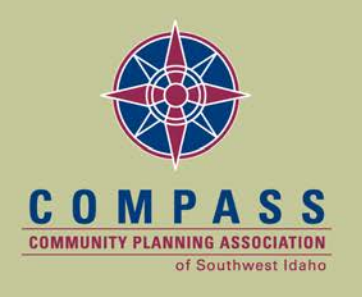

Working together to plan for the future

Regional Travel Demand Forecast Model Calibration and Validation Report for Ada and Canyon County, Idaho Report Number 06-2017 March 2017

# Contents

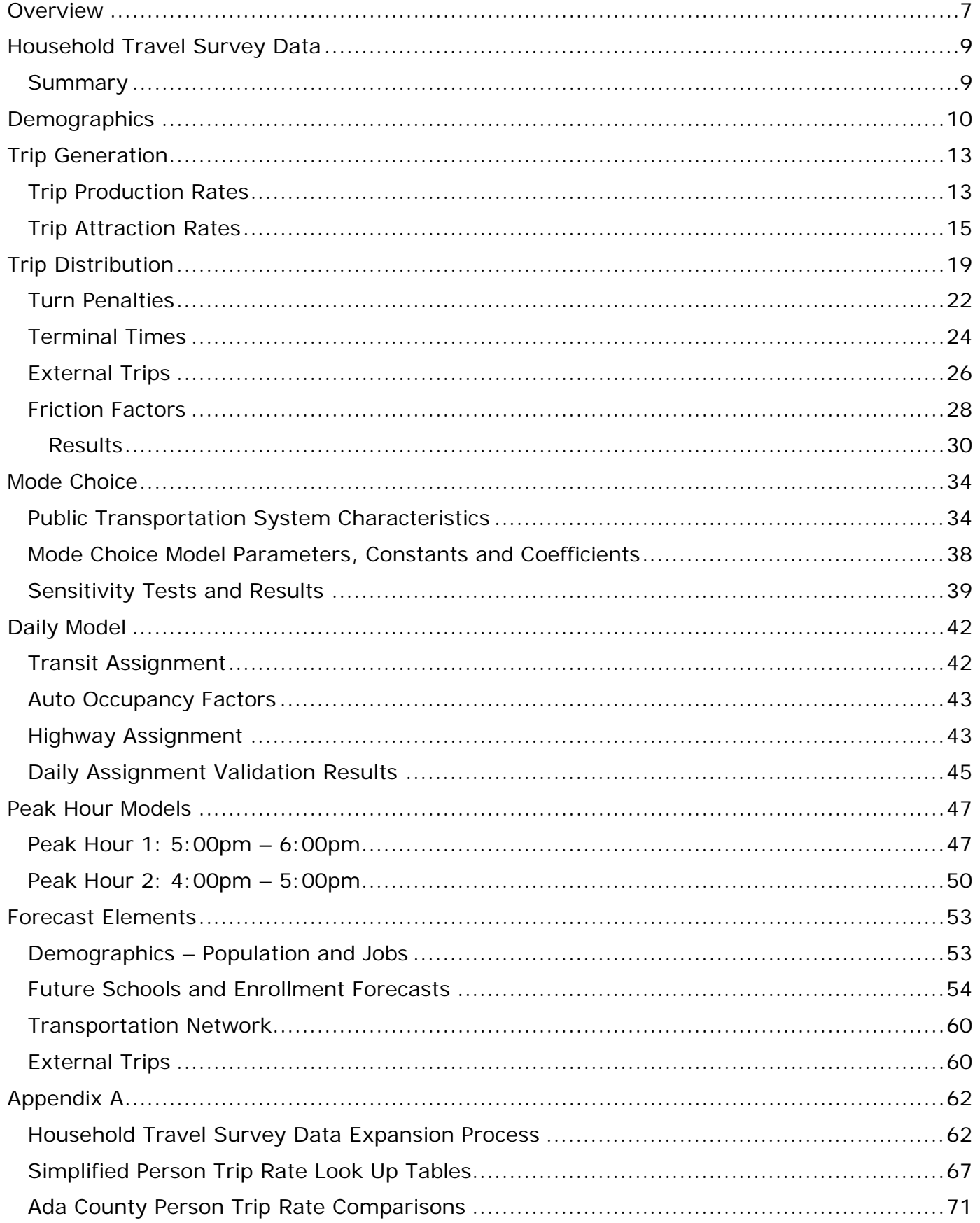

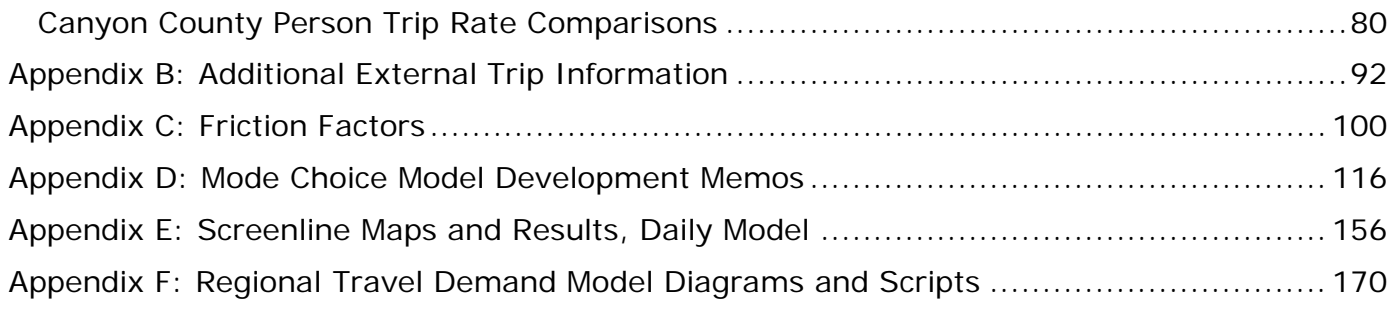

# Tables

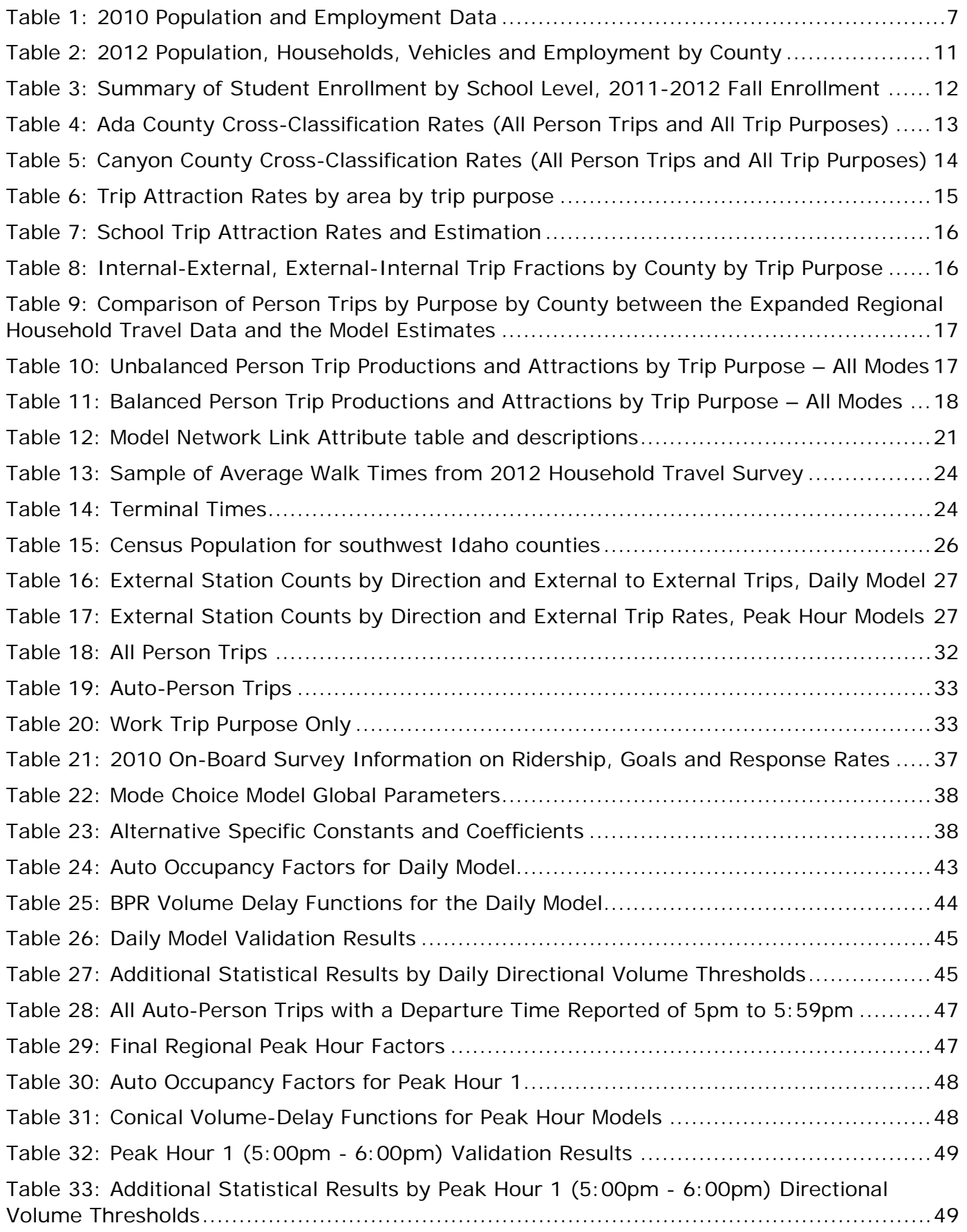

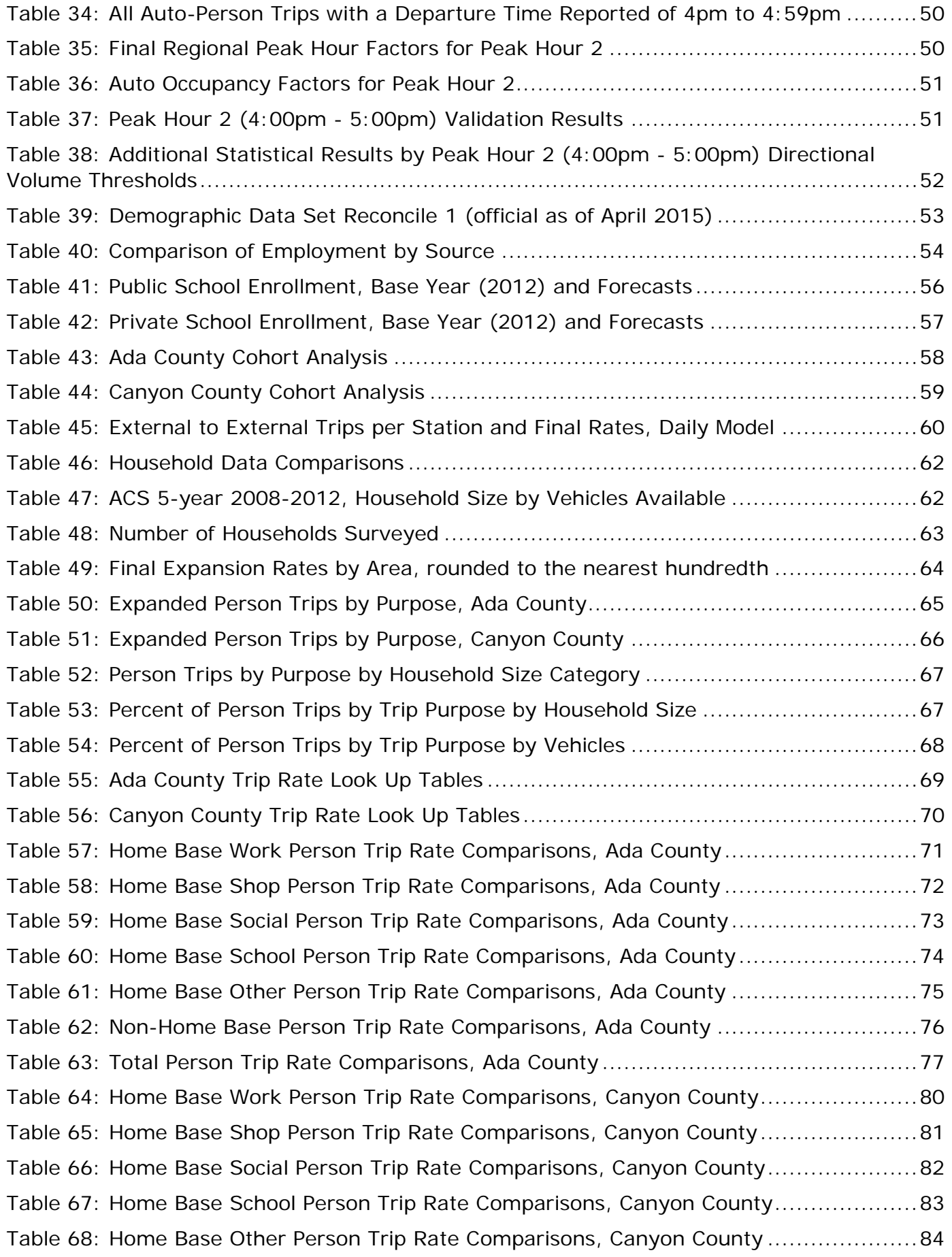

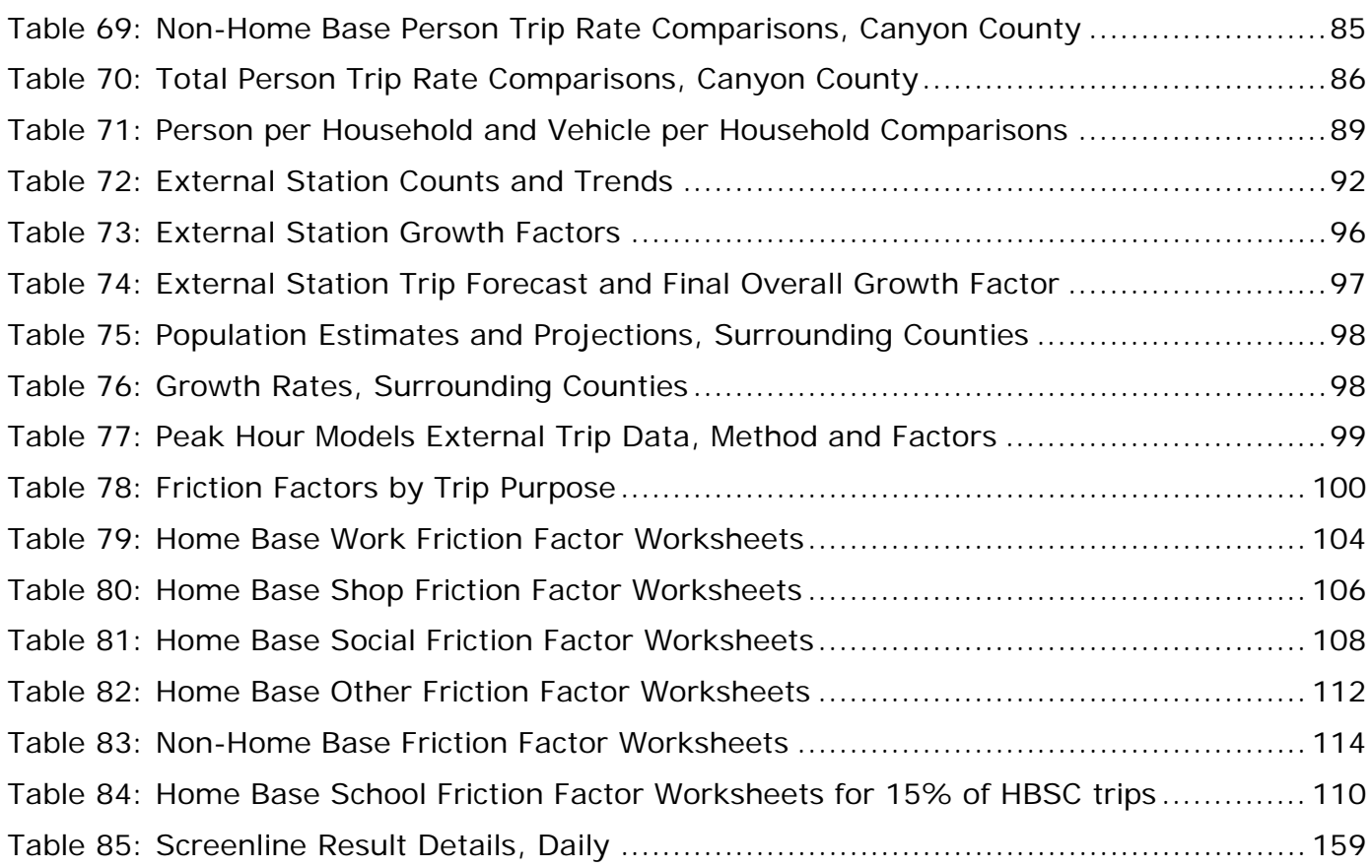

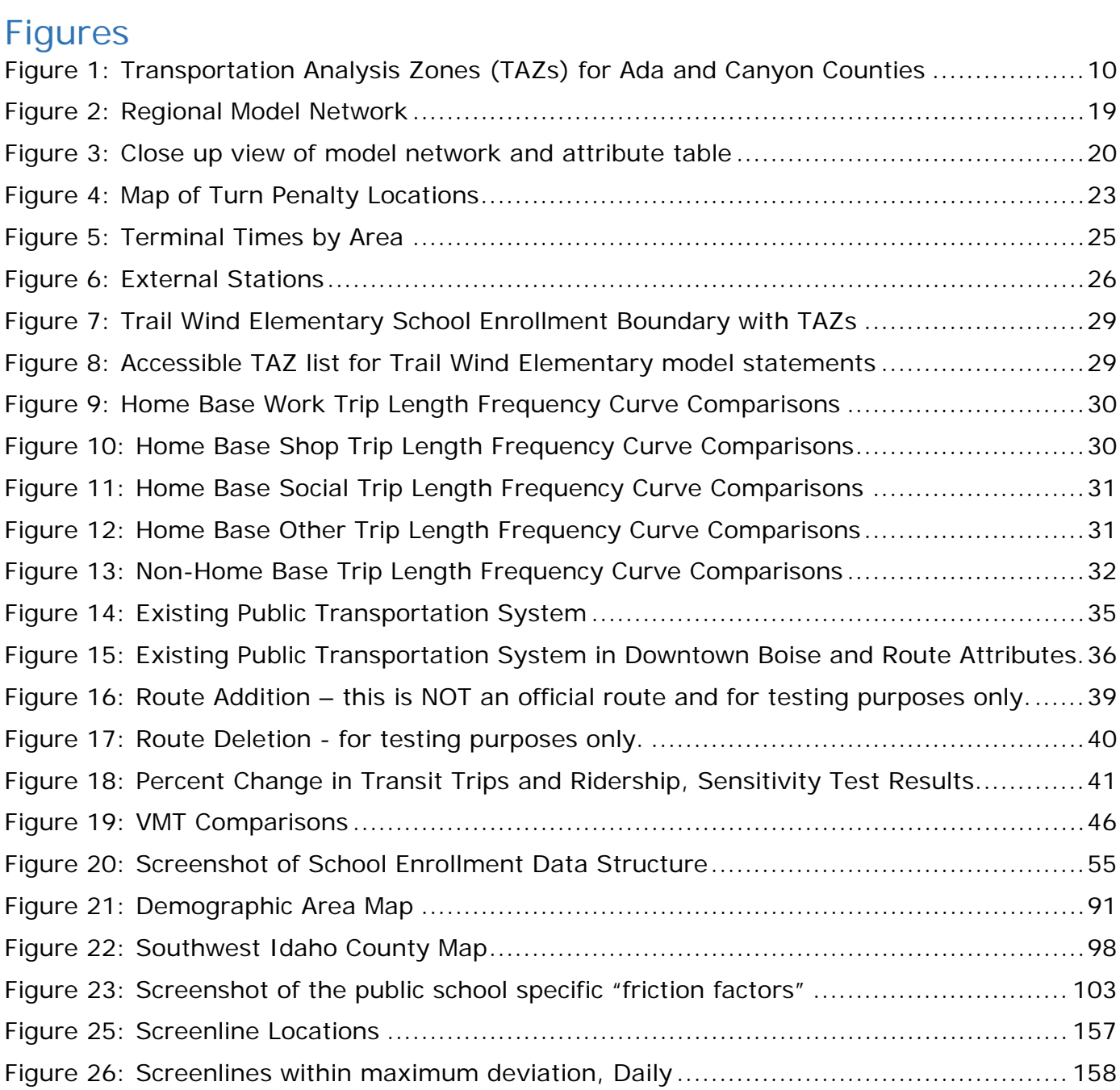

## <span id="page-7-0"></span>**Overview**

The Community Planning Association of Southwest Idaho (COMPASS)<sup>[1](#page-7-2)</sup> serves as the metropolitan planning organization, or MPO, for Ada and Canyon Counties. Over 37% of Idaho's population and jobs reside in these two counties.

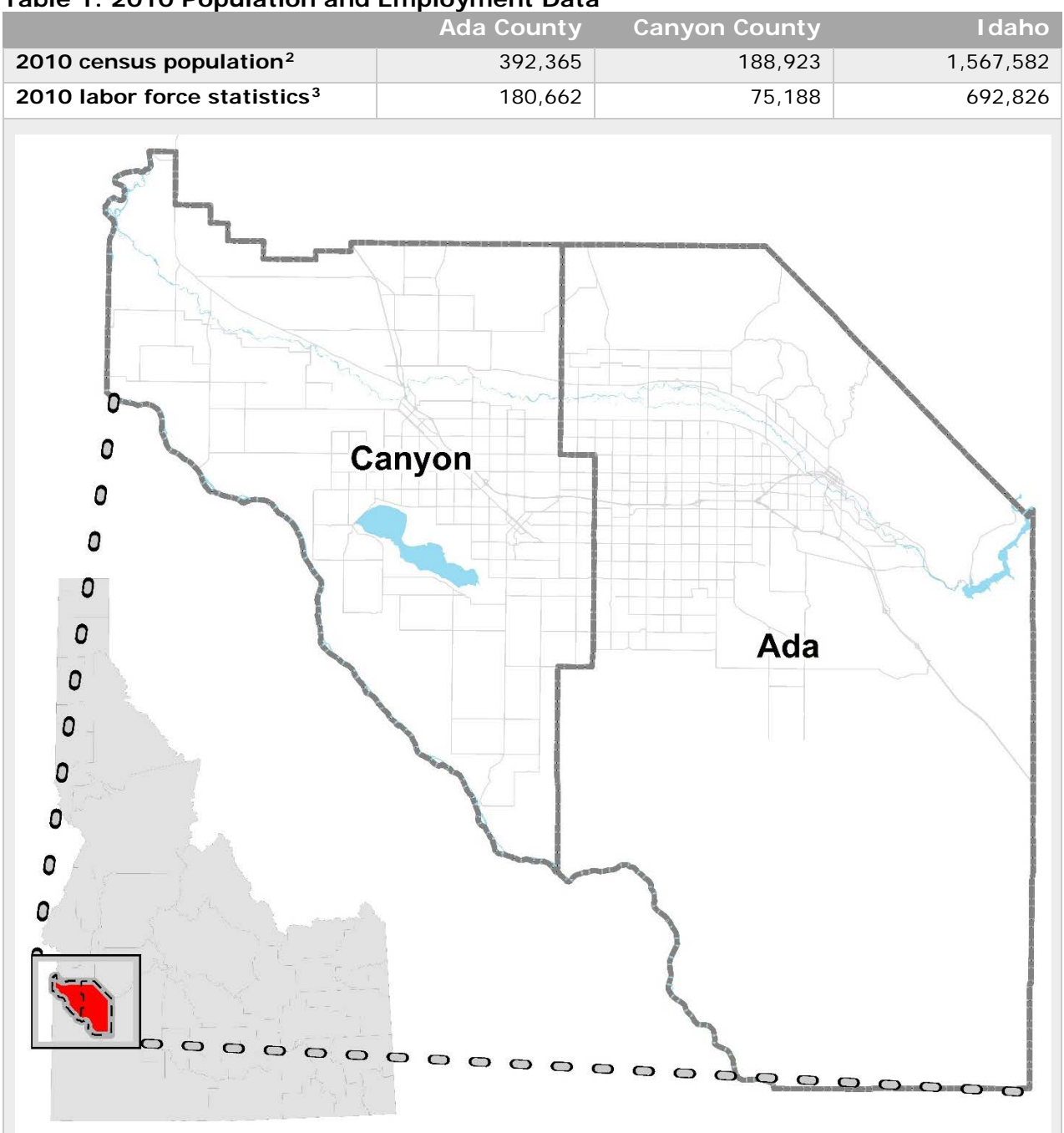

### <span id="page-7-1"></span>**Table 1: 2010 Population and Employment Data**

-

<span id="page-7-2"></span><sup>1</sup> <http://www.compassidaho.org/>

<span id="page-7-3"></span><sup>2</sup> <https://www.census.gov/prod/cen2010/cph-2-14.pdf>

<span id="page-7-4"></span><sup>3</sup> <http://lmi.idaho.gov/region>

COMPASS is responsible for the maintenance and application of the regional travel demand forecast model covering Ada and Canyon Counties. The model was calibrated and validated to 2012 conditions, as documented by this report. Below are a few highlights about the area and the regional model:

- Two-county area with a 2010 population of 581,288 (2010 Census)
- 2,062 Transportation Analysis Zones (TAZs) ranging in size from a few acres to several thousand acres.
	- o Smallest TAZ is 1.2 acres in downtown Boise
	- o Largest TAZ is 125,490 acres in south Ada County and is home to sage brush and wildlife
- 1,870 centerline miles are represented in the model network of which 10% are oneway roads and 90% are two-way roads
	- o 161 miles of interstate
	- o 335 miles of state and locally owned principal arterials and highways
	- o 753 miles of minor arterials including higher speed rural roadways
	- o 622 miles of collectors and locals. Some local streets are included for circulation purposes, but make up a very small portion of the network.
- Four-step trip-based travel demand model
- Three time periods average weekday, 4pm to 5pm, and 5pm to 6pm. Calibration of a fourth time period, 7am to 8am, is underway.
- Guidance and oversight provided by the Transportation Model Advisory Committee (TMAC)

# <span id="page-9-0"></span>Household Travel Survey Data

### <span id="page-9-1"></span>**Summary**

In fall 2011 and spring 2012, a regional household travel survey was conducted. Below are key highlights from this effort for all trips and all modes:

- 3,350 households and 8,773 persons participated in the regional household survey, resulting in 32,114 total person trips
- 10.55 average number of person trips per household per weekday
- 360 households participated in the passive GPS survey
- 10% Under-reporting rate of discretionary trips
- 2.27 average number of vehicles available per household
- 3.62 average household size
- Over 15 minutes average travel time
	- o 20 minute average travel time for work and work-related trips
	- o 13 minute average travel time for shopping trips

A full copy of the *2012 COMPASS Regional Household Travel Survey* (Report No. 05-2013) is available on the COMPASS website[4.](#page-9-2)

<span id="page-9-2"></span><sup>-</sup><sup>4</sup> <http://www.compassidaho.org/reports.htm>

## <span id="page-10-0"></span>**Demographics**

This section of the report addresses socioeconomic data and the TAZs used for the trip generation step of the travel demand model.

In 2008, COMPASS staff delineated the previous set of TAZs, increasing the number of zones from 534 to 2,062. This refinement better serves COMPASS member agencies, allows for a more detailed model network, more effectively addresses anticipated "green field" development, improves the mode choice component and transit assignment steps of the model, and will provide a consistent set of geographies useable for data comparison for several years to come.

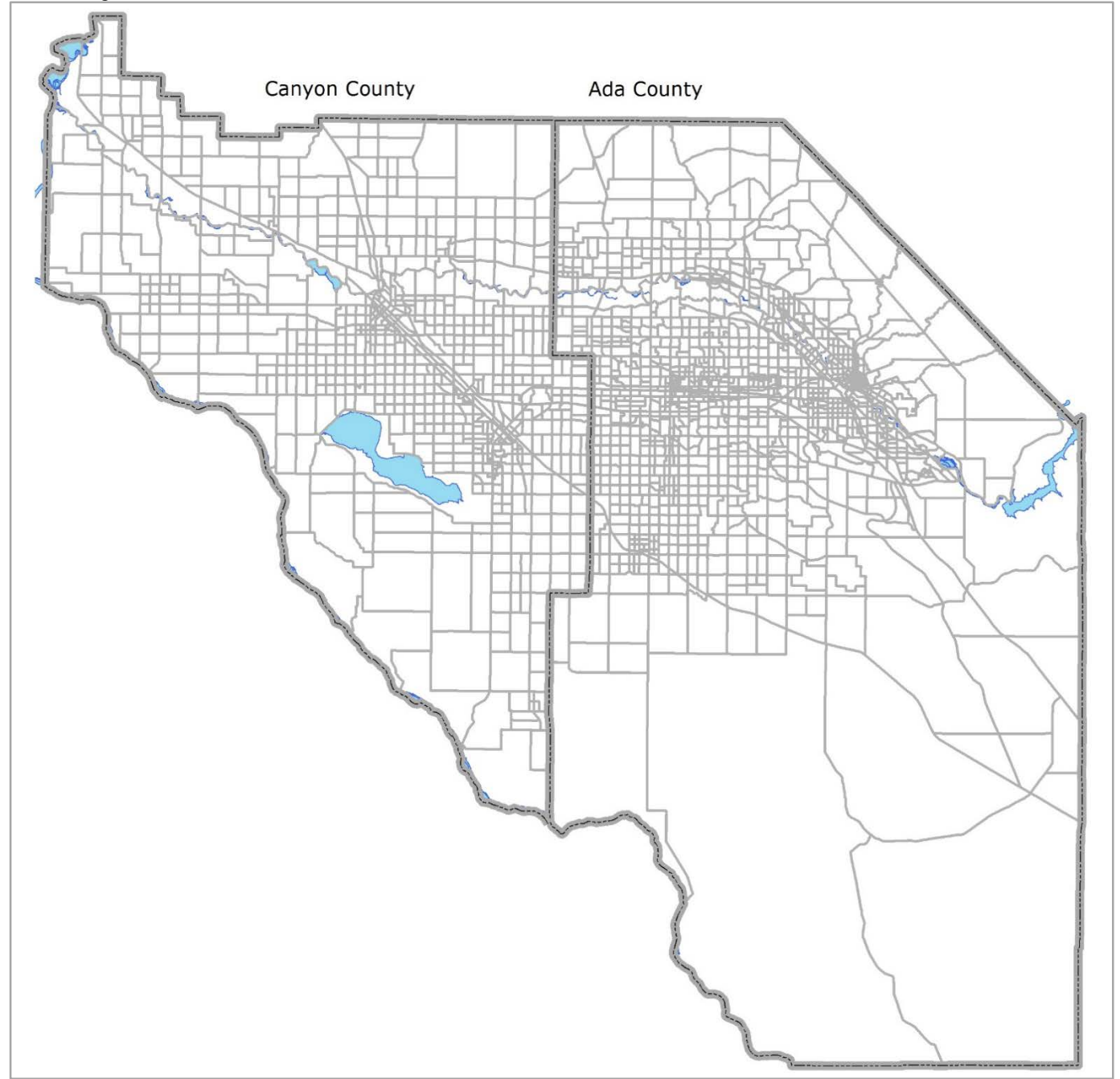

<span id="page-10-1"></span>**Figure 1: Transportation Analysis Zones (TAZs) for Ada and Canyon Counties[5](#page-10-2)**

<span id="page-10-2"></span><sup>-</sup><sup>5</sup> [Ada County TAZs](http://www.compassidaho.org/documents/prodserv/maps/adataz_08.pdf) and [Canyon County TAZs](http://www.compassidaho.org/documents/prodserv/maps/cantaz_08.pdf)

Table 2 summarizes the demographics by county by category used in the regional travel demand model.

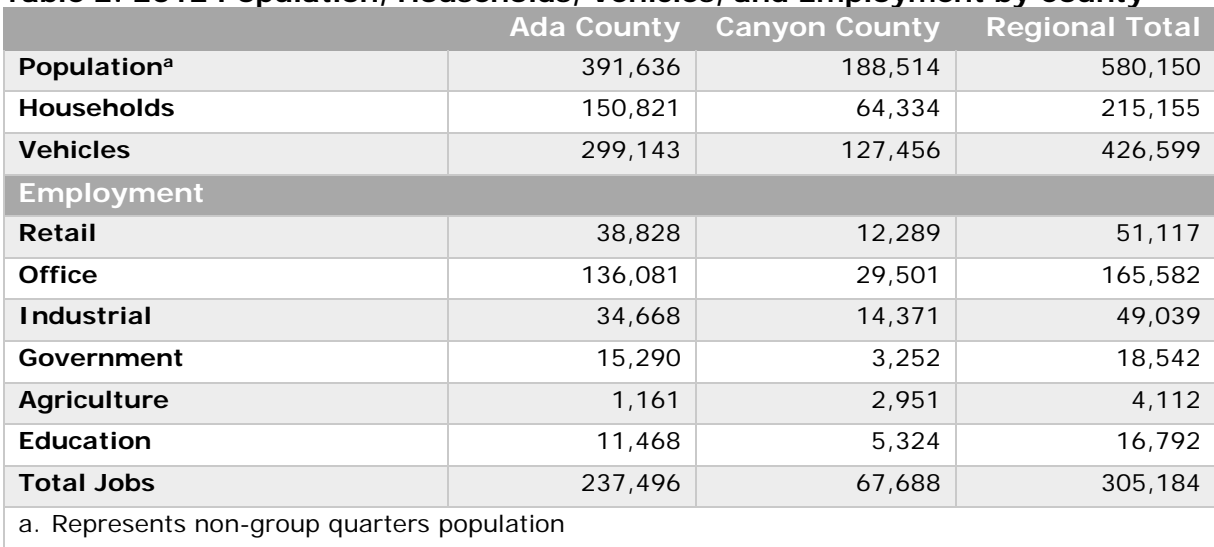

<span id="page-11-0"></span>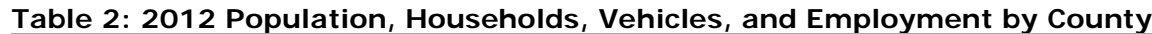

COMPASS staff estimate current year population and households annually (except for decennial census years). Staff have been estimating current year population and households for the past several decades. Oversight of this process is provided by the Demographic Advisory Committee (recently renamed the Demographic Advisory Workgroup. The resulting population and household estimates are provided to the COMPASS Board of Directors for acceptance. COMPASS has been collecting and reporting building permit activity for all cities and both counties in the region since 1996. The residential unit data are used to develop both household and population estimates. Units are converted to households using the 2010 census block-level data on household occupancy and persons per household. These rates are allocated to TAZs and used to convert new residential units into households and applied to households to estimate population. Vehicles per household rates are from the regional household travel survey data.

Employment data are obtained from the Idaho Department of Labor and InfoUSA. Two sources are necessary given the employment data from the Idaho Department of Labor includes only unemployment insurance-covered employment. COMPASS staff goes through a data "mashing" process to clean up the addresses for geo-coding, merge non-duplicate records, and conduct a final review prior to assigning the employment records to TAZs. Staff also compare current year to previous year's employment data at the TAZ-level as another method to review the data.

The trip generation step of the regional model uses two school-related input files that contain enrollment by school by category by TAZ for public and private schools. Enrollment data $6$  by grade by building are available from the Idaho State Department of Education which allow the development of the public school enrollment file. Charter and alternative school enrollment data are also available from the Idaho State Department of Education website. Developing the private school enrollment file requires looking on individual private

<span id="page-11-1"></span><sup>-</sup><sup>6</sup> <http://www.sde.idaho.gov/finance/> and<http://enrollmentservices.boisestate.edu/enrollment-data/>

school websites for enrollment data and/or directly contacting the schools. To help with the development and maintenance of this data set, COMPASS maintains a GIS file with the location of all schools in Ada and Canyon Counties. Therefore, attributing each school to its proper TAZ is efficient. Table 3 summarizes total enrollment by school level.

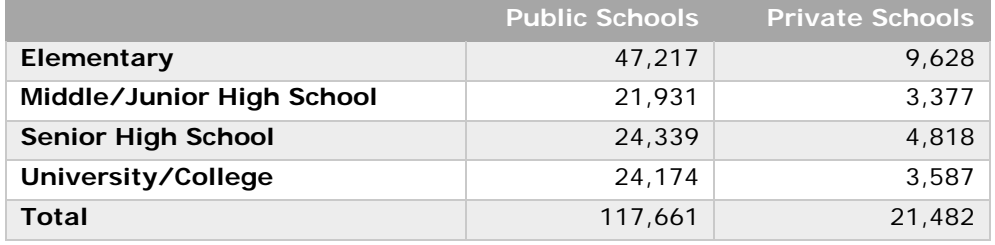

#### <span id="page-12-0"></span>**Table 3: Summary of Student Enrollment by School Level, 2011-2012 Fall Enrollment**

## <span id="page-13-0"></span>Trip Generation

This section of the report addresses the trip generation elements of the regional model, such as trip production rates, trip attraction rates, and the trip generation results.

### <span id="page-13-1"></span>Trip Production Rates

The regional model uses a two-dimensional cross-classification model with household size and number of vehicles as variables for each county. Tables 4 and 5 show the final crossclassification rates for Ada and Canyon Counties by trip purpose by category of household size and vehicle availability. The trip rates from the 2009 National Household Travel Survey (NHTS 2009) are provided for comparison purposes only.

These rates were developed using data collected as part of the regional household travel survey. Even though travel data were collected from more than 3,100 households, not all classifications (160 for each county) had data available.

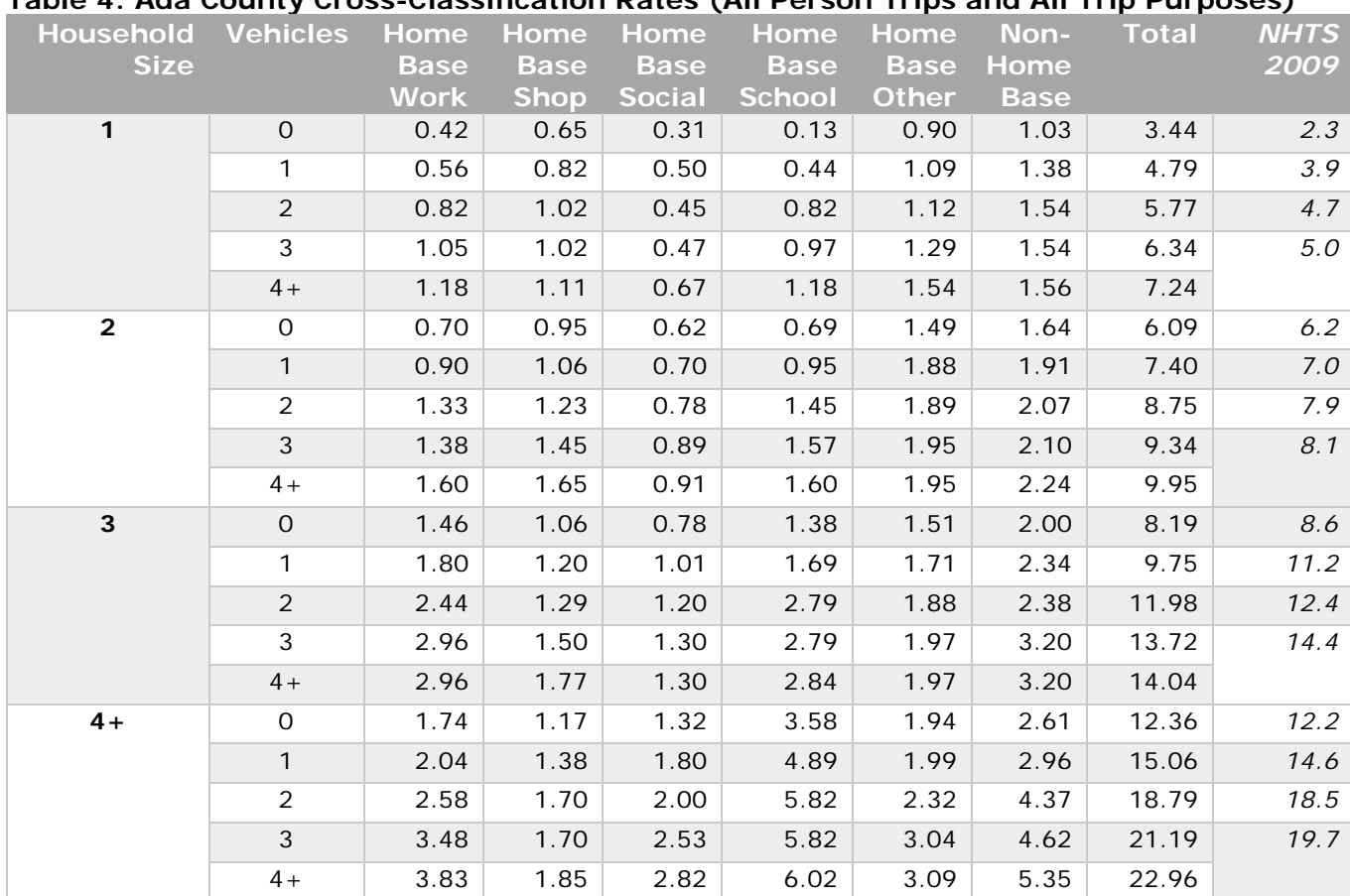

#### <span id="page-13-2"></span>**Table 4: Ada County Cross-Classification Rates (All Person Trips and All Trip Purposes)**

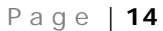

<span id="page-14-0"></span>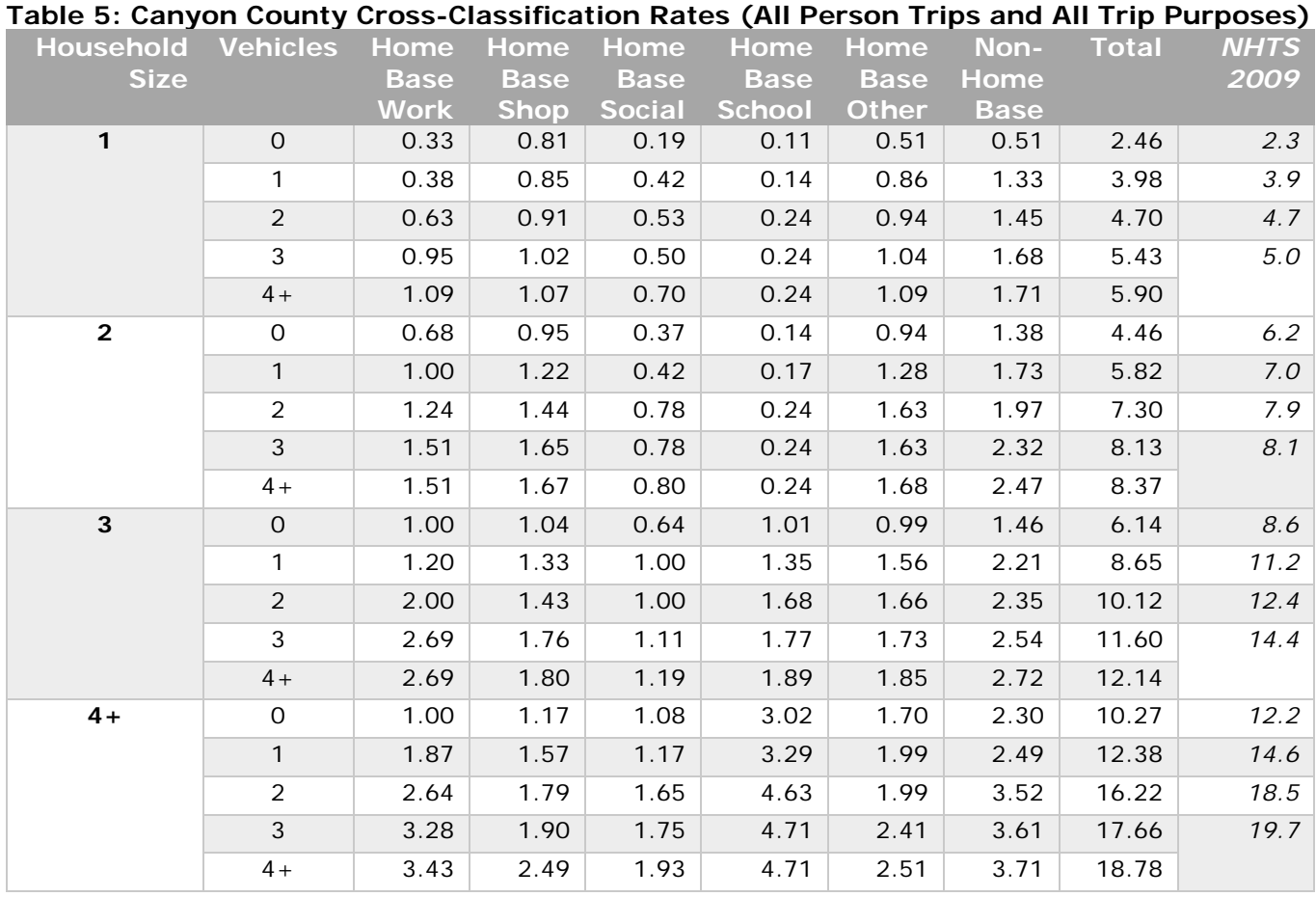

Additional details can be found in Appendix A, including tables showing raw person-trip data collected, data expansion method and results, and the development of trip rates look up tables used to establish the final cross-classification rates.

### <span id="page-15-0"></span>Trip Attraction Rates

Table 6 shows the trip attraction rates used in the regional model. Attraction rates are established for three areas - downtown Boise as the central business district, the rest of Ada County, and Canyon County.

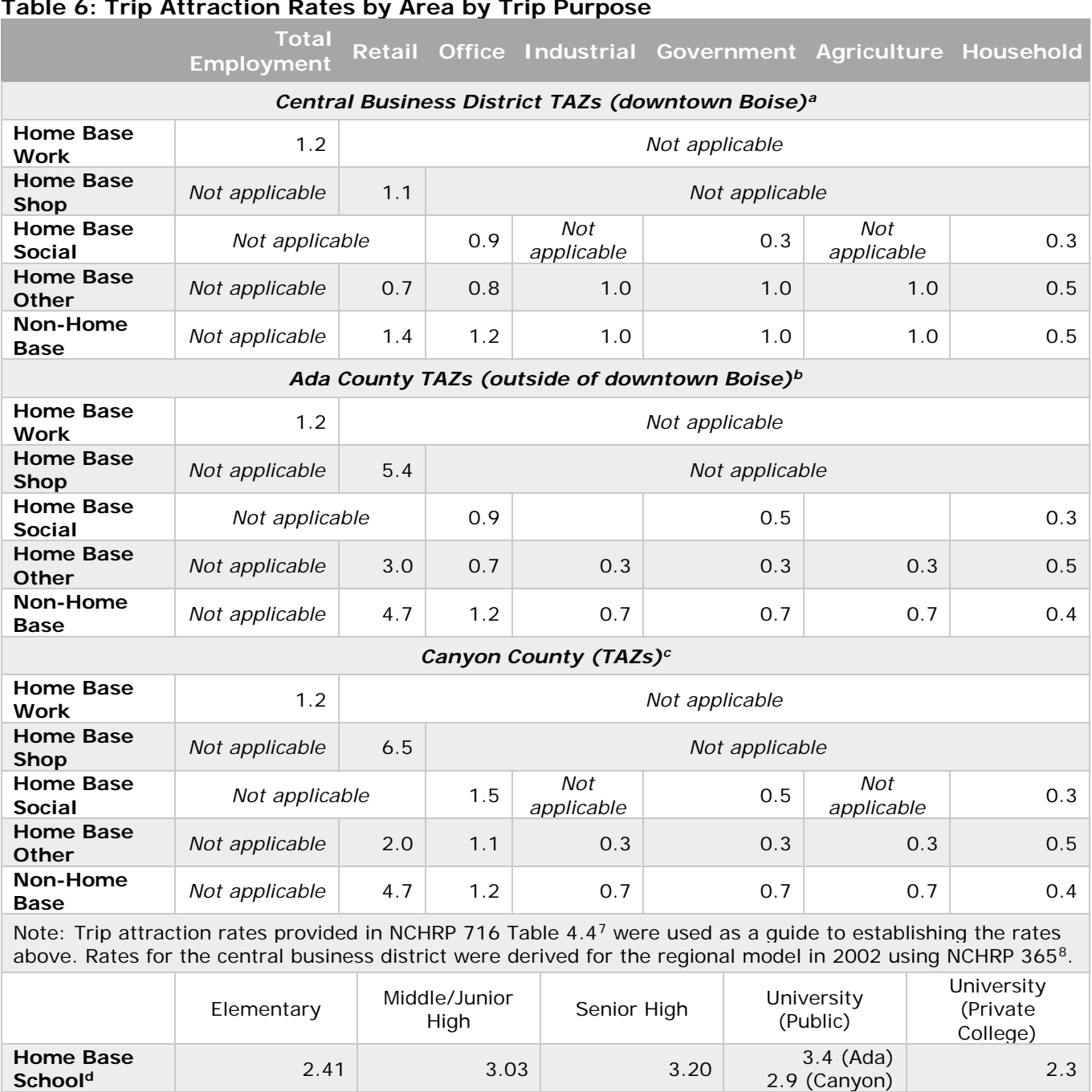

#### <span id="page-15-1"></span>**Table 6: Trip Attraction Rates by Area by Trip Purpose**

**Schoold** 2.41 3.03 3.20 3.4 (Ada) a. Downtown Boise includes TAZs 1 – 75; however, TAZ 51 is on the fringe of downtown and includes two large grocery stores, and thus uses the trip attraction rates for "Ada County."

b. Ada County includes TAZs 51, 76 – 1311.

-

c. Canyon County includes TAZs 2001 – 2754 (TAZs 1312 – 2000 are "in reserve" and not currently used).

d. See [Table 7](#page-16-0) for how home base school person trip rates were estimated.

<span id="page-15-2"></span><sup>&</sup>lt;sup>7</sup> [NCHRP Report 716 Travel Demand Forecasting: Parameters and Techniques](http://www.trb.org/Publications/Blurbs/167055.aspx)

<span id="page-15-3"></span><sup>8</sup> NCHRP Report 365 [Travel Estimation Techniques for Urban Planning](http://onlinepubs.trb.org/onlinepubs/nchrp/nchrp_rpt_365.pdf)

As described above on pages 11 and 12 the regional model uses two school-related input files that contain enrollment by school by category by TAZ for public and private schools to generate home base school (HBSc) trips. Table 7 shows the data used to develop HBSc person trip attraction rates for the regional model. The HBSc person trip attraction rates were estimated by multiplying the average vehicle trip end by the average HBSc auto occupancy of 1.87. The auto occupancy rate was derived from the regional household travel survey data.

<span id="page-16-0"></span>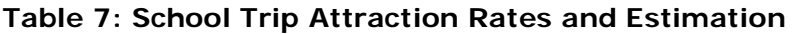

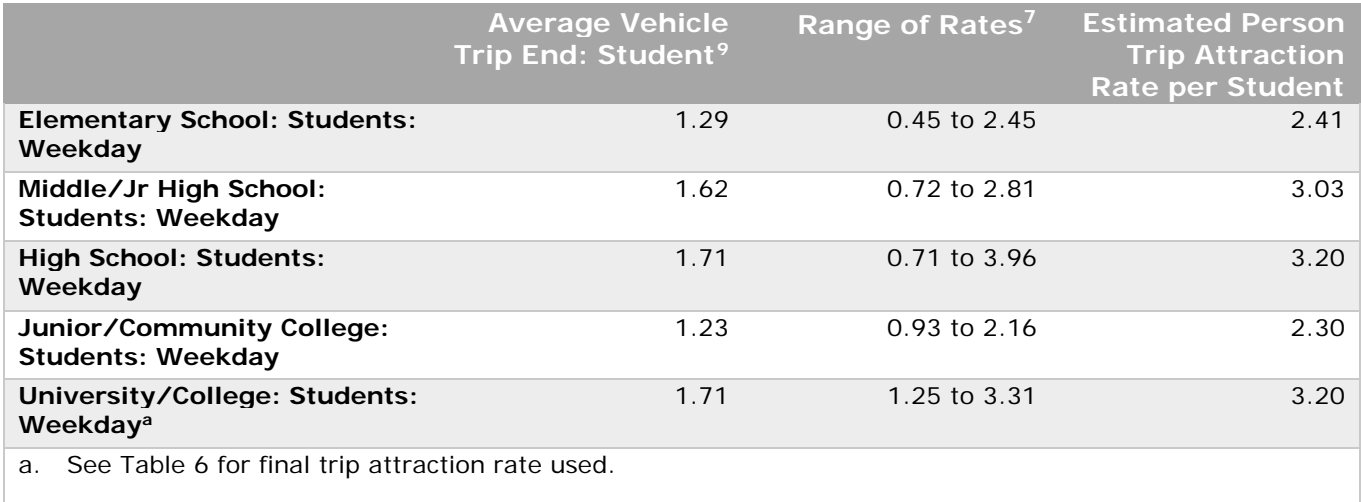

Table 8 provides person trip fractions for trips with Ada or Canyon County as an origin, but destined outside the "modeling area" and the reverse – those trips with an origin outside the modeling area but destined to Ada or Canyon County.

<span id="page-16-1"></span>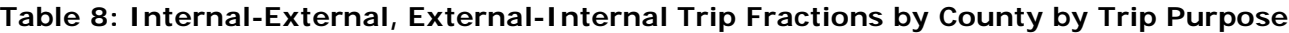

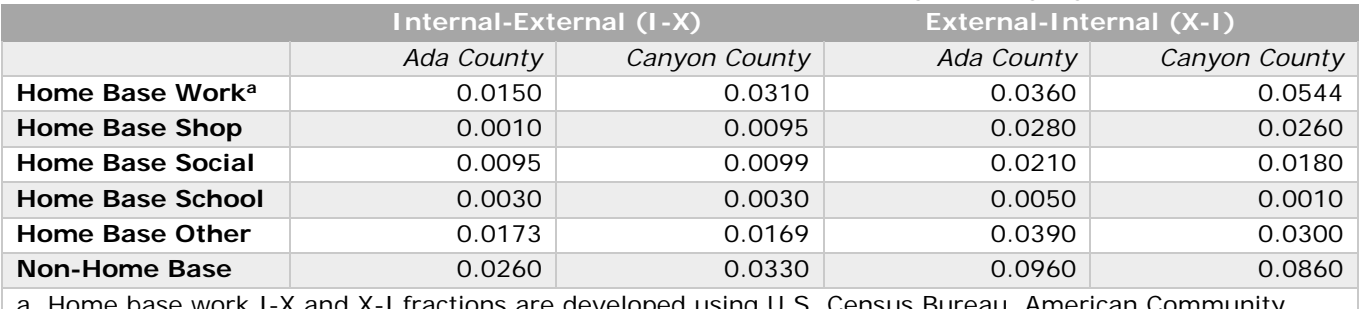

base work I-X and X-I fractions are developed using U.S. Census Bureau, American Community Survey 2006-2010 Five-year estimates. Special Tabulation: Census Transportation Planning.

-

<span id="page-16-2"></span> $9$  Trip Generation Manual,  $9<sup>th</sup>$  ed  $-$  Institute of Transportation Engineers

### Trip Generation Results

Table 9 shows additional comparisons of person trips by purpose by county between the expanded regional household travel survey data and model estimates to ensure the countylevel results were reasonable. These are for information purposes only.

<span id="page-17-0"></span>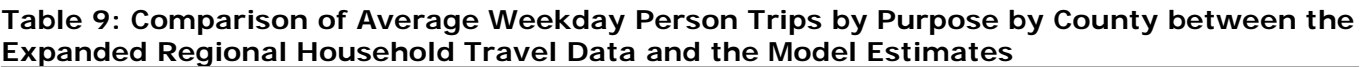

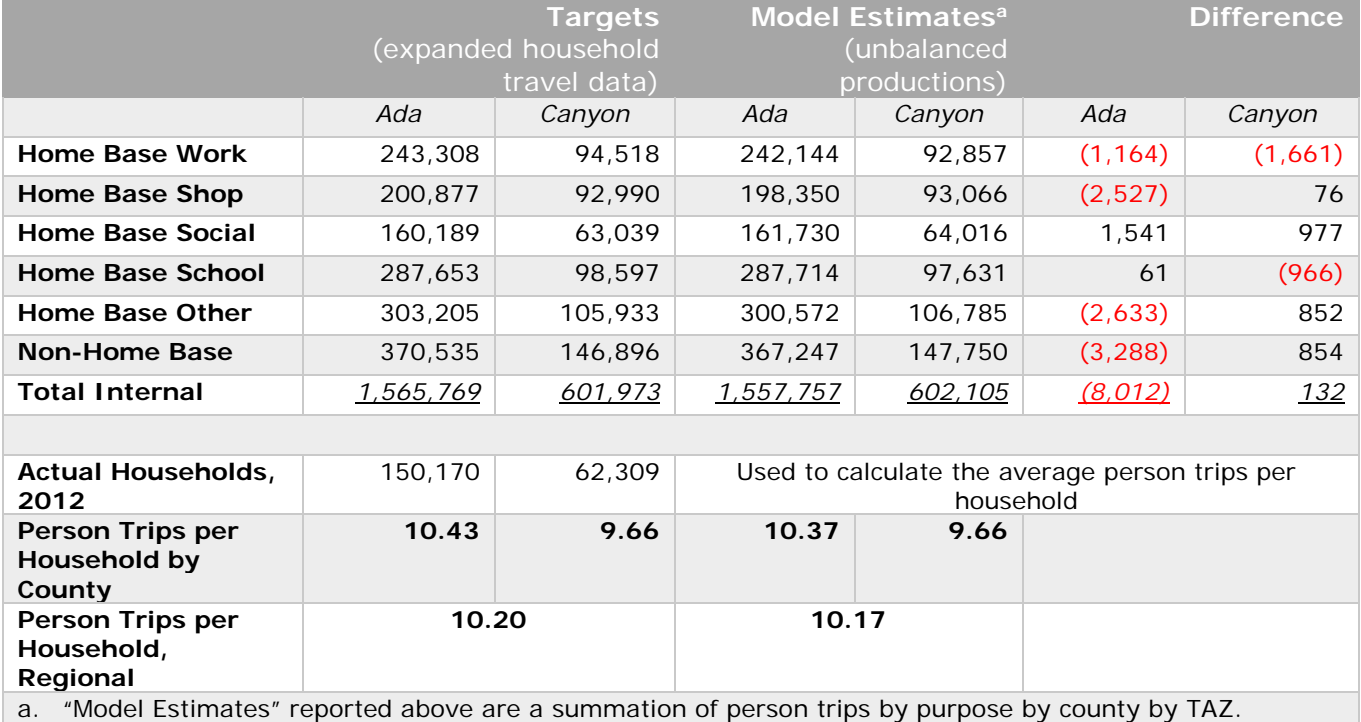

Therefore, the total two-county trips will be slightly different in this table compared to [Table 11](#page-18-0) due to rounding.

Table 10 shows unbalanced productions and attraction person trips by purpose. The "within 5%" target was achieved overall and for all purposes except home base shop (HBS) with a difference of 6%.

#### <span id="page-17-1"></span>**Table 10: Unbalanced Person Trip Productions and Attractions by Trip Purpose – All Modes**

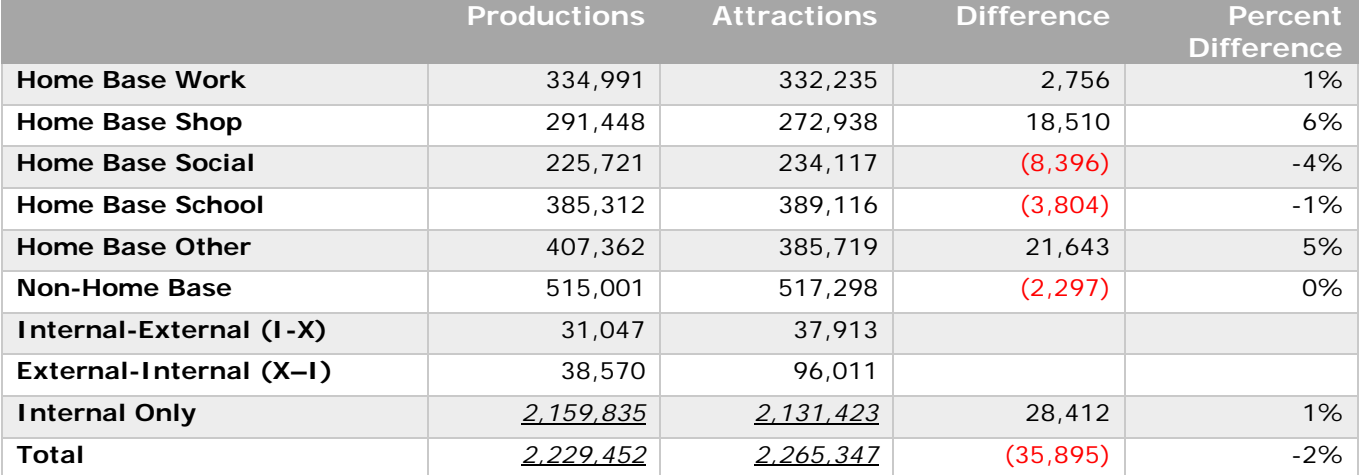

Table 11 provides the final balanced person trip productions and attractions for the base year model.

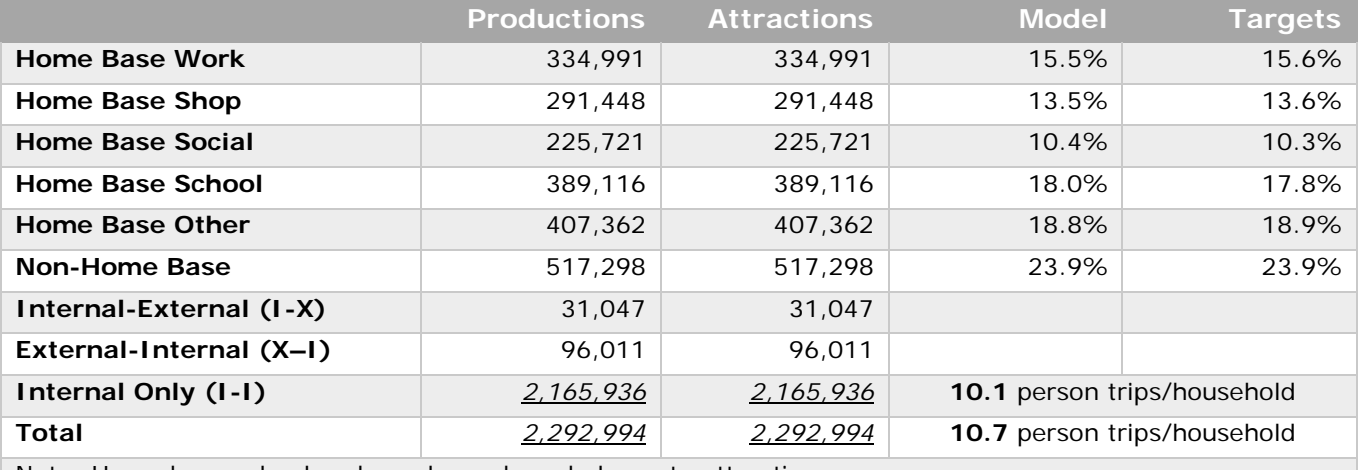

#### <span id="page-18-0"></span>**Table 11: Balanced Person Trip Productions and Attractions by Trip Purpose – All Modes**

Note: Home base school and non-home base balance to attractions.

County-level under-reporting rate is accounted for in trip generation.

The regional model does not use special generators.

The two-county person trip rate is 3.9 (2,292,994 total person trips divided by 580,150 2012 population) compares well to the national rate of 4.09 as reported in the 2009 National Household Travel Survey (NHTS)<sup>[10](#page-18-1)</sup> report.

Based on the comparison of model results to the regional household travel survey data and information provided from the 2009 NHTS the conclusion is that the trip generation inputs are reasonable and the results are acceptable.

-

<span id="page-18-1"></span><sup>10</sup> <http://nhts.ornl.gov/2009/pub/stt.pdf>

## <span id="page-19-0"></span>Trip Distribution

This section of the report addresses network characteristics, turn penalties, terminal times, external trips, friction factors and trip distribution results.

In the trip distribution step, the trips calculated in the trip generation step for each TAZ are distributed among all other TAZs using a gravity model. A gravity trip distribution model, which derives from the Newton's law of gravity principles, assumes the attraction (gravity) of trips between two TAZs is proportional to the trip production at the origin TAZ and the trip attraction at the destination TAZ (the masses of two objects) and inversely proportional to travel time between the two TAZs (distance between two objects).

### Network Characteristics

Figure 2 shows the regional model network, which includes all roads functionally classified as a collector or higher. Some local roadways are included for connectivity purposes, but also are necessary due to the number and size of region's TAZs.

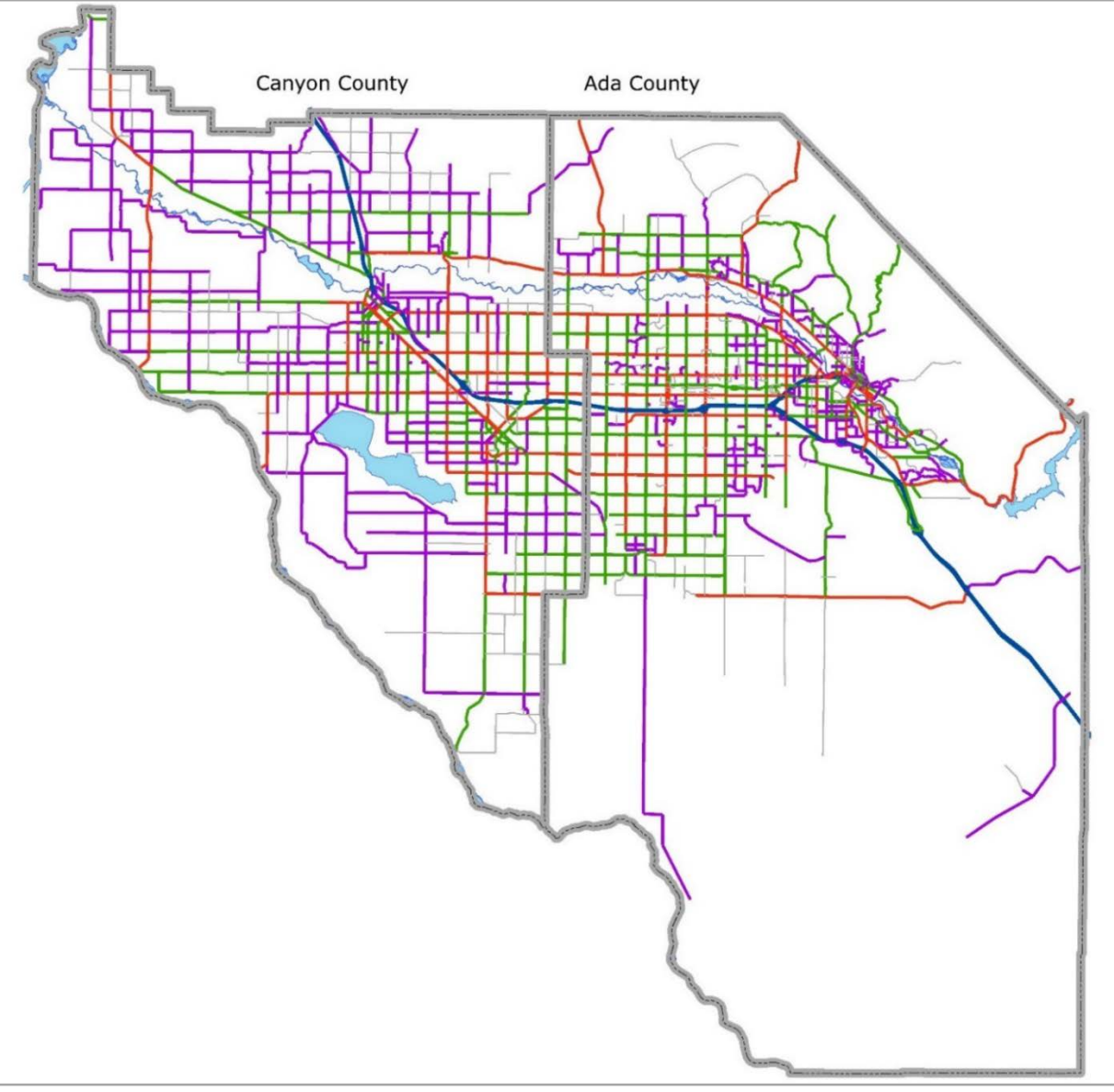

<span id="page-19-1"></span>**Figure 2: Regional Model Network**

Figure 3 and Table 12 provide a close up view of the model network and the link network attributes with brief descriptions.

| Ustick Rd.            |                                                                                                |                  | <b>Highway Links</b>       |         | $\boxtimes$         |            |            |              |      |
|-----------------------|------------------------------------------------------------------------------------------------|------------------|----------------------------|---------|---------------------|------------|------------|--------------|------|
|                       | Ten Mile Rd                                                                                    | <b>Ustick Rd</b> | $\checkmark$ $\mathcal{O}$ |         |                     |            |            |              |      |
|                       |                                                                                                |                  | AX/BX                      | 2443842 | 2443855.5           |            |            |              |      |
|                       |                                                                                                |                  | AY/BY                      | 691278  | 693568.38           |            |            |              |      |
|                       |                                                                                                |                  | Α                          | 3965    | 6787                |            |            |              |      |
|                       |                                                                                                |                  | B                          | 6787    | 3965                |            |            |              |      |
|                       |                                                                                                |                  | <b>DISTANCE</b>            | 0.4336  | 0.4336              |            |            |              |      |
|                       |                                                                                                |                  | <b>SPEED</b>               | 50      | 50                  |            |            |              |      |
|                       |                                                                                                |                  | SPDCLASS                   | 50      | 50                  |            |            |              |      |
|                       |                                                                                                | Cherry Ln        | CAPCLASS                   | 700     | 700                 |            |            |              |      |
|                       |                                                                                                |                  | <b>FTYPE</b>               | 6       | 6                   |            |            |              |      |
|                       |                                                                                                |                  | <b>THRULANES</b>           | 1       | 1                   |            |            |              |      |
|                       |                                                                                                |                  | <b>TTLLANES</b>            | 2       | 2                   |            |            |              |      |
|                       |                                                                                                |                  | <b>TIME</b>                | 0.5203  | 0.5203              |            |            |              |      |
|                       |                                                                                                | Pine St          | <b>DIRECTION</b>           | 2       | 2                   | Pine St    |            |              |      |
| Pine St               |                                                                                                |                  | <b>COUNTY</b>              | 1       | $\mathbf{1}$        |            |            |              |      |
|                       |                                                                                                |                  | CAPACITY                   | 7000    | 7000                |            |            |              |      |
|                       |                                                                                                |                  | <b>ROAD</b>                |         |                     |            |            |              |      |
|                       |                                                                                                |                  | <b>STATE</b>               | 0       | 0                   |            |            |              |      |
|                       |                                                                                                |                  | <b>HWYDIST</b>             | 1       | $\mathbf{1}$        |            |            |              |      |
| Franklin Rd.          |                                                                                                |                  | <b>SCREENDIR</b>           | 0       | 0                   |            |            |              |      |
|                       |                                                                                                |                  | <b>SCREENNO</b>            | 163     | 163                 |            |            |              |      |
|                       |                                                                                                |                  | <b>SETTING</b>             | o       | 0                   |            |            |              |      |
|                       |                                                                                                |                  | <b>POSTSPD</b>             | 50      | 50                  |            |            |              |      |
|                       |                                                                                                |                  | <b>IMPACTFEE</b>           | 2       | 2                   |            |            |              |      |
|                       |                                                                                                |                  | <b>TRAVELTIME</b>          | 0       | o                   | Central    |            |              |      |
|                       |                                                                                                |                  | <b>ACTUALVC</b>            | 0.2224  | 0.2224              | $1 - 84$   |            |              |      |
|                       |                                                                                                |                  | <b>ACTUALCNT</b>           | 2149    | 1949                |            |            |              |      |
|                       |                                                                                                |                  | <b>CNTDATE</b>             | 6/2011  |                     | $1 - 84$   |            |              |      |
|                       |                                                                                                |                  | PEAK4PM_5PM                | 274     | 133                 |            |            | Overland Rd. |      |
|                       |                                                                                                |                  | PEAK5PM_6PM                | 357     | 136                 |            |            |              |      |
|                       |                                                                                                |                  | PEAK7AM_8AM                | 75      | 261                 |            |            |              |      |
|                       | Nova                                                                                           |                  | <b>TOTCNT</b>              | 4098    | 4098                |            |            |              |      |
|                       |                                                                                                |                  | PCAP                       | 690     | 690                 |            |            |              |      |
|                       |                                                                                                |                  | <b>LTLANE</b>              | 0       | 0                   |            |            |              |      |
|                       |                                                                                                |                  | PARKINGDT                  | 0       | o                   |            |            |              |      |
|                       |                                                                                                |                  | <b>ACCESSTYPE</b>          | 0       | o                   |            |            |              |      |
|                       | $\begin{array}{r}\n\text{Lamont} \\ \overline{c} \\ \overline{c} \\ \overline{c}\n\end{array}$ |                  | <b>CMPFLAG</b>             | ı       | $\mathbf{1}$        |            |            |              |      |
| Victory Rd Victory Rd | Γeπ                                                                                            |                  | <b>EXCAP</b>               | 10      | 10                  | Victory Rd | Victory Rd |              |      |
|                       |                                                                                                |                  | <b>ROADDIR</b>             | Ν       | s                   |            |            |              | Vido |
|                       |                                                                                                |                  | <b>CMSID</b>               | 521010  | 522030              |            |            |              |      |
|                       |                                                                                                |                  | <b>RTTL</b>                | 0       | 0                   |            |            |              |      |
|                       |                                                                                                |                  | SIDEWALK                   | 0       | 0                   |            |            |              |      |
|                       |                                                                                                |                  | DIV_PATHWAY                | o       | 0                   |            |            |              |      |
|                       |                                                                                                |                  | <b>BIKELANE</b>            | 0       | 0                   |            |            |              |      |
|                       |                                                                                                |                  | <b>COMMENTS</b>            |         | No Change No Change |            |            |              |      |

<span id="page-20-0"></span>**Figure 3: Close Up View of Model Network and Attribute Table**

#### <span id="page-21-0"></span>**Table 12: Model Network Link Attribute Table and Descriptions**

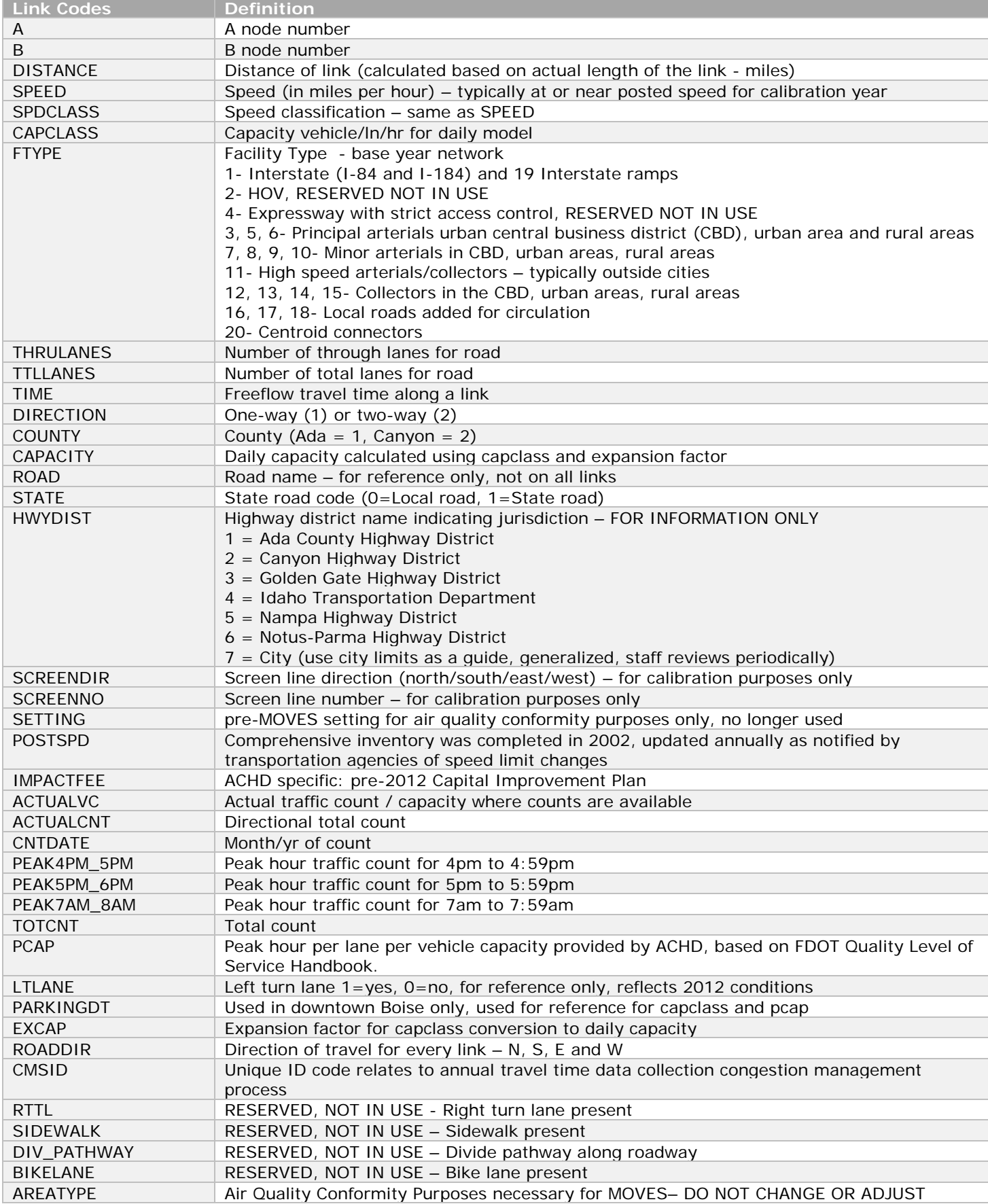

### <span id="page-22-0"></span>Turn Penalties

The regional model uses turn penalties for links with actual turn restrictions due to lane configurations. These are typically found on interchange overpasses and roadways with medians, but included in the turn penalty file for only those connections represented in the model. This is not intended to be nor should be interpreted as a complete list of all restrictions in place on the transportation system. Figure 4 and the following list provides the location of turn restrictions represented in the model and applicable in 2011/2012.

- 10th Ave northbound: restrict the left-turn onto the westbound ramp therefore, northbound must use loop on-ramp.
- Karcher Rd interchange ramps and overpass
	- o eastbound on ramp, must use "free right"
	- o eastbound off ramp, must use "free right"
	- o westbound off ramp restrict left turn to southbound Midland Blvd
	- o loop ramp to southbound Karcher restrict left turn to northbound
- Caldwell-Nampa Blvd southeast: restrict access to Old Karcher Rd (one-way access point)
- Davis Ave and Yale St
	- o restrict left turn from Davis Ave to Northside Blvd/Yale St
	- o restrict left turn from Yale St to Davis Ave
- 9th St southbound: no U turn permitted to northbound Capitol Blvd (U-turns are were allowed in 2015; therefore, this was removed after calibration
- Capitol Blvd northbound: west one lane connection to Jefferson, restrict left turn to northbound 8th
- Boise Ave
	- o one-lane connections: restrict left-turn to southbound Capitol Blvd
	- o restrict left turn from Boise Ave to University Dr
- Capitol Blvd northbound: restrict left turn to Boise Ave "one-lane connections"
- Capitol Blvd southbound: restrict left turn to Eastover Terrace
- Federal Way northwest: restrict turn on to southbound Vista Ave
- Main St westbound ramp to Chinden Blvd: restrict turn eastbound to the connector
- State St eastbound: restrict left turn to north on 28th St (must use 26th/27th added 2 small sections of local road to accommodate)
- Broadway Ave and Federal Way "arterial" interchange: turn penalties were used to ensure use of the correct ramps depending on direction of travel to/from Broadway Ave
- Cole/Overland Interchange
	- o restrict left turn to westbound Overland Rd from the "first" East Overland Rd off ramp (50B)
	- o restrict left turn to eastbound Overland Rd from "second" East Overland Rd off ramp (50B)
	- o restrict left turn onto Entertainment Dr from "first" eastbound off ramp
- McDermott Rd and US 20/26: right in / right out (due to the SH 16 river crossing completed in August 2014)
- Eagle Rd Interchange Overpass: northbound restricted from using the eastbound on loop ramp (must use other on ramp)
- Eagle Rd Interchange Overpass: southbound restricted from using the eastbound on ramp (must use loop ramp)
- Eagle Rd turn restrictions: 2012 network to 2040
	- o Louise Dr: right-in/right-out only at Eagle Rd and
- o Lanark St: no left turn out and no through
- o Commercial St: right in/ right out only
- o Presidential Dr: no left turn out and no through
- o Meridian Crossroads Mall/Florence St: no left turn out and no through (northbound left in allowed to Florence St)
- o Baldcypress St: no left turn out and no through
- o Sedona St: no left turn out and no through

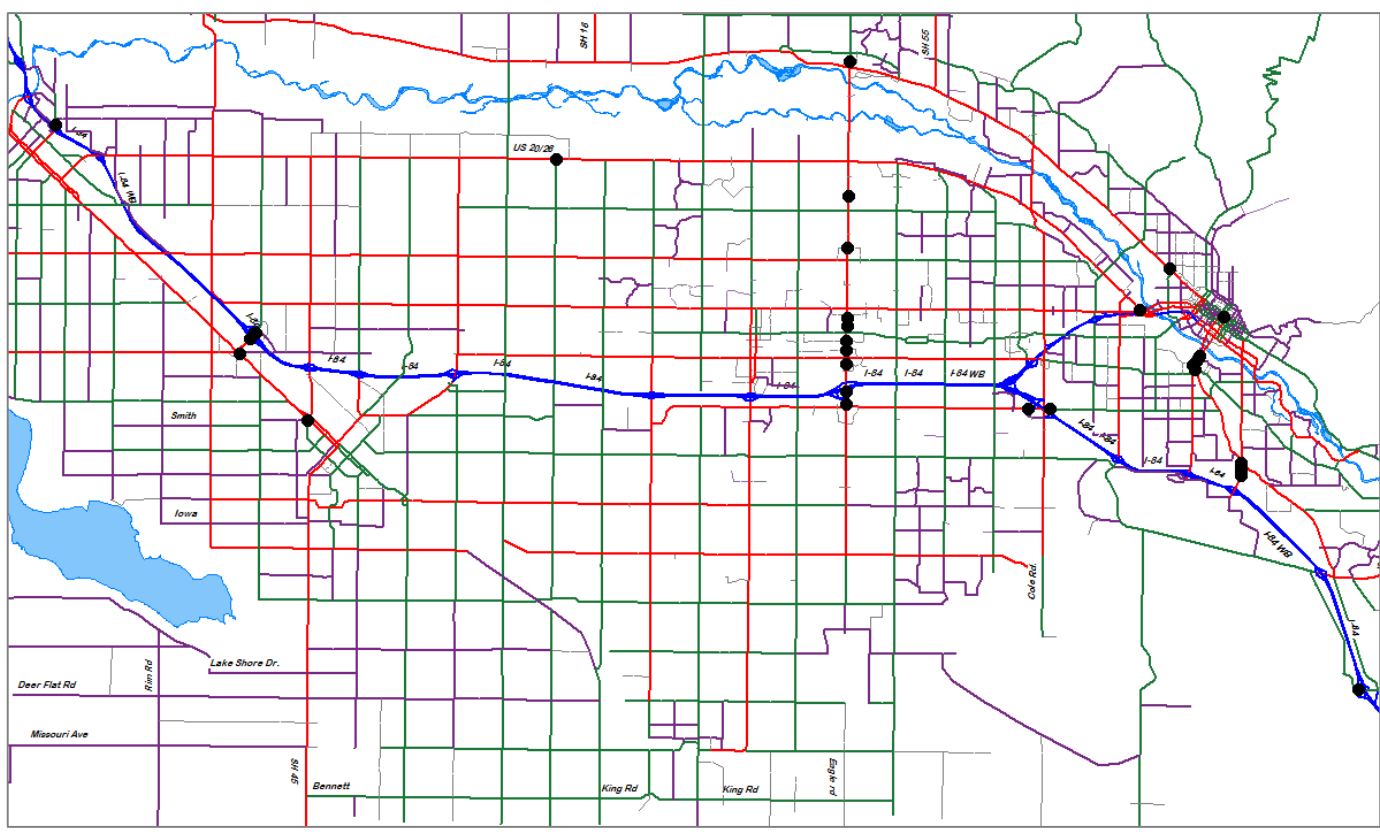

<span id="page-23-1"></span><span id="page-23-0"></span>**Figure 4: Map of Turn Penalty Locations**

#### Terminal Times

<span id="page-24-0"></span>Terminal times are estimates of the time it takes to park and walk to the final destination at each termini of the trip. To help estimate terminal times in specific areas where using parking garage or a remote lot is more common such as in downtowns, airport and universities the survey included a question on use of "remote lot."

Less than 800 trips reported "yes" to parking in a "remote lot" and also provided walk time. Table 13 provides the average walk time for select locations based on some of the responses.

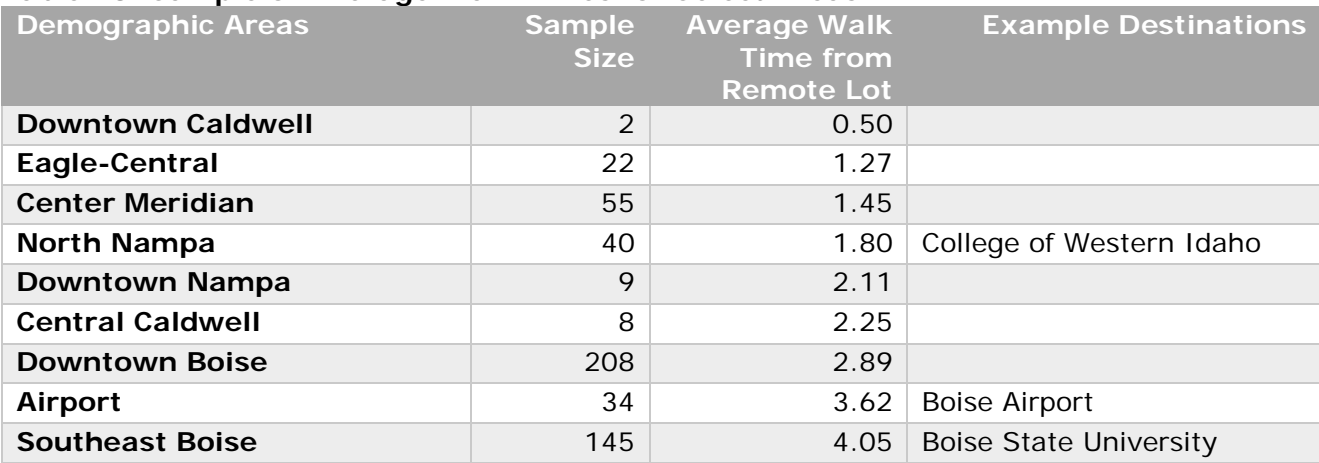

#### **Table 13: Sample of Average Walk Times for Select Areas**

[Table 14](#page-24-1) shows the final terminal times that are applied to the TAZs within each area – rural, suburban, urban, central business district (CBD), and Boise State University (near downtown Boise) - based on data from the 2012 household survey. [Figure 5](#page-25-0) is a map showing each of the areas listed below.

#### <span id="page-24-1"></span>**Table 14: Terminal Times**

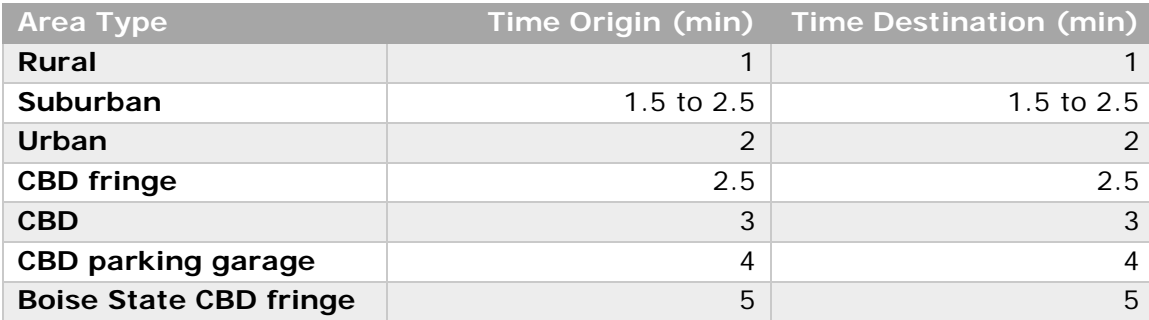

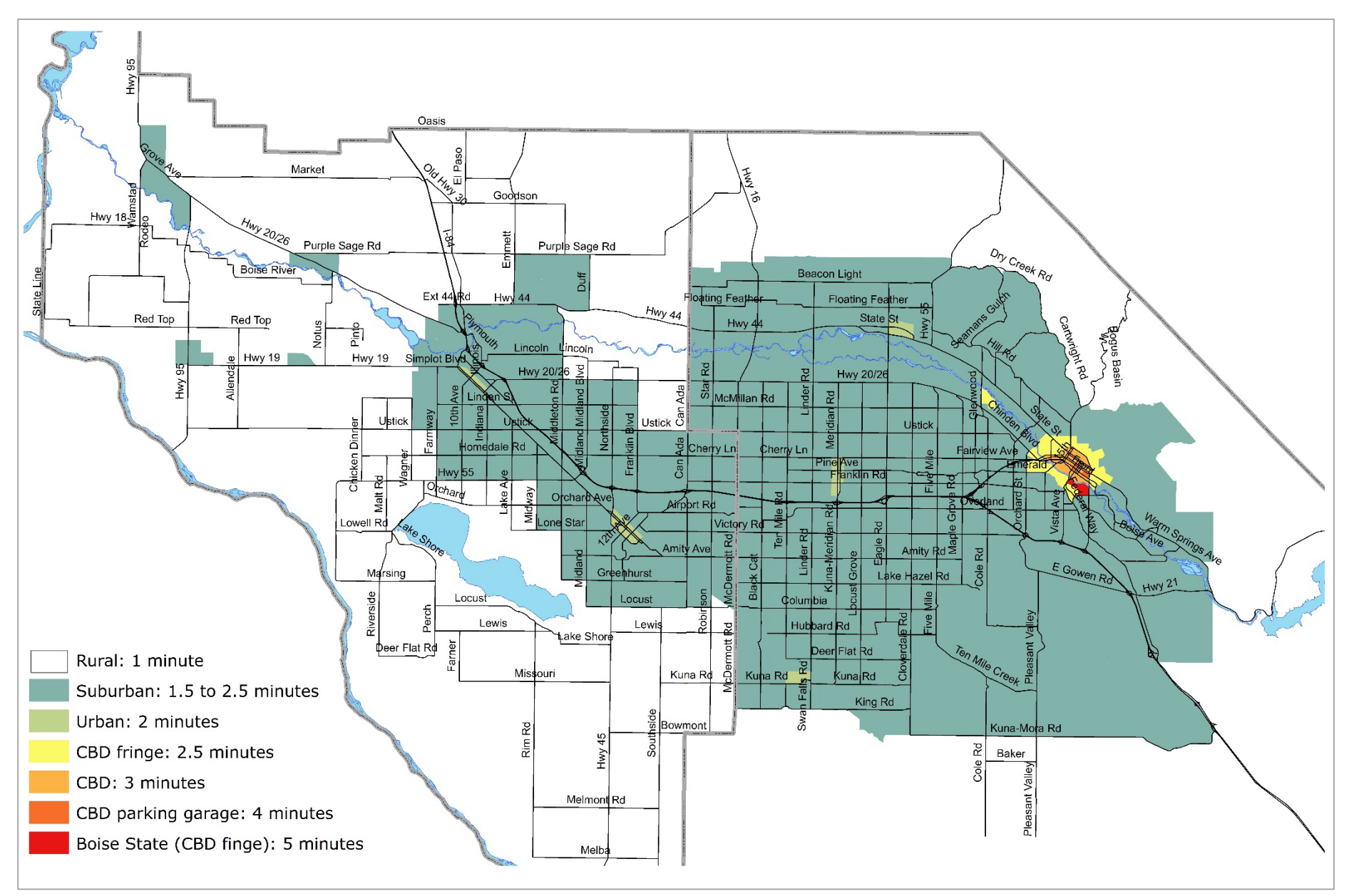

<span id="page-25-0"></span>**Figure 5: Terminal Times by Area**

### <span id="page-26-0"></span>External Trips

External trips – those starting, ending, or passing through Ada and Canyon Counties – make up a small portion of the trips in the modeling domain. This is due to the rural nature and low populations of the surrounding counties compared to Ada and Canyon Counties, as shown in Table 15.

**County 1990 2000 2010 Ada** 205,775 300,904 392,365 **Canyon** 90,076 131,441 188,923 **87% Boise** 3,509 6,670 7,028 **13% Elmore** 21,205 29,130 27,038 **Gem** 11,844 15,181 16,719 **Owyhee** 8,392 10,644 11,526 **Payette** 16,434 20,578 22,623 **359,225 516,548 668,232**

<span id="page-26-1"></span>**Table 15: Census Populations for Counties Surrounding Ada and Canyon Counties**

Figure 6 identifies each external station associated with the model network.

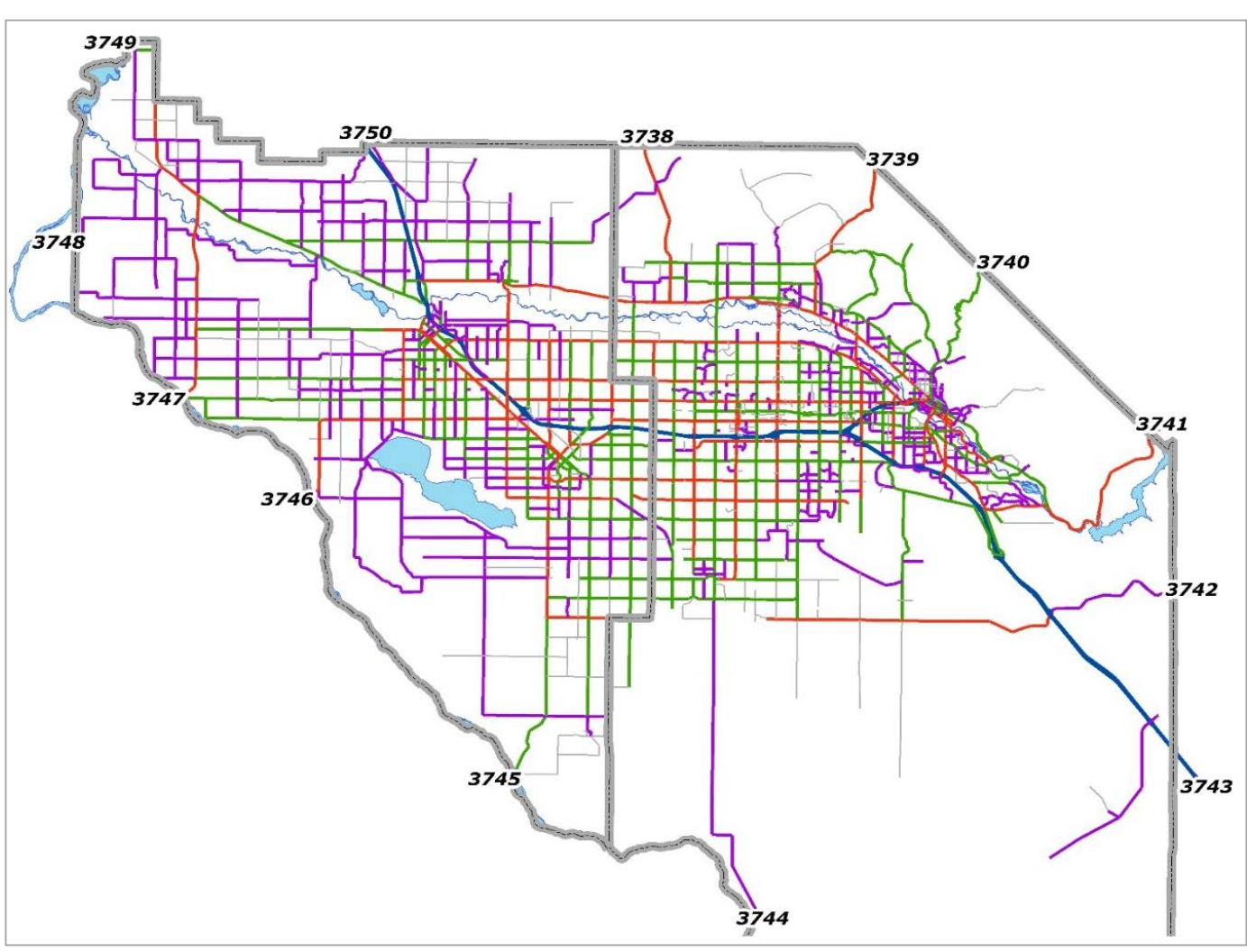

<span id="page-26-2"></span>**Figure 6: External Stations**

External to external trips (Tables 16 and 17) were estimated using historic traffic count data from the Idaho Transportation Department's permanent traffic count locations (ATRs) located near the regional model's external nodes (gateways). A growth rate was applied to the 2008 external trips, which were collected as part of the Treasure Valley Truck Freight $11$ video license plate external station survey, to estimate the 2012 external trips.

<span id="page-27-0"></span>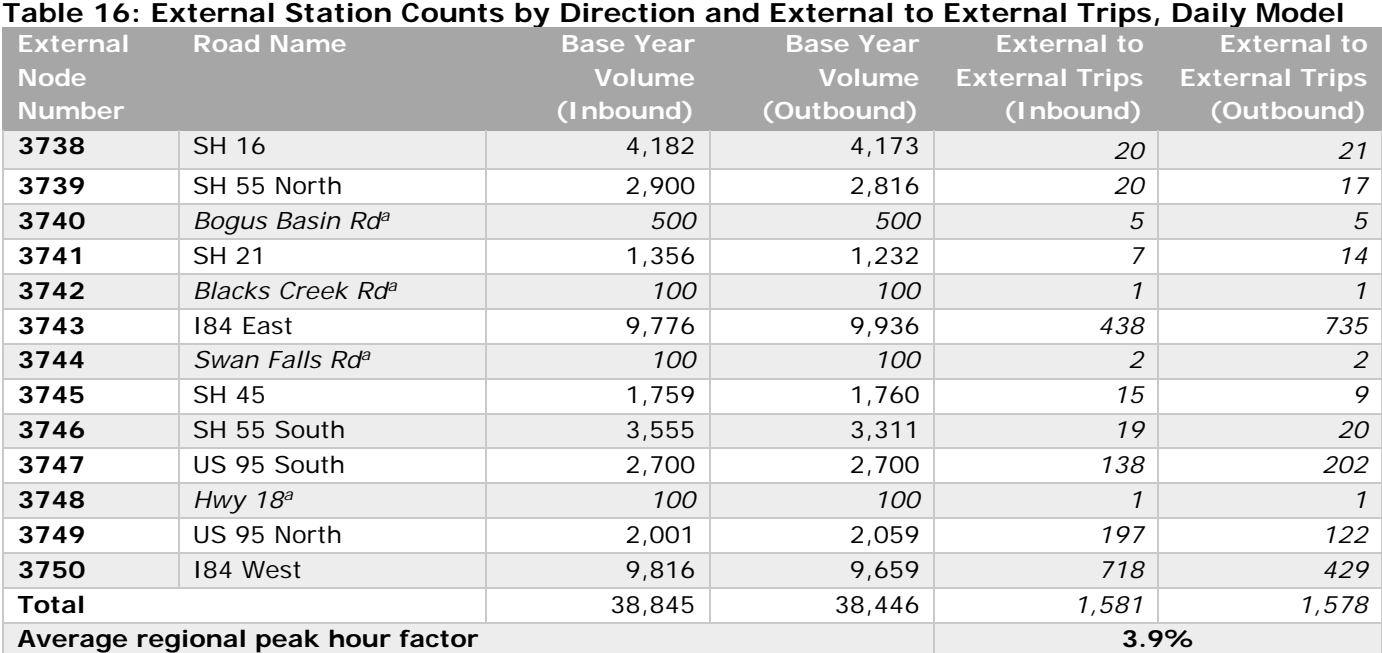

a. Four external stations are located on low volume roadways where little or no data are available. The volumes above are estimates.

See the [Forecast Elements](#page-53-0) section and [Appendix B](#page-92-0) for more information on external trip rate forecasting and estimation.

<span id="page-27-1"></span>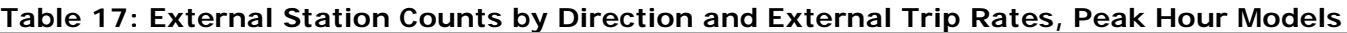

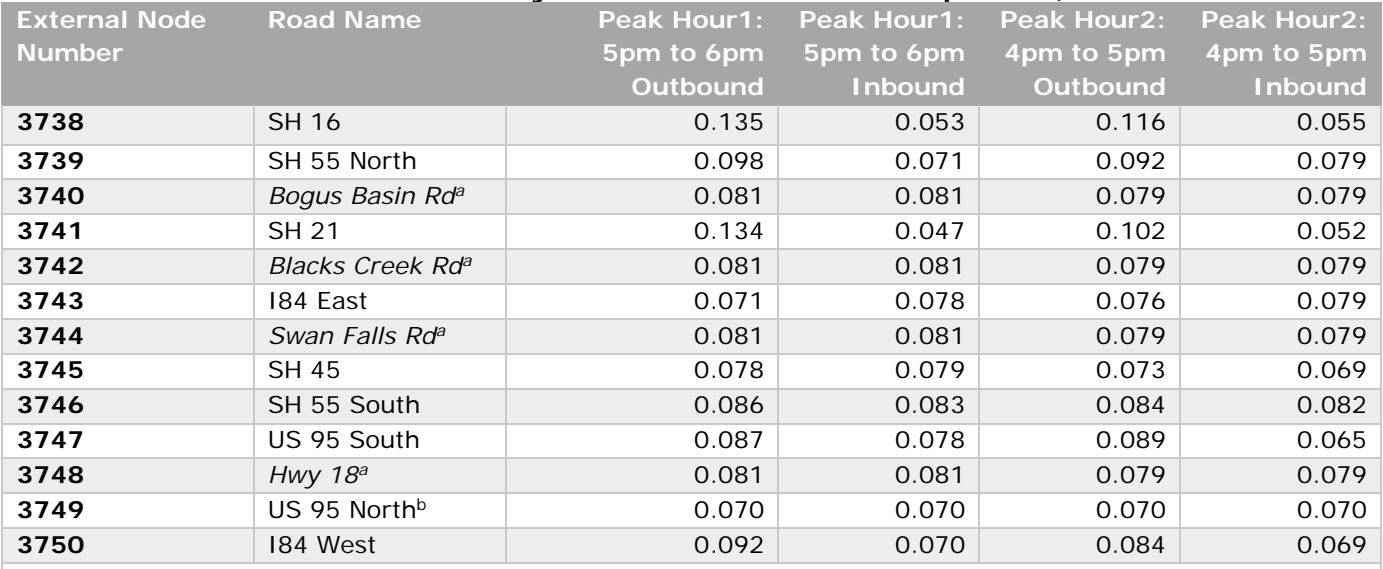

a. No count data available; applied the average regional peak hour factor

b. Reduced from original peak hour factor of ~0.08 to achieve better match between the model estimate and actual volume.

Page | **27**

<span id="page-27-2"></span><sup>-</sup><sup>11</sup> [Commercial Vehicle Intercept Survey and Video External Station Survey Final Report](http://www.compassidaho.org/documents/prodserv/specialprojects/COMPASS_Final_External_Report.pdf)

#### <span id="page-28-0"></span>Friction Factors

Friction factors are used to represent the effect travel times have on travel between TAZs and are often specified as a friction factor curve. The friction factor curves are calibrated based on the travel time distribution from a household travel survey. Each trip purpose has a distinct friction factor curve up to 90 minutes which is long enough to accommodate trip lengths (time) from one end of the modeling domain to the other for future scenarios for home base and non-home base trip purposes. Currently, it takes about 45 minutes to traverse I-84 through the two-county area (41 miles long with posted speed limits of 75 and 65 mph).

During the refinement and testing of friction factors staff determined weighting of the friction factors up to a certain time point (e.g., threshold). Typically, the "threshold" represents the time duration in which most trips occur. For example, about 90% of home base work (HBW) trips are completed within 30 minutes. Therefore, 30 minutes was the threshold where the "weighted" friction factors stopped and other methods used to estimate friction factors began. Staff ran several sensitivity tests to calibrate the friction factors for each of the home base trip purposes in order to achieve a better match of model estimated and actual county to county flows.

[Appendix C](#page-100-0) contains the table of the final friction factors by trip purpose used to calibrate the model, as well as worksheets and charts used for development.

#### *School Trip Distribution*

Home base school trips are classified into two groups: 85% for public elementary, middle/junior high, and senior high schools and the remaining 15% for all private schools, colleges, and universities. An "accessible zone list" was defined for each public school. For the public school trips, trip distribution is limited to only those public schools that are accessible to each TAZ. The remaining 15% comprising private and college/university school trips are distributed normally using the HBSc friction factor.

Figures 7 and 8 provide an example of the accessible TAZ list implemented in trip distribution.

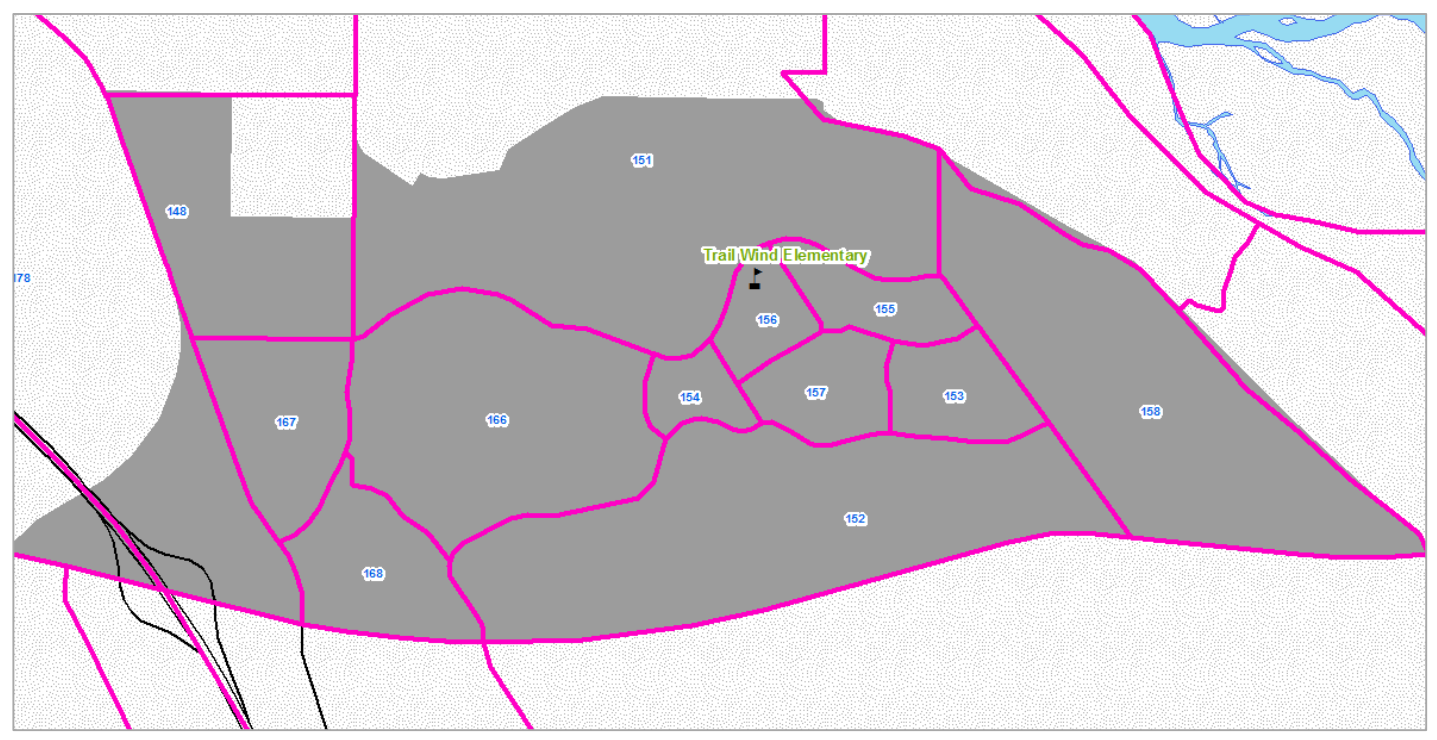

<span id="page-29-0"></span>**Figure 7: Trail Wind Elementary School Enrollment Boundary with TAZs**

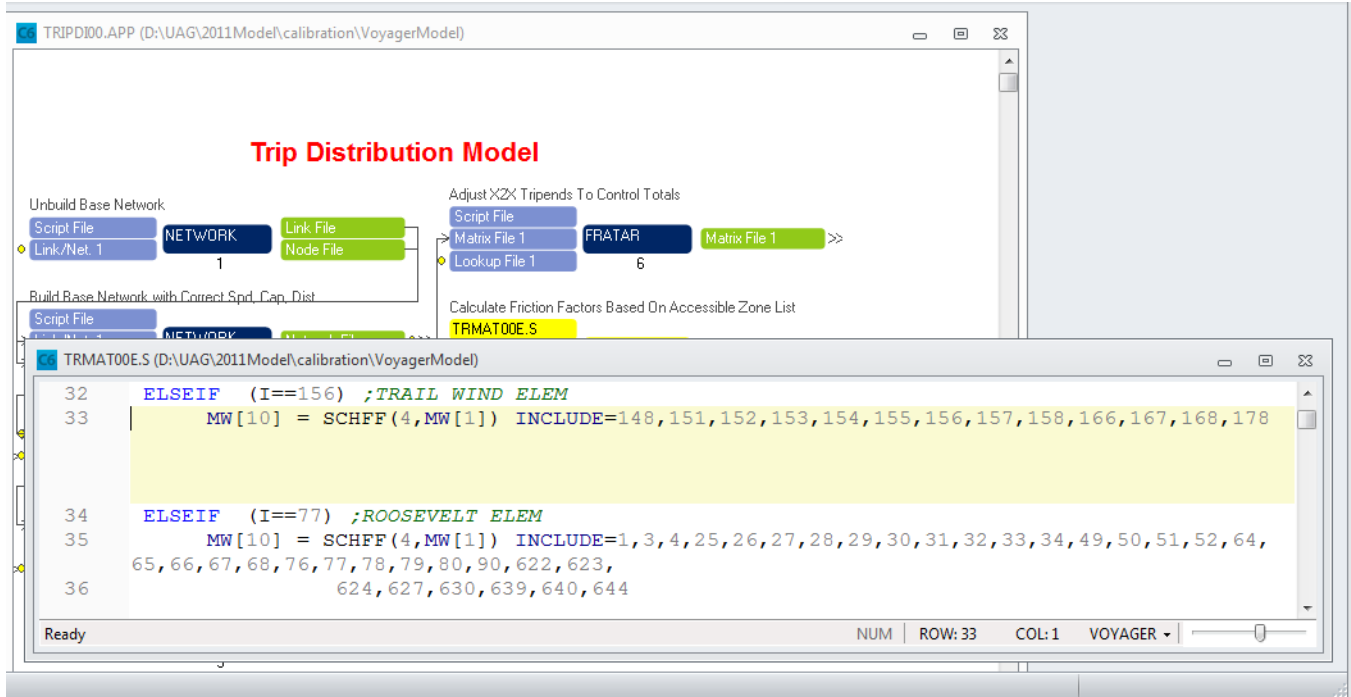

<span id="page-29-1"></span>**Figure 8: Accessible TAZ List for Trail Wind Elementary Model Statements**

### <span id="page-30-0"></span>Trip Distribution Results

Figures 9 - 13 compare trip length frequency by trip purpose (e.g., percent of trips by travel time increments) between the regional household survey and estimated by the model per the final friction factors. Below these figures are additional trip distribution results summarizing county to county flows by purpose.

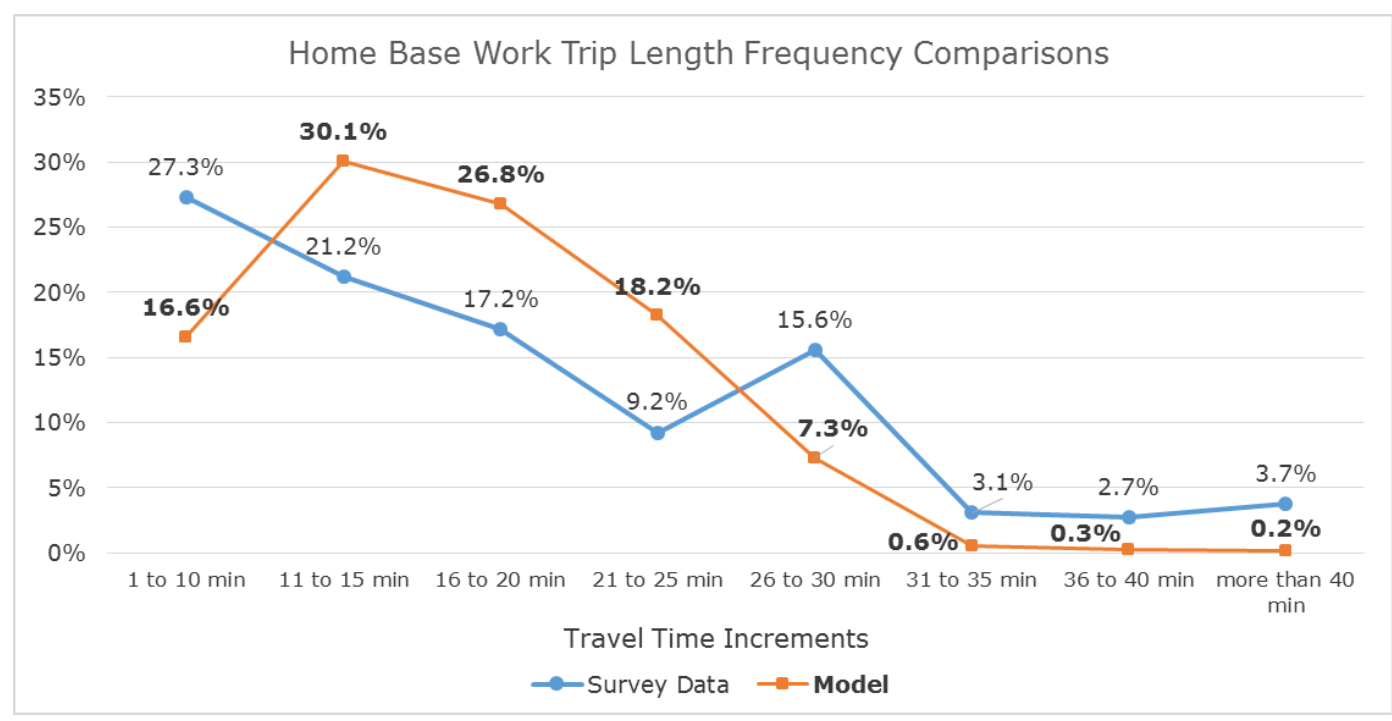

<span id="page-30-1"></span>**Figure 9: Home Base Work Trip Length Frequency Curve Comparisons**

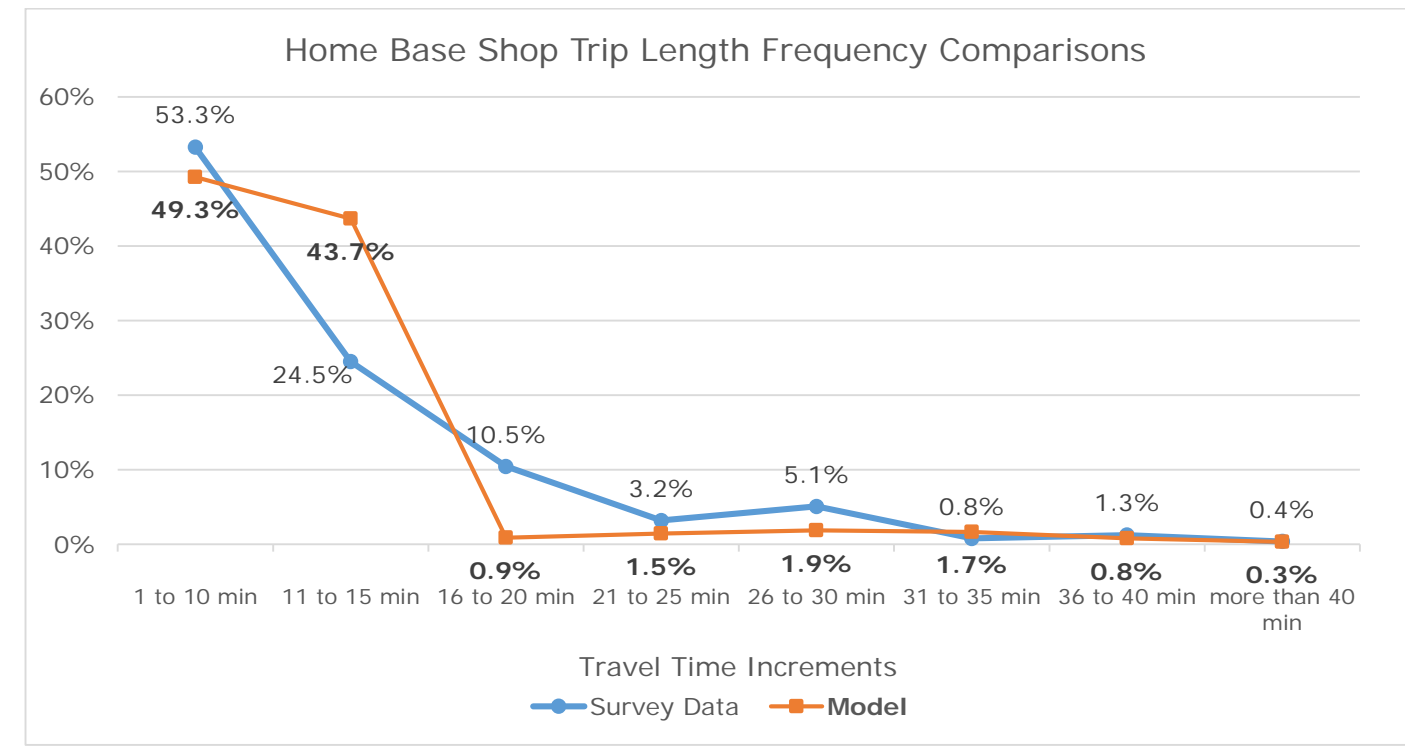

<span id="page-30-2"></span>**Figure 10: Home Base Shop Trip Length Frequency Curve Comparisons**

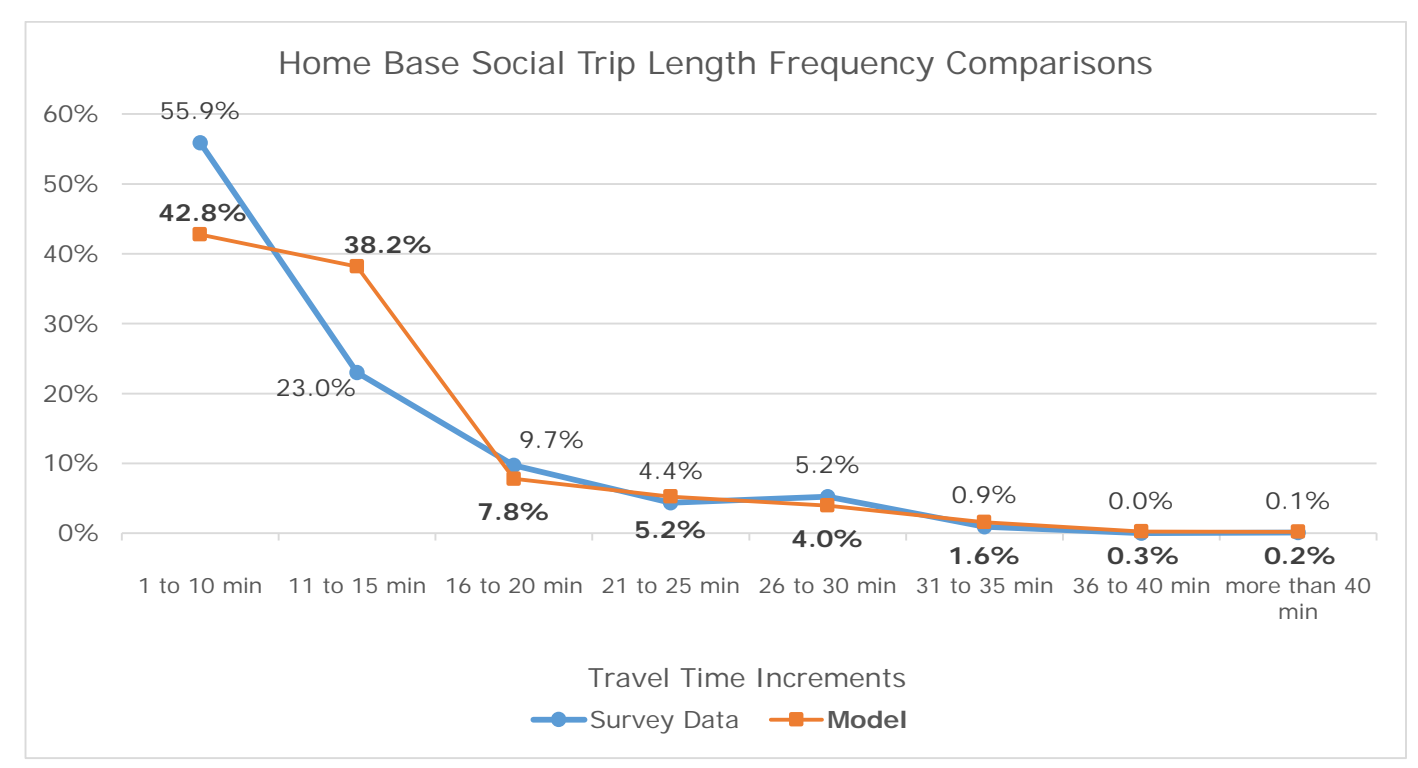

<span id="page-31-0"></span>**Figure 11: Home Base Social Trip Length Frequency Curve Comparisons**

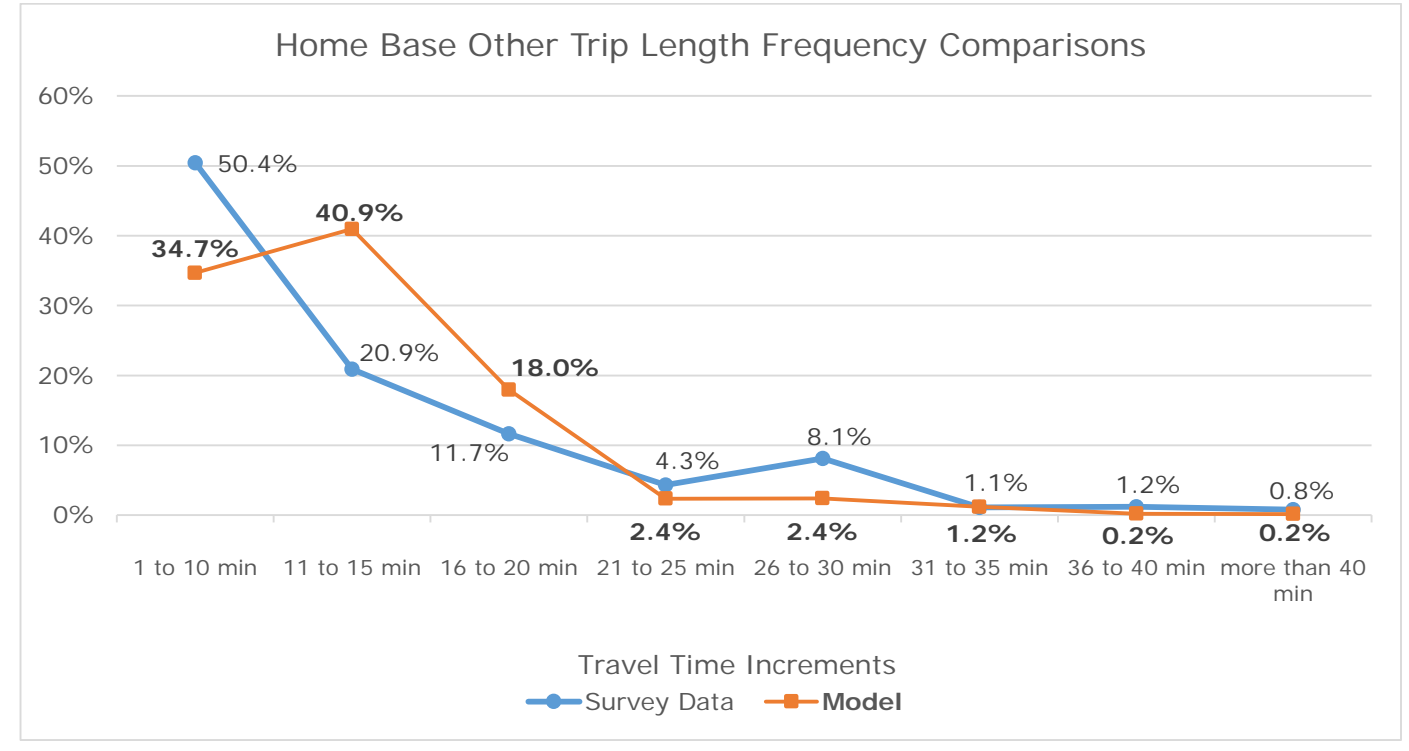

<span id="page-31-1"></span>**Figure 12: Home Base Other Trip Length Frequency Curve Comparisons**

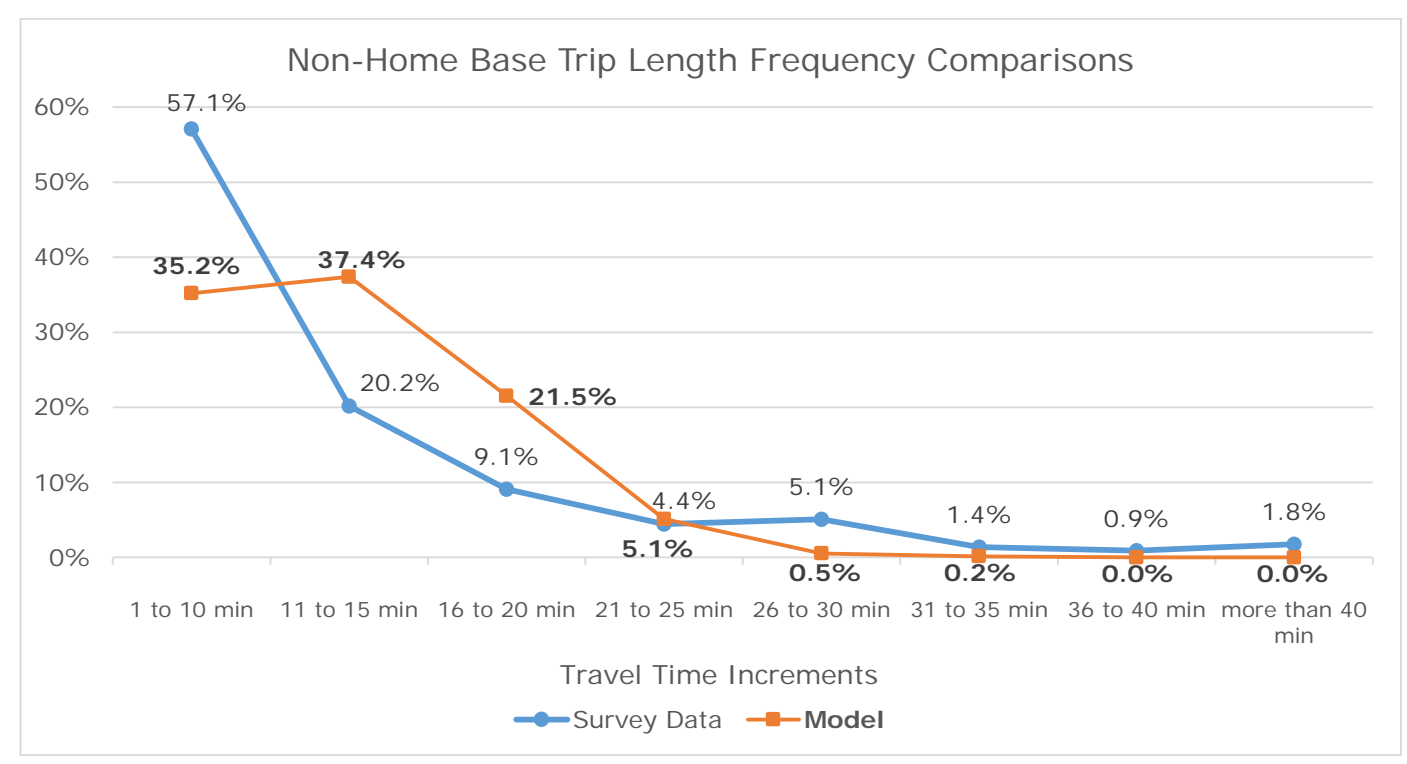

<span id="page-32-1"></span>**Figure 13: Non-Home Base Trip Length Frequency Curve Comparisons**

In the past, the model over-estimated the number of trips from Canyon County to Ada County, mainly due to the size of the job market in Ada County and an uncongested transportation system. The sensitivity tests conducted to refine the friction factors by trip purpose was crucial in improving the model estimates of the county to county flows for the region. Tables 18 and 19 summarize the percent of trips between Ada and Canyon Counties by trip purpose from the household survey data and estimated by the model for all person trips and auto-person trips.

| <b>Canyon County to Ada</b><br>County | <b>Model</b><br><b>Estimates</b> | <b>Survey Data</b> | <b>Difference</b> |
|---------------------------------------|----------------------------------|--------------------|-------------------|
| <b>Home Base Work</b>                 |                                  |                    |                   |
|                                       | 38.6%                            | 37.5%              | 1.1%              |
| Home Base Shop                        | 12.6%                            | 9.0%               | 3.6%              |
| <b>Home Base Social</b>               | 13.4%                            | 7.1%               | 6.3%              |
| <b>Home Base School</b>               | 3.9%                             | 6.4%               | $-2.4%$           |
| <b>Home Base Other</b>                | 16.7%                            | 15.0%              | 1.7%              |
| <b>Non-Home Base</b>                  | 15.2%                            | 17.7%              | $-2.5%$           |
| <b>Internal Only (I-I) Total</b>      | 16.7%                            | <u>17.6%</u>       | <u>-0.9%</u>      |
|                                       |                                  |                    |                   |
| <b>Ada County to Canyon</b>           | <b>Model</b>                     | <b>Survey Data</b> | <b>Difference</b> |
| County                                | <b>Estimates</b>                 |                    |                   |
| <b>Home Base Work</b>                 | 5.9%                             | 5.5%               | 0.4%              |
| Home Base Shop                        | 0.9%                             | 3.3%               | $-2.3%$           |
| <b>Home Base Social</b>               | 3.9%                             | 2.2%               | 1.7%              |
| <b>Home Base School</b>               | 2.2%                             | 2.0%               | 0.1%              |
| <b>Home Base Other</b>                | 2.9%                             | 1.5%               | 1.4%              |
| <b>Non-Home Base</b>                  | 4.7%                             | 3.3%               | 1.4%              |

<span id="page-32-0"></span>**Table 18: County to County Flows: All Person Trips by Trip Purpose**

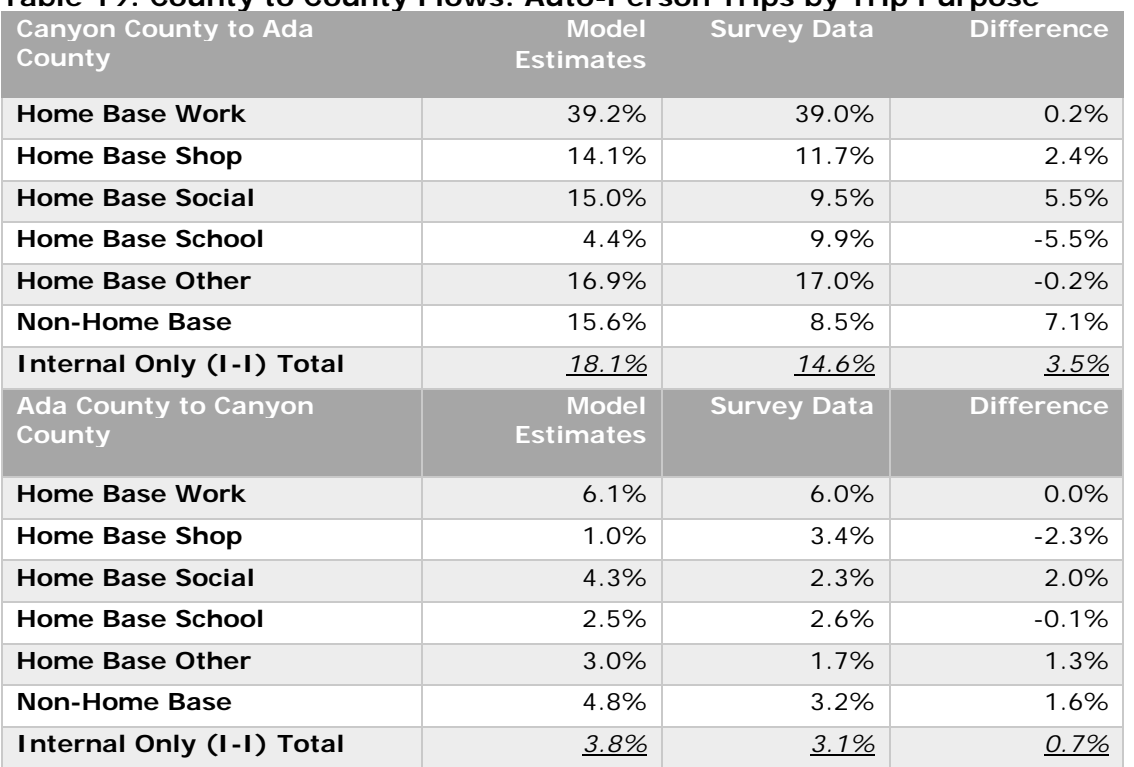

#### <span id="page-33-0"></span>**Table 19: County to County Flows: Auto-Person Trips by Trip Purpose**

Table 20 summarizes the HBW trip purpose only, but includes an additional source of data from the U.S. Census Bureau.

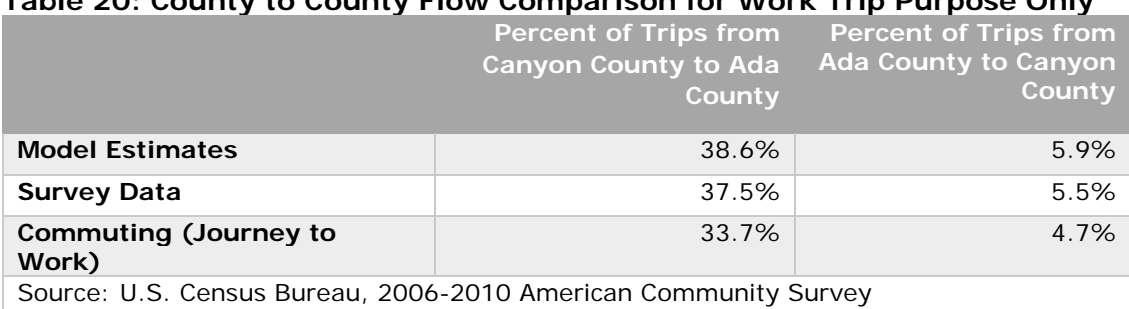

#### <span id="page-33-1"></span>**Table 20: County to County Flow Comparison for Work Trip Purpose Only**

Based on the comparison of model results to the regional household travel survey data and information provided from the U.S. Census Bureau for work trips, trip distribution inputs appear to be reasonable and the results are acceptable.

## <span id="page-34-0"></span>Mode Choice

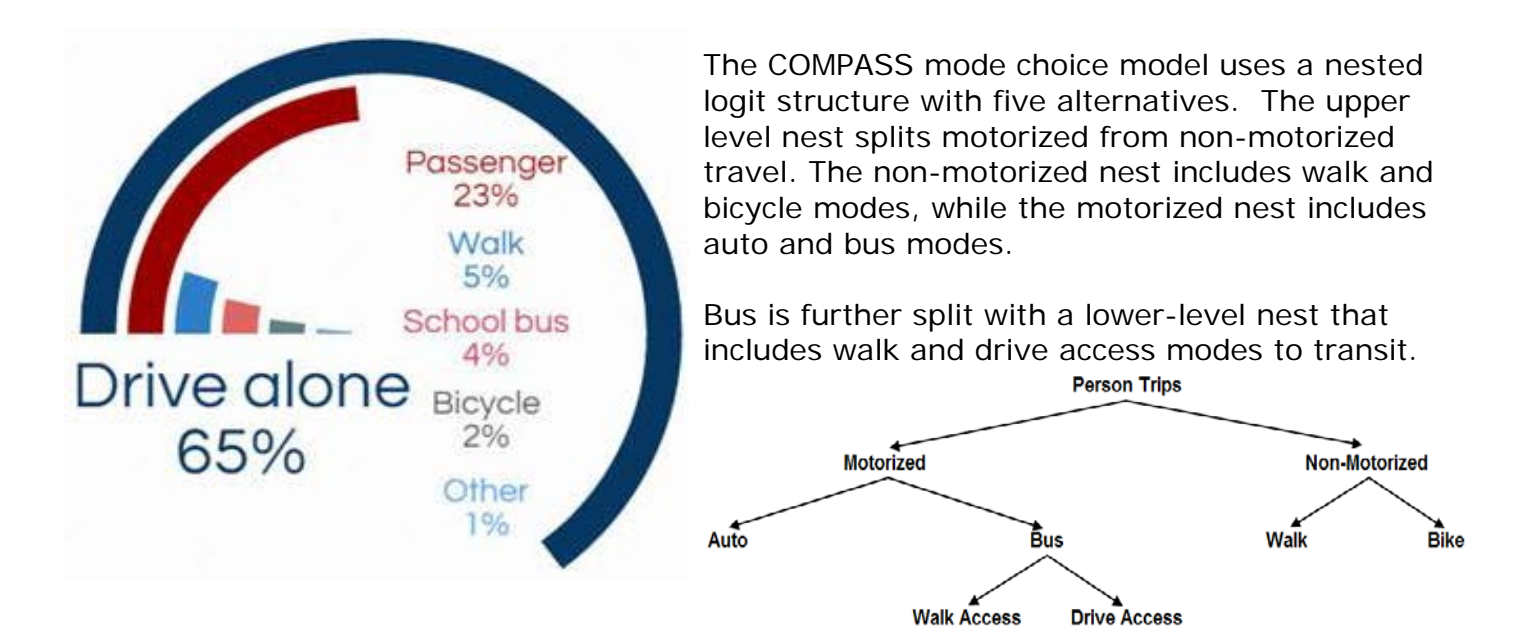

The mode choice model update was completed in 2014 implementing recommendations following a Federal Transit Administration review. The recommendations from this review are outlined in two memos, which are included in [Appendix D:](#page-116-0)

[Mode Choice Model Development Evaluation Memos](#page-116-0)

The following describes the existing transit system and sensitivity tests of the mode choice model conducted by staff.

### <span id="page-34-1"></span>Transit System Characteristics

Valley Regional Transit is the regional transit authority and oversees the public bus and paratransit services provided in Ada and Canyon Counties. In 2011, ValleyRide (the bus system operated by Valley Regional Transit) operated 23 bus routes between 5:15am and 6:45pm on weekdays. Below is a summary of the ValleyRide's bus service:

- 14 local routes (including two express routes) serving the City of Boise, with headways between 30 and 60 minutes.
- 5 inter-county routes connecting Ada and Canyon Counties, with headways up to 30 minutes during peak hours and between 2 and 3 hours during off-peak periods.
- 4 local Canyon County routes (including one flex route) serving the Cities of Caldwell and Nampa, with headways up to 60 minutes.
- 1 Boise State University shuttle operated by Boise State University (not in the travel demand model)
- 4 main transfer points two in each county
- Average weekday ridership (boardings) ranges from 5,500 to 6,000, and remains steady.

Since 2011, ValleyRide has extended service hours for some of the better performing routes and added local routes in both counties. More than 20 park and ride lots exist in the two counties; 11 of them are bus stop locations.

Figure 14 shows the transit network (.lin file) as represented in the travel demand model for calibration. Bus stop park and ride locations are also coded into the mode choice model.

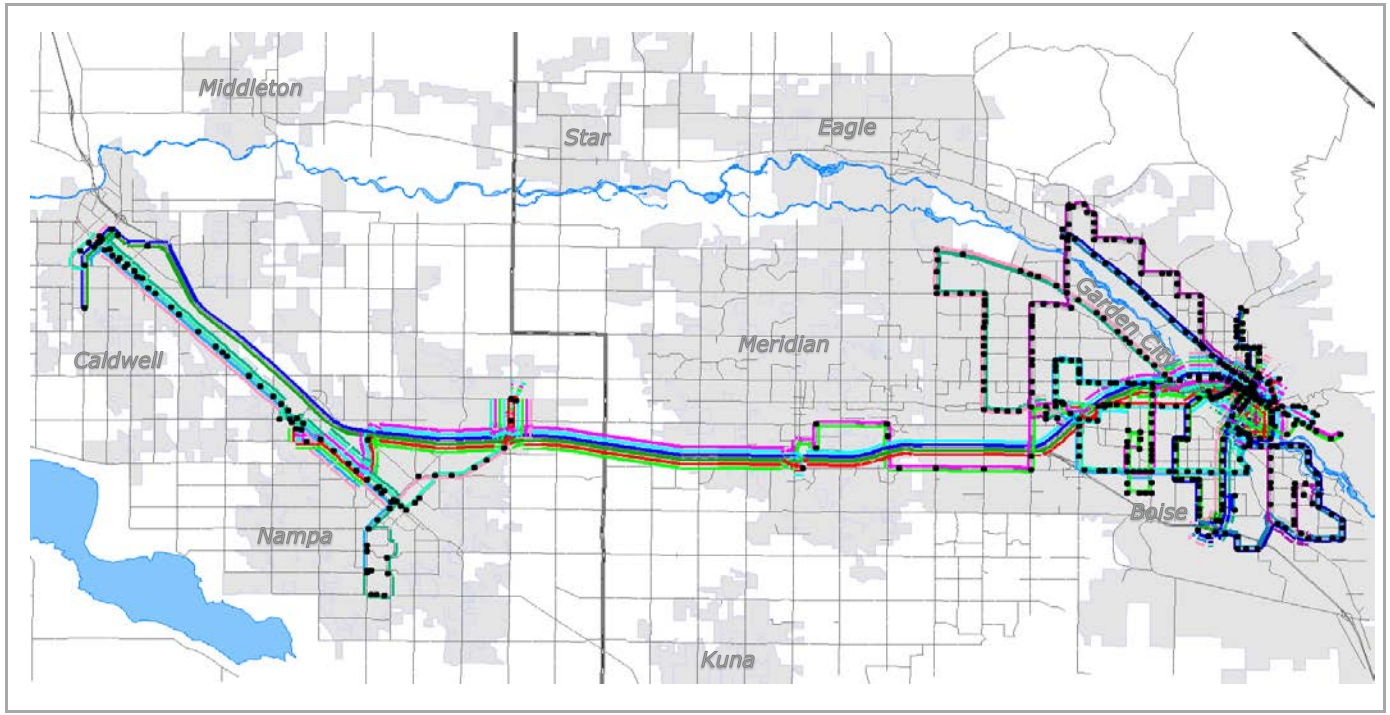

<span id="page-35-0"></span>**Figure 14: Existing Transit System**
**Transit Route**  $\overline{\mathbb{Z}}$  $\sqrt{0}$   $\sqrt{1}$   $\sqrt{1}$ **NAME** 9: State St MODE FARESYSTEM HEADWAY[1] 30  $\frac{1}{30}$ HEADWAY[2] ONEWAY OPERATOR TIMEFAC[1] 4634 7969 4635 IN 4636 4652 4692 E ln 6355 **N** 4672 4673 4674 IN 4617 **N** 6448 4616 9994 **N** N  $-4615$ IN 4614 6446 N 4613 9996 IN 4612 N N 4611 7386 IN 4610 N  $-6445$ N 4609 N  $-10614$ N 8513 N 4587 N 7292 b N 4586  $\overline{\mathsf{N}}$ 6691 4585  $\frac{N}{N}$  $-4561$ 

Figure 15 displays the characteristics included in the transit .lin file in the model. The transit travel time used the congested highway network speeds from the assignment step for calibration and through 2015.

**Figure 15: Existing Transit System in Downtown Boise and Route Attributes**

In 2016, staff added runtime to each of the routes using the actual bus schedules. The ridership demand estimated by the model decreased and is closer to actual ridership data. However, given the size of the transit system, these changes in ridership had no noticeable impact on highway assignment results.

In 2010, COMPASS commissioned on on-board transit survey to collect data on rider trip characteristics, travel behavior, and demographic characteristics. These survey results were used primarily to develop the mode choice component of the regional travel demand model. These data are also useful in long-range and area wide planning, route planning and scheduling, service design, marketing, and customer communications. Table 21 shows the route-level data provided to the consultant conducting the survey. It is included in this report for informational purposes only.

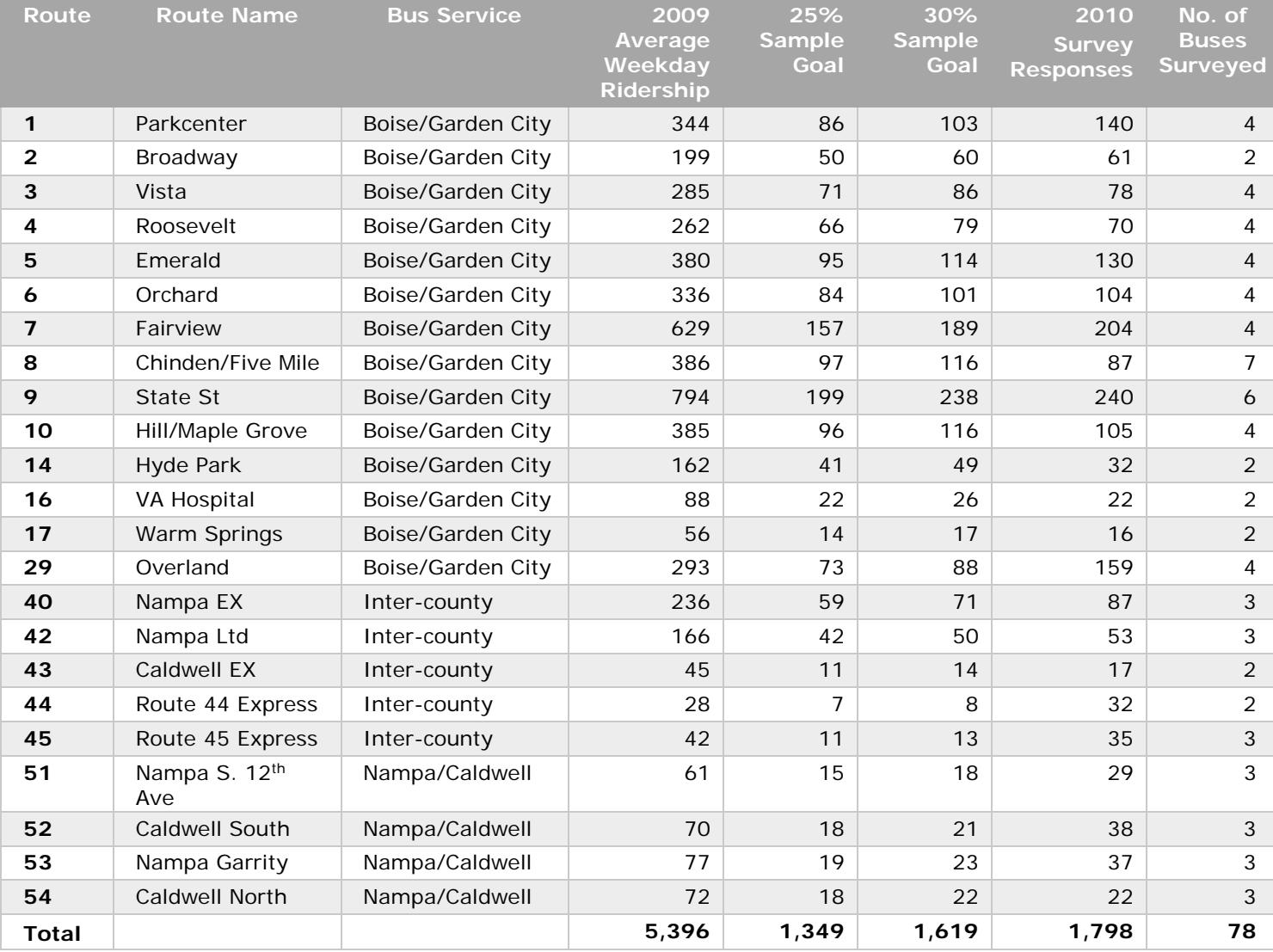

#### **Table 21: 2010 On-Board Survey Information on Ridership, Goals, and Response Rates**

## Mode Choice Model Parameters, Constants and Coefficients

Tables 22 and 23 provide the parameters, constants, and coefficients used in the mode choice model.

#### **Table 22: Mode Choice Model Global Parameters**

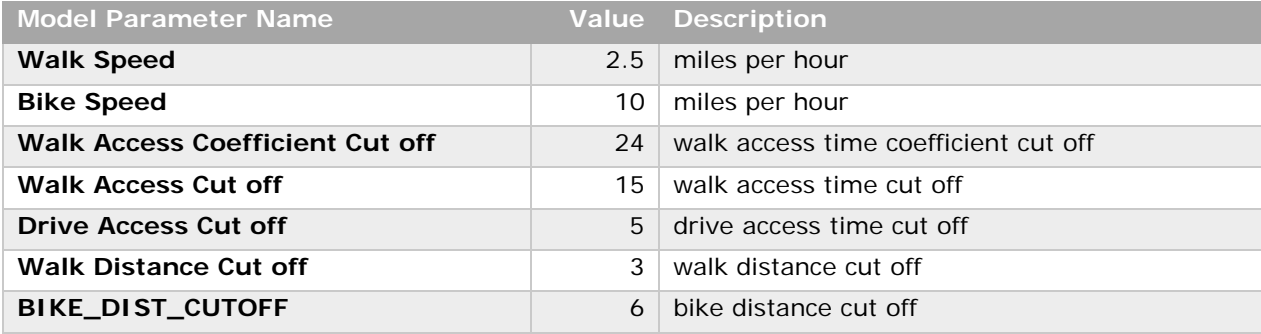

#### **Table 23: Alternative Specific Constants and Coefficients**

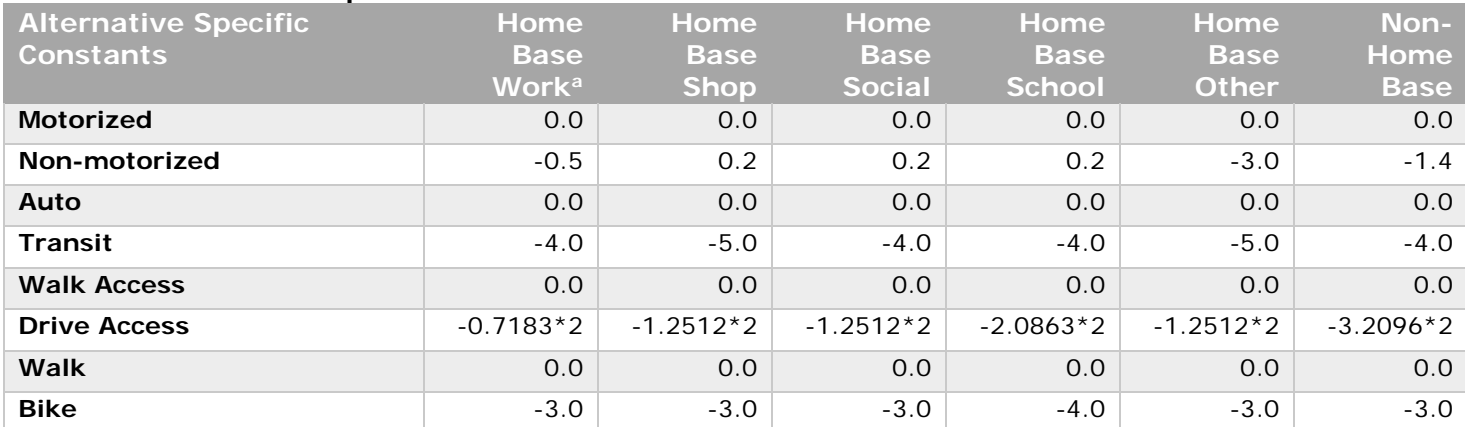

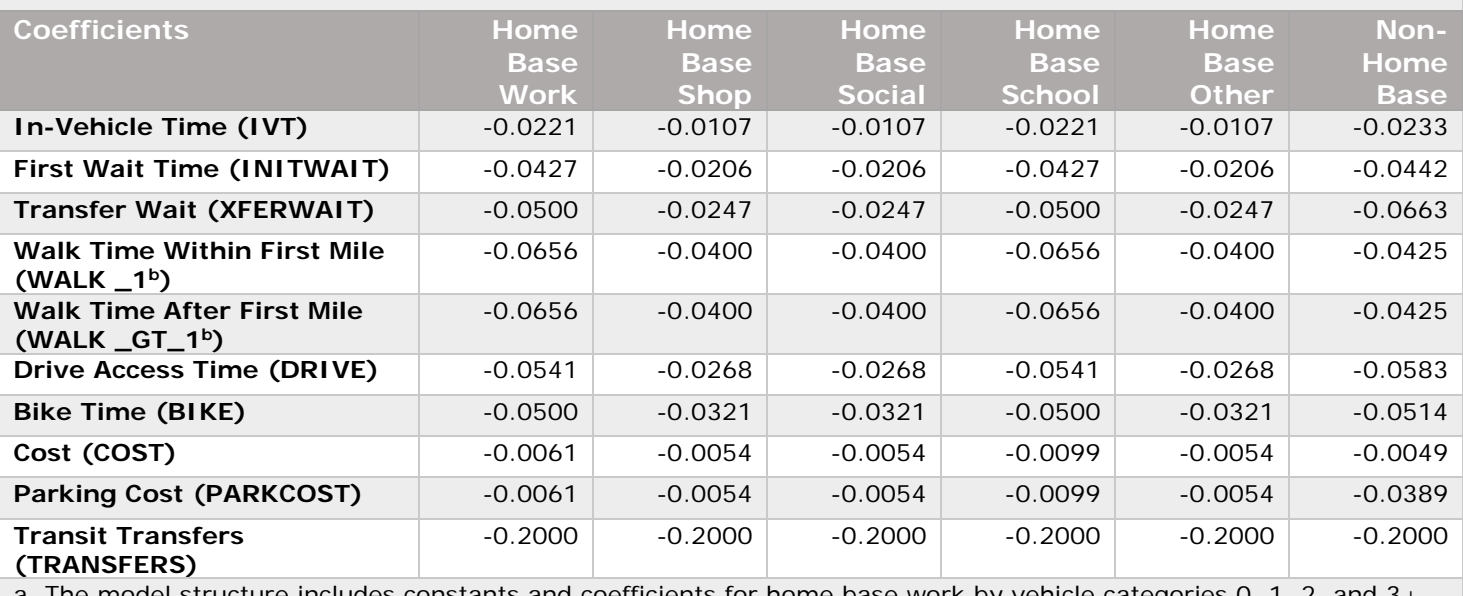

a. The model structure includes constants and coefficients for home base work by vehicle categories 0, 1, 2, and 3+.

b. Use average coefficient to eliminate non-logit decision rules

The coefficients and constants are within Federal Transit Administration guidelines, and therefore, are deemed reasonable.

### Sensitivity Tests and Results

To test the sensitivity of the bus mode in the mode choice model, routes were added and deleted, and headways were improved. The model responded as expected in each test. Below summarizes the basic sensitivity tests completed.

One route was added in the City of Meridian to test for sensitivity (Figure 16). NOTE: This is not an actual route and added for testing purposes only.

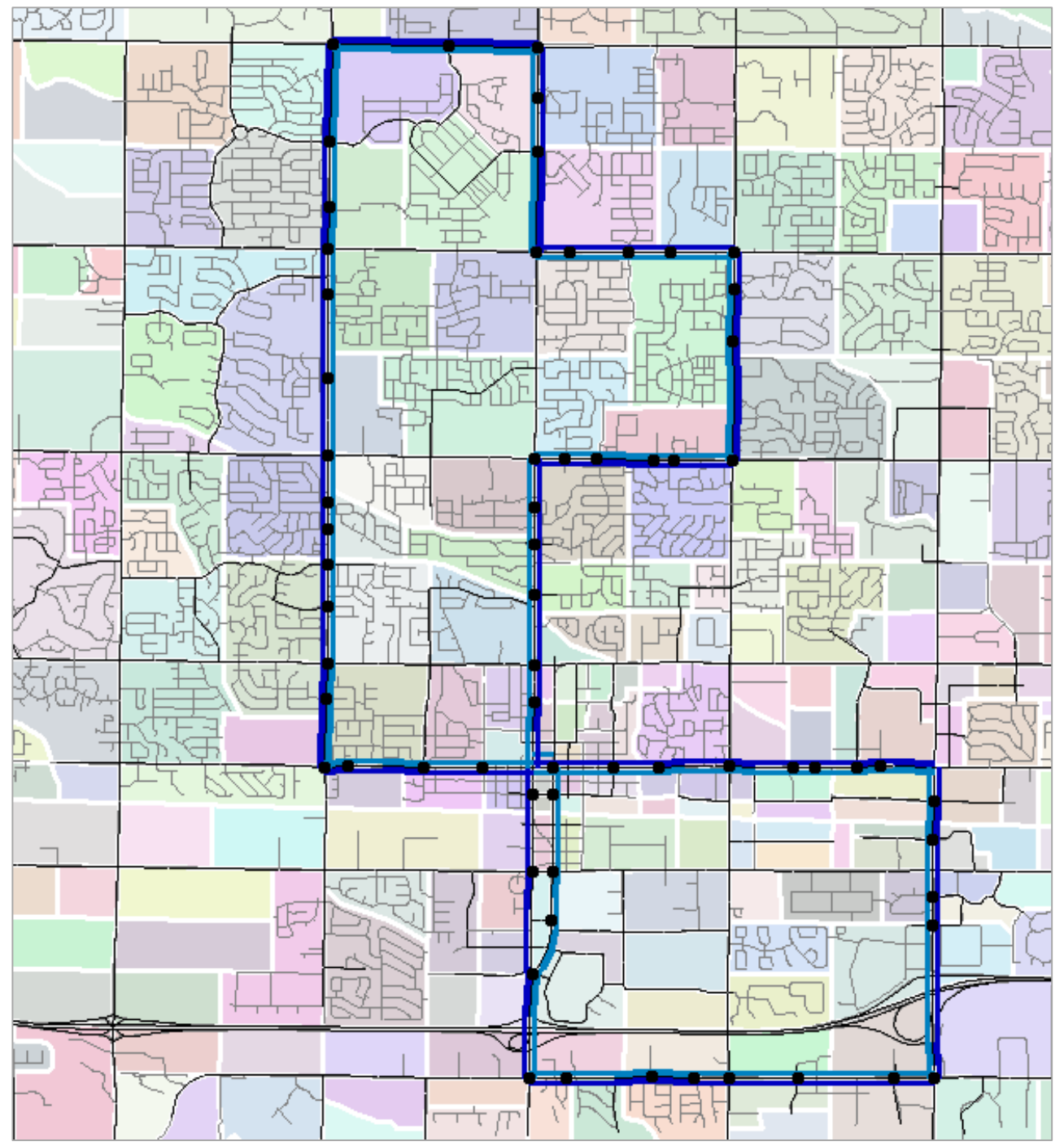

**Figure 16: Route Addition in the City of Meridian Used for Sensitivity Testing.** 

Two routes were removed to test for sensitivity (Figure 17). Both routes (Route 9: State Street and Route 10: Hill Road/Maple Grove Road) are considered good performing routes in terms of average weekday ridership – nearly 700 and 500 respectively for April 2015.

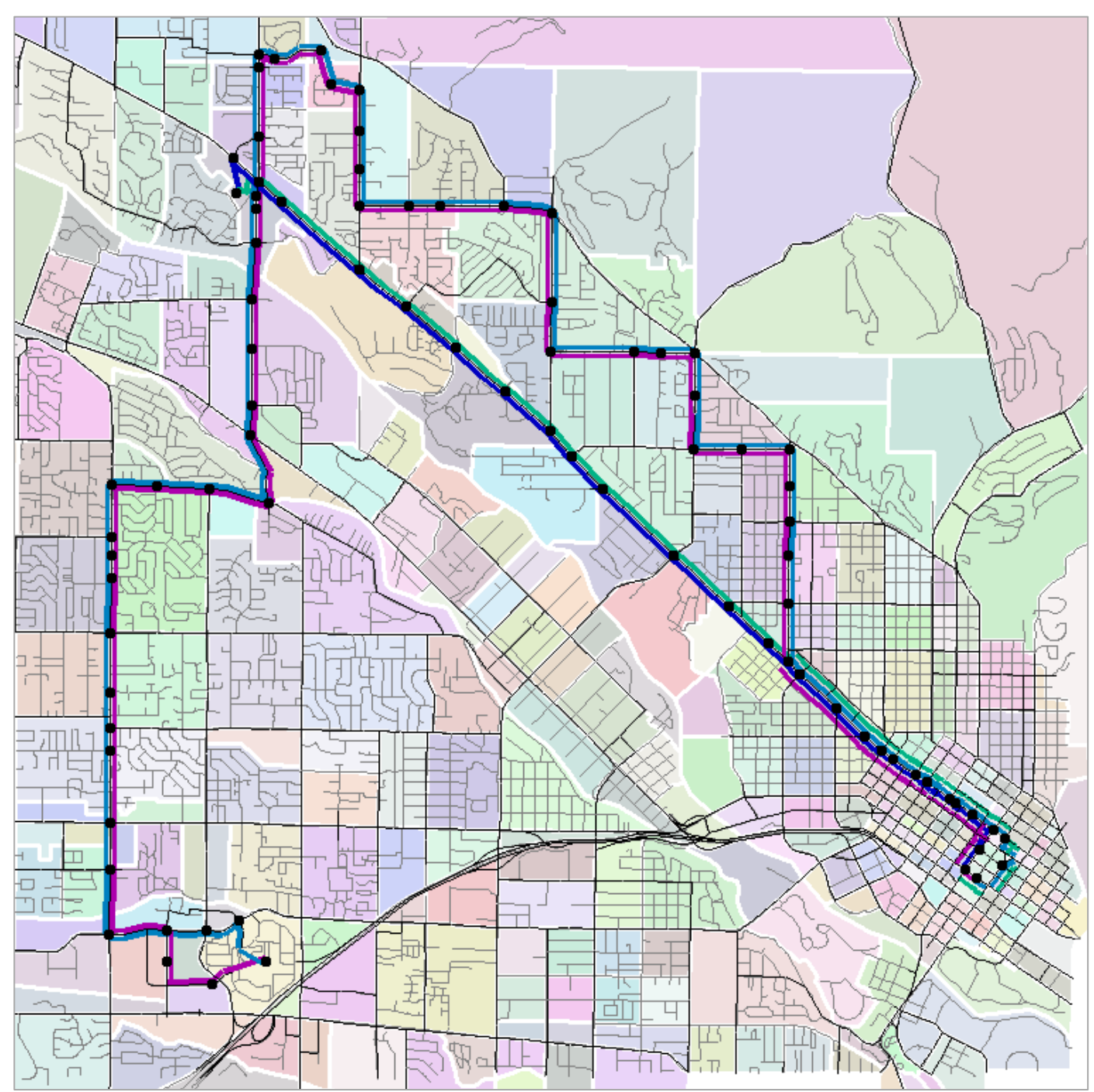

**Figure 17: Route Deletions in Boise City Used for Sensitivity Testing.**

Finally, sensitivity was tested by decreasing headways by 50%. Nine routes with headways of 30 minutes were tested at 15 minutes and the remaining routes with 60 minutes headways were tested at 30 minutes.

Figure 18 summarizes the percent change in walk and drive access trips and ridership estimated by the model for each of the different testing scenarios that are described above compared to the "official" scenario. As noted above, the model responded as expected to each test – ridership increased with an additional route, decreased when routes were removed, and increased with the change in headways.

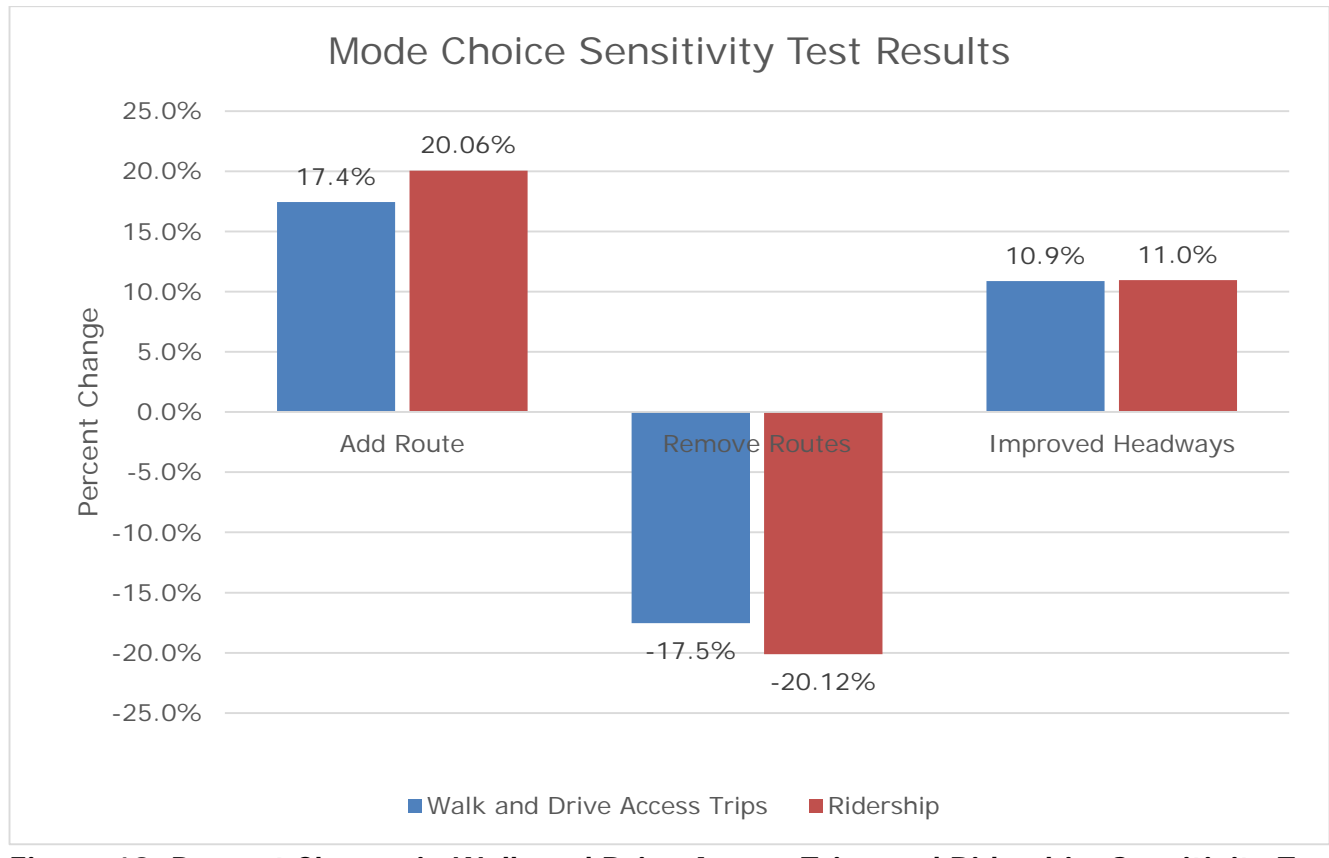

**Figure 18: Percent Change in Walk and Drive Access Trips and Ridership, Sensitivity Test Results**

# Daily Model

### Transit Assignment

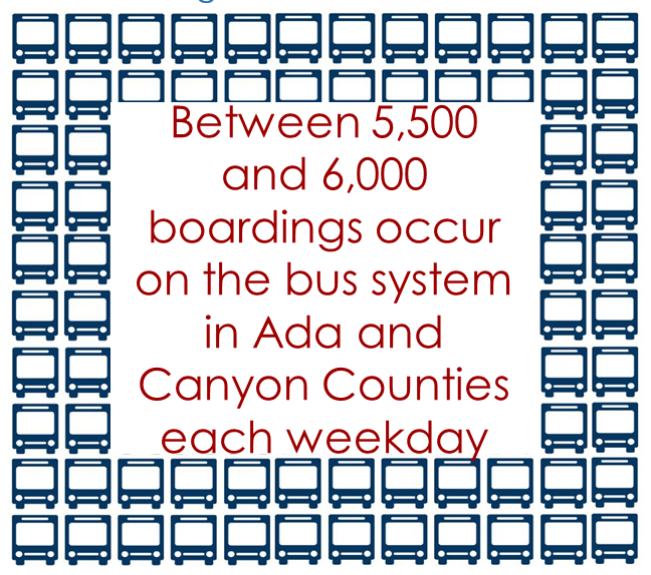

The mode choice step produces 36 tables representing TAZ by TAZ person trips by trip type by trip purpose. The walk access to transit and drive access to transit by trip purpose are used in the transit assignment step of the model which is multi-path. The "probability of use" for each of the enumerated routes between TAZ pairs is calculated during the route evaluation process. Origin-destination trips are then assigned to the route based on the "probability of use." Validation of the transit assignment step occurs at the system-wide level and involves checking the overall ridership estimated by the model compared to actual ridership data.

As noted above in the Mode Choice section of this report, the area has only 23 bus routes with total average daily ridership ranging between 5,500 and 6,000. Trips by transit make up only 0.3% of all trips in the two county region. The model estimates 5,370 transit trips, equating to an average of about 8,000 daily riders. Most riders, 81%, access the bus by walk-mode. The current bus system does not have automatic passenger counters; therefore, actual ridership data are scarce and are often estimated.

### Auto Occupancy Factors

Prior to assigning vehicle trips to the roadway network the TAZ by TAZ auto-person trips by purpose are converted to vehicle trips. The auto-person trips are first multiplied by the percent of trips that are single occupant vehicle, then these "remaining" person trips are divided by the non-single occupant vehicle factor. These rates – single occupant vehicle and non-single occupant vehicle – are from the regional household travel survey data.

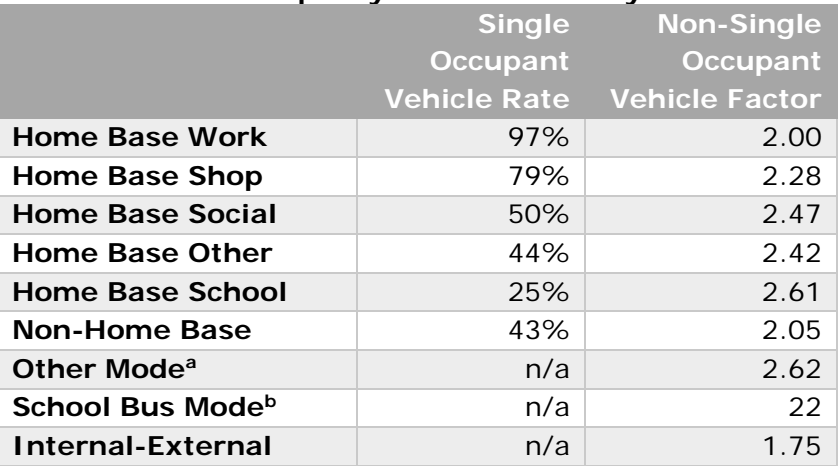

a. Person trips by motorcycle, taxi, and "other" are not among the mode alternatives in the mode choice step of the model and are added back into the auto-person trip matrix prior to converting the auto-person trips to vehicle trips.

b. Idaho State Department of Education - School Transportation Directory<sup>[12](#page-43-0)</sup> reports number of buses and average daily ridership by school district.

### Highway Assignment

-

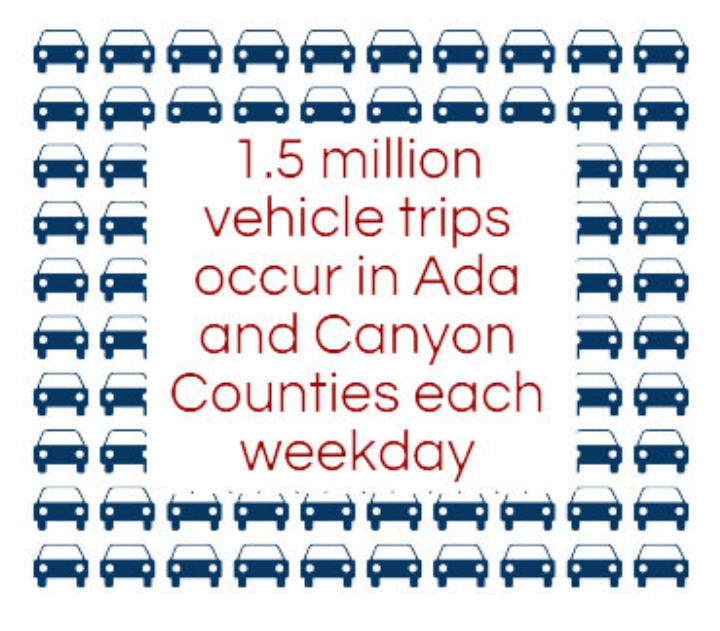

This highway assignment step uses an algorithm is used to find a solution and the solution corresponds to a set of link flows.

A user equilibrium algorithm was implemented for the regional model. The algorithm is iterated until a convergence is reached, at which point the changes in the solutions between two iterations is less than a pre-determined criterion. The solution yielded is a user equilibrium solution.

The regional model uses a relative gap of 0.0001, with maximum iterations set to 200. The daily base year model converges in 42 iterations and has 1.1% intra-zonal trips (total vehicle trips are 1,547,909 and total intra-zonal trips are 17,289). This low percentage of intra-zonal trips is mainly due to the size and number of TAZs.

### **Table 24: Auto Occupancy Factors for Daily Model**

<span id="page-43-0"></span><sup>12</sup> <http://sde.idaho.gov/student-transportation/index.html>

A key element of a user equilibrium algorithm is the link volume-delay function (VDF). The VDF is used to determine the congested travel time based on the congestion level. The parameter for a VDF is the volume-to-capacity (V/C) ratio, which represents the level of congestion of a link.

The most widely used VDFs are the BPR functions (Bureau of Public Roads, a predecessor of Federal Highway Administration). BPR functions have a simple form and work well when congestion is not severe ( $V/C < 1.2$ ), which is the case in the region. BPR functions are used in the regional model daily assignment step.

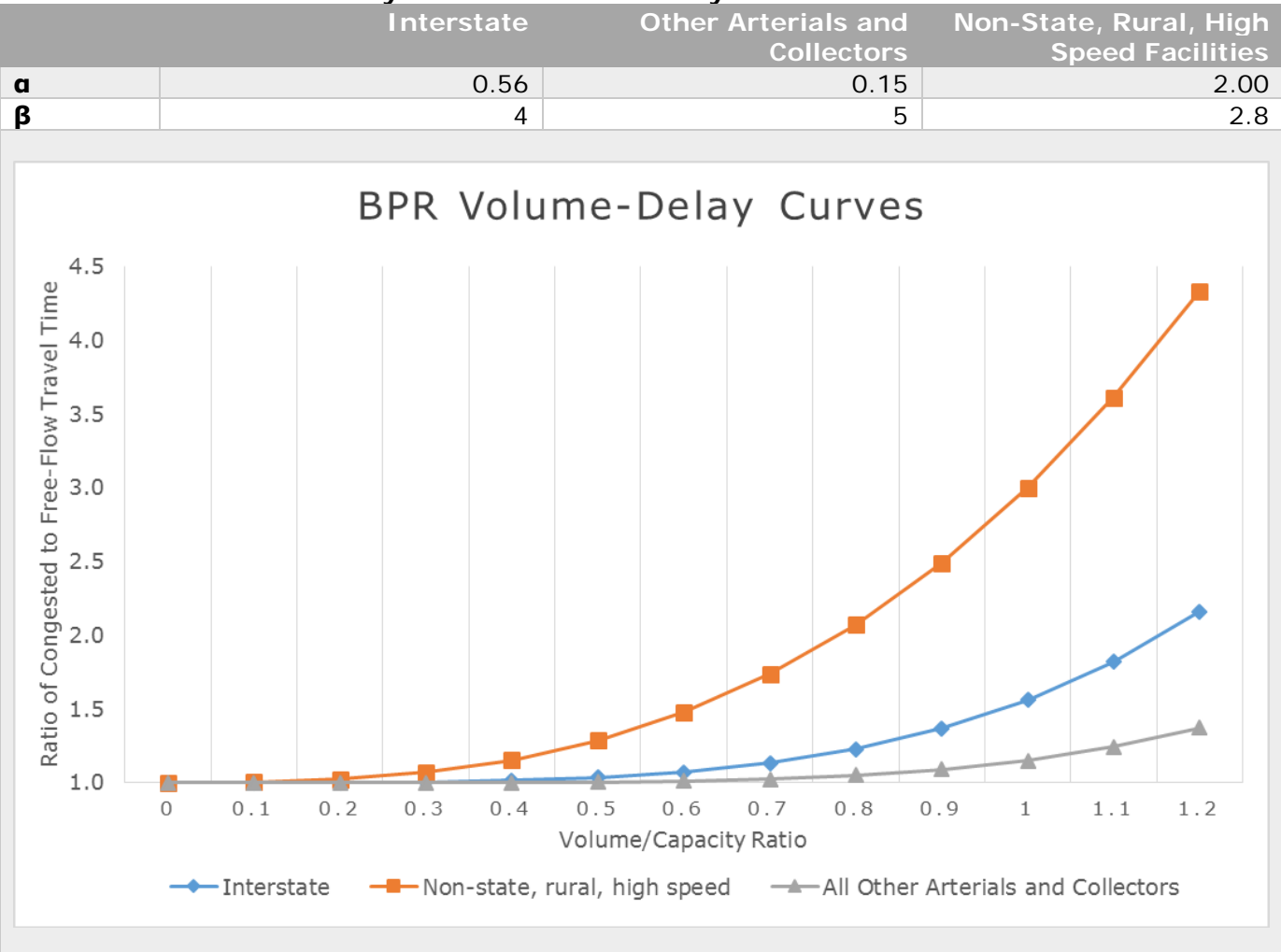

#### **Table 25: BPR Volume-Delay Functions for the Daily Model**

However, the BPR functions sometimes do not perform as well under more congested conditions such as during the peak hour. Many new types of volume-delay functions, such as Akcelik, Exponential, and Conical, have been proposed to better match the observed volume and speed data under more congested conditions. The Conical VDF was implemented in the regional model peak hour assignment because the V/C ratio can be much higher during the peak hours (see the Peak Hour Model section of this report).

### Daily Assignment Validation Results

Tables 26 and 27 summarize validation targets (max deviation) and results produced by the daily regional model. These validation targets have been used since 2002, and were reviewed and agreed upon by the Transportation Model Advisory Committee. The daily and peak hour models use the same validation targets.

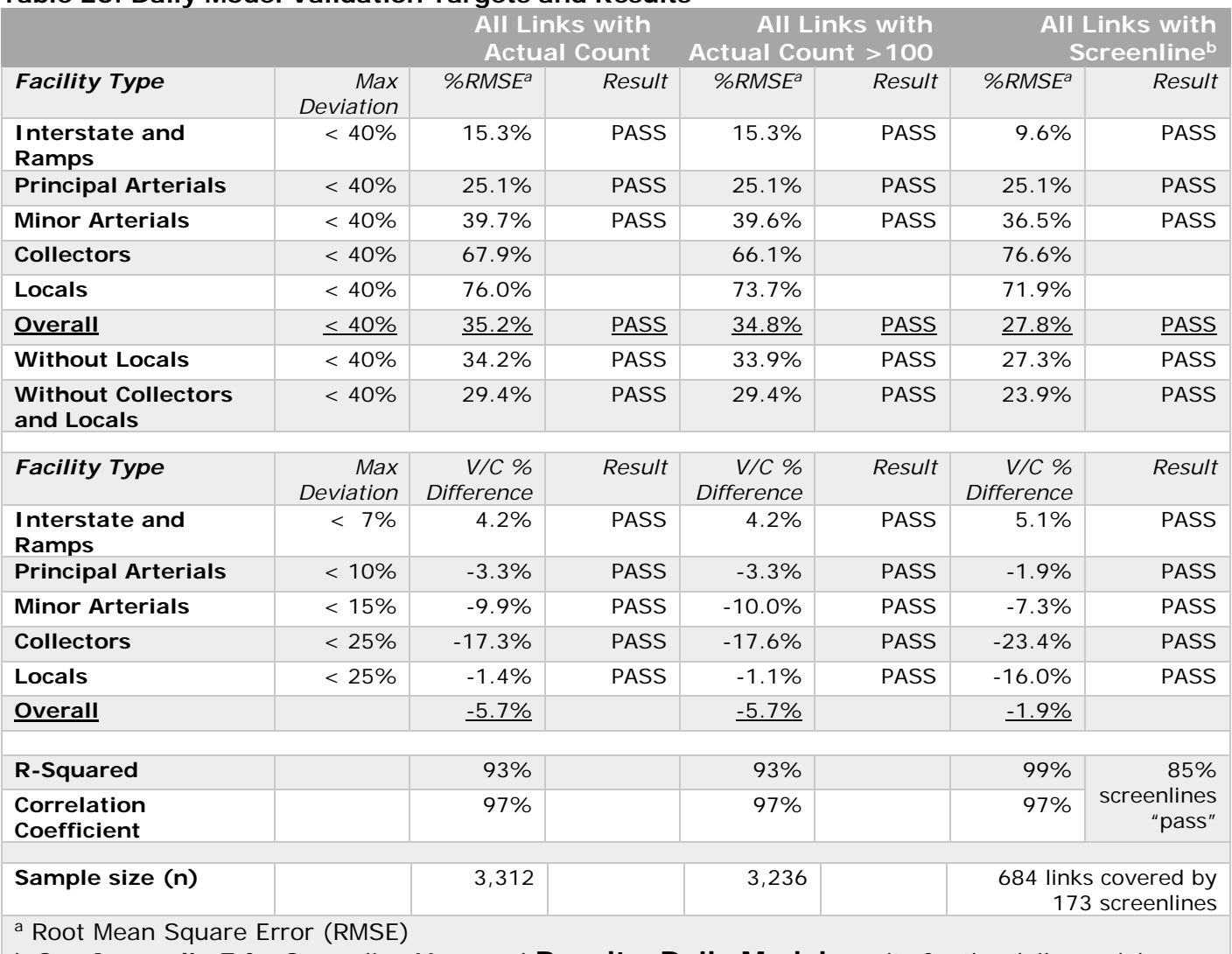

#### **Table 26: Daily Model Validation Targets and Results**

b See **[Appendix E](#page-152-0)** for Screenline Maps and **[Results, Daily Model](#page-152-1)** results for the daily model

#### **Table 27: Additional Statistical Results by Daily Directional Volume Thresholds**

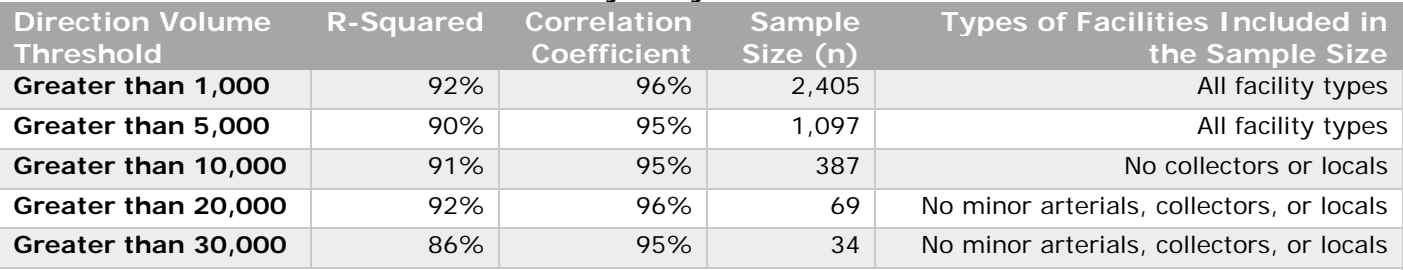

Note: Highest directional average weekday volumes are ~60,900 and ~60,700 on Interstate 84. Only 1% of the regions facilities are over 30,000 average weekday volume.

Figure 19 shows the vehicles miles of travel (VMT) comparisons between the 2011 Highway Performance Monitoring System (HPMS) based VMT<sup>13</sup> and the travel demand model VMT estimate. The model VMT estimate is 6.7% lower than the HPMS based VMT. This is an acceptable difference given how VMT on local roads is estimated by both the model and HPMS.

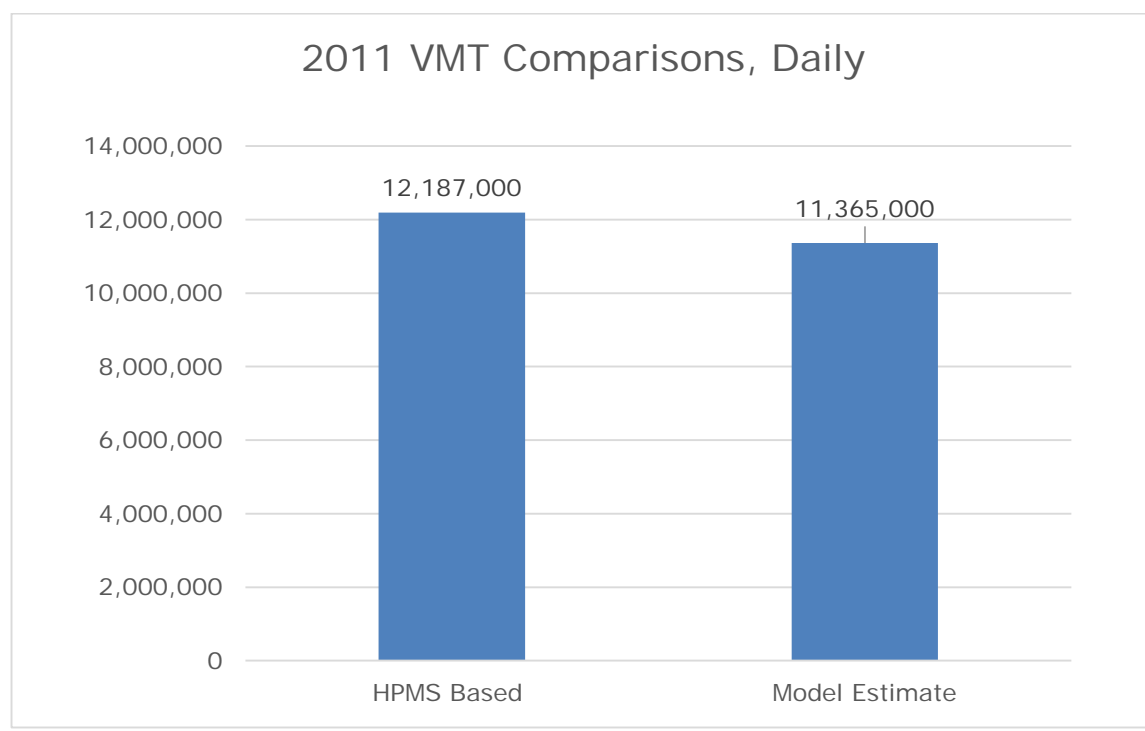

**Figure 19: Comparisons between HPMS Based VMT and Model Estimated VMT**

Based on the results provided in the tables above, the daily regional model is performing in a reasonable and acceptable manner.

-

<span id="page-46-0"></span><sup>&</sup>lt;sup>13</sup> The HPMS based VMT estimates were completed by Idaho Department of Environmental Quality, Technical Services Division for the State of Idaho 2011 Periodic Emissions Inventory.

# Peak Hour Models

### Peak Hour 1: 5:00pm – 6:00pm

This section covers the estimation of peak hour factors by purpose, auto occupancy rates used to convert auto-person trips to vehicle trips, and the VDF for the development of peak hour model 1, which covers 5:00pm to 6:00pm.

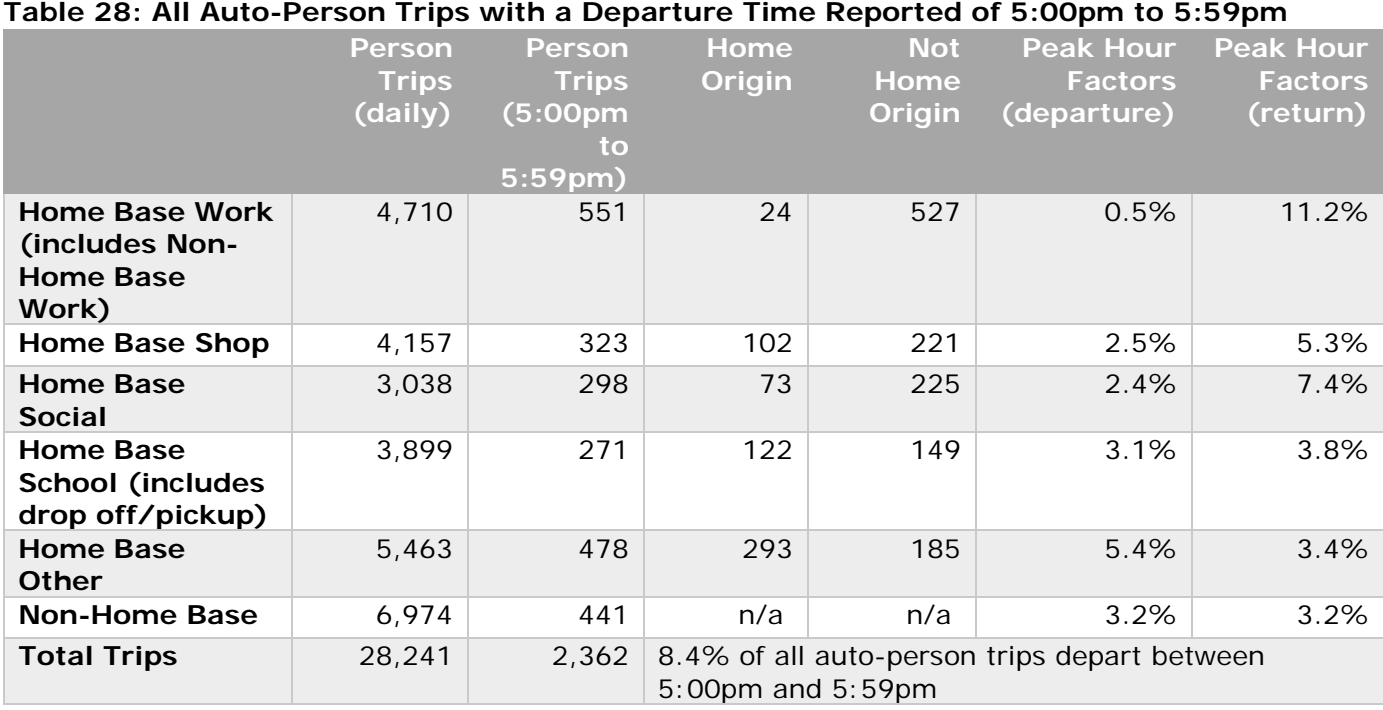

The peak hour models start with the final TAZ to TAZ auto-person trips by trip purpose matrices produced by the mode choice step. The 5:00pm to 6:00pm peak hour departure and return factors shown below (Table 29) are applied to these "daily" auto-person trips by trip purpose which yields the peak hour auto-person trip by trip purpose matrices.

### **Table 29: Final Regional Peak Hour Factors**

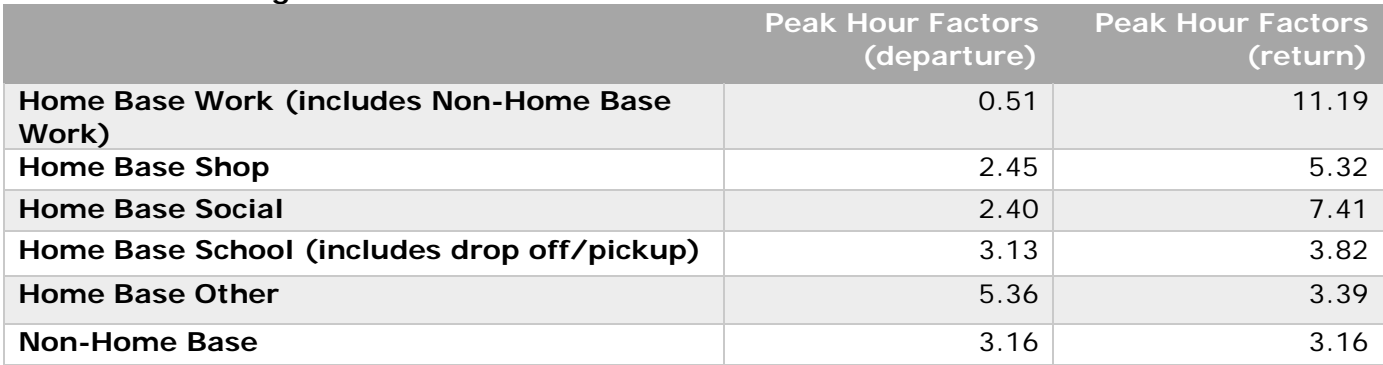

Next, the peak hour auto-person trips by trip purpose are converted to vehicle trips for the peak hour highway assignment process.

### **Table 30: Auto Occupancy Factors for Peak Hour 1**

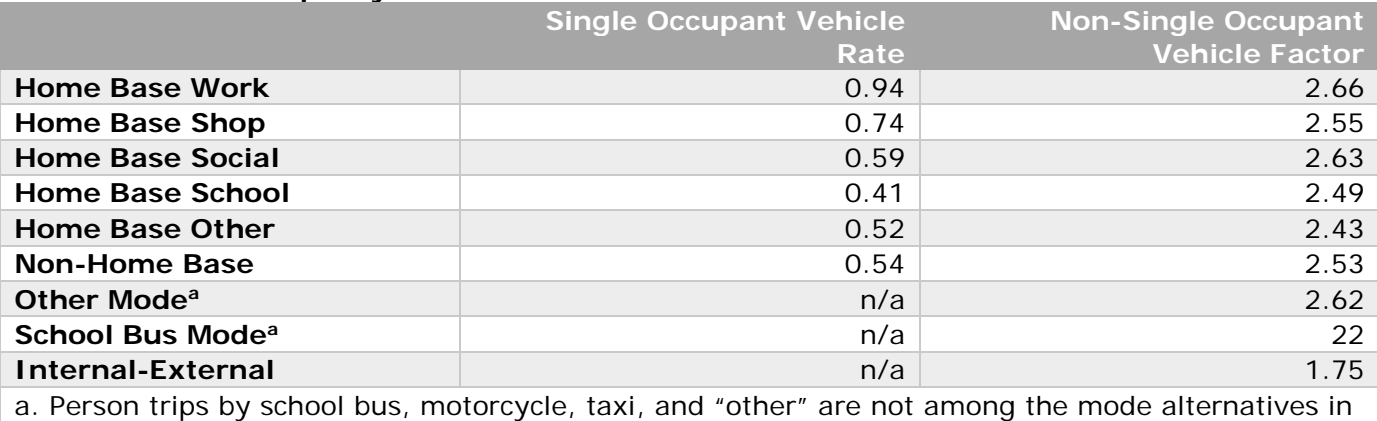

the mode choice step of the model and are added back into the auto-person trip matrix prior to converting to the auto-person trips to vehicle trips.

As stated earlier, the daily model uses BPR volume-delay functions because assignment is more about route choice than congestion. Since congestion is a more critical component for the peak hour Conical VDFs are used. The following table and chart provide the Conical VDFs used in the peak hour models.

#### **Table 31: Conical Volume-Delay Functions for Peak Hour Models Interstate State Highways and Arterials Non-State Principal Arterials Downtown Principal Arterials and Minor Arterials Collectors Locals ×** 1.05 0.984 1.037 1.039 1.16 1.071 **a** 8 8 10 9 8 6 6 **β** | 1.071 1.055 1.0625 1.071 1.1 1.1 1.1

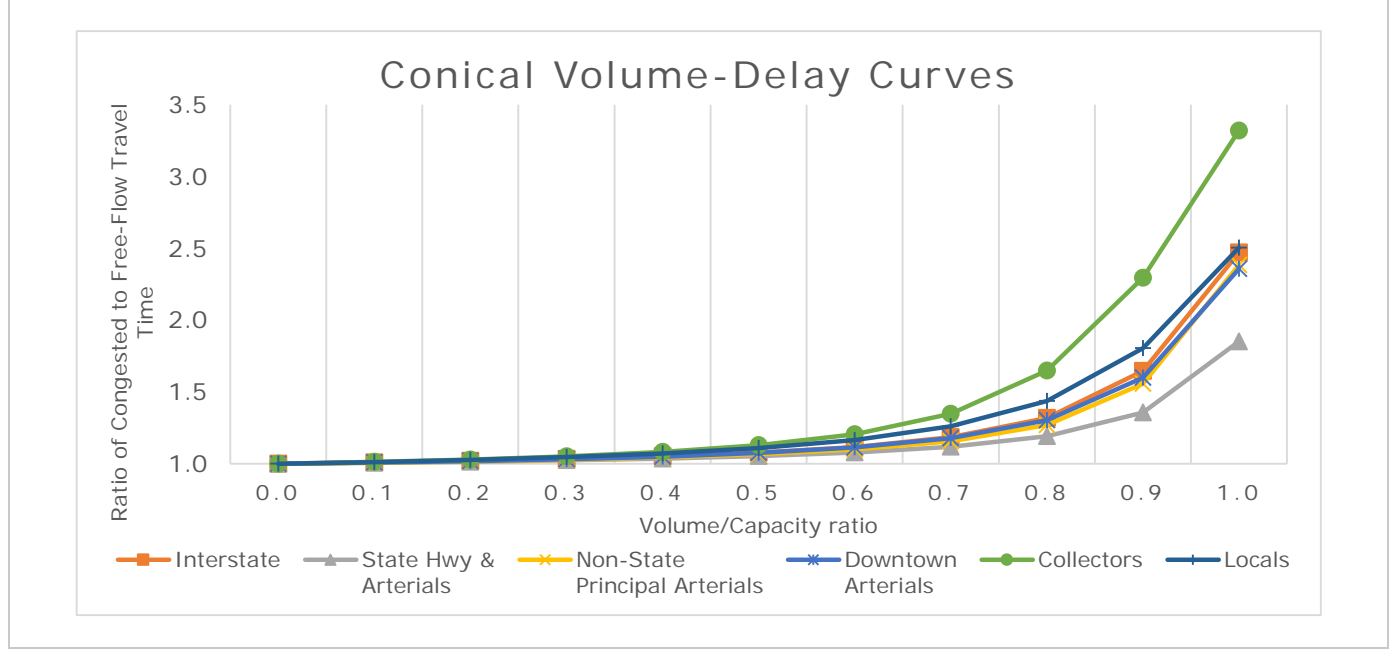

Tables 32 and 33 summarize validation targets (max deviation) and results produced by the peak hour 1. These validation targets have been used since 2002, and were reviewed and agreed upon by the Transportation Model Advisory Committee.

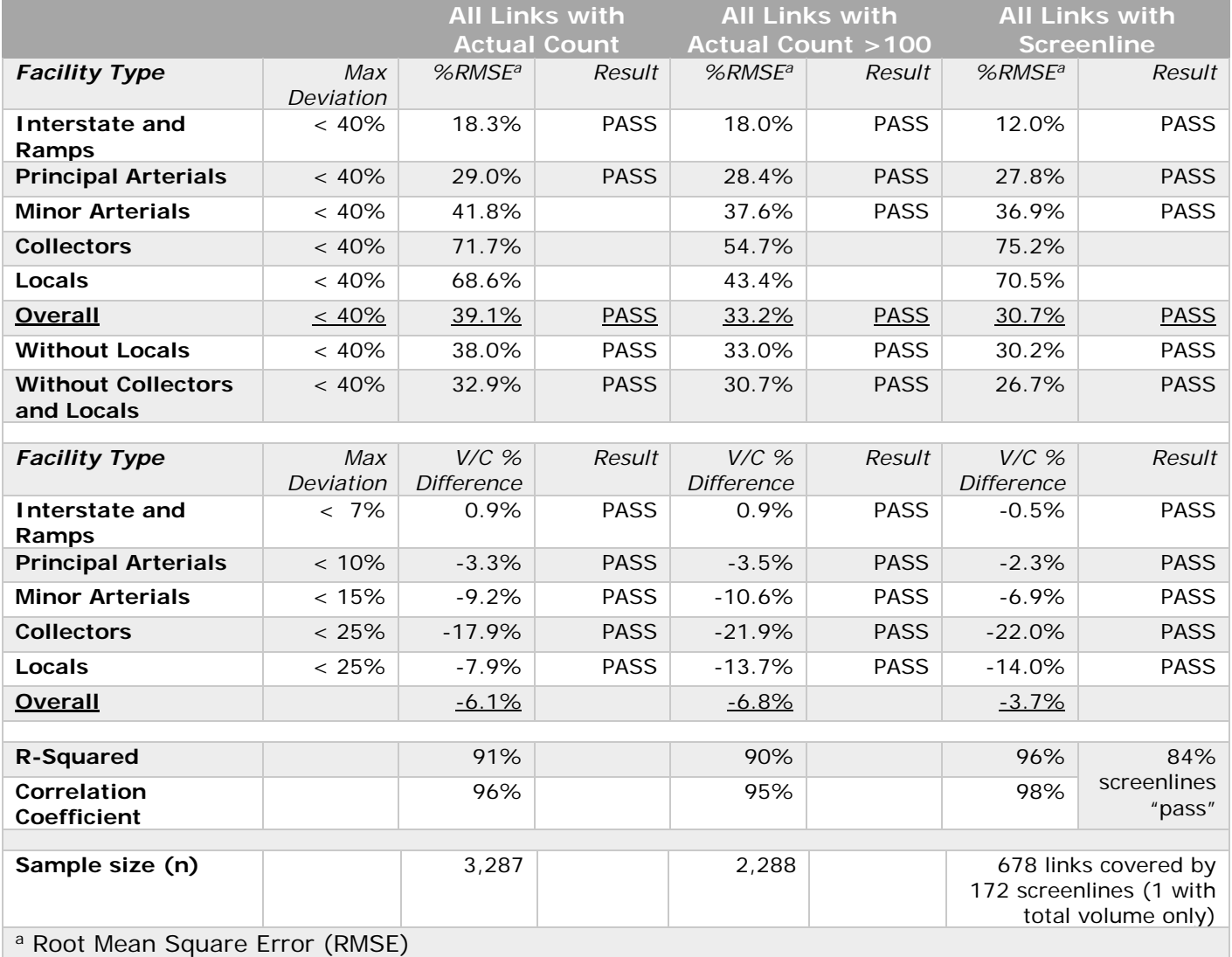

### **Table 32: Peak Hour 1 (5:00pm - 6:00pm) Validation Targets and Results**

### **Table 33: Additional Statistical Results by Peak Hour 1 (5:00pm - 6:00pm) Directional Volume Thresholds**

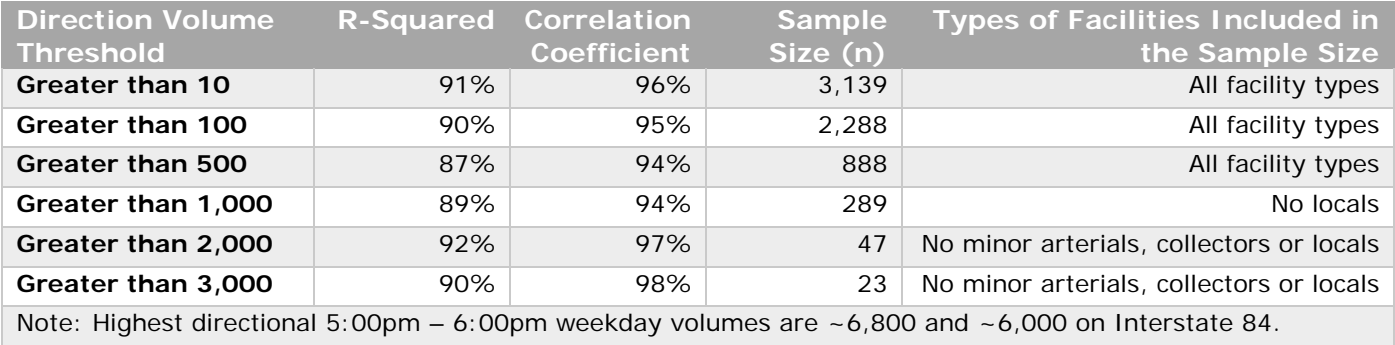

Based on the results provided in the tables above, the peak hour 1 model covering 5:00pm to 6:00pm is performing in a reasonable and acceptable manner.

### Peak Hour 2: 4:00pm – 5:00pm

This section covers the estimation of peak hour factors by purpose, auto occupancy rates used to convert auto-person trips to vehicle trips, and the VDF for the development of peak hour model 2, which covers 4:00pm to 5:00pm.

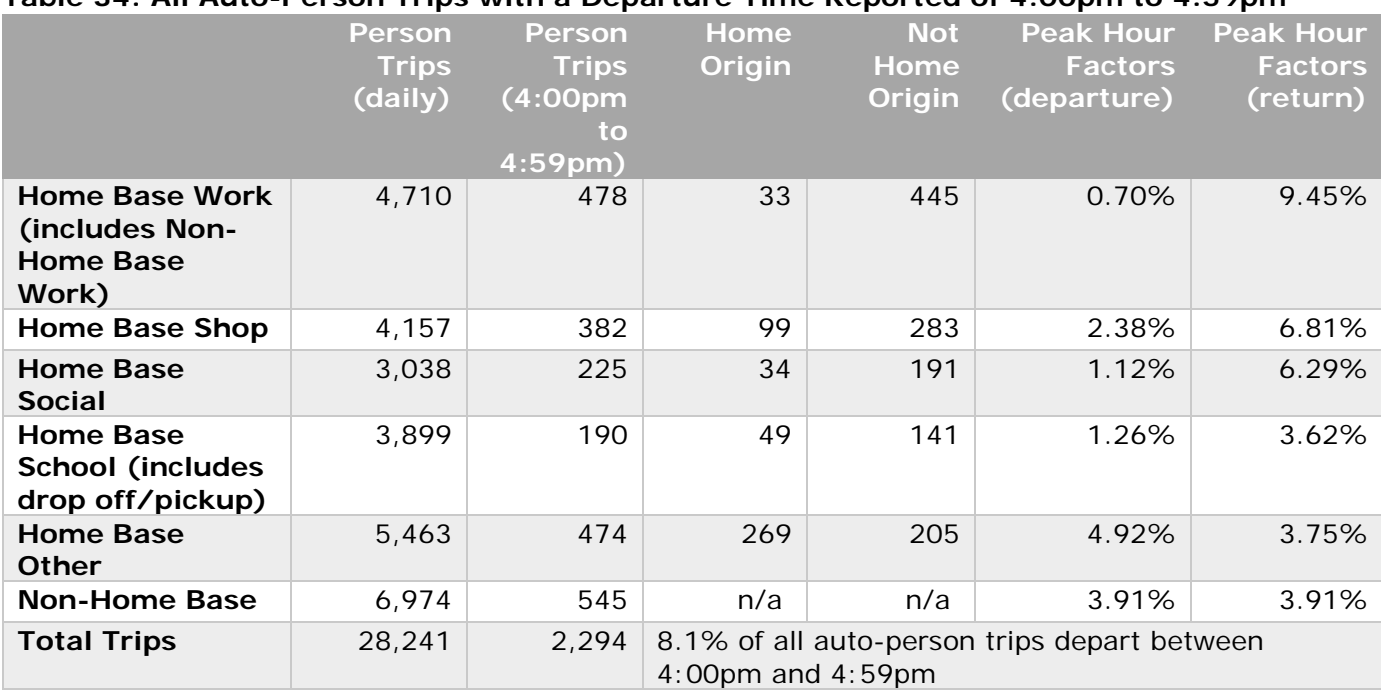

**Table 34: All Auto-Person Trips with a Departure Time Reported of 4:00pm to 4:59pm**

The peak hour models start with the final TAZ to TAZ auto-person trips by trip purpose matrices produced by the mode choice step. The 4:00pm to 5:00pm peak hour departure and return factors shown in Table 35 are applied to these "daily" auto-person trips by trip purpose, which yields the peak hour auto-person trip by trip purpose matrices.

#### **Table 35: Final Regional Peak Hour Factors for Peak Hour 2**

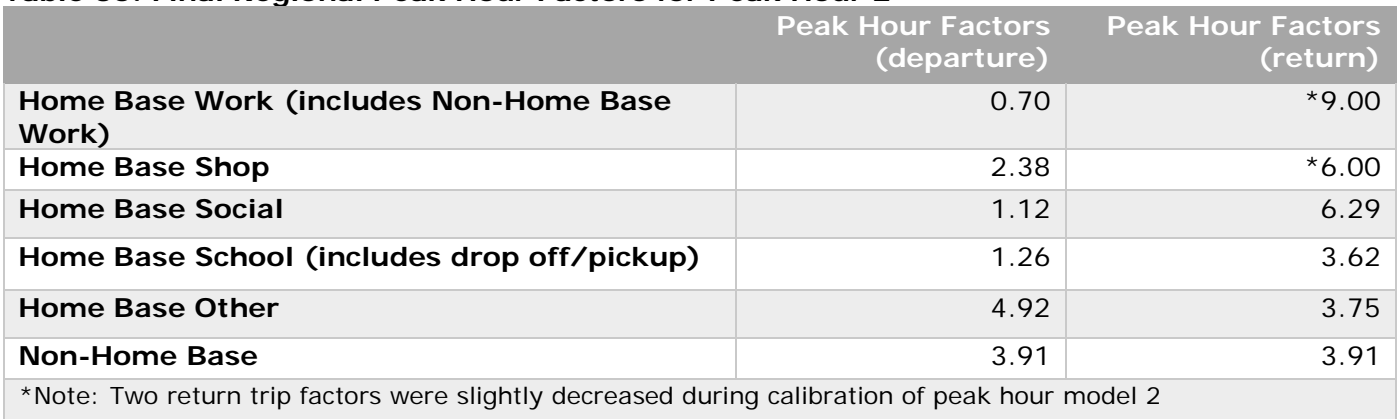

Next, the peak hour auto-person trips by trip purpose are converted to vehicle trips for the highway assignment process.

### **Table 36: Auto Occupancy Factors for Peak Hour 2**

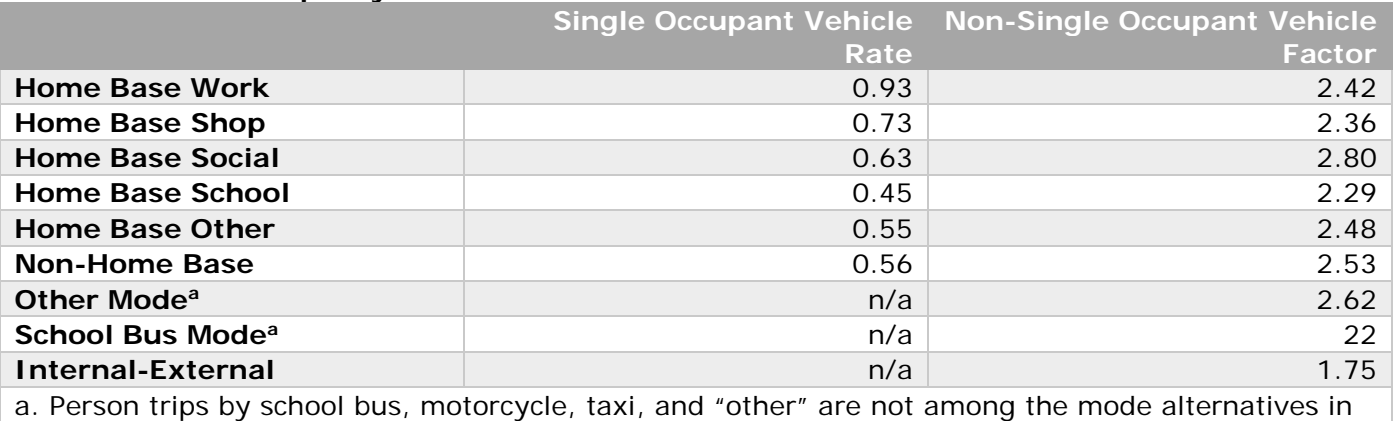

the mode choice step of the model and are added back into the auto-person trip matrix prior to converting to the auto-person trips to vehicle trips.

Tables 37 and 38 summarize validation targets (max deviation) and results produced by the daily regional model. These validation targets have been used since 2002, and were reviewed and agreed upon by the Transportation Model Advisory Committee.

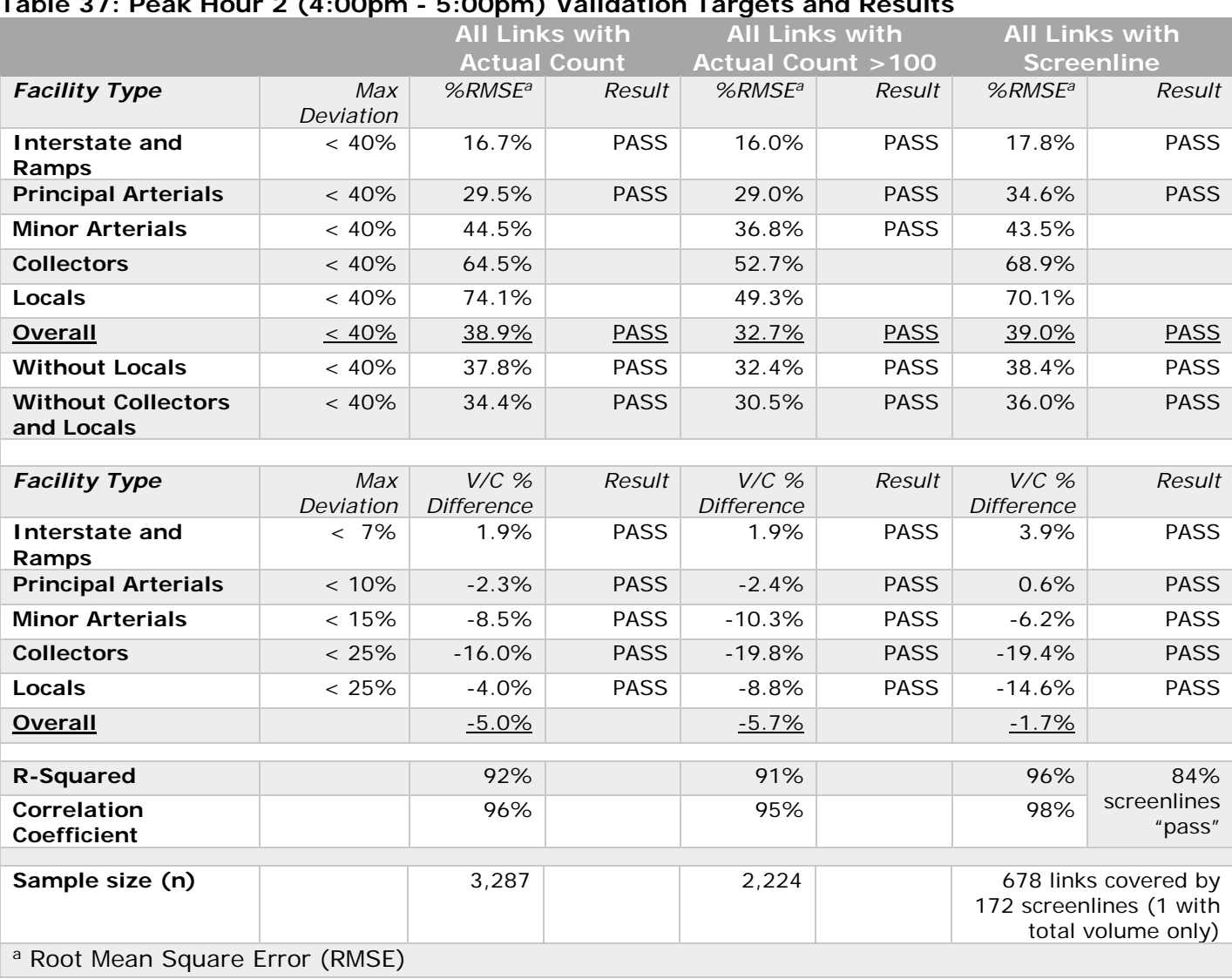

#### **Table 37: Peak Hour 2 (4:00pm - 5:00pm) Validation Targets and Results**

### **Table 38: Additional Statistical Results by Peak Hour 2 (4:00pm - 5:00pm) Directional Volume Thresholds**

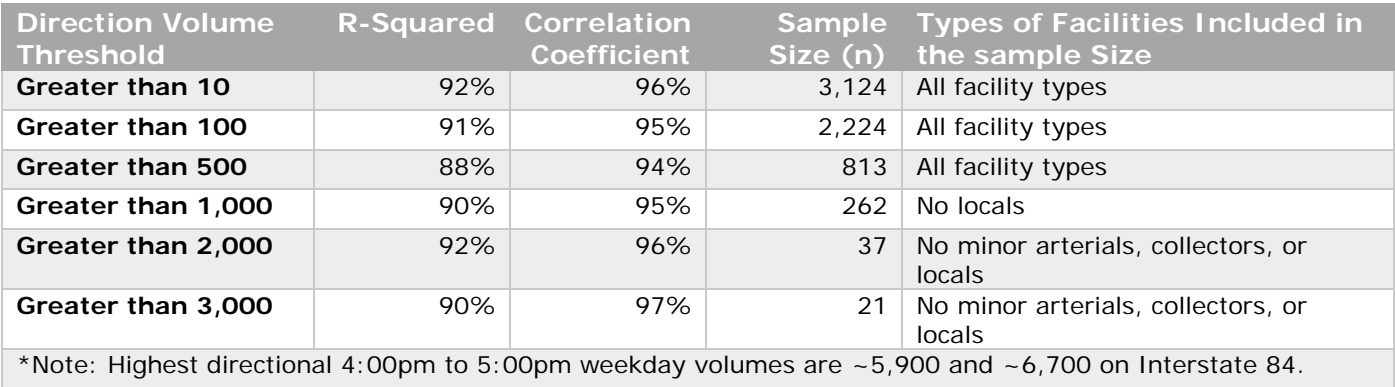

Based on the results provided in the tables above, the peak hour 2 model covering 4:00pm to 5:00pm is performing in a reasonable and acceptable manner.

# Forecast Elements

The information provided below describe the input data developed for future years in order for the model to "forecast" travel demand within the region.

### Demographics – Population and Jobs

Annually, COMPASS works with its member agencies to reconcile the demographic forecasts based on the past year of development approvals (Table 39). Staff identifies TAZs where the 2040 household forecast is less than the current year plus "entitlements." This process is completed in the spring to ensure the demographics are ready for air quality conformity demonstration which COMPASS completes every summer using the best available planning assumptions. Although this process adjusts the individual TAZs forecasts, it honors the overall vision (preferred growth scenario) adopted by the COMPASS Board in October 2012.

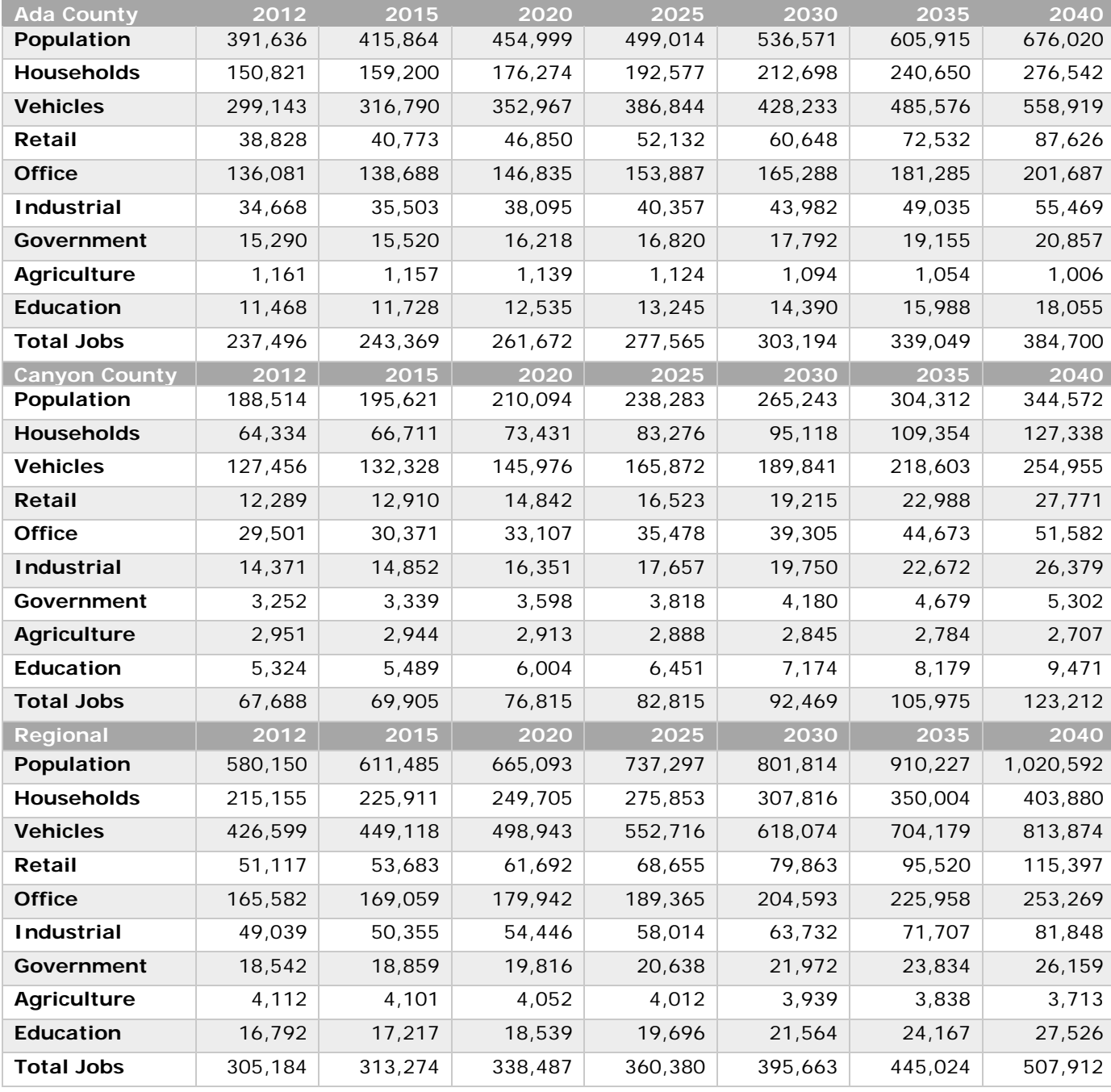

### <span id="page-53-0"></span>**Table 39: Demographic Data Set Reconcile 1 (official as of April 2015)**

In 2014, COMPASS completed a six-month effort to build the first comprehensive employment (job) data set using employment from the Idaho Department of Labor and purchased address-level employment data from InfoUSA (Table 40). The Idaho Department of Labor only tracks and provides employment covered with unemployment insurance; therefore, some small business and sole-proprietor jobs are "missing." The InfoUSA data set includes all known employment.

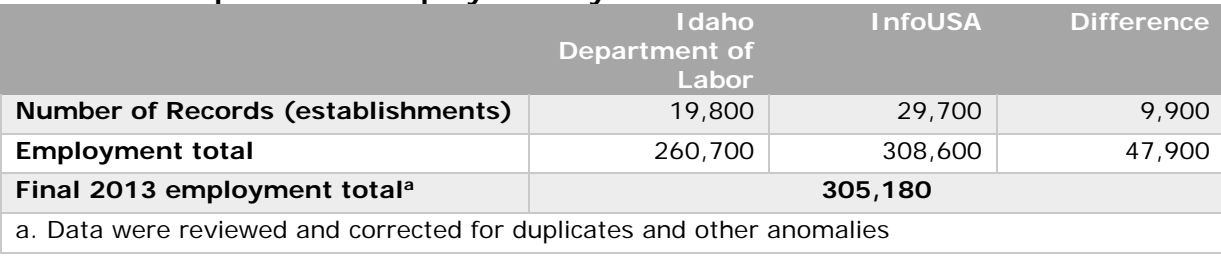

### **Table 40: Comparison of Employment by Source**

The 2013 employment data had a significant impact on the demographic reconciliation process because it included 44,000 jobs that had not been accounted for in previous data sets. Reconciling the demographic data sets for 2015 through 2040 was completed in summer 2014.

These more accurate employment numbers, along with using the NAICS codes to classify jobs into the general model categories (as shown above in [Table 39\)](#page-53-0), yielded better trip generation results.

### Future Schools and Enrollment Forecasts

The regional travel demand model uses school enrollment by type by location to estimate and forecast HBSc person trips. Current enrollment data for each public school are obtained from the Idaho State Department of Education website. Staff also gathered information from the local school districts on school building capacity and near-term new schools, such as location, type, opening date, anticipated opening enrollment, and the level of enrollment from existing schools that would likely shift to the new school. Staff also used parcel-level GIS data to identify parcels owned by the local school districts and "placed" new schools in those TAZs for the forecast years. Based on these data, 19 new schools were added to the model between 2011 and 2040.

To help determine the number of new schools the area may need by 2040, staff used information from a cohort analysis that was completed by COMPASS in January 2015. This cohort analysis provided population by age group by gender for each county (see [Table 43](#page-58-0) and [Table](#page-59-0) 44).

Using the available five-year increment cohort analysis, COMPASS was able to forecast the number of new schools needed and enrollment levels by type. Enrollment was increased in existing schools based on building capacity, historical average, or recent maximum. For example, if the cohort group for elementary schools increased in population between 2011 and 2015, then the enrollment in some elementary schools were increased or a "new" school was added. Otherwise, enrollment remained the same as the previous forecast year.

This method estimated the area may need up to 21 new public schools given prevailing building capacity by school type – 600 students for elementary, 1000 students for

middle/junior high, and 2000 students for senior high schools COMPASS does not prescribe the location or timing of new schools. Both methods provided similar results.

Modest increases in private school and college/university enrollment were assumed based on historic enrollment data.

One challenge was that the age groups do not align perfectly with school-type age groups. For example, elementary schools in the model cover  $1<sup>st</sup>$  to  $5<sup>th</sup>$  grade, which is typically 6 to 10 years old. Therefore, adjustments were made to the "cohort" groups for the purposes of forecasting public school and enrollment for modeling purposes.

Another challenge is identifying and removing the virtual school and online class enrollment in the data provided. Otherwise, it produces a HBSc "person trip," even though a person is not traveling to school. This is particularly challenging with how universities report enrollment.

The model uses school enrollment by type for each TAZ that contains or will contain a school (Figure 20). Given the number of schools (over 200) only summaries are provided in this report.

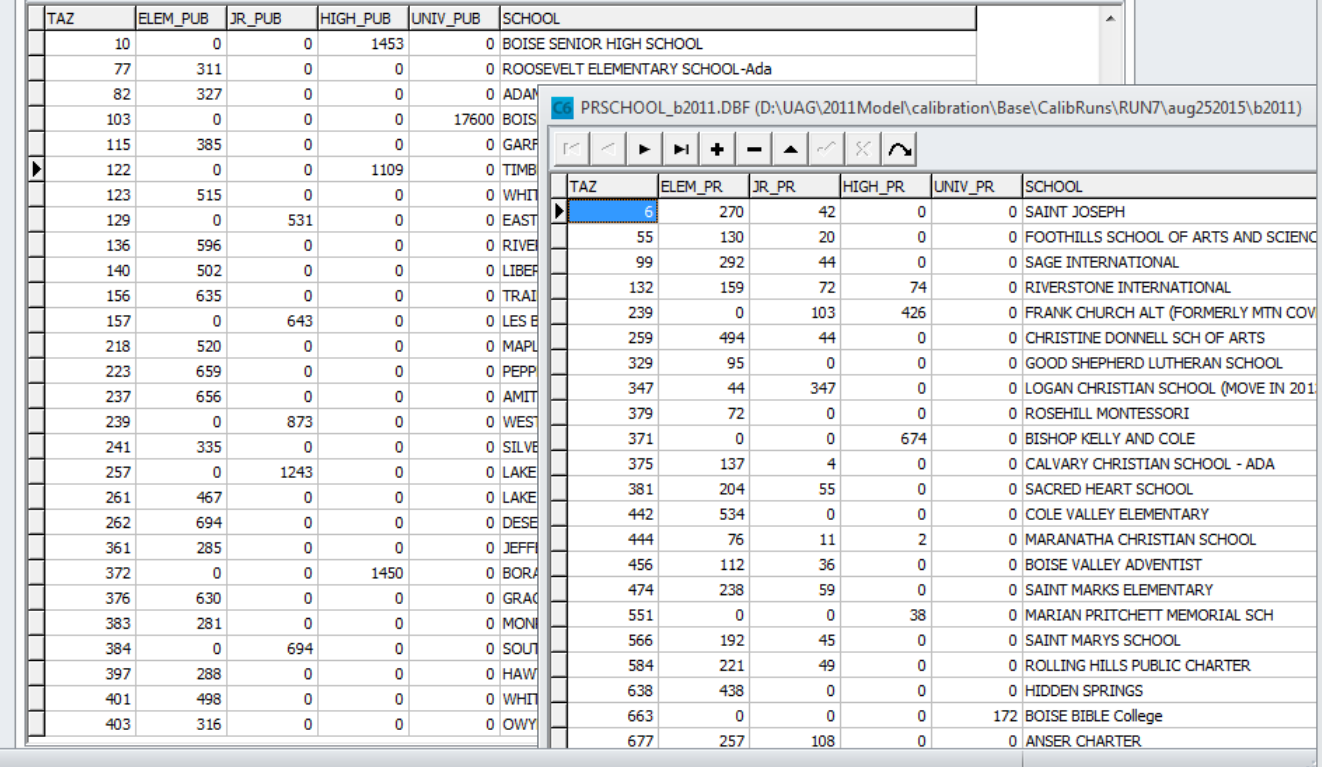

#### **Figure 20: Screenshot of School Enrollment Data Structure**

Tables 41 and 42 summarize the enrollment by county, by type for the base year and forecast years for both public and private schools.

**Table 41: Public School Enrollment, Base Year (2012) and Forecasts**

| <b>Ada County</b>                   | 2012    | 2015    | 2020    | 2025    | 2030    | 2035    | 2040    |
|-------------------------------------|---------|---------|---------|---------|---------|---------|---------|
| Elementary                          | 30,613  | 31,447  | 32,123  | 32,833  | 34,831  | 35,948  | 36,846  |
| Middle/Junior<br><b>High School</b> | 14,278  | 14,568  | 15,768  | 16,262  | 17,957  | 19,344  | 19,850  |
| <b>Senior High</b><br><b>School</b> | 15,717  | 16,552  | 17,746  | 18,020  | 18,928  | 19,847  | 20,690  |
| University /<br>College             | 17,600  | 17,600  | 18,100  | 18,600  | 19,100  | 19,600  | 20,600  |
| <b>Total</b>                        | 78,208  | 80,167  | 83,737  | 85,715  | 90,816  | 94,739  | 97,986  |
| <b>Canyon County</b>                | 2012    | 2015    | 2020    | 2025    | 2030    | 2035    | 2040    |
| Elementary                          | 16,604  | 17,216  | 17,640  | 18,656  | 19,072  | 19,488  | 20,312  |
| Middle/Junior<br><b>High School</b> | 7,653   | 8,088   | 8,306   | 8,526   | 9,742   | 11,958  | 12,380  |
| <b>Senior High</b><br><b>School</b> | 8,622   | 9,249   | 10,353  | 11,066  | 13,379  | 14,192  | 14,930  |
| University /<br>College             | 6,574   | 6,574   | 6,807   | 7,040   | 7,273   | 7,506   | 7,975   |
| <b>Total</b>                        | 39,453  | 41,127  | 43,106  | 45,288  | 49,466  | 53,144  | 55,597  |
| <b>Regional</b>                     | 2012    | 2015    | 2020    | 2025    | 2030    | 2035    | 2040    |
| Elementary                          | 47,217  | 48,663  | 49,763  | 51,489  | 53,903  | 55,436  | 57,158  |
| Middle/Junior<br><b>High School</b> | 21,931  | 22,656  | 24,074  | 24,788  | 27,699  | 31,302  | 32,230  |
| <b>Senior High</b><br><b>School</b> | 24,339  | 25,801  | 28,099  | 29,086  | 32,307  | 34,039  | 35,620  |
| University /<br>College             | 24,174  | 24,174  | 24,907  | 25,640  | 26,373  | 27,106  | 28,575  |
| <b>Total</b>                        | 117,661 | 121,294 | 126,843 | 131,003 | 140,282 | 147,883 | 153,583 |
|                                     |         |         |         |         |         |         |         |

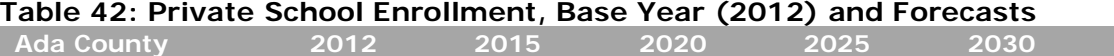

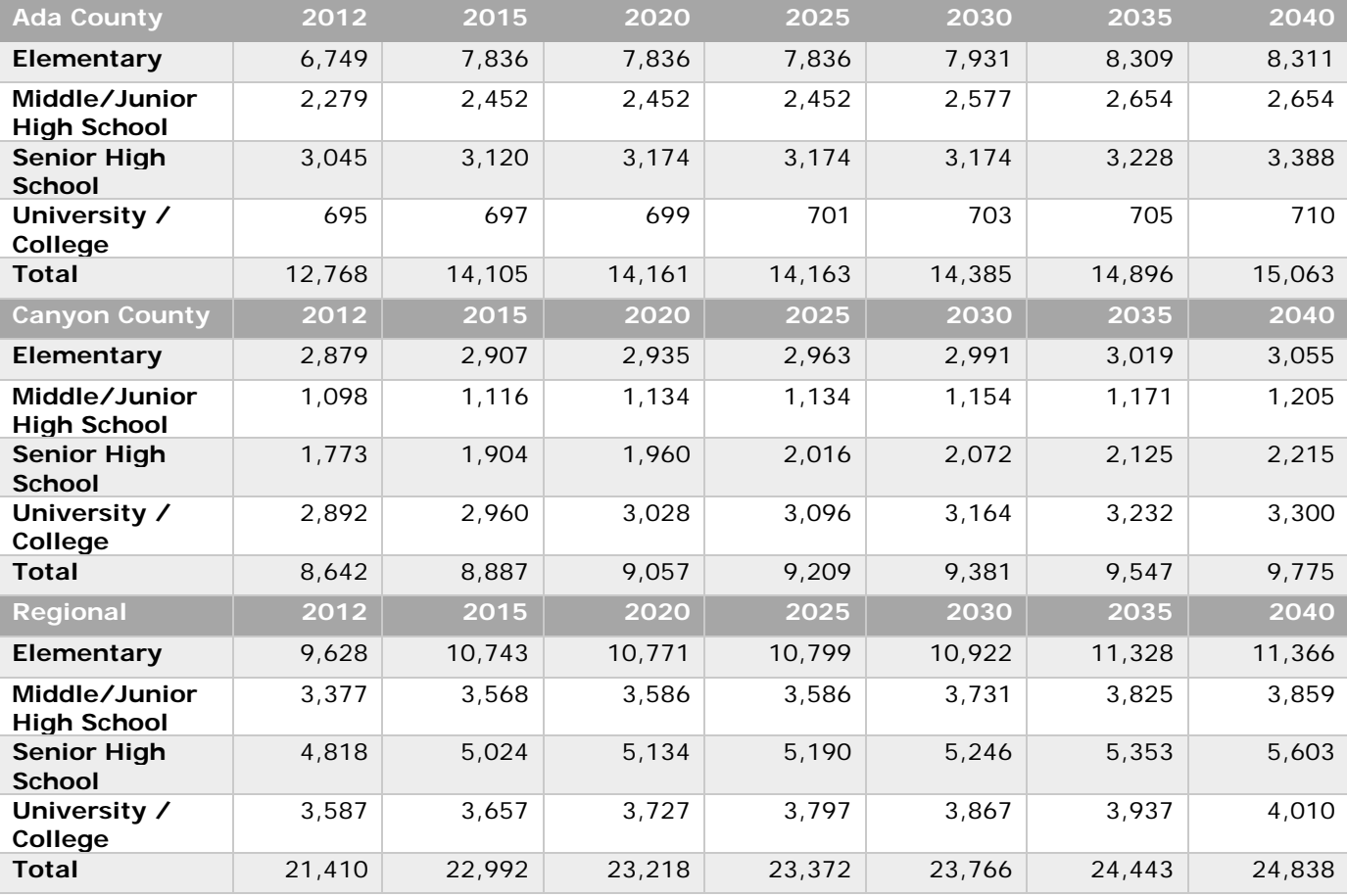

Adjustments to the school information are done on an as-needed basis. New schools are added into the input databases used in trip generation. Typically, enrollment is estimated based on the reported capacity or anticipated opening enrollment levels for these new schools. Enrollment data are reviewed the following year when the actual numbers are available from the Idaho State Department of Education. The TAZ in which the new school resides is added to the "accessible" TAZ list. This is addressed in the trip distribution section of this report. Periodically, staff conduct a thorough review of enrollment boundaries changed, added, or revised by the districts and modify the model scripts accordingly.

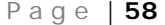

### **Table 43: Ada County Cohort Analysis**

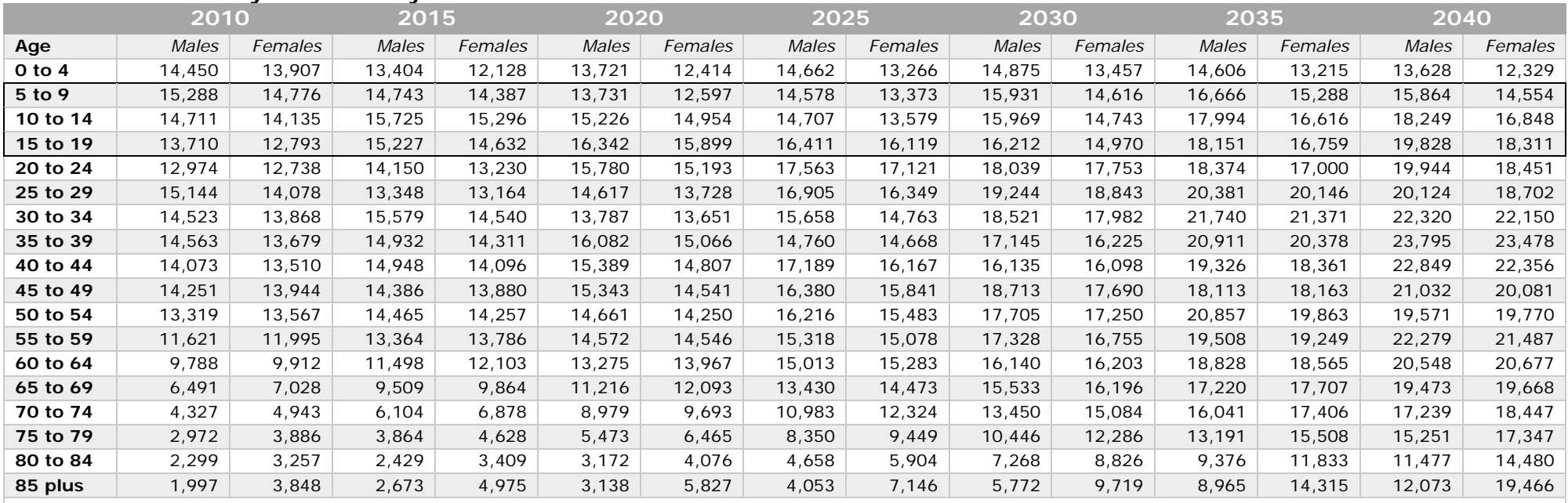

<span id="page-58-0"></span>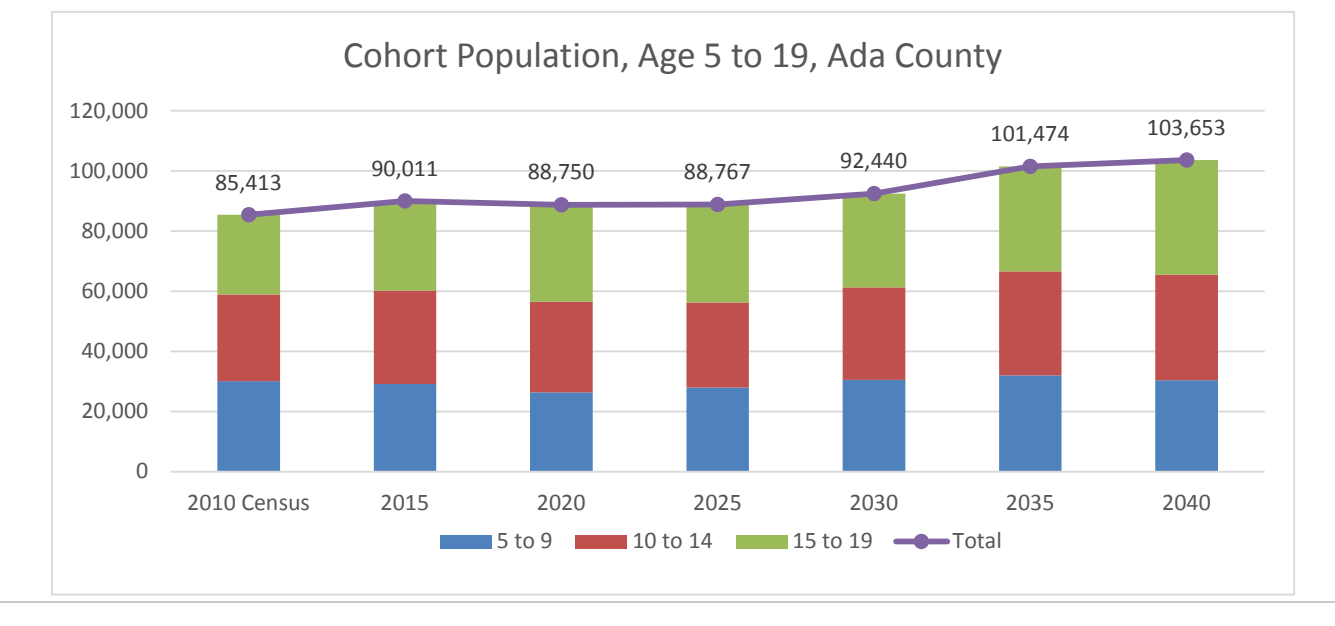

#### **Table 44: Canyon County Cohort Analysis**

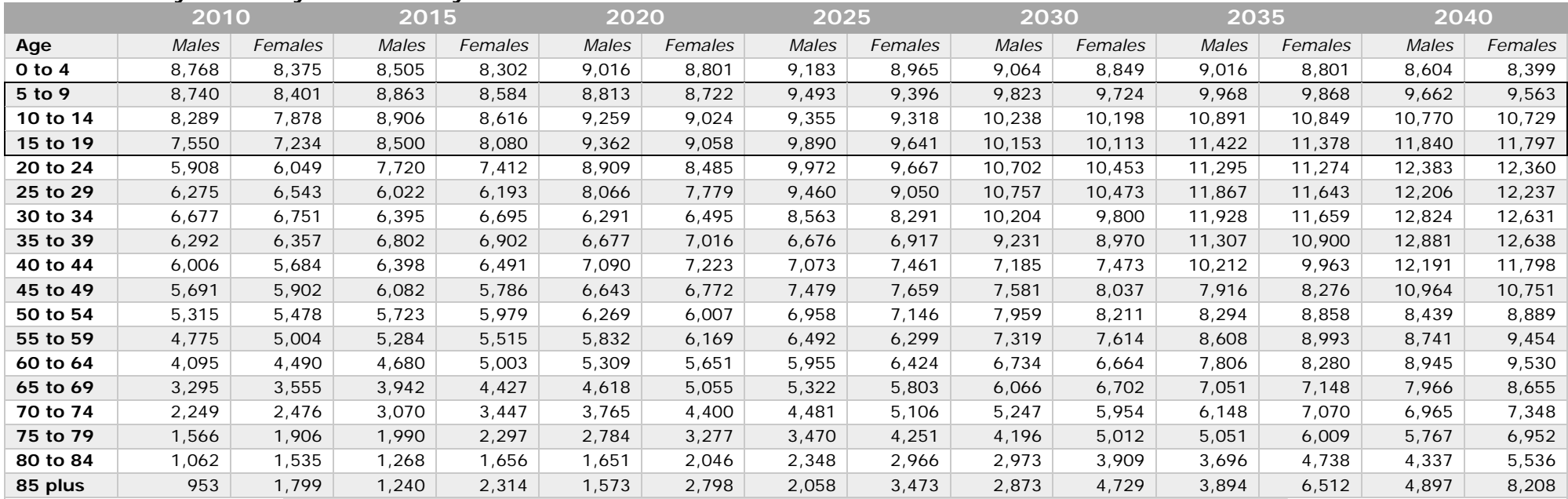

<span id="page-59-0"></span>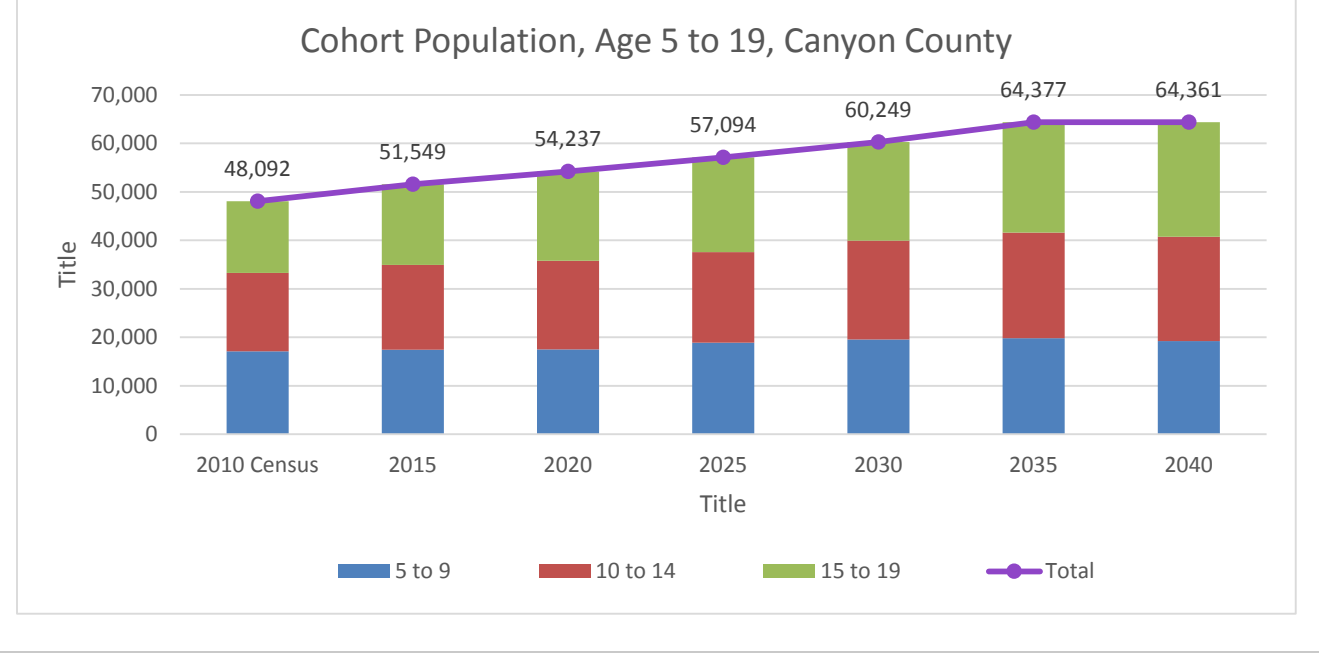

### Transportation Network

Annually, COMPASS staff reviews the roadway network for each of the forecast years as part of the air quality conformity demonstration for the Regional Transportation Improvement Program update. Changes to the roadway network are based on programmed and plannedfunded transportation projects listed in official programs and plans at that time. The source of this information is documented in air quality conformity demonstration reports available on the COMPASS website<sup>[14](#page-60-0)</sup>. Transportation agencies inform COMPASS staff of speed limit changes, which are updated in the network on an as-needed basis. Currently, no additional funding is available for transit, so the changes to this system are minimal. Periodically, COMPASS staff reviews the bus routes, headways, and other information to keep it reflective of "today's" conditions.

### External Trips

-

External to external trips were estimated using historical traffic count data from the Idaho Transportation Department's permanent traffic count locations (ATRs) located near the regional model's external nodes (gateways) (see Figure 6). A simple trend analysis was used to forecast daily volumes in five-year increments.

These "forecasted" daily external volumes were used to calculate a growth rate for external trips. Then, the growth rate was applied to the 2008 external trips (Table 45), which were derived from data collected as part of the Treasure Valley Truck Freight<sup>[15](#page-60-1)</sup> video license plate external station survey. See [Appendix B](#page-92-0) for more details.

| <b>External</b><br><b>Node</b> | <b>Road Name</b>       | 2008           |                | 2012           |               |       | 2015  | 2020           |                |
|--------------------------------|------------------------|----------------|----------------|----------------|---------------|-------|-------|----------------|----------------|
| <b>Number</b>                  |                        | In             | Out            | In             | Out           | In    | Out   | In             | Out            |
| 3738                           | <b>SH 16</b>           | 19             | 20             | 20             | 21            | 20    | 21    | 24             | 26             |
| 3739                           | SH 55 North            | 18             | 16             | 20             | 17            | 21    | 19    | 26             | 23             |
| 3740                           | Bogus Basin Rd         | 5              | 5              | 5              | 5             | 5     | 5     | $\overline{7}$ | $\overline{7}$ |
| 3741                           | <b>SH 21</b>           | 7              | 13             | $\overline{7}$ | 14            | 8     | 15    | 9              | 17             |
| 3742                           | <b>Blacks Creek Rd</b> | 1              | 1              | $\mathcal I$   | $\mathcal{I}$ | 1     | 1     | $\mathbf{1}$   | 1              |
| 3743                           | 184 East               | 422            | 709            | 438            | 735           | 453   | 761   | 501            | 841            |
| 3744                           | Swan Falls Rd          | $\overline{2}$ | $\overline{2}$ | 2              | 2             | 2     | 2     | $\overline{2}$ | $\overline{2}$ |
| 3745                           | <b>SH 45</b>           | 15             | $\mathsf{Q}$   | 15             | 9             | 15    | 9     | 17             | 10             |
| 3746                           | SH 55 South            | 18             | 19             | 19             | 20            | 19    | 20    | 22             | 23             |
| 3747                           | US 95 South            | 135            | 198            | 138            | 202           | 141   | 206   | 155            | 228            |
| 3748                           | Hwy $18a$              | 1              | 1              | 1              | 1             | 1     | 1     | 1              |                |
| 3749                           | US 95 North            | 193            | 119            | 197            | 122           | 202   | 124   | 216            | 133            |
| 3750                           | 184 West               | 685            | 409            | 718            | 429           | 752   | 449   | 885            | 528            |
|                                |                        | 1,521          | 1,521          | 1,581          | 1,578         | 1,641 | 1,635 | 1,866          | 1,840          |
|                                | $X - X$ Growth Rates   | n/a            |                | 3.9%           |               | 7.9%  |       | 22.7%          |                |
| <b>External</b>                | <b>Road Name</b>       | 2025           |                | 2030           |               | 2035  |       | 2040           |                |
| <b>Node</b>                    |                        |                |                |                |               |       |       |                |                |
| <b>Number</b>                  |                        | In             | Out            | In             | Out           | In    | Out   | In             | Out            |
| 3738                           | <b>SH 16</b>           | 27<br>28       |                | 28             | 30            | 30    | 32    | 32             | 34             |
| 3739                           | SH 55 North            | 27<br>24       |                | 28             | 25            | 29    | 26    | 30             | 27             |
| 3740                           | Bogus Basin Rd         | 7<br>7         |                | 8              | 8             | 9     | 9     | 9              | 9              |

**Table 45: External to External Trips per Station and Final Rates, Daily Model**

<span id="page-60-0"></span><sup>14</sup> <http://www.compassidaho.org/prodserv/aq-demo.htm>

<span id="page-60-1"></span><sup>&</sup>lt;sup>15</sup> [Commercial Vehicle Intercept Survey and Video External Station Survey Final Report](http://www.compassidaho.org/documents/prodserv/specialprojects/COMPASS_Final_External_Report.pdf)

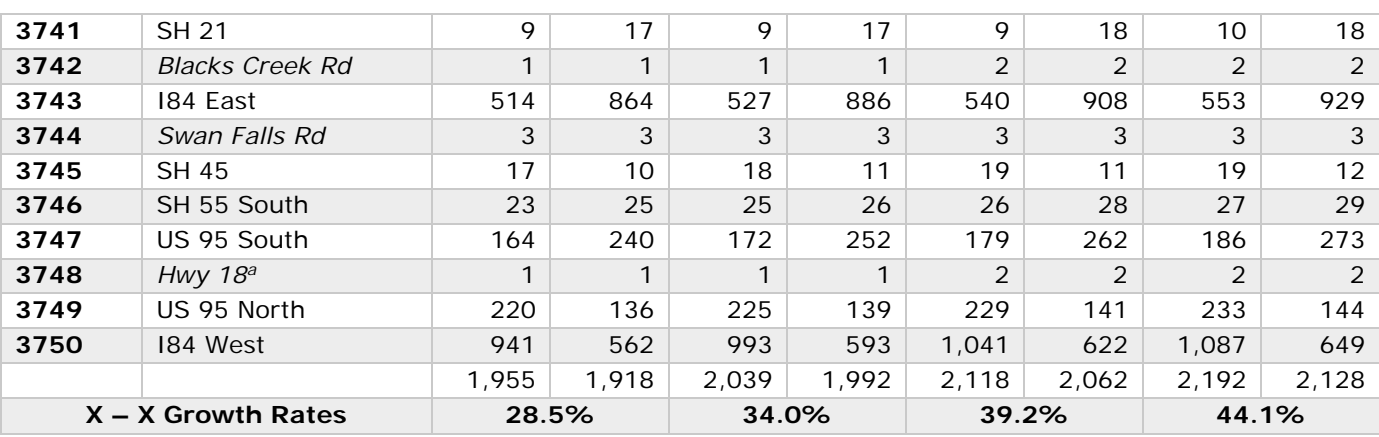

[Appendix F](#page-166-0) includes diagrams of the [regional travel demand model steps and the entire](#page-166-1)  [model script.](#page-166-1)

# Conclusion

Based upon the documentation and statistical results provided above on pages 10 to 52 it is concluded that the regional travel demand model covering Ada and Canyon County, Idaho, is calibrated and validated.

# Appendix A: Household Travel Survey Data and Results

### Household Travel Survey Data Expansion Process

The raw regional household travel survey data were expanded to represent the two county population using the American Community Survey (ACS) five-year estimates (2008 – 2012) of household size by vehicles available (Table 46).<sup>[16](#page-62-0)</sup>

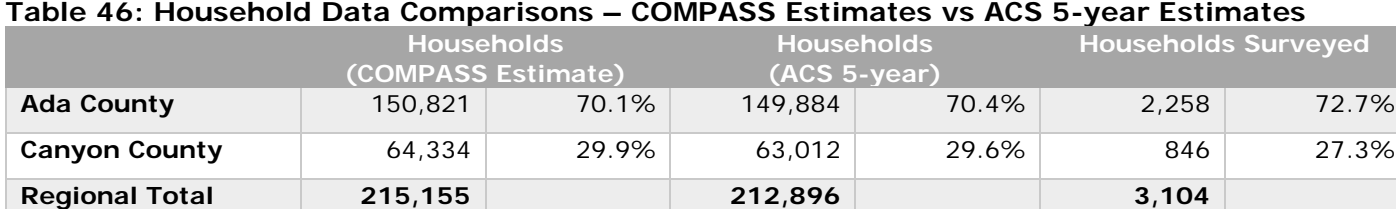

## Table 47 shows the number of households by vehicle availability. These data were used to expand the household travel survey data by area.

### **Table 47: ACS 5-Year (2008-2012) Household Size by Vehicles Available**

| Household<br>Size | Vehicles       | Ada County<br>Households | Households<br><b>Tota</b><br>5<br>0<br>Cany<br>County | Households<br>ma<br>$\overline{\bullet}$<br><b>Regi</b> | <b>bue</b><br>Garden City<br>City<br><b>Boise</b> | Eagle       | Meridian | Star,<br>ral Ada<br>and Rural<br>County<br>Kuna, | <b>Nampa</b> | Caldwell     | Cities,<br>Middleton<br>and Rura<br>Canyon<br>County<br>Small<br>$\overline{5}$ |
|-------------------|----------------|--------------------------|-------------------------------------------------------|---------------------------------------------------------|---------------------------------------------------|-------------|----------|--------------------------------------------------|--------------|--------------|---------------------------------------------------------------------------------|
| 1                 | $\mathbf 0$    | 4,454                    | 1,791                                                 | 6,245                                                   | 3,764                                             | 139         | 446      | 105                                              | 796          | 687          | 308                                                                             |
|                   | 1              | 26,168                   | 8,145                                                 | 34,313                                                  | 19,923                                            | 805         | 3,203    | 2,237                                            | 3,985        | 2,282        | 1,878                                                                           |
|                   | $\overline{2}$ | 5,327                    | 2,597                                                 | 7,924                                                   | 3,362                                             | 245         | 839      | 881                                              | 952          | 626          | 1,019                                                                           |
|                   | $\mathfrak{Z}$ | 915                      | 327                                                   | 1,242                                                   | 614                                               | 103         | 50       | 148                                              | 94           | 16           | 217                                                                             |
|                   | $4+$           | 217                      | 83                                                    | 300                                                     | 139                                               | $\mathbf 0$ | 26       | 52                                               | 13           | $\mathbf{O}$ | 70                                                                              |
| $\overline{2}$    | $\mathsf O$    | 1,376                    | 512                                                   | 1,888                                                   | 1,090                                             | 43          | 204      | 39                                               | 252          | 130          | 130                                                                             |
|                   | $\mathbf{1}$   | 10,536                   | 4,159                                                 | 14,695                                                  | 6,810                                             | 416         | 2,003    | 1,307                                            | 2,023        | 1,263        | 873                                                                             |
|                   | $\overline{2}$ | 30,618                   | 10,686                                                | 41,304                                                  | 18,784                                            | 1,724       | 5,273    | 4,837                                            | 4,360        | 2,397        | 3,929                                                                           |
|                   | $\mathfrak{Z}$ | 8,273                    | 4,068                                                 | 12,341                                                  | 4,643                                             | 417         | 1,206    | 2,007                                            | 1,353        | 615          | 2,100                                                                           |
|                   | $4+$           | 1,940                    | 1,579                                                 | 3,519                                                   | 1,014                                             | 150         | 192      | 584                                              | 342          | 164          | 1,073                                                                           |
| $\mathbf{3}$      | $\mathbf 0$    | 286                      | 245                                                   | 531                                                     | 247                                               | $\mathbf 0$ | 13       | 26                                               | 103          | 109          | 33                                                                              |
|                   | 1              | 4,396                    | 2,146                                                 | 6,542                                                   | 2,743                                             | 326         | 694      | 633                                              | 1,229        | 598          | 319                                                                             |
|                   | $\overline{2}$ | 10,213                   | 3,322                                                 | 13,535                                                  | 5,820                                             | 388         | 1,809    | 2,196                                            | 1,680        | 884          | 758                                                                             |
|                   | $\mathfrak{Z}$ | 7,198                    | 2,763                                                 | 9,961                                                   | 4,495                                             | 309         | 1,037    | 1,357                                            | 1,023        | 735          | 1,005                                                                           |
|                   | $4+$           | 1,829                    | 1,115                                                 | 2,944                                                   | 900                                               | 11          | 403      | 515                                              | 314          | 232          | 569                                                                             |
| $4+$              | $\mbox{O}$     | 738                      | 292                                                   | 1,030                                                   | 547                                               | 40          | 112      | 39                                               | 229          | 41           | 22                                                                              |
|                   | $\mathbf{1}$   | 3,781                    | 2,468                                                 | 6,249                                                   | 2,353                                             | 57          | 544      | 827                                              | 1,259        | 713          | 496                                                                             |
|                   | $\overline{2}$ | 18,399                   | 8,466                                                 | 26,865                                                  | 7,933                                             | 1,020       | 5,114    | 4,332                                            | 3,951        | 2,299        | 2,216                                                                           |
|                   | 3              | 8,540                    | 5,031                                                 | 13,571                                                  | 3,787                                             | 746         | 1,894    | 2,113                                            | 2,010        | 1,123        | 1,898                                                                           |
|                   | $4+$           | 4,680                    | 3,217                                                 | 7,897                                                   | 2,160                                             | 243         | 919      | 1,358                                            | 1,107        | 467          | 1,643                                                                           |

<span id="page-62-0"></span><sup>-</sup><sup>16</sup> While the *2012 COMPASS Household Travel Survey Report* included expansion rates, a separate expansion process was completed by COMPASS using the ACS five-year estimates, as the ACS data provided a closer match to the number of households in the two-county area than the data used by the consultant conducting the survey.

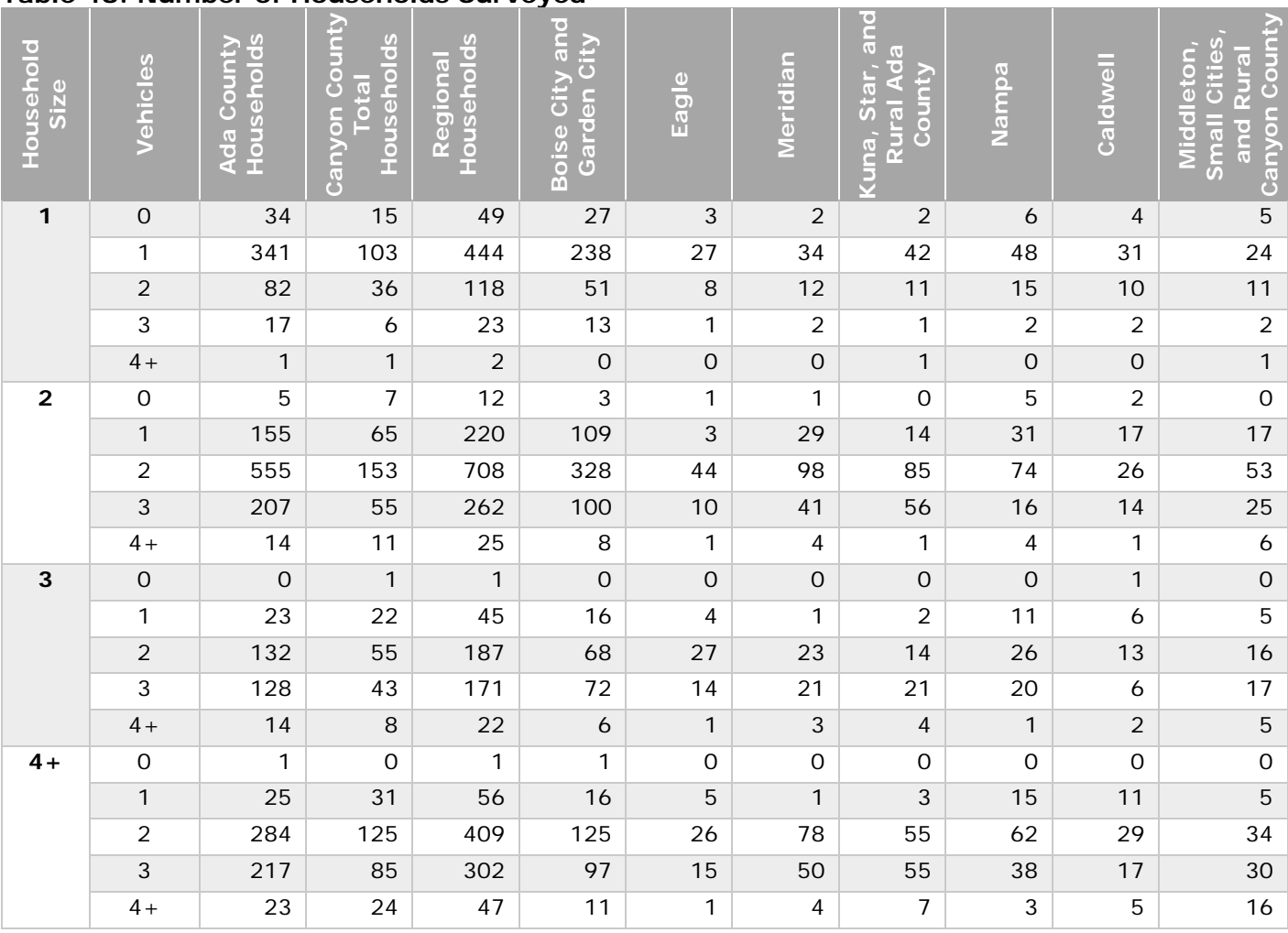

#### **Table 48: Number of Households Surveyed**

In order to expand the household travel survey data to represent the two-county region, the ACS "number of households by category" were divided by the "surveyed" number of households by category (Table 49). For categories with no data staff elected to use "nearest neighbor"; therefore, the 3 or 4+ person households with no vehicle available received the same expansion factor as calculated for the 1-vehicle category.

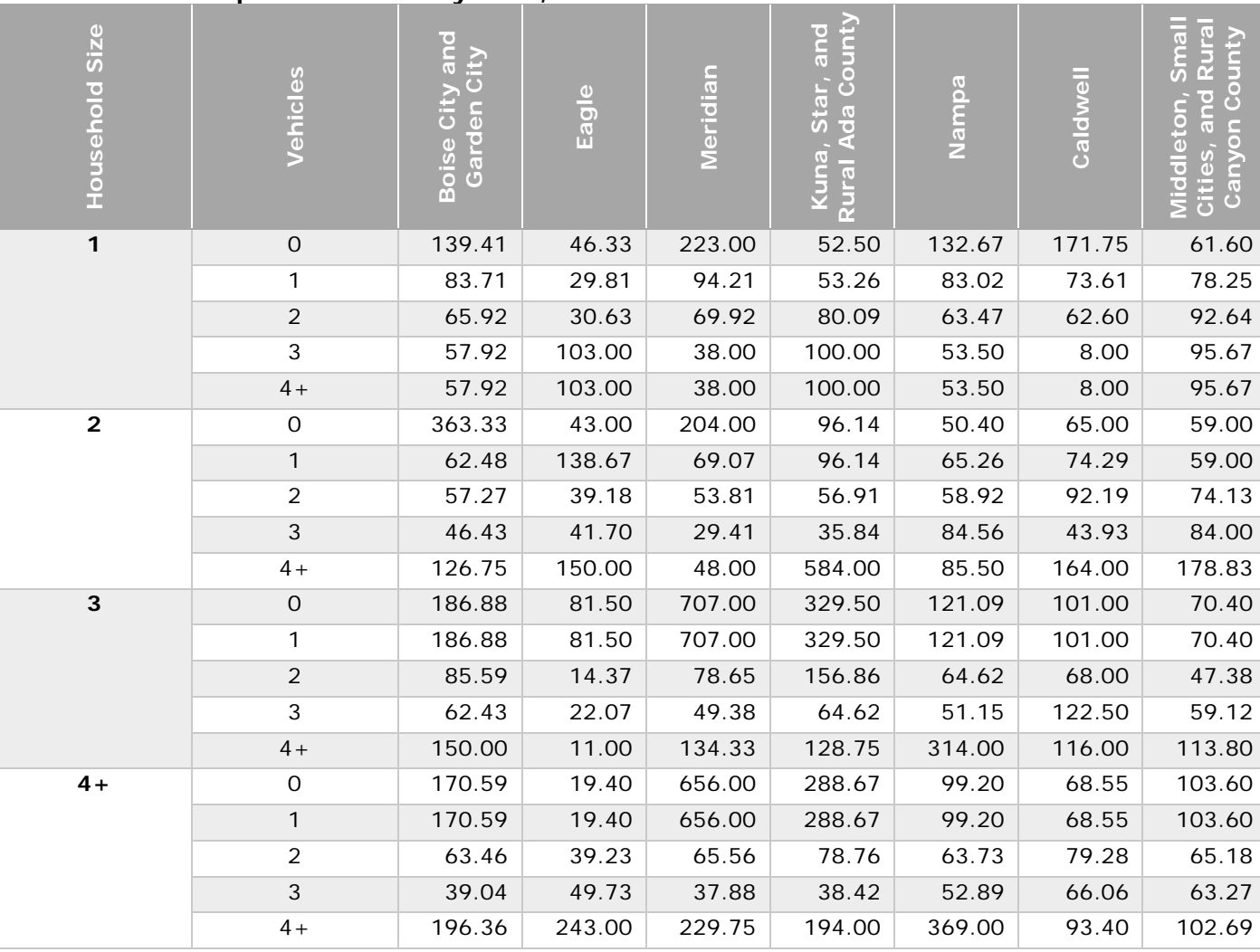

**Table 49: Final Expansion Rates by Area, Rounded to the Nearest Hundredth**

According to the 2008-2012 ACS estimates, only 4.5% of households in the two-county area have no vehicle available. The 1-person households make up a majority of this category (estimated at 64%); therefore, little or no survey data for 3 or 4+ person households with 0 vehicles is expected. The lowest average household size and vehicles per household are 1.5 and 0.97, respectively. These low rates are contained within the downtown Boise area where about 1% of the region's households exist.

The expansion rates by area were applied to the raw trip-level household travel survey data based on "home" TAZ. For example, if a two-person two-vehicle household was located in Meridian, then each trip was expanded by 53.81. The expanded person trips by crossclassification by trip purpose are summarized in tables 50 (Ada County) and 51 (Canyon County).

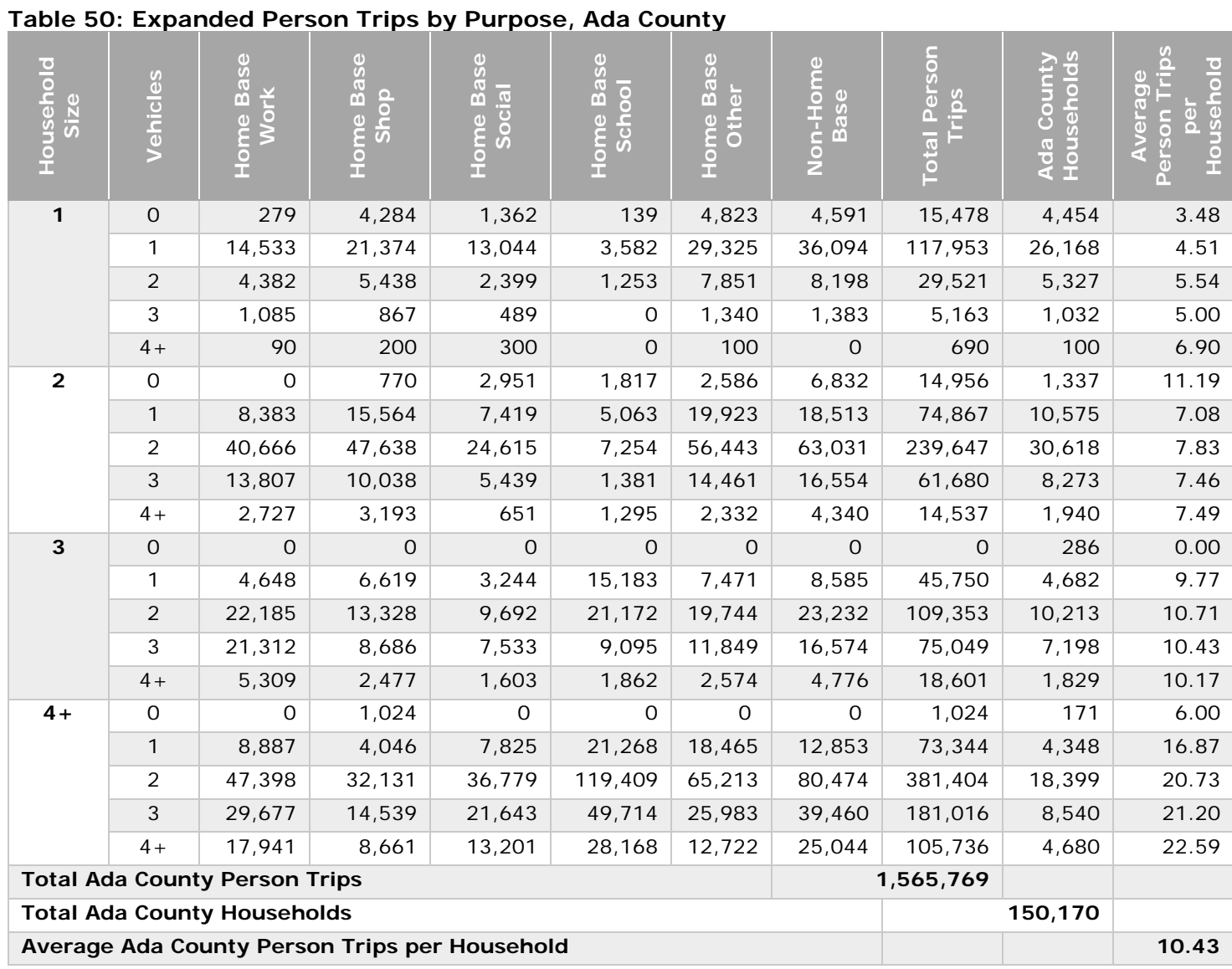

Page | **65**

| Household<br>Size                       | Vehicles            | ome Base<br><b>Nork</b>                          | Home Base<br>dous | <b>Base</b><br>Social<br>Home | ome Base<br>School | Base         | Non-Home<br>Base | Person<br>Trips<br>Total | ő<br>$\overline{c}$<br>Count<br>Canyo<br>ouseh | Φ<br>Househol<br>$\Phi$<br>Person<br><b>Averag</b><br>Ŏ.<br>Sa<br>Ē |
|-----------------------------------------|---------------------|--------------------------------------------------|-------------------|-------------------------------|--------------------|--------------|------------------|--------------------------|------------------------------------------------|---------------------------------------------------------------------|
| $\mathbf{1}$                            | $\mathbf 0$         | 265                                              | 1,683             | 920                           | $\mathbf 0$        | 1,393        | 1,305            | 5,567                    | 796                                            | 6.99                                                                |
|                                         | $\mathbf{1}$        | 3,118                                            | 6,928             | 5,068                         | 74                 | 7,032        | 10,837           | 33,056                   | 8,145                                          | 4.06                                                                |
|                                         | 2                   | 745                                              | 1,913             | 1,380                         | 63                 | 2,445        | 4,456            | 11,004                   | 2,597                                          | 4.24                                                                |
|                                         | $\mathfrak{Z}$      | $\mathsf O$                                      | 486               | 107                           | $\mathbf 0$        | 373          | 528              | 1,494                    | 314                                            | 4.75                                                                |
|                                         | $4+$                | 191                                              | $\mathsf{O}$      | $\mathsf O$                   | $\mathbf 0$        | $\mathsf{O}$ | $\mathsf O$      | 191                      | 96                                             | 2.00                                                                |
| $\overline{2}$                          | $\mathbf 0$         | 130                                              | 634               | 50                            | 302                | 281          | 332              | 1,730                    | 382                                            | 4.53                                                                |
|                                         | $\mathbf{1}$        | 2,098                                            | 5,249             | 1,806                         | 1,443              | 6,808        | 6,892            | 24,296                   | 4,289                                          | 5.66                                                                |
|                                         | $\overline{2}$      | 13,223                                           | 16,343            | 8,376                         | 2,153              | 17,395       | 26,857           | 84,345                   | 10,686                                         | 7.89                                                                |
|                                         | 3                   | 6,132                                            | 6,906             | 3,739                         | 216                | 5,553        | 9,423            | 31,969                   | 4,068                                          | 7.86                                                                |
|                                         | $4+$                | 1,493                                            | 2,634             | 1,073                         | $\mathbf 0$        | 614          | 2,248            | 8,062                    | 1,579                                          | 5.11                                                                |
| $\overline{\mathbf{3}}$                 | $\mathsf{O}\xspace$ | $\mathbf 0$                                      | 404               | $\mathbf 0$                   | $\mathsf{O}$       | 202          | $\overline{O}$   | 606                      | 101                                            | 6.00                                                                |
|                                         | 1                   | 2,581                                            | 1,754             | 2,926                         | 4,368              | 4,288        | 5,665            | 21,583                   | 2,290                                          | 9.43                                                                |
|                                         | $\overline{2}$      | 6,090                                            | 3,791             | 1,733                         | 4,143              | 4,567        | 5,513            | 25,837                   | 3,322                                          | 7.78                                                                |
|                                         | 3                   | 7,423                                            | 4,873             | 2,916                         | 2,515              | 4,365        | 6,850            | 28,941                   | 2,763                                          | 10.47                                                               |
|                                         | $4+$                | 2,178                                            | 2,002             | 683                           | 1,311              | 2,346        | 2,622            | 11,141                   | 1,115                                          | 9.99                                                                |
| $4+$                                    | $\mathbf 0$         | $\mathbf 0$                                      | $\mathbf 0$       | $\mathbf 0$                   | $\mathbf 0$        | $\Omega$     | $\Omega$         | $\Omega$                 | 292                                            | 0.00                                                                |
|                                         | $\mathbf{1}$        | 3,421                                            | 4,328             | 2,171                         | 9,482              | 6,717        | 6,860            | 32,979                   | 2,760                                          | 11.95                                                               |
|                                         | $\overline{2}$      | 19,124                                           | 13,695            | 15,109                        | 44,427             | 21,379       | 28,864           | 142,597                  | 8,466                                          | 16.84                                                               |
|                                         | 3                   | 16,521                                           | 9,534             | 8,790                         | 21,032             | 12,114       | 18,185           | 86,177                   | 5,031                                          | 17.13                                                               |
|                                         | $4+$                | 9,786                                            | 9,831             | 6,193                         | 7,068              | 8,063        | 9,458            | 50,399                   | 3,217                                          | 15.67                                                               |
| <b>Total Canyon County Person Trips</b> |                     |                                                  |                   |                               |                    |              |                  |                          |                                                |                                                                     |
| <b>Total Canyon County Households</b>   |                     |                                                  |                   |                               |                    |              |                  |                          | 62,309                                         |                                                                     |
|                                         |                     | Average Canyon County Person Trips per Household |                   |                               | 9.66               |              |                  |                          |                                                |                                                                     |

**Table 51: Expanded Person Trips by Purpose, Canyon County**

## Simplified Person Trip Rate Look-Up Tables

The information below documents the development of look-up tables by household size and vehicles using raw survey data to fill in or refine the person trip rates developed by COMPASS staff. This two-step process first calculates the percent of trips by purpose for either the household category or the vehicle category (Tables 52 – 54), and then applies this percent to the total number of person trips for each category.

The "source" column in [Table 55](#page-69-0) and 56 identifies which "total person trip" number was used. These simplified look-up tables were instrumental in filling in cross-classification cells that did not have data (typically the 0-vehicle category) or that had trip rates that were out of range. In most cases, the estimated trip rates for the household category were used versus the values for vehicles – more data were available and they appeared more reasonable.

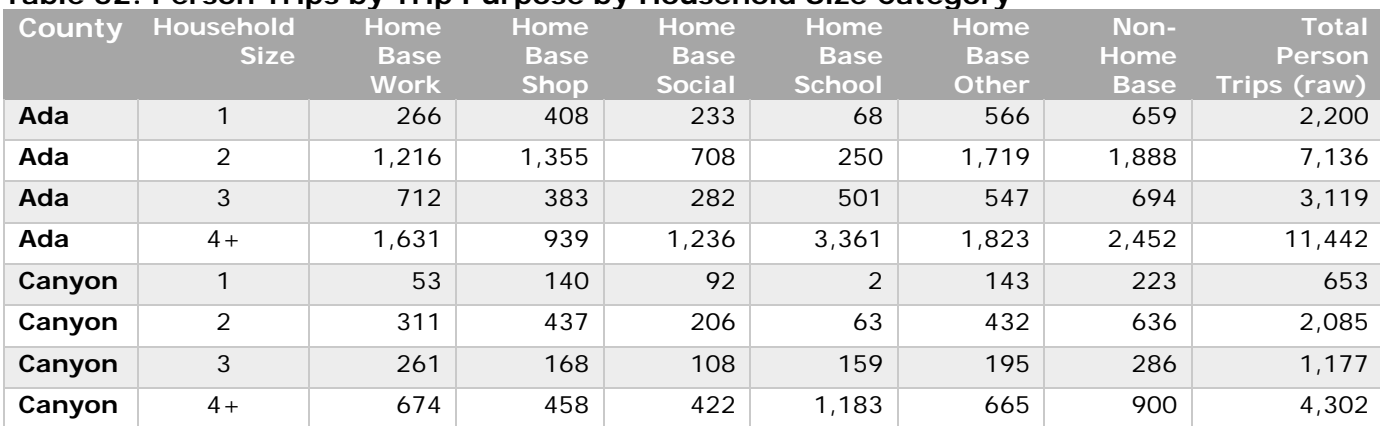

### **Table 52: Person Trips by Trip Purpose by Household Size Category**

#### **Table 53: Percent of Person Trips by Trip Purpose by Household Size**

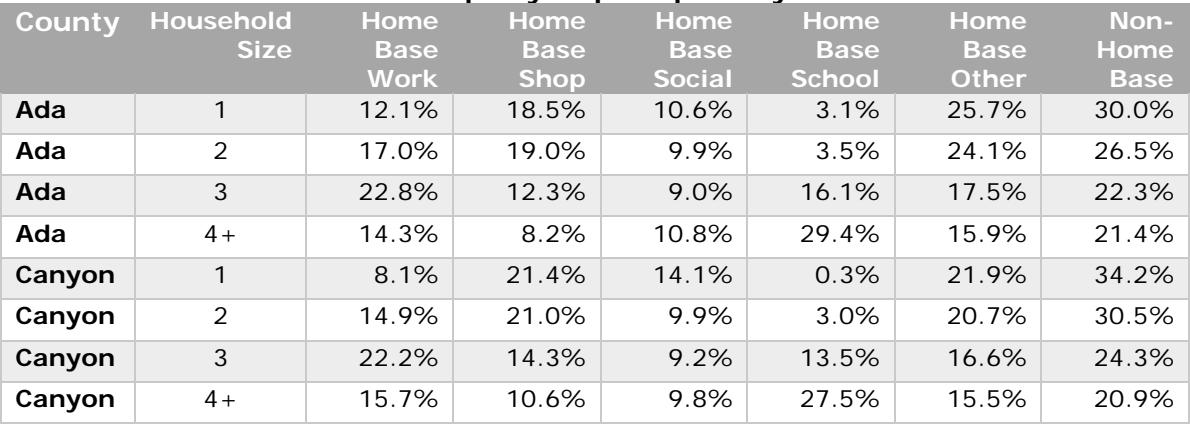

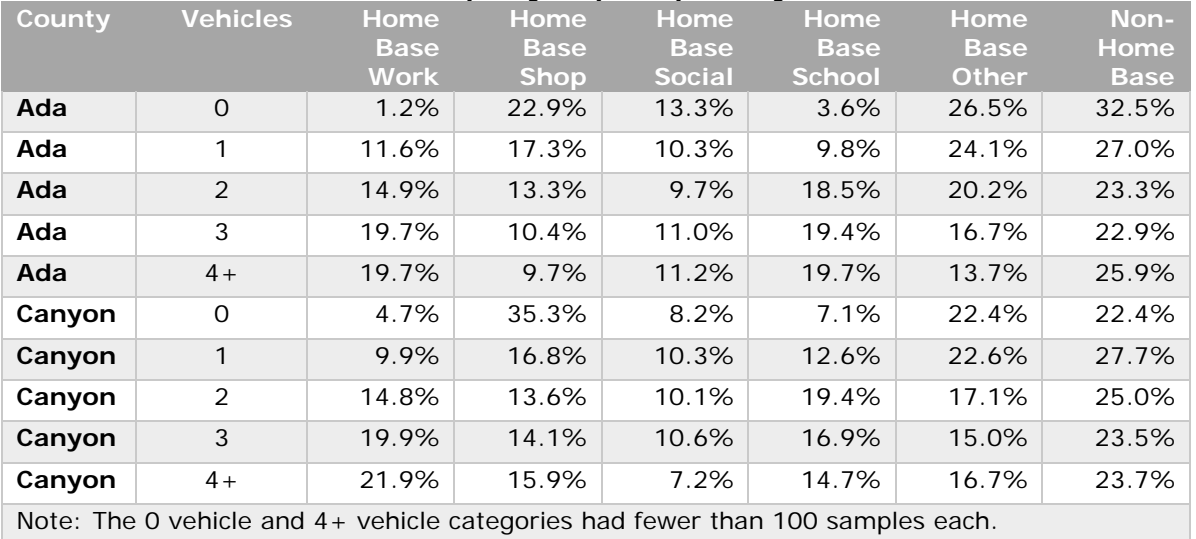

### **Table 54: Percent of Person Trips by Trip Purpose by Vehicles**

The percentages found in Table 53 were calculated from the data in Table 52. The number of trips by purpose by household size was divided by the total person trips to determine the percent of trips by trip purpose by household size.

For example, the following shows the calculation of the percent of home base work trips in Ada County for a household size of 1:

Home base work trips for a 1 person household in Ada County =  $266$ 

Total person trips for a 1 person household in Ada County =  $2,200$ 

266 / 2,200 =  $0.121$  (or 12.1%) = percent of home base work trips

Similarly, the estimated number of person trips found in Table 55 were calculated from the data in Tables 50 and 53. The percent of trips by purpose from Table 53 were multiplied by the average person trips by classification from Table 50.

For example, the following shows the calculation of estimated number of home base work person trips in Ada County for a household size of 1 with 0 vehicles:

Percent of home base work trips from Table  $53 = 0.121$ 

Average person trip rate for a 1 person household with 0 vehicles in Ada County from Table  $50 = 3.48$ 

 $0.121$  x  $3.48 = 0.42$  home base work person trips

### <span id="page-69-0"></span>**Table 55: Ada County Trip Rate Look Up Tables**

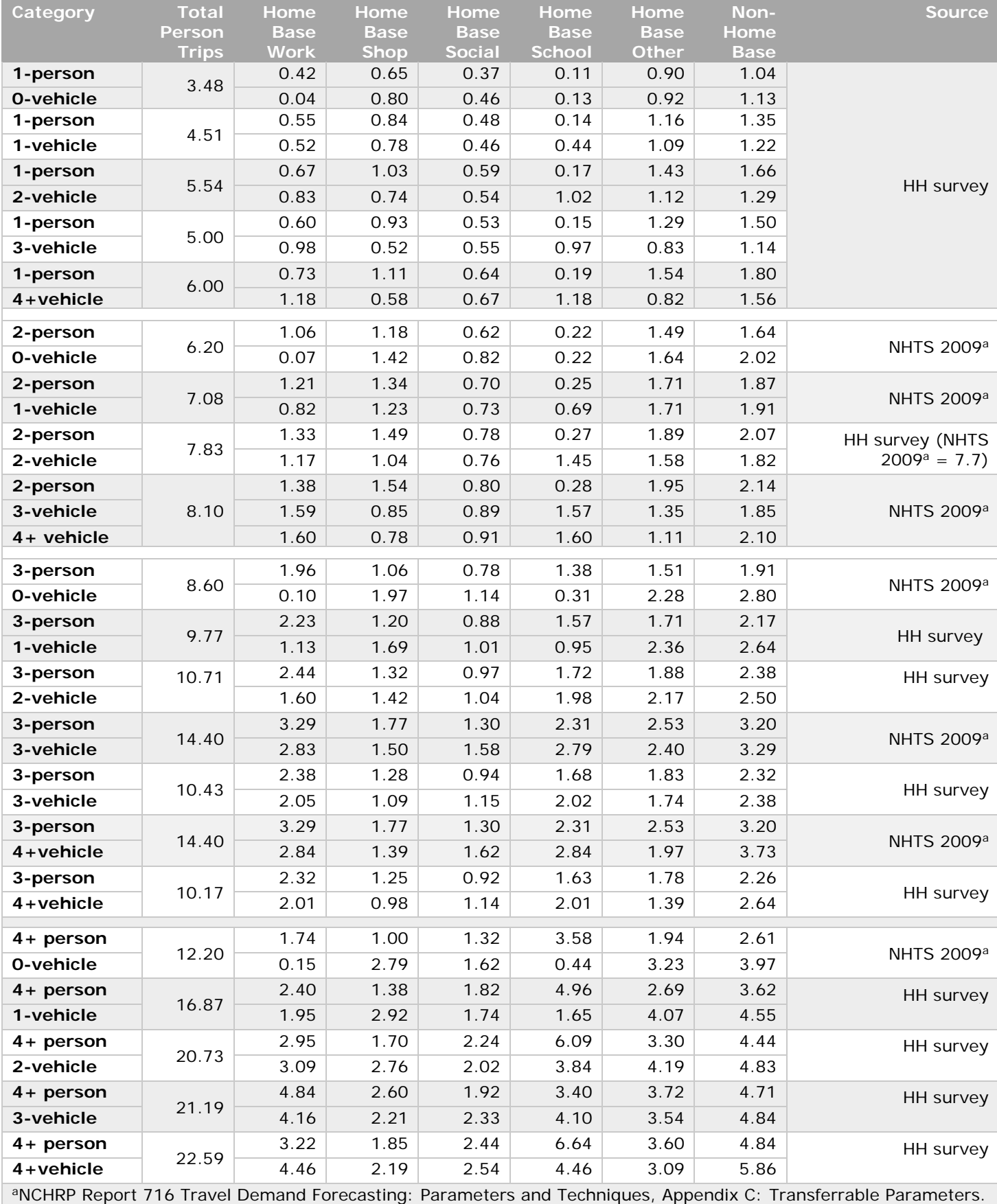

### **Table 56: Canyon County Trip Rate Look Up Tables**

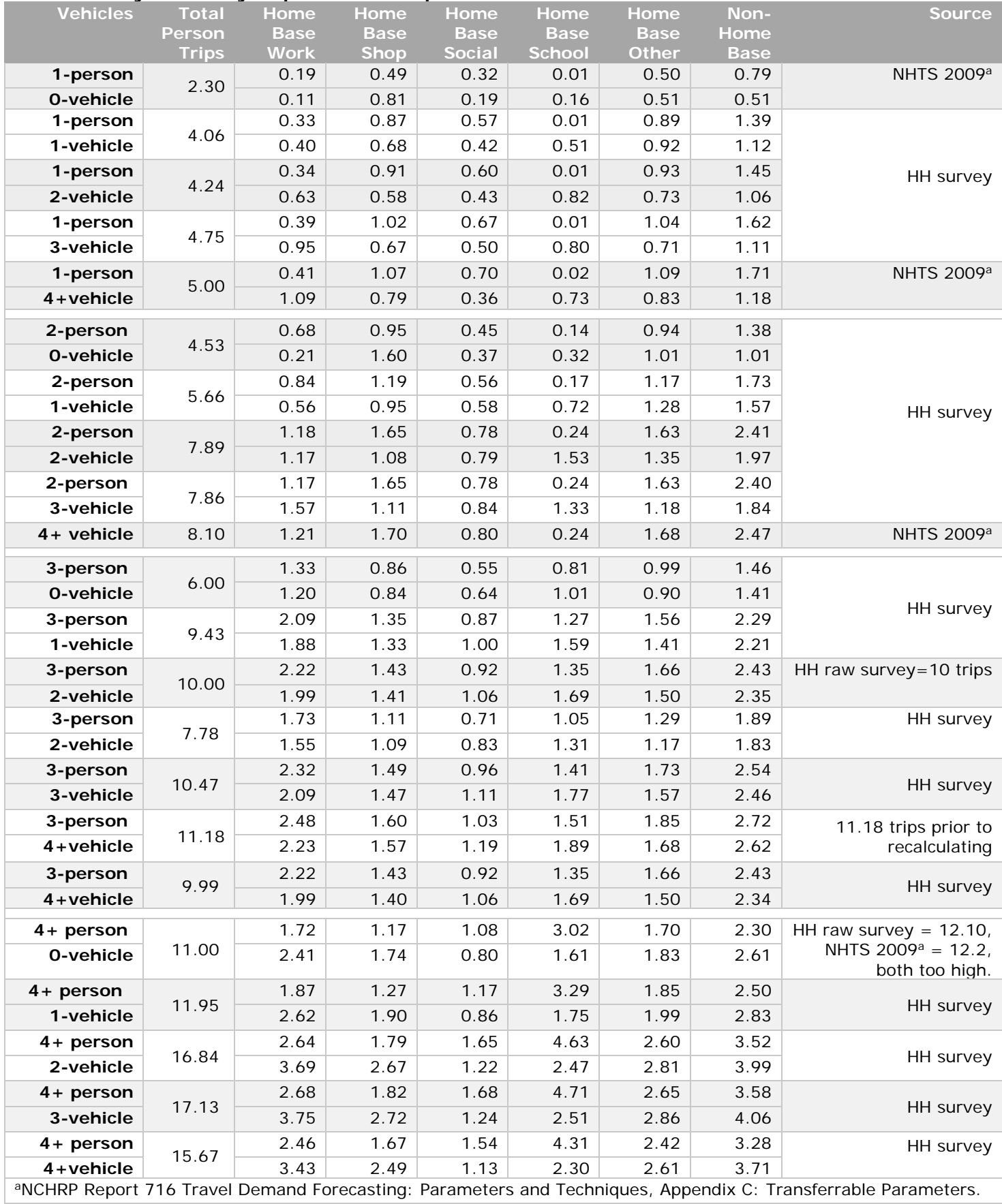

### Ada County Person Trip Rate Comparisons

The following tables provide person trip rates for Ada County for each trip purpose by household size (HH1, HH2, etc.) from three sources: raw data from the regional household survey, expanded survey data, and the final trip rates by cross-classification as used in the model. The charts compare the rates from the just the raw and final data. The trip rates are provided as information only but demonstrate the integrity of the data collected as part of the survey.

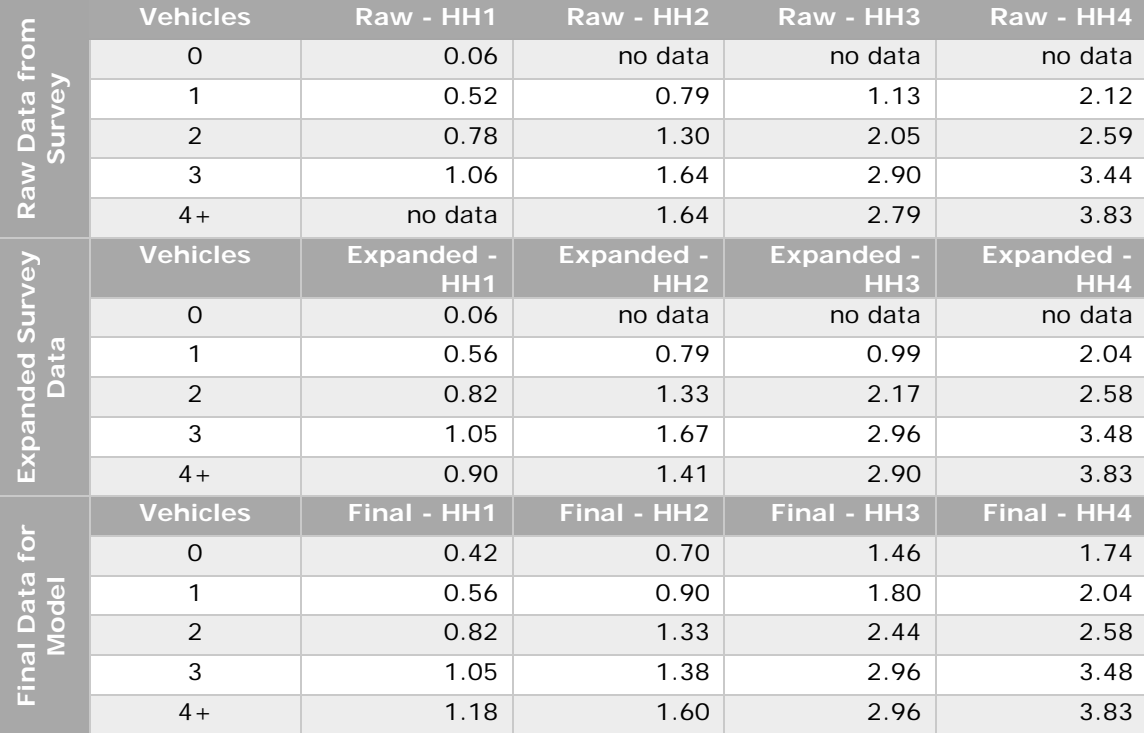

### **Table 57: Home Base Work Person Trip Rate Comparisons, Ada County**

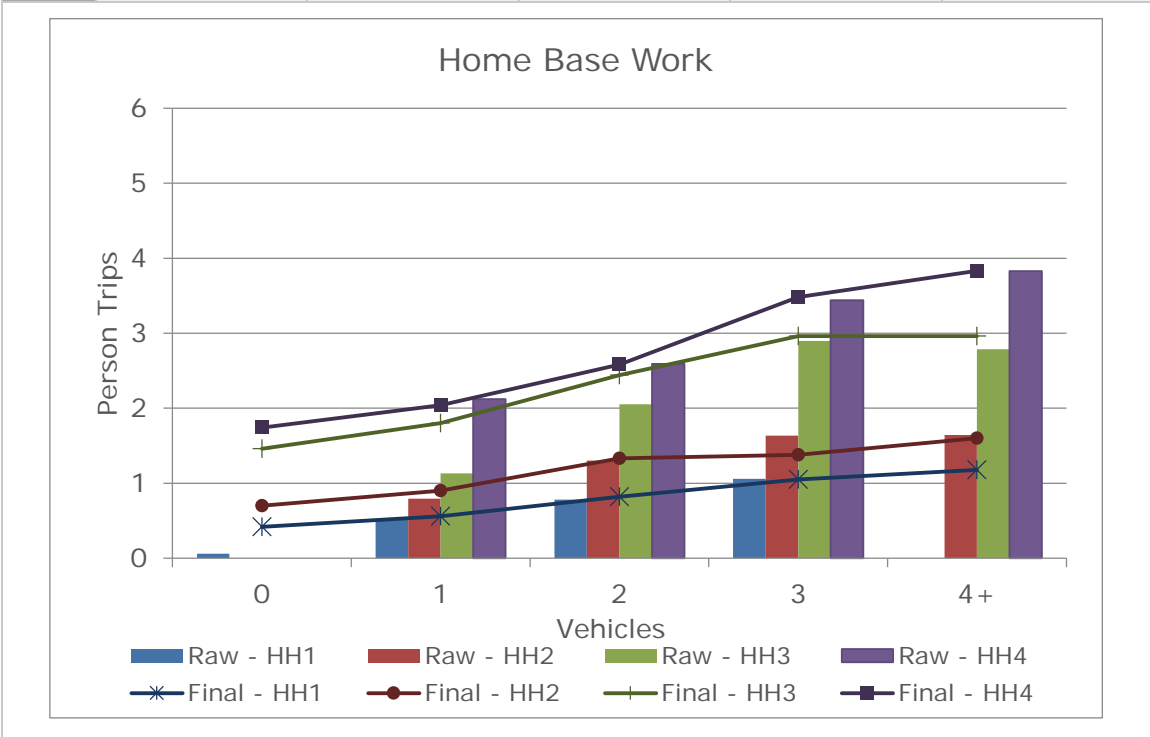

#### Page | **71**
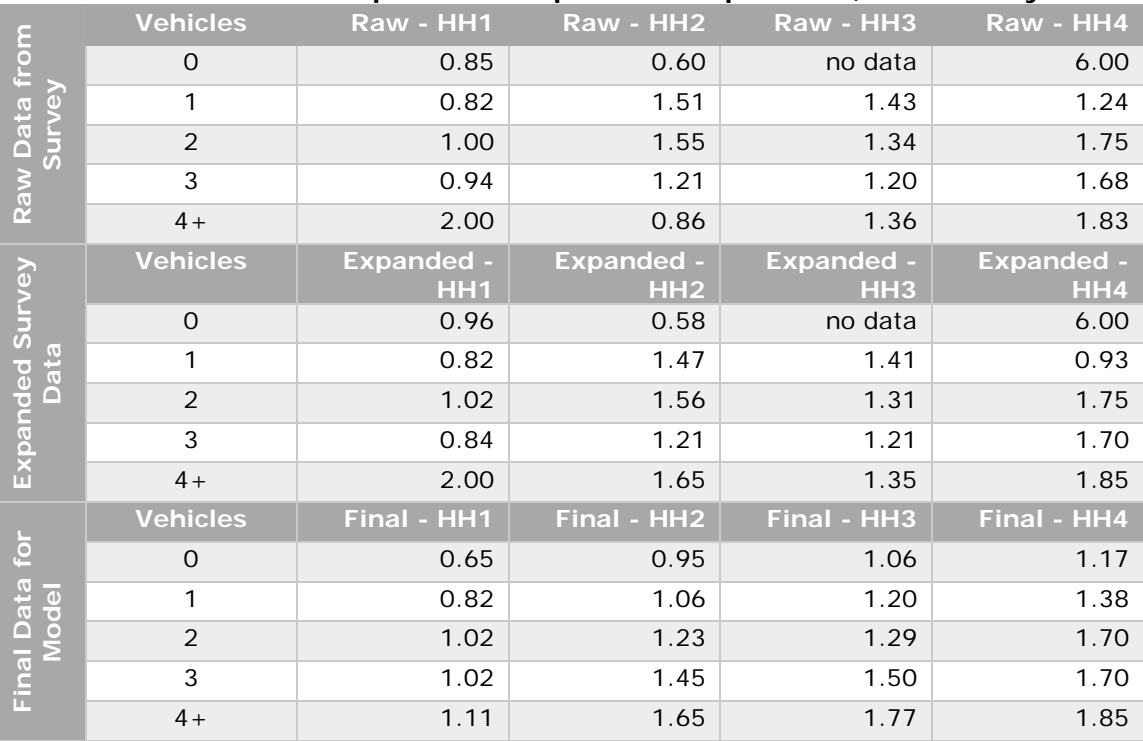

## **Table 58: Home Base Shop Person Trip Rate Comparisons, Ada County**

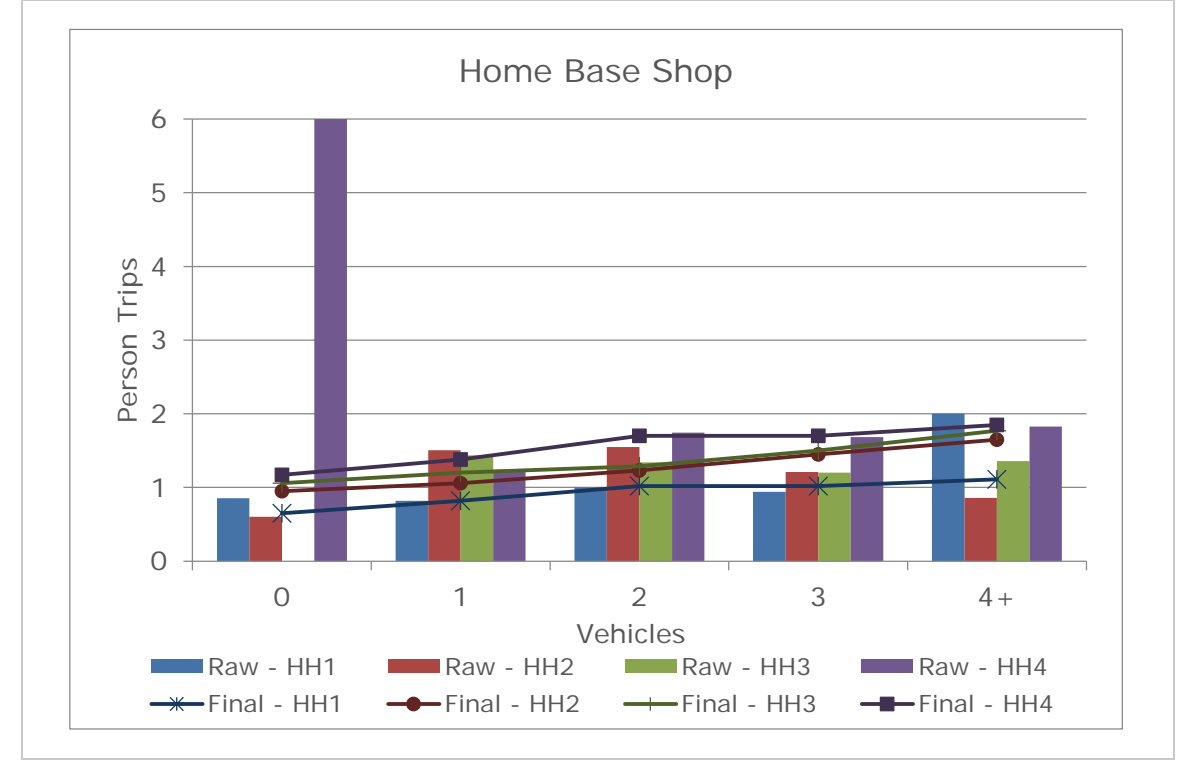

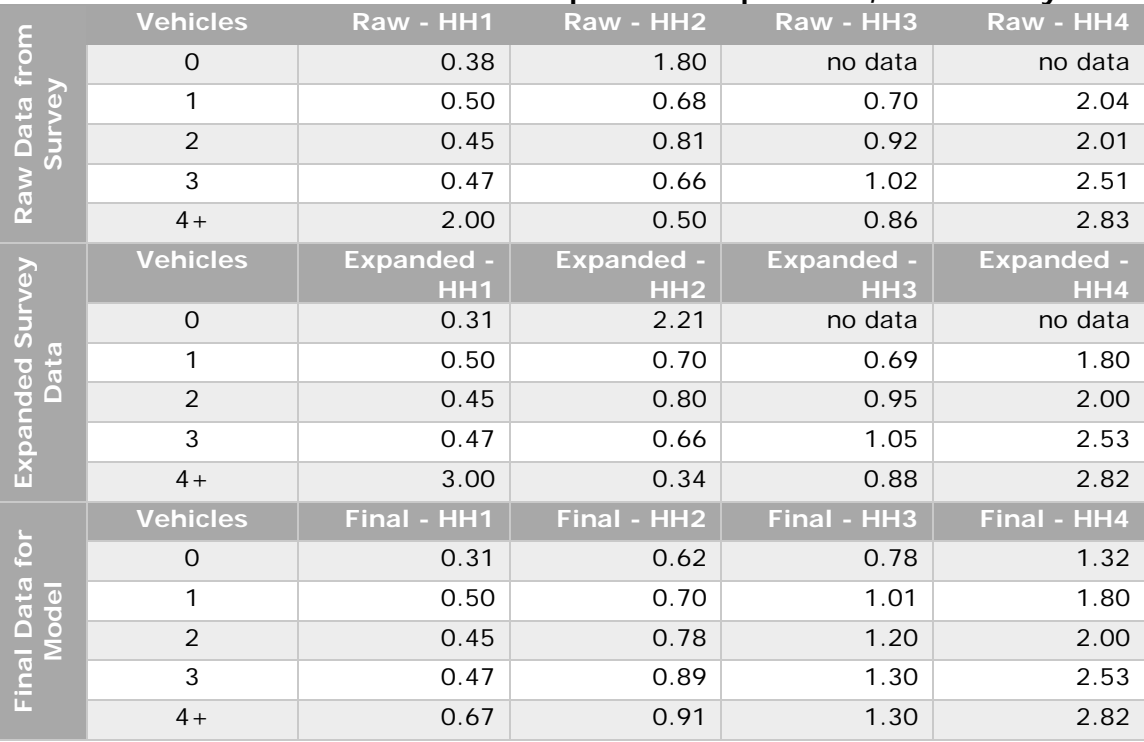

## **Table 59: Home Base Social Person Trip Rate Comparisons, Ada County**

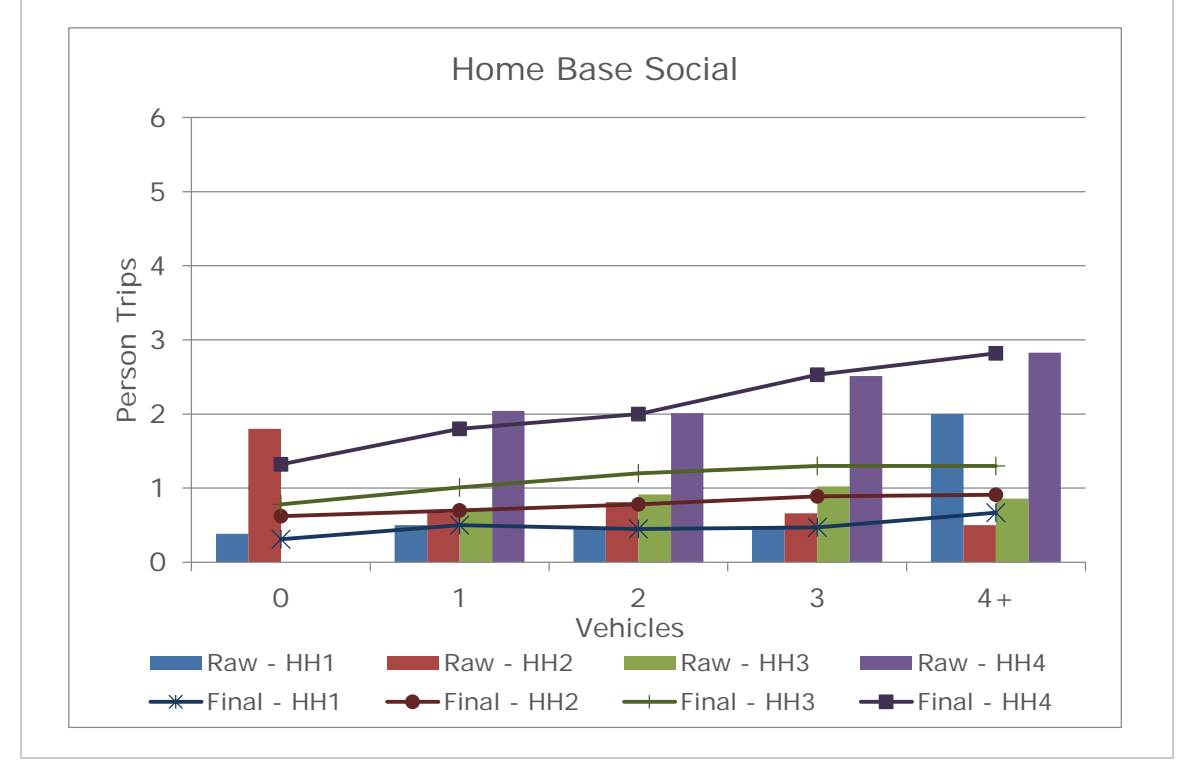

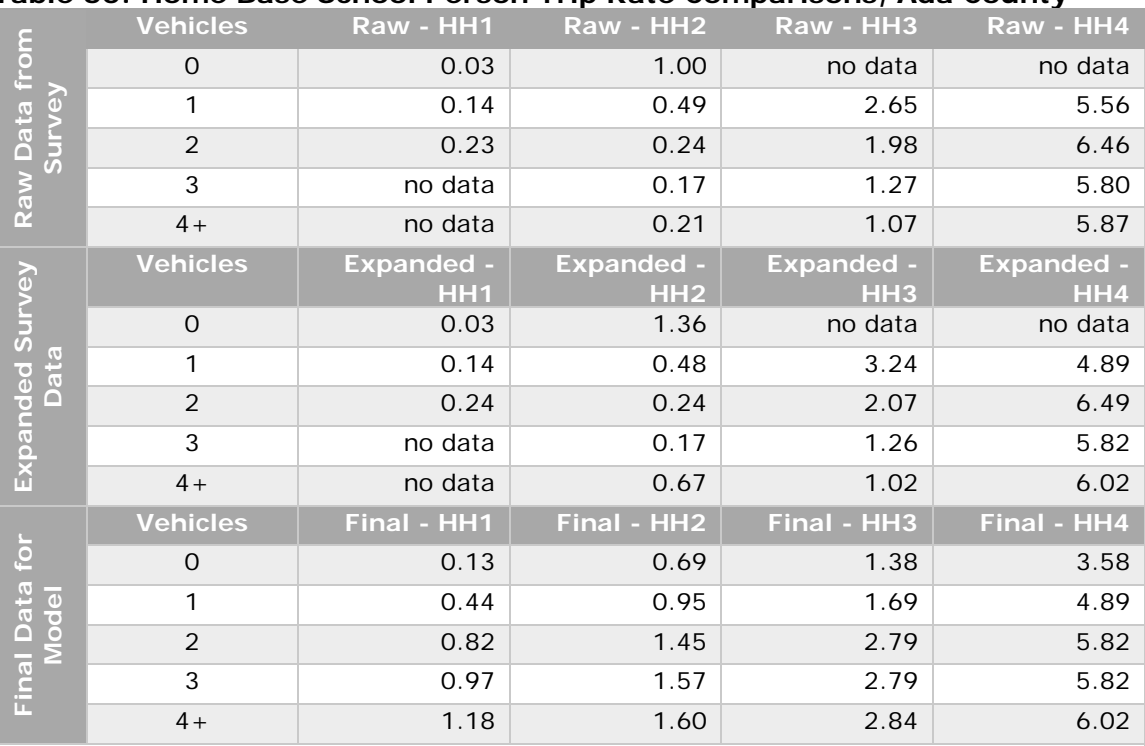

## **Table 60: Home Base School Person Trip Rate Comparisons, Ada County**

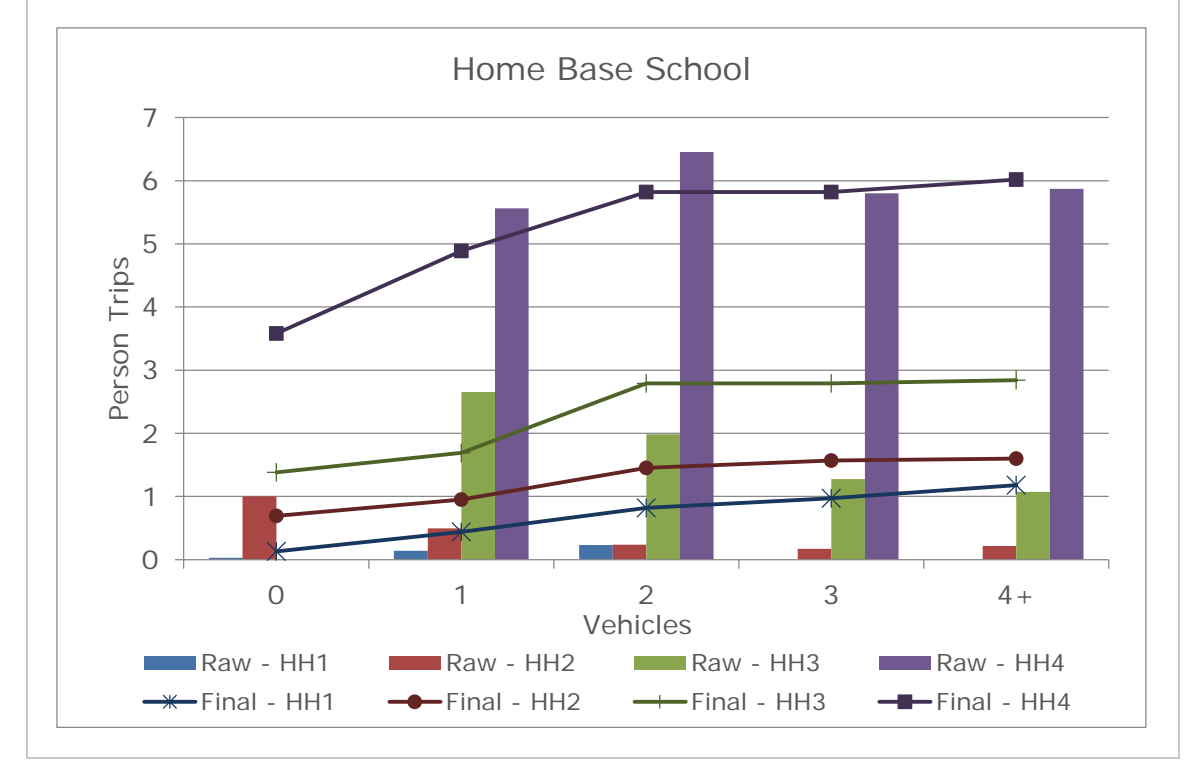

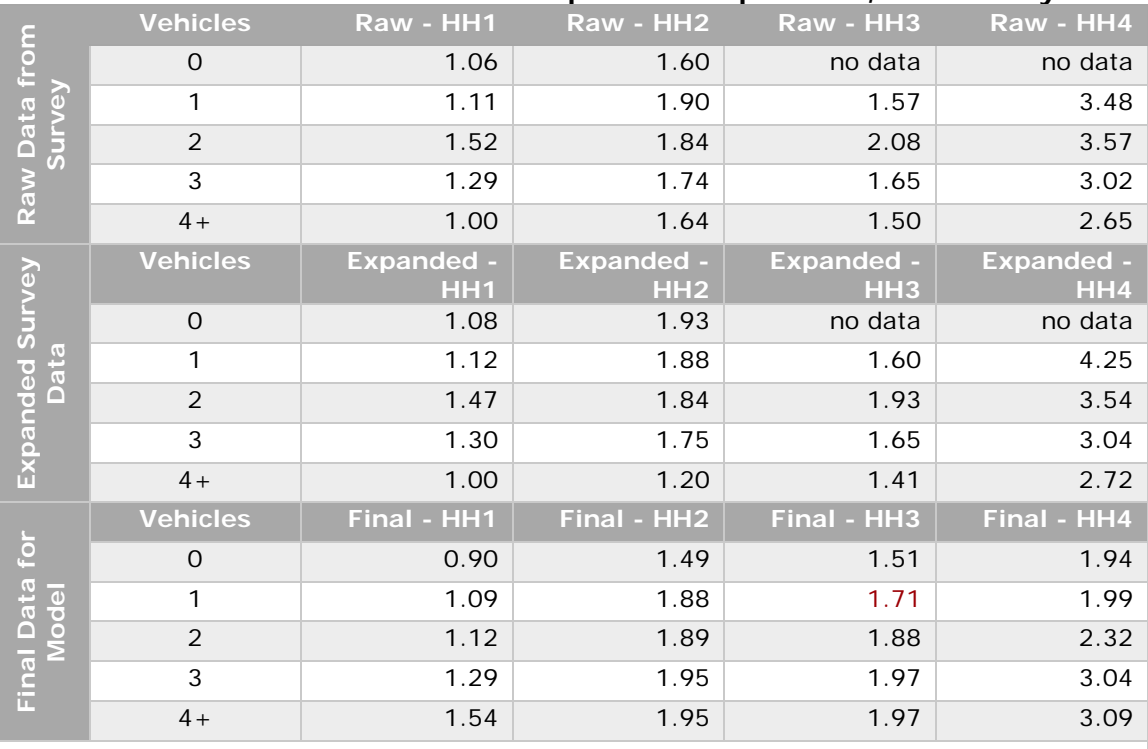

## **Table 61: Home Base Other Person Trip Rate Comparisons, Ada County**

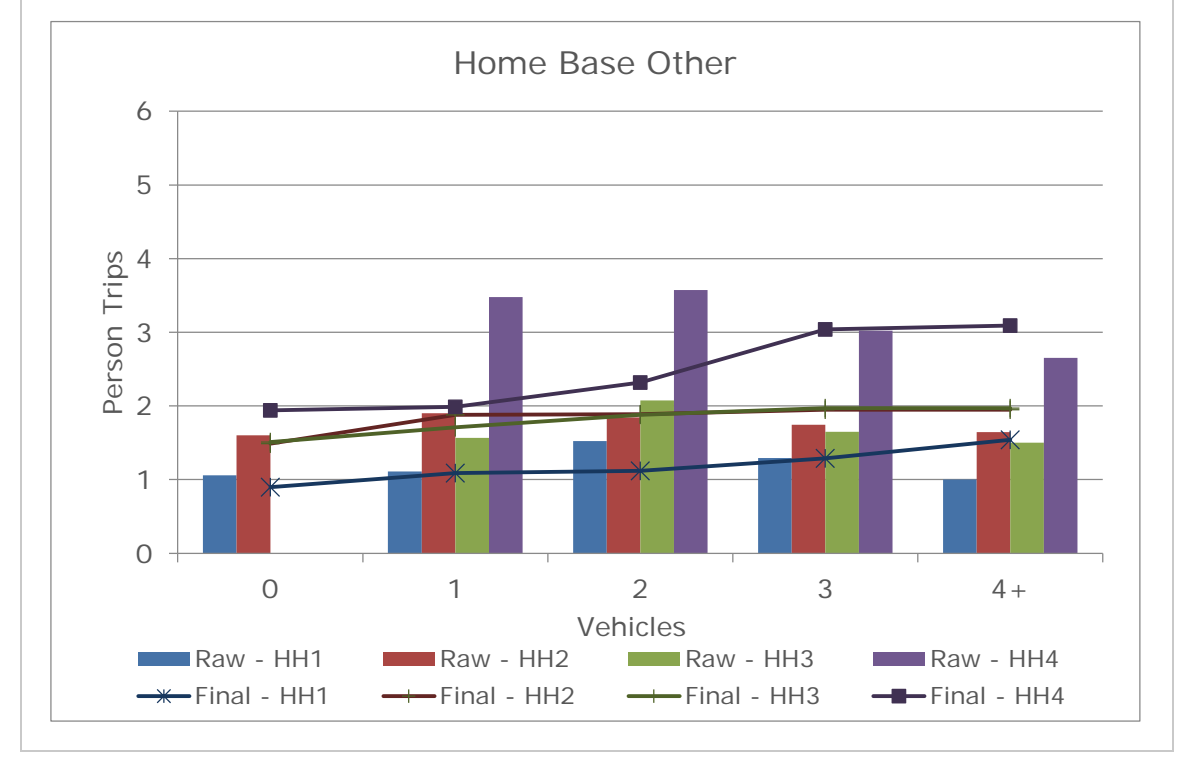

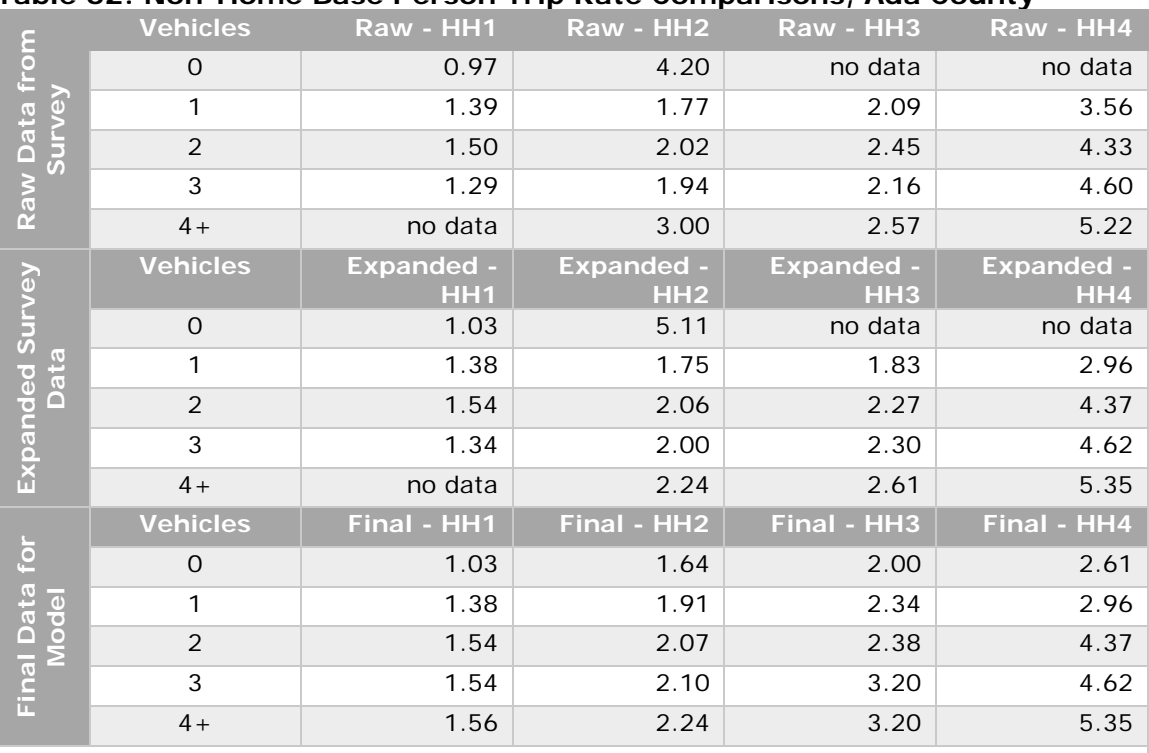

## **Table 62: Non-Home Base Person Trip Rate Comparisons, Ada County**

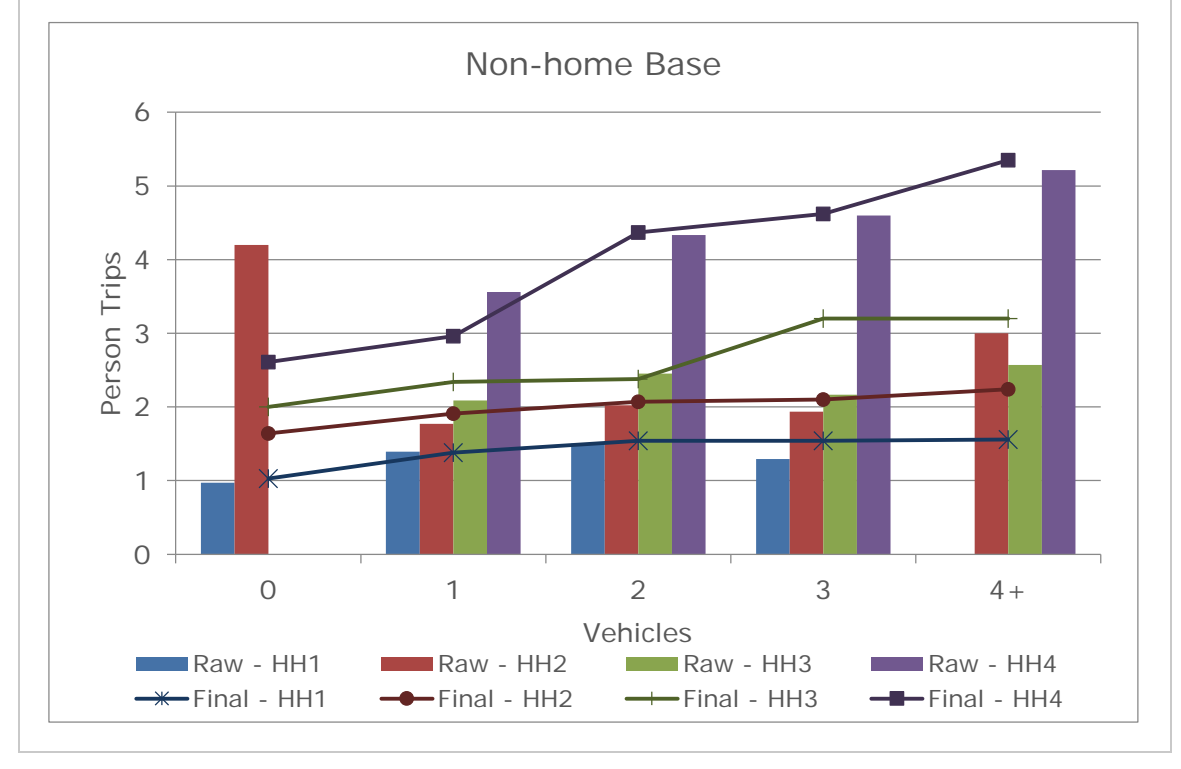

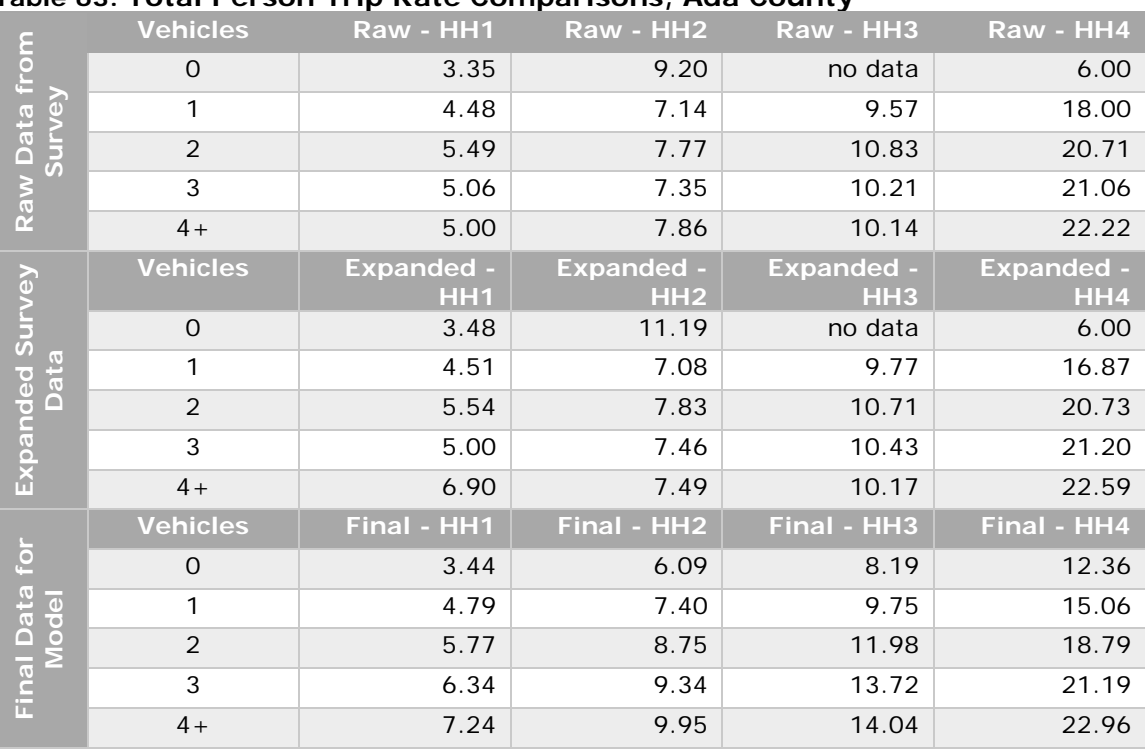

## **Table 63: Total Person Trip Rate Comparisons, Ada County**

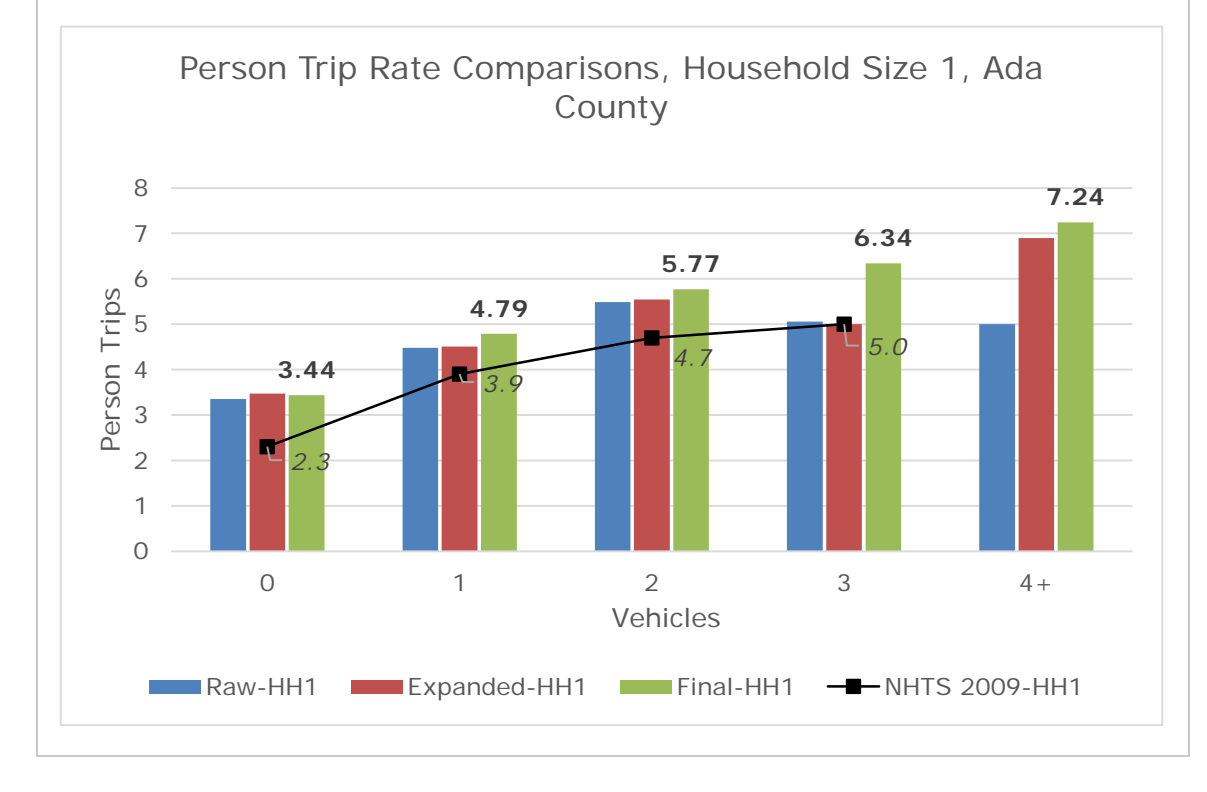

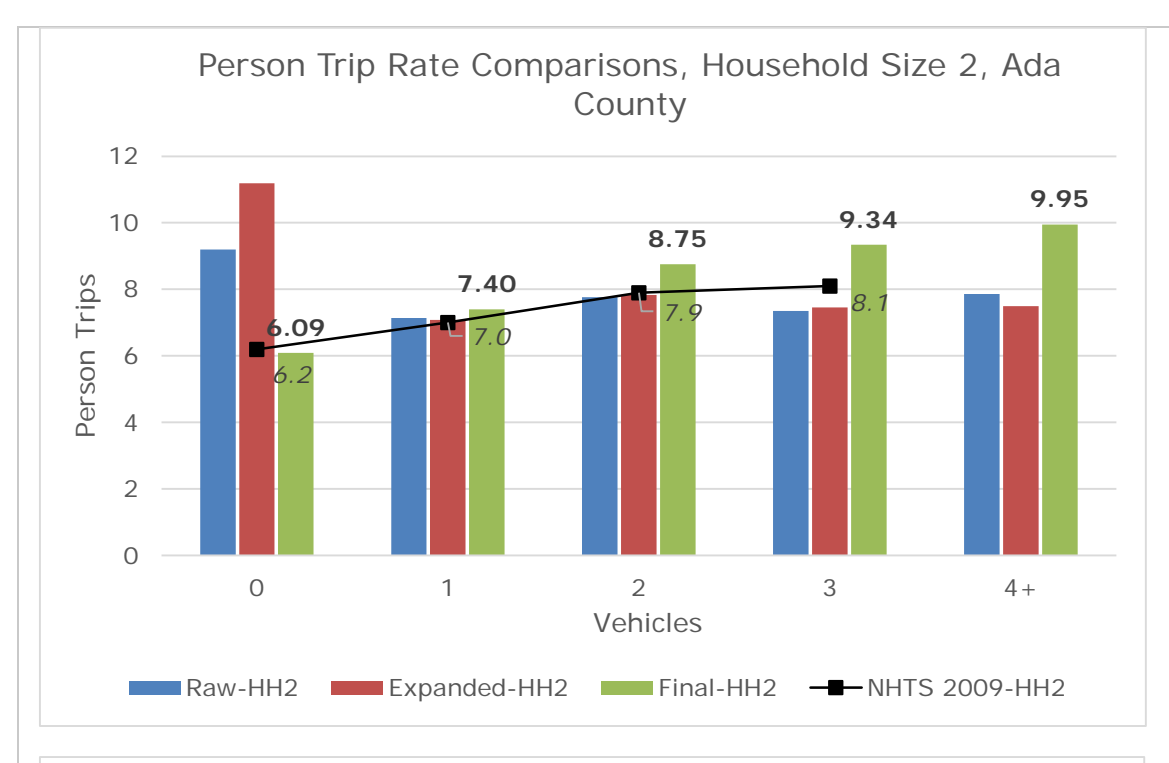

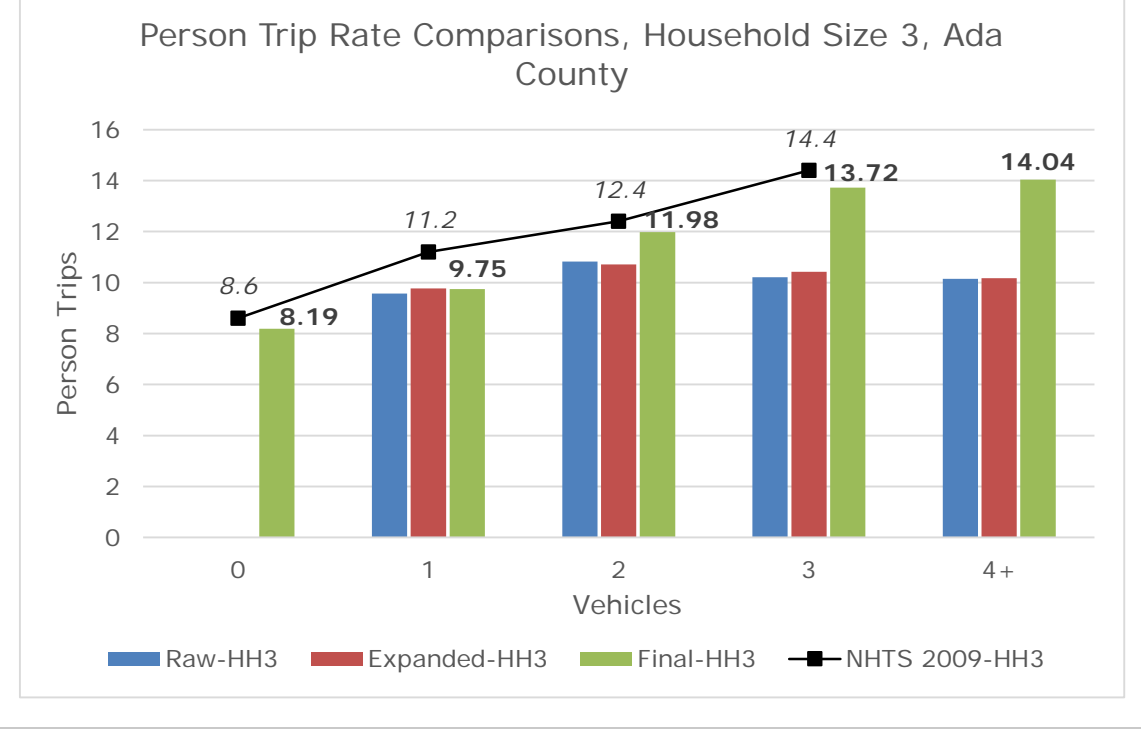

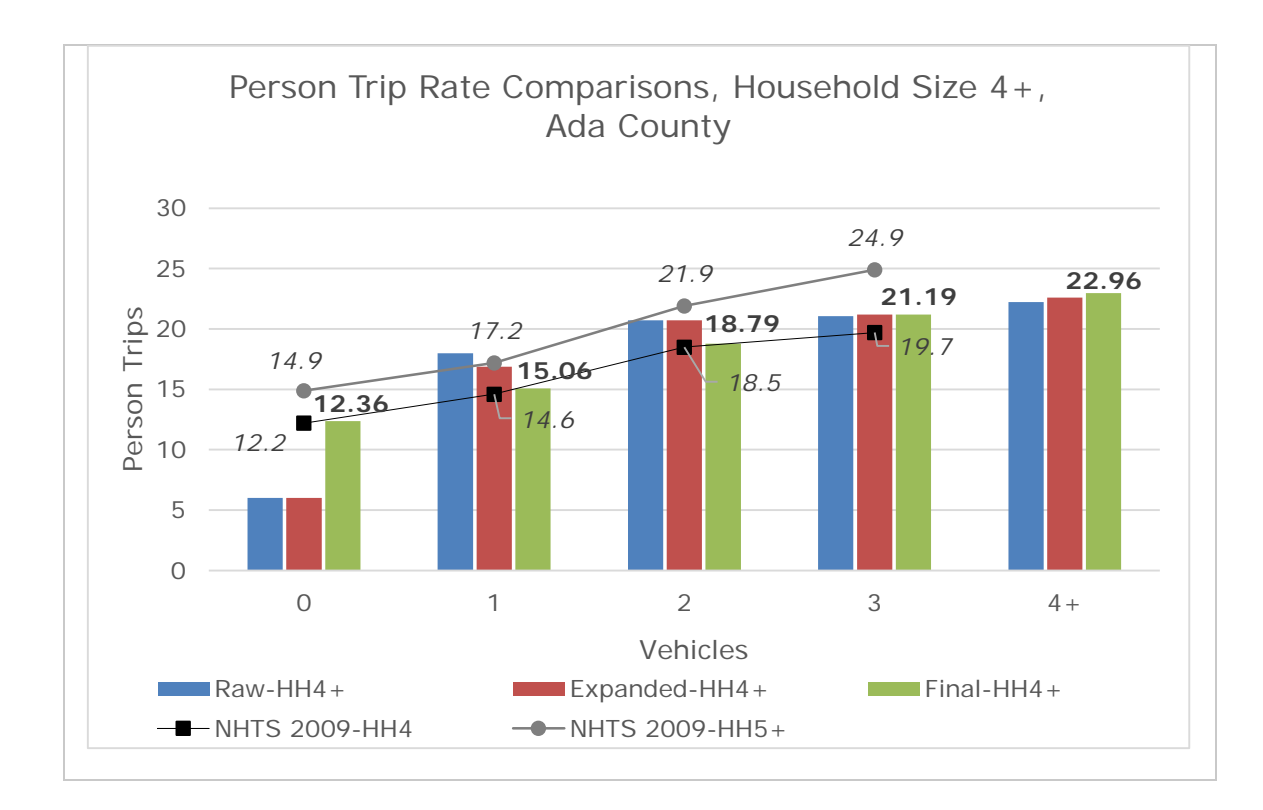

## Canyon County Person Trip Rate Comparisons

The following tables provide person trip rates for Ada County for each trip purpose by household size (HH1, HH2, etc.) from three sources: raw data from the regional household survey, expanded survey data, and the final trip rates by cross-classification as used in the model. The charts compare the rates from the just the raw and final data. The trip rates are provided as information only but demonstrate the integrity of the data collected as part of the survey.

|                   | <b>Vehicles</b> | $\overline{\text{Raw - H}}$ H1       | Raw - HH2                            | Raw - HH3                            | Raw - HH4                |
|-------------------|-----------------|--------------------------------------|--------------------------------------|--------------------------------------|--------------------------|
| from              | 0               | 0.13                                 | 0.29                                 | no data                              | no data                  |
| Kanne<br>Raw Data | 1               | 0.39                                 | 0.46                                 | 1.18                                 | 1.19                     |
|                   | $\overline{2}$  | 1.72                                 | 1.19                                 | 1.78                                 | 2.22                     |
|                   | 3               | no data                              | 1.45                                 | 2.58                                 | 3.19                     |
|                   | $4+$            | 0.17                                 | 1.00                                 | 2.38                                 | 3.04                     |
| Survey            | <b>Vehicles</b> | <b>Expanded -</b><br>HH <sub>1</sub> | <b>Expanded -</b><br>HH <sub>2</sub> | <b>Expanded -</b><br>HH <sub>3</sub> | <b>Expanded -</b><br>HH4 |
|                   | $\overline{0}$  | 0.33                                 | 0.34                                 | no data                              | no data                  |
| <b>Data</b>       | 1               | 0.38                                 | 0.49                                 | 1.13                                 | 1.24                     |
|                   | 2               | 0.29                                 | 1.24                                 | 1.83                                 | 2.26                     |
| Expanded          | 3               | no data                              | 1.51                                 | 2.69                                 | 3.28                     |
|                   | $4+$            | 2.00                                 | 0.95                                 | 1.95                                 | 3.04                     |
|                   | <b>Vehicles</b> | Final - HH1                          | Final - HH2                          | Final - HH3                          | Final - HH4              |
| for               | $\Omega$        | 0.33                                 | 0.68                                 | 1.00                                 | 1.00                     |
| Data<br>Model     | 1               | 0.38                                 | 1.00                                 | 1.20                                 | 1.87                     |
|                   | 2               | 0.63                                 | 1.24                                 | 2.00                                 | 2.64                     |
| Final             | 3               | 0.95                                 | 1.51                                 | 2.69                                 | 3.28                     |
|                   | $4+$            | 1.09                                 | 1.51                                 | 2.69                                 | 3.43                     |

**Table 64: Home Base Work Person Trip Rate Comparisons, Canyon County**

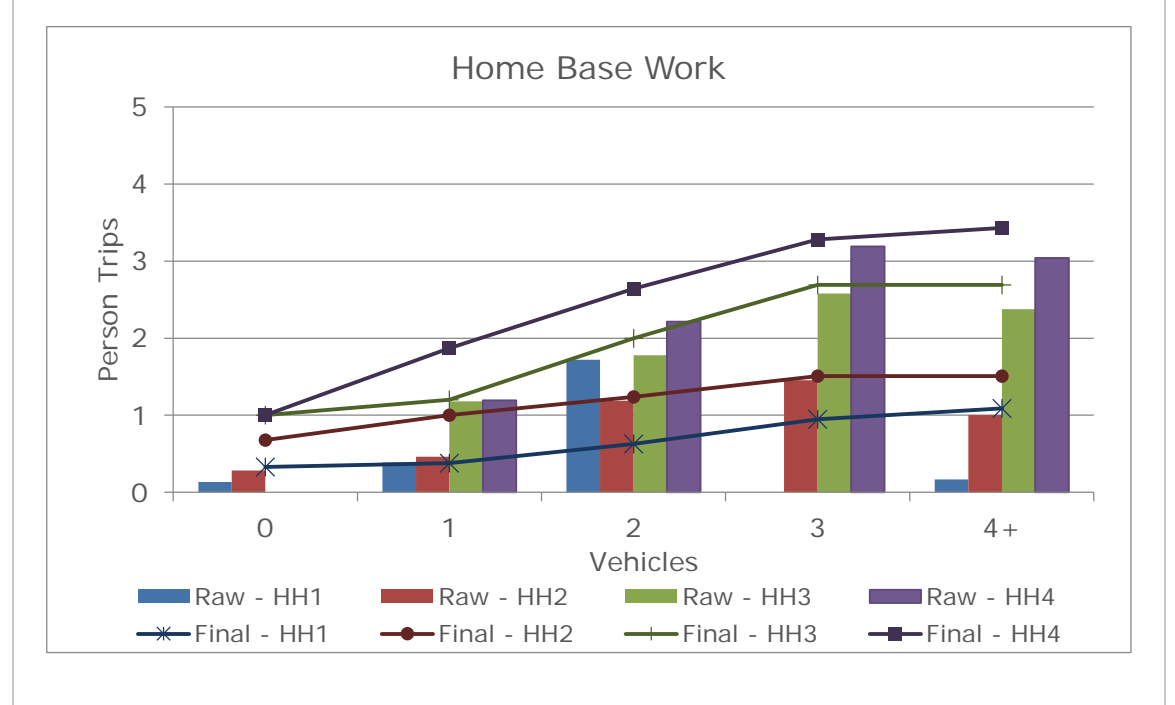

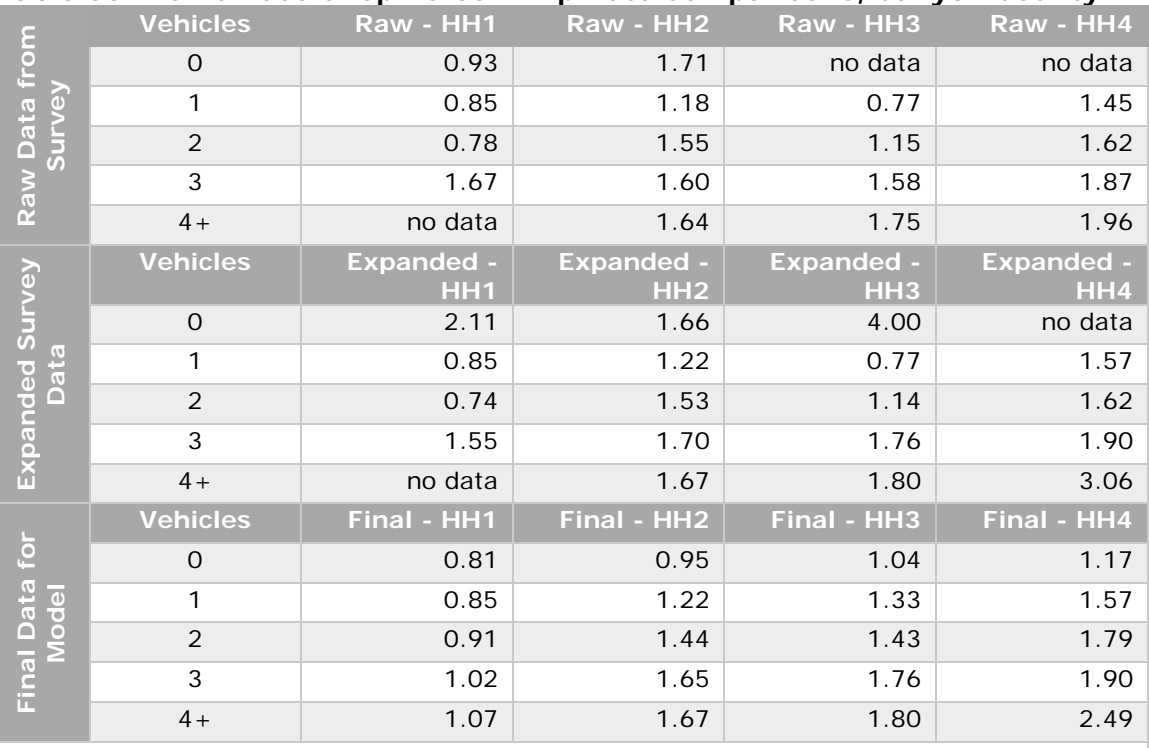

## **Table 65: Home Base Shop Person Trip Rate Comparisons, Canyon County**

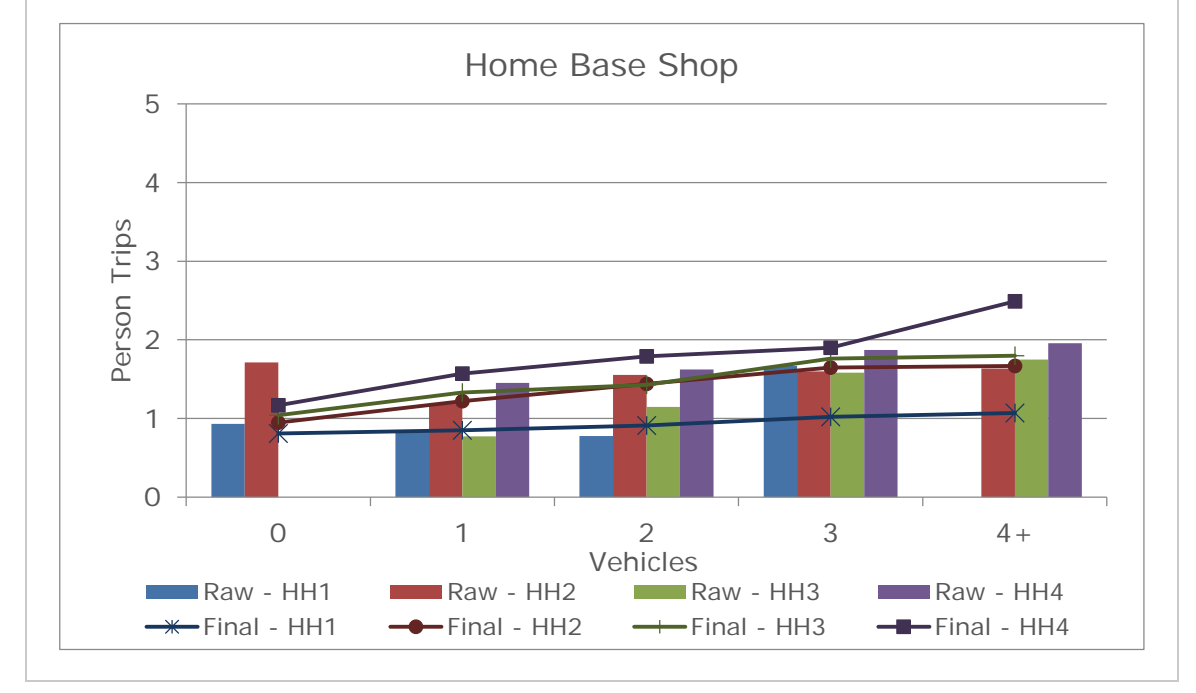

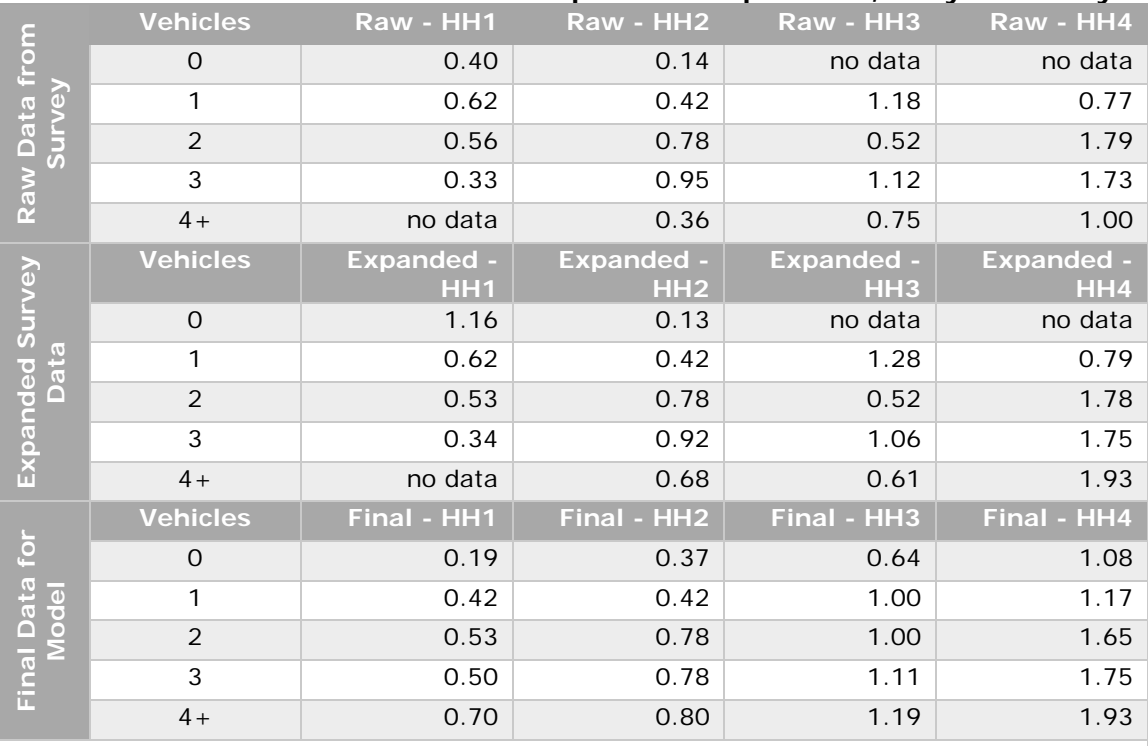

### **Table 66: Home Base Social Person Trip Rate Comparisons, Canyon County**

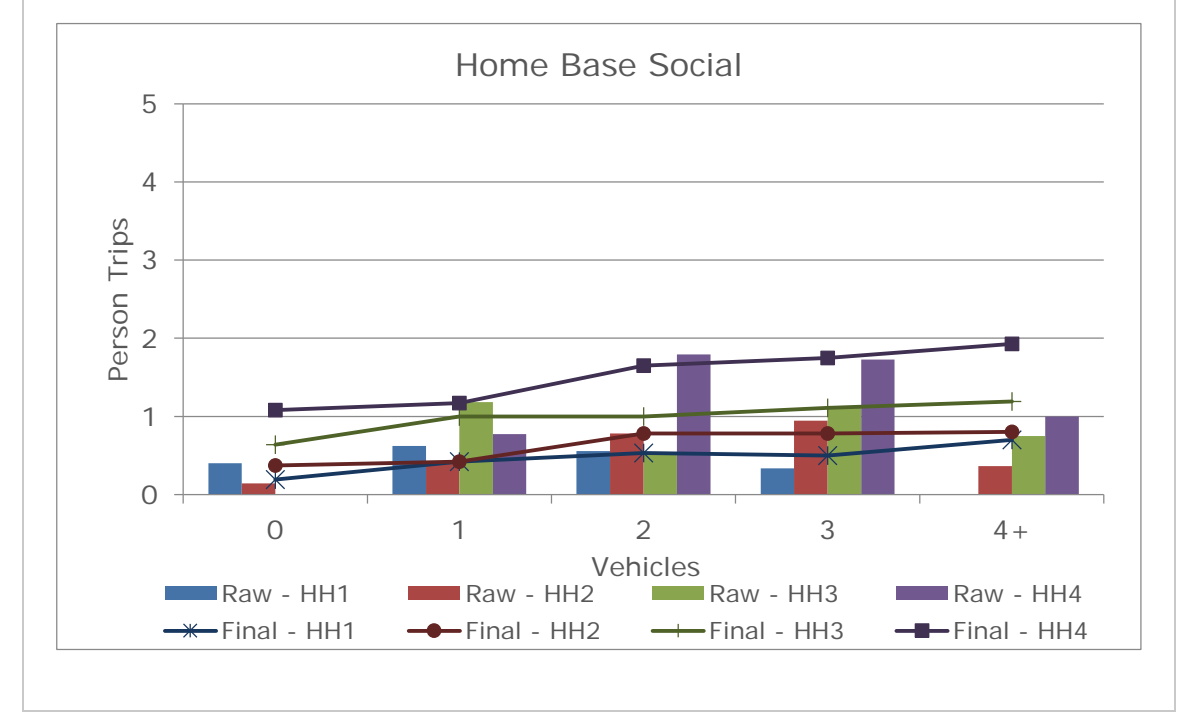

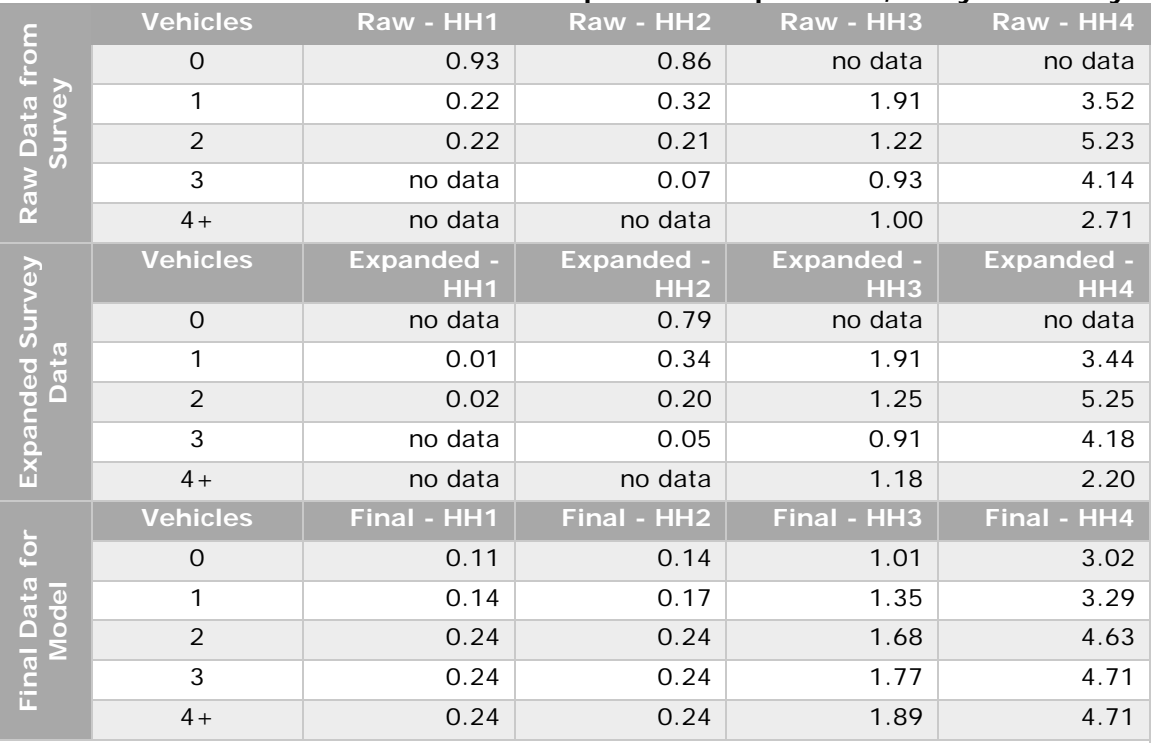

## **Table 67: Home Base School Person Trip Rate Comparisons, Canyon County**

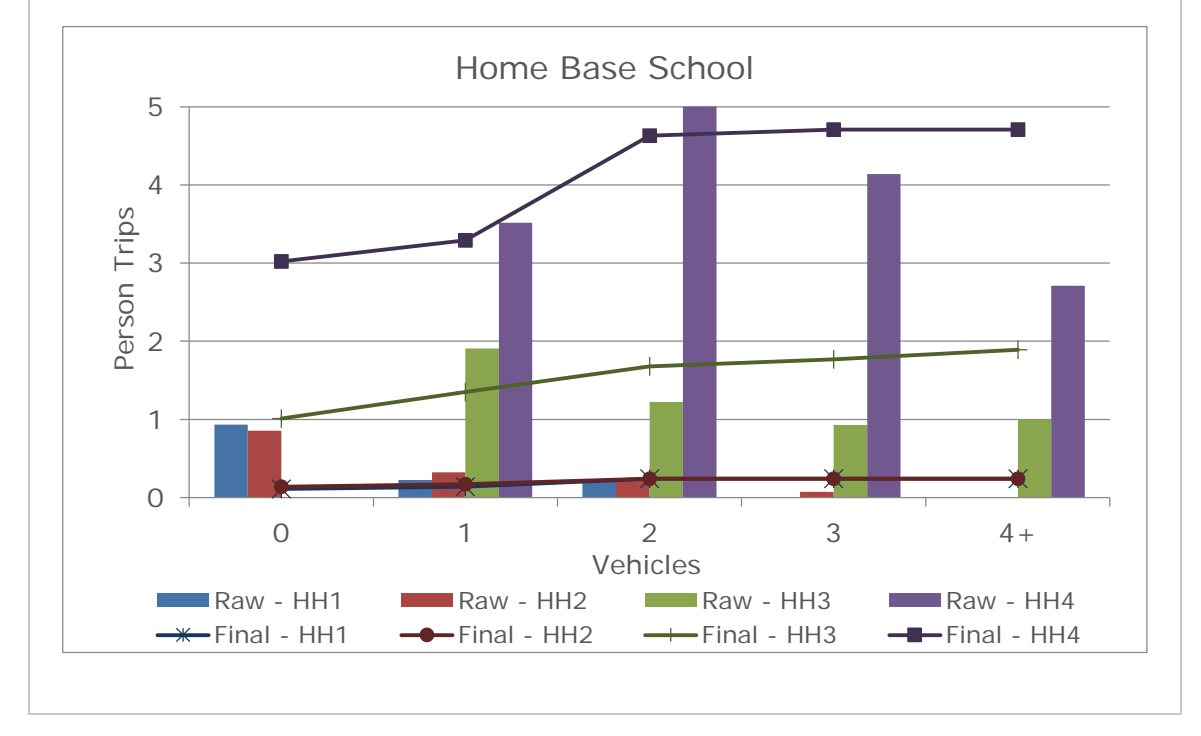

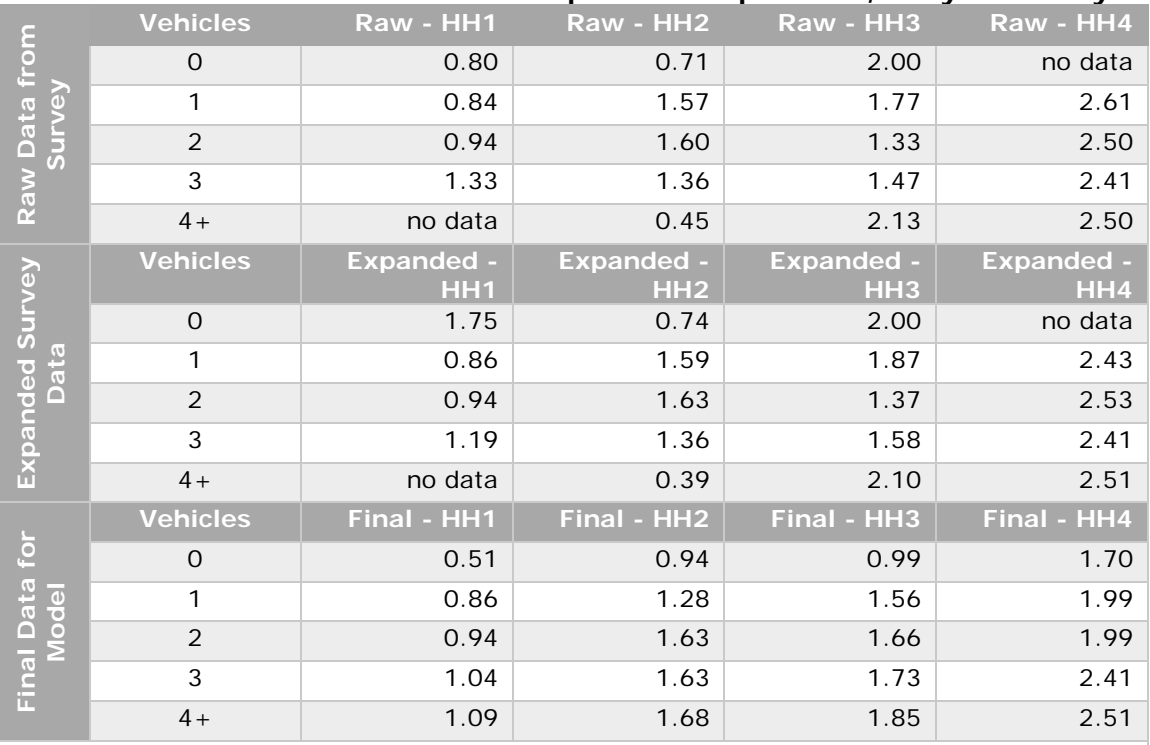

## **Table 68: Home Base Other Person Trip Rate Comparisons, Canyon County**

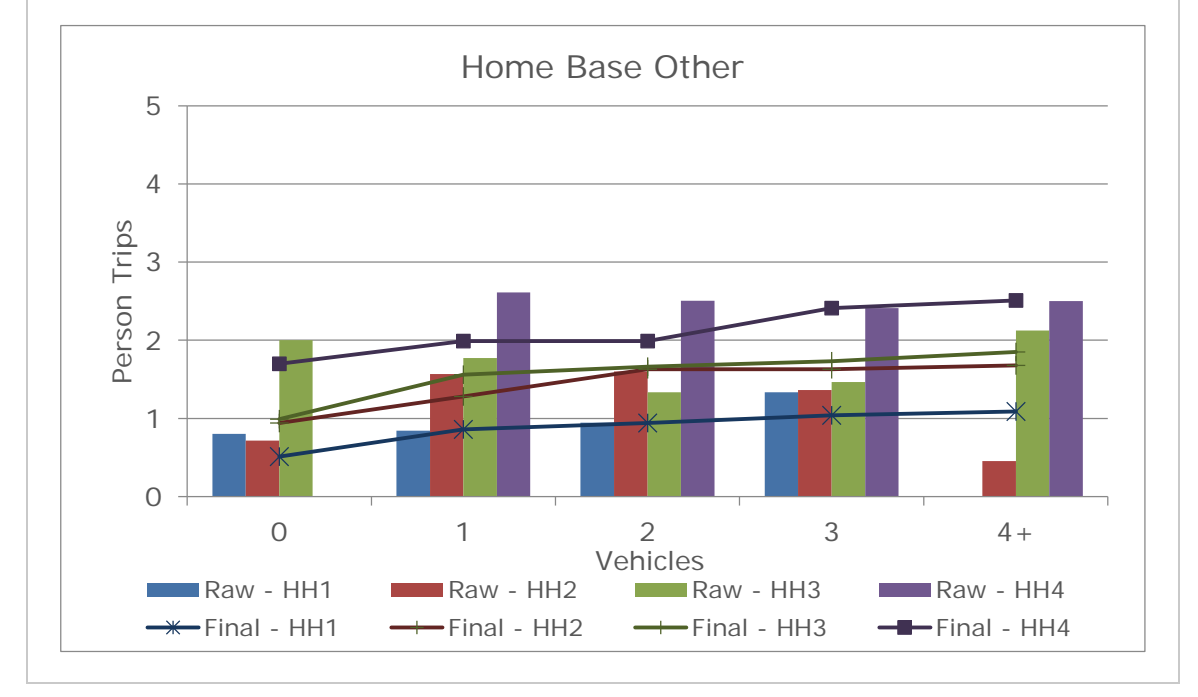

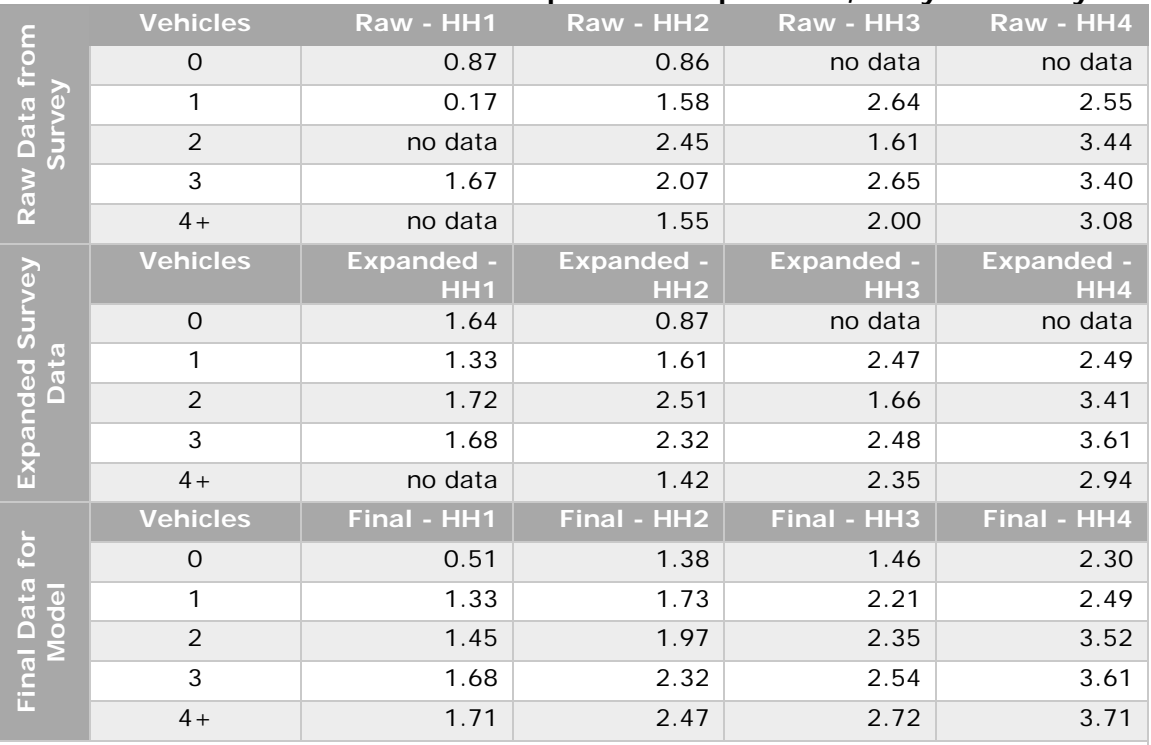

## **Table 69: Non-Home Base Person Trip Rate Comparisons, Canyon County**

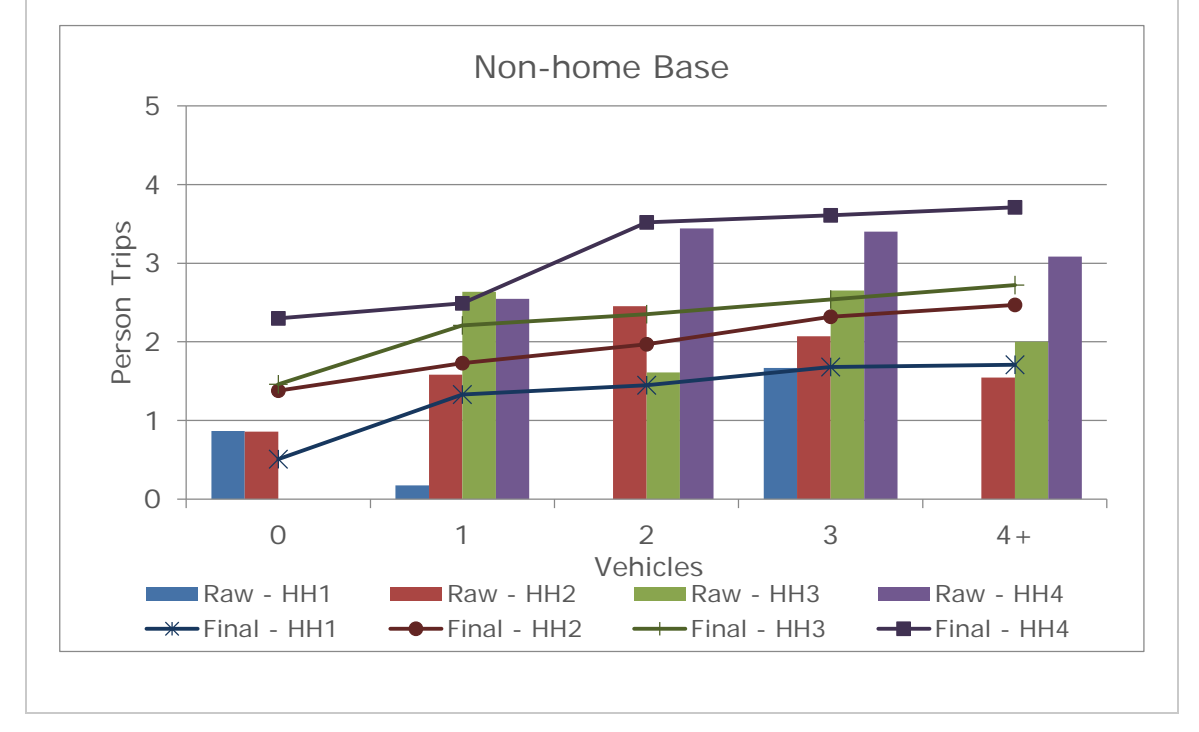

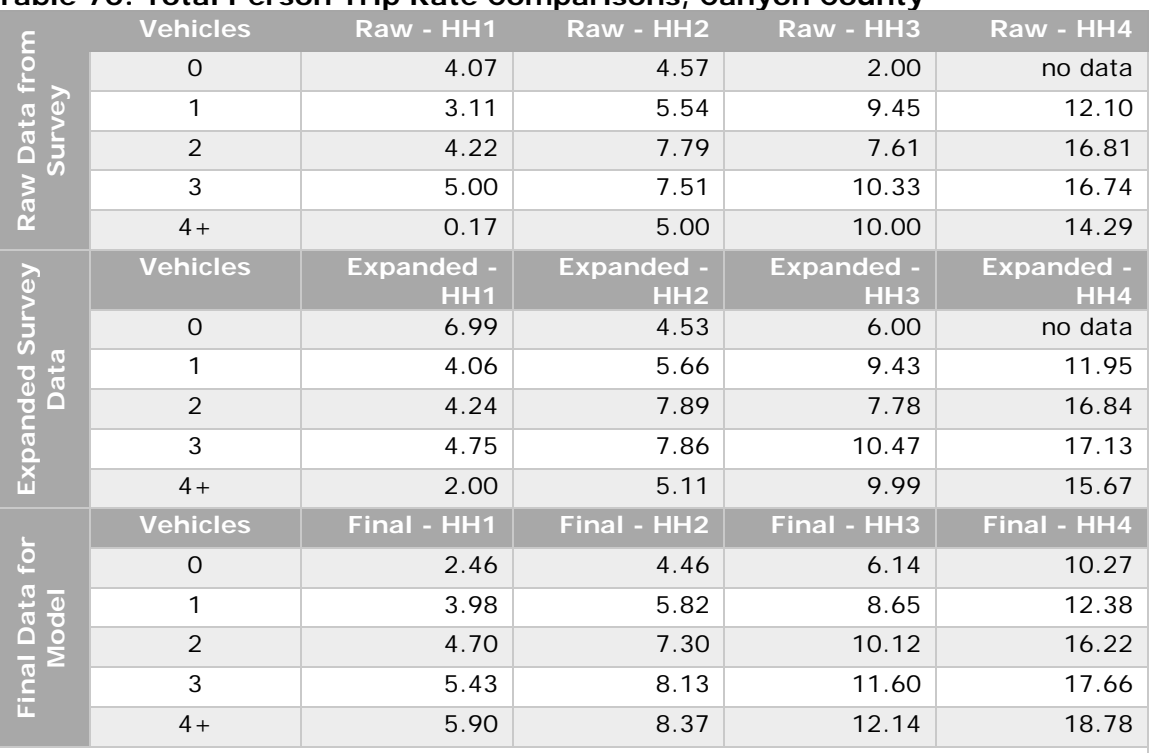

## **Table 70: Total Person Trip Rate Comparisons, Canyon County**

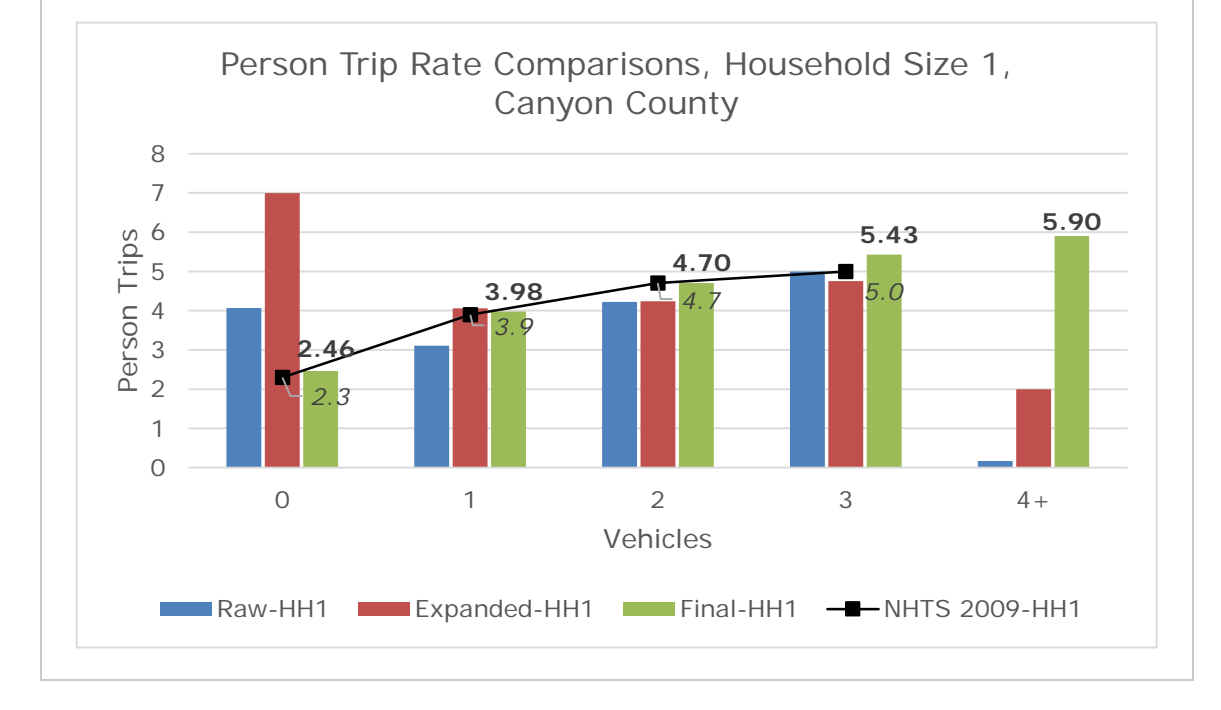

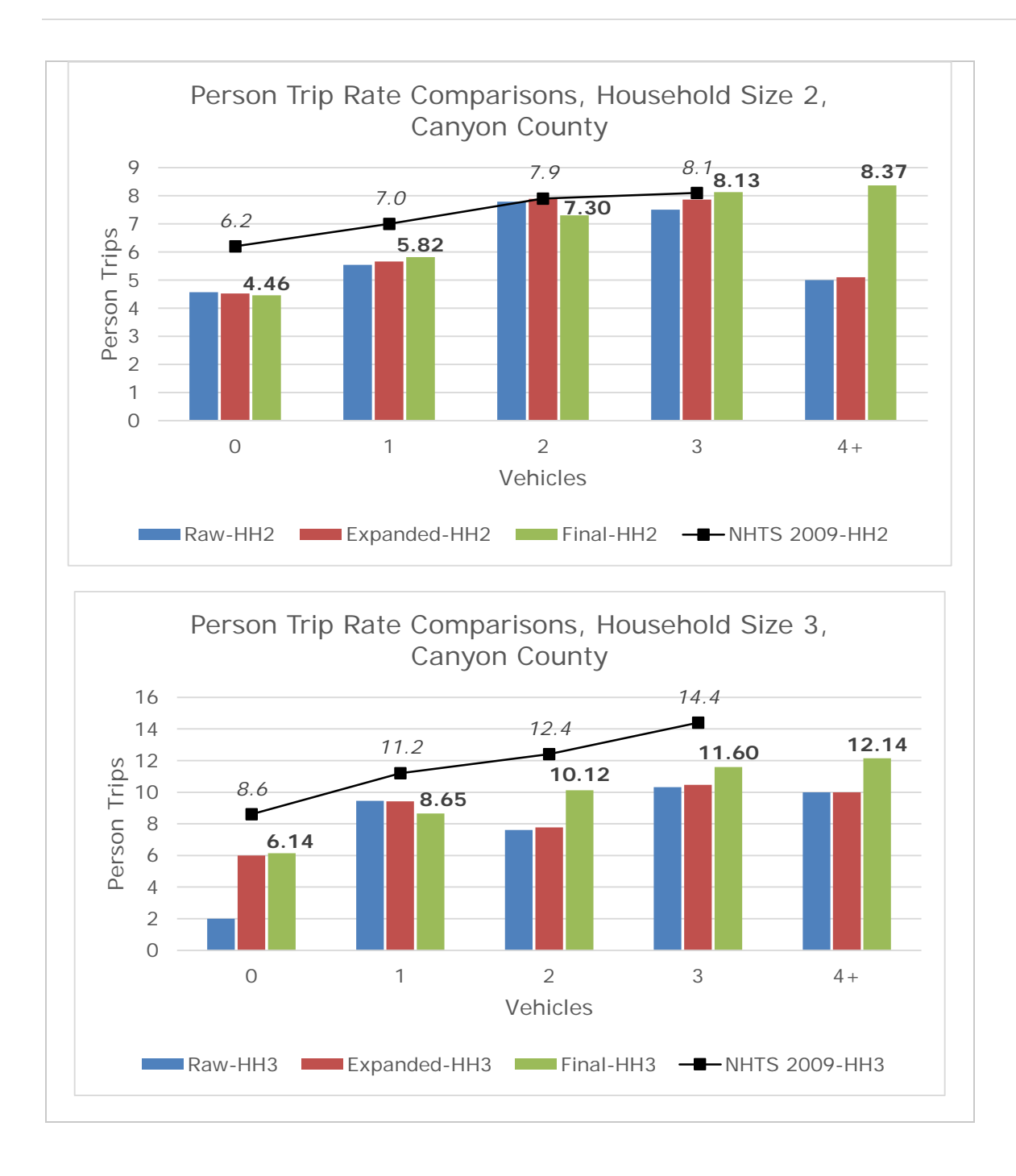

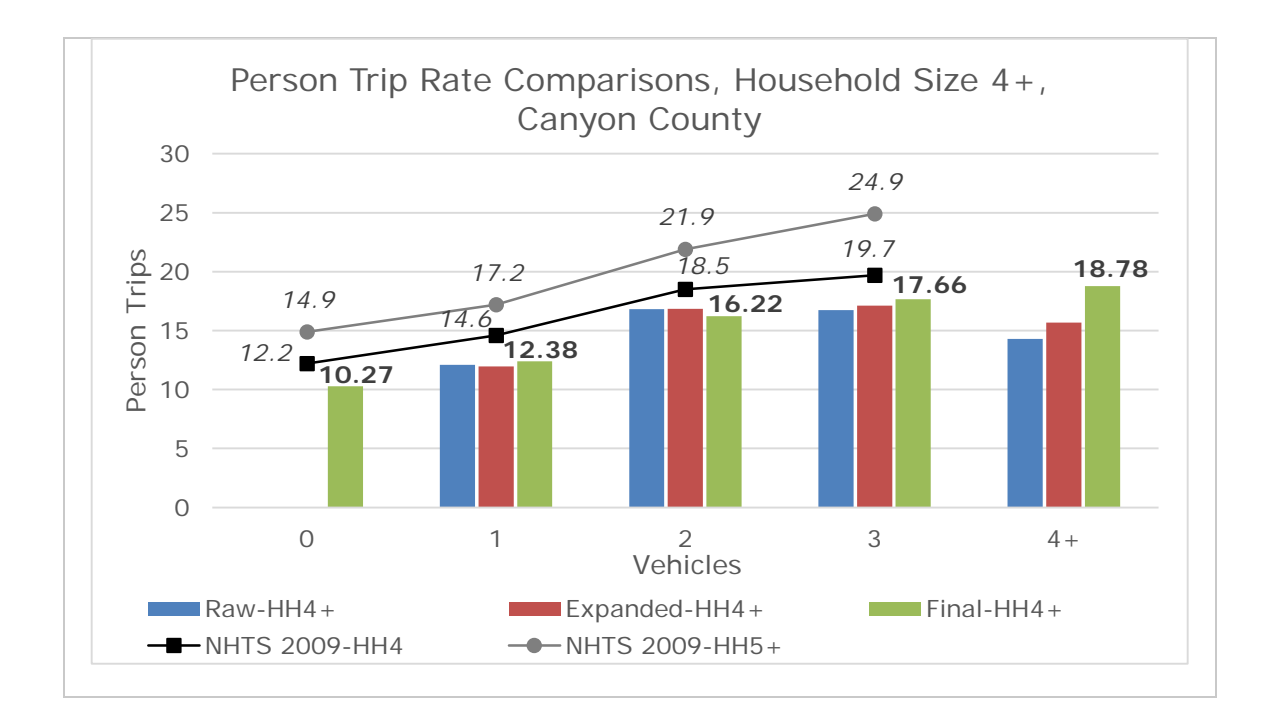

Table 71 compares data on persons and vehicles per household at the demographic area level collected through different data collection efforts. These differences are provided as informational and comparison purposes only. A map of the demographic areas is provided in Figure 21.

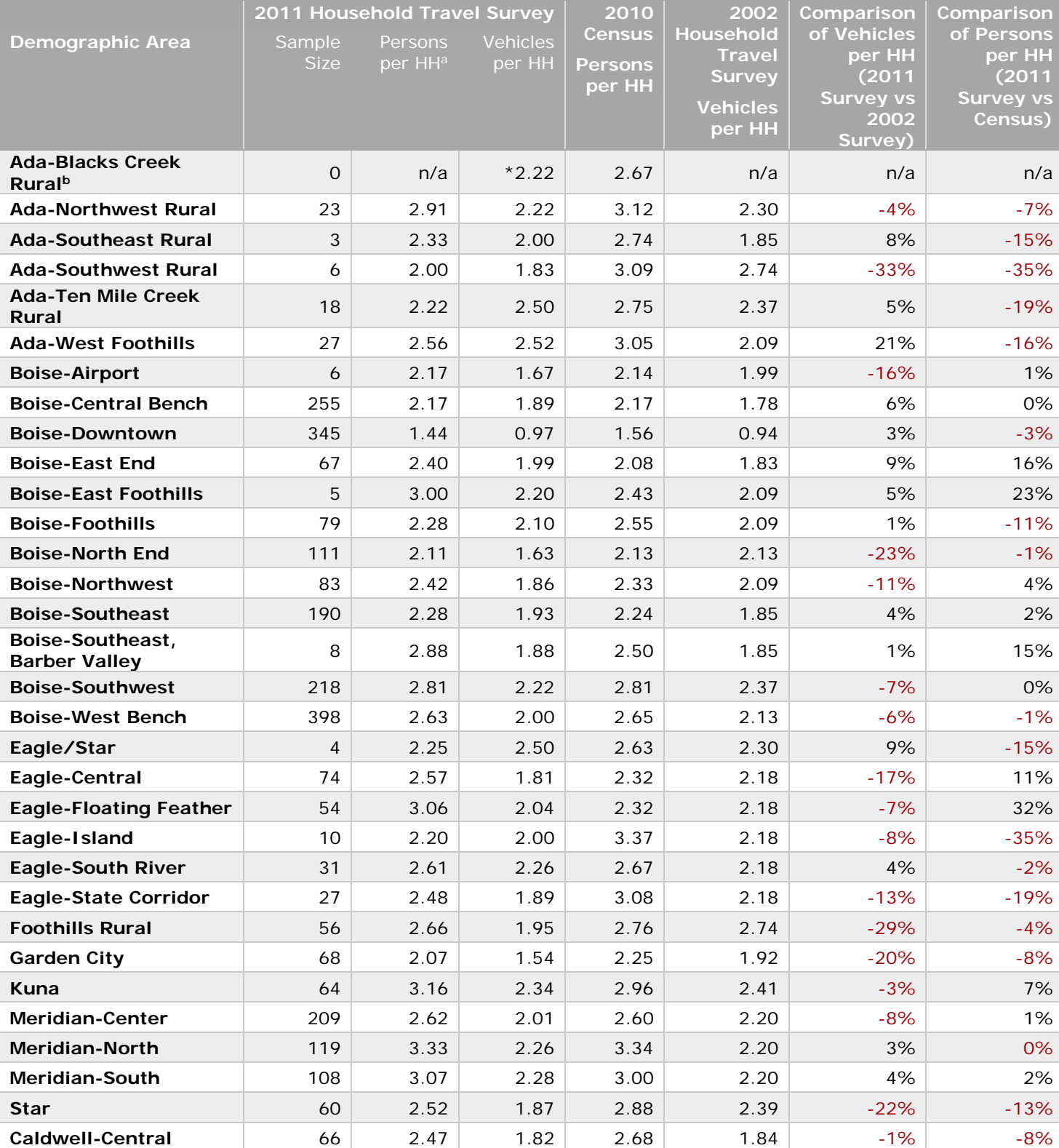

## **Table 71: Person per Household and Vehicle per Household Comparisons**

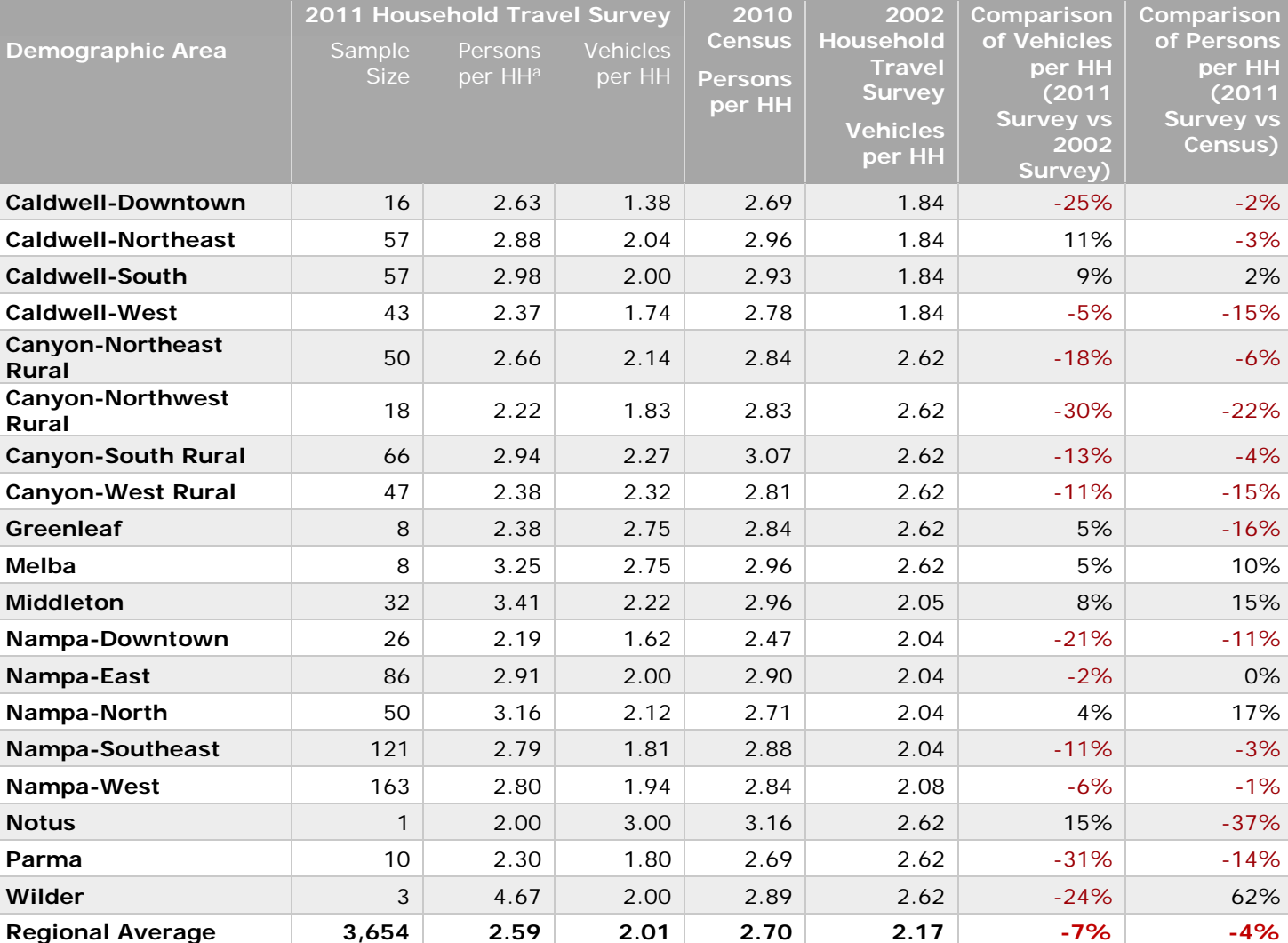

a. Person per household rates are subject to refinement based on updated or better information made available. These rates are reviewed periodically in coordination with the demographic reconciliation process.

**b. Assumes Black's Creek Area will have similar characteristics as Southwest Boise.** 

Large scale demographic area maps are available on the COMPASS website: [Ada County](http://www.compassidaho.org/documents/prodserv/maps/adademog.pdf) and [Canyon County](http://www.compassidaho.org/documents/prodserv/maps/candemog2011.pdf)**.**

<span id="page-91-0"></span>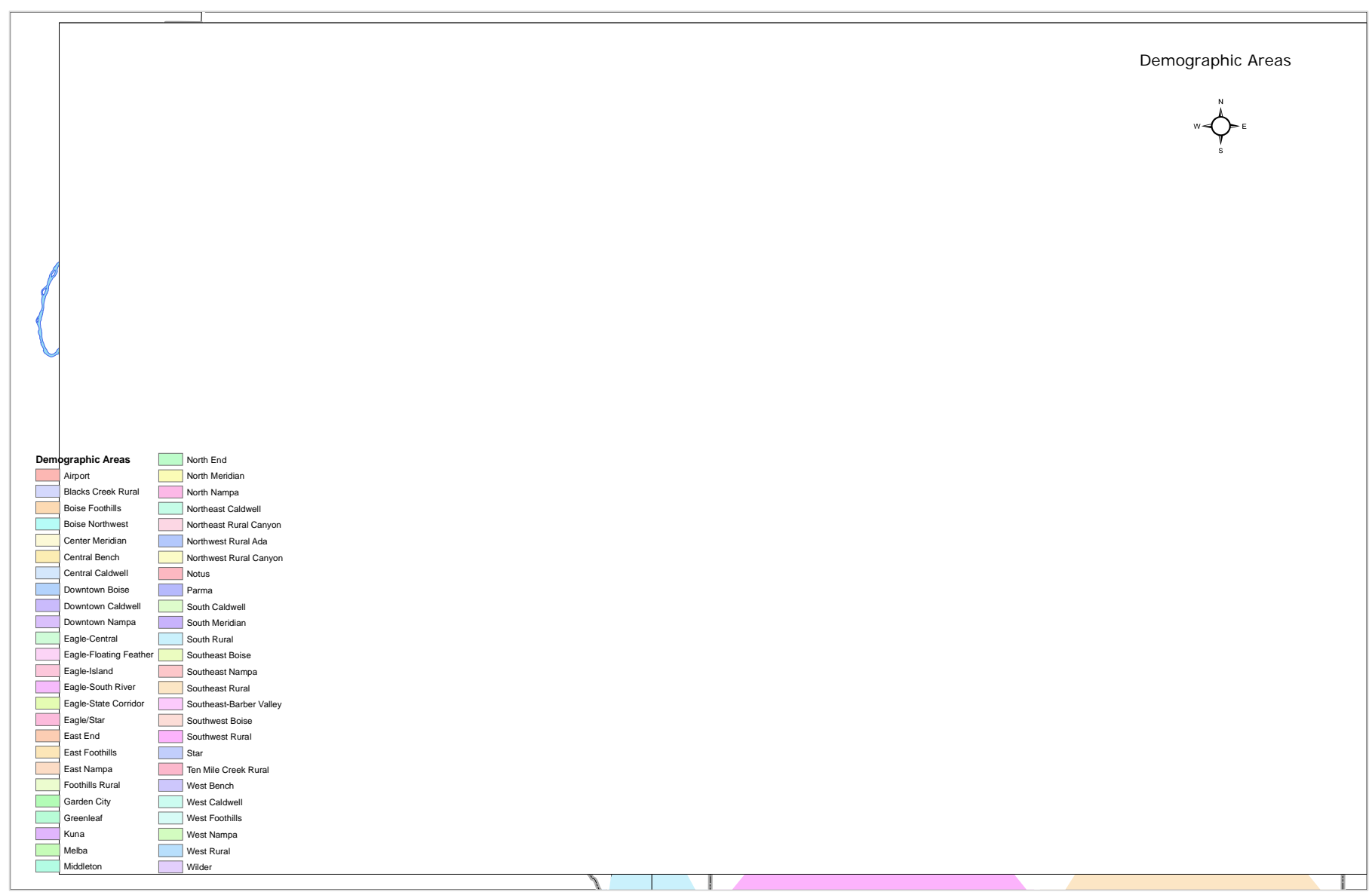

**Figure 21: Demographic Area Map[17](#page-91-0)**

1

<sup>&</sup>lt;sup>17</sup> [Ada County Demographic Area Map](http://www.compassidaho.org/documents/prodserv/maps/adademo.pdf) and [Canyon County Demographic Area Map](http://www.compassidaho.org/documents/prodserv/maps/candemog2011.pdf)

**Annual** 

# Appendix B

## Additional External Trip Information

Table 72 shows the traffic count history from ITD's automatic traffic recorders (ATR) for the locations that correspond to the model's external stations. Staff applied a simple trend function to the historical data to "forecast" volumes to 2040. Staff used these trend-based "forecasts" to compare to the model's forecast at the externals. This was a method to confirm that the internal-external, external-internal trip fractions by county by trip purpose in Table 8 are reasonable.

## **Table 72: External Station Counts and Trends**

### **Counter #274 - SH 16, Firebird**

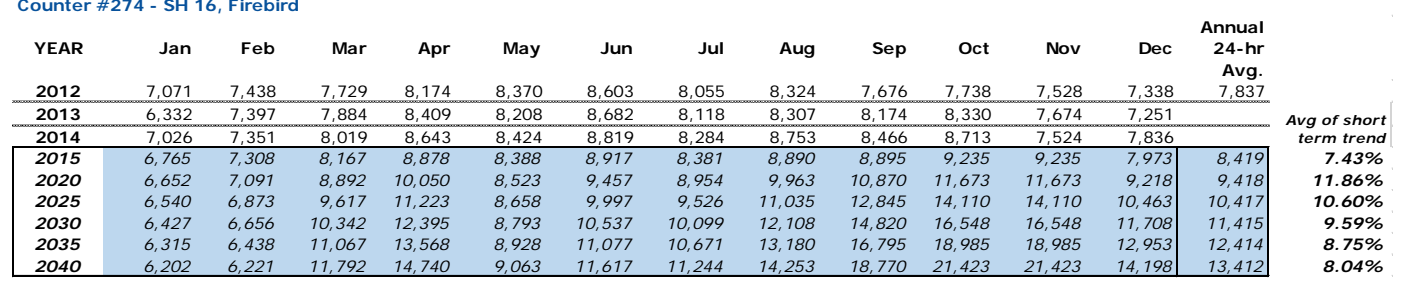

The SH 16 ATR has existed since 2005 however, between 2005 and 2011 volumes on this road declined slightly. For example, the annual average volume was 10% lower in 2011 than in 2005. When using the historic data back to 2005 the trend analysis resulted in a "forecasted" volumes lower than 2014 volumes. This is contrary to more recent traffic volumes which have shown modest increases from 2012 to 2015. Therefore, a short term growth rate was applied to the external to external (X-X) trips.

#### **Counter #10 - SH 55 north of Dry Creek**

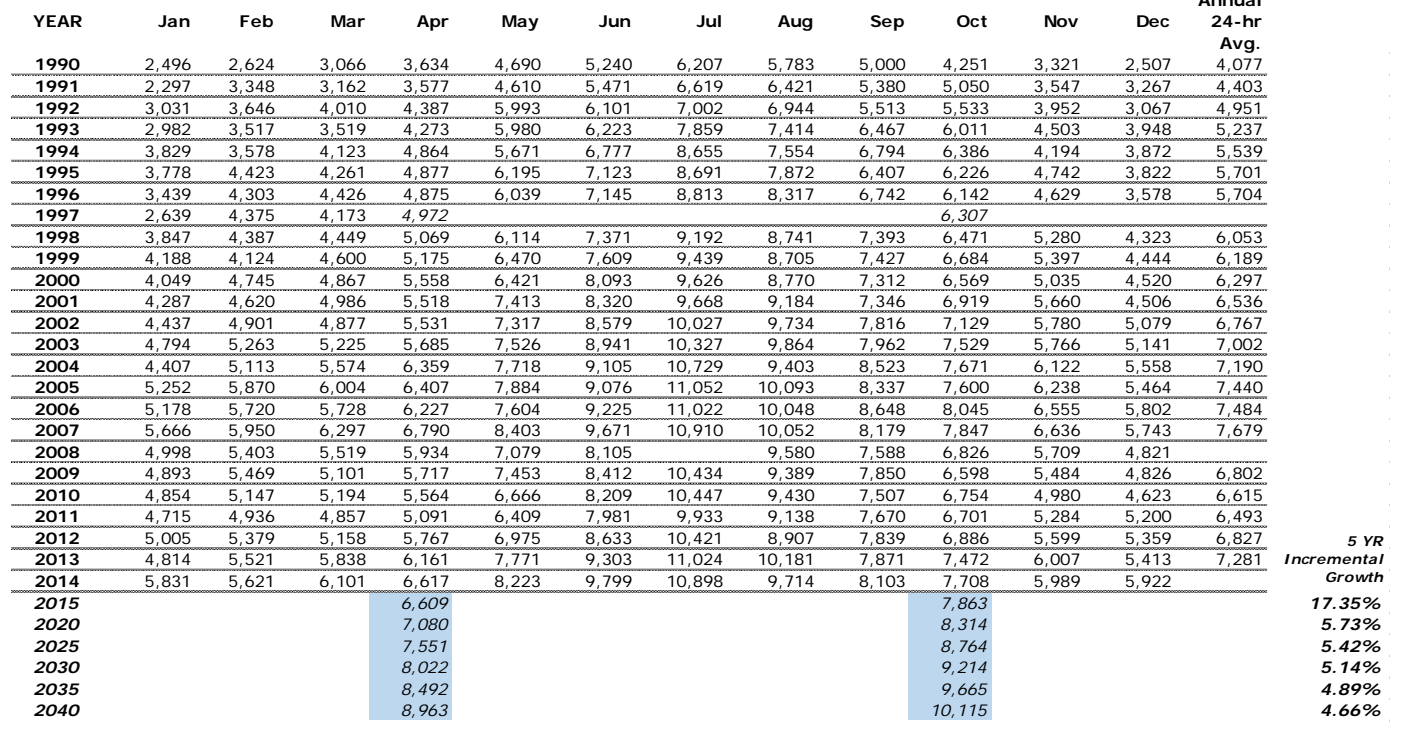

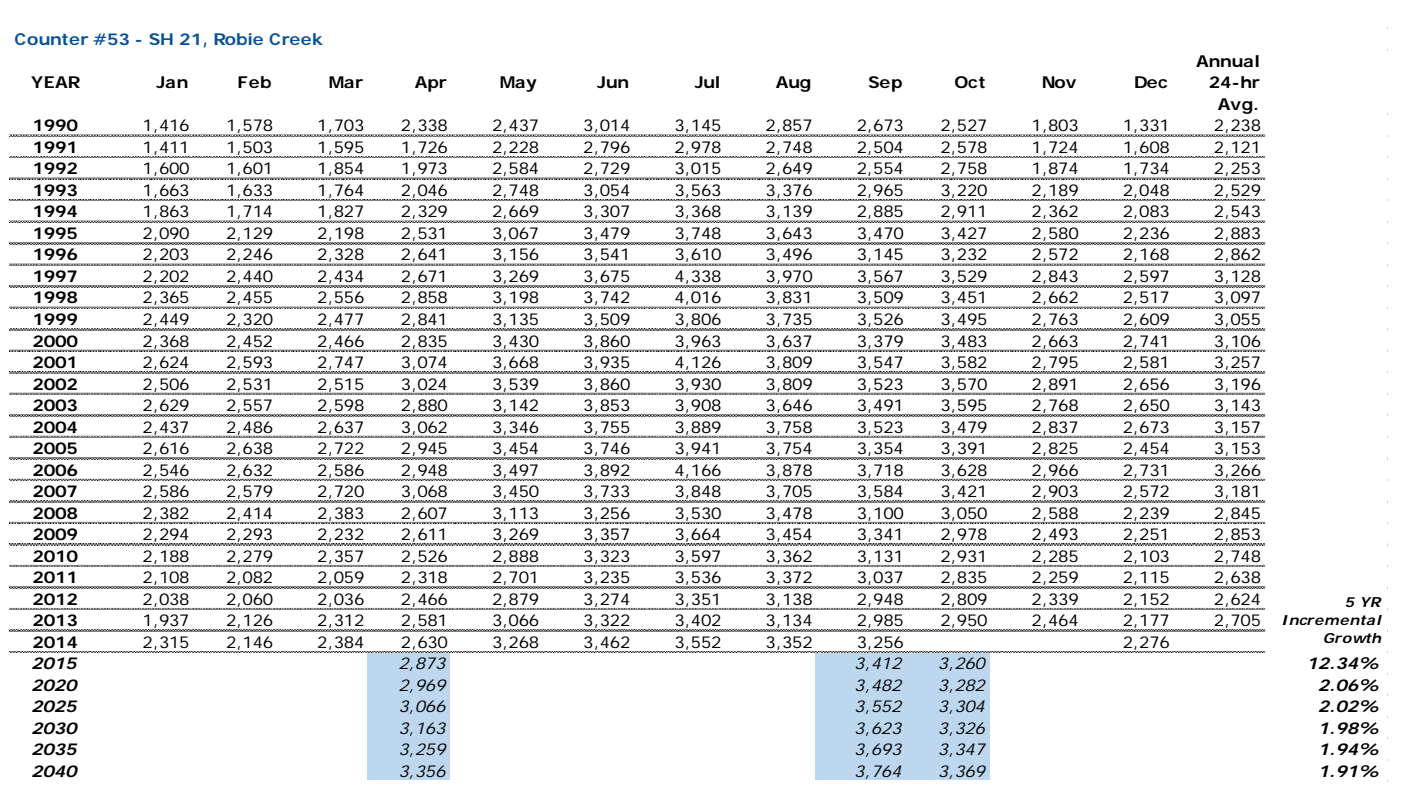

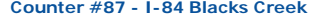

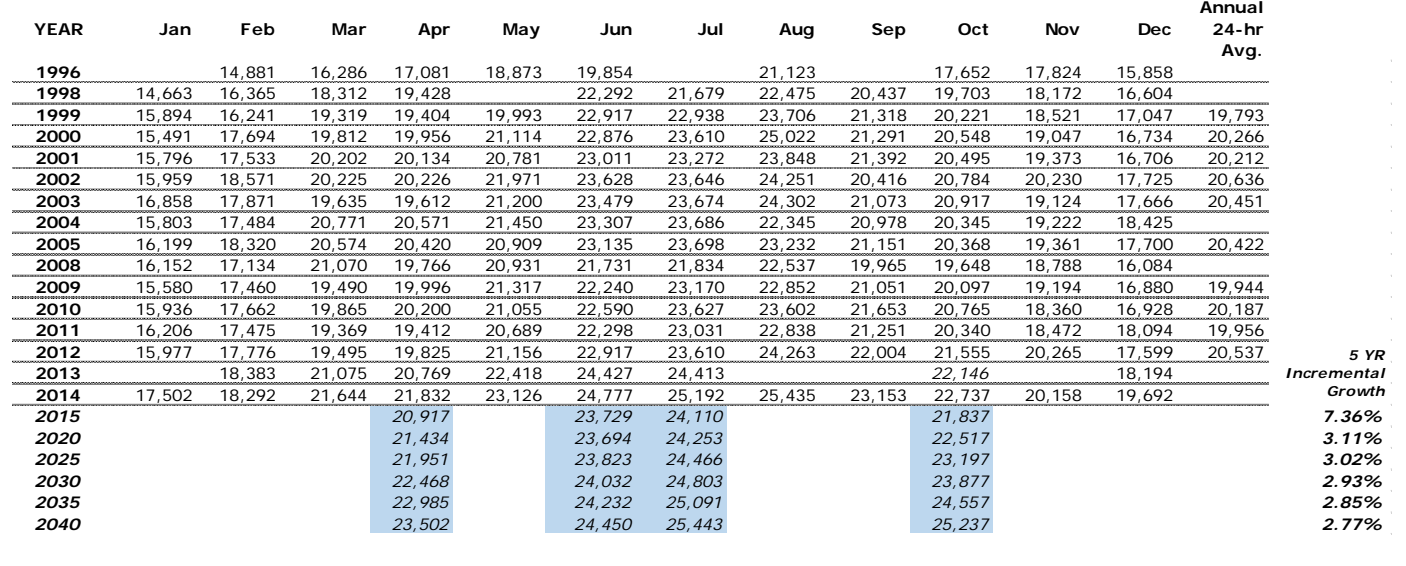

#### **Counter #229 - SH 45 near Bowmont YEAR Jan Feb Mar Apr May Jun Jul Aug Sep Oct Nov Dec Annual 24-hr Avg. 2011** 3,662 3,936 3,982 4,115 4,148 3,826 3,897 4,169 3,620 3,662 **2012** 3,447 3,698 3,724 3,977 3,991 4,000 4,010 3,845 3,888 4,099 3,695 3,603 3,832 **2013** 3,225 3,578 3,884 3,931 4,109 4,078 4,084 3,877 3,932 4,116 3,733 3,460 3,834 **2014** 3,440 3,559 3,876 4,085 4,179 4,122 4,176 4,064 4,006 4,195 3,615 3,729 3,921 *2015 4,083 4,024 4,169 3.25% 2020 4,283 4,209 4,216 4.61% 2025 4,484 4,395 4,264 4.41% 2030 4,684 4,580 4,311 4.22% 2035 4,885 4,766 4,359 4.05% 2040 5,085 4,951 4,406 3.89% 5 YR Incremental Growth*

#### **Counter #238 - SH 55 Sunnyslope**

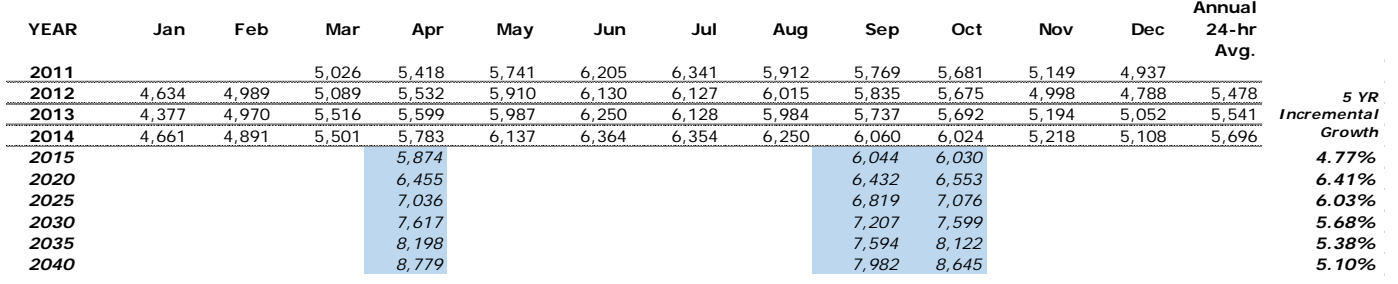

#### **Counter #187 - Homedale US-95 1.34 Mi. S of Jct SH-19**

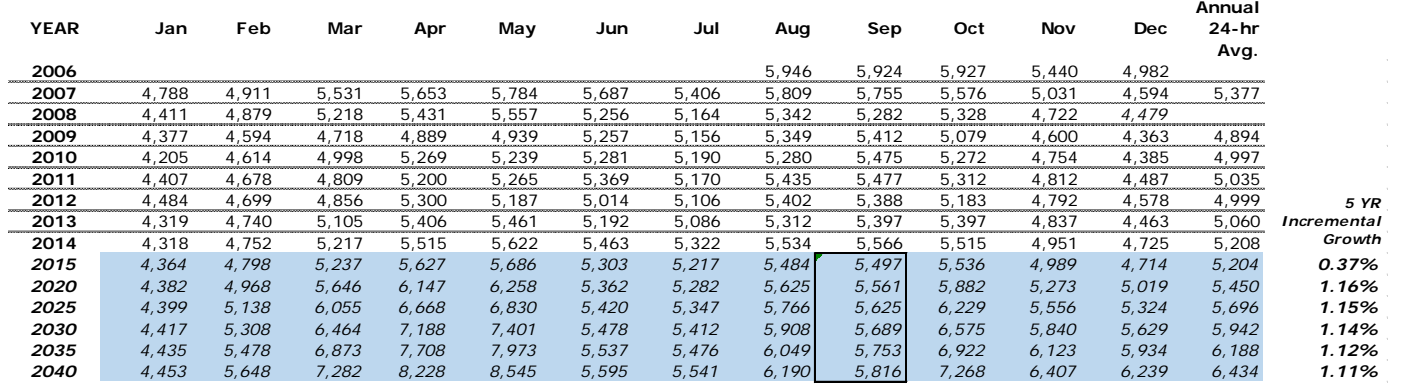

Calculated 5-year growth rates using September data from 2009 to 2014.

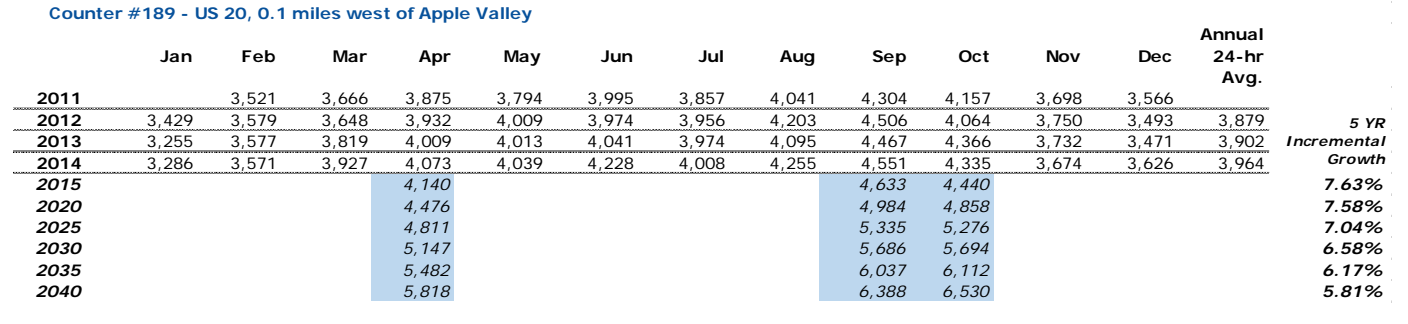

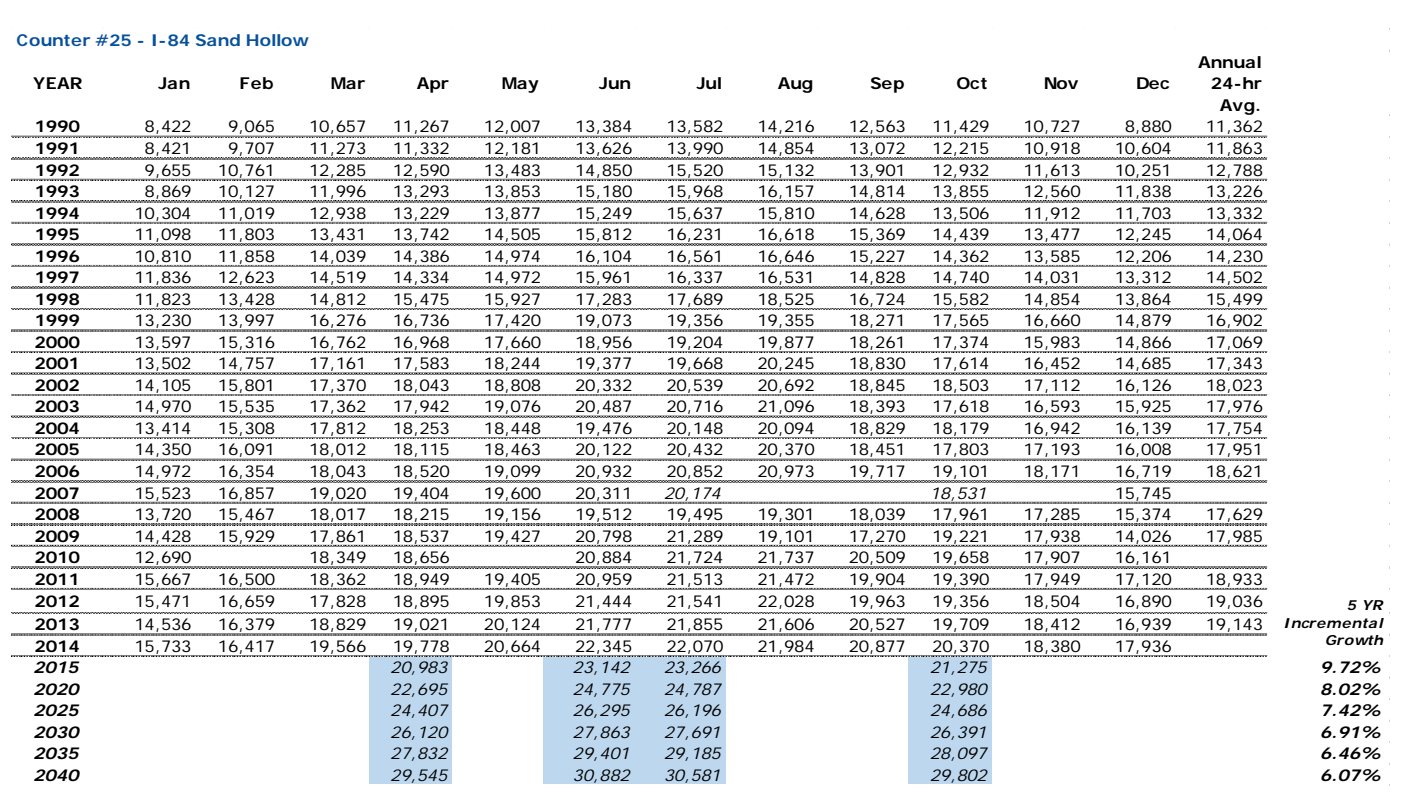

The 5-year growth rates for each count location are directly applied to forecast external to external trips. First, the growth factors shown above in the "5 YR Incremental Growth" column are added to the predetermined starting year of 2010 (see Table 73) represented by 1.00. For example, if the "trend" growth rate for external station 3750: I-84 west (corresponds with counter  $\#25$ ) is 9.72% between 2010 and 2015, the growth rate is 1.00 + 0.972 = 1.10. The external station growth factors are shown in [Table 73.](#page-96-0)

<span id="page-96-1"></span>**Table 73: External Station Growth Factors**

|      |                                                       | 2010                          |                                | 2015                          |                                | 2020                          |                                | 2025                          |                                | 2030                           |                                | 2035                          |                                | 2040                          |                                |
|------|-------------------------------------------------------|-------------------------------|--------------------------------|-------------------------------|--------------------------------|-------------------------------|--------------------------------|-------------------------------|--------------------------------|--------------------------------|--------------------------------|-------------------------------|--------------------------------|-------------------------------|--------------------------------|
|      | <b>Final Factors (Traffic</b><br><b>Trend Method)</b> | In<br><b>Trips</b><br>$(X-X)$ | Out<br><b>Trips</b><br>$(X-X)$ | In<br><b>Trips</b><br>$(X-X)$ | Out<br><b>Trips</b><br>$(X-X)$ | In<br><b>Trips</b><br>$(X-X)$ | Out<br><b>Trips</b><br>$(X-X)$ | In<br><b>Trips</b><br>$(X-X)$ | Out<br><b>Trips</b><br>$(X-X)$ | In.<br><b>Trips</b><br>$(X-X)$ | Out<br><b>Trips</b><br>$(X-X)$ | In<br><b>Trips</b><br>$(X-X)$ | Out<br><b>Trips</b><br>$(X-X)$ | In<br><b>Trips</b><br>$(X-X)$ | Out<br><b>Trips</b><br>$(X-X)$ |
| 3738 | <b>SH 16</b>                                          | 1.00                          | 1.00                           | 1.07                          | 1.07                           | 1.19                          | 1.19                           | 1.30                          | 1.30                           | 1.39                           | 1.39                           | 1.48                          | 1.48                           | 1.56                          | 1.56                           |
| 3739 | <b>SH 55 N</b>                                        | 1.00                          | 1.00                           | 1.17                          | 1.17                           | 1.23                          | 1.23                           | 1.28                          | 1.28                           | 1.34                           | 1.34                           | 1.39                          | 1.39                           | 1.43                          | 1.43                           |
| 3740 | Bogus Basin <sup>a</sup>                              | 1.00                          | 1.00                           | 1.10                          | 1.10                           | 1.21                          | 1.21                           | 1.32                          | 1.32                           | 1.44                           | 1.44                           | 1.57                          | 1.57                           | 1.57                          | 1.57                           |
| 3741 | <b>SH 21</b>                                          | 1.00                          | 1.00                           | 1.12                          | 1.12                           | 1.14                          | 1.14                           | 1.16                          | 1.16                           | 1.18                           | 1.18                           | 1.20                          | 1.20                           | 1.22                          | 1.22                           |
| 3742 | <b>Blacks Creek</b> <sup>b</sup>                      | 1.00                          | 1.00                           | 1.07                          | 1.07                           | 1.15                          | 1.15                           | 1.24                          | 1.24                           | 1.33                           | 1.33                           | 1.42                          | 1.42                           | 1.42                          | 1.42                           |
| 3743 | 184 East                                              | 1.00                          | 1.00                           | 1.07                          | 1.07                           | 1.10                          | 1.10                           | 1.13                          | 1.13                           | 1.16                           | 1.16                           | 1.19                          | 1.19                           | 1.22                          | 1.22                           |
| 3744 | Swan Falls <sup>c</sup>                               | 1.00                          | 1.00                           | 1.06                          | 1.06                           | 1.13                          | 1.13                           | 1.20                          | 1.20                           | 1.26                           | 1.26                           | 1.34                          | 1.34                           | 1.34                          | 1.34                           |
| 3745 | <b>SH 45</b>                                          | 1.00                          | 1.00                           | 1.03                          | 1.03                           | 1.08                          | 1.08                           | 1.12                          | 1.12                           | 1.16                           | 1.16                           | 1.21                          | 1.21                           | 1.24                          | 1.24                           |
| 3746 | <b>SH 55 S</b>                                        | 1.00                          | 1.00                           | 1.06                          | 1.06                           | 1.15                          | 1.15                           | 1.23                          | 1.23                           | 1.30                           | 1.30                           | 1.37                          | 1.37                           | 1.44                          | 1.44                           |
| 3747 | <b>US 95 S</b>                                        | 1.00                          | 1.00                           | 1.04                          | 1.04                           | 1.10                          | 1.10                           | 1.16                          | 1.16                           | 1.22                           | 1.22                           | 1.27                          | 1.27                           | 1.32                          | 1.32                           |
| 3748 | Hwy 18 <sup>d</sup>                                   | 1.00                          | 1.00                           | 1.08                          | 1.08                           | 1.17                          | 1.17                           | 1.25                          | 1.25                           | 1.32                           | 1.32                           | 1.41                          | 1.41                           | 1.41                          | 1.41                           |
| 3749 | <b>US 95 N</b>                                        | 1.00                          | 1.00                           | 1.05                          | 1.05                           | 1.07                          | 1.07                           | 1.09                          | 1.09                           | 1.11                           | 1.11                           | 1.13                          | 1.13                           | 1.16                          | 1.16                           |
| 3750 | 184 West                                              | 1.00                          | 1.00                           | 1.10                          | 1.10                           | 1.18                          | 1.18                           | 1.25                          | 1.25                           | 1.32                           | 1.32                           | 1.39                          | 1.39                           | 1.45                          | 1.45                           |

<span id="page-96-0"></span>a. to d. Historical traffic count data are not available; used population growth method for surrounding counties, county-level forecasts.

a. Results in 8 X-X vehicle trips

b. Results in 2 X-X vehicle trips

c. Results in 2 X-X vehicle trips

d. Results in 2 X-X vehicle trips

1

These external stations (Bogus Basin Rd, Blacks Creek Rd, Swan Falls Rd, and Hwy 18) provide little to no value to the external to external trips calculations. Staff may consider removing these external stations from the model in the future.

The external station growth factors shown above are applied to the actual external trip volumes collected as part of the Treasure Valley Truck Freight video license plate external station survey<sup>18</sup>. After the final external trips by station were calculated for forecast years, an overall external to external trip rate was calculated. Based on staff testing and presentation of the results to the Transportation Model Advisory Committee, the decision to use one rate was the determined to yield more reasonable results.

<sup>18</sup> [Commercial Vehicle Intercept Survey and Video External Station Survey Final Report](http://www.compassidaho.org/documents/prodserv/specialprojects/COMPASS_Final_External_Report.pdf)

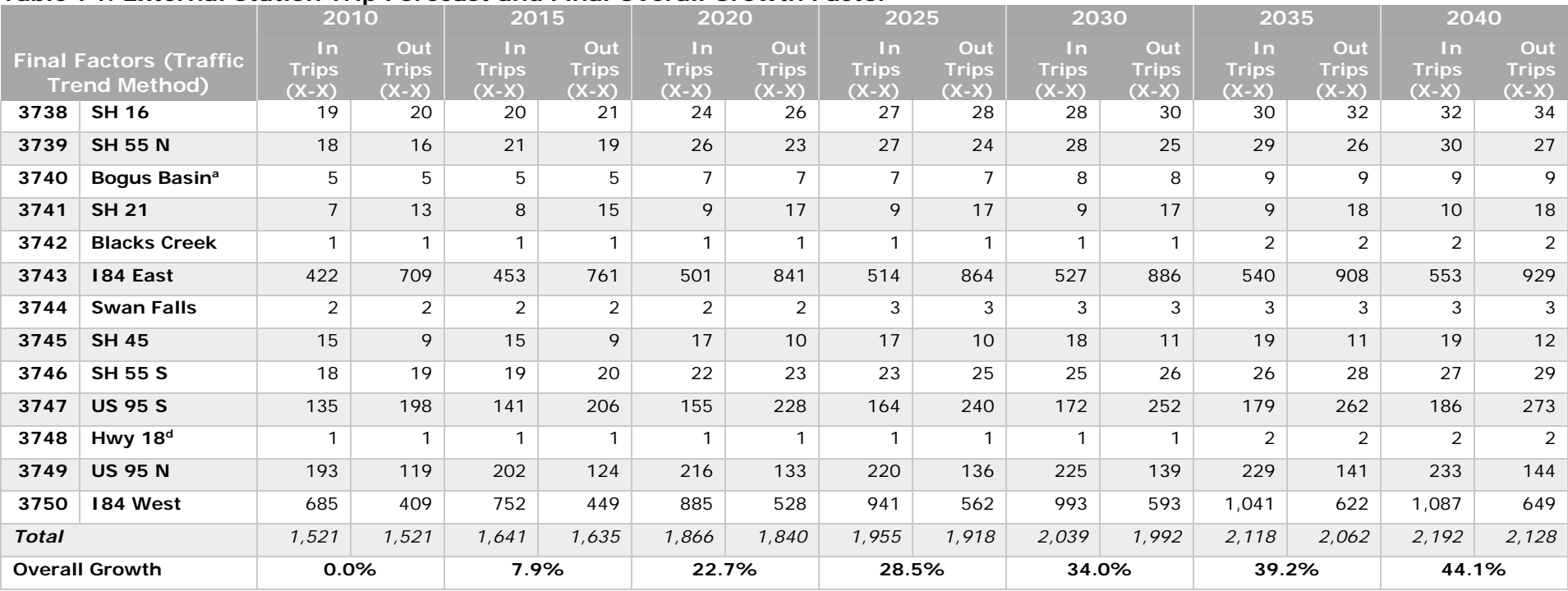

## **Table 74: External Station Trip Forecast and Final Overall Growth Factor**

Tables 75 and 76 provide the historic and forecasted population of the surrounding counties. This information is included to help illustrate why external trips are a small portion of all trips in, out, and through the two-county region.

| County | <b>Boise</b> | <b>Elmore</b> | Gem    | Owyhee | <b>Payette</b> | <b>Malheur</b><br>(Oregon) |
|--------|--------------|---------------|--------|--------|----------------|----------------------------|
| 1990   | 3,509        | 21,205        | 11,844 | 8,392  | 16,434         | 26,038                     |
| 2000   | 6,670        | 29,130        | 15,181 | 10,644 | 20,578         | 31,615                     |
| 2010   | 7,028        | 27,038        | 16,719 | 11,526 | 22,623         | 31,313                     |
| 2015   | 7,458        | 26,711        | 17,303 | 11,670 | 23,288         | 31,410                     |
| 2020   | 8,023        | 27,131        | 18,105 | 11,949 | 24,107         | 31,792                     |
| 2025   | 8,606        | 27,475        | 18,889 | 12,197 | 24,880         | 32,083                     |
| 2030   | 9,196        | 27,718        | 19,631 | 12,403 | 25,580         | 32,253                     |
| 2035   | 9,790        | 27,857        | 20,326 | 12,565 | 26,201         | 32,302                     |
| 2040   | 10,390       | 27,915        | 20,982 | 12,691 | 26,757         | 32,255                     |

**Table 75: Population Estimates and Projections, Surrounding Counties[19](#page-98-0)**

## **Table 76: Growth Rates, Surrounding Counties**

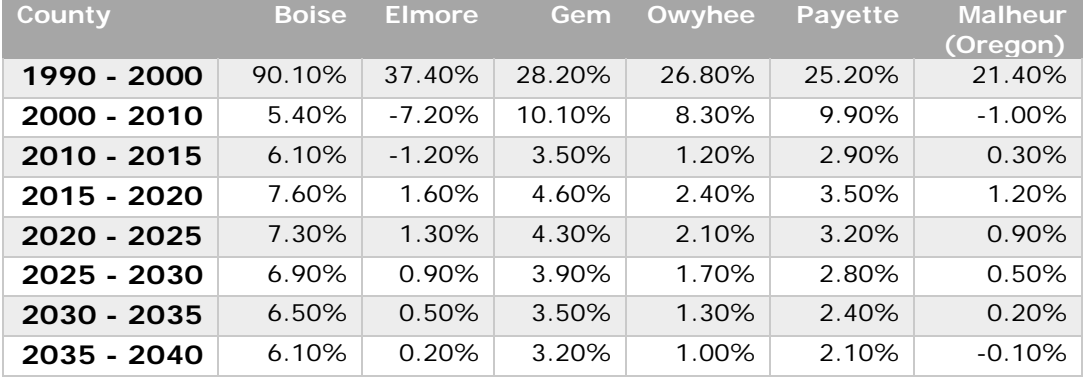

<span id="page-98-0"></span>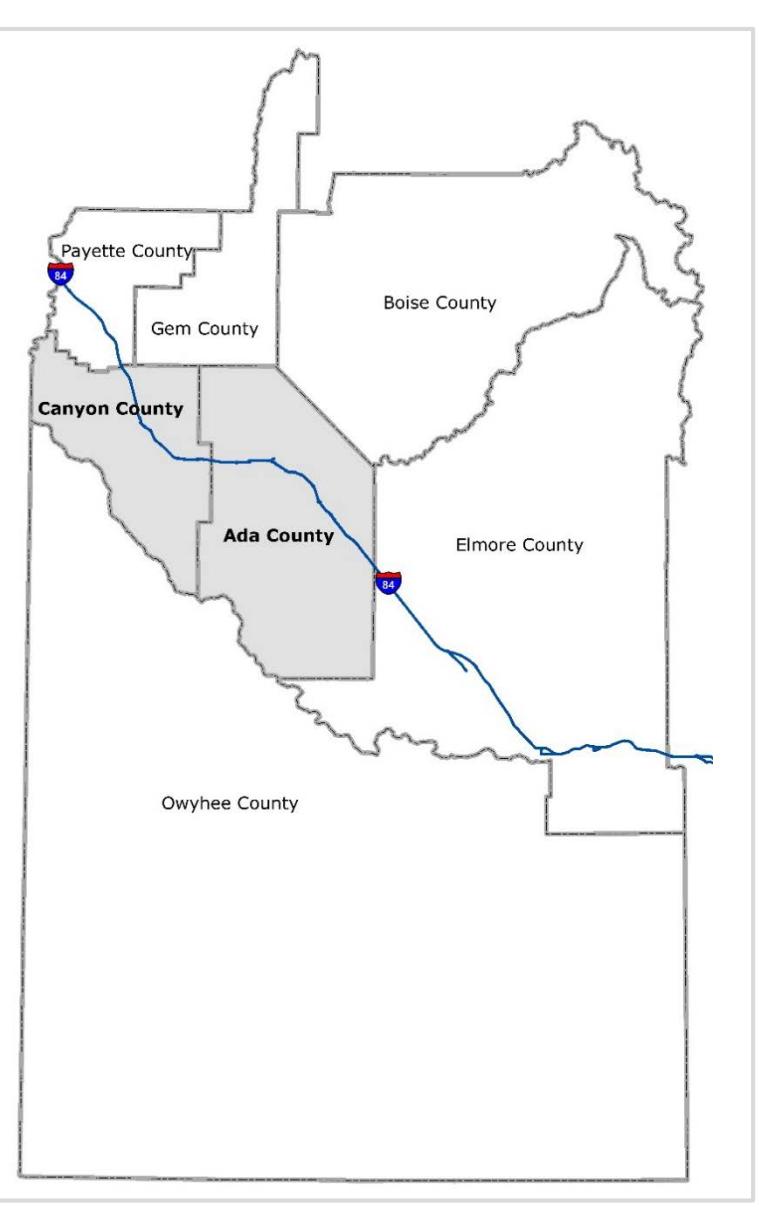

**Figure 22: Southwest Idaho County Map (Malheur County, OR, not shown)**

Page | **99**

Table 77 shows the data and information used to develop rates to calculate the peak hour models' external trips (internal to external, external to internal, and external to external). These peak hour rates do not change for future years, but are applied to the future daily model's internal to external, external to internal, and external to external trips. The daily model's external trips are assumed to increase over time. The daily internal to external and external to internal trips are calculated in trip generation using the assumed demographic changes within the two-county region. Also, the daily external to external trips are grown using the method discussed above.

|        |        |        |                  |      |       |       |       |            |            |                   | outbound          |       | inbound outbound  | inbound |
|--------|--------|--------|------------------|------|-------|-------|-------|------------|------------|-------------------|-------------------|-------|-------------------|---------|
|        | Peak2: | Peak1: |                  |      |       |       |       |            |            |                   |                   |       |                   |         |
| Actual | 4pm to | 5pm to |                  |      |       |       |       | Peak2: 4pm | Peak1: 5pm |                   |                   |       |                   |         |
| Count  | 5pm    | 6pm    | station no deplX |      | retIX | depXi | RetXI | to 5pm     |            | to 6pm station no | Peak2: 4pm to 5pm |       | Peak1: 5pm to 6pm |         |
| 4182   | 228    | 221    | 3738             |      | piax  | xsta  |       | 5.5%       | 5.3%       | 3738              | 0.000             | 0.055 | 0.000             | 0.053   |
| 4173   | 482    | 563    | 3738             | piax |       |       | xsta  | 11.6%      | 13.5%      | 3738              | 0.116             | 0.000 | 0.135             | 0.000   |
| 2900   | 228    | 207    | 3739             |      | piax  | xsta  |       | 7.9%       | 7.1%       | 3739              | 0.000             | 0.079 | 0.000             | 0.071   |
| 2816   | 259    | 276    | 3739             | piax |       |       | xsta  | 9.2%       | 9.8%       | 3739              | 0.092             | 0.000 | 0.098             | 0.000   |
| 1356   | 70     | 64     | 3741             |      | piax  | xsta  |       | 5.2%       | 4.7%       | 3741              | 0.000             | 0.052 | 0.000             | 0.047   |
| 1232   | 126    | 165    | 3741             | piax |       |       | xsta  | 10.2%      | 13.4%      | 3741              | 0.102             | 0.000 | 0.134             | 0.000   |
| 9776   | 776    | 767    | 3743             |      | piax  | xsta  |       | 7.9%       | 7.8%       | 3743              | 0.000             | 0.079 | 0.000             | 0.078   |
| 9936   | 751    | 707    | 3743             | piax |       |       | xsta  | 7.6%       | 7.1%       | 3743              | 0.076             | 0.000 | 0.071             | 0.000   |
| 1759   | 121    | 139    | 3745             |      | piax  | xsta  |       | 6.9%       | 7.9%       | 3745              | 0.000             | 0.069 | 0.000             | 0.079   |
| 1760   | 129    | 137    | 3745             | piax |       |       | xsta  | 7.3%       | 7.8%       | 3745              | 0.073             | 0.000 | 0.078             | 0.000   |
| 3555   | 272    | 278    | 3746             |      | piax  | xsta  |       | 7.7%       | 7.8%       | 3746              | 0.000             | 0.077 | 0.000             | 0.078   |
| 3311   | 279    | 284    | 3746             | piax |       |       | xsta  | 8.4%       | 8.6%       | 3746              | 0.084             | 0.000 | 0.086             | 0.000   |
| 1416   | 92     | 111    | 3747             |      | piax  | xsta  |       | 6.5%       | 7.8%       | 3747              | 0.000             | 0.065 | 0.000             | 0.078   |
| 1477   | 132    | 128    | 3747             | piax |       |       | xsta  | 8.9%       | 8.7%       | 3747              | 0.089             | 0.000 | 0.087             | 0.000   |
| 2001   | 165    | 168    | 3749             |      | piax  | xsta  |       | 8.2%       | 8.4%       | 3749              | 0.000             | 0.082 | 0.000             | 0.084   |
| 2059   | 170    | 172    | 3749             | piax |       |       | xsta  | 8.3%       | 8.4%       | 3749              | 0.083             | 0.000 | 0.084             | 0.000   |
| 9816   | 680    | 688    | 3750             |      | piax  | xsta  |       | 6.9%       | 7.0%       | 3750              | 0.000             | 0.069 | 0.000             | 0.070   |
| 9659   | 809    | 888    | 3750             | piax |       |       | xsta  | 8.4%       | 9.2%       | 3750              | 0.084             | 0.000 | 0.092             | 0.000   |

**Table 77: Peak Hour Models External Trip Data, Methods, and Factors**

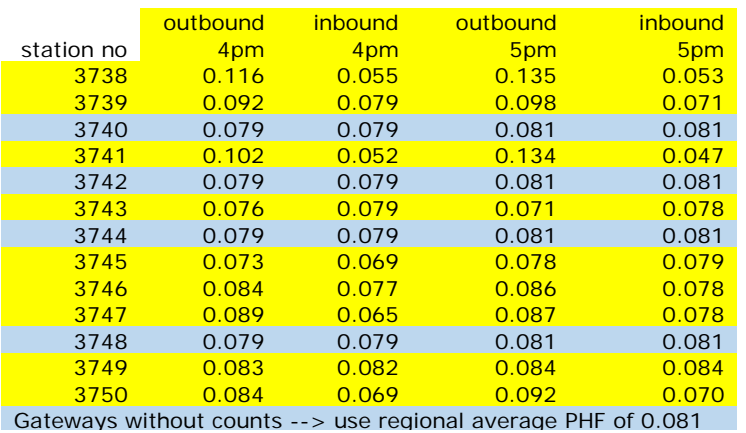

1

<sup>&</sup>lt;sup>19</sup> 2014 State Profile, State and County Projections to 2040, Woods and Poole Economics, Inc.

# Appendix C

## Friction Factors

Tables 78 - 84 shows the final friction factors and worksheets by trip purpose used in the regional model.

## **Table 78: Friction Factors by Trip Purpose**

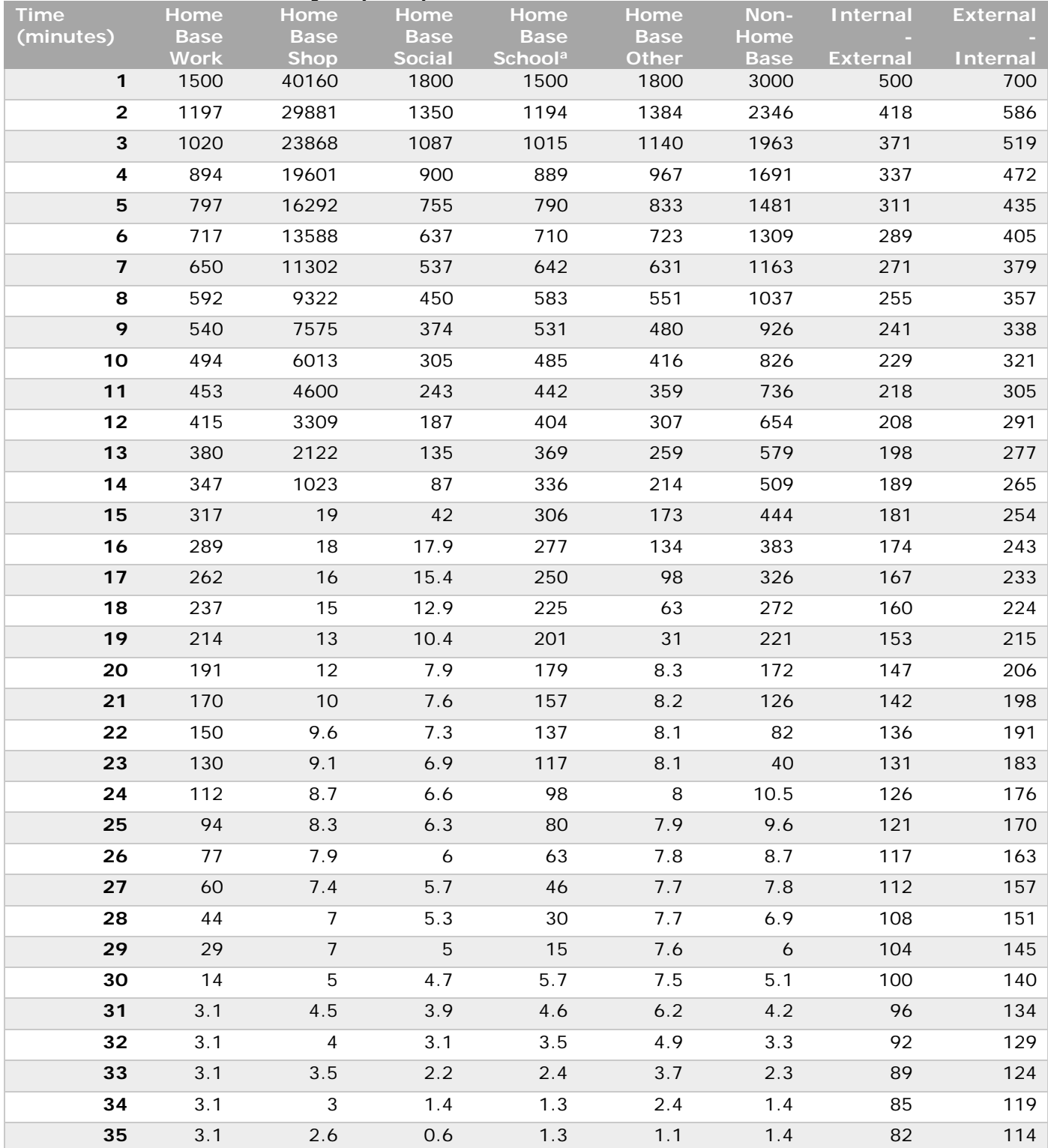

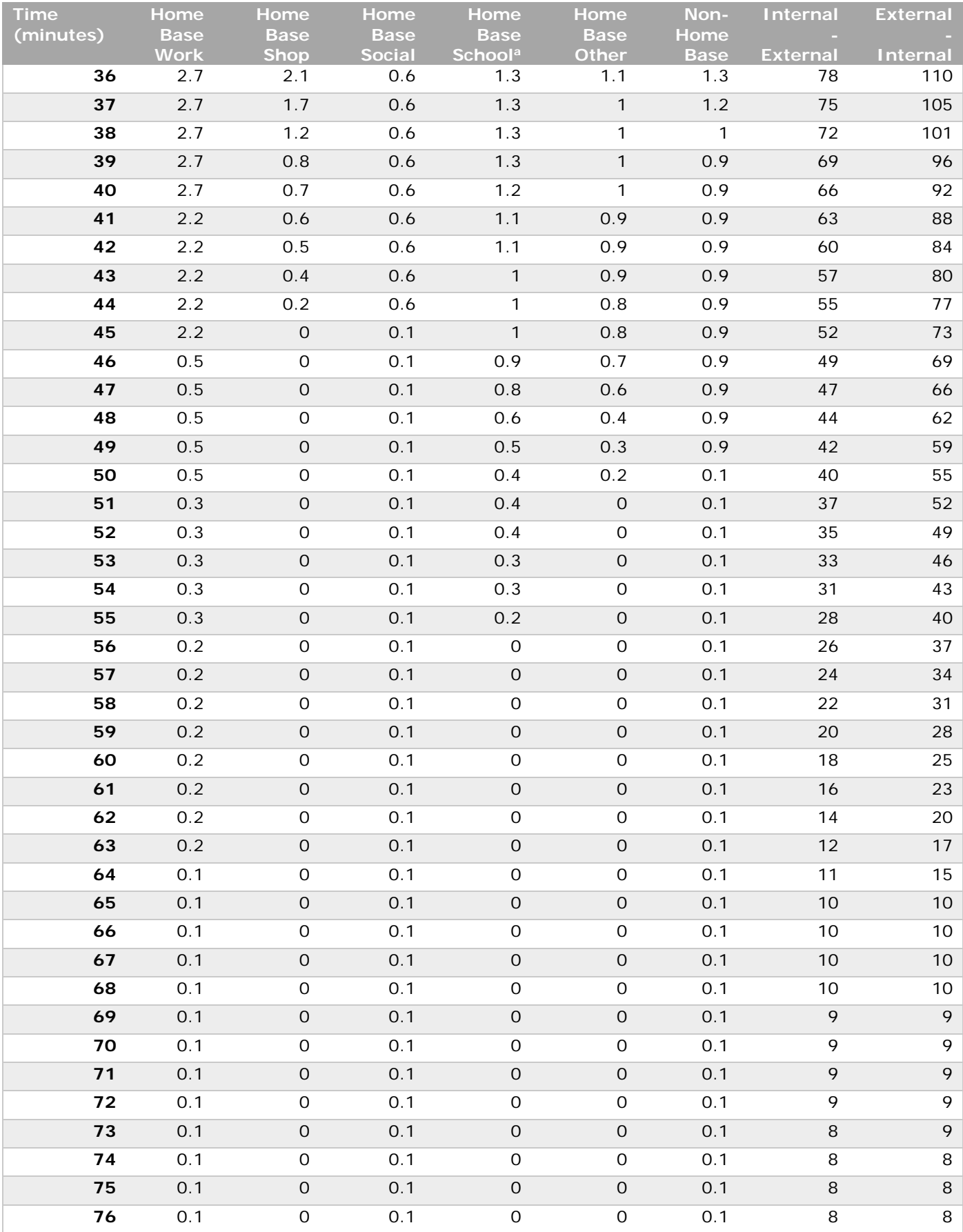

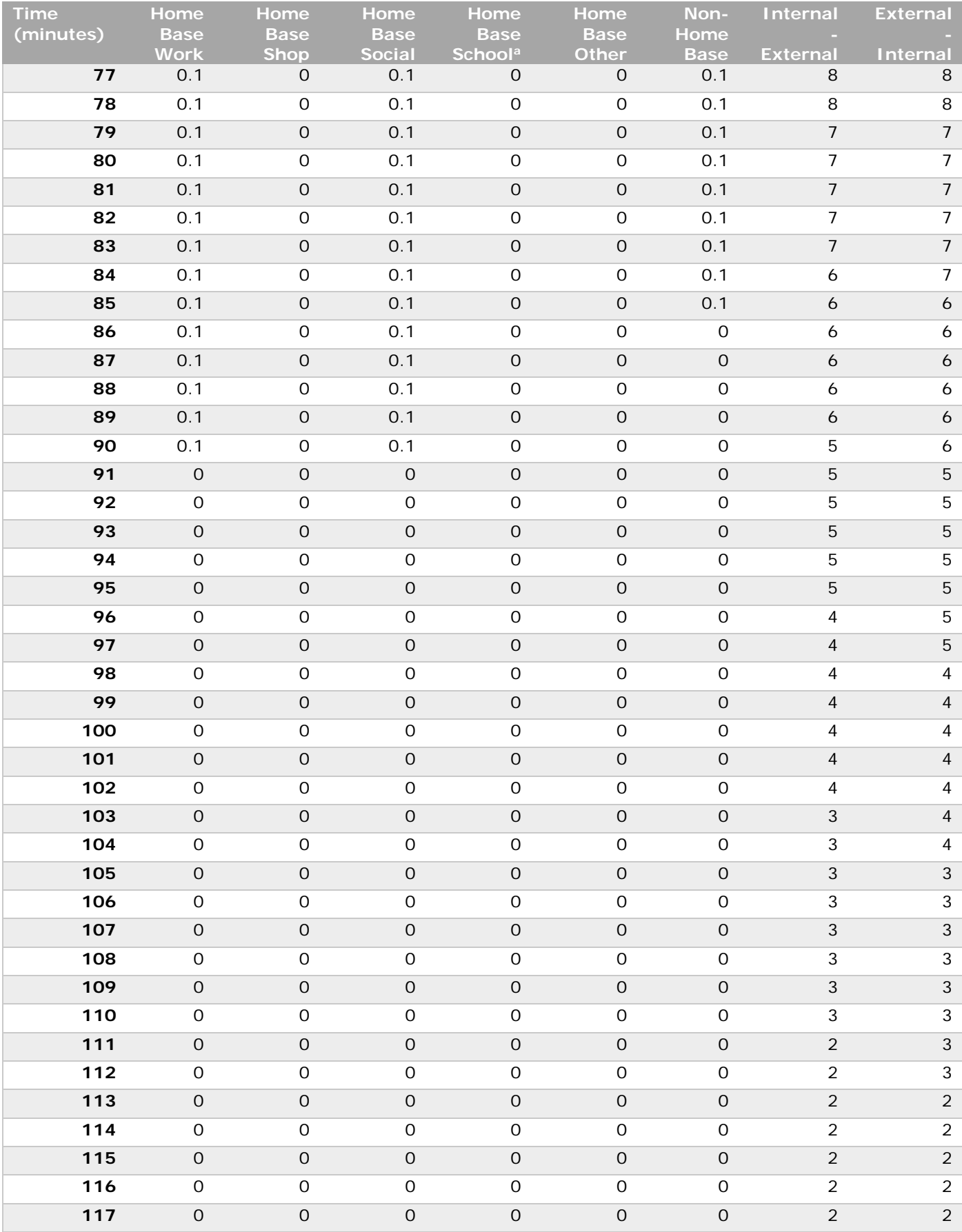

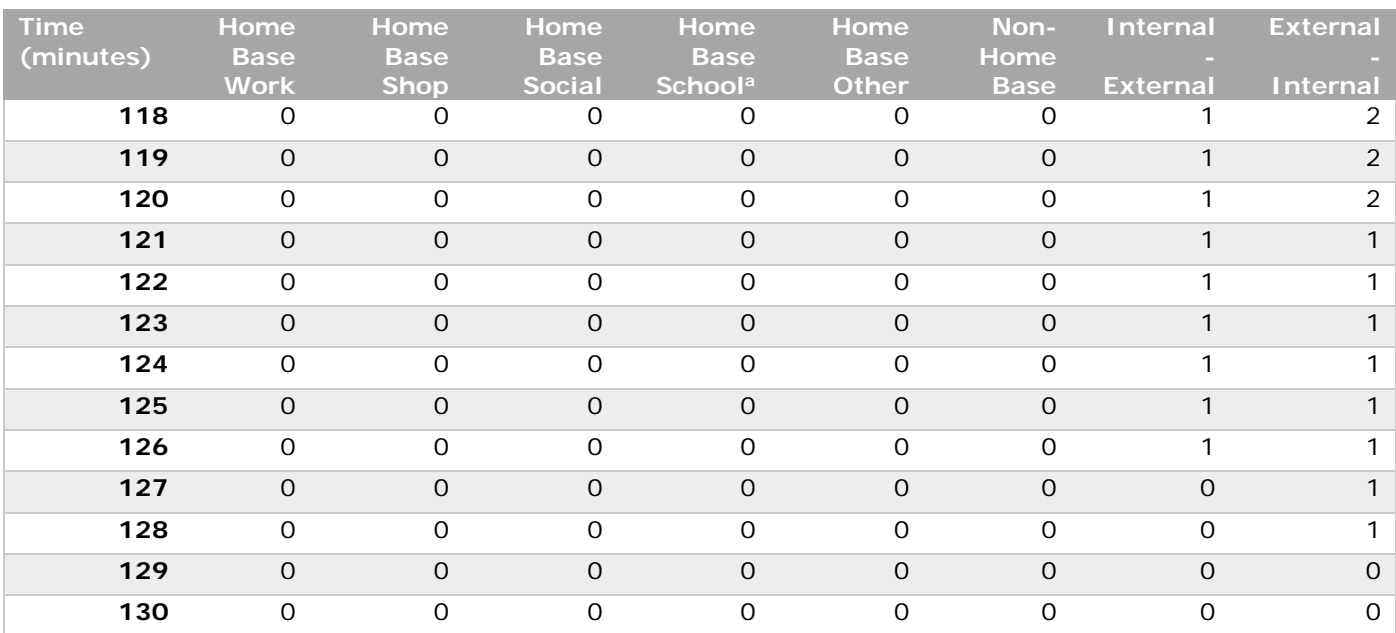

a. Home base school trips for public schools use the specified TAZs within each enrollment boundary, not the friction factors. Given the amount of data in the script file (over 700 lines of code) a sample was provided below (Figure 23). Private and college/university school trips make up about 15% of school trips and are distributed normally using the HBSc friction factor.

Figure 23 provides an example of the "accessible" zone list for public elementary, middle, and senior high schools.

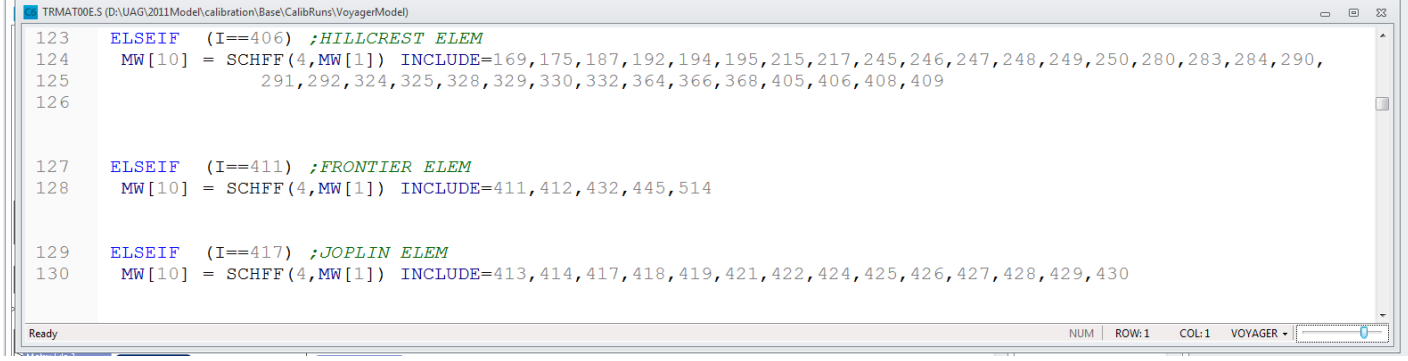

**Figure 23: Screenshot of the public school specific "friction factors"** 

### **Table 79: Home Base Work Friction Factor Worksheets and Chart**

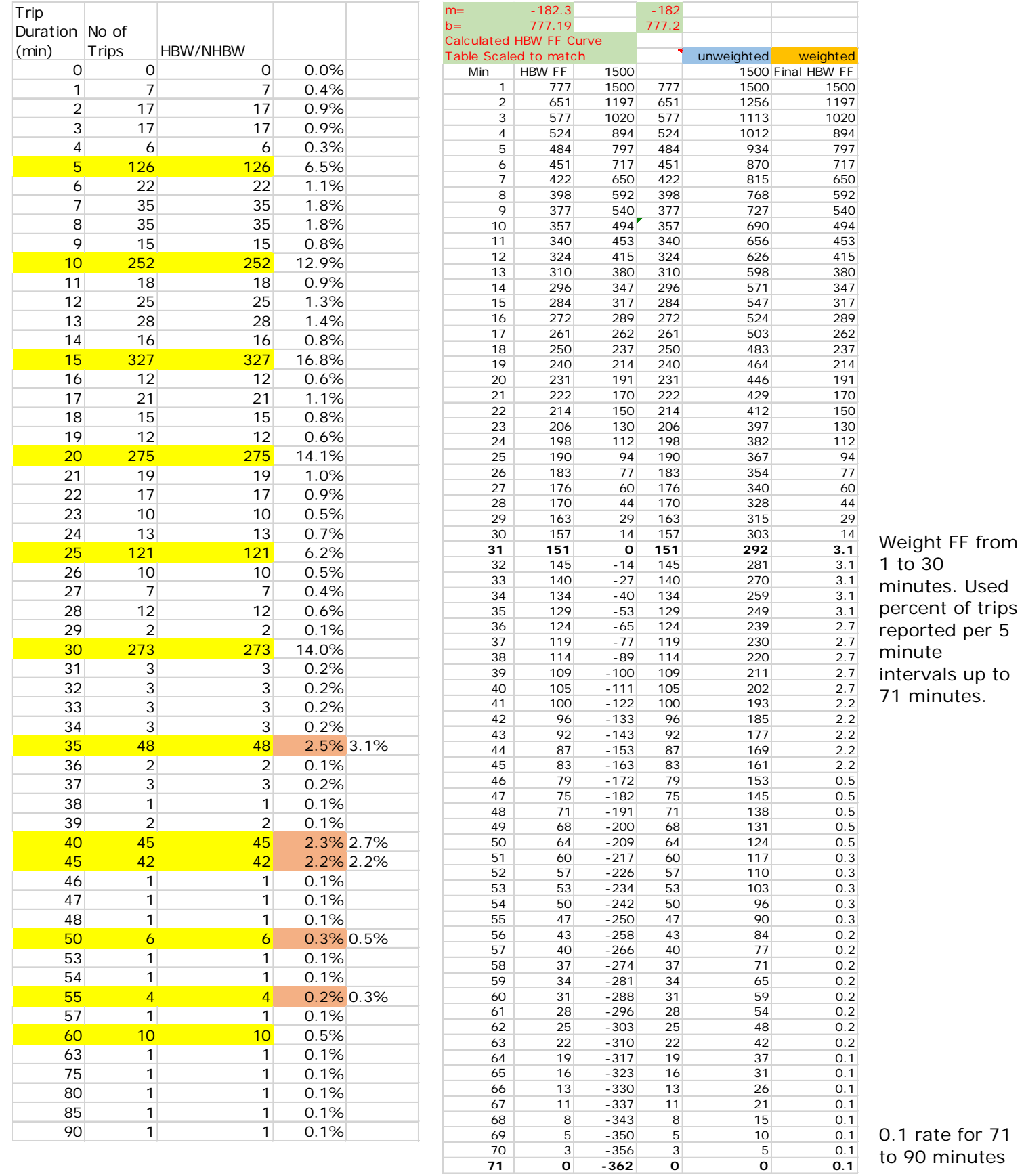

to 30 minutes. Used ercent of trips ported per 5 inute tervals up to minutes.

0.1 rate for 71 90 minutes

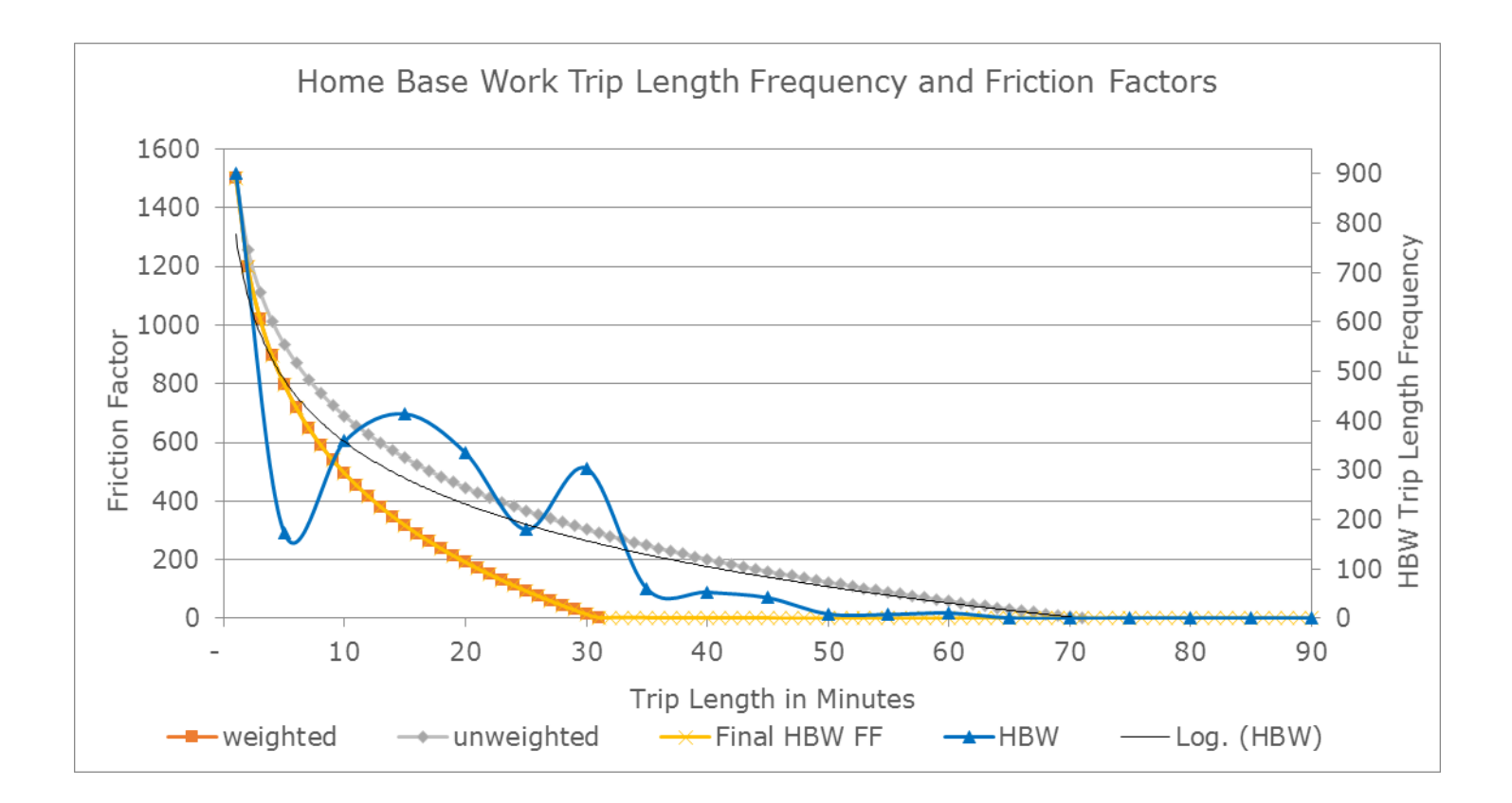

### **Table 80: Home Base Shop Friction Factor Worksheets**

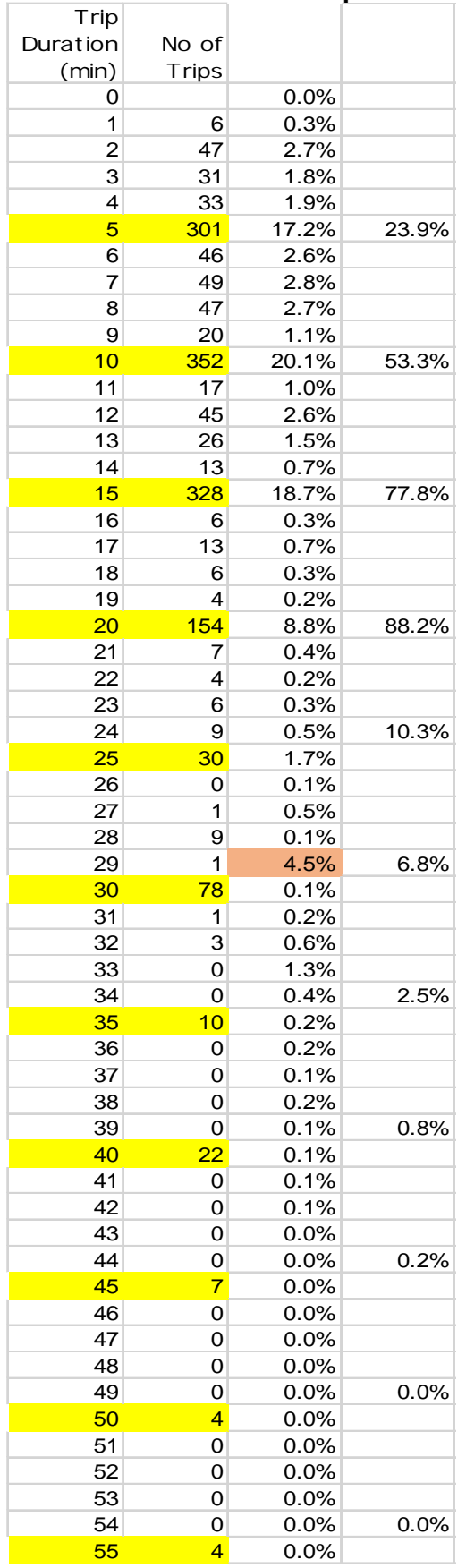

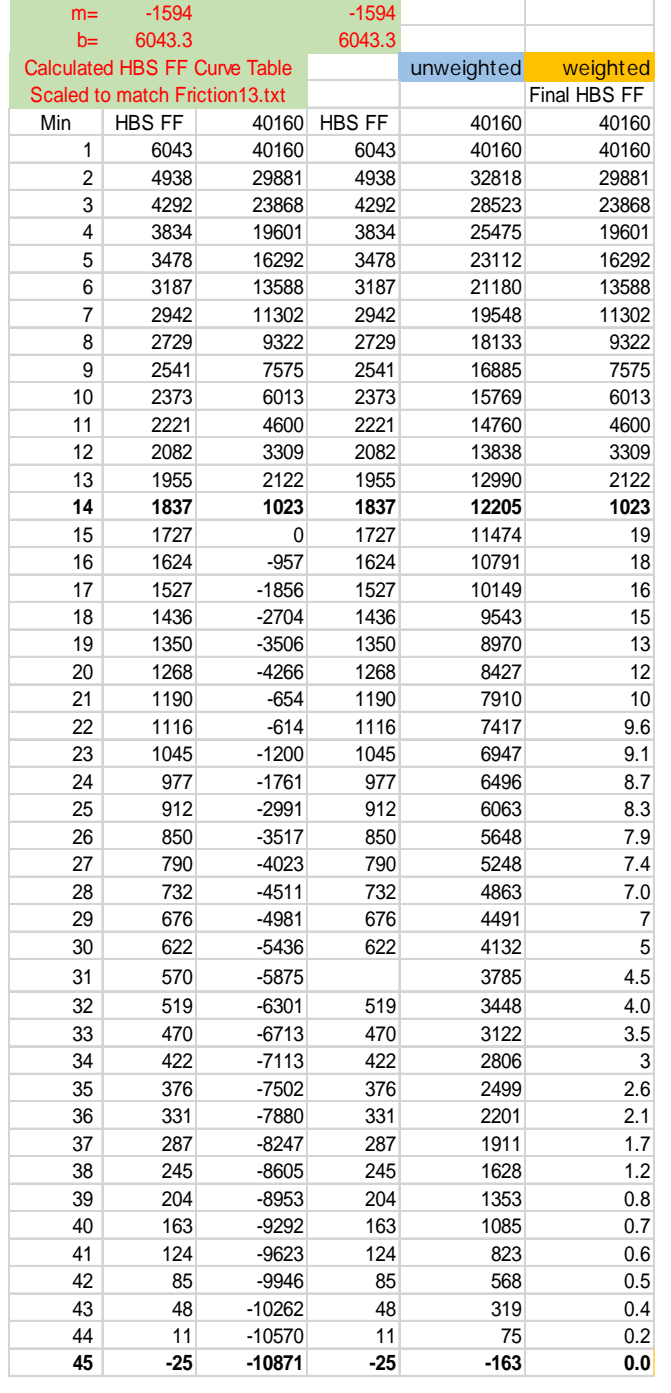

Weight FF from 1 to 14 minutes. Used actual percent of trips to estimate friction factors up to 44 minutes.

0.0 rate for 45 to 90 minutes

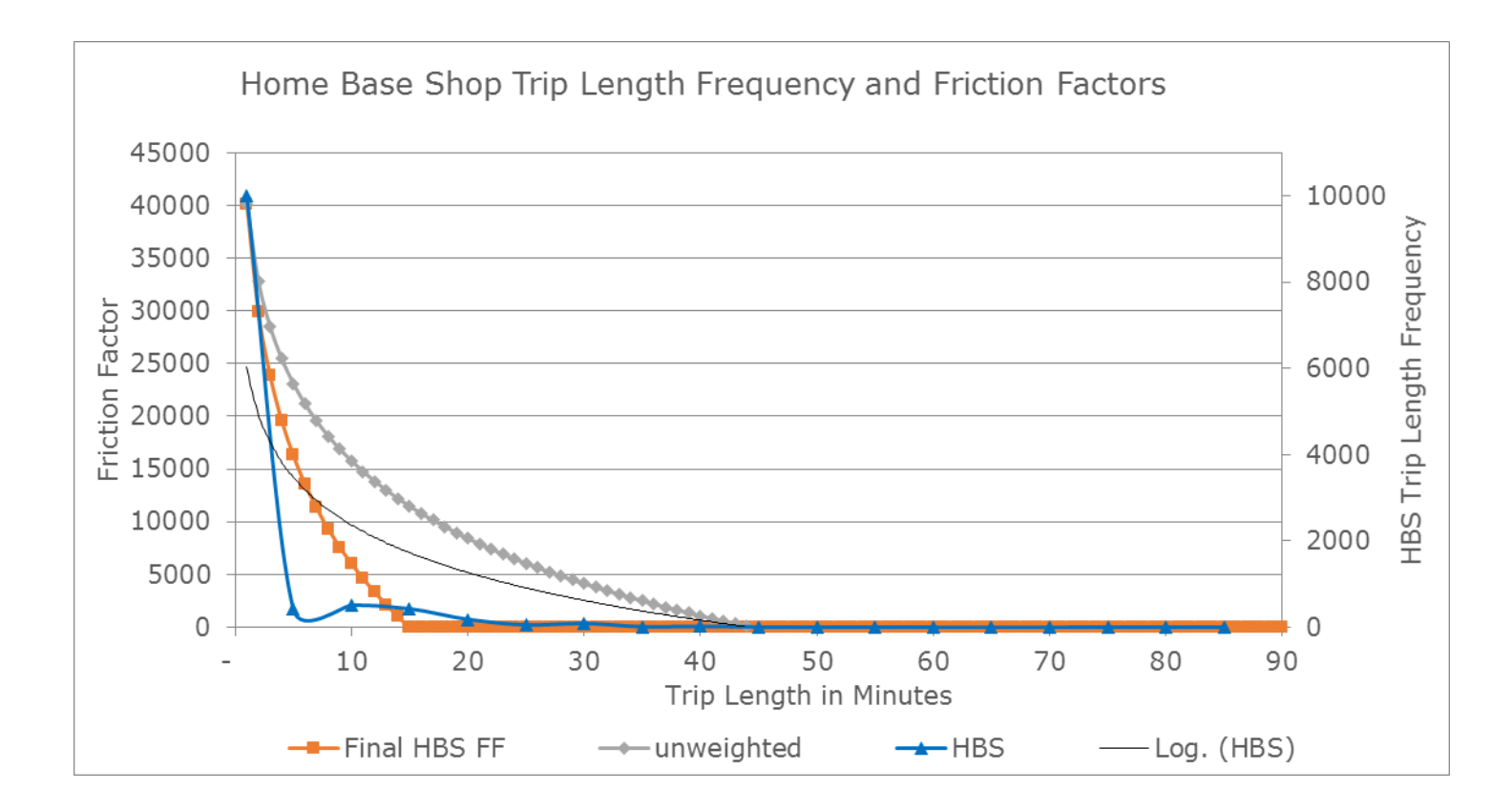
#### **Table 81: Home Base Social Friction Factor Worksheets**

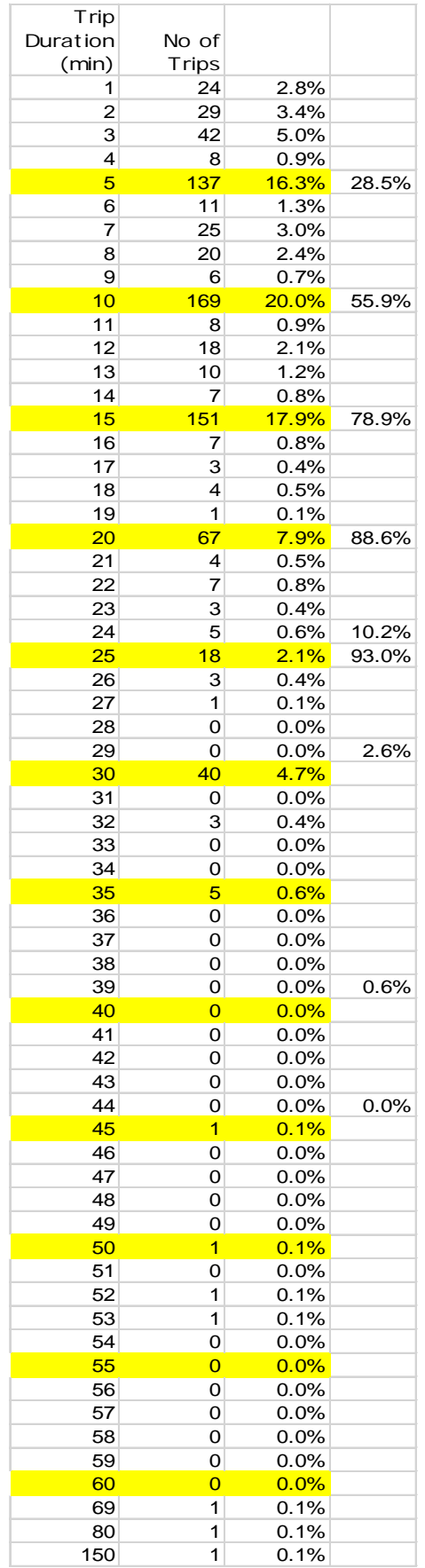

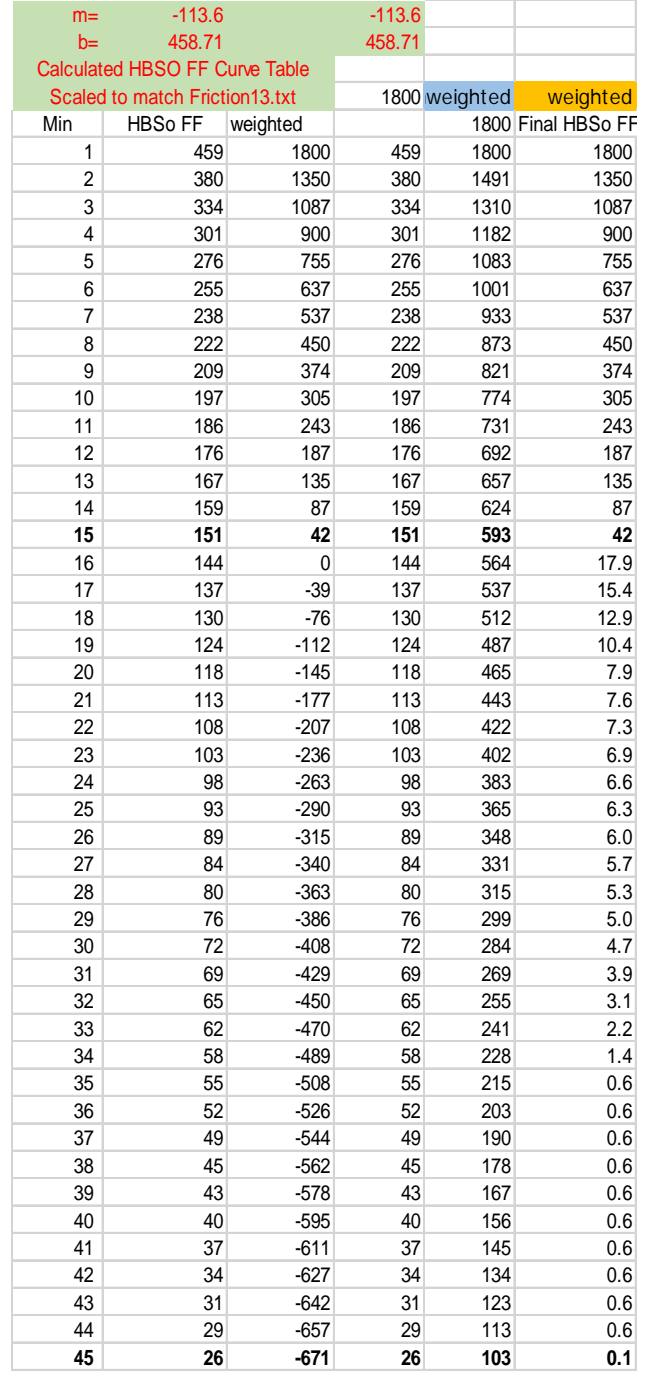

Weight FF from 1 to 15 minutes. Used actual percent of trips to estimate friction factors up to 44 minutes.

0.1 rate for 45 to 90 minutes

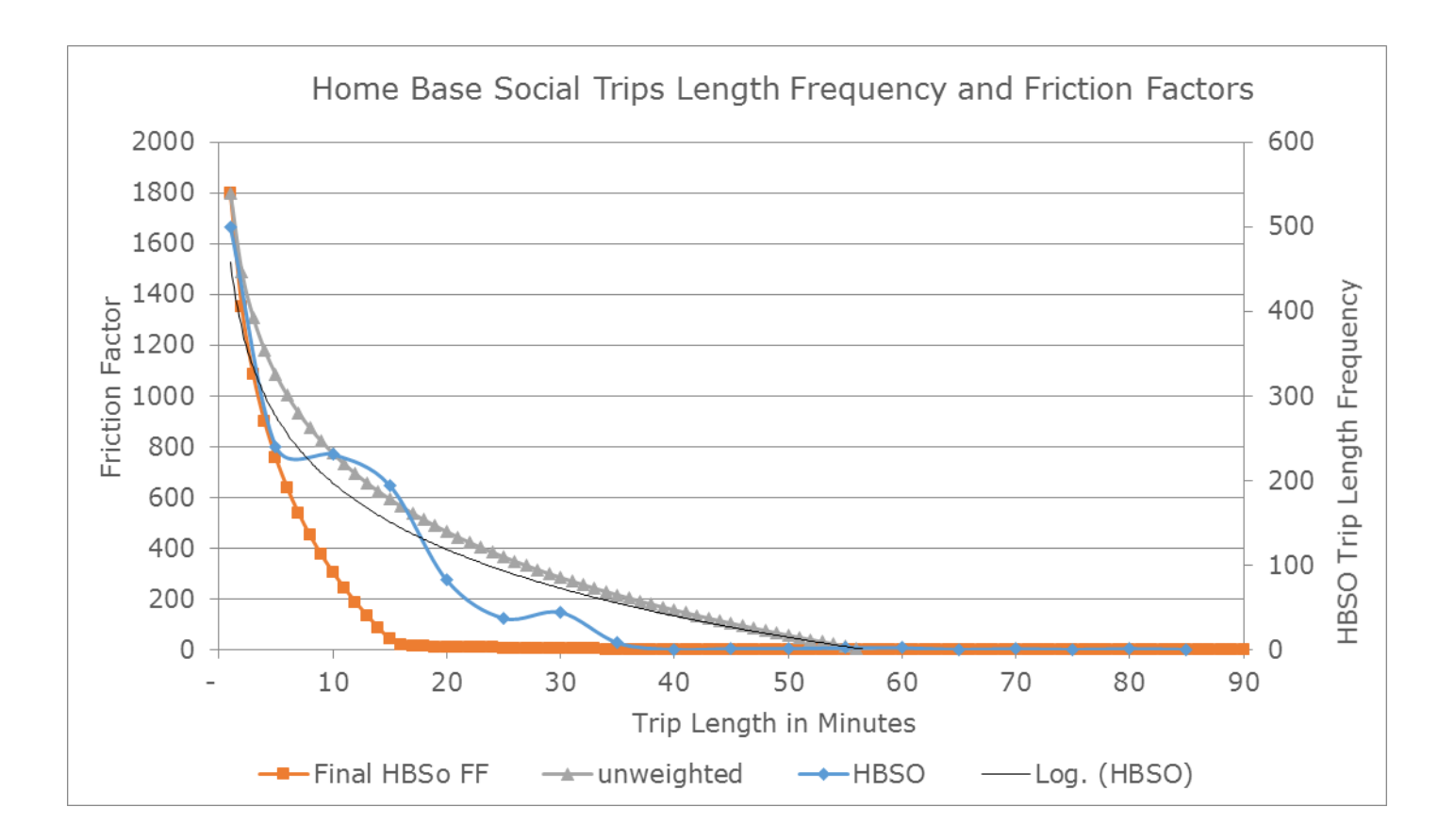

#### **Table 82: Home Base School Friction Factor Worksheets**

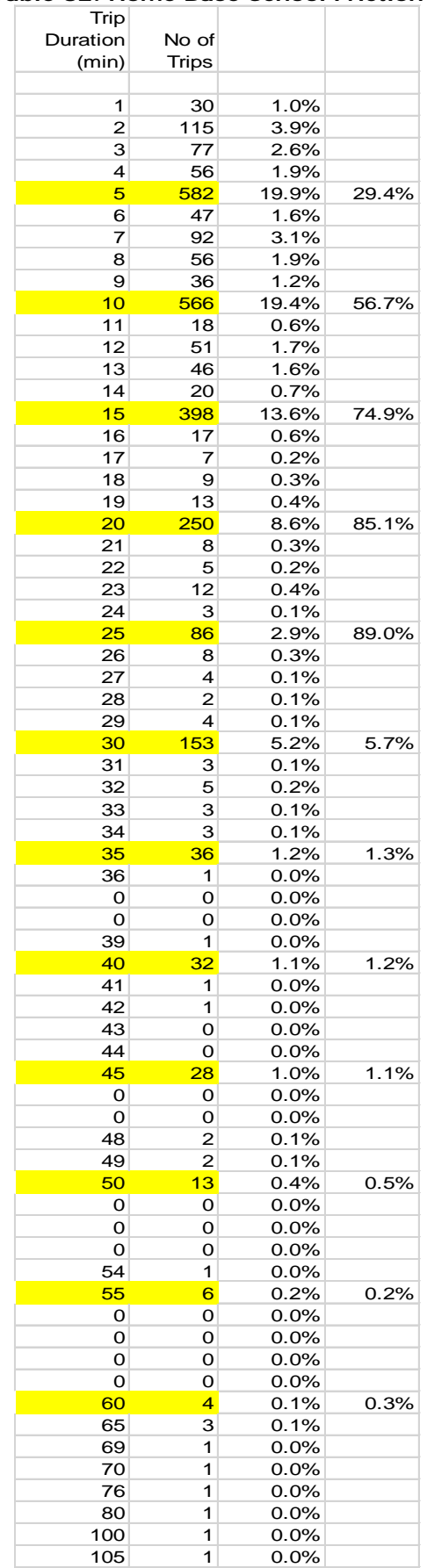

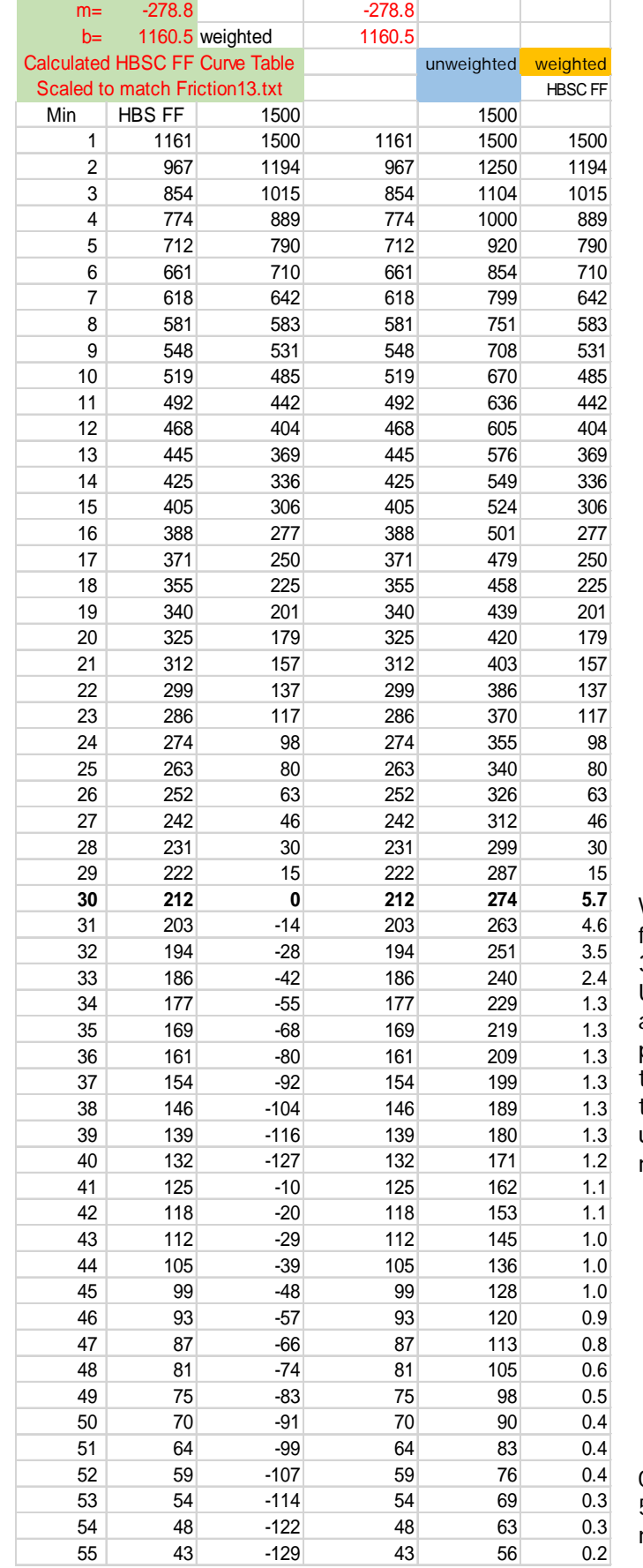

Weight FF from 1 to minutes. Used the actual percent of trips and trend line up to 55 minutes.

0.0 rate for 56 to 90 minutes

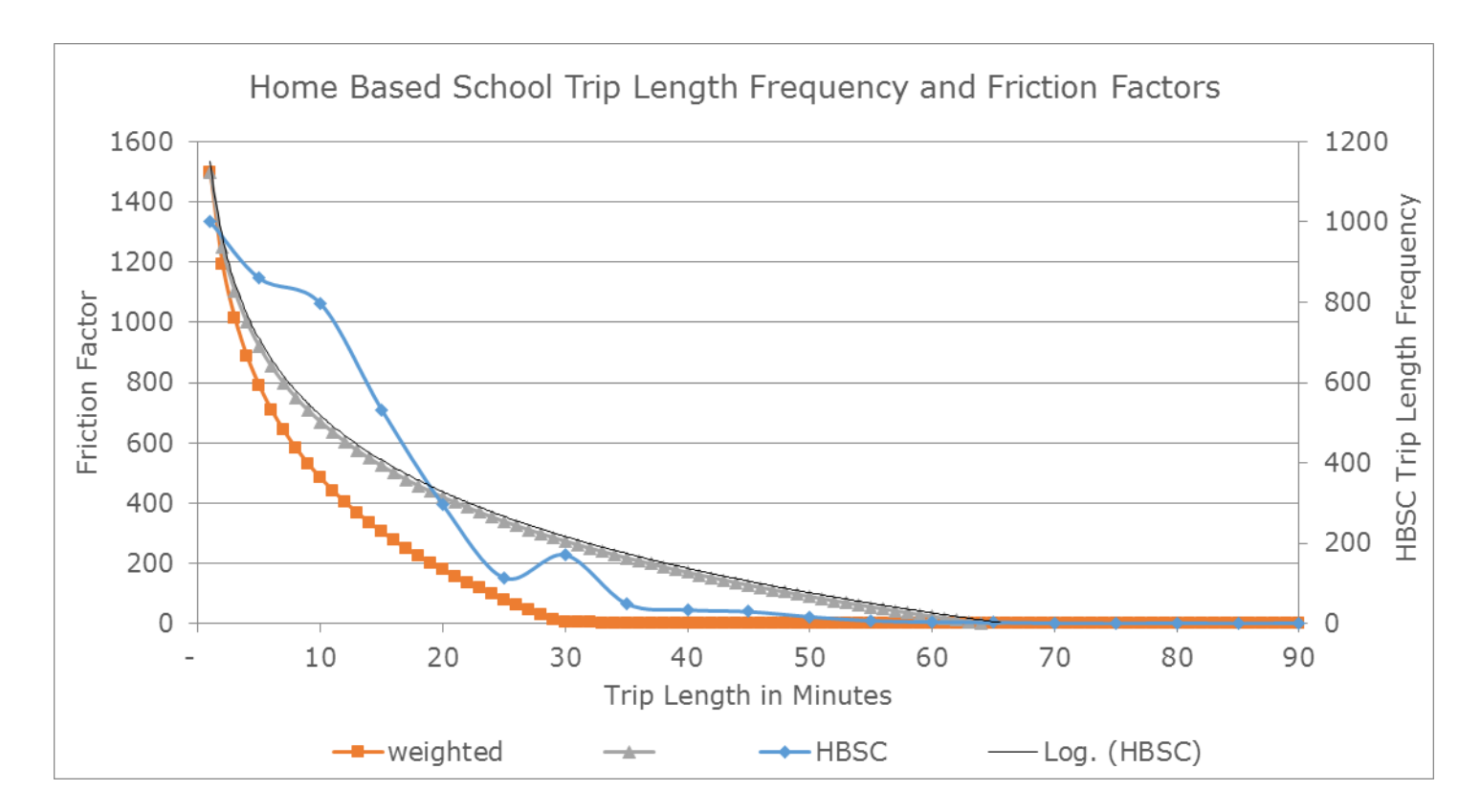

The HBSc friction factors were developed using all "school trip" data but are applied to only 15% of HBSc trips as explained on page 28.

#### **Table 83: Home Base Other Friction Factor Worksheets**

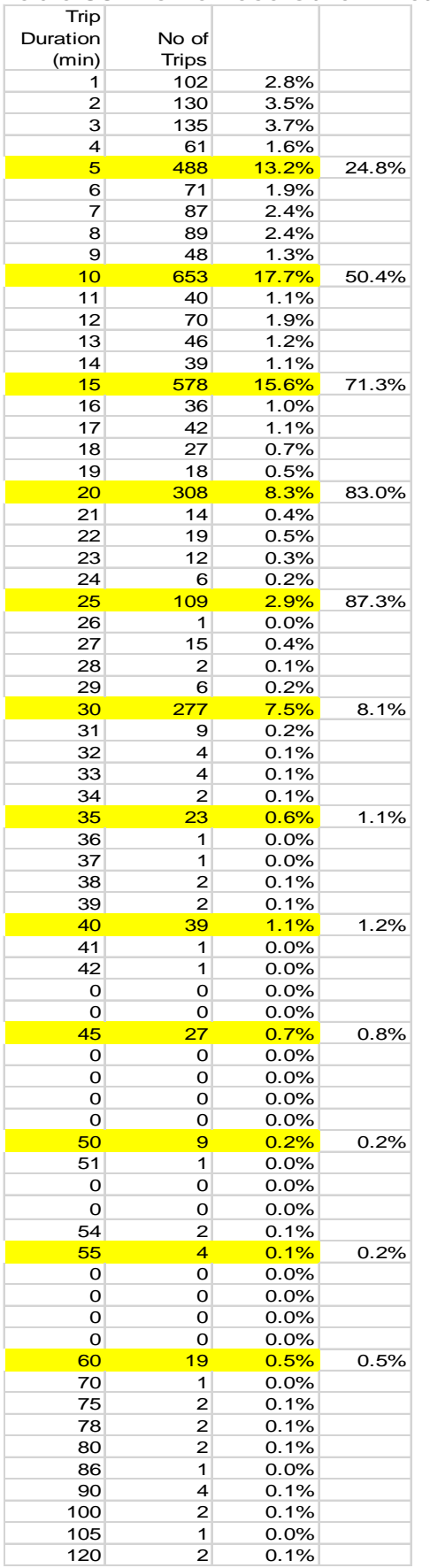

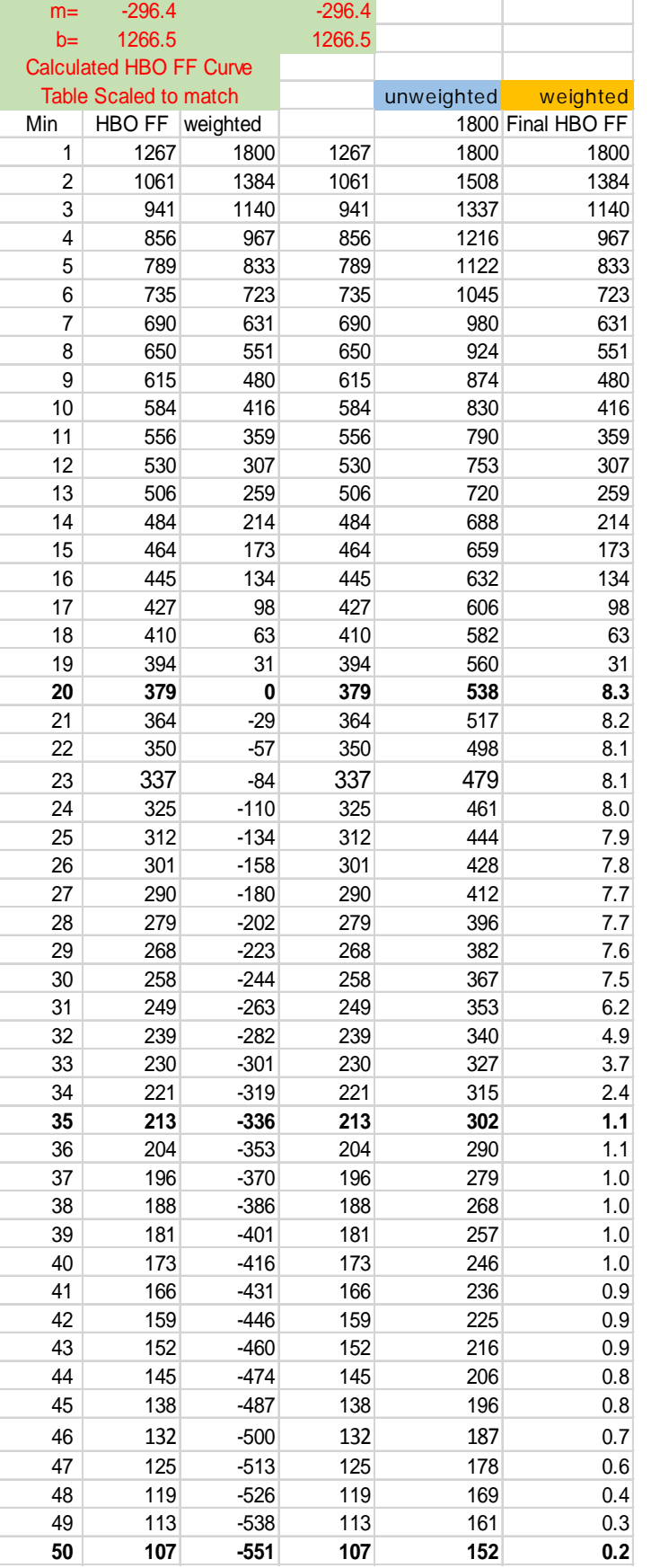

Weight FF from 1 to 20 minutes. Used actual percent of trips to estimate friction factors up to 50 minutes.

0.0 rate for 51 to 90 minutes

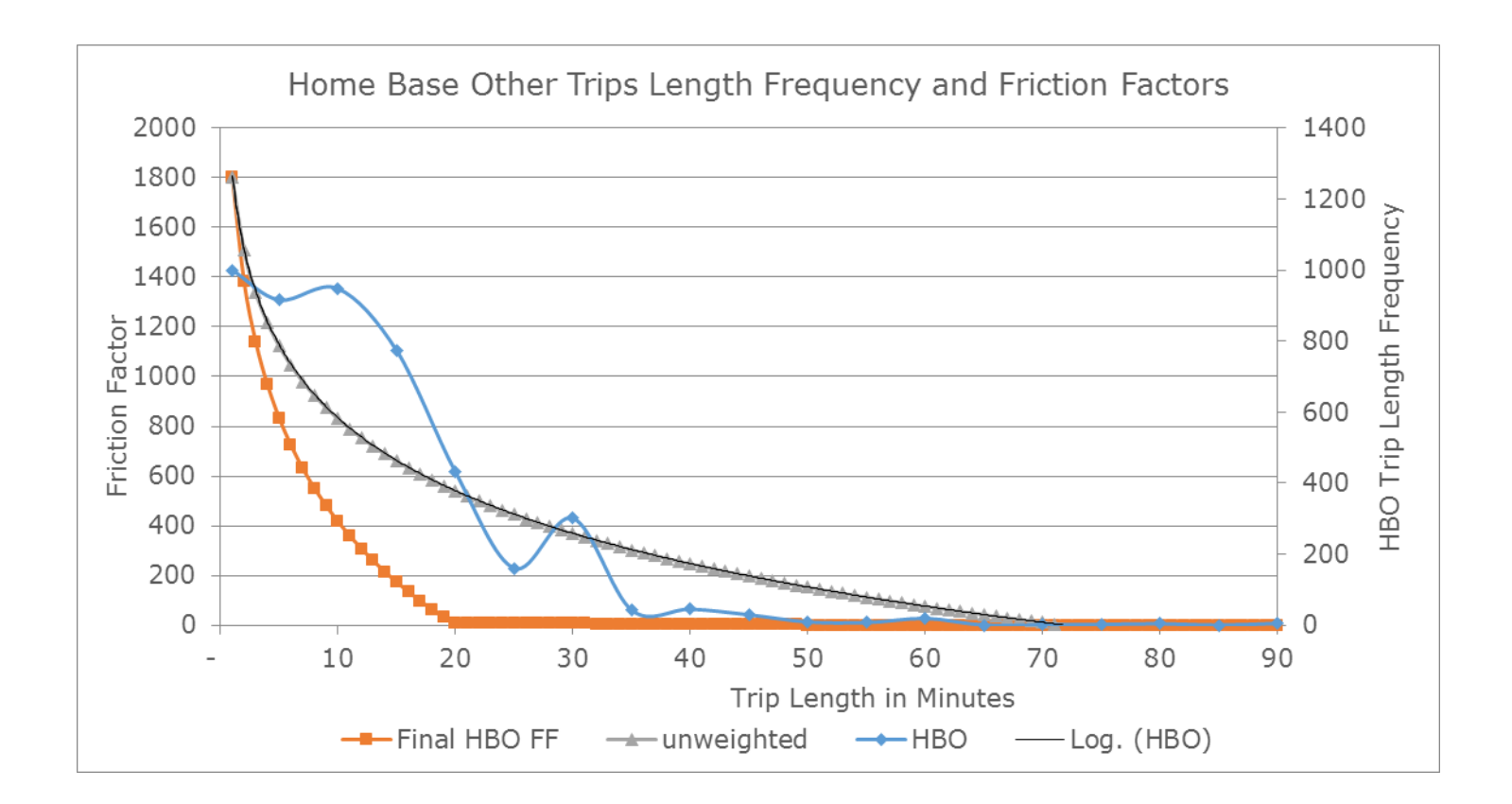

#### **Table 84: Non-Home Base Friction Factor Worksheets**

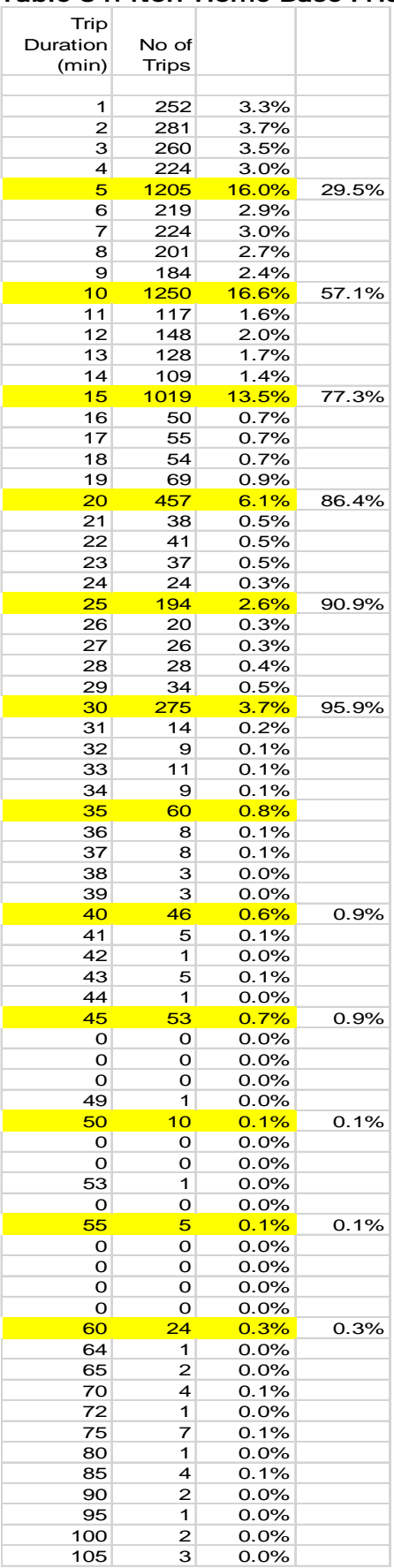

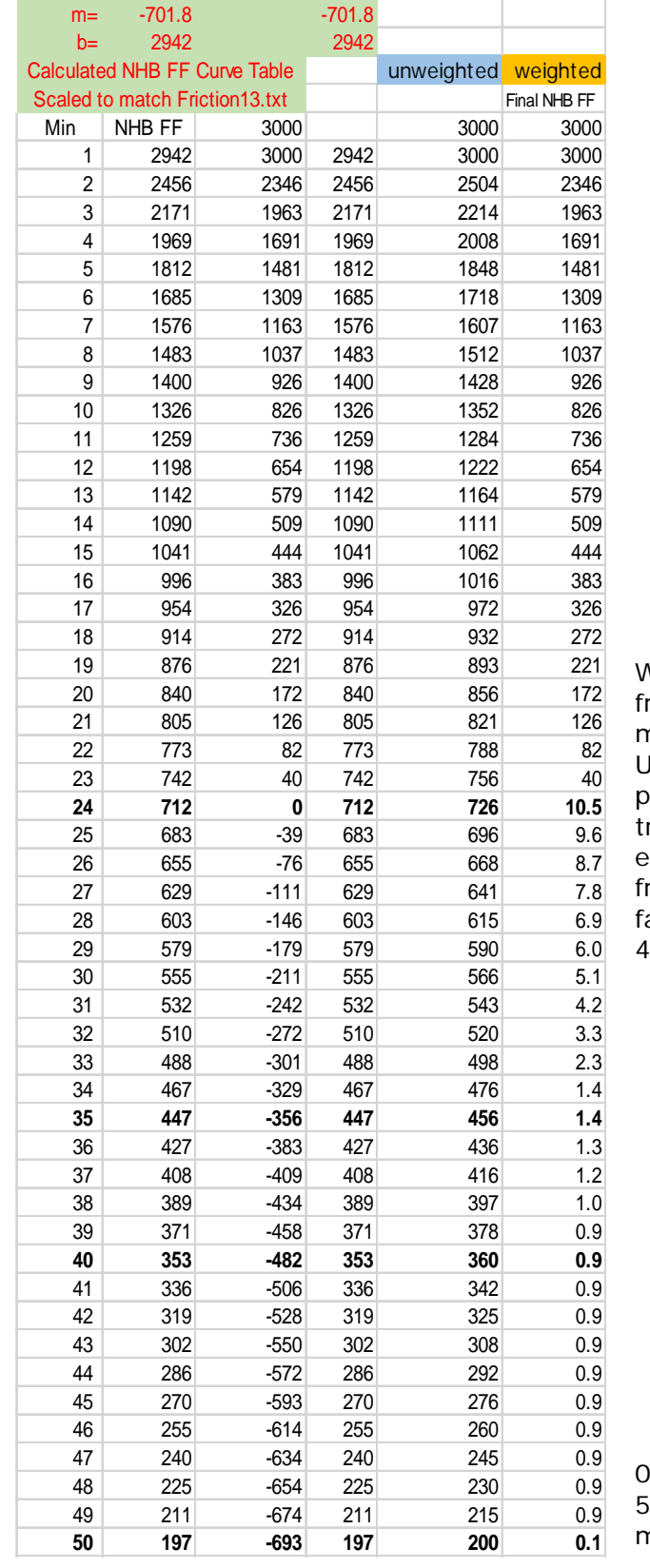

Weight FF from 1 to 23 minutes. Used actual percent of rips to estimate riction actors up to minutes.

0.1 rate for to 90 minutes

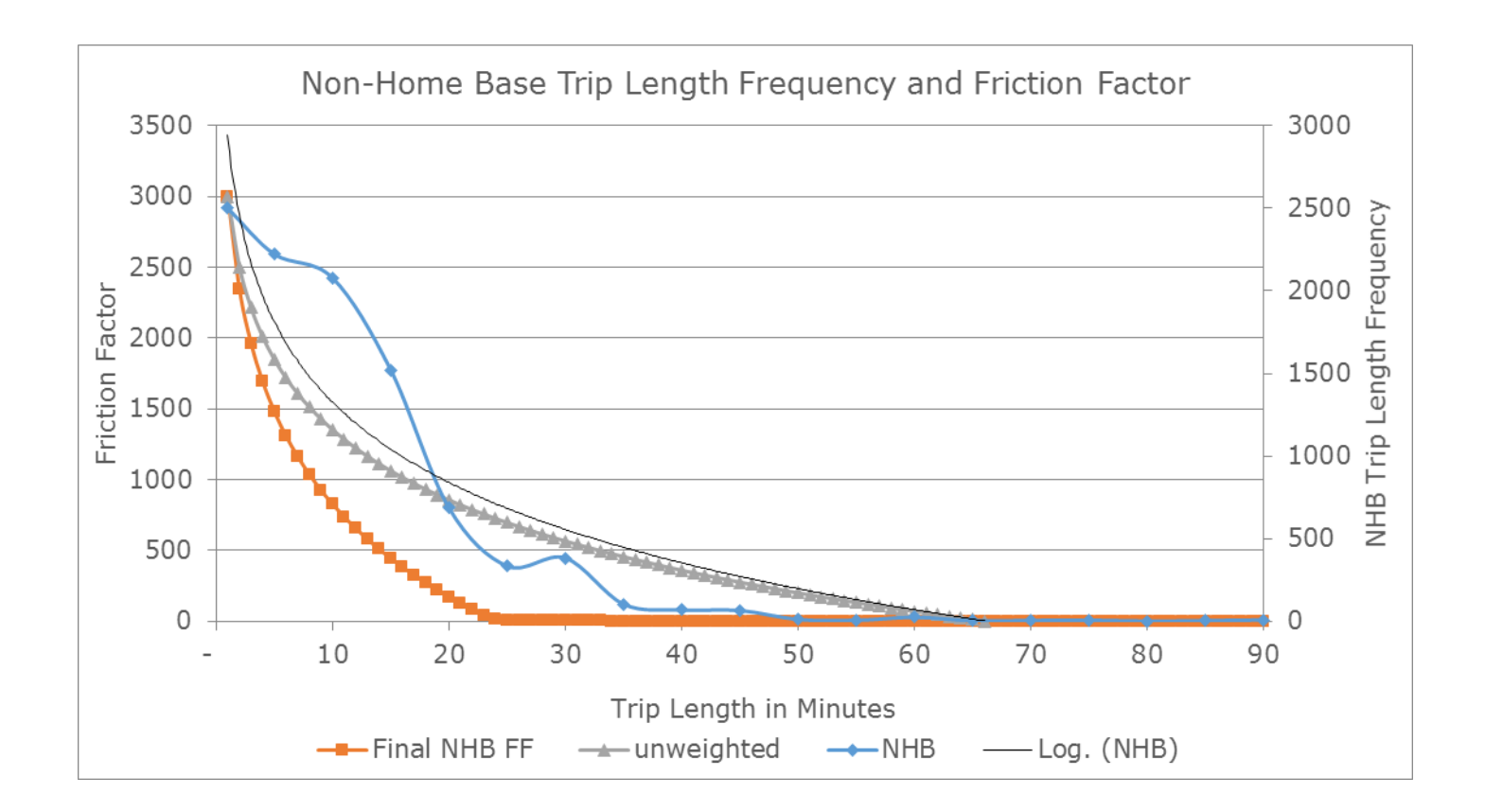

## Appendix D: Mode Choice Model Development Evaluation Memos

# **Memorandum**

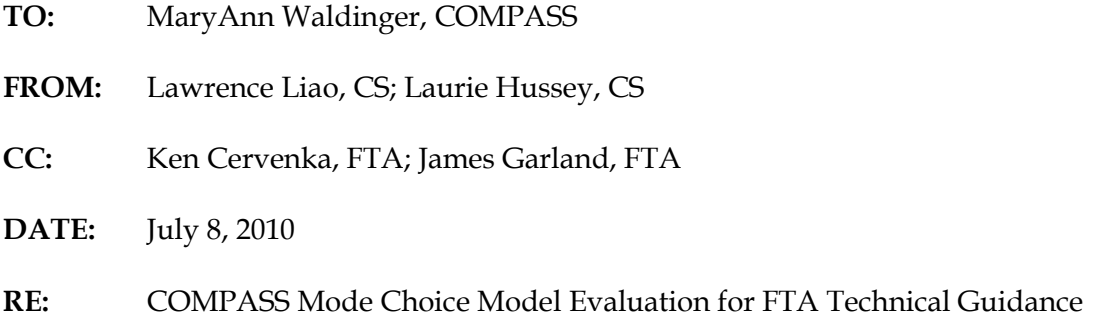

# **1.0 Introduction**

This technical memorandum transmits a set of enhancements recommended for the COMPASS Mode Choice Model. The public transit mode share in the region is 0.30%, which corresponds to about 5,300 transit trips, based on COMPASS' 2002 Household Travel Survey. These enhancements are targeted to improve the travel forecasting methods and provide a basis for both New Starts and Small Starts funding.

The body of this technical memorandum is organized into the following sections:

- **Section 2.0 –** Overview of the COMPASS Mode Choice Model;
- **Section 3.0 –** FTA Guidelines on Mode Choice Modeling;
- **Section 4.0 –** Assessment and Recommended Enhancements; and
- **Section 5.0 –** Additional FTA Guidelines on Calibration and Validation.

# **2.0 COMPASS Mode Choice Model Overview**

COMPASS' current travel demand forecast model was originally calibrated and validated for automobile travel for 2002 conditions. It was calibrated using data from a household travel characteristics study performed and completed in 2002. This survey obtained information about the number of trips, travel time, and trip purpose by mode and time of day from more than 2,600 Treasure Valley households. It was validated against traffic count data collected in 2002 and 2003. COMPASS' Transportation Model Advisory Committee (TMAC) approved the use of the 2002 calibrated travel demand model on June 29, 2004.

Shortly after the 2002 model was developed, COMPASS began developing a mode choice model for inclusion into the overall four-step travel demand model. The main purpose for the development of this tool was to support the transit-planning component of Communities in Motion, the new long-range transportation plan for a six-county area, including Ada and Canyon Counties. The COMPASS transit network is shown in Figure 2.1. The transit assignment model could not be validated to the same level as highway assignment model for 2002 because there were no up-to-date boarding/alighting counts or on-board survey data available for that timeframe. However, modeled transit mode share was consistent on a regional basis with actual transit mode share data from the 2002 household travel survey. The 2002 model, with the inclusion of the mode choice tool, was approved for use by TMAC in 2006. It is this 2006 version of the COMPASS model that was reviewed in this memorandum.

When the mode choice model was developed in 2005, the objectives were:

- 1. Adapt a mode choice model from a region of similar size and demographic characteristics. The regions considered included Sacramento, California; Fresno, California; and Salt Lake City, Utah.
- 2. Match the mode shares in 2002 Survey and the 2000 Census.
- 3. Maintain validation results in highway assignment.

After reviewing the mode choice models in those regions, it was determined that the Wasatch Front Regional Council (WFRC), the metropolitan planning organization (MPO) for the Salt Lake City region, model was most applicable. The WFRC model was chosen because it had a fully-tested, four-step travel model and its region was most comparable to the COMPASS region, both geographically and demographically.

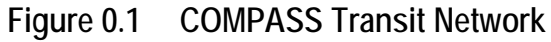

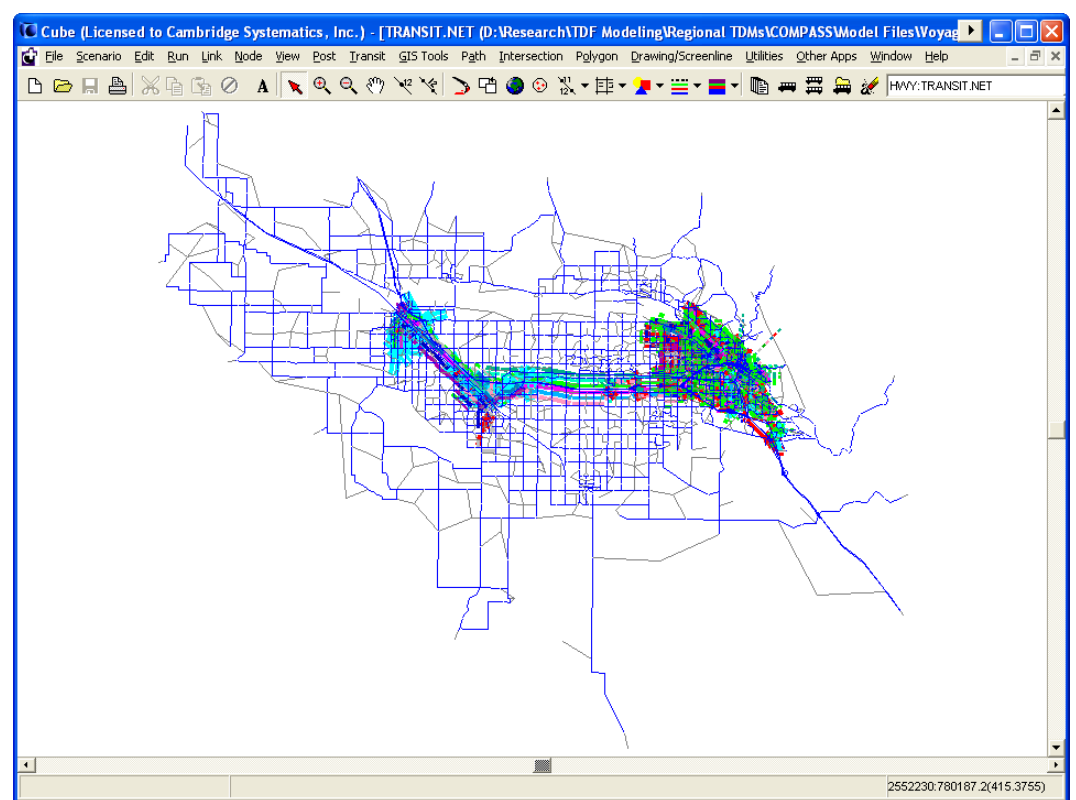

The WFRC mode choice model consists of four individual submodels addressing the following trip purposes:

- 1. Home-Based Work (HBW),
- 2. Home-Based College (HBC),
- 3. Home-Based Other (HBO), and
- 4. Non-Home-Based (NHB).

These four submodels have different model structures and specifications. Due to time and data constraints, it was decided that the COMPASS mode choice model would adapt only the nested logit structure of the HBW submodel in WFRC mode choice model for all trip purposes.

## **2.1 MODE SPECIFICATIONS**

The COMPASS mode choice model has a nested logit structure with five alternatives:

- 1. Auto;
- 2. Bus, Walk Access;
- 3. Bus, Drive Access (Park-and-Ride);
- 4. Walk; and
- 5. Bike.

A nested logit model is characterized by grouping (or nesting) subsets of alternatives that are more similar to each other with respect to excluded characteristics than they are to other alternatives. Alternatives in a common nest exhibit a higher degree of similarity and competitiveness than alternatives in different nests. This level of competitiveness, represented by crosselasticities between pairs of alternatives (the impact of a change in one mode on the probability of another mode) is identical for all pairs of alternatives in the nest. The structure of the COMPASS mode choice model is shown in Figure 2.2.

While a nested logit structure implies a top-down decision process, the utilities are calculated in the reverse direction. The utilities of the alternatives at the lowest tier, in this case the Walk and Drive Access for the Bus mode, are calculated first. These utilities are then combined to form the composite, or logsum, utility for their parent mode, the Bus mode, at the next higher tier. When calculating the composite utility, the utilities of the alternatives at the subtier are first factored by their logsum coefficients. The same process is applied until the top tier is reached. Then the probability of choosing an alternative at each tier is calculated, based on the composite utilities, in a top-down fashion.

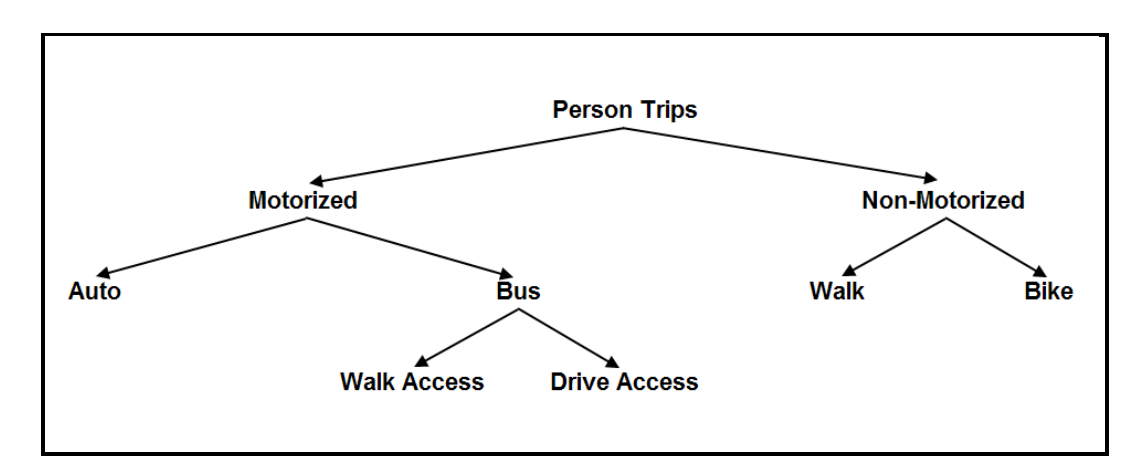

#### **Figure 0.2 COMPASS Mode Choice Model Nested Logit Structure**

There are six trip purposes in the COMPASS travel demand model:

- 1. Home-Based Work (HBW),
- 2. Home-Based School (HBSC),
- 3. Home-Based Shop (HBS),
- 4. Home-Based Social (HBSO),
- 5. Home-Based Other (HBO), and
- 6. Non-Home-Based (NHB).

All six trip purposes share the same nested logit structure; however, the independent variables and coefficients have been specified and the constant terms have been calibrated for each trip purpose independently. The coefficients for the WFRC HBO trip purpose have been used for HBS and HBSO trip purposes, which are not available in the WFRC Model. For the other trip purposes, the variables and coefficients from WFRC mode choice models have been used for the comparable COMPASS trip purposes.

The independent variables and their coefficients used in the mode choice model are the following:

- In-Vehicle Time (IVT\_COEF),
- Initial Wait Time (INITWAIT\_COEF),
- Transfer Wait Time (XFERWAIT\_COEF),
- Walk Time Within First Mile (WALK\_COEF\_1),
- Walk Time After First Mile (WALK\_COEF\_GT\_1),
- Drive Access Time (DRIVE\_COEF),
- Bike Time (BIKE\_COEF),
- Bus Fare (COST\_COEF),
- Parking Cost (PARKCOST\_COEF), and
- Number of Transfers (TRANSFERS\_COEF).

The coefficients for those independent variables are shown in Table 2.1. All time are in minutes are generated by the model. All of the independent variables, except Bus Fare and Parking Cost, are generated by the model; for example, invehicle travel time is based on highway network speeds, and transfer wait time is calculated as one-half the transit headway up to a maximum of 15 minutes (thus effectively presuming access to a transit schedule). The local and intercounty bus services use flat fees of \$0.50 and \$2.00, respectively. These are the fares for initial boarding, and transfers are free of charge.

|                  | <b>HBW</b> | <b>HBSC</b> | <b>HBS</b> | <b>HBSO</b> | <b>HBO</b> | <b>NHB</b> |
|------------------|------------|-------------|------------|-------------|------------|------------|
| <b>IVT COEF</b>  | $-0.0221$  | $-0.0221$   | $-0.0107$  | $-0.0107$   | $-0.0107$  | $-0.0233$  |
| INITWAIT_COEF    | $-0.0427$  | $-0.0427$   | $-0.0206$  | $-0.0206$   | $-0.0206$  | $-0.0442$  |
| XFERWAIT_COEF    | $-0.0500$  | $-0.0500$   | $-0.0247$  | $-0.0247$   | $-0.0247$  | $-0.0663$  |
| WALK_COEF_1      | $-0.0462$  | $-0.0462$   | $-0.0268$  | $-0.0268$   | $-0.0268$  | $-0.0425$  |
| WALK_COEF_GT_1   | $-0.0850$  | $-0.0850$   | $-0.0531$  | $-0.0531$   | $-0.0531$  | $-0.0425$  |
| DRIVE_COEF       | $-0.0541$  | $-0.0541$   | $-0.0268$  | $-0.0268$   | $-0.0268$  | $-0.0583$  |
| <b>BIKE_COEF</b> | $-0.0500$  | $-0.0500$   | $-0.0321$  | $-0.0321$   | $-0.0321$  | $-0.0514$  |
| COST COEF        | $-0.0061$  | $-0.0099$   | $-0.0054$  | $-0.0054$   | $-0.0054$  | $-0.0049$  |
| PARKCOST_COEF    | $-0.0061$  | $-0.0099$   | $-0.0054$  | $-0.0054$   | $-0.0054$  | $-0.0389$  |
| TRANSFERS_COEF   | $-0.2000$  | $-0.2000$   | $-0.2000$  | $-0.2000$   | $-0.2000$  | $-0.2000$  |

**Table 0.1 Independent Variable Coefficients** 

The following parking costs were assumed for the model:

- Downtown Boise \$3.20;
- Boise State University \$2.20; and
- Boise Airport \$9.00.

The parking cost in Downtown Boise was calculated by dividing the monthly Temporary Parking Permit fee of \$80.00 (City Code Section 10-11-19) by 25 workdays. The cost of \$2.20 for a General Parking Permit was used for the park cost at Boise State University. To be consistent with the other parking costs, the daily parking cost of \$9.00 in the Airport Garage was used as the parking cost at the Boise Airport. This assumption for airport parking cost can be changed when better information becomes available.

The alternative specific constants by trip purpose are shown in Table 2.2.

| 1.0          | <b>HBW</b> | <b>HBSC</b> | <b>HBS</b> | <b>HBSO</b> | <b>HBO</b> | <b>NHB</b> |
|--------------|------------|-------------|------------|-------------|------------|------------|
| ASC MOTOR    | 0.0000     | 0.0000      | 0.0000     | 0.0000      | 0.0000     | 0.0000     |
| ASC NONMOTOR | $-0.5000$  | 0.2008      | 0.2008     | 0.2008      | $-3.0000$  | $-1.4000$  |
| ASC_AUTO     | 0.0000     | 0.0000      | 0.0000     | 0.0000      | 0.0000     | 0.0000     |
| ASC_TRANSIT  | $-4.0000$  | $-4.0000$   | $-5.0000$  | $-4.0000$   | $-5.0000$  | $-4.0000$  |
| ASC_WALKACC  | 0.0000     | 0.0000      | 0.0000     | 0.0000      | 0.0000     | 0.0000     |
| ASC DRIVEACC | $-0.7183$  | $-2.0863$   | $-1.2512$  | $-1.2512$   | $-1.2512$  | $-3.2096$  |
| ASC_WALK     | 0.0000     | 0.0000      | 0.0000     | 0.0000      | 0.0000     | 0.0000     |
| ASC_BIKE     | $-3.0000$  | $-4.0000$   | $-3.0000$  | $-3.0000$   | $-3.0000$  | $-3.0000$  |

**Table 0.2 Alternative specific constants**

Both the transit level-of-service skimming and transit trip assignment were based on paths built using free-flow highway travel time.

A comparison of mode shares from the model and the 2002 survey is shown in Table 2.3.

|              |           | <b>Trips</b> | Mode Share (%) |         |
|--------------|-----------|--------------|----------------|---------|
| Mode         | Model     | Survey*      | Model          | Survey* |
| Auto         | 1,706,766 | 24,652       | 94.16%         | 93.94%  |
| <b>Bus</b>   | 5,343     | 74           | 0.29%          | 0.28%   |
| Walk         | 80,464    | 1,215        | 4.44%          | 4.64%   |
| <b>Bike</b>  | 20,043    | 300          | 1.11%          | 1.14%   |
| Total        | 1,812,616 | 26,241       | 100.00%        | 100.00% |
| Motor        | 1,712,109 | 24,726       | 94.46%         | 94.23%  |
| Nonmotorized | 100,507   | 1,515        | 5.54%          | 5.77%   |
| Total        | 1,812,616 | 26,241       | 100.00%        | 100.00% |
| Auto         | 1,706,766 | 24,652       | 99.69%         | 99.70%  |
| Transit      | 5,343     | 74           | 0.31%          | 0.30%   |
| Total        | 1,712,109 | 24,726       | 100.00%        | 100.00% |
| Walk         | 80,464    | 1,215        | 80.06%         | 80.20%  |
| <b>Bike</b>  | 20,043    | 300          | 19.94%         | 19.80%  |
| <b>Total</b> | 100,507   | 1,515        | 100.00%        | 100.00% |

**Table 0.3 Mode Share Comparison**

\*Data from "COMPASS Survey Mode Share Summary.xls," April 4, 2005.

## **2.2 MODE CHOICE MODEL REASONABLENESS CHECKS**

The COMPASS mode choice result was compared to Journey-To-Work flow data from 2000 Census Transportation Planning Package (CTPP), and 2002 COMPASS Household Travel Survey data in this section. The data was aggregated into 11 districts. The definitions of the districts are shown in Table 2.4. The map of the districts is illustrated in Figure 2.3. All comparisons are done at the district-todistrict level. These comparisons serve as reasonableness checks for the mode choice results.

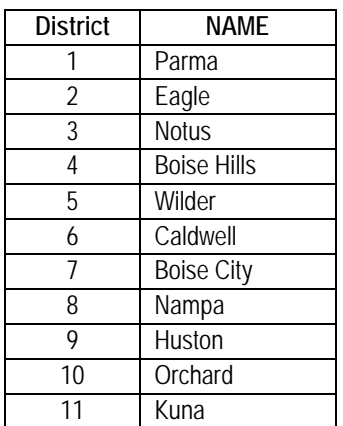

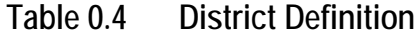

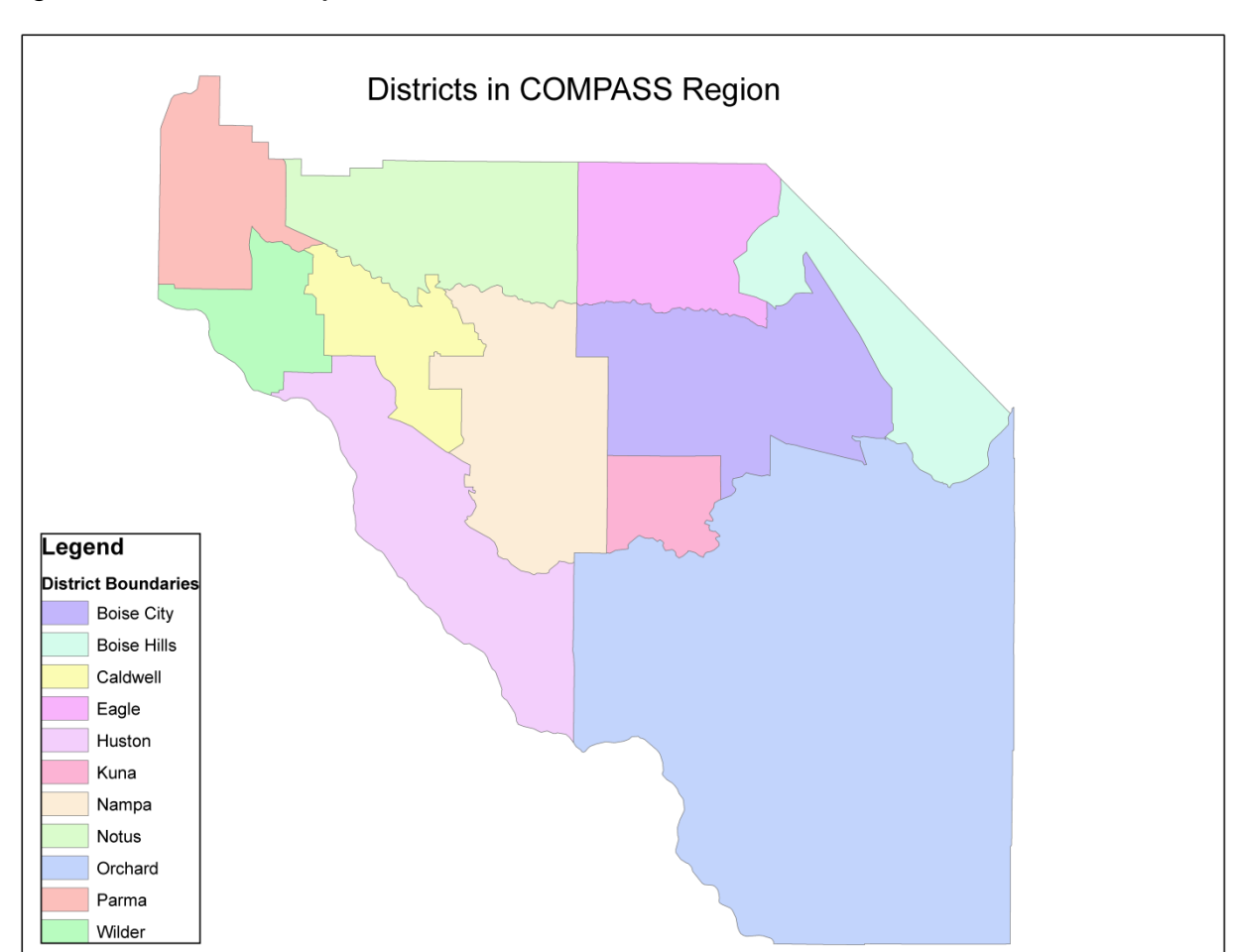

## **Figure 0.3 District Map**

### **Work Trip Comparison**

The district-to-district peak work trips from 2000 CTPP and total HBW trips from the model are summarized in Tables 2.5 and 2.6. The percentages of total work trips produced by and attracted to districts are very similar between those two tables. Consequently, the overall work trip flow from the mode choice model seems reasonable at district level.

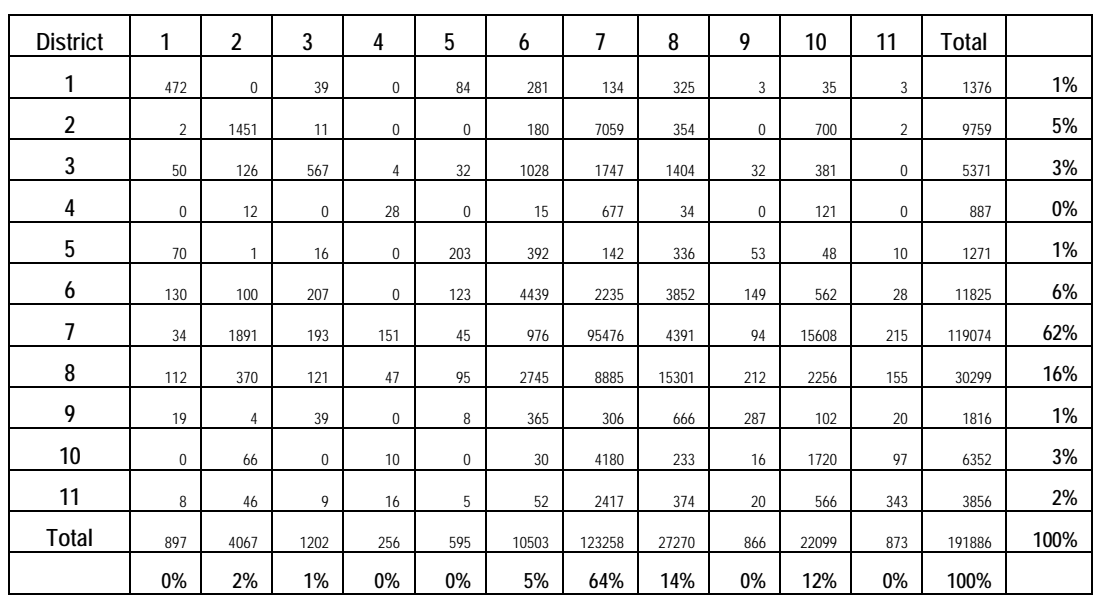

#### **Table 0.5 2000 CTPP Peak Trips**

#### **Table 0.6 Modeled Daily HBW Trips**

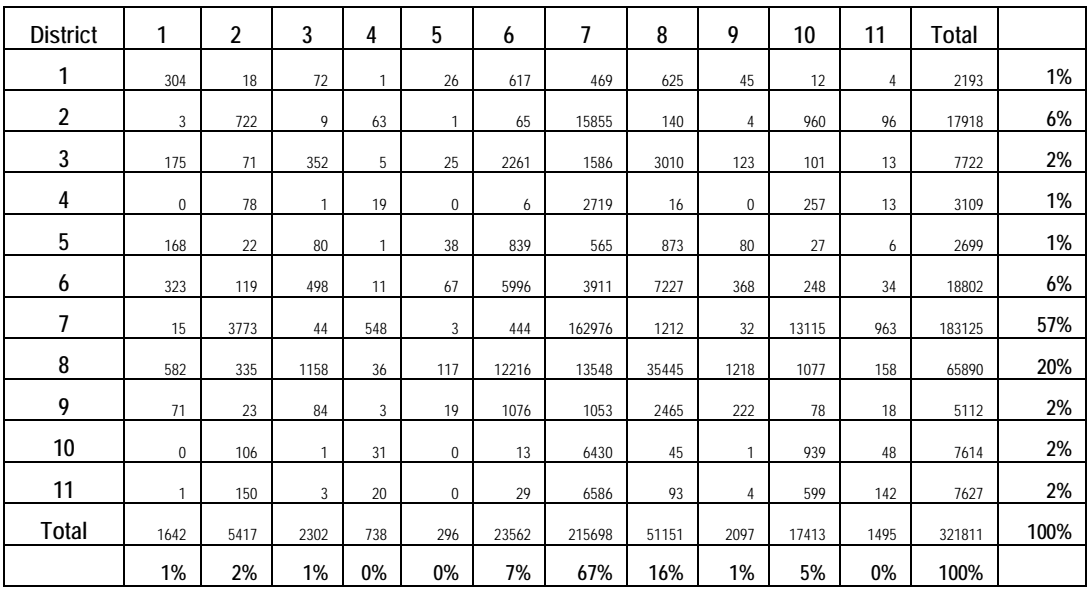

#### **District-to-district Total Transit Trip Comparison**

The district-to-district total transit trips from 2002 HH Survey, and the model are summarized in Tables 2.7, and 2.8. With only 74 transit trips reported in the 2002 HH Survey, many low-volume interchanges are likely not represented. Thus, the district-to-district transit trip table from 2002 HH Survey does not represent a complete picture of the transit trip flows. From Table 2.7, however, we see that most transit trips are generated by District 7 and 8, which are Boise City and Nampa, respectively. Boise City and Nampa are the two most populated cities in the region. Those two cities also generate most transit trips in the model, as seen in Table 2.8.

| <b>District</b> | 1                        | $\overline{2}$           | 3                        | 4                        | 5   | 6                        | 7                        | 8                        | 9                        | 10            | 11                       | Total         |                          |
|-----------------|--------------------------|--------------------------|--------------------------|--------------------------|-----|--------------------------|--------------------------|--------------------------|--------------------------|---------------|--------------------------|---------------|--------------------------|
| 1               | $- -$                    | $- -$                    | --                       | $ -$                     | --  | $ -$                     | $ -$                     | ٠.                       | $\sim$                   | ٠.            | $\overline{\phantom{a}}$ | $\sim$        | $\overline{\phantom{a}}$ |
| $\overline{2}$  | $\overline{\phantom{a}}$ | $\sim$ $\sim$            | ٠.                       | $\sim$ $\sim$            | ۰.  | $\sim$ $\sim$            | ٠                        | $\overline{\phantom{a}}$ | $-$                      | $\sim$ $-$    | $\overline{\phantom{a}}$ | 1             | 1%                       |
| 3               | $\sim$ $\sim$            | $\sim$ $\sim$            | $-$                      | $\sim$ $\sim$            | ۰.  | $\sim$ $\sim$            | $\overline{\phantom{a}}$ | --                       | $\overline{\phantom{a}}$ | $\sim$ $-$    | $\overline{\phantom{a}}$ | $\sim$ $\sim$ | $\overline{\phantom{a}}$ |
| 4               | $\sim$ $\sim$            | $\overline{\phantom{a}}$ | $-$                      | $\sim$ $\sim$            | ٠.  | $\sim$ $\sim$            | $\overline{\phantom{a}}$ | ٠.                       | $-$                      | $\sim$ $-$    | $\overline{a}$           | $\sim$        | $\sim$ $\sim$            |
| $\overline{5}$  | $- -$                    | $\sim$ $\sim$            | $-$                      | $ -$                     | ۰.  | $ -$                     | $ -$                     | --                       | $ -$                     | $\frac{1}{2}$ | $ -$                     | $\sim$ $\sim$ | $\overline{\phantom{m}}$ |
| 6               | $\overline{\phantom{a}}$ | ۰.                       | $\overline{\phantom{a}}$ | $\sim$                   | --  | $\overline{\phantom{a}}$ | 1                        | $\overline{2}$           | $\overline{\phantom{a}}$ | $\sim$ $\sim$ | $\overline{\phantom{a}}$ | 3             | 4%                       |
| 7               | $\sim$ $\sim$            | 1                        | $-$                      | $\sim$ $\sim$            | ۰.  | 1                        | 36                       | 4                        | $-$                      | 1             | $\overline{\phantom{a}}$ | 43            | 58%                      |
| 8               | $\sim$ $\sim$            | $\sim$ $\sim$            | $-$                      | $\sim$ $\sim$            | ۰.  | 1                        | 5                        | 20                       | $\overline{\phantom{a}}$ | $\sim$ $-$    | $\overline{\phantom{a}}$ | 26            | 35%                      |
| 9               | $\overline{\phantom{a}}$ | $\overline{\phantom{a}}$ | $-$                      | $\sim$ $\sim$            | $-$ | $\sim$ $\sim$            | $ -$                     | --                       | $-$                      | $\sim$ $-$    | $\overline{a}$           | $\sim$ $\sim$ | $\sim$ $\sim$            |
| 10              | $\overline{\phantom{a}}$ | $\sim$ $\sim$            | $-$                      | $\sim$ $\sim$            | $-$ | $\sim$ $\sim$            | и                        | ٠.                       | $-$                      | $\sim$ $-$    | $\overline{a}$           | 1             | 1%                       |
| 11              | $\sim$ $-$               | $\sim$ $\sim$            | --                       | $\sim$ $\sim$            | ۰.  | $ -$                     | $ -$                     | $\overline{\phantom{a}}$ | $ -$                     | $\sim$ $-$    | $\overline{a}$           | $\sim$        | $\sim$ $\sim$            |
| Total           | $\sim$ $\sim$            | 1                        | $\sim$                   | $\sim$                   | --  | $\overline{2}$           | 44                       | 26                       | $\sim$                   | 1             | $\overline{\phantom{a}}$ | 74            | 100%                     |
|                 | $\overline{\phantom{a}}$ | 1%                       | --                       | $\overline{\phantom{a}}$ | --  | 3%                       | 60%                      | 35%                      | $\sim$                   | 1%            | $\overline{\phantom{a}}$ | 100%          |                          |

**Table 0.7 2002 HH Survey Transit Trips**

## **Table 0.8 Total Modeled Transit Trips**

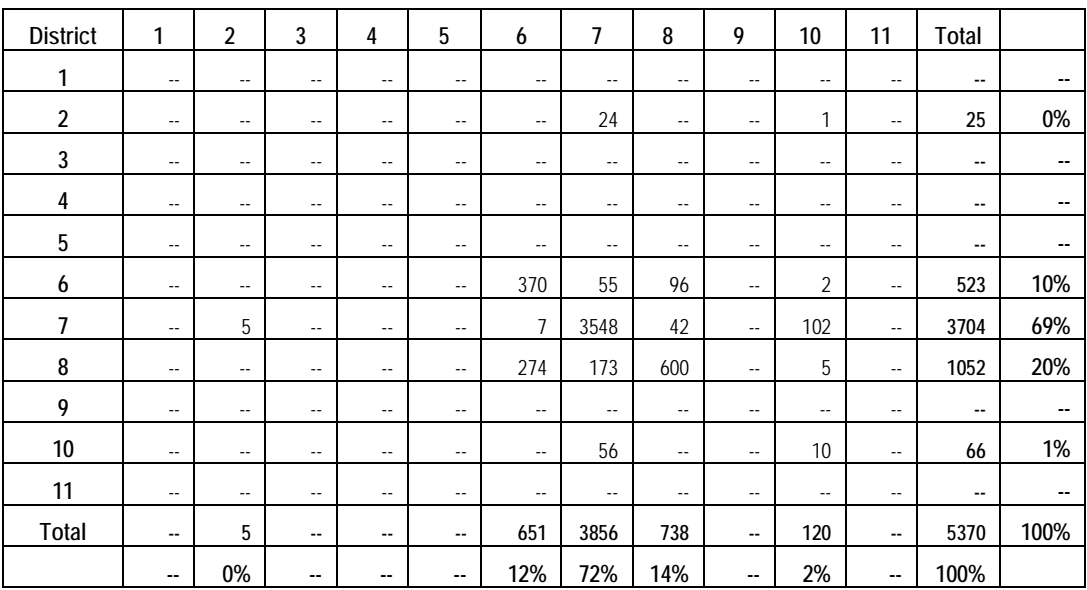

#### **District-to-district HBW Transit Trip Comparison**

The district-to-district HBW transit trips from 2000 CTPP and the model are summarized in Tables 2.9 and 2.10. Comparing to 2000 CTPP, the model seems to overestimate transit work trips from District 6 and 8; while underestimating trips from District 2 and 3 to District 7.

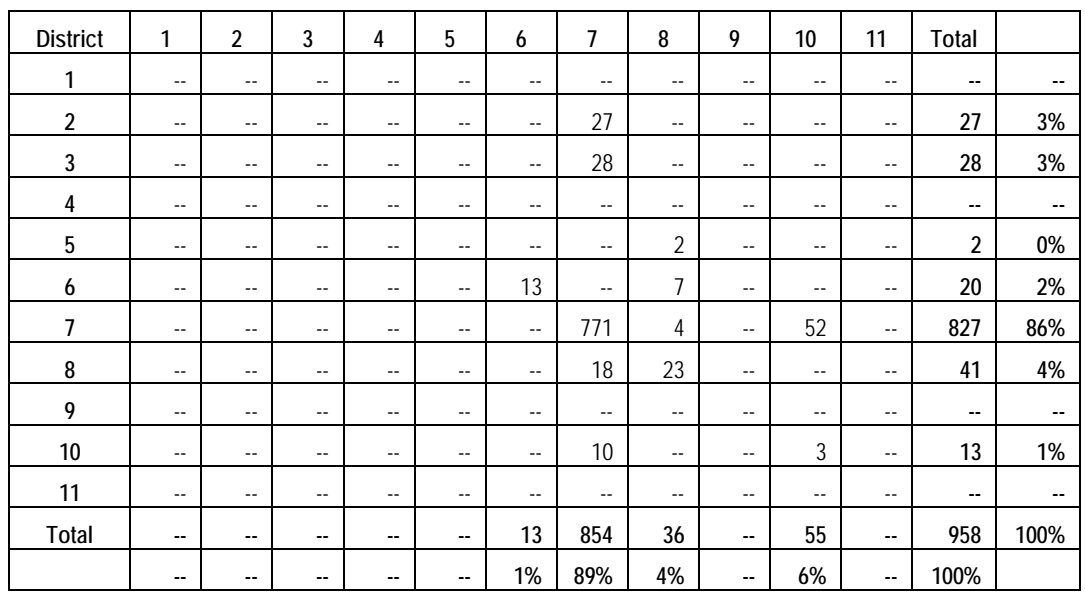

#### **Table 0.9 2000 CTPP Peak Transit Trips**

#### **Table 0.10 Modeled HBW Transit Trips**

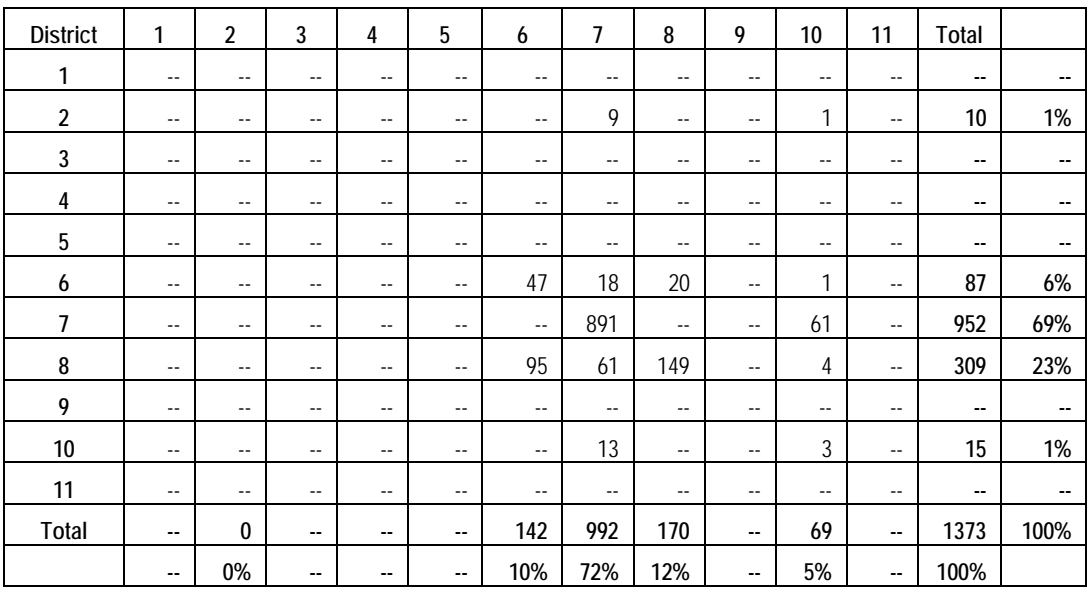

#### **Modeled vs. Observed auto and transit travel times**

The district-to-district auto and transit travel times from 2002 HH Survey, 2000 CTPP and daily transit trips from the model are summarized in Tables 2.10 to 2.14. These district-to-district travel times are weighted average by trips. So, they represent the average travel time experienced by an average traveler from one district to another. Overall, the model tends to underestimate transit travel times. But, the auto travel times seems more reasonable. The discrepancies between modeled and observed travel times, for both auto and transit, are likely due to the fact that the modeled travel times are extracted based on free-flow conditions.

| <b>District</b> | 1                        | 2                        | 3                        | 4                        | 5                        | 6                        | 7                        | 8                        | 9                 | 10                | 11    |
|-----------------|--------------------------|--------------------------|--------------------------|--------------------------|--------------------------|--------------------------|--------------------------|--------------------------|-------------------|-------------------|-------|
|                 | $\overline{\phantom{a}}$ | $\overline{\phantom{a}}$ | $- -$                    | $\overline{\phantom{a}}$ | $\overline{\phantom{a}}$ | $\overline{\phantom{a}}$ | $\overline{\phantom{a}}$ | $\overline{\phantom{a}}$ | $\qquad \qquad -$ | $\qquad \qquad -$ | --    |
| $\overline{2}$  | $\overline{\phantom{a}}$ | $- -$                    | $- -$                    | $- -$                    | $\overline{\phantom{a}}$ | $\overline{\phantom{a}}$ | 54.0                     | $\overline{\phantom{a}}$ | $- -$             | $- -$             | $- -$ |
| 3               | $\overline{\phantom{a}}$ | $- -$                    | $- -$                    | $\overline{\phantom{a}}$ | $\overline{\phantom{a}}$ | $\overline{\phantom{a}}$ | $\overline{\phantom{a}}$ | $\overline{\phantom{a}}$ | $\qquad \qquad -$ | $- -$             | $- -$ |
| 4               | $- -$                    | $- -$                    | $- -$                    | $- -$                    | $- -$                    | $- -$                    | $- -$                    | $- -$                    | $- -$             | $- -$             | $- -$ |
| 5               | $- -$                    | $- -$                    | $- -$                    | $- -$                    | $- -$                    | $-$                      | $\overline{\phantom{a}}$ | $\overline{\phantom{a}}$ | $- -$             | $- -$             | $- -$ |
| 6               | $- -$                    | $- -$                    | $- -$                    | $- -$                    | $- -$                    | $\overline{\phantom{a}}$ | 45.0                     | 38.5                     | $- -$             | $- -$             | $- -$ |
| 7               | $\overline{\phantom{a}}$ | 55.0                     | $\overline{\phantom{a}}$ | $- -$                    | $\overline{\phantom{a}}$ | 99.0                     | 28.3                     | 46.8                     | $\qquad \qquad -$ | 15.0              | $- -$ |
| 8               | $\overline{\phantom{a}}$ | $- -$                    | $- -$                    | $- -$                    | $\overline{\phantom{a}}$ | 20.0                     | 50.6                     | 49.7                     | $- -$             | $\qquad \qquad -$ | $-1$  |
| 9               | $\overline{\phantom{a}}$ | $\overline{\phantom{a}}$ | $\overline{\phantom{a}}$ | $\overline{\phantom{a}}$ | $\overline{\phantom{a}}$ | $\overline{\phantom{a}}$ | $\overline{\phantom{a}}$ | $\overline{\phantom{a}}$ | $\qquad \qquad -$ | $- -$             | $- -$ |
| 10              | $\overline{\phantom{a}}$ | $\overline{\phantom{a}}$ | $\overline{\phantom{a}}$ | $\overline{\phantom{a}}$ | $\overline{\phantom{a}}$ | $-$                      | 35.0                     | $\overline{\phantom{a}}$ | $\qquad \qquad -$ | $\qquad \qquad -$ | $- -$ |
| 11              | $\overline{\phantom{a}}$ | $- -$                    | $- -$                    | $\overline{\phantom{a}}$ | $\overline{\phantom{a}}$ | $\overline{\phantom{a}}$ | $\overline{\phantom{a}}$ | $\overline{\phantom{a}}$ | $- -$             | $- -$             | $- -$ |

**Table 0.10 2002 HH Survey Transit Travel Time (Minutes)**

| <b>District</b> | 1                        | 2                          | 3                          | 4                        | 5                        | 6                        | 7                        | 8                        | 9                        | 10                       | 11   |
|-----------------|--------------------------|----------------------------|----------------------------|--------------------------|--------------------------|--------------------------|--------------------------|--------------------------|--------------------------|--------------------------|------|
| 1               | $\overline{\phantom{a}}$ | $\overline{\phantom{a}}$ . | $\overline{\phantom{a}}$   | $\overline{\phantom{a}}$ | $\overline{\phantom{a}}$ | $\overline{\phantom{a}}$ | $\overline{\phantom{a}}$ | $\qquad \qquad -$        | $\overline{\phantom{a}}$ | $\overline{\phantom{a}}$ | $-$  |
| $\overline{2}$  | $\overline{\phantom{a}}$ | $\overline{\phantom{a}}$ . | $\overline{\phantom{a}}$ . | $\overline{\phantom{a}}$ | $\overline{\phantom{a}}$ | $\overline{\phantom{a}}$ | 37.8                     | $\overline{\phantom{a}}$ | $\overline{\phantom{a}}$ | $\overline{\phantom{a}}$ | --   |
| 3               | $\overline{\phantom{a}}$ | $\overline{\phantom{a}}$ . | $\overline{\phantom{a}}$ . | $\overline{\phantom{a}}$ | $\overline{\phantom{a}}$ | $\overline{\phantom{a}}$ | 83.8                     | $\qquad \qquad -$        | $\overline{\phantom{a}}$ | $\overline{\phantom{a}}$ | --   |
| 4               | $\overline{\phantom{a}}$ | $\overline{\phantom{a}}$ . | $\overline{\phantom{a}}$ . | $\overline{\phantom{a}}$ | $\overline{\phantom{a}}$ | $\overline{\phantom{a}}$ | $\overline{\phantom{a}}$ | $\qquad \qquad -$        | $\overline{\phantom{a}}$ | $\overline{\phantom{a}}$ | --   |
| 5               | $\overline{\phantom{a}}$ | $\overline{\phantom{a}}$ . | $\overline{\phantom{a}}$ . | $\overline{\phantom{a}}$ | $\overline{\phantom{a}}$ | $\overline{\phantom{a}}$ | $\overline{\phantom{a}}$ | 5.0                      | $\overline{\phantom{a}}$ | $\overline{\phantom{a}}$ | --   |
| 6               | $\overline{\phantom{a}}$ | $\overline{\phantom{a}}$ . | $\overline{\phantom{a}}$ . | $\overline{\phantom{a}}$ | $\overline{\phantom{a}}$ | 10.0                     | $\overline{\phantom{a}}$ | 90.0                     | $\overline{\phantom{a}}$ | $\overline{\phantom{a}}$ | --   |
| 7               | $\overline{\phantom{a}}$ | $\overline{\phantom{a}}$ . | $\overline{\phantom{a}}$ . | $\overline{\phantom{a}}$ | $\overline{\phantom{a}}$ | $\overline{\phantom{a}}$ | 35.6                     | 60.0                     | $\overline{\phantom{a}}$ | 29.7                     | --   |
| 8               | $\overline{\phantom{a}}$ | $\overline{\phantom{a}}$ . | $\overline{\phantom{a}}$   | $\overline{\phantom{a}}$ | $\overline{\phantom{a}}$ | $\overline{\phantom{a}}$ | 63.9                     | 16.1                     | $\overline{\phantom{a}}$ | $\overline{\phantom{a}}$ | $-$  |
| 9               | $\overline{\phantom{a}}$ | $\overline{\phantom{a}}$ . | $\overline{\phantom{a}}$   | $\overline{\phantom{a}}$ | $\overline{\phantom{a}}$ | $\overline{\phantom{a}}$ | $\overline{\phantom{a}}$ | $\qquad \qquad -$        | $\overline{\phantom{a}}$ | $\overline{\phantom{a}}$ | $-$  |
| 10              | $\overline{\phantom{a}}$ | $\overline{\phantom{a}}$ . | $\overline{\phantom{a}}$   | $\overline{\phantom{a}}$ | $\overline{\phantom{a}}$ | $\overline{\phantom{a}}$ | 51.0                     | $\qquad \qquad -$        | $\overline{\phantom{a}}$ | 5.0                      | $-$  |
| 11              | $\overline{\phantom{a}}$ | $\overline{\phantom{a}}$ . | $\overline{\phantom{a}}$ . | $\overline{\phantom{a}}$ | $\overline{\phantom{a}}$ | $\overline{\phantom{a}}$ | $\overline{\phantom{a}}$ | $\qquad \qquad -$        | $\overline{\phantom{a}}$ | $\overline{\phantom{a}}$ | $ -$ |

**Table 0.11 CTPP Peak Transit Time (Minutes)**

**Table 0.12 Modeled Transit Travel Time (Minutes)**

| <b>District</b> |      | 2    | 3    | 4    | 5    | 6    | 7    | 8    | 9    | 10   | 11   |
|-----------------|------|------|------|------|------|------|------|------|------|------|------|
| 1               | 11.2 | 48.3 | 28.1 | 57.2 | 16.2 | 28.0 | 49.5 | 36.7 | 33.7 | 55.6 | 51.4 |
| 2               | 48.0 | 10.6 | 26.2 | 22.3 | 42.3 | 28.4 | 18.6 | 26.3 | 42.8 | 29.3 | 27.6 |
| 3               | 29.9 | 27.1 | 13.7 | 41.2 | 27.2 | 17.0 | 34.6 | 23.1 | 33.8 | 43.0 | 38.0 |
| 4               | 54.4 | 17.2 | 35.9 | 12.7 | 46.5 | 36.5 | 19.0 | 32.7 | 48.9 | 19.3 | 31.4 |
| 5               | 20.9 | 45.0 | 27.8 | 55.5 | 10.6 | 22.3 | 46.1 | 32.2 | 25.1 | 50.5 | 47.2 |
| 6               | 29.4 | 30.1 | 17.0 | 40.8 | 19.8 | 9.2  | 31.6 | 17.2 | 22.3 | 38.5 | 33.3 |
| 7               | 48.5 | 17.0 | 32.4 | 20.9 | 43.6 | 29.7 | 13.7 | 24.0 | 39.8 | 19.8 | 22.3 |
| 8               | 39.5 | 28.6 | 23.5 | 36.2 | 31.7 | 18.0 | 26.5 | 11.2 | 24.6 | 32.7 | 23.3 |
| 9               | 35.9 | 43.4 | 34.9 | 51.2 | 26.5 | 27.3 | 41.4 | 24.4 | 18.1 | 44.9 | 30.3 |
| 10              | 55.2 | 28.7 | 42.2 | 17.1 | 49.0 | 38.3 | 19.5 | 31.8 | 42.9 | 14.0 | 24.9 |
| 11              | 53.2 | 27.5 | 36.8 | 33.7 | 45.4 | 32.1 | 23.6 | 23.0 | 31.6 | 28.1 | 10.6 |

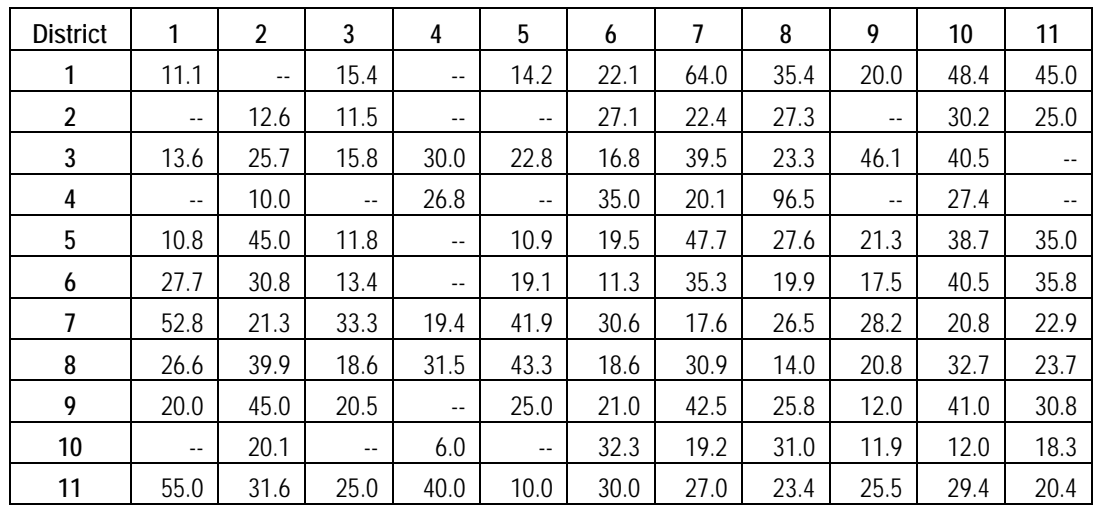

### **Table 0.13 CTPP Peak Auto Time (Minutes)**

**Table 0.14 Modeled Auto Travel Time (Minutes)**

| <b>District</b> | 1    | 2    | 3    | 4    | 5    | 6    | 7    | 8    | 9    | 10   | 11   |
|-----------------|------|------|------|------|------|------|------|------|------|------|------|
| 1               | 6.6  | 45.4 | 24.0 | 56.7 | 15.0 | 25.7 | 47.7 | 34.8 | 32.3 | 55.4 | 50.3 |
| 2               | 43.8 | 6.9  | 20.6 | 13.5 | 40.4 | 24.4 | 14.3 | 22.5 | 40.0 | 28.6 | 24.4 |
| 3               | 25.2 | 22.4 | 9.5  | 36.3 | 25.3 | 13.5 | 32.2 | 20.2 | 33.0 | 41.6 | 36.0 |
| 4               | 56.3 | 11.7 | 34.5 | 4.6  | 52.5 | 34.6 | 14.6 | 31.0 | 49.2 | 11.5 | 28.9 |
| 5               | 16.6 | 42.0 | 25.4 | 53.0 | 6.7  | 18.9 | 43.6 | 29.8 | 22.1 | 51.5 | 45.2 |
| 6               | 25.8 | 25.6 | 13.2 | 36.5 | 16.1 | 5.4  | 28.3 | 12.8 | 20.6 | 37.2 | 30.0 |
| 7               | 47.0 | 12.4 | 30.2 | 15.4 | 42.1 | 26.1 | 8.7  | 19.1 | 36.9 | 15.0 | 16.8 |
| 8               | 35.8 | 23.9 | 19.9 | 33.3 | 29.3 | 13.0 | 21.9 | 7.2  | 20.0 | 32.3 | 18.4 |
| 9               | 32.8 | 41.1 | 33.8 | 49.9 | 21.0 | 23.3 | 38.9 | 20.7 | 10.3 | 44.8 | 25.8 |
| 10              | 57.4 | 26.5 | 43.3 | 11.4 | 53.4 | 37.5 | 14.2 | 29.7 | 38.4 | 7.4  | 17.9 |
| 11              | 51.0 | 24.6 | 34.9 | 31.0 | 45.2 | 29.2 | 19.1 | 18.8 | 24.1 | 22.3 | 5.8  |

# **3.0 FTA Model Choice Modeling Guidelines**

The FTA's guidance suggests that there must be a reasonable and valid interpretation of the "story told by the model" about traveler behavior. This relates to transit network coding and path-building, as well as the mode choice models. This helps to ensure that the various parameters, constants, network coding conventions, and other decision rules in the models "tell a coherent story" about travel behavior.

In general, the following factors are considered as major contributors to most encountered anomalies and inaccuracies in mode choice models:

- Incorrect representation of travel markets in person-trip tables;
- Inconsistencies between transit path-builder and the mode choice model;
- Inaccurate auto and bus network speeds and travel times;
- Unusual coefficients throughout the model;
- Use of "non-logit decision rules" in the mode choice model;
- Over-specified alternative-specific constants;
- Nature of alternative-specific constants for future modes; and
- Inadequate and non-rigorous calibration and validation procedures.

The following are highlights of the FTA's recommendations with respect to some of the above issues:

- **Network Development –** Transit and highway skims (level-of-service matrices) should be consistent with the actual baseline conditions for bus running times and highway network speeds.
- **Transit Path-Builder and the Mode Choice Model –** It is important to have consistency between the transit path-builder and the mode choice model with respect to modes in model application. Transit path-builder must be checked by comparing model predicted paths against paths from surveys – if existing. While this is not required for model estimation, the settings for model estimation should be close to those used for application, or else the models may need to be re-estimated.
- **Mode Choice Models –** These should be developed in a way that the introduction of a new mode would not require modification of the application code. They should be transparent and not over-specified; too many nests can result in illogical constants. They should conform to the following guidelines:
- Coefficient of In-Vehicle Time  $(C_{IVT})$  should be -0.03  $< C_{IVT}$  < -0.02 and use the same coefficient for all choices; there should be no variations by mode (e.g. coefficient of transit mode less negative than that for the auto mode;  $C<sub>IVT</sub>$  for commuter rail less negative than that of other transit modes). The FTA has recently allowed  $C<sub>IVT</sub>$  to be slightly lower in absolute value for certain premium modes.
- Coefficient of Out-of-Vehicle Time  $(C_{\text{OVT}})$  should be 2.0 <  $C_{\text{OVT}}/C_{\text{IVT}}$  < 3.0 and use the same coefficient for all alternatives.
- Implicit Value of Time (VOT=  $C_{\text{IVT}}/C_{\text{Cost}}$ ), where  $C_{\text{Cost}}$  is the Coefficient of cost, should be Average wage/4 < VOT < Average wage/3.
- **Use of "Non-Logit Decision Rules" in the Mode Choice Model –** These rules and assumptions established to ensure reasonableness of forecasts by eliminating unlikely transit trips (e.g., requiring that transit IVT be greater than drive access time for auto-access transit choice, assuming a minimum IVT to qualify a transit trip) should be avoided. Such arbitrary rules can result in zero-percent transit mode shares and negative benefits when an alternative exhibits service improvements. Some level of model inaccuracy should be tolerated in lieu of over-defined model specifications.
- **Alternative-Specific Constants** should have no geographic basis with potential exception of CBD bound travel.

The above recommendations are not rules. However, deviations from the above recommendations should have logical explanations and, hopefully, be based on observed behavior.

# **4.0 Assessment and Recommended Enhancements**

After reviewing and testing various aspects of the COMPASS Mode Choice Model, the following enhancements are recommended to prepare the model for New Starts and Small Starts applications.

## **4.1 MODEL NESTING STRUCTURE**

#### **Assessment**

The FTA modeling guidelines caution against over specifying the nesting structure in mode choice models. The COMPASS Mode Choice model structure was adapted from the WFRC HBW Mode Choice submodel without market segmentation. The submodels for other trip purposes also share the same nesting structure as HBW trips. The adapted nesting structure does not appear to exhibit over specification problems.

#### **Recommended Enhancements**

The FTA guidelines states that models used for New Starts should account for transit markets defined by trip purpose, socioeconomic class, production / attraction locations, and transit access modes. Consequently, it is recommended that the COMPASS HBW Mode Choice Model be expanded to include market segmentation (e.g. by auto ownership), for HBW trips.

## **4.2 ALTERNATIVE-SPECIFIC CONSTANTS**

#### **Assessment**

The FTA modeling guidelines also caution against overspecifying the alternativespecific constants in mode choice models. The alternative-specific constants in the COMPASS Mode Choice model were calibrated with independent variable coefficients borrowed from the WFRC model. Consequently, some of the alternative-specific constants may be too large and render the model insensitive to variations in level of service.

#### **Recommended Enhancements**

The alternative-specific constants should be recalibrated to reflect existing local conditions once the new survey data becomes available.

### **4.3 MODE SPECIFIC IN-VEHICLE TIME COEFFICIENTS**

#### **Assessment**

The FTA modeling guidelines caution against mode specific In-Vehicle Time Coefficients. The auto In-Vehicle Time Coefficients in the COMPASS Mode Choice model are about twice the values of the transit In-Vehicle Time Coefficient for all trip purposes, see Table 4.1 below.

**Table 4.1 In-Vehicle Time Coefficients** 

|                 | <b>HBW</b> | <b>HBSC</b> | <b>HBS</b> | <b>HBSO</b> | <b>HBO</b> | <b>NHB</b> |
|-----------------|------------|-------------|------------|-------------|------------|------------|
| <b>IVT COEF</b> | $-0.0221$  | $-0.0221$   | $-0.0107$  | -0.0107     | $-0.0107$  | $-0.0233$  |
| DRIVE COEF      | $-0.0541$  | $-0.0541$   | $-0.0268$  | $-0.0268$   | $-0.0268$  | $-0.0583$  |

#### **Recommended Enhancements**

The auto In-Vehicle Time Coefficients should be set to the same values as the transit In-Vehicle Time Coefficient for all trip purposes.

## **4.4 COEFFICIENTS OF TRANSIT TRAVEL TIME, AND IMPLICIT VALUE OF TIME**

#### **Assessment**

The COMPASS Mode Choice model distinguishes between initial and transfer wait times. The Out-of-Vehicle Time coefficient is calculated as the average of the coefficients of the initial and transfer wait times. The ratios of the adapted In-Vehicle Time and Out-of-Vehicle Time coefficients all conform to the FTA guidelines. However, the coefficient of In-Vehicle Time for the HBS, HBSO, and HBO trip purposes are beyond the FTA recommended range.

Also, the coefficient of Cost seems too high, such that, the ratio between the Implicit Value of Time and average hourly wage is slightly too low. As an example, the coefficients of the HBW trips and the FTA recommended ranges are shown in Table 4.2. The coefficients of other trip purposes are shown in Tables 4.3 to 4.5.

### **Table 0.2 HBW Coefficients**

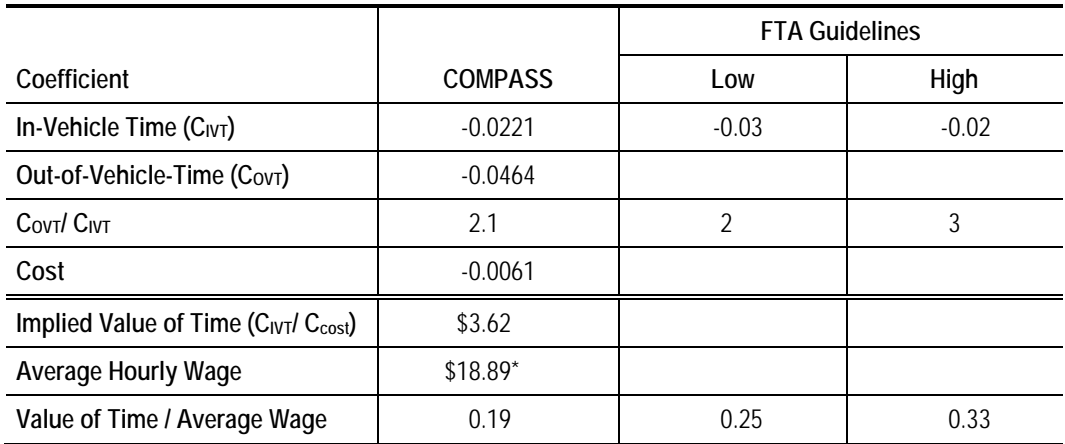

\*: Idaho Occupational Employment & Wage Survey 2009, Boise City-Nampa Metropolitan Statistical Area

#### **Table 0.3 HBSC Coefficients**

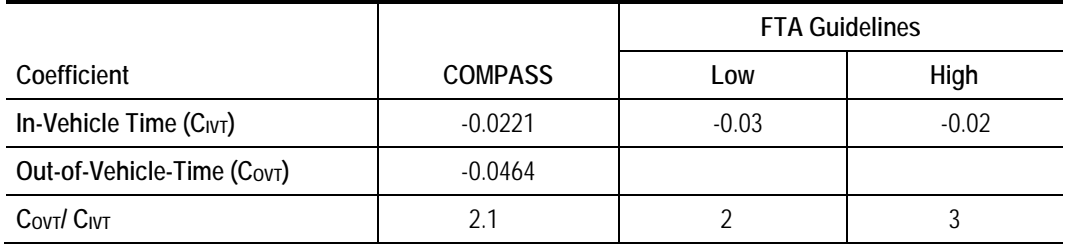

### **Table 0.4 HBS, HBSO, HBO Coefficients**

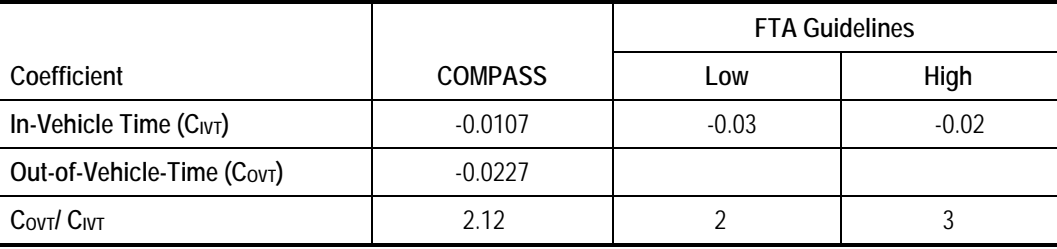

#### **Table 0.5 NHB Coefficients**

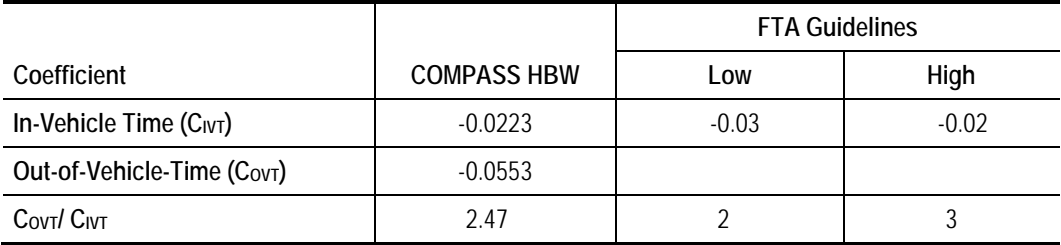

#### **Recommended Enhancements**

The coefficients of In-Vehicle Time and Out-of-Vehicle Time for the HBS, HBSO, and HBO trip purposes should be adjusted to be within the FTA recommended range. The HBW coefficients can be used as a reasonable starting point for those trip purposes.

The implied value of time seems too low compared to average hourly wage. The coefficient of Cost should be adjusted such that the ratio between the Implicit Value of Time and average hourly wage is within the FTA recommended range.

## **4.5 TRANSIT NETWORK DEVELOPMENT**

#### **Assessment**

The transit level of service (LOS) used in the COMPASS Mode Choice model was based on a daily network. The transit service frequencies in the current model represent the average daily condition, hence, not specific to a peak or off-peak period. In addition, the transit paths are based on the best path using either walk or drive access. Therefore, although the overall transit mode share matches 2002 HH Travel Survey, the transit mode share by access mode cannot be distinguished.

#### **Recommended Enhancements**

Transit networks by access mode should be constructed separately so that the skimming and assignment of transit trips by access mode will be based on the transit network for the particular access mode. For example, the paths for driveaccess trips should all begin with one drive-access link and end with one walkegress link. Consequently, the transit network for drive-access trip skimming and assignment should not include any walk-access links. In addition, the time of day for the skimmed LOS should be appropriate for the trip purpose. For example, HBW and HBC mode choice models should be based on AM peak auto and transit travel times, and level of transit services. Consequently, an AM peak network and an off-peak network must be developed for this purpose.

## **4.6 HIGHWAY AND BUS SPEEDS**

#### **Assessment**

Transit travel times need to account for buses operating in mixed traffic, stops, delays, etc. So, the true comparison should be against scheduled transit times or true O-D transit travel times. The current transit LOS skimming was based on freeflow highway speeds. Since the bus runtime is obtained from the background highway network, the bus speeds were also set to free-flow speeds. Therefore, the transit paths selected may not be consistent with those from the congested peak hours.

#### **Recommended Enhancements**

Transit speeds for buses operating in mixed-flow should be based on congested auto speeds.

## **4.7 SUMMARY OF RECOMMENDED ENHANCEMENTS**

In summary, the following are the recommended enhancements to the COMPASS model:

- **Refine Transit Network Coding**:
	- Code transit lines los by time-of-day;
	- Use congested auto speeds to determine bus speeds.
- **Refine Transit LOS skimming:**
	- Skim access-mode-specific LOS; and
	- Skim LOS by time of day.
- **Mode Choice Model:**
	- Add market segmentation, by auto ownership, to HBW model;
	- $-$  Include Auto Operating Costs as independent variable; and
	- Use FTA approved coefficients and adjust constants based on new onboard OD survey data.

# **5.0 Additional FTA Guidelines on Calibration and Validation**

The following discussion on model calibration procedures, adopted from *FSUTMS-Cube Framework Phase II: Model Calibration and Validation Standards, Final Report, Florida Department of Transportation Systems Planning Office, 2008*, is applicable to calibration efforts for models used in forecasting transit use, but is especially relevant for the FTA New Starts projects.

## **5.1 TRANSIT PATH-BUILDING**

The FTA has noted that certain common practices in transit path-building can have undesired impacts on ridership forecasts. Minimum and maximum values of time and distance used to determine valid transit paths and modal availability can have unexpected effects. It is recommended to use continuous functions, instead of such "either/or" tests. It also is important that transit access coding conventions are consistent among transit modes. Path-building parameters and settings should remain the same for all steps of the model (skimming, assignment).

The FTA recommends evaluating the transit skims by comparing the skim settings to the range of experience in on-board surveys. Settings to check include maximum access distances, travel times, and transfers. Another FTA recommendation is the assignment of "observed" transit trip tables, derived from the expanded transit rider survey, to the coded transit networks. This will provide an opportunity to examine transit network and pathbuilding without the influence of errors in the trip distribution and mode choice models.

## **5.2 TRIP DISTRIBUTION MODEL CHECKS**

The FTA recommends a detailed inspection of the person-trip tables that are the outputs of trip distribution. Checking trip length frequency distributions is insufficient. Since information on observed travel patterns is seldom available at a zone level, this must be a district-level summary. The motivation behind this recommendation is that if demand in a corridor is significantly overestimated or underestimated, it will be difficult to produce accurate ridership forecasts for a proposed transit project in the corridor. The implication is that recent household survey data are needed to perform this comparison. In the absence of household survey data, comparisons should at least be made between CTPP/JTW data and model-estimated home-based work trip tables at the planning district or sector level. The FTA has not specified any standards for this check either.

# **5.3 MODE CHOICE ESTIMATION DATA**

The model estimation data will be a combination of the household survey, transit on-board surveys, skim data, and land use data from the model. The survey data for each trip needs to be supplemented by information about the travel time and cost between the origin and destination areas. The travel time and cost data, referred to as level of service data, are obtained by skimming the model system's highway and transit networks for the given origin and destination of each trip. The level of service data for transit modes will include wait, transfer, walk access, auto access, and egress times; number of transfers; in-vehicle times by transit mode; and transit fares. The level of service data for highway modes will include invehicle times, out-of-vehicle times, and distances. The survey, zonal, and level of service data will then be merged to provide estimation data sets for each trip purpose. These data sets will consist of the survey trip records, extended to include household and person variables from the surveys; zonal data for the zones of trip origin, destination, production, and attraction (as appropriate); and level of service data for all modes available between the trip end zones.

# **5.4 MODE CHOICE MODEL CALIBRATION PROCEDURES**

After the mode choice model is applied, the results by market segment are compared to a calibration target matrix. Aggregate model calibration and validation ensure agreement between the estimated and observed data at the aggregate level through the adjustment of mode-specific constants. The primary role of the constants is to capture the effects of those variables affecting mode choice that cannot be modeled, such as safety, security, and reliability. Constants are included to "explain" which existing specifications of the model (i.e., model structure, variables, and coefficients) cannot be addressed adequately. The concerns with the use of constant terms, in lieu of explanatory variables, lie in the application of the model in the forecasting mode, since changes in variables affecting modal use, but not included in the model, are held constant over time. The ideal situation is a robust model with a strong explanatory power and constants that are of relatively small magnitude. It is not acceptable simply to adjust constants without consideration to the reasons for the differences between model results and observed data. When large adjustments are needed, this usually indicates problems with the model that need to be corrected before validation can continue.

It is important to recognize the relationship between the magnitudes of alternative-specific constants and the other model parameters. For example, if the difference between the constants for two modes is 3.0, and the in-vehicle time coefficient is -0.02, this implies that (all other things being equal) a traveler would be indifferent between spending 30 minutes on the mode with the lower constant and spending three hours on the higher-constant mode. This may be reasonable if the higher-constant mode is an auto mode and the lower constant mode is a transit or nonmotorized mode, when issues such as vehicle availability, parking availability, and transit/nonmotorized mode captivity are not explicitly considered in the model. (Then again, this may indicate that the ways in which these issues are treated in the model need to be reconsidered.) However, if the two modes are either transit modes or both auto modes, it is likely there are other issues in the model that need to be corrected. In the case of two transit modes, it is likely that the FTA would deem this difference to be a case of "bizarre" alternative-specific constants.

One of the most significant problems that may occur in traditional model development is a calibration effort that results in adjustments necessary to match current data that are no more than correction factors for errors made elsewhere in the model set. The "calibration" of alternative-specific constants is meaningful only when the person-trip tables, highway and transit networks, and observed patterns are sufficiently accurate.

To summarize, the initial response to the identification of discrepancies between the model results and the calibration targets is to examine the potential reasons for the discrepancies in the model itself, and to correct any model problems that are identified. After all such issues have been addressed, it would be acceptable to make relatively small adjustments to modal constants to provide a better fit between modeled and observed mode shares.

The FTA has noted that simply matching regional targets by mode is insufficient. Besides segmentation by trip purpose, socioeconomic class (such as auto ownership level), and transit access mode/submode, checks for individual geographic markets must also be performed. The FTA asks, "Do our models grasp adequately the characteristics of our key transit ridership markets?" The FTA contends that a model is not sufficiently validated unless it accurately represents transit demand in key markets. (This requires good validation of both trip distribution and mode choice.)

## **5.5 TRANSIT ASSIGNMENT CHECKS**

The transit assignment process is often overlooked during the process of regional model and Long-Range Transportation Plan (LRTP) development. The FTA has recommended specific checks on the transit assignment process for projects requiring New Starts funding. The first of these is to assign a trip table from an expanded on-board survey, and compare the results against a model estimated transit assignment. Checks should be conducted on individual transit lines (or groups of lines in the case of local buses), guideway facilities, stations, and park-and-ride lots, and between station pairs, if the data are available.

The FTA specifically recommends performing modeling for future baseline ("Transportation System Management (TSM)" in the case of New Starts projects) and build alternatives. Future baseline results should be compared to base year results, and future build results should be compared to future baseline results. This is a reasonableness check.

The FTA developed a software tool, known as Summit, for analyzing travel demand forecasts. Summit also computes and reports transportation system user benefits, which can be used in mobility and cost-effectiveness measures for New Starts reporting. Summit requires software changes to regional travel forecasting models to export files required by Summit for the calculation of user benefits. The FTA recommends using the Summit program as a diagnostic check for unusual or anomalous transit assignment results. Summit analyses are performed based on comparisons between future baseline and future build results.

Since the New Starts program focuses on project evaluation, it is also necessary to demonstrate that future changes in the transportation (especially transit) system produce reasonable model results. Tests of the sensitivity to changes must be done through model application in full production mode. Simple elasticity tests are insufficient because they do not exercise the full range of model components, particularly network coding conventions and transit path-building parameters that are central to the transit-related properties of a model set.

## **5.8 RIDERSHIP FORECAST CHECKS**

Starting in 2008, New Starts applications will require the following standard ridership forecasts, analyses, and summary reports. These analyses are intended to provide detailed information regarding the sensitivity of the travel models and the sources for forecast changes in transit ridership.

- Future No-Build alternative versus "today";
- Future TSM alternative versus No-Build alternative;
- Future Build alternative versus TSM alternative;
- Opening year Build alternative versus today; and
- Detailed analysis of transit user benefits accruing from changes in in-vehicle travel times resulting from a proposed project.
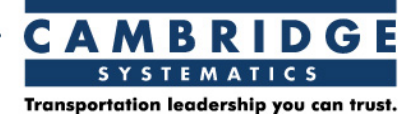

# **Memorandum**

TO: MaryAnn Waldinger FROM: Lawrence Liao and Ron West DATE: January 17, 2014 RE: Revised Mode Choice Model Update Status

## **Overview**

This memo examines the COMPASS mode choice (MC) model update task. The enhanced MC models were developed to meet future regional transportation planning needs, including meeting Federal Transit Administration (FTA) New/Small Starts modeling requirements. This update effort was developed using the available on-board transit survey data.

Examined here are the following elements:

- Current COMPASS MC models
- Key results from household and transit on-board surveys
- Summary of MC model update results

The MC model updates have been designed to meet FTA's modeling requirements, as specified in the "2010 FTA Technical Guidance Memo." These model updates include:

- Refine transit network coding
	- o Code transit lines headways and availability by peak and off-peak periods
	- o Use congested auto speeds to determine bus speeds
- Refine transit levels-of-service (LOS) skimming
	- o Skim access-mode-specific LOS
	- o Skim transit LOS by peak and off-peak periods
- Mode choice mode

555 12th Street, Suite 1600 Oakland, CA 94607 **tel** 510-873-8700 www.camsys.com **fax** 510-873-8701

- o Add market segmentation, by auto ownership, to the home-based work model
- o Include auto operating costs as an independent variable
- o Apply peak period transit LOS in mode choice models for home-based work, home-based school; and apply off-peak transit LOS in mode choice models for other trip purposes

## **Mode Choice Models**

This section covers the existing MC models, as well as a summary of the new transit on-board survey data.

## *Current COMPASS MC Model*

The COMPASS MC model uses a nested logit structure with five alternatives. The upper level nest splits motorized from non-motorized travel. The non-motorized nest includes walk and bicycle modes. Under the motorized nest, auto and bus modes are available. Transit is further split with a lower level nest that includes walk and drive access modes to transit. Figure 1 shows the existing MC model nested logit structure.

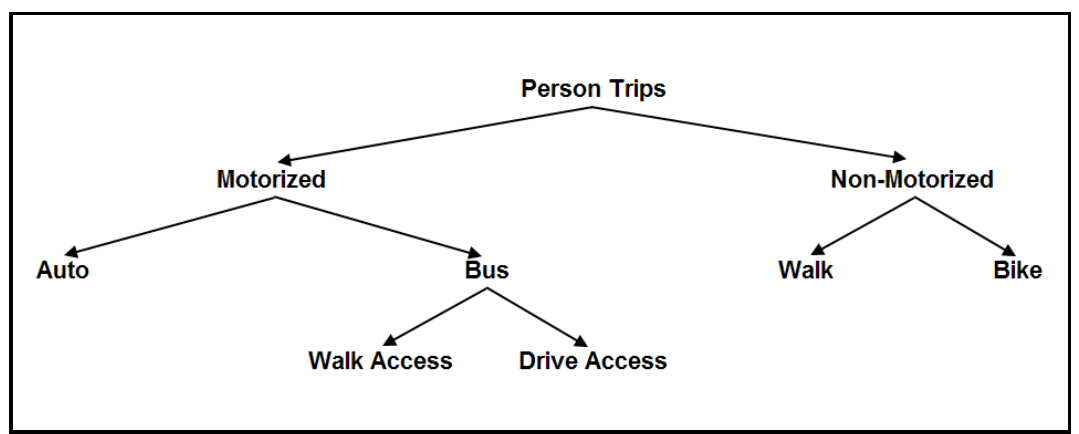

**Figure 1: COMPASS Mode Choice Model Nested Logit Structure**

There are six unique MC models – one for each trip purpose in the COMPASS MC model structure:

- Home-Based Work (HBW)
- Home-Based School (HBSC)
- Home-Based Shop (HBS)
- Home-Based Social (HBSO)
- Home-Based Other (HBO)
- Non Home-Based (NHB)

All six trip purposes share the same nested logit structure; however, the independent variables, coefficients and constants are calibrated for each trip purpose independently. The coefficients for the HBO trip purpose are used for HBS and HBSO trip purposes.

The independent variables and their coefficients (in parentheses) used in the six unique MC models are shown below:

- In-Vehicle Time (IVT\_COEF)
- Initial Wait Time (INITWAIT\_COEF)
- Transfer Wait Time (XFERWAIT\_COEF)
- Walk Time Within First Mile (WALK\_COEF\_1)
- Walk Time After First Mile (WALK\_COEF\_GT\_1)
- Drive Access Time (DRIVE\_COEF)
- Bike Time (BIKE\_COEF)
- Bus Fare (COST\_COEF)
- Parking Cost (PARKCOST\_COEF)
- Number of Transfers (TRANSFERS\_COEF)

## **Household and Transit On-Board Survey Results**

The 2012 COMPASS Regional Household Travel Survey was completed in early 2012, and summarized in a May 16, 2012, memorandum from Parsons Brinkerhoff. The household travel survey was comprised of 3,350 household records, 8,773 person records, and 40,891 trip records. Since the previous memorandum summarized the survey results, a full summary of that effort is not included here. The key element for discussion here is a table of trips by mode (Table 18, from the May 16, 2012, memo). As would be generally expected, trips by public bus were very low and the number records collected are not sufficient to reestimate MC models. Table 1, below shows the number of person trip records by travel mode (raw survey results were not available for the May 16, 2012, memo).

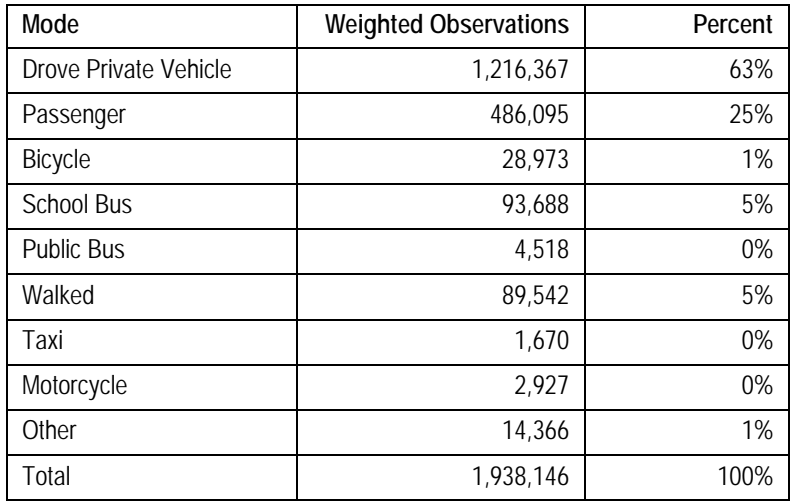

## **Table 1 – Household Survey Trips by Travel Mode**

The transit on-board survey was developed to augment the 2002 household travel survey in order to include sufficient transit ridership surveys to estimate transit modes, including the walk/drive and local/express bus sub-modes. Data from the on-board survey were obtained from a NuStats memoradum, dated April 4, 2011, along with a series of cross tabs documenting survey results. The goal of the on-board survey was to collect roughly 1,500 complete and usable records, which is a sample rate between 25% and 30% of total ridership.

Tables 2 and 3 show the breakdown by access and egress modes for local (Ada County and Canyon County) versus inter-county bus service. Drive access for MC models are comprised of drive alone, drop off/pick up, carpool and taxi. Walk access includes bicycle.

The differences between access/egress modes for local routes versus inter-county routes are of note. The local bus routes were dominated by walk access/egress (range from 84.7% to 90.2%); while inter-county routes had much higher drive access/egress trips (over 26.8% to 41.7%).

|                     |            | Service Area           |                  |        |  |  |
|---------------------|------------|------------------------|------------------|--------|--|--|
| Access Mode         | Ada County | <b>Inter</b><br>County | Canyon<br>County | Total  |  |  |
| Walked/ Wheel Chair | 84.7%      | 54.8%                  | 88.9%            | 82.1%  |  |  |
| Dropped Off         | 4.4%       | 13.1%                  | 3.4%             | 5.2%   |  |  |
| Drove Alone         | 2.1%       | 26.3%                  | 0.6%             | 4.4%   |  |  |
| Carpooled           | 0.4%       | 2.3%                   | 0.0%             | 0.5%   |  |  |
| Bicycled            | 8.4%       | 3.5%                   | 7.1%             | 7.8%   |  |  |
| Taxi                | $0.0\%$    | $0.0\%$                | 0.0%             | 0.0%   |  |  |
| Total               | 100.0%     | 100.0%                 | 100.0%           | 100.0% |  |  |

**Table 2 – On-Board Survey Access Mode Percent of Total, by Service Area**

## **Table 3 – On-Board Survey Egress Mode Percent of Total, by Service Area**

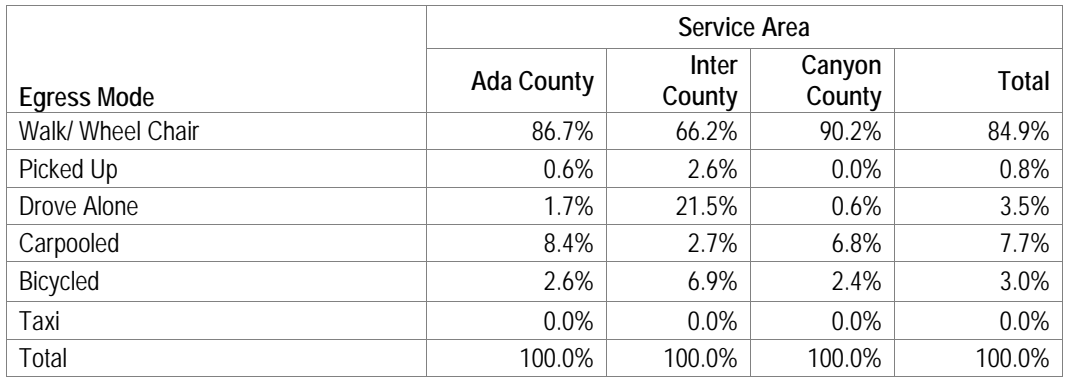

## **Mode Choice Model Development Update**

A number of COMPASS MC model improvements have been completed. These improvements are summarized below.

## *Enhancements to MC Models*

The option of splitting the bus mode into two sub-modes, namely, local bus and inter-county bus, was carefully evaluated and deemed unwarranted because the two bus sub-modes could not be clearly distinguished in the model. Consequently, the number of alternatives in the MC models will remain unchanged.

As recommended by the Transportation Model Improvement Program (TMIP) Peer Review Panel, auto ownership has been added as a further market segmentation to the HBW MC model. The new HBW MC model structure has been split into four submodels by auto ownership (0, 1, 2, and 3+). The four HBW submodels use the same constants and coefficients as the original HBW MC model.

When combined, the four new HBW MC results will be consistent with that the original HBW MC model. Since the existing HBW person trips were not classified by auto ownership, HBW person trips were split using the regional auto ownership percentages from the fully expanded 2011/12 household travel survey.

The enhanced HBW MC models split by auto ownership are now ready to be calibrated when the trip generation (TG) model is modified to generate HBW trips by auto ownership level, and when the validation targets are available.

Another enhancement included adding auto operating (AO) costs as an independent variable. AO cost was added to the utility function for the auto mode. The AO cost was calculated as  $$0.11 \times$  distance. The coefficient was estimated by using the AO value in the North Central Texas Council of Governments (NCTCOG) MC, after correcting for constant dollars to account for the differences between the NCTCOG model using 2005 dollars, and the COMPASS model using 1990 dollars.

One of the guidelines from FTA was to eliminate non-logit decision rules, such as the threshold for walk time. This rule was eliminated by setting WALK\_COEF\_GT\_1=WALK\_COEF\_1. However, the Walk mode share increased significantly after the change. So, an additional test was evaluated that averaged the

coefficients ((WALK\_COEF\_GT\_1+WALK\_COEF\_1)/2). With this test, the mode shares have returned to the previous level. The mode shares summaries before and after those changes are shown in Table 3.

| Mode/Mode Shares | Pre Change  | Post Change | <b>Average Coefficient</b> |
|------------------|-------------|-------------|----------------------------|
| Total Auto       | 3,563,513.1 | 3,540,612.0 | 3,569,128.6                |
| Total_Bus_Walk   | 6.485.8     | 6.405.3     | 6.092.5                    |
| Total_Bus_Auto   | 1,746.2     | 1.714.9     | 1,771.4                    |
| Total_Walk       | 99,509.4    | 124,363.8   | 94,011.2                   |
| Total_Bike       | 31,671.9    | 29,830.4    | 31,922.7                   |
| <b>Total All</b> | 3,703,926.4 | 3,703,926.4 | 3,703,926.4                |
| MS_Auto          | 96.20957    | 95.59128    | 96.36118                   |
| MS_Bus_Walk      | 0.17511     | 0.17293     | 0.16449                    |
| MS_Bus_Auto      | 0.00471     | 0.04630     | 0.04783                    |
| MS_Walk          | 2.68661     | 3.35791     | 2.53816                    |
| MS_Bike          | 0.85509     | 0.80538     | 0.86187                    |

**Table 3 Person Trip Generation Targets and Mode Shares for Walk Time Threshold for 2035**

## *Re-Calibration of Mode Choice Model Constants and Coefficients*

FTA staff suggested using asserted coefficients, which meet the FTA guidelines, instead of re-estimating them using the 2011/12 household travel survey data. The existing coefficients were reviewed and found consistent with FTA guidelines. Alternative specific constants were re-calibrated to match the mode shares by access mode derived from the transit on-board survey.

## *Enhance MC Model Coding*

Based on a recommendation from Citilabls, the new XCHOICE command replaced CHOICE command for logit model implementation. The XCHOICE was used in the MC model script. The model result remains the same as that from CHOICE command, with the benefit of reduced run times.

## *Transit Path Building, Skimming and Assignment*

The purpose of this task was to ensure consistency between transit path building, skimming and assignment processes. The transit assignment steps use the same route files used in the skimming steps for path building. Thus, the transit path building assumptions/parameters are guaranteed to be consistent between the transit skimming and assignment processes. In addition, the following enhancements were made to the model:

- Coded transit line headways and availability by peak/off-peak periods
- Added the ability to test rail mode
- Modified the script to use congested auto speeds to determine bus speeds
- Skimmed access-mode-specific LOS.
- Skimmed transit LOS by peak/off-peak periods.
- Evaluated multi-path vs best-path route enumeration methods-best-path route enumeration method was chosen because it allows explicit control of maximum number of transfers allowed
- Added a transit assignment by access mode
- Created post-processing script to summarize transit ridership by access mode.
- Added post-processing module to the transit assignment model to summarize transit ridership by access mode. A b2010 ridership by access mode summary is shown below as an example:

```
SCENARIO b2010 RIDERSHIP
TOTAL WALK-ACC TRIPS SELECTED:
                                       6,230.36
TOTAL WALK-ACC RIDERSHIP :
                                       9,581.00
TOTAL DRIVE-ACC TRIPS SELECTED:
                                       1,235.64
TOTAL DRIVE-ACC RIDERSHIP
                              \mathbf{r}1,522.34
```
- Completed validation by route and region wide. A re-validation of the MC model against the new on-board survey data was completed. The ridership by access mode was modified to match the result from the transit on-board survey.
- Modified the Cube application to include a cutoff year (default to 2020) to trip distribution (TD) adjustments. The application of TD adjustments will be determined by the TD\_Adjust\_Cutoff key. The key is default to 2015. So, the TD adjustments will be applied only to scenario years <=2020.
- Added the GPS Adjustment Factors by County to Trip Generation (TG) model. The GPS adjustment factors by county were added to TG model to enable the correction of under-reporting identified in the GPS survey study (conducted as part of the 2011/12 household travel survey). The current values for those factors are set to 1, so no adjustments will be made. Adjustments can be introduced by setting the GPS adjustment factors to appropriate values. For example, the GPS adjustment factor should be set to 1.1 if 10% of under-reporting was determined. The following example below shows how the GPS adjustment as well as the cutoff year was applied.

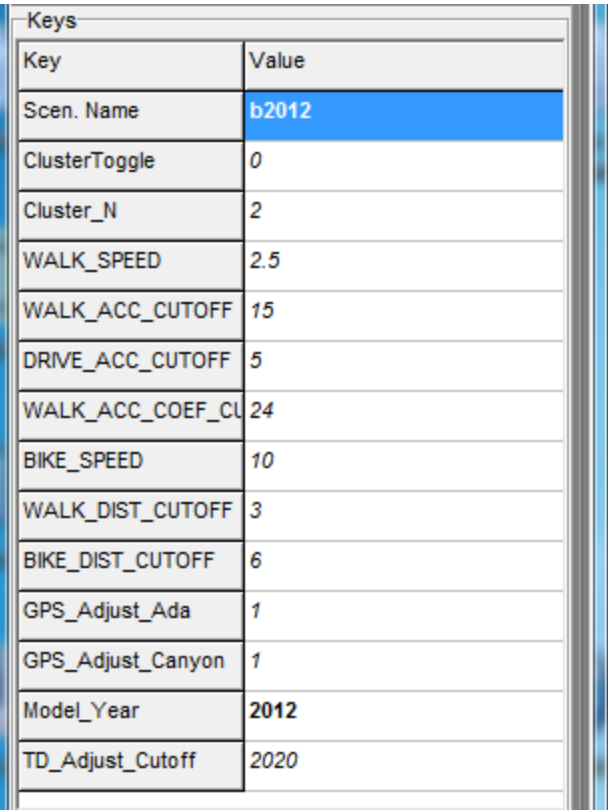

• Parameters, such as walk speed and bike speed, which were defined as tokens in a pilot step in the beginning of the MC model, were moved to scenario keys. So, the individual transit skimming steps can be executed without worrying about tokens not defined.

# Appendix E

## Screenline Maps and Results, Daily Model

Additional assignment validation methods include using screenlines to compare actual traffic volumes to model estimated volumes. Below maps are provided to show where screenlines were established, locations of the screenlines that "pass" and a table providing details about all 173 screelines.

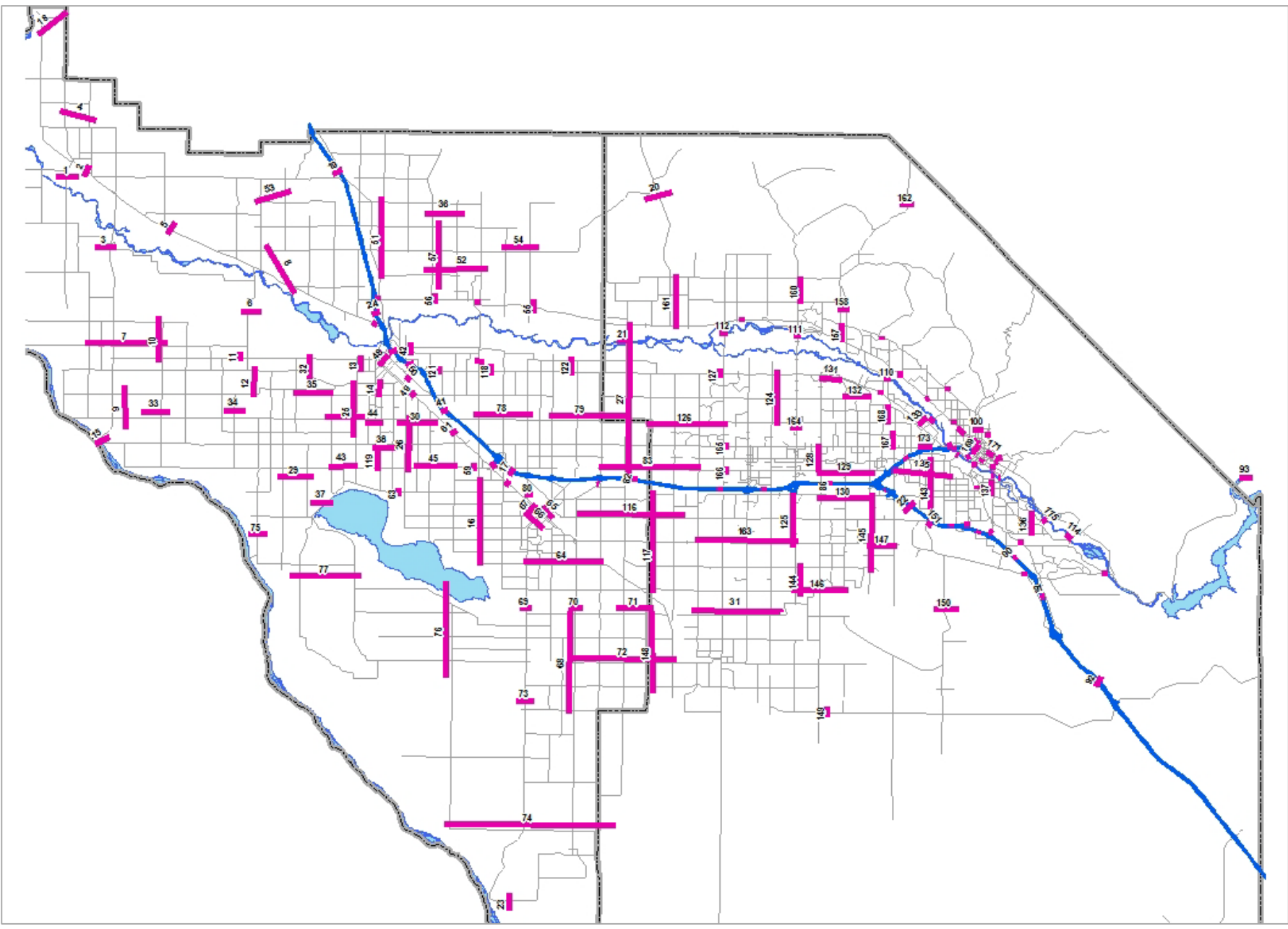

**Figure 25: Screenline Locations**

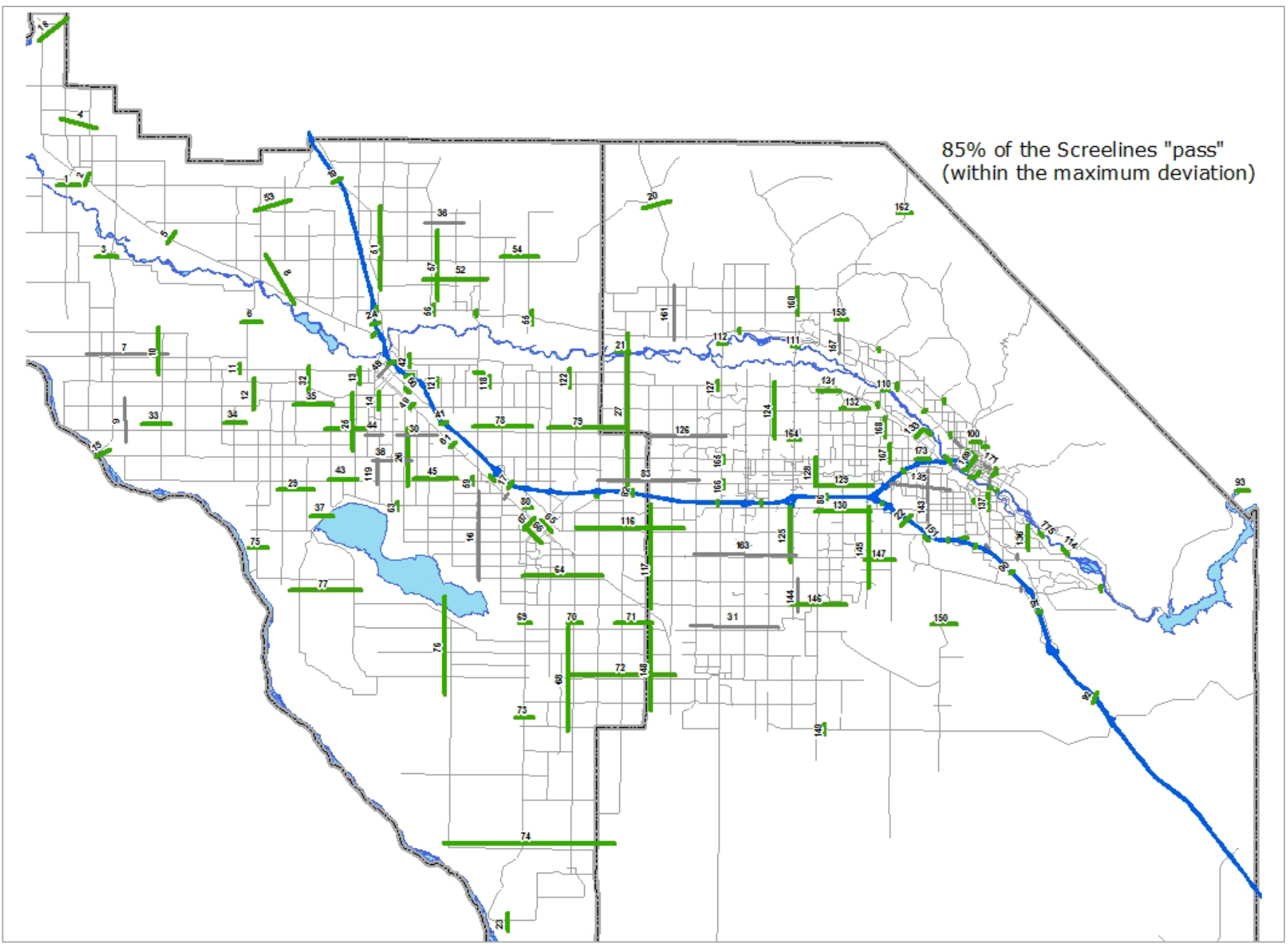

**Figure 26: Screenlines Within Maximum Deviation, Daily**

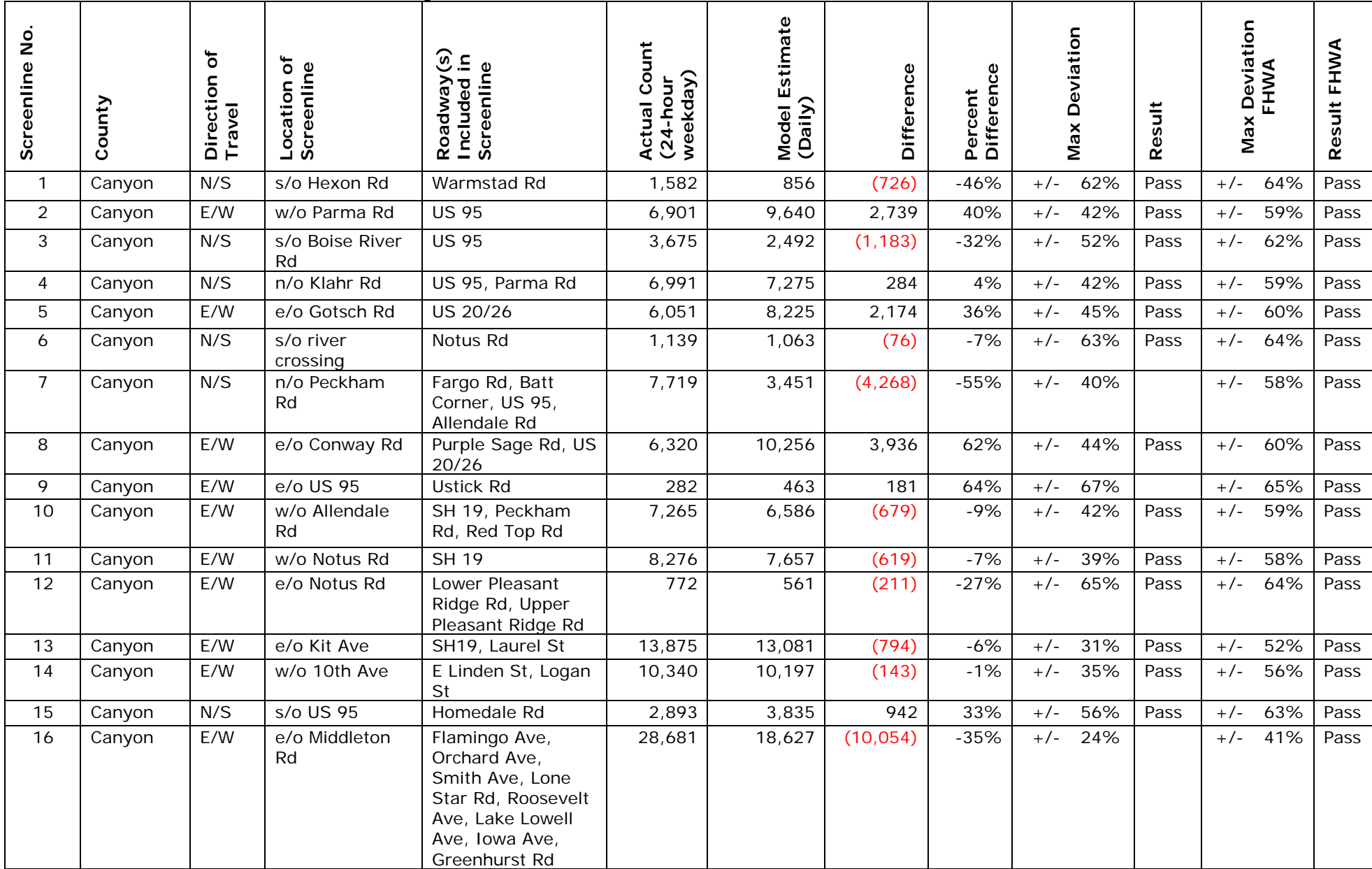

## **Table 85: Screenline Result Details, Daily**

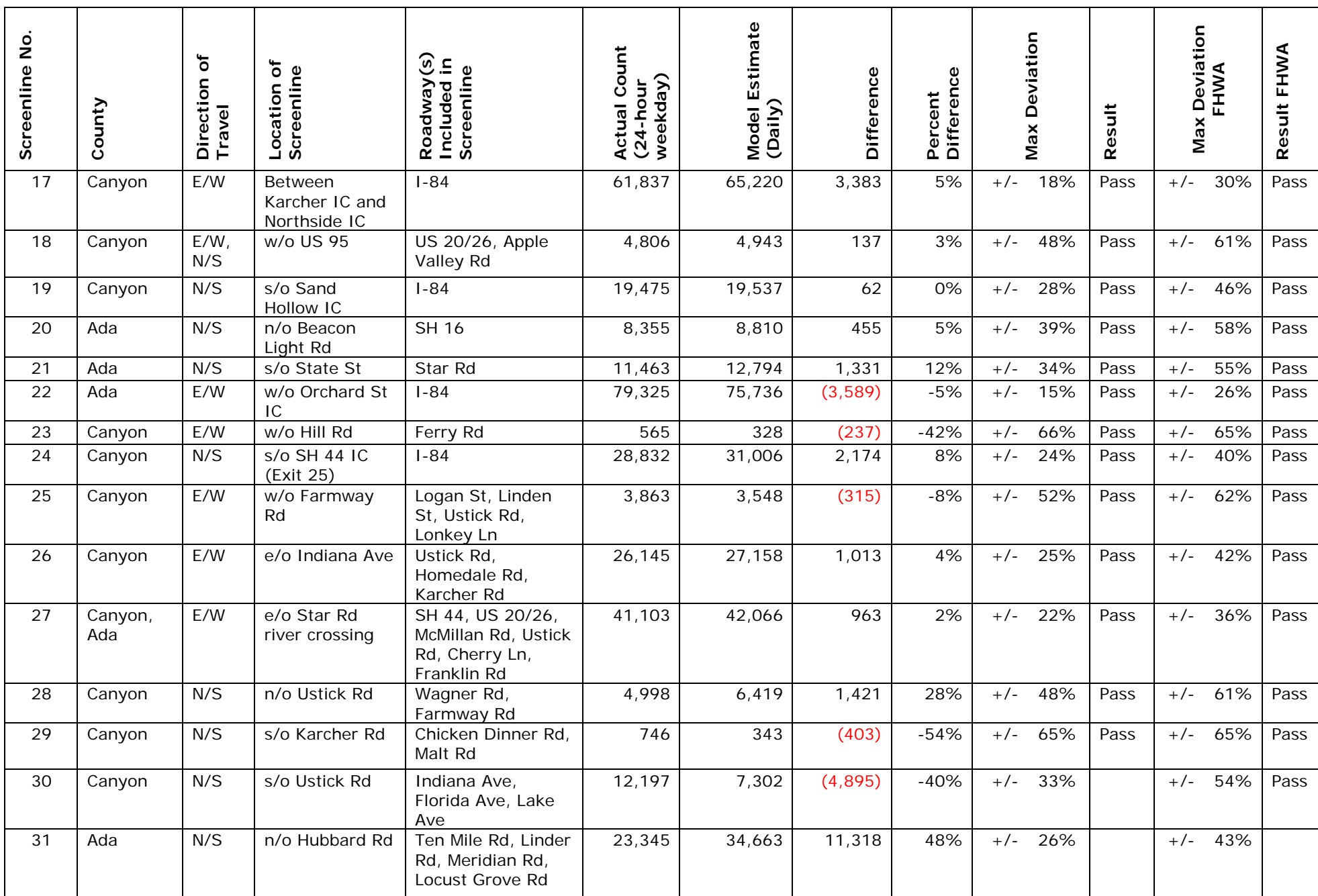

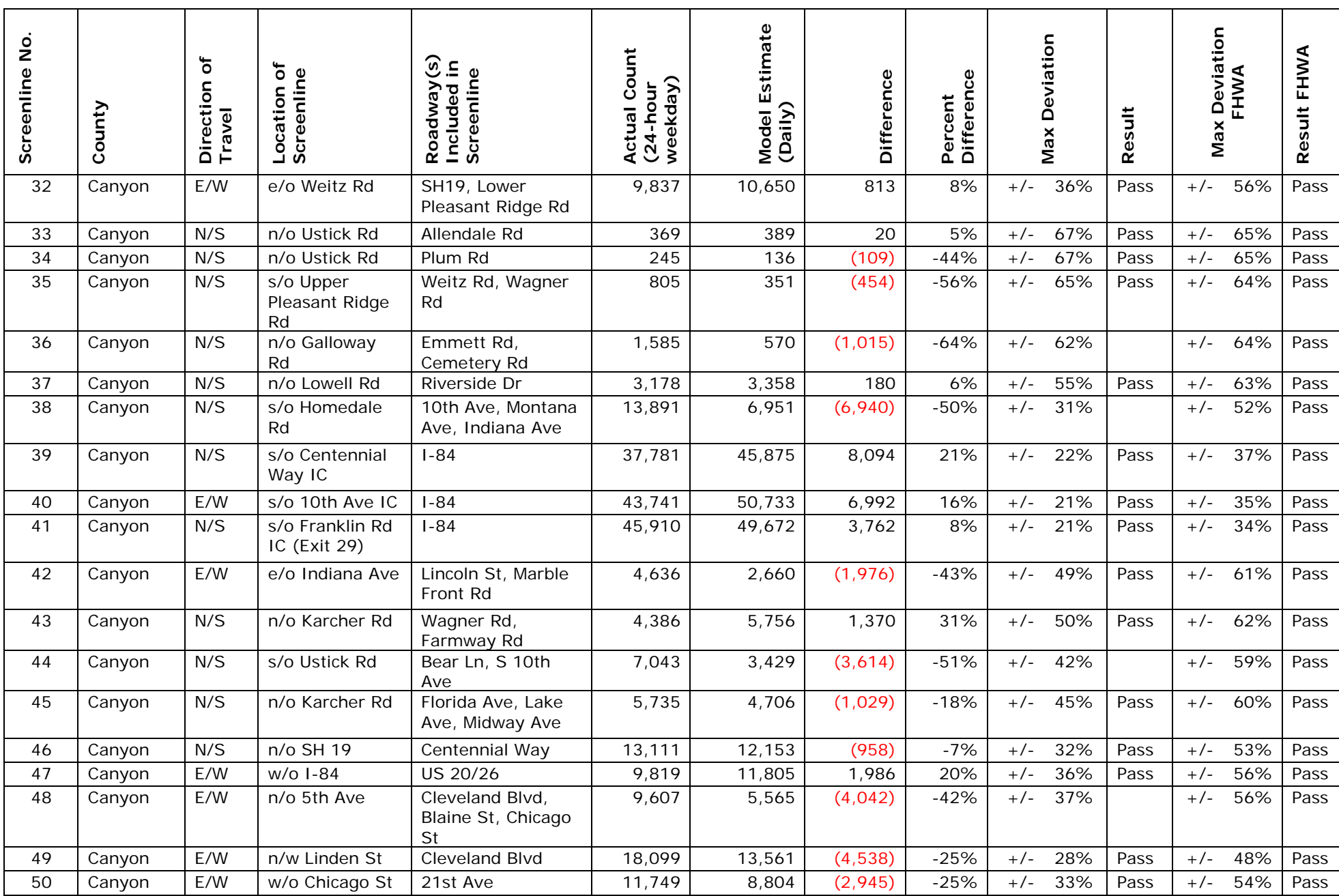

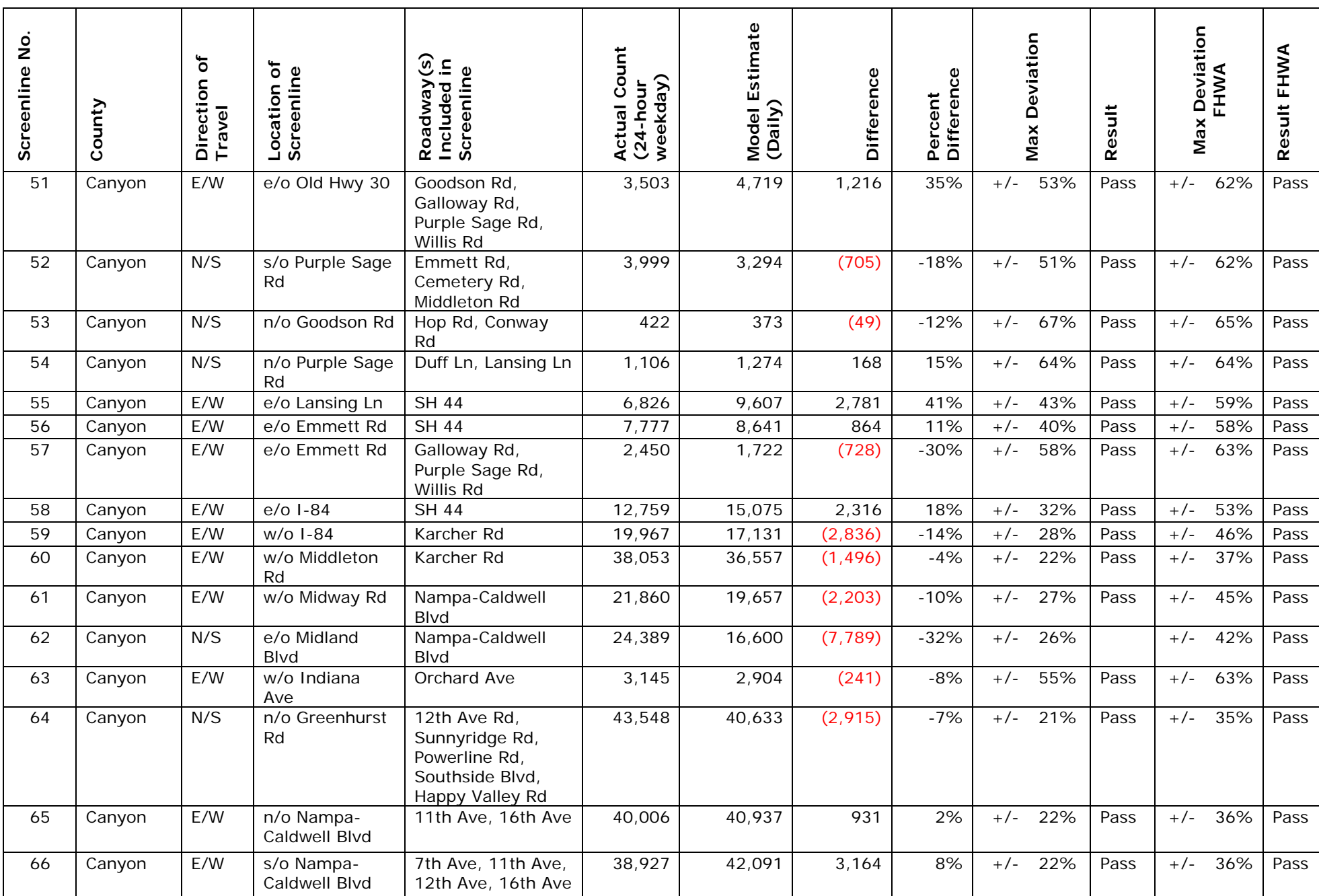

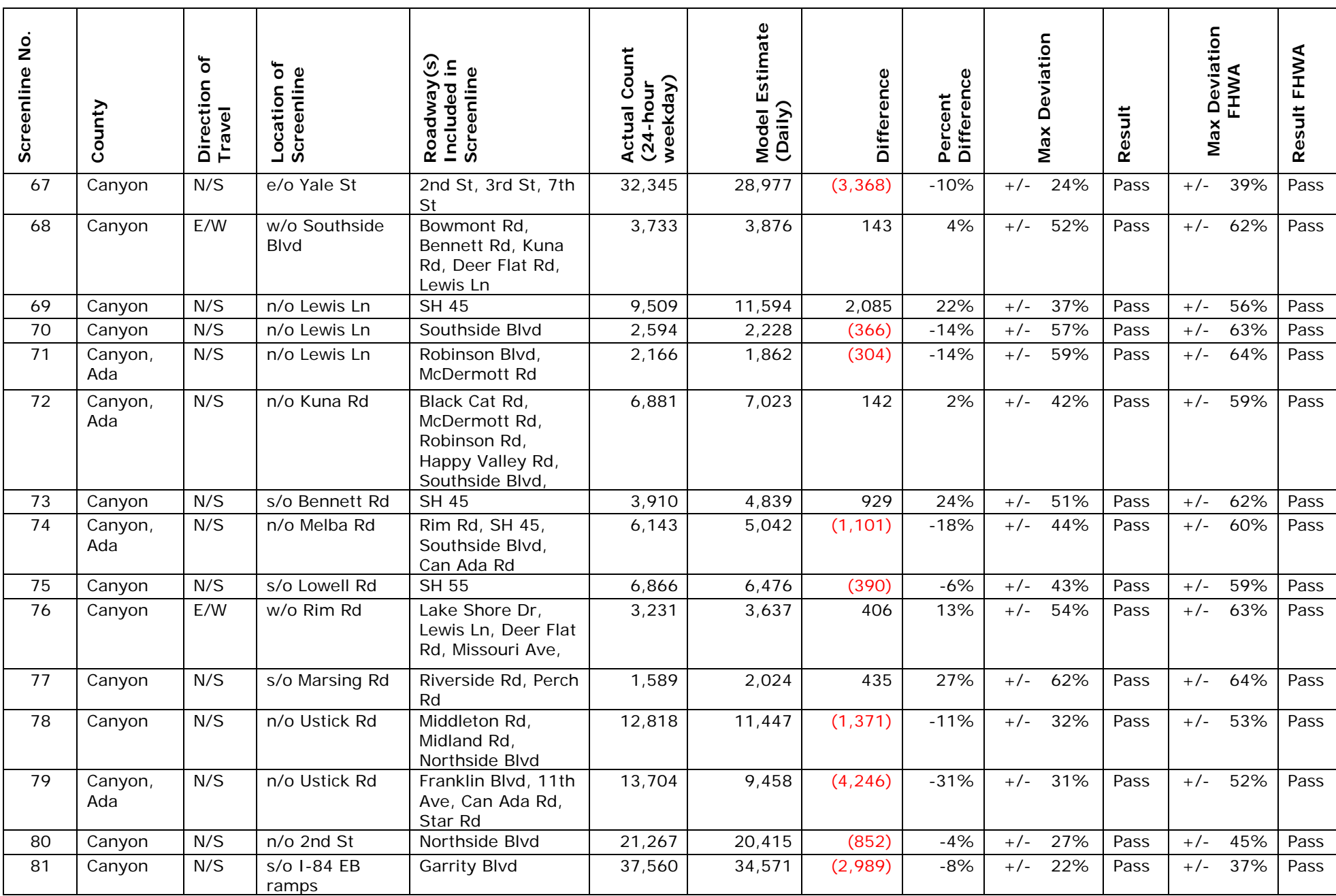

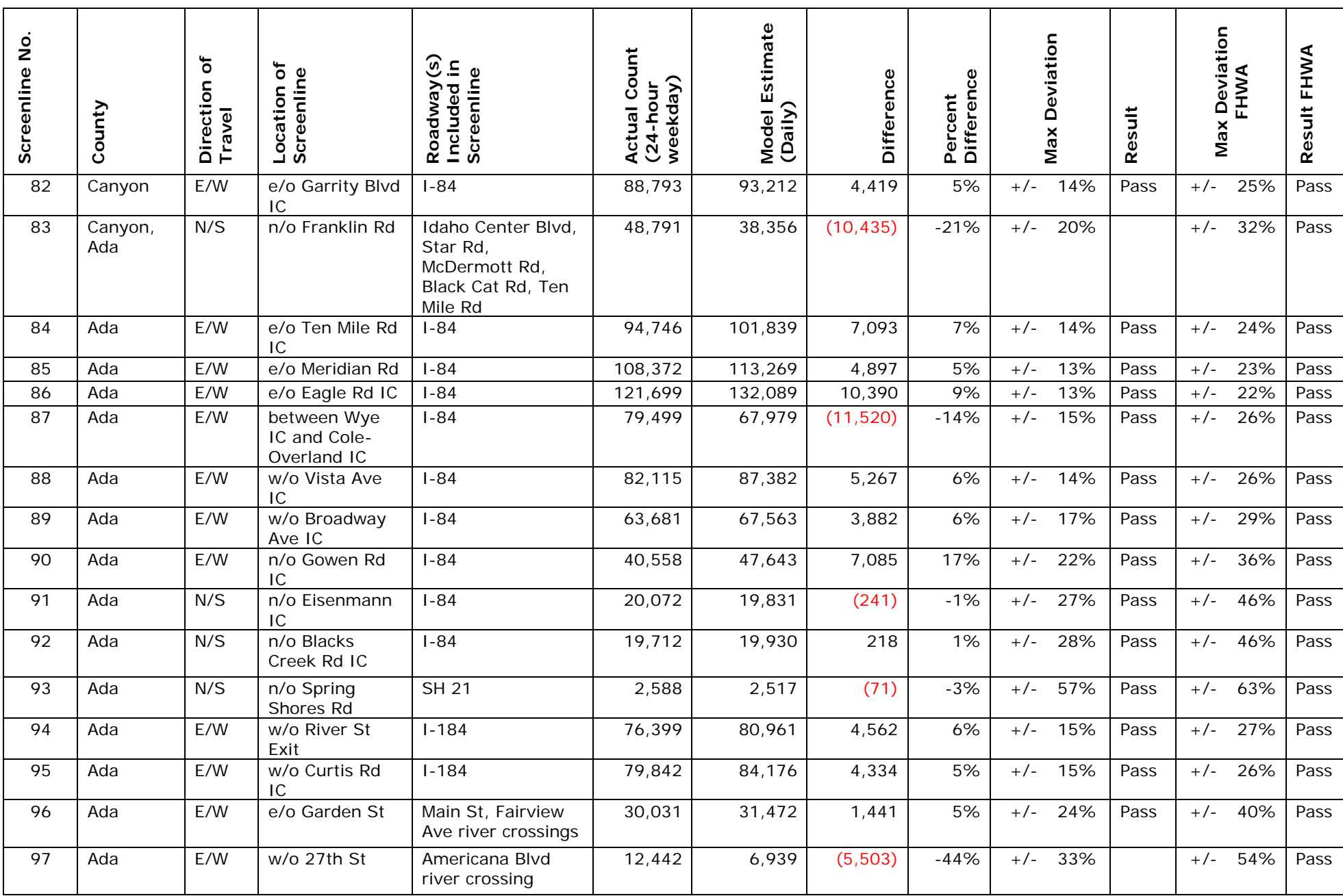

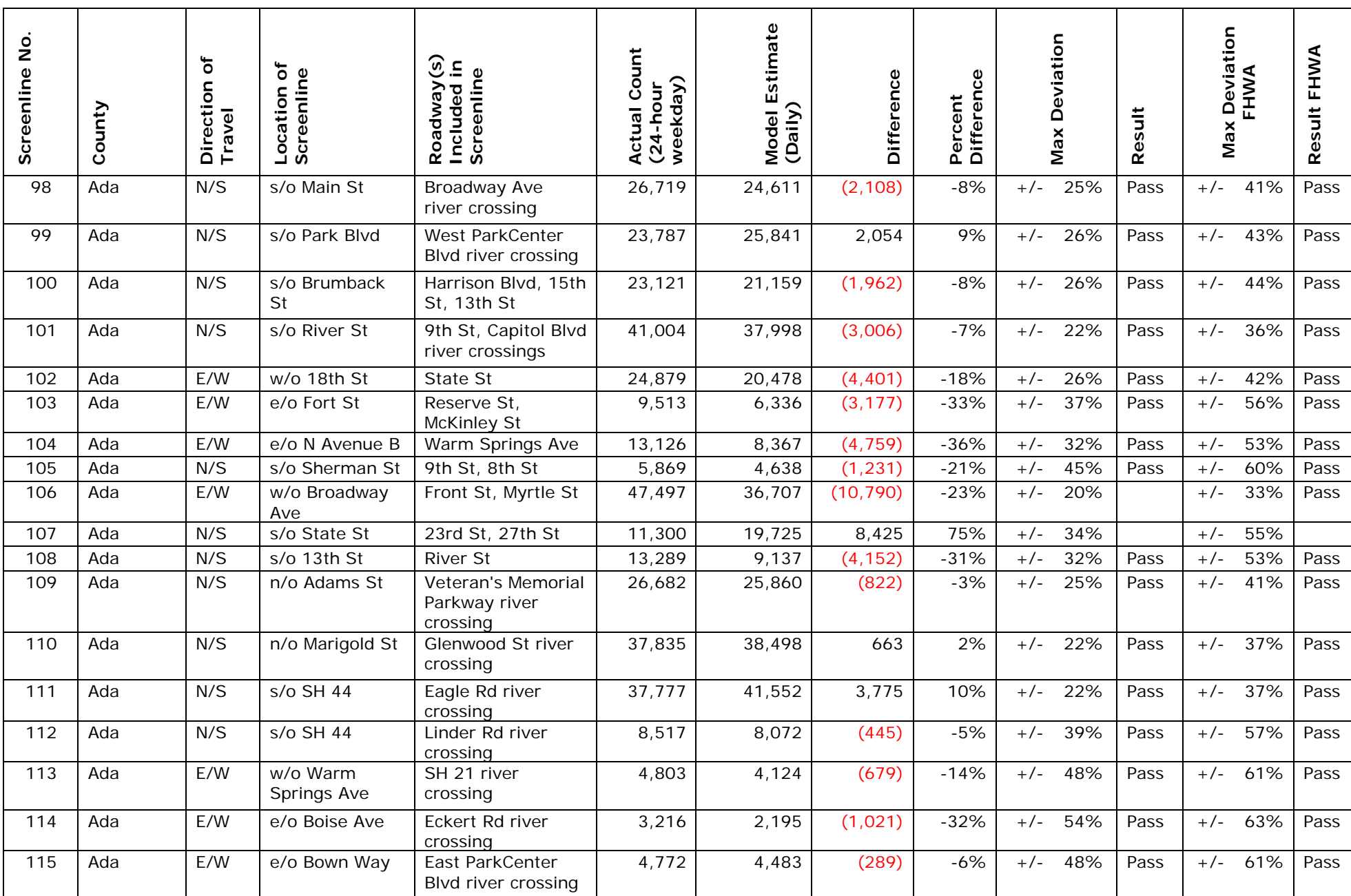

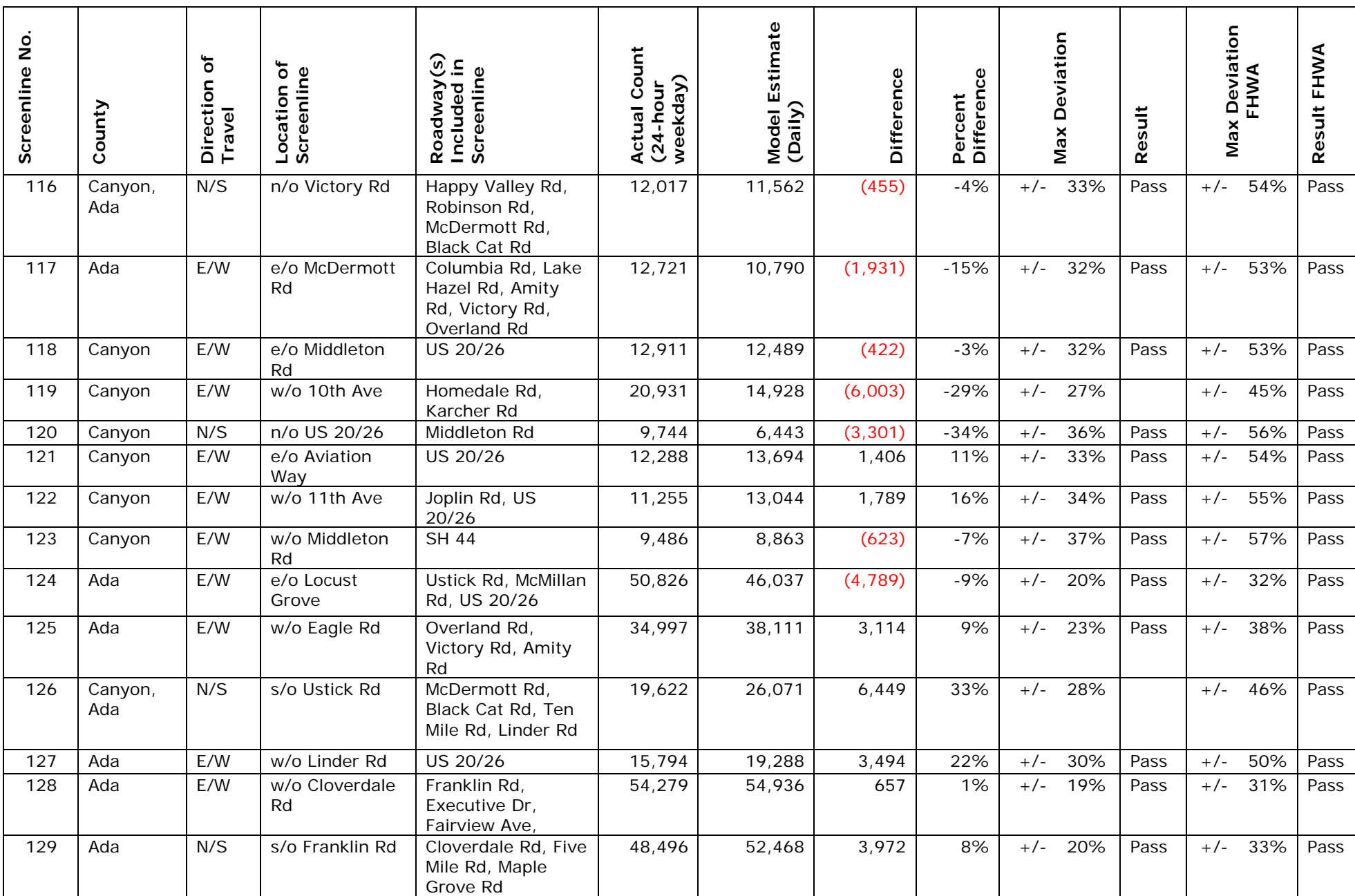

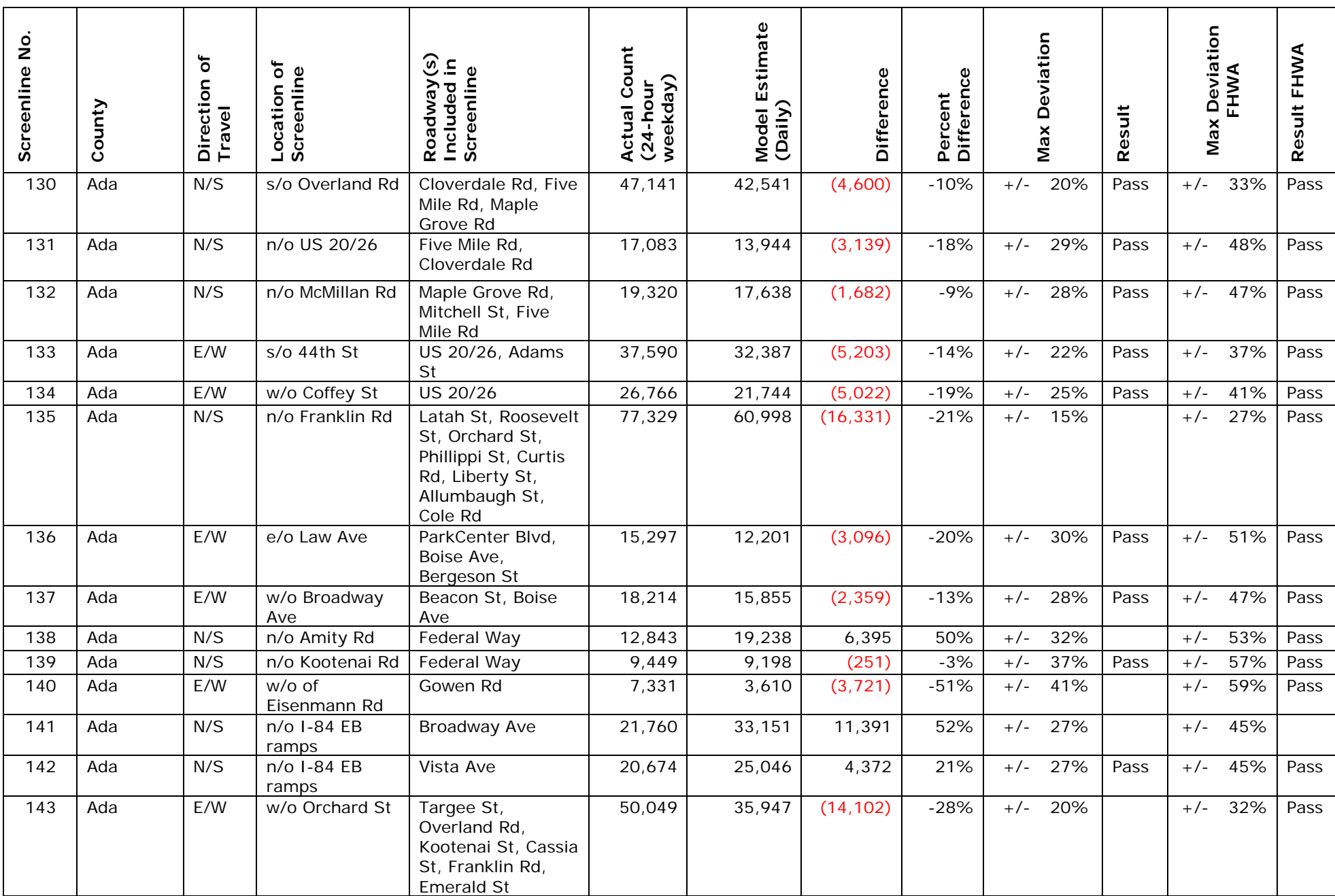

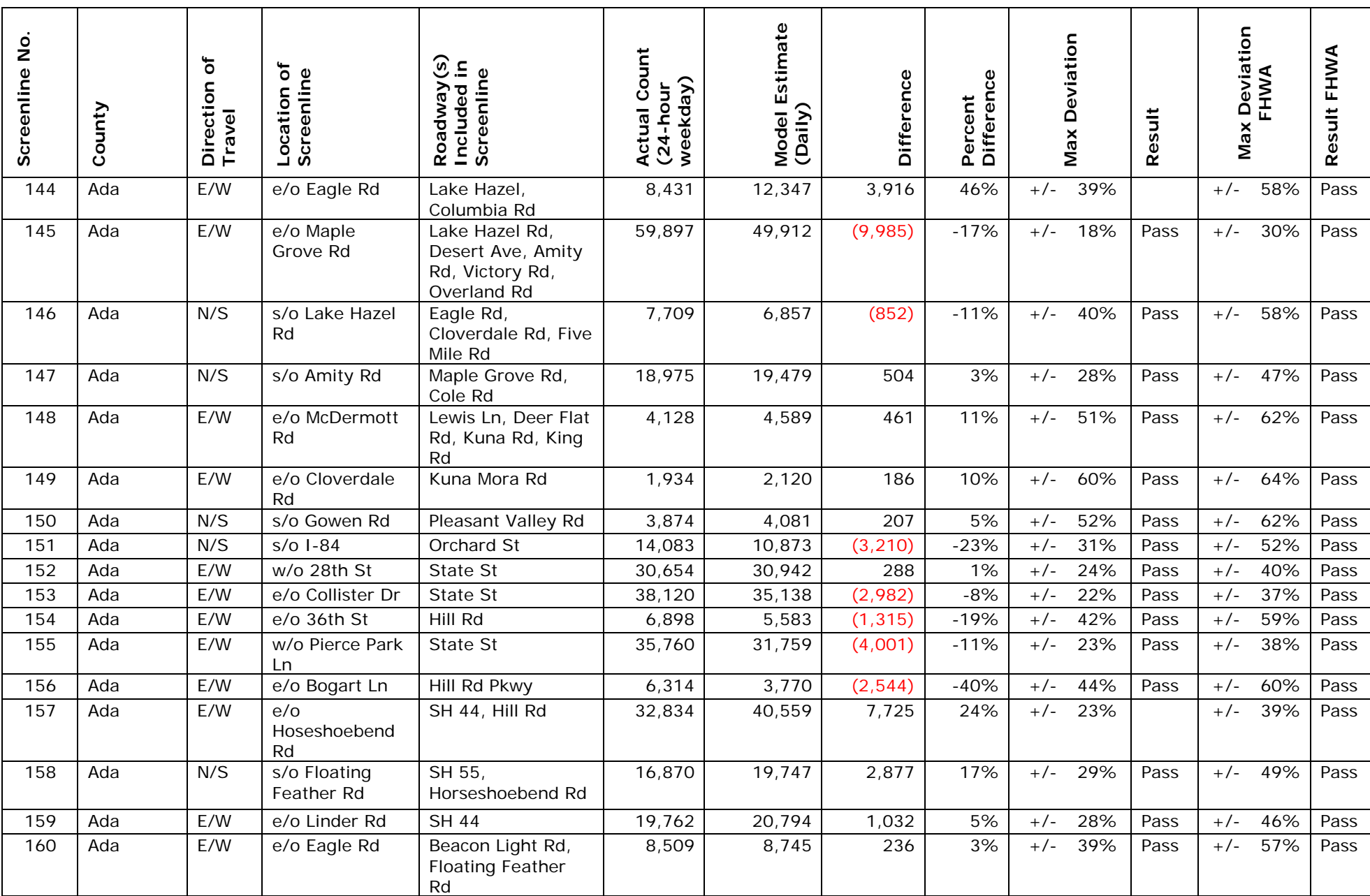

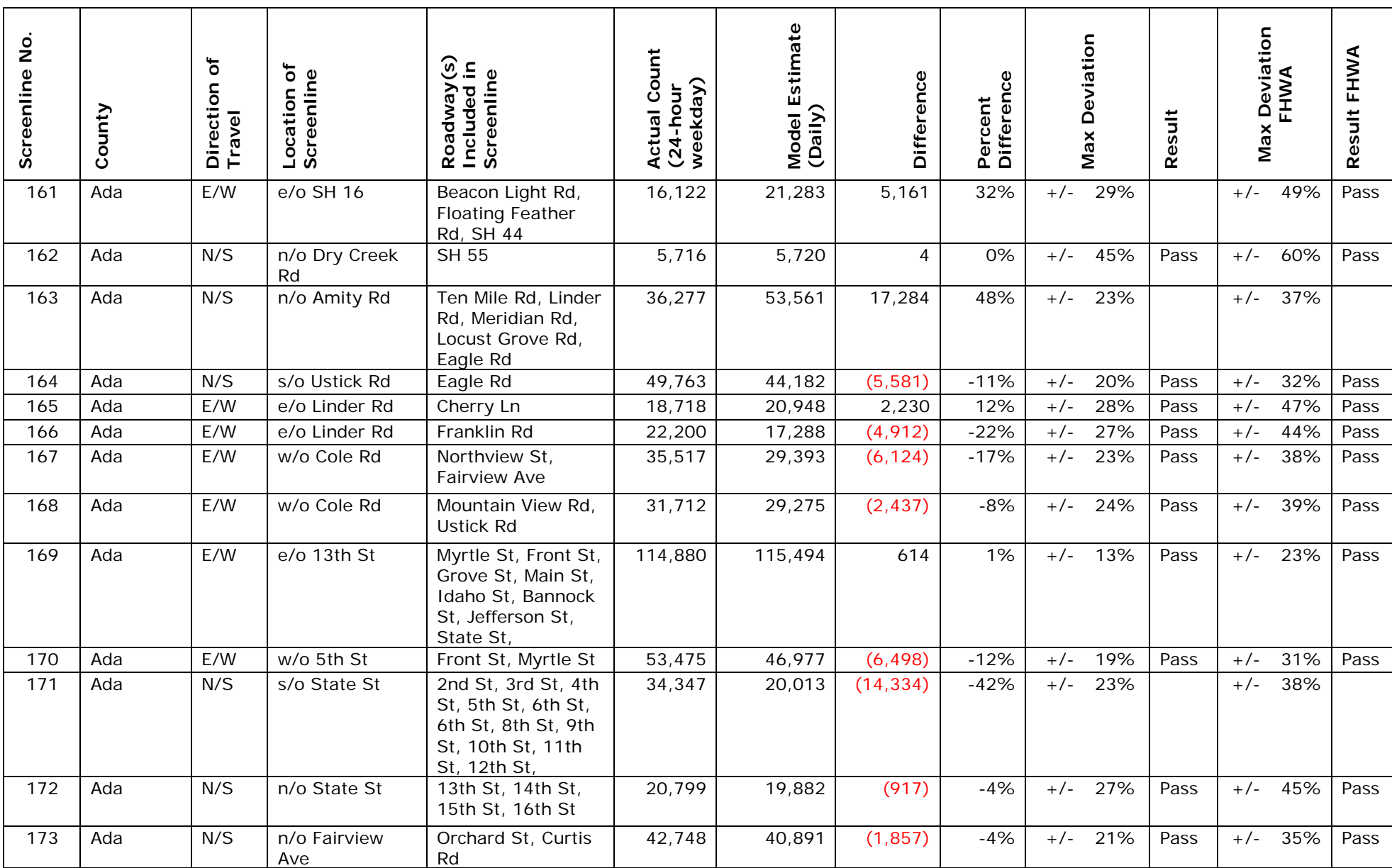

# Appendix F Regional Travel Demand Model Diagrams and Scripts

## **Regional Travel Demand Forecast Model Covering Ada and Canyon Counties, Idaho**

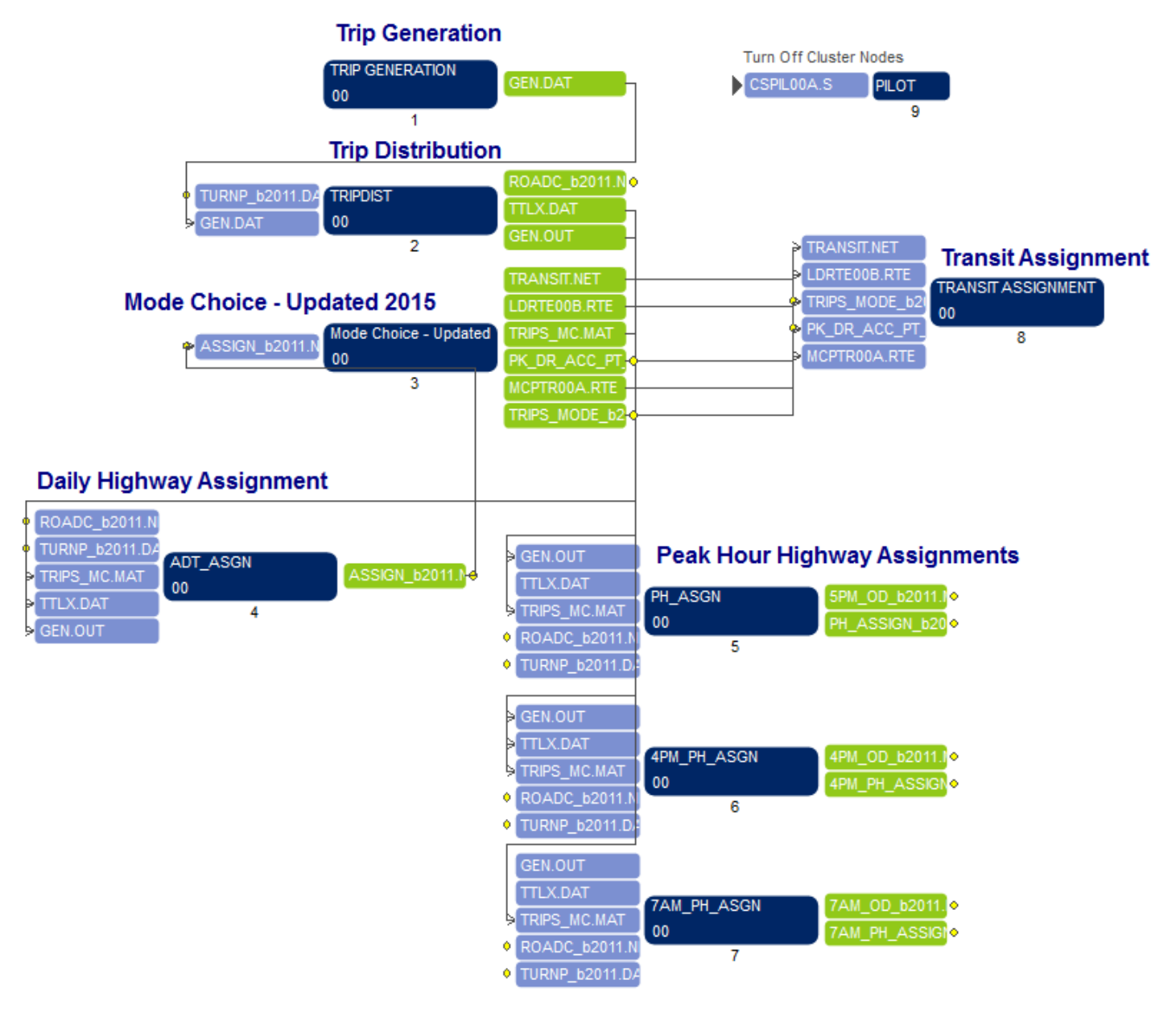

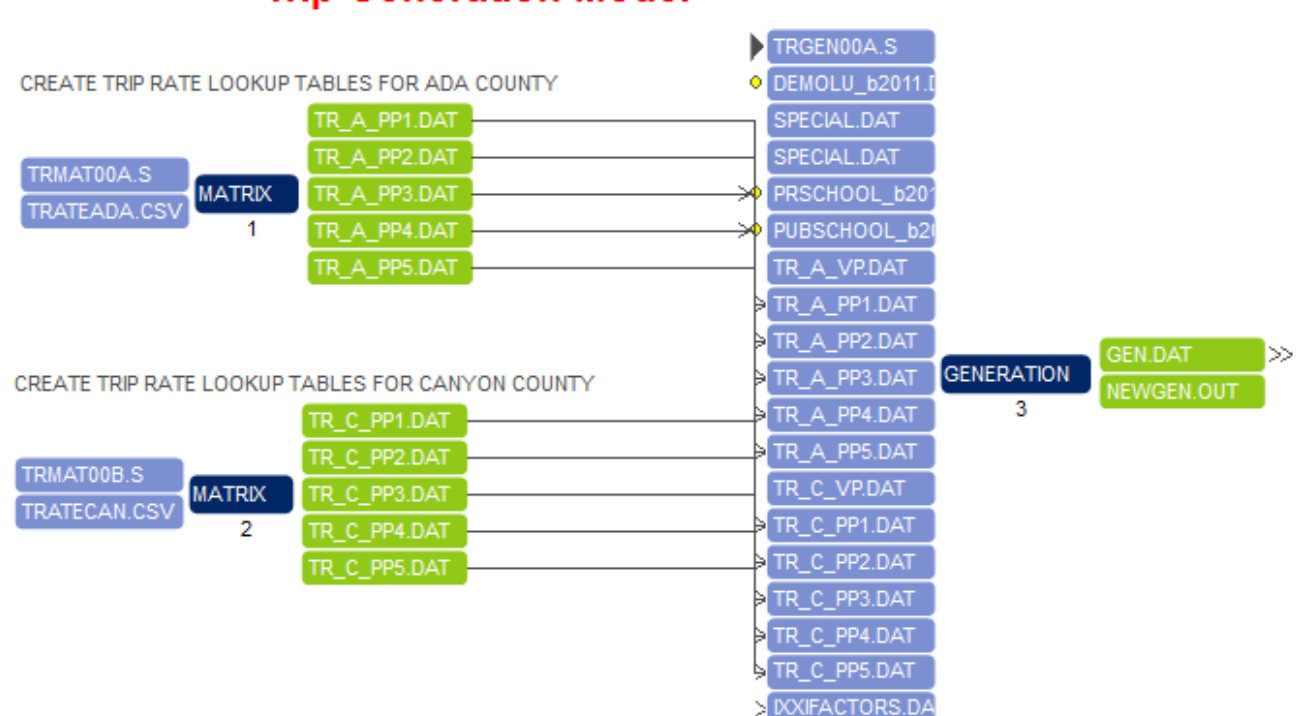

## **Trip Generation Model**

; Script for program MATRIX in file

"D:\UAG\2011Model\calibration\Base\CalibRuns\VOYAGERMODEL\TRMAT00A.S"

; Do not change filenames or add or remove FILEI/FILEO statements using an editor. Use Cube/Application Manager.

RUN PGM=MATRIX MSG='CREATE TRIP RATE LOOKUP TABLES FOR ADA COUNTY'

```
;
; CREATE TRIP RATE LOOKUP TABLES FOR ADA COUNTY
```

```
FILEI RECI = "D:\...\VOYAGERMODEL\TRATEADA.CSV",
         VEH=1,PER=2,HBW=3,HBSH=4,HBSO=5,HBSC=6,HBO=7,NHB=8
FILEO PRINTO[1] = "D:\...\VOYAGERMODEL\TR_A_PP1.DAT"
FILEO PRINTO[2] = "D:\...\VOYAGERMODEL\TR_A_PP2.DAT"
FILEO PRINTO[3] = "D:\...\VOYAGERMODEL\TR_A_PP3.DAT"
FILEO PRINTO[4] = "D:\...\VOYAGERMODEL\TR_A_PP4.DAT"
FILEO PRINTO[5] = "D:\...\VOYAGERMODEL\TR_A_PP5.DAT"
  _CNT =CNT + 1IF (\angleCNT==1)
      PRINT LIST='; TRIP RATES BY PPHH TABLE 1 ( 0 VEH) FOR ADA COUNTY', PRINTO=1 
      PRINT LIST='; TRIP RATES BY PPHH TABLE 2 ( 1 VEH) FOR ADA COUNTY', PRINTO=2 
      PRINT LIST='; TRIP RATES BY PPHH TABLE 3 ( 2 VEH) FOR ADA COUNTY', PRINTO=3 
      PRINT LIST='; TRIP RATES BY PPHH TABLE 4 ( 3 VEH) FOR ADA COUNTY', PRINTO=4 
     PRINT LIST='; TRIP RATES BY PPHH TABLE 5 ( 4+ VEH) FOR ADA COUNTY', PRINTO=5
```
ENDIF

;

 $IF$  (RI.VEH $=$ =0)

PRINT

LIST=RI.PER(8.2),RI.HBW(8.2),RI.HBSH(8.2),RI.HBSO(8.2),RI.HBSC(8.2),RI.HBO(8.2),RI.NHB(8.2), PRINTO=1 ELSEIF (RI.VEH==1)

```
 PRINT 
LIST=RI.PER(8.2),RI.HBW(8.2),RI.HBSH(8.2),RI.HBSO(8.2),RI.HBSC(8.2),RI.HBO(8.2),RI.NHB(8.2), PRINTO=2 
  ELSEIF (RI.VEH==2) PRINT 
LIST=RI.PER(8.2),RI.HBW(8.2),RI.HBSH(8.2),RI.HBSO(8.2),RI.HBSC(8.2),RI.HBO(8.2),RI.NHB(8.2), PRINTO=3 
  ELSEIF (RI.VEH==3) PRINT 
LIST=RI.PER(8.2),RI.HBW(8.2),RI.HBSH(8.2),RI.HBSO(8.2),RI.HBSC(8.2),RI.HBO(8.2),RI.NHB(8.2), PRINTO=4 
  ELSEIF (RI.VEH=-4) PRINT 
LIST=RI.PER(8.2),RI.HBW(8.2),RI.HBSH(8.2),RI.HBSO(8.2),RI.HBSC(8.2),RI.HBO(8.2),RI.NHB(8.2), PRINTO=5 
   ENDIF
ENDRUN
; Script for program MATRIX in file "D:\...\VOYAGERMODEL\TRMAT00B.S"
; Do not change filenames or add or remove FILEI/FILEO statements using an editor. Use Cube/Application 
Manager.
RUN PGM=MATRIX MSG='CREATE TRIP RATE LOOKUP TABLES FOR CANYON COUNTY'
; CREATE TRIP RATE LOOKUP TABLES FOR CANYON COUNTY
FILEI RECI = "D:\...\VOYAGERMODEL\TRATECAN.CSV",
VEH=1,PER=2,HBW=3,HBSH=4,HBSO=5,HBSC=6,HBO=7,NHB=8
FILEO PRINTO[1] = "D:\...\VOYAGERMODEL\TR_C_PP1.DAT"
FILEO PRINTO[2] = "D:\...\VOYAGERMODEL\TR_C_PP2.DAT"
FILEO PRINTO[3] = "D:\...\VOYAGERMODEL\TR_C_PP3.DAT"
FILEO PRINTO[4] = "D:\...\VOYAGERMODEL\TR_C_PP4.DAT"
FILEO PRINTO[5] = "D:\...\VOYAGERMODEL\TR_C_PP5.DAT"
  _CNT =CNT + 1IF (\_CNT==1)
     PRINT LIST='; TRIP RATES BY PPHH TABLE 1 (0 VEH) FOR CAN COUNTY', PRINTO=1
      PRINT LIST='; TRIP RATES BY PPHH TABLE 2 ( 1 VEH) FOR CAN COUNTY', PRINTO=2 
      PRINT LIST='; TRIP RATES BY PPHH TABLE 3 ( 2 VEH) FOR CAN COUNTY', PRINTO=3 
      PRINT LIST='; TRIP RATES BY PPHH TABLE 4 ( 3 VEH) FOR CAN COUNTY', PRINTO=4 
      PRINT LIST='; TRIP RATES BY PPHH TABLE 5 ( 4+ VEH) FOR CAN COUNTY', PRINTO=5 
   ENDIF
  IF (RI.VEH==0) PRINT 
LIST=RI.PER(8.2),RI.HBW(8.2),RI.HBSH(8.2),RI.HBSO(8.2),RI.HBSC(8.2),RI.HBO(8.2),RI.NHB(8.2), PRINTO=1 
  ELSEIF (RI.VEH==1) PRINT 
LIST=RI.PER(8.2),RI.HBW(8.2),RI.HBSH(8.2),RI.HBSO(8.2),RI.HBSC(8.2),RI.HBO(8.2),RI.NHB(8.2), PRINTO=2 
  ELSEIF (RI.VEH==2) PRINT 
LIST=RI.PER(8.2),RI.HBW(8.2),RI.HBSH(8.2),RI.HBSO(8.2),RI.HBSC(8.2),RI.HBO(8.2),RI.NHB(8.2), PRINTO=3 
  ELSEIF (RI.VEH==3) PRINT 
LIST=RI.PER(8.2),RI.HBW(8.2),RI.HBSH(8.2),RI.HBSO(8.2),RI.HBSC(8.2),RI.HBO(8.2),RI.NHB(8.2), PRINTO=4 
  ELSEIF (RI.VEH==4) PRINT 
LIST=RI.PER(8.2),RI.HBW(8.2),RI.HBSH(8.2),RI.HBSO(8.2),RI.HBSC(8.2),RI.HBO(8.2),RI.NHB(8.2), PRINTO=5 
   ENDIF
```
ENDRUN

; Script for program GENERATION in file "D:\...\VOYAGERMODEL\TRGEN00A.S"

; Do not change filenames or add or remove FILEI/FILEO statements using an editor. Use Cube/Application Manager.

#### RUN PGM=GENERATION

FILEI ZDATI $[1] = "D:\ldots:\ldots:\D$ EMOLU\_b2011.DBF",  $Z = TAZ$ FILEI ZDATI $[4] = "D:\$ ... $\angle$ ... $\angle$ PRSCHOOL\_b2011.DBF", Z=TAZ ; PRIVATE SCHOOLS ENROLLMENT FILEI ZDATI[5] = "D:\...\...\PUBSCHOOL\_b2011.DBF", Z=TAZ ; PUBLIC SCHOOLS ENROLLMENT FILEI LOOKUPI[1] = "D:\...\VOYAGERMODEL\TR\_A\_VP.DAT" FILEI LOOKUPI[2] = "D:\...\VOYAGERMODEL\TR\_A\_PP1.DAT" FILEI LOOKUPI[3] = "D:\...\VOYAGERMODEL\TR\_A\_PP2.DAT" FILEI LOOKUPI[4] = "D:\...\VOYAGERMODEL\TR\_A\_PP3.DAT" FILEI LOOKUPI[5] = "D:\...\VOYAGERMODEL\TR\_A\_PP4.DAT" FILEI LOOKUPI[6] = "D:\...\VOYAGERMODEL\TR\_A\_PP5.DAT" FILEI LOOKUPI[7] = "D:\...\VOYAGERMODEL\TR\_C\_VP.DAT" FILEI LOOKUPI[8] = "D:\...\VOYAGERMODEL\TR\_C\_PP1.DAT" FILEI LOOKUPI[9] = "D:\...\VOYAGERMODEL\TR\_C\_PP2.DAT" FILEI LOOKUPI[10] = "D:\...\VOYAGERMODEL\TR\_C\_PP3.DAT" FILEI LOOKUPI[11] = "D:\...\VOYAGERMODEL\TR\_C\_PP4.DAT" FILEI LOOKUPI[12] = "D:\...\VOYAGERMODEL\TR\_C\_PP5.DAT" FILEI LOOKUPI[13] = "D:\...\VoyagerModel\IXXIFACTORS.DAT" FILEO PAO[1] = "D:\...\VOYAGERMODEL\GEN.DAT", FORM=9.0, LIST =  $Z(7)$ , ; output file P[1], P[2], P[3], P[4], P[5], P[6], P[7], P[8], A[1], A[2], A[3], A[4], A[5], A[6], A[7], A[8] PURPOSE 1: HBWORK PURPOSE 2: HBSHOP PURPOSE 3: HBSOCIAL PURPOSE 4: HBSCHOOL ; PURPOSE 5: HBOTHER PURPOSE 6: NHB

PURPOSE 7: EXTERNAL PIAX TRIPS PURPOSE 8: EXTERNAL STATION TRIPS

FILEO PRINTO[1] = "D:\...\VOYAGERMODEL\NEWGEN.OUT"

ZONES=3750 ; LL, Feb 09

```
 ; IX XI factor lookup 
   LOOKUP, NAME=IXXIFAC, LOOKUP[1]=1, RESULT=2, LOOKUPI=13, SETUPPER=T, LIST=T 
\sim \frac{1}{L} ; IX fractions by trip purposes and county from the 2002 household survey 
\sim \frac{1}{L}AX_HBW = IXXIFAC(1,1) ; HBW trips from ADA county to External 0.004 ;
  AX_HBSH = IXXIFAC(1,2) ; HBSHOP trips from ADA county to External 0.001 ;
  AX_HBSO = IXXIFAC(1,3) ; HBSOCIAL trips from ADA county to External 0.006 ;
  AX_HBSC = IXXIFAC(1,4) ; HBSCHOOL trips from ADA county to External 0.000 ;
  AX_HBO = IXXIFAC(1,5) ; HBOTHER trips from ADA county to External 0.005 ; AX NHB = IXXIFAC(1,6) ; NHB trips from ADA county to External 0.008 ;
  AX_NHB = IXXIFAC(1,6) ; NHB trips from ADA county to External
   CX_HBW = IXXIFAC(1,7) ; HBW trips from CANYON county to External 0.023 ; 
  CX_HBSH = IXXIFAC(1,8) ; HBSHOP trips from CANYON county to External 0.004;
  CX_HBSO = IXXIFAC(1,9) ; HBSOCIAL trips from CANYON county to External 0.018 ;
  CX_HBSC = IXXIFAC(1, 10) ; HBSCHOOL trips from CANYON county to External 0.011 ;
  CX_HBO = IXXIFAC(1,11) ; HBOTHER trips from CANYON county to External 0.006 ;
  CX<sub>NHB</sub> = IXXIFAC(1, 12); NHB trips from CANYON county to External 0.022;
\sim \frac{1}{L}
```
; XI fractions by trip purposes and county from 2000 CTPP data County work flows

```
\sim \frac{1}{L}XA_HBW = IXXIFAC(1,13); HBW trips from External to ADA county
  XA_HBSH = IXXIFAC(1,14) ; HBSHOP trips from External to ADA county
  XA_HBSO = IXXIFAC(1,15) ; HBSOCIAL trips from External to ADA county
   XA_HBSC = IXXIFAC(1,16) ; HBSCHOOL trips from External to ADA county 
  XA_HBO = IXXIFAC(1,17); HBOTHER trips from External to ADA county
  XA\_\_NHB = IXXIFAC(1,18); NHB trips from External to ADA county
  XC_HBW = IXXIFAC(1,19) ; HBW trips from External to CANYON county
  XC_HBSH = IXXIFAC(1,20) ; HBSHOP trips from External to CANYON county
  XC HBSO = IXXIFAC(1, 21); HBSOCIAL trips from External to CANYON county
   XC_HBSC = IXXIFAC(1,22) ; HBSCHOOL trips from External to CANYON county 
  XC HBO = IXXIFAC(1,23) ; HBOTHER trips from External to CANYON county
  XC_NHB = IXXIFAC(1,24); NHB trips from External to CANYON county
   TOTEMP = RET+OFF+IND+GOVT+AGRI ; TOTAL EMPLOYMENT
   ; TOTAL ENROLLMENT
  ELEM = ELEM_PR + ELEM_PUBMIDSCH = JR_PR + JR_PUB HIGHSCH = HIGH_PR + HIGH_PUB
  UNIVER = UNIV\_PRUNIVPUB = UNIV PUB
: UNIV = UNIV PR + UNIV PUB
  IF (HH>0) PPHH = POP / HH
    VPHH = VEH / HH ELSE
    PPHH = 0.0VPHH = 0.0 ENDIF
   IF (VPHH>=0.5 && VPHH<1) VPHH=1.00 ; IN DOWNTOWN BOISE VPHH = 0.94, TREAT AS ONE VEH HH
   ; **************************************************************************************
  : LOOKUP TAZ TRIP RATES (A = ADA COUNTY; C = CANYON COUNTY)
\sim ;
   ; THE ORIGINAL TRIP RATE FILES ARE BROKEN INTO NINE TRIP RATE TABLES
    -- ONE FOR EACH VPHH AND PPHH RANGE COMBINATION
\sim ;
   ; **************************************************************************************
   PPHH TRIP RATE TABLE # BY VPHH FOR ADA COUNTY
   LOOKUP, NAME=PP_A, LOOKUP[1]=1, RESULT=2, LOOKUPI=1, SETUPPER=T, LIST=T 
   ; TRIP RATES BY PPHH TABLE 1 FOR ADA COUNTY
   LOOKUP, NAME=TR1_A, 
      LOOKUP[1]=1, RESULT=2,LOOKUP[2]=1, RESULT=3,
       LOOKUP[3]=1, RESULT=4,
       LOOKUP[4]=1, RESULT=5,
       LOOKUP[5]=1, RESULT=6,LOOKUP[6]=1, RESULT=7, LOOKUPI=2, INTERPOLATE=T, LIST=T 
   ; TRIP RATES BY PPHH TABLE 2 FOR ADA COUNTY
   LOOKUP, NAME=TR2_A, 
       LOOKUP[1]=1, RESULT=2,
       LOOKUP[2]=1, RESULT=3,
       LOOKUP[3]=1, RESULT=4,
      LOOKUP[4]=1, RESULT=5,
       LOOKUP[5]=1, RESULT=6,
       LOOKUP[6]=1, RESULT=7, LOOKUPI=3, INTERPOLATE=T, LIST=T 
   ; TRIP RATES BY PPHH TABLE 3 FOR ADA COUNTY
   LOOKUP, NAME=TR3_A,
```

```
 LOOKUP[1]=1, RESULT=2, 
    LOOKUP[2]=1, RESULT=3,
    LOOKUP[3]=1, RESULT=4,
    LOOKUP[4]=1, RESULT=5,
    LOOKUP[5]=1, RESULT=6,LOOKUP[6]=1, RESULT=7,
     LOOKUPI=4, INTERPOLATE=T, LIST=T 
 ; TRIP RATES BY PPHH TABLE 4 FOR ADA COUNTY
 LOOKUP, NAME=TR4_A, 
    LOOKUP[1]=1, RESULT=2,LOOKUP[2]=1, RESULT=3,
    LOOKUP[3]=1, RESULT=4,LOOKUP[4]=1, RESULT=5,
    LOOKUP[5]=1, RESULT=6,
    LOOKUP[6]=1, RESULT=7,
     LOOKUPI=5, INTERPOLATE=T, LIST=T
 ; TRIP RATES BY PPHH TABLE 5 FOR ADA COUNTY
 LOOKUP, NAME=TR5_A, 
    LOOKUP[1]=1, RESULT=2,LOOKUP[2]=1, RESULT=3,
    LOOKUP[3]=1, RESULT=4,LOOKUP[4]=1, RESULT=5,LOOKUP[5]=1, RESULT=6,LOOKUP[6]=1, RESULT=7, LOOKUPI=6, INTERPOLATE=T, LIST=T
: PPHH TRIP RATE TABLE # BY VPHH FOR CANYON COUNTY
LOOKUP, NAME=PP_C, LOOKUP[1]=1, RESULT=2, LOOKUPI=7, SETUPPER=T, LIST=T
 ; TRIP RATES BY PPHH TABLE 1 FOR CANYON COUNTY
 LOOKUP, NAME=TR1_C, 
     LOOKUP[1]=1, RESULT=2, 
    LOOKUP[2]=1, RESULT=3,LOOKUP[3]=1, RESULT=4,LOOKUP[4]=1, RESULT=5,
    LOOKUP[5]=1, RESULT=6,LOOKUP[6]=1, RESULT=7, LOOKUPI=8, INTERPOLATE=T, LIST=T 
 ; TRIP RATES BY PPHH TABLE 2 FOR CANYON COUNTY
 LOOKUP, NAME=TR2_C, 
    LOOKUP[1]=1, RESULT=2,LOOKUP[2]=1, RESULT=3,
    LOOKUP[3]=1, RESULT=4,LOOKUP[4]=1, RESULT=5,
    LOOKUP[5]=1, RESULT=6,LOOKUP[6]=1, RESULT=7, LOOKUPI=9, INTERPOLATE=T, LIST=T 
 ; TRIP RATES BY PPHH TABLE 3 FOR CANYON COUNTY
 LOOKUP, NAME=TR3_C, 
    LOOKUP[1]=1, RESULT=2,
    LOOKUP[2]=1, RESULT=3,
    LOOKUP[3]=1, RESULT=4,
    LOOKUP[4]=1, RESULT=5,
    LOOKUP[5]=1, RESULT=6,LOOKUP[6]=1, RESULT=7, LOOKUPI=10, INTERPOLATE=T, LIST=T 
 ; TRIP RATES BY PPHH TABLE 4 FOR CANYON COUNTY
 LOOKUP, NAME=TR4_C, 
    LOOKUP[1]=1, RESULT=2,
    LOOKUP[2]=1, RESULT=3,
    LOOKUP[3]=1, RESULT=4,LOOKUP[4]=1, RESULT=5,
    LOOKUP[5]=1, RESULT=6,LOOKUP[6]=1, RESULT=7, LOOKUPI=11, INTERPOLATE=T, LIST=T
```
 ; TRIP RATES BY PPHH TABLE 5 FOR CANYON COUNTY LOOKUP, NAME=TR5\_C,  $LOOKUP[1]=1$ ,  $RESULT=2$ ,  $LOOKUP[2]=1,$  RESULT=3,  $LOOKUP[3]=1, RESULT=4,$  $LOOKUP[4]=1$ , RESULT=5,  $LOOKUP[5]=1, RESULT=6,$  $LOOKUP[6]=1$ , RESULT=7, LOOKUPI=12, INTERPOLATE=T, LIST=T IF (I < 2001) ; ADA COUNTY  $TR_TBL = PP_A(1, VPHH)$ IF  $(TR_TBL=-1)$  ; TRATE TABLE 1 TRHBW=TR1\_A(1,PPHH) TRHBS=TR1\_A(2,PPHH) TRHBSO=TR1\_A(3,PPHH) TRHBSC=TR1\_A(4,PPHH) TRHBO=TR1\_A(5,PPHH) TRNHB=TR1\_A(6,PPHH) ELSEIF (TR\_TBL==2) ; TRATE TABLE 2 TRHBW=TR2\_A(1,PPHH) TRHBS=TR2\_A(2,PPHH) TRHBSO=TR2\_A(3,PPHH) TRHBSC=TR2\_A(4,PPHH) TRHBO=TR2\_A(5,PPHH) TRNHB=TR2\_A(6,PPHH) ELSEIF (TR\_TBL==3) ; TRATE TABLE 3 TRHBW=TR3\_A(1,PPHH) TRHBS=TR3\_A(2,PPHH) TRHBSO=TR3\_A(3,PPHH) TRHBSC=TR3\_A(4,PPHH) TRHBO=TR3\_A(5,PPHH) TRNHB=TR3\_A(6,PPHH) ELSEIF (TR\_TBL==4) : TRATE TABLE 4 TRHBW=TR4\_A(1,PPHH) TRHBS=TR4\_A(2,PPHH) TRHBSO=TR4\_A(3,PPHH) TRHBSC=TR4\_A(4,PPHH) TRHBO=TR4\_A(5,PPHH) TRNHB=TR4\_A(6,PPHH) ELSEIF (TR\_TBL==5)  $\therefore$  TRATE TABLE 5 TRHBW=TR5\_A(1,PPHH) TRHBS=TR5\_A(2,PPHH) TRHBSO=TR5\_A(3,PPHH) TRHBSC=TR5\_A(4,PPHH) TRHBO=TR5\_A(5,PPHH) TRNHB=TR5\_A(6,PPHH) ENDIF ELSE ; CANYON COUNTY  $TR_TBL = PP_C(1, VPHH)$  IF (TR\_TBL==1) ; TRATE TABLE 1 TRHBW=TR1\_C(1,PPHH) TRHBS=TR1\_C(2,PPHH) TRHBSO=TR1\_C(3,PPHH) TRHBSC=TR1\_C(4,PPHH) TRHBO=TR1\_C(5,PPHH) TRNHB=TR1\_C(6,PPHH) ELSEIF (TR\_TBL==2) ; TRATE TABLE 2 TRHBW=TR2\_C(1,PPHH) TRHBS=TR2\_C(2,PPHH) TRHBSO=TR2\_C(3,PPHH) TRHBSC=TR2\_C(4,PPHH) TRHBO=TR2\_C(5,PPHH)

```
 TRNHB=TR2_C(6,PPHH)
       ELSEIF (TR_TBL==3) ; TRATE TABLE 3 
        TRHBW=TR3_C(1,PPHH) 
        TRHBS=TR3_C(2,PPHH)
        TRHBSO=TR3_C(3,PPHH)
        TRHBSC=TR3_C(4,PPHH)
        TRHBO=TR3_C(5,PPHH)
        TRNHB=TR3_C(6,PPHH)
      ELSEIF (TR_TBE=-4) ; TRATE TABLE 4
        TRHBW=TR4_C(1,PPHH) 
        TRHBS=TR4_C(2,PPHH)
        TRHBSO=TR4_C(3,PPHH)
        TRHBSC=TR4_C(4,PPHH)
        TRHBO=TR4_C(5,PPHH)
        TRNHB=TR4_C(6,PPHH)
      ELSEIF (TR_TBL==5) ; TRATE TABLE 5
        TRHBW=TR5_C(1,PPHH) 
        TRHBS=TR5_C(2,PPHH)
        TRHBSO=TR5_C(3,PPHH)
        TRHBSC=TR5_C(4,PPHH)
        TRHBO=TR5_C(5,PPHH)
        TRNHB=TR5_C(6,PPHH)
       ENDIF 
   ENDIF 
   IF (PPHH==0 && VPHH==0) 
     TRHBW=0 
     TRHBS=0
     TRHBSO=0
     TRHBSC=0
     TRHBO=0
     TRNHB=0
   ENDIF
  IF (I=-1-3000) ; TRATEADJ=1.00 for region
    P[1] = (HH * TRHBW) * 1.00P[2] = (HH * TRHBS) * 1.00P[3] = (HH * TRHBSO) * 1.00P[4] = (HH * TRHBSC) * 1.00P[5] = (HH * TRHBO) * 1.00P[6] = (HH * TRNHB) * 1.00 ENDIF
  ALLEMP = (RET + OFF + IND + GOVT + AGRI)IF (I==1-50,52-75) ; DOWNTOWN ZONES increased attraction rates for DT zones
    A[1] = 1.20 * ALLEMPA[2] = (1.10 * RET)A[3] = (0.90 * OFF) + (0.25 * GOVT) + (0.30 * HH)A[4] = (2.41 * ELEM) + (3.03 * MIDSCH) + (3.20 * HIGHSCH) + (2.30 * UNIVPR) + (3.40 * UNIVPUB)A[5] = (0.70 * RET) + (0.80 * OFF) + (1.00 * (IND + GOVT + AGRI)) + (0.50 * HH)A[6] = (1.40 * RET) + (1.20 * OFF) + (1.00 * (IND + GOVT + AGRI)) + (0.50 * HH)ELSEIF (I==51,76-2000); TAZ 51 is at the fringe of DT and contains Winco and Whole Foods
    A[1] = 1.20 * ALLEMPA[2] = (5.40 * RET); using retail rates 8.4 NCHRP 716
    A[4] = (2.41 * ELEM) + (3.03 * MIDSCH) + (3.20 * HIGHSCH) + (2.30 * UNIVPR) + (3.40 * UNIVPUB)A[3] = (0.90 * OFF) + (0.50 * GOVT) + (0.30 * HH)A[5] = (3.00 * RET) + (0.70 * OFF) + (0.30 * (IND + GOVT + AGRI)) + (0.50 * HH)A[6] = (4.70 * RET) + (1.20 * OFF) + (0.70 * (IND + GOVT + AGRI)) + (0.40 * HH)ELSEIF (I = 2001 - 3000)A[1] = 1.20 * ALLEMPA[2] = (6.50 * RET); over the retail rates 8.4 NCHRP 716
```

```
A[3] = (1.50 * OFF) + (0.50 * GOVT) + (0.30 * HH); higher than Ada given county-level job dist and too
many C to A HBSo trips
     A[4] = (2.41 * ELEM) + (3.03 * MIDSCH) + (3.20 * HIGHSCH) + (2.30 * UNIVPR) + (2.90 * UNIVPUB)A[5] = (2.00 * RET) + (1.10 * OFF) + (0.30 * (IND + GOVT + AGRI)) + (0.50 * HH)A[6] = (4.70 * RET) + (1.20 * OFF) + (0.70 * (IND + GOVT + AGRI)) + (0.40 * HH)ENDIF 
    ;***** CALCULATE P[7] (IX TRIPS) ***** 
  P7_A = 0, P7_C = 0IF (I=1-2000) ; ADA county
     P7_A = P[1] * AX_HBW +P[2] * AX_HBSH +
         P[3] * AX_HBSO +
         P[4] * AX_HBSC +
         P[5] * AX_HBO +
          P[6] * AX_NHB 
   ELSEIF (I=2001-3000) ; CANYON county
     P7_C = P[1] * CX_HBW +P[2] * CX_HBSH +
         P[3] * CX HBSO +
         P[4] * CX_HBSC +
         P[5] * CX_HBO + P[6] * CX_NHB 
   ENDIF
  P[7] = P7_A + P7_C ;***** DEDUCT P[7] FROM P[1-6] ***** 
  P1_A = 0, P2_A = 0, P3_A = 0, P4_A = 0, P5_A = 0, P6_A = 0P1_C = 0, P2_C = 0, P3_C = 0, P4_C = 0, P5_C = 0, P6_C = 0IF (I=1-2000) ; ADA county
     P1 A = P[1] * (1 - AX HBW)P2_A = P[2] * (1 - AX_HBSH)P3_A = P[3] * (1 - AX_HBSO)
     P4_A = P[4] * (1 - AX_HBSC)P5_A = P[5] * (1 - AX_HBO)P6_A = P[6] * (1 - AX_NHB) ELSEIF (I=2001-3000) ; CANYON county
     P1_C = P[1] * (1 - CX_HBW)P2_C = P[2] * (1 - CX_HBSH)P3_C = P[3] * (1 - CX_HBSO)P4_C = P[4] * (1 - CX_H BSC)P5_C = P[5] * (1 - CX_HBO)P6_C = P[6] * (1 - CX_NHB) ENDIF
  P[1] = P1_A + P1_CP[2] = P2_A + P2_CP[3] = P3_A + P3_CP[4] = P4_A + P4_CP[5] = P5_A + P5_CP[6] = P6_A + P6_C ;***** CALCULATE A[8] (XI TRIPS) ***** 
  A8_A = 0, A8_C = 0IF (I=1-2000) ; ADA county
     A8_A = A[1] * XA_HBBW +A[2] * XA_HBSH +
          A[3] * XA_HBSO + 
         A[4] * XA_HBSC +
          A[5] * XA_HBO + 
          A[6] * XA_NHB
```

```
ELSEIF (I=2001-3000) ; CANYON county
  AB\_C = A[1] * XC\_HBW +A[2] * XC HBSH +
       A[3] * XC_HBSO +
      A[4] * XC HBSC +
       A[5] * XC_HBO +
       A[6] * XC_NHB ENDIF
A[8] = A8_A + A8_C ;***** DEDUCT A[8] FROM A[1-6] ***** 
A1_A = 0, A2_A = 0, A3_A = 0, A4_A = 0, A5_A = 0, A6_A = 0A1_C = 0, A2_C = 0, A3_C = 0, A4_C = 0, A5_C = 0, A6_C = 0IF (I=1-2000) ; ADA county
  A1_A = A[1] * (1 - XA_HBW)A2_A = A[2] * (1 - XA_HBB)A3_A = A[3] * (1 - XA_HBSO)A4_A = A[4] * (1 - XA_HBSC)A5_A = A[5] * (1 - XA_HBO)A6_A = A[6] * (1 - XA_NHB) ELSEIF (I=2001-3000) ; CANYON county
  A1_C = A[1] * (1 - XC_HBW)A2_C = A[2] * (1 - XC_HBSH)A3_C = A[3] * (1 - XC_HBSO)A4_C = A[4] * (1 - XC_HBSC)A5_C = A[5] * (1 - XC_HBO)A6_C = A[6] * (1 - XC_NHB) ENDIF
A[1] = A1_A + A1_CA[2] = A2A + A2CA[3] = A3_A + A3_CA[4] = A4_A + A4_CA[5] = A5_A + A5_CA[6] = A6_A + A6_C ;***** READ IN A[7] AND P[8] FROM LU DATA ***** 
A[7] = RPIAXP[8] = RPXAI ; APPLY GPS ADJUSTMENT TO NON-MANDATORY PURPOSES BY COUNTY, by CLL, 8/31/12
 IF (I < 2001) ; ADA COUNTY
   P[2]=P[2] * 1.104 ; HBSH 
  P[3] = P[3] * 1.104 ; HBSO
  P[5] = P[5] * 1.104 ; HBO
  P[6] = P[6] * 1.104 ; NHB
ELSE ; CANYON COUNTY
   P[2]=P[2] * 1.055 ; HBSH 
   P[3]=P[3] * 1.055 ; HBSO
  P[5] = P[5] * 1.055; HBO
  P[6] = P[6] * 1.055; NHB
 ENDIF
 PRINT FORM=8.0,
  LIST = IP[1],P[2], \frac{1}{1},
      P[3], P[4],',',
      P[5],P[6], , \cdot, \cdot
```
 P[7],',', P[8],',',  $A[1],$  $A[2], \ldots$  A[3],',',  $A[4]$ ,  $, \cdot, \cdot$  $A[5]$ ,  $A[6]$ ,',  $A[7],$  $A[8],$ FILE = "D:\...\VOYAGERMODEL\RAW\_PA.DAT" PHASE=ADJUST ; BALANCING  $A[1] = P[1][0] / A[1][0] * A[1]$  $A[2] = P[2][0] / A[2][0] * A[2]$  $A[3] = P[3][0] / A[3][0] * A[3]$  $P[4] = A[4][0] / P[4][0] * P[4]$ ; BALANCE HBSC TRIP TO ATTRACTION  $A[5] = P[5][0] / A[5][0] * A[5]$  P[6] = A[6] ; SET PRODUCTIONS EQUAL TO FINAL NHB ATTRACTIONS (CONTROL TOTAL) A[7] = P[7][0] / A[7][0] \* A[7] ; FINAL FXSTATA (EXTERNAL STATION ATTRACTIONS) P[8] = A[8][0] / P[8][0] \* P[8] ; FINAL FXSTATP (EXTERNAL STATION PRODUCTIONS) \*\*\*\*\*\*\* \*\*\*\*\*\*\*\*\*\*\*\*\*\*\*\*\*\*\*\*\*\*\*\*\*\*\*\*\*\*\*\*\*\*\*\*\*\*\*\*\*\*\*\*\*\*\*\*\*\*\*\*\*\*\*\*\*\*\*\*\*\*\*\*\*\*\*\*\*\*\*\*\*\*\*\*\*\*\*\*\*\*\*\*\*\* ; THE FOLLOWING STATEMENTS ARE OPTIONAL ; THEY CREATE A NEWGEN.DAT FILE WHICH CAN BE USED TO COMPARE WITH OLD RESULTS  $\sim$   $\sim$   $\sim$ \*\*\*\*\*\*\*\*\*\*\*\*\*\*\*\*\*\*\*\*\*\*\*\*\*\*\*\*\*\*\*\*\*\*\*\*\*\*\*\*\*\*\*\*\*\*\*\*\*\*\*\*\*\*\*\*\*\*\*\*\*\*\*\*\*\*\*\*\*\*\*\*\*\*\*\*\*\*\*\*\*\*\*\*\*\* ; SUM TOTAL PRODUCTIONS TOTALHBWPROD=PTOT(1) TOTALHBSPROD=PTOT(2) TOTALHBSOPROD=PTOT(3) TOTALHBSCPROD=PTOT(4) TOTALHBOPROD=PTOT(5) TOTALNHBPROD=PTOT(6)  $TOTALPIAXP =PTOT(7)$  TOTALPXAIP =PTOT(8) ; SUM TOTAL ATTRACTIONS TOTALHBWATT=ATOT(1) TOTALHBSATT=ATOT(2) TOTALHBSOATT=ATOT(3) TOTALHBSCATT=ATOT(4) TOTALHBOATT=ATOT(5) TOTALNHBATT=ATOT(6) TOTALPIAXA =ATOT(7) TOTALPXAIA =ATOT(8) ; SUM UP & PRINT OUT TOTALS TOTALPROD = TOTALHBWPROD + TOTALHBSPROD + TOTALHBSOPROD + TOTALHBSCPROD + TOTALHBOPROD + TOTALNHBPROD + TOTALPIAXP + TOTALPXAIP TOTALATT = TOTALHBWATT + TOTALHBSATT + TOTALHBSOATT + TOTALHBSCATT + TOTALHBOATT + TOTALNHBATT + TOTALPIAXA + TOTALPXAIA

#### PRINT FORM=8.0, PRINTO=1,

 LIST = 'TOTAL PRODUCTIONS: ',' ',TOTALPROD,'\n', ' ','TOTAL HBW PRODUCTIONS: ',TOTALHBWPROD,'\n', ' ','TOTAL HBS PRODUCTIONS: ',TOTALHBSPROD,'\n',

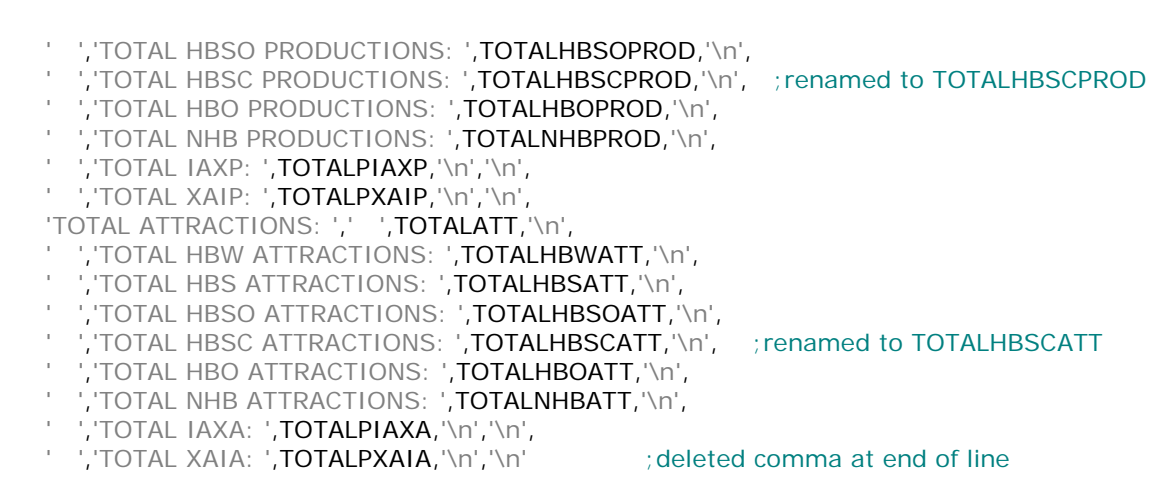

#### ENDPHASE ENDRUN

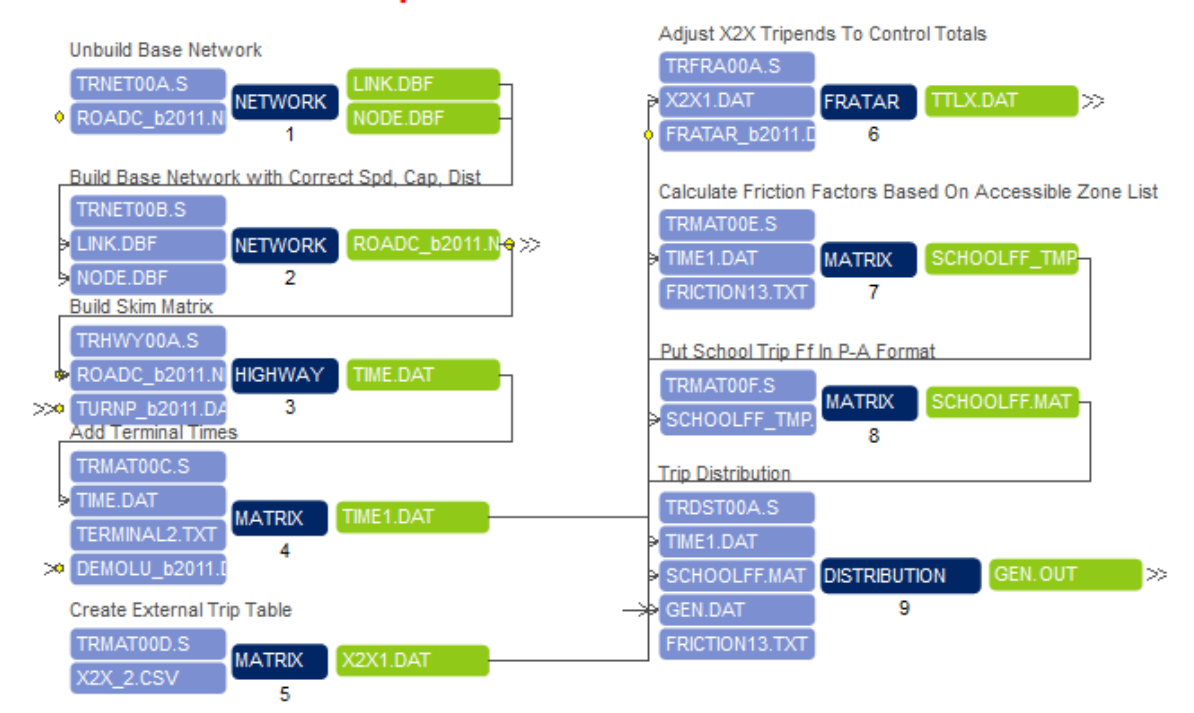

## **Trip Distribution Model**

; Script for program NETWORK in file "D:\...\VoyagerModel\TRNET00A.S"

; Do not change filenames or add or remove FILEI/FILEO statements using an editor. Use Cube/Application Manager.

RUN PGM=NETWORK MSG='Unbuild Base Network'

FILEI LINKI[1] = "D:\...\...\ROADC\_b2011.NET"

FILEO LINKO = "D:\...\VOYAGERMODEL\DBF\LINK.DBF", FORMAT="DBF" ; OUTPUT LINKS TO DBASE FORMAT FILEO NODEO = "D:\...\VOYAGERMODEL\DBF\NODE.DBF", FORMAT="DBF" ; OUTPUT NODES TO DBASE FORMAT

ZONES=3750 ; NODES 1-750 ARE CONSIDERED ZONES

#### ENDRUN

; Script for program NETWORK in file "D:\...\VoyagerModel\TRNET00B.S"

; Do not change filenames or add or remove FILEI/FILEO statements using an editor. Use Cube/Application Manager.

RUN PGM=NETWORK MSG='Build Base Network with Correct Spd, Cap, Dist' FILEI LINKI[1] = "D:\...\VOYAGERMODEL\DBF\LINK.DBF" FILEI NODEI[1] = "D:\...\VOYAGERMODEL\DBF\NODE.DBF"

FILEO NETO =  $"D:\$ ... $\ROADC_b2011.NET"$ 

```
;
; This script reads node and link data store in dBase files and builds a TP+
network file.
; 
ZONES=3750 ; NODES 1-750 ARE CONSIDERED ZONES
```

```
 SPEED= SPEEDFOR(THRULANES,SPDCLASS) ; LOOKUP SPEED
TIME= (DISTANCE/SPEED)*60 ; RECALCULATE TIMES
 CAPACITY=(THRULANES*CAPCLASS*EXCAP) ; EXCAP FOR FUTURE YEARS EXCAP IN .NET
 REPORT SPEED=YES
 REPORT CAPACITY=YES
```
ENDRUN

```
; Script for program HIGHWAY in file "D:\...\VoyagerModel\TRHWY00A.S"
; Do not change filenames or add or remove FILEI/FILEO statements using an editor. Use Cube/Application 
Manager.
RUN PGM=HIGHWAY MSG='Build Skim Matrix'
;
; BUILD SKIM MATRIX -- DEVELOPS SHORTEST TIME
              PATHS BETWEEN EACH AND EVERY ZONE
FILEI NETI = "D:\...\...\ROADC_b2011.NET"
FILEI TURNPENI = "D:\...\...\TURNP_b2011.DAT"
FILEO MATO[1] = "D:\...\VoyagerModel\TIME.DAT",
          MO=1, \forall WRITE MW[1] TO TABLE 1
           NAME= TIME ; NAME TABLE 1 "TIME"
   PHASE=ILOOP 
      ; LOOP THROUGH ALL ZONES & CALCULATE SHORTEST PATH
      PATHLOAD PATH=TIME, PENI=1, MW[1]=PATHTRACE(TIME)
       ; CALCULATE INTRAZONAL TRAVEL TIME (50% TIME TO THE NEAREST ZONE)
     COMP MW[1][I] = LOWEST(1,1,0.01,999,I)/2
   ENDPHASE 
ENDRUN
; Script for program MATRIX in file "D:\...\VoyagerModel\TRMAT00C.S"
; Do not change filenames or add or remove FILEI/FILEO statements using an editor. Use Cube/Application 
Manager.
RUN PGM=MATRIX MSG='Add Terminal Times'
FILEI ZDATI[2] = "D:\...\triangleDEMOLU_b2011.DBF"
\sim ;
   ; ADD TERMINAL TIMES TO THE SHORTEST PATH MATRIX
\sim ;
FILEI MATI[1] = "D:\...\VoyagerModel\TIME.DAT"
FILEI ZDATI[1] = "D:\...\VoyagerModel\TERMINAL2.TXT",
             Z=#1, OTERM=#2, DTERM=#3FILEO MATO[1] = "D:\...\VoyagerModel\TIME1.DAT",
              MO=1, NAME=TIME
  IF (ZI.2.ZONE_ON[I]=-1) MW[1]=1000000
   ELSE
      JLOOP
        ; SET ALL PATHS TO DUMMY ZONES TO 1000000 (CAN'T GET THERE)
```

```
IF (Z1.2.ZONE_ON[J]=-1) MW[1]=1000000
        ELSE ; TERMINAL TIMES (ADDED AT EACH END OF THE TRIP
           MW[1] = MI.1.1 + ZI.1.OTERM[1] + ZI.1.DTERM[J] ENDIF
      ENDJLOOP
   ENDIF
ENDRUN
; Script for program MATRIX in file "D:\...\VoyagerModel\TRMAT00D.S"
; Do not change filenames or add or remove FILEI/FILEO statements using an editor. Use Cube/Application 
Manager.
RUN PGM=MATRIX MSG='Create External Trip Table'
;
; THIS SCRIPT READS THE EXTERNAL DATA AND CREATES AN
; EXTERNAL TRIP TABLE (EXTERNAL-TO-EXTERNAL)
;
FILEI MATI[1] = "D:\...\foralloyagerModel\forall2X_2.CSV",
            PATTERN=IJ:V, FIELDS=#1-3 ; FIELDS=#1-3 MEANS READ IN 3 FIELDS BEFORE EOL
FILEO MATO[1] = "D:\...\VoyagerModel\X2X1.DAT",
           MO=1, NAME=XX ZONES = 3750
  MWI1 = MI.1.1ENDRUN
; Script for program FRATAR in file "D:\...\VoyagerModel\TRFRA00A.S"
; Do not change filenames or add or remove FILEI/FILEO statements using an editor. Use Cube/Application 
Manager.
RUN PGM=FRATAR MSG='Adjust X2X Tripends To Control Totals'
;
; FRATAR -- ADJUST X2X TRIPENDS TO CONTROL TOTALS
;
FILEI MATI[1] = "D:\...\VoyagerModel\X2X1.DAT"
FILEO MATO[1] = "D:\...\VoyagerModel\TTLX.DAT",
          MO=1, NAME=X2XFILEI LOOKUPI[1] = "D:\...\GammaFRATAR_b2011.DAT"
   ZONES=3750 
   MAXRMSE=0.01 
   MAXITERS=500 
   ; look up growth factors (GF) 
   ; The final totals are obtained by multiplying the growth factors by the initial input matrix totals. 
   ; growth factors are 1 for base year (2008) 
   LOOKUP, 
     FAIL=0,0, NAME=GF,LOOKUP[1]=1,RESULT=2,LOOKUP[2]=1, RESULT=3,LOOKUPI = 1, LIST = T SETPA, 
      PGF[1]=GF(2,J) AGF[1]=GF(1,J), 
      MW[1]=MAX(0.01,MI.1.1), 
      CONTROL=PA, 
      INCLUDE=3738-3750
   ACOMP=1, PCOMP=1
```
# ENDRUN

;

;

; Script for program MATRIX in file "D:\...\VoyagerModel\TRMAT00E.S"

; Do not change filenames or add or remove FILEI/FILEO statements using an editor. Use Cube/Application Manager.

RUN PGM=MATRIX MSG='Calculate Friction Factors Based On Accessible Zone List' FILEI MATI[1] = "D:\...\VoyagerModel\TIME1.DAT"

; CALCULATE FRICTION FACTORS BASED ON ACCESSIBLE ZONE LIST

FILEI LOOKUPI[1] = "D:\...\VoyagerModel\FRICTION13.TXT"

FILEO MATO[1] = "D:\...\VoyagerModel\SCHOOLFF\_TMP.MAT", MO=10 ; SCHOOL TRIP FF IN A-P FORMAT

 LOOKUP LOOKUPI=1, INTERPOLATE=Y,  $FAIL=0.0$ NAME=SCHFF, ; FRICTION FACTOR FILE

 $LOOKUP[4]=1, RESULT=5$  ; FF: HBSC

MW[1]=MI.1.1.T ; GET DEST TO ORIG TRAVEL TIME MW[10] = 0 ; MW[104] IS THE SCHOOL FRICTION FACTOR MATRIX

IF  $(I=-10)$ ; BOISE SR HI

 $MWI101 = SCHFF(4, MW11)$ 

INCLUDE=1,2,3,4,5,6,7,8,9,10,11,12,13,14,15,16,17,18,19,20,21,22,23,24,25,26,27,28,29,30, 31,32,33,34,35,36,37,38,39,40,41,42,43,44,45,46,47,48,49,50,51,52,53,54,55,56,57,58,59,60,61,62,63,64,65, 66,67,68,69,70,71,72,73,74,75,76,77,78,79,80,81,82,83,84,85,86,87,88,89,90,335,351,352,539,540,541,542, 543,544,545,546,547,548,549,550,551,552,553,554,555,556,557,558,559,560,561,562,563,564,565,566,567, 568,569,570,571,572,573,574,575,576,583,601,602,603,604,605,606,607,608,609,610,611,612,613,614,615, 616,617,618,619,620,621,622,623,624,625,626,627,628,629,630,633,634,637,638,639,640,644,645,646,647, 648,649,650,651,679,680,683,684,685,686,687,696

ELSEIF  $(I=-156)$ ; TRAIL WIND ELEM

 $MW[10] = SCHFF(4, MW[1]) INCLUDE = 148,151,152,153,154,155,156,157,158,166,167,168,178$ 

ELSEIF (I==77) ;ROOSEVELT ELEM

 $MW[10] = SCHFF(4, MW[1])$ 

INCLUDE=1,3,4,25,26,27,28,29,30,31,32,33,34,49,50,51,52,64,65,66,67,68,76,77,78,79,80,90,622,623, 624,627,630,639,640,644

ELSEIF  $(I = 82)$ ; ADAMS ELEM AND NEW

 $MW[10] = SCHFF(4, MW[1])$ 

INCLUDE=50,80,81,82,83,84,85,86,87,88,89,126,127,128,129,130,132,161,623,639,641,642,643,1299

ELSEIF  $(I=-129)$ ;  $I=-87 2008$  LOCATION. New location of east ir high taz 129 in 2009.

 $MW[10] = SCHFF(4, MW[1])$ 

INCLUDE=91,92,93,94,95,96,97,98,99,100,101,102,103,104,105,107,108,109,110,111,112,113,114,115,125, 126,127,128,129,130,131,132,133,134,135,136,150,159,163,164,165,623,639,641, 642,643

ELSEIF (I==115) ;GARFIELD ELEM

 $MW[10] = SCHFF(4, MW[1])$ 

INCLUDE=48,53,54,55,56,57,58,59,60,61,62,69,70,71,72,91,92,93,94,99,100,101,103,104,105,107,108,109, 110,111,112,113,114,115,163,335,351,352,391,393

ELSEIF  $(I=-122)$ ; TIMBERLINE SR HI

 $MW[10] = SCHFF(4, MW[1])$ 

INCLUDE=80,91,92,93,94,95,96,97,98,99,100,101,102,103,104,105,108,109,110,111,112,113,114,115,116,11 7,118,119,120,121,122,123,124,125,126,127,128,129,130,131,132,133,134,135,136,137,138,139,140,141,142 ,143,144,145,146,147,148,149,150,151,152,153,154,155,156,157,158,159,160,161,162,163,164,165,166,167, 168,170,171,172,176,177,178,179,180,181,182,183,184,185,186,188,189,190,191,193,196,197,198,199,200, 201,202,203,623,639,641,642,643,1288,1299,1300,1301,1302,1303,1305,1306,1307,1308,1309,1310,1311

ELSEIF  $(I=-123)$ ; WHITE PINE ELEM  $MW[10] = SCHFF(4, MW[1])$ INCLUDE=114,116,117,118,119,120,121,122,123,124,139,160,161,162,170,171,176,177,184,188,189,190,191 ,196,197,198,199,1288,1299,1300,1301,1302,1303,1305,1306,1307,1308,1309,1310,1311

ELSEIF (I==136) ;RIVERSIDE ELEM  $MW[10] = SCHFF(4, MW[1])$ INCLUDE=95,96,97,98,102,125,130,131,133,134,135,136,141,150,159,161,164,165,1299

ELSEIF (I==140) ;LIBERTY ELEM MW[10] = SCHFF(4,MW[1]) INCLUDE=137,138,139,140,141,142,143,144,145,146,147,148,149,150,151

ELSEIF  $(I=-157)$ ; LES BOIS JR

 $MW[10] = SCHFF(4, MW[1])$ 

INCLUDE=114,116,117,118,119,120,121,122,123,124,137,138,139,140,141,142,143,144,145,146,147,148,149 ,150,151,152,153,154,155,156,157,158,160,161,162,166,167,168,170,171,172,176,177,178,179,180,181,182, 183,184,185,186,188,189,190,191,193,194,196,197,198,199,200,201,202,203,1288,1299,1300,1301,1302, 1303,1305,1306,1307,1308,1309,1310,1311

ELSEIF (I==218) ;MAPLE GROVE ELEM MW[10] = SCHFF(4,MW[1]) INCLUDE=204,205,206,218,219,220,221,234,238,239,240,244

ELSEIF (I==223) ;PEPPER RIDGE ELEM

 $MWI101 = SCHFF(4, MW11)$ 

INCLUDE=207,208,223,224,227,229,264,265,266,267,268,269,270,279,1061,1063,1064,1066,1067,1070,1147, 1148

ELSEIF  $(I=-237)$ ; AMITY ELEM MW[10] = SCHFF(4,MW[1]) INCLUDE=222,225,226,230,231,232,233,234,235,236,237,238,242

ELSEIF  $(I=-239)$ ; WEST JR HI

 $MW[10] = SCHFF(4, MW[1])$ 

INCLUDE=169,175,187,192,194,195,204,205,206,207,209,210,211,212,213,214,215,216,217,218,219,220,221 ,222,225,226,230,231,232,233,234,235,236,237,238,239,240,242,244,245,246,247,248,249,250,280,283,284, 290,291,324,325,369,370,371,372,373,374,375,376,410,491,493,495,496,497,500,509,520,534

ELSEIF (I==241) ;SILVER SAGE ELEM  $MW[10] = SCHFF(4, MW[1])$ INCLUDE=172,173,174,175,176,241,243,281,282,283,284,288,289,290,292,293,299,300,312,313,315, 1288,1300,1302,1303,1304,1305,1306,1309

ELSEIF (I==257,1075) ;LAKE HAZEL MIDD

 $MW[10] = SCHFF(4, MW[1])$ 

INCLUDE=172,173,174,175,176,228,229,241,243,251,252,253,254,255,256,257,258,259,260,261,262,263,270 ,272,274,275,276,277,278,279,281,282,283,284,285,286,287,288,289,290,292,293,294,299,300,301,303,305, 307,309,310,311,312,313,315,1054,1057,1058,1060,1062,1065,1068,1069,1070,1071,1072,1073,1076,1078, 1079,1080,1081,1082,1083,1084,1085,1086,1087,1088,1089,1090,1095,1096, 1098, 1099,1100,1104, 1106,1107,1108,1109,1110,1111,1112,1113,1114,1115,1116,1117,1118,1119,1120,1121,1122,1123,1124, 1125,1126,1127,1128,1129,1130,1131,1132,1133,1134,1135,1136,1137,1138,1139,1140,1141,1142,1143, 1144,1145,1146,1155,1156,1164,1168,1211,1214,1216,1288,1300,1302,1303,1304,1305,1306,1309

ELSEIF (I==261,278) ;LAKE HAZEL ELEM

 $MW[10] = SCHFF(4, MW[1])$ INCLUDE=228,229,255,257,259,260,261,270,272,274,275,276,277,278,279,285,286,287,301,303, 305,307,309,310,311,1145,1146,1155,1156

ELSEIF (I==262) ;DESERT SAGE ELEM MW[10] = SCHFF(4,MW[1]) INCLUDE=251,252,253,254,255,256,258,259,262,263,286,294 ELSEIF (I==361) ;JEFFERSON ELEM

 $MW[10] = SCHFF(4, MW[1])$ 

INCLUDE=333,334,336,337,342,343,344,345,346,347,348,349,350,355,356,357,358,359,360,361,362,363,365 ,367,377,379

ELSEIF  $(I=-372)$ : BORAH SR HI

 $MW[10] = SCHFF(4, MW[1])$ INCLUDE=106,107,169,175,187,192,194,195,204,205,206,207,209,210,211,212,213,214,215,216,217,218,219 ,220,221,222,225,226,230,231,232,233,234,235,236,237,238,239,240,242,244,245,246,247,248,249,250,280, 283,284,291,324,325,328,329,330,331,332,333,334,336,337,342,343,344,345,346,347,348,349,350,353,354, 355,356,357,358,359,360,361,362,363,364,365,366,367,368,369,370,371,372,373,374,375,376,377,378,379, 380,381,382,383,384,385,386,387,388,389,390,391,392,393,394,395,396,397,398,399,400,401,402,403,404, 405,406,407,408,409,410,491,495,496,497,509,520,534

ELSEIF (I==376) ;GRACE JORDAN ELEM MW[10] = SCHFF(4,MW[1]) INCLUDE=216,369,370,371,372,373,374,375,376,410

ELSEIF  $(I=-383)$ ; MONROE ELEM MW[10] = SCHFF(4,MW[1]) INCLUDE=353,354,358,360,377,378,380,381,382,383,384,385,386,387,389

ELSEIF  $(I=-384)$ : SOUTH JR HI

 $MW[10] = SCHFF(4, MW[1])$ 

INCLUDE=106,107,328,329,330,331,332,333,334,336,337,342,343,344,345,346,347,348,349,350,353,354,355 ,356,357,358,359,360,361,362,363,364,365,366,367,368,377,378,379,380,381,382,383,384,385,386,387,388, 389,390,391,392,393,394,395,396,397,398,399,400,401,402,403,404,405,406,407,408,409

ELSEIF  $(I = 397)$ : HAWTHORNE ELEM MW[10] = SCHFF(4,MW[1]) INCLUDE=106,107,388,389,390,391,392,393,394,395,396,397,398,399

ELSEIF  $(I=-401)$ ; WHITNEY ELEM MW[10] = SCHFF(4,MW[1]) INCLUDE=331,400,401,402

ELSEIF (I==403) ;OWYHEE HARBOR ELEM

 $MW[10] = SCHFF(4, MW[1])$ 

INCLUDE=145,178,179,180,181,182,183,185,186,193,194,200,201,202,203,398,403,404,407

ELSEIF (I==406) ;HILLCREST ELEM  $MWI101 = SCHFF(4, MW11)$ INCLUDE=169,175,187,192,194,195,215,217,245,246,247,248,249,250,280,283,284,290,291,292,324,325,328 ,329,330,332,364,366,368,405,406,408,409

ELSEIF (I==411) ;FRONTIER ELEM MW[10] = SCHFF(4,MW[1]) INCLUDE=411,412,432,445,514

ELSEIF  $(I=-417)$ ; JOPLIN ELEM MW[10] = SCHFF(4,MW[1]) INCLUDE=413,414,417,418,419,421,422,424,425,426,427,428,429,430

ELSEIF (I==420) ;ANDRUS ELEM  $MW[10] = SCHFF(4, MW[1])$ INCLUDE=420,423,424,658,659,660,661,662,663,664,665,688,689,692,706,738,744,745,746,747,749,750,751 ,752,837,838,841,842

ELSEIF (I==422) ;LOWELL SCOTT MIDD

 $MW[10] = SCHFF(4, MW[1])$ INCLUDE=411,412,413,414,415,416,417,418,419,420,421,422,423,424,425,426,427,428,429,430,431,432,433 ,434,435,443,445,468,469,510,511,514,656,658

ELSEIF (I==425) ;CENTENNIAL HI  $MW[10] = SCHFF(4, MW[1])$ INCLUDE=411,412,413,414,415,416,417,418,419,420,421,422,423,424,425,426,427,428,429,430,431,432,433 ,434,435,443,444,445,446,447,448,449,450,451,452,453,454,455,456,457,458,459,460,461,462,463,464,465, 466,467,468,469,510,511,514,515,516,517,518,519,520,535,536,537,538,656,658,661

ELSEIF  $(I=-431)$ ; GATEWAY ELEM  $MW[10] = SCHFF(4, MW[1]) INCLUDE = 414,415,416,431,433,434,443,468,469,658$ 

ELSEIF  $(I=-435)$ : VALLEY VIEW ELEM MW[10] = SCHFF(4,MW[1]) INCLUDE=435,436,437,438,442,513,521

ELSEIF (I==438) ;CAPITAL HI

 $MW[10] = SCHFF(4, MW[1])$ INCLUDE=326,327,338,339,340,341,435,436,437,438,439,440,441,442,464,468,469,470,471,472,473,474,475 ,476,477,478,479,480,481,482,483,484,485,486,487,488,489,490,492,493,494,508,512,513,519,521,522,523, 524,525,526,527,528,529,530,531,532,533,577,578,579,580,581,582,583,584,585,586,587,588,589,590,591, 592,593,594,595,596,597,598,599,600,602,605,610,611,631,632,636,654,655,656,657,667,668,669,670,671,

672,673,674,675,676,677,678,681,682,688,689,690,691,693,694,695,724,726,736,753,754 ELSEIF (I==439) ;MOUNTAIN VIEW ELEM

MW[10] = SCHFF(4,MW[1]) INCLUDE=437,439,440,655,656,657,669,671,672,673,675,676,678,682,691

ELSEIF (I==451,502) ;USTICK ELEM AND SPALDING ELEM  $MW[10] = SCHFF(4, MW[1])$ INCLUDE=430,444,445,446,447,448,449,450,451,452,453,454,456,457,458,459,460,461,462,463,464, 465,466,467,497,498,499,500,501,502,503,504,505,506,507,514,515,516,517,518,519,520,535

ELSEIF (I==454,958) ;LEWIS CLARK MIDD AND CROSSROADS ELEM

 $MW[10] = SCHFF(4, MW[1])$ 

INCLUDE=207,208,223,224,227,229,264,265,266,267,268,269,270,279,444,445,446,447,448,449,450,451,452 ,453,454,455,456,457,458,459,460,461,462,463,464,465,466,467,497,498,499,500,501,502,503,504,505,506, 507,514,515,516,517,518,519,520,535,536,537,538,941,942,943,944,945,946,947,948,949,950,951,952,953, 954,955,956,957,958,959,960,961,962,963,964,965,966,967,1034,1035,1037,1038,1039,1040,1052,1053,106 1,1063,1064,1066,1067,1070,1147,1148

ELSEIF (I==474) ;FAIRMONT JR AND MORLEY NELSON ELEM

 $MW[10] = SCHFF(4, MW[1])$ INCLUDE=326,327,338,339,340,341,435,436,437,438,439,440,441,442,464,468,469,470,471,472,473, 474,475,476,477,478,479,480,481,482,483,484,485,486,487,488,489,490,492,493,494,508, 512,513,519,521,522,523,524,525,526,527,528,529,530,531,532,533

ELSEIF (I==510) ;SUMMERWIND ELEM  $MW[10] = SCHFF(4, MW[1]) INCLUDE = 434,435,443,510,511,656$ 

ELSEIF (I==523) ;KOELSCH ELEM MW[10] = SCHFF(4,MW[1]) INCLUDE=440,475,476,477,478,479,480,481,512,523,524,525

ELSEIF (I==530) ;HORIZON ELEM  $MW[10] = SCHFF(4, MW[1])$ INCLUDE=207,209,210,211,212,213,214,464,482,483,485,486,487,488,489,490,491,495,496,497,500,509, 519,520,529,530,531,532,533,534

ELSEIF  $(I=-539)$ ; TAFT ELEM  $MW[10] = SCHFF(4, MW[1]) INCLUDE = 539,540,541,542,543,544,546,547,574,583,608,619,620,676$ 

ELSEIF (I==548) ;LOWELL ELEM  $MW[10] = SCHFF(4, MW[1])$ INCLUDE=16,542,545,546,547,548,549,550,551,552,553,554,564,565,566,571,572,574,575,576

ELSEIF (I==560) ;LONGFELLOW ELEM  $MW[10] = SCHFF(4, MW[1])$ INCLUDE=2,5,6,7,8,9,10,11,12,20,21,22,23,24,25,26,33,35,36,37,38,39,44,46,47,558,559,560, 561,621,626,627,644,645

ELSEIF  $(I=-562)$ ; NORTH JR  $MW[10] = SCHFF(4, MW[1])$ INCLUDE=1,2,3,4,5,6,7,8,9,10,11,12,13,14,15,16,17,18,19,20,21,22,23,24,25,26,27,28,29,30,31,32,33,34,35, 36,37,38,39,40,41,42,43,44,45,46,47,48,49,50,51,52,53,54,55,56,57,58,59,60,61,62,63,64,65,66,67,68,69,70, 71,72,73,74,75,76,77,78,79,80,81,82,83,84,85,86,87,88,89,90,335,351,352,542,545,546,547,548,549,550,551 ,552,553,554,555,556,557,558,559,560,561,562,563,564,565,566,567,568,569,570,571,572,573,574,575,576, 614,618,619,621,622,624,625,626,627,628,629,630,639,640,644,645,646,647,679,680,683,684,685,686,687, 696

ELSEIF  $(I=-563)$ : WASHINGTON ELEM  $MW[10] = SCHFF(4, MW[1]) INCLUDE = 13,14,15,553,554,555,556,557,562,563,564,619,620$ 

ELSEIF  $(I=-573)$ ; WITTIER ELEM

 $MW[10] = SCHFF(4, MW[1])$ 

INCLUDE=17,18,19,40,41,42,43,45,63,73,74,75,567,568,569,570,571,572,573,670,671,677, 678,679,680,681,682,683,684,685,686,687,696

ELSEIF (I==588) ;SHADOW HILLS ELEM, RIVERGLEN JR

 $MW[10] = SCHFF(4, MW[1])$ 

INCLUDE=437,439,540,541,577,578,579,580,581,582,583,584,585,586,587,588,589,590,591,592,593,594,595 ,596,597,598,599,600,602,605,610,611,631,632,634,636,654,655,656,657,667,668,669,670,671,672,673,674, 675,676,677,678,681,682,688,689,690,691,693,694,695,724,726,733,736,738,753,754

ELSEIF (I==594) ;PIRCE PARK ELEM  $MWI101 = SCHFF(4, MW11)$ INCLUDE=583,594,595,596,597,598,599,600,602,605,610,654,657,667,668,669,673,674,688,689, 690,691,693,694,695

ELSEIF  $(I=-601)$ ; CYNTHIA MANN ELEM  $MW[10] = SCHFF(4, MW[1]) INCLUDE = 601,602,603,604,605,609,610,611,612,613,615,637$ 

ELSEIF (I==607) ;COLLISTER ELEM MW[10] = SCHFF(4,MW[1]) INCLUDE=543,606,607,608,614,616,617,620

ELSEIF  $(I=-617)$ ; HILLSIDE JR

 $MW[10] = SCHFF(4, MW[1])$ 

INCLUDE=539,540,541,542,543,544,547,574,583,601,602,603,604,605,606,607,608,609,610,611,612,613,614 ,615,616,617,620,628,633,634,637,638,646,647,648,649,650,651,676,678

ELSEIF  $(I=-629)$ ; HIGHLAND ELEM

 $MW[10] = SCHFF(4, MW[1]) INCLUDE = 613,614,617,618,619,621,625,626,628,629,645,647$ 

ELSEIF (I==702,814) ;EAGLE HI AND NEW WEST ADA DIST HIGH SCHOOL IN OUT YEAR

 $MW[10] = SCHFF(4, MW[1])$ 

INCLUDE=633,634,635,648,650,652,659,660,661,662,663,664,665,688,689,692,697,698,699,700,701,702,703 ,704,705,706,707,708,709,710,711,712,713,714,715,716,717,718,719,720,721,722,723,725,727,728,729,730, 731,732,733,734,735,737,738,739,740,741,742,743,744,749,751,752,753,755,756,757,758,759,760,761,762, 763,764,765,766,767,768,769,770,771,772,773,774,775,776,777,778,779,780,781,782,783,784,785,786,787, 788,789,790,791,792,793,794,795,796,797,798,799,800,801,802,803,804,805,806,807,808,809, 810,811,812,813,814,815,816,817,818,819,820,821,822,823,824,825,826,827,828,829, 830,831,832,833,834,835,836,839,840,2091,2102,2123

ELSEIF (I==710,793,797,829) ;EAGLE MIDD, NEW MIDD/JR IN M3,NEW K-8 IN M3, NEW WEST ADA MIDD/JR IN OUT YEAR

 $MW[10] = SCHFF(4, MW[1])$ 

INCLUDE=633,634,635,648,650,652,659,660,661,662,663,664,665,688,689,692,697,698,699,700,701,702,703 ,704,705,706,707,708,709,710,711,712,713,714,715,716,717,718,719,720,721,722,723,725,727,728,729,730, 731,732,733,734,735,737,738,739,740,741,742,743,744,745,749,751,752,753,755,756,757,758,759,760,761, 762,763,764,765,766,767,768,769,770,771,772,773,774,775,776,777,778,779,780,781,782,783,784,785,786, 787,788,789,790,791,792,793,794,795,796,797,798,799,800,801,802,803,804,805,806,807,808,809,810,811, 812,813,814,815,816,817,818,819,820,821,822,823,824,825,826,827,828,829,830,831,832,833,834,835,836, 837,839,840,841,2123

ELSEIF (I=719,755,797) ;EAGLE HILLS ELEM, SEVEN OAKS SEE COMMENT ABOVE  $MW[10] = SCHFF(4, MW[1])$ INCLUDE=633,634,635,648,650,652,697,698,699,700,701,702,703,704,705,706,707,708,709,710,711,712,713

,714,715,716,717,718,719,720,721,722,723,725,727,728,729,730,731,732,733,734,735,737,739,740,741,742, 743,753,755,756,774,775,776,777,778,779,780,781,782,783,784,785,786,788,790,796,797,798,799,800, 801,802

ELSEIF (I==824,789) ;STAR ELEM AND NEW ELEM IN M3 IN OUT YEAR

 $MW[10] = SCHFF(4, MW[1])$ 

INCLUDE=757,758,759,760,761,762,763,764,765,766,767,768,769,770,771,772,773,787,789,791,792,793,794 ,795,803,804,805,806,807,808,809,810,811,812,813,814,815,816,817,818,819,820,821,822,823,824,825,826, 827,828,829,830,831,832,833,834,835,836,839,840,2091,2102,2123

ELSEIF (I==843) ;DISCOVER ELEM

MW[10] = SCHFF(4,MW[1]) INCLUDE=843,844,845,846,902,904,906

ELSEIF (I==850) ;SAWTOOTH MIDD

 $MW[10] = SCHFF(4, MW[1])$ 

INCLUDE=847,848,849,850,872,882,883,884,885,886,887,888,889,910,912,916,918,919,920,921,922

ELSEIF  $(I = 887, 848)$ ; HUNTER ELEM MW[10] = SCHFF(4,MW[1]) INCLUDE=847,848,849,850,886,887,888,889

ELSEIF (I==890,883) ;PARAMOUNT ELEM AND WILLOW CREEK MW[10] = SCHFF(4,MW[1]) INCLUDE=746,748,882,883,884,885,890,891,892,893

ELSEIF  $(I=-892)$ ; ROCKY MTN HI

 $MW[10] = SCHFF(4, MW[1])$ 

INCLUDE=745,746,747,748,750,837,838,841,842,843,844,845,846,847,848,849,850,872,882,883,884,885,886 ,887,888,889,890,891,892,893,894,895,896,897,898,899,900,901,902,903,904,905,906,910,912,916,918,919, 920,921,922

ELSEIF (I==894) ;HERITAGE MIDD  $MW[10] = SCHFF(4, MW[1])$ INCLUDE=745,746,747,748,750,837,838,841,842,843,844,845,846,890,891,892,893,894,895,896,897,898,899 ,900,901,902,903,904,905,906

ELSEIF (I==898) ;PROSPECT ELEM

MW[10] = SCHFF(4,MW[1]) INCLUDE=894,895,896,897,898,899,900,901

ELSEIF (I==919,872) ;PONDEROSA ELEM AND NEW ELEM IN WEST ADA DIST IN OUT YEAR  $MWI101 = SCHFF(4, MW11)$ INCLUDE=851,852,853,854,855,856,857,858,859,860,861,862,863,864,865,866,867,868,869,870,871,872,873 ,874,875,876,877,878,879,880,881,910,911,912,913,916,917,918,919,920, 921,922,923,925,2397,2398,2403,2404

ELSEIF (I==924) ;LINDER ELEM - CHANGED TO MAGNENT SCHOOL BARBARA MORGAN STEM MW[10] = SCHFF(4,MW[1]) INCLUDE=921,922,923,924,927,929,931

ELSEIF  $(I=-934)$  ; CHIEF JOSEPH ELEM MW[10] = SCHFF(4,MW[1]) INCLUDE=926,928,930,932,933,934,935,936,937,938,939,940

ELSEIF (I==941) ;RIVER VALLEY ELEM  $MW[10] = SCHFF(4, MW[1])$ INCLUDE=455,535,536,537,538,903,905,941,942,943,944,945,946,947,948,949,950,951,953,954,955,956, 1052,1053

ELSEIF (I==990) ;MERIDIAN ELEM

 $MW[10] = SCHFF(4, MW[1])$ INCLUDE=921,922,923,924,927,929,931,952,957,958,959,960,961,962,963,964,965,966,967,968,969,970,971 ,972,973,974,975,976,977,978,979,980,981,982,983,984,985,986,987,988,989,990,991,992,993,1027,1028, 1029,1030,1032,1033,1034,1035,1037,1038,1039,1040,1041,1042,1043,1044,1045,1046,1047,1048,1049, 1051

ELSEIF (I==997) ;MERIDIAN HI

### $MW[10] = SCHFF(4, MW[1])$

INCLUDE=851,852,853,854,855,856,857,858,859,860,861,862,863,864,865,866,867,868,869,870,871,872,873 ,874,875,876,877,878,879,880,881,907,908,909,910,911,912,913,914,915,916,917,921,922,923,924,925,926, 927,928,929,930,931,932,933,934,935,936,937,938,939,940,941,942,943,944,945,946,947,948,949,950,951, 952,953,954,955,956,957,958,959,960,961,962,963,964,965,966,967,968,969,970,971,972,973,974,975,976, 977,978,979,980,981,982,983,984,985,986,987,988,989,990,991,992,993,994,995,996,997,998,999,1000, 1001,1002,1003,1004,1005,1006,1007,1008,1009,1010,1011,1012,1013,1014,1015,1016,1017,1018,1019, 1020,1021,1022,1023,1024,1025,1026,1027,1028,1029,1030,1031,1032,1033,1041,1042,1043,1044,1045, 1046,1047,1048,1049,1051,1052,1053,1055,1056,1058,1059,1060,1074,1075,1077,1087,1088,1090,2397, 2398,2400,2403,2404,2420,2421

ELSEIF (I==1017,998,1059) ;PEREGRINE ELEM AND CHAPARRAL ELEM AND NEW ELEM IN WEST ADA IN OUT YEAR

 $MWI101 = SCHFF(4, MW11)$ 

INCLUDE=907,908,909,914,915,994,995,996,997,998,999,1000,1001,1002,1003,1004,1005,1006,1007,1008, 1009,1010,1011,1012,1013,1014,1015,1016,1017,1018,1019,1020,1021,1022,1023,1024,1025,1026,1031, 1055,1056, 1058,1059,1060,1074,1075,1077,1087,1088,1090,2400,2420,2421

ELSEIF (I==1043,859) ;MERIDIAN MIDD AND NEW MIDD/JR IN OUT YEAR  $MW[10] = SCHFF(4, MW[1])$ 

INCLUDE=851,852,853,854,855,856,857,858,859,860,861,862,863,864,865,866,867,868,869,870,871,872,873 ,874,875,876,877,878,879,880,881,907,908,909,910,911,912,913,914,915,916,917,921,922,923,924,925,926, 927,928,929,930,931,932, 933,934,935,936,937,938,939,940,968,969,970,971,972,973,974,975,976,977, 978,979,980,981,982,983,984,985,986,987,988,989,990,991,992,993,994,995,996,997,998,999,1000,1001, 1002,1003,1004,1005,1006,1007,1008,1009,1010,1011,1012,1013,1014,1015,1016,1017,1018,1019,1020, 1021,1022,1023,1024,1025,1026,1027,1028,1029,1030,1031,1032,1033,1041,1042,1043,1044,1045,1046, 1047,1048,1049,1051,1055,1056,1058,1059,1060,1074,1075,1077,1087,1088,1090,2397,2398,2400,2403, 2404,2420,2421

ELSEIF (I==1064,1107) ;MOUNTAIN VIEW HI NEW HIGH IN WEST ADA IN OUT YEAR  $MW[10] = SCHFF(4, MW[1])$ 

INCLUDE=172,173,174,175,176,207,208,223,224,227,228,229,241,243,251,252,253,254,255,256,257,258,259 ,260,261,262,263,264,265,266,267,268,269,270,272,274,275,276,277,278,279,281,282,283,284,285,286,287, 288,289,290,292,293,294,299,300,301,303,305,307,309,310,311,312,313,315,497,498,499,500,501,502,503, 504,505,506,507,1034,1035,1037,1038,1039,1040,1054,1057,1058,1060,1061,1062,1063,1064,1065,1066, 1067,1068,1069,1070,1071,1072,1073,1076,1078,1079,1080,1081,1082,1083,1084,1085,1086,1087,1088, 1089,1090,1095,1096,1098,1099,1100,1104,1106,1107,1108,1109,1110,1111,1112,1113,1114,1115,1116, 1117,1118,1119,1120,1121,1122,1123,1124,1125,1126,1127,1128,1129,1130,1131,1132,1133,1134,1135, 1136,1137,1138,1139,1140,1141,1142,1143,1144,1145,1146,1147,1148,1155,1156,1164,1168,1211,1214, 1216,1288,1300,1302,1303,1304,1305,1306, 1309

ELSEIF (I==1118) ;MARY MCPHERSON ELEM

 $MW[10] = SCHFF(4, MW[1])$ 

INCLUDE=1054,1057,1058,1060,1062,1068,1069,1070,1071,1072,1073,1076,1078,1079,1080,1081,1082,1083 ,1084,1085,1086,1087,1088,1089,1090,1095,1096,1098,1099,1100,1104,1106,1107,1108,1109,1110,1111, 1112,1113,1114,1115,1116,1117,1118,1119,1120,1121,1122,1123,1124,1125,1126,1130,1131,1132,1133, 1134,1135,1136,1137,1138,1139,1140,1141,1142,1143,1144,1164,1168,1211,1214,1216

ELSEIF (I==1127) ;SIENNA ELEM AND MAGNET MW[10] = SCHFF(4,MW[1]) INCLUDE=270,1065,1111,1127,1128,1129

ELSEIF (I==1204) ;CRIMSON PT ELEM  $MW[10] = SCHFF(4, MW[1])$ INCLUDE=1193,1197,1202,1203,1204,1205,1206,1207,1208,1209,1210,1278,1279,2677,2678,2679,2681,2682 ,2684,2699

ELSEIF (I==1221,1218) ;INDIAN CREEK, ROSS ELEM

 $MW[10] = SCHFF(4, MW[1])$ 

INCLUDE=1202,1203,1218,1219,1220,1221,1222,1223,1256,1257,1258,1259,1260,1261,1262,1263,1264,1265 ,1266,1267,1272,1273,1274,1275,1276,1282,1283,1284,2697,2698,2700,2701,2702,2703,2704,2705,2706, 2728,2730,2731,2732,2733,2734

ELSEIF (I==1227,1225) ;HUBBARD - TEED ELEM

 MW[10] = SCHFF(4,MW[1]) INCLUDE=298,299,302,304,306,308,314,316,319,321,322,323,1172,1177,1178, 1179,1180,1185,1186,1187,1224,1225,1226,1227,1228,1229,1230,1231,1232,1233,1234,1235,1236,1237, 1238,1239,1240,1241,1242,1243,1244,1245,1255,1259,1280,1281,1287,1288,1289,1290,1291,1292,1293, 1294, 1295,1296,1297,1298,1302,1304

## ELSEIF  $(I=-1228)$  ; KUNA HI

 $MW[10] = SCHFF(4, MW[1])$ 

INCLUDE=271,273,286,295,296,297,298,299,302,304,306,308,314,316,317,318,319, 320,321,322,323,1036,1050,1091,1092,1093,1094,1097,1101,1102,1103,1105,1149,1150,1151,1152,1153,115 4,1157,1158,1159,1160,1161,1162,1163,1164,1165,1166,1167,1168,1169,1170,1171,1172,1173,1174,1175, 1176,1177,1178,1179,1180,1181,1182,1183,1184,1185,1186,1187,1188,1189,1190,1191,1192,1193,1194, 1195,1196,1197,1198,1199,1200,1201,1202,1203,1204,1205,1206,1207,1208,1209,1210,1212,1213,1215, 1217,1218,1219,1220,1221,1222,1223,1224,1225,1226,1227,1228,1229,1230,1231,1232,1233,1234,1235, 1236,1237,1238,1239,1240,1241,1242,1243,1244,1245,1246,1247,1248,1250,1251,1252,1253,1254,1255, 1256,1257,1258,1259,1260,1261,1262,1263,1264,1265,1266,1267,1268,1269,1270,1271,1272,1273,1274, 1275,1276,1277,1278,1279,1280,1281,1282,1283,1284,1287,1288,1289,1290,1291,1292,1293,1294,1295, 1296,1297,1298,1302,1304,2364,2366,2387,2677,2678,2679,2681,2682,2684,2691,2697,2698,2699,2700, 2701,2702,2703,2704,2705,2706,2727,2728,2730,2731,2732,2733,2734

#### ELSEIF (I==1246) ;SILVER TRAIL ELEM

 MW[10] = SCHFF(4,MW[1]) INCLUDE=271,273,286,295,296,297,317,318,320,321,1036,1050,1091,1092, 1093,1094,1097,1101,1102,1103,1105,1149,1150,1151,1152,1153,1154,1157,1158,1159,1160,1161,1162, 1163,1164,1165,1166,1167,1169,1170,1171,1173,1174,1175,1176,1181,1182,1183,1184,1168,1188,1189, 1190,1191,1192,1195,1196,1198,1199,1200,1201,1206,1212,1213,1215,1217,1246,1247,1248,1250,1251, 1252,1253,1254,1269,1271,2364,2366,2387

ELSEIF  $(I=-1270)$ : REED ELEM MW[10] = SCHFF(4,MW[1]) INCLUDE=1194,1268,1270,1277

ELSEIF  $(I=-1275)$  ; KUNA MID

 $MW[10] = SCHFF(4, MW[1])$ 

INCLUDE=271,273,286,295,296,297,298,299,302,304,306,308,314,316,317,318,319,320,321,322,323,1036, 1050,1091,1092,1093,1094,1097,1101,1102,1103,1105,1149,1150,1151,1152,1153,1154,1157,1158,1159, 1160,1161,1162,1163,1164,1165,1166,1167,1168,1169,1170,1171,1172,1173,1174,1175,1176,1177,1178, 1179,1180,1181,1182,1183,1184,1185,1186,1187,1188,1189,1190,1191,1192,1193,1194,1195,1196,1197, 1198,1199,1200,1201,1202,1203,1204,1205,1206,1207,1208,1209,1210,1212,1213,1215,1217,1218,1219, 1220,1221,1222,1223,1224,1225,1226,1227,1228,1229,1230,1231,1232,1233,1234,1235,1236,1237,1238, 1239,1240,1241,1242,1243,1244,1245,1246,1247,1248,1250,1251,1252,1253,1254,1255,1256,1257,1258, 1259,1260,1261,1262,1263,1264,1265,1266,1267,1268,1269,1270,1271,1272,1273,1274,1275,1276,1277, 1278,1279,1280,1281,1282,1283,1284,1287,1288,1289,1290,1291,1292,1293,1294,1295,1296,1297,1298, 1302,1304,2364,2366,2387,2677,2678,2679,2681,2682,2684,2697,2698,2699,2700,2701,2702,2703,2704, 2705,2706,2728,2730,2731,2732,2733,2734

# ELSEIF (I==2009) ;PARMA MIDD, HI

 $MW[10] = SCHFF(4, MW[1])$ 

INCLUDE=2001,2002,2003,2004,2005,2006,2007,2008,2009,2010,2011,2012,2013,2015,2017,2019,2020,2021 ,2022,2023,2024,2025,2026,2028,2050,2051,2052,2053,2054,2055,2056,2058,2059,2060,2061,2062,2063, 2064,2065,2066,2067,2068,2069,2070,2074,2075,2076,2570,2613,2634,2635,2636,2637,2638,2641

ELSEIF (I==2009) ;MAXINE JOHNSON (PARMA ELEMENTARY)

 $MW[10] = SCHFF(4, MW[1])$ 

INCLUDE=2001,2002,2003,2004,2005,2006,2007,2008,2009,2010,2011,2012,2013,2015,2017,2019,2020,2021 ,2022,2023,2024,2025,2026,2028,2050,2051,2052,2053,2054,2055,2056,2058,2059,2060,2061,2062,2063, 2064,2065,2066,2067,2068,2069,2070,2074,2075,2076,2570,2613,2634,2635,2636,2637,2638,2641

ELSEIF  $(I=-2009)$ ; PARMA HIGH

 $MW[10] = SCHFF(4, MW[1])$ 

INCLUDE=2001,2002,2003,2004,2005,2006,2007,2008,2009,2010,2011,2012,2013,2015,2017,2019,2020,2021 ,2022,2023,2024,2025,2026,2028,2050,2051,2052,2053,2054,2055,2056,2058,2059,2060,2061,2062,2063, 2064,2065,2066,2067,2068,2069,2070,2074,2075,2076,2570,2613,2634,2635,2636,2637,2638,2641

ELSEIF (I==2018,2057) ;NOTUS ELEM, MIDD, HI

 $MW[10] = SCHFF(4, MW[1])$ 

INCLUDE=2013,2016,2017,2018,2019,2027,2028,2031,2032,2033,2034,2035,2037,2038,2039,2040,2041,2042 ,2043,2044,2045,2046,2047,2048,2049,2057,2068,2069,2071,2072,2073,2074,2300,2550,2569,2570,2585, 2586,2611,2643

ELSEIF (I==2097) ;PURPLE SAGE ELEM

 $MW[10] = SCHFF(4, MW[1])$ 

INCLUDE=2014,2029,2030,2032,2035,2036,2037,2040,2042,2043,2077,2080,2082,2083,2084,2085,2086,2087 ,2088,2089,2090,2094,2095,2096,2097,2107,2108,2109,2110,2111,2112,2113,2114,2115,2116,2120,2122, 2190,2220,2300,2302,2314,2318,2319,2331,2575

ELSEIF (I==2128,2129,2145) ;MIDDLETON MIDD, IN 2013 MIDDLETON JR MOVED INTO OLD HI SCHOOL BLDG, NEW MIDD/JR IN OUT YEAR

 $MW[10] = SCHFF(4, MW[1])$ 

INCLUDE=2014,2029,2030,2032,2035,2036,2037,2040,2042,2043,2077,2079,2080,2081,2082,2083,2084,2085 ,2086,2087,2088,2089,2090,2091,2092,2093,2094,2095,2096,2097,2098,2099,2100,2101,2102,2103,2104, 2105,2106,2107,2108,2109,2110,2111,2112,2113,2114,2115,2116,2117,2118,2119,2120,2121,2122,2123, 2124,2126,2127,2128,2129,2130,2131,2132,2133,2134,2135,2136,2137,2138,2139,2140,2141,2142,2143, 2144,2145,2220,2318,2319

ELSEIF (I==2129,2134) ;MIDDLETON HI NEW LOCATION IS 2134, MIDD JR MOVED INTO OLD HI, ATLAS MOVED INTO OLD JR

 $MW[10] = SCHFF(4, MW[1])$ 

INCLUDE=2014,2029,2030,2032,2035,2036,2037,2040,2042,2043,2077,2080,2081,2082,2083,2084,2085,2086 ,2087,2088,2089,2090,2091,2092,2093,2094,2095,2096,2097,2098,2099,2100,2101,2102,2103,2104,2106, 2107,2108,2109,2110,2111,2112,2113,2114,2115,2116,2117,2118,2119,2120,2121,2122,2123,2124,2126, 2127,2128,2129,2130,2131,2132,2133,2134,2135,2136,2137,2138,2139,2140,2141,2142,2143,2144,2145, 2220,2227,2318,2319

ELSEIF (I==2133,2126) ;MIDDLETON HEIGHTS ELEM AND NEW ELEM IN OUT YEAR MW[10] = SCHFF(4,MW[1]) INCLUDE=2077,2093,2098,2099,2101,2106,2120,2126,2127,2128,2129,2131,

ELSEIF (I==2135) ;MIDDLETON MILL CREEK ELEM

2132,2133,2134,2138,2140,2141,2143,2144

 MW[10] = SCHFF(4,MW[1]) INCLUDE=2081,2091,2092,2093,2100,2102,2103,2104,2117,2118,2119,2121, 2123,2124,2130,2135,2136,2137,2139,2142,2145

ELSEIF (I==2158) ;CALDWELL HI

 $MW[10] = SCHFF(4, MW[1])$ 

INCLUDE=2014,2043,2078,2122,2146,2147,2148,2149,2150,2151,2152,2153,2154,2155,2156,2157,2158,2159 ,2160,2161,2162,2163,2164,2165,2166,2167,2168,2169,2170,2171,2172,2173,2174,2175,2176,2177,2178, 2179,2180,2181,2182,2183,2184,2185,2186,2187,2188,2189,2190,2191,2192,2194,2195,2197,2199,2203, 2204,2217,2218,2220,2221,2222,2223,2224,2225,2226,2228,2229,2230,2231,2232,2233,2234,2242,2265, 2266,2267,2274,2275,2280,2281,2282,2300,2301,2302,2303,2304,2305,2306,2307,2308,2309,2310,2311, 2312,2313,2314,2315,2316,2317,2318,2319,2320,2321,2322,2323,2324,2325,2326,2327,2328,2329,2330, 2331,2332,2333,2334,2559,2560,2575,2595,2619,2621,2622,2623,2627

ELSEIF (I==2161) ;SYRINGA MIDD

 $MW[10] = SCHFF(4, MW[1])$ 

INCLUDE=2077,2078,2122,2146,2149,2150,2151,2152,2153,2156,2157,2158,2159,2160,2161,2162,2165,2166 ,2168,2182,2183,2190,2199,2217,2218,2220,2221,2224,2225,2226,2265,2266,2267,2274,2275,2280,2281, 2282,2316,2559,2560,2595,2619,2621,2622,2623,2627

ELSEIF (I==2162) ;JEFFERSON MIDD

 $MW[10] = SCHFF(4, MW[1])$ 

INCLUDE=2014,2043,2147,2148,2149,2150,2154,2155,2161,2162,2163,2164,2167,2168,2169,2170,2171,2172 ,2173,2174,2175,2176,2177,2178,2179,2180,2181,2183,2184,2185,2186,2187,2188,2189,2191,2192,2194, 2195,2197,2203,2204,2218,2222,2223,2228,2229,2230,2231,2232,2233,2234,2242,2300,2301,2302,2303, 2304,2305,2306,2307,2308,2309,2310,2311,2312,2313,2314,2315,2316,2317,2318,2319,2320,2321,2322, 2323,2324,2325,2326,2327,2328,2329,2330,2331,2332,2333,2334,2575

ELSEIF (I==2163) ;WILSON ELEM (WOODROW WILSON IN THE POINT FILE)

 $MW[10] = SCHFF(4, MW[1])$ 

INCLUDE=2147,2148,2149,2150,2161,2162,2163,2164,2167,2177,2301,2303,2304,2305,2307,2310,2311,2320 ,2321,2322,2323,2324,2325,2326,2329,2330,2332,2333,2334

#### ELSEIF (I==2161) ;WASHINGTON ELEM

MW[10] = SCHFF(4,MW[1]) INCLUDE=2156,2157,2158,2159,2160,2161,2165,2192,2228,2229,2230, 2234

#### ELSEIF (I==2183) ;LINCOLN ELEM

 MW[10] = SCHFF(4,MW[1]) INCLUDE=2146,2149,2150,2151,2152,2153,2170,2172,2174,2175,2176,2177, 2178,2179,2180,2181,2182,2183,2187,2188,2300,2308,2309,2310,2311,2312,2313,2315,2327,2328

#### ELSEIF (I==2199);VAN BUREN ELEM

 MW[10] = SCHFF(4,MW[1]) INCLUDE=2154,2155,2173,2178,2180,2184,2185,2186,2189,2191,2194,2195, 2197,2199,2203,2204,2222,2223,2230,2231,2232,2233,2234,2242

#### ELSEIF (I==2226);SACAJAWEA ELEM

 MW[10] = SCHFF(4,MW[1]) INCLUDE=2078,2122,2168,2169,2171,2190,2199,2217,2218,2220,2221,2224, 2225,2226,2306,2314,2316,2317

ELSEIF (I==2248); DESERT SPRINGS ELEM

 $MW[10] = SCHFF(4, MW[1])$ 

INCLUDE=2192,2193,2205,2206,2207,2208,2213,2219,2234,2247,2248,2249,2252,2253,2276,2277,2434,2435 ,2437,2443,2444,2446,2485,2487,2490,2502,2509,2510,2511,2512,2513,2525,2526,2527,2528,2529,2538

#### ELSEIF (I==2248); SAGE VALLEY MIDD

 MW[10] = SCHFF(4,MW[1]) INCLUDE=2077,2079,2091,2092,2105,2125,2138,2192,2193,2196,2198,2200, 2201,2202,2205,2206,2207,2208,2209,2210,2211,2212,2213,2214,2215,2216,2219,2227,2234,2235,2236, 2237,2238,2239,2240,2241,2242,2243,2244,2245,2246,2247,2248,2249,2250,2251,2252,2253,2254,2255, 2256,2276,2277,2395,2396,2399,2401,2402,2405,2406,2407,2408,2409,2410,2411,2412,2413,2414,2415, 2416,2417,2418,2422,2423,2424,2425,2434,2435,2436,2437,2438,2439,2441,2443,2444,2445,2446,2447, 2448,2450,2451,2452,2453,2454,2485,2486,2487,2490,2491,2492,2502,2509,2510,2511,2512,2513,2514, 2515,2516,2525,2526,2527,2528,2529,2530,2537,2538,2542,2543

## ELSEIF (I==2262,2292) ;VALLIVUE MIDD AND NEW MIDD/JR IN OUT YEAR

 MW[10] = SCHFF(4,MW[1]) INCLUDE=2069,2257,2258,2259,2260,2261,2262,2263,2264,2267,2268,2269, 2270,2271,2272,2273,2276,2278,2282,2283,2284,2285,2286,2287,2288,2289,2290,2291,2292,2293,2294, 2295,2296,2297,2298,2299,2540,2541,2549,2550,2551,2555,2557,2558,2561,2562,2563,2565,2566,2567, 2568,2569,2571,2572,2573,2574,2575,2576,2579,2581,2582,2583,2585,2587,2588,2589,2590,2591,2592, 2593,2594,2596,2597,2598,2599,2600,2601,2602,2603,2604,2605,2606,2607,2608,2609,2610,2612,2620, 2624,2625,2626,2628,2629,2630,2631,2632,2633,2642,2643,2644,2645,2646,2647,2648,2649,2664,2685, 2686,2687,2688,2689,2715,2716,2718,2724,2737,2738,2739,2740,2741, 2745

### ELSEIF (I==2266) ;LEWIS CLARK ELEM

 MW[10] = SCHFF(4,MW[1]) INCLUDE=2162,2166,2265,2266,2267,2274,2275,2280,2281,2282,2559,2560, 2595,2619,2621,2622,2623,2627

## ELSEIF (I==2271) ;CENTRAL CAN ELEM

 MW[10] = SCHFF(4,MW[1]) INCLUDE=2257,2267,2268,2269,2270,2271,2276,2278,2282,2283,2284,2288, 2289,2290,2291,2292,2485,2527

## ELSEIF (I==2299) ;LAKEVUE ELEM

 MW[10] = SCHFF(4,MW[1]) INCLUDE=2259,2260,2263,2264,2272,2273,2295,2296,2297,2298,2299,2486, 2491,2492,2513,2514,2515,2516,2525,2530,2537,2538,2540,2541,2542,2543

# ELSEIF (I==2282,2409) ;VALLIVIE HI AND NEW RIDGEVUE HI OPEN IN 2016

 MW[10] = SCHFF(4,MW[1]) INCLUDE=2069,2079,2091,2092,2105,2125,2138,2192,2193,2196,2198,2200, 2201,2202,2205,2206,2207,2208,2209,2210,2211,2212,2213,2214,2215,2216,2219,2227,2234,2235,2236, 2237,2238,2239,2240,2241,2242,2243,2244,2245,2246,2247,2248,2249,2250,2251,2252,2253,2254,2255, 2256,2257,2258,2259,2260,2261,2262,2263,2264,2267,2268,2269,2270,2271,2272,2273,2276,2277,2278, 2282,2283,2284,2285,2286,2287,2288,2289,2290,2291,2292,2293,2294,2295,2296,2297,2298,2299,2395, 2396,2399,2401,2402,2405,2406,2407,2408,2409,2410,2411,2412,2413,2414,2415,2416,2417,2418,2422, 2423,2424,2425,2434,2435,2436,2437,2438,2439,2441,2443,2444,2445,2446,2447,2448,2450,2451,2452, 2453,2454,2485,2486,2487,2490,2491,2492,2509,2510,2511,2512,2513,2514,2515,2516,2525,2526,2527,

2528,2529,2530,2537,2538,2540,2541,2542,2543,2549,2550,2551,2555,2557,2558,2561,2562,2563,2565, 2566,2567,2568,2569,2571,2572,2573,2574,2575,2576,2579,2581,2582,2583,2585,2587,2588,2589,2590, 2591,2592,2593,2594,2596,2597,2598,2599,2600,2601,2602,2603,2604,2605,2606,2607,2608,2609,2610, 2612,2620,2624,2625,2626,2628,2629,2630,2631,2632,2633,2642,2643,2644,2645,2646,2647,2648,2649, 2664,2685,2686,2687,2688,2689,2715,2716,2724,2737,2738,2739,2740,2741,2745

#### ELSEIF  $(I=-2342)$ : CENTRAL ELEM

 MW[10] = SCHFF(4,MW[1]) INCLUDE=2335,2336,2337,2338,2339,2340,2341,2342,2343,2344,2345,2346, 2347,2348,2349,2350,2351,2353,2373,2374,2502,2503,2504,2505,2539,2547,2548

#### ELSEIF (I==2361) ;ENDEAVOR ELEM

 MW[10] = SCHFF(4,MW[1]) INCLUDE=2358,2359,2361,2362,2363,2364,2365,2367,2368,2372,2377,2380, 2381,2382,2383,2385,2386,2387,2389,2419,2440

#### ELSEIF (I==2375,2372) ;COLUMBIA HI AND NEW HIGH SCHOOL IN NAMPA DIST IN OUT YEAR

 MW[10] = SCHFF(4,MW[1]) INCLUDE=2354,2355,2356,2357,2358,2359,2360,2361,2362,2363,2364,2365, 2367,2369,2370,2371,2372,2373,2374,2375,2376,2377,2378,2379,2380,2381,2382,2383,2384,2385,2386, 2387,2388,2389,2390,2391,2392,2393,2394,2401,2402,2419,2423,2426,2427,2428,2429,2430,2431,2432, 2433,2440,2441,2442,2449,2457,2459,2461,2468,2470,2472,2474,2475,2483,2484,2487,2672,2676,2677, 2680,2681,2683,2699,2713,2714,2746

#### ELSEIF  $(I=-2376)$ : PARK RIDGE ELEM

MW[10] = SCHFF(4,MW[1]) INCLUDE=2368,2369,2370,2371,2375,2376,2377,2390,2391

#### ELSEIF  $(I=-2379,2402)$ ; SNAKE RIVER ELEM

 MW[10] = SCHFF(4,MW[1]) INCLUDE=2354,2355,2356,2357,2360,2373,2378,2379,2384,2388,2401,2402, 2423,2426,2427,2428,2429,2430,2431,2432,2433,2441,2442,2449,2487

## ELSEIF  $(I=-2410)$ : EAST CANYON ELEM

 MW[10] = SCHFF(4,MW[1]) INCLUDE=2079,2091,2092,2105,2125,2138,2196,2198,2200,2201,2202,2209, 2210,2211,2212,2214,2215,2216,2227,2235,2236,2237,2238,2239,2240,2241,2242,2243,2244,2245,2246,225 0,2251,2254,2255,2256,2395,2396,2405,2406,2407,2408,2409,2410,2411,2412,2413,2414,2415,2416,2417,24 35,2436,2437,2438,2444,2445,2446,2447,2448, 2452,2453,2454

ELSEIF  $(I=-2451)$  ; BIRCH ELEM

MW[10] = SCHFF(4,MW[1]) INCLUDE=2399,2401,2402,2418,2422,2423,2424,2425,2439,2441,2450,2451

# ELSEIF (I==2461) ;GREENHURST ELEM

 $MW[10] = SCHFF(4, MW[1]) INCLUDE = 2461,2463,2468,2469,2484$ 

# ELSEIF (I==2464) ;SKYVIEW HI

 MW[10] = SCHFF(4,MW[1]) INCLUDE=2341,2342,2343,2344,2347,2349,2350,2361,2367,2368,2373,2374, 2377,2456,2458,2459,2460,2462,2463,2464,2465,2466,2469,2471,2473,2476,2477,2478,2479,2480,2481,249 8,2499,2501,2517,2518,2519,2520,2521,2522,2524,2664,2671,2672,2673,2674,2675,2687,2688,2689,2698,26 99,2707,2708,2709,2710,2711,2712,2714,2715,2718,2719,2720,2721,2722,2723,2724

#### ELSEIF  $(I=-2473)$ ; SHERMAN ELEM

 MW[10] = SCHFF(4,MW[1]) INCLUDE=2343,2344,2346,2347,2349,2455,2456,2458,2459,2460,2462,2467, 2470,2471,2472,2473,2478,2479,2482,2483

ELSEIF (I==2475) ;RONALD REAGAN ELEM

 MW[10] = SCHFF(4,MW[1]) INCLUDE=2392,2393,2394,2457,2468,2474,2475,2672,2676,2677,2680,2681, 2683,2699,2713,2714,2746

# ELSEIF (I==2676) ;EAST VALLEY MID

 MW[10] = SCHFF(4,MW[1]) INCLUDE=2354,2355,2356,2357,2358,2359,2360,2361,2362,2363,2364,2365, 2367,2368,2369,2370,2371,2372,2373,2375,2376,2377,2378,2379,2380,2381,2382,2383,2384,2385,2386, 2387,2388,2389,2390,2391,2392,2393,2394,2401,2402,2419,2423,2427,2428,2429,2430,2431,2432,2433, 2440,2441,2442,2449,2457,2468,2474,2475,2672,2676,2677,2680,2681,2683,2699,2713,2746

### ELSEIF (I==2489) ;WEST MIDD

MW[10] = SCHFF(4,MW[1]) INCLUDE=2335,2336,2337,2338,2339,2340,2341,2342,2343,2344,2345,2346,

2347,2348,2349,2350,2351,2352,2353,2354,2373,2374,2426,2455,2456,2458,2459,2460,2462,2467,2470,247 1,2472,2473,2478,2479,2482,2483,2487,2489,2497,2498,2502,2503,2504,2505,2506,2507,2508,2523,2524,25 31,2532,2533,2535,2536,2539,2547,2548

#### ELSEIF (I==2497) ;FD ROOSEVELT ELEM (CANYON CO)

 MW[10] = SCHFF(4,MW[1]) INCLUDE=2279,2493,2494,2496,2497,2535,2536,2544,2545,2664,2665,2666, 2667,2668,2669,2735,2736,2742,2743,2744

#### ELSEIF  $(I=-2498)$ : IOWA ELEM

 MW[10] = SCHFF(4,MW[1]) INCLUDE=2458,2464,2465,2466,2476,2477,2478,2479,2480,2481,2498,2499, 2522,2524

#### ELSEIF (I==2500) ;OWYHEE ELEM

 $MW[10] = SCHFF(4, MW[1]) INCLUDE = 2500, 2501, 2664, 2668, 2670, 2671$ 

#### ELSEIF (I==2508) ;CENTENNIAL ELEM

 MW[10] = SCHFF(4,MW[1]) INCLUDE=2335,2352,2353,2489,2498,2505,2506,2507,2508,2523,2524, 2531,2532,2533,2547,2548

## ELSEIF  $(I=-2518)$  ; SOUTH MIDD

 MW[10] = SCHFF(4,MW[1]) INCLUDE=2458,2461,2463,2464,2465,2466,2468,2469,2476,2477,2478, 2479,2480,2481,2484,2498,2499,2517,2518,2519,2520,2521,2522,2523,2524,2664,2672,2673,2674,2675, 2687,2688,2689,2698,2699,2707,2708,2709,2710,2711,2712,2714,2718,2719,2720,2721,2722,2723,2724

#### ELSEIF (I==2523,2666) ;NAMPA HI AND NEW HIGH SCHOOL IN OUT YEAR

 MW[10] = SCHFF(4,MW[1]) INCLUDE=2279,2335,2336,2337,2338,2339,2340,2341,2342,2345,2346,2348, 2350,2351,2352,2353,2455,2456,2458,2460,2467,2478,2479,2482,2488,2489,2493,2494,2495,2496,2497, 2498,2500,2502,2503,2504,2505,2506,2507,2508,2523,2524,2531,2532,2533,2534,2535,2536, 2539,2544,2545,2546,2547,2548,2664,2665,2666,2667,2668,2669,2670,2735,2736,2742,2743,2744

#### ELSEIF (I==2488) ;WILLOWCREEK ELEM (NAMPA)

MW[10] = SCHFF(4,MW[1]) INCLUDE=2488,2495,2503,2534,2539,2546,2548

### ELSEIF  $(I=-2562)$ : WEST CANYON ELEM

 MW[10] = SCHFF(4,MW[1]) INCLUDE=2069,2258,2260,2261,2262,2285,2286,2287,2293,2294,2549,2550, 2551,2555,2557,2558,2561,2562,2563,2565,2566,2567,2568,2569,2571,2572,2573,2574,2575,2576,2579, 2581,2582,2583,2585,2587,2588,2589,2590,2591,2592,2593,2594,2596,2597,2598,2599,2600,2601,2602, 2603,2604,2605,2606,2607,2608,2609,2610,2612,2620,2624,2625,2626,2628,2629,2630,2631,2632,2633, 2642,2643, 2644, 2645,2646,2647,2648,2649,2664,2685,2686,2687,2688,2689, 2715,2716,2724, 2737,2738,2739,2740,2741,2745

## ELSEIF (I==2660) ;WILDER ELEM

 MW[10] = SCHFF(4,MW[1]) INCLUDE=2552,2553,2564,2566,2568,2569,2570,2577,2578,2579,2580,2583, 2584,2613,2614,2615,2616,2618,2635,2636,2637,2638,2639,2640,2641,2644,2650,2651,2652,2653,2654, 2655,2656,2657,2658,2659, 2660,2661,2662,2663

# ELSEIF  $(I = 2660)$ ; WILDER MID

 MW[10] = SCHFF(4,MW[1]) INCLUDE=2552,2553,2564,2566,2568,2569,2570,2577,2578,2579,2580,2583, 2584,2613,2614,2615,2616,2618,2635,2636,2637,2638,2639,2640,2641,2644,2650,2651,2652,2653,2654, 2655,2656,2657,2658,2659,2660,2661,2662,2663

## ELSEIF  $(I=-2660)$ ; WILDER HI

 MW[10] = SCHFF(4,MW[1]) INCLUDE=2552,2553,2564,2566,2568,2569,2570,2577,2578,2579,2580,2583, 2584,2613,2614,2615,2616,2618,2635,2636,2637,2638,2639,2640,2641,2644,2650,2651,2652,2653,2654, 2655,2656,2657,2658,2659,2660,2661,2662,2663

## ELSEIF (I==2666,2743) ;LONE STAR MIDDLE AND NEW MIDD/JR IN OUT YEAR

 MW[10] = SCHFF(4,MW[1]) INCLUDE=2279,2488,2493,2494,2495,2496,2497,2500,2501,2503,2534,2535, 2536,2539,2544,2545,2546,2548,2664,2665,2666,2667,2668,2669,2670,2671,2735,2736, 2742,2743,2744

ELSEIF (I==2664,2722) ;LAKE RIDGE (FORMERLY SUNNYRIDGE ELEM - CLOSED 3/18/2013 LAKE RIDGE ABSORBED)

MW[10] = SCHFF(4,MW[1]) INCLUDE=2466,2517,2518,2519,2520,2521,2664,2672,2673,2674,2675,2687,

2688,2689,2698,2699,2707,2708,2709,2710,2711,2712,2714,2715,2718,2719,2720,2721,2722,2723,2724

## ELSEIF  $(I=-2750)$ ; MELBA ELEM

 MW[10] = SCHFF(4,MW[1]) INCLUDE=1282,1283,1284,1285,1286,1287,1288,1294,2690,2691,2692,2693, 2694,2695,2696,2717,2718,2725,2726,2727,2728,2729,2733,2734,2747,2748,2749,2750,2751,2752,2753, 2754

ELSEIF (I==2750) ;MELBA MIDD, HI

 MW[10] = SCHFF(4,MW[1]) INCLUDE=1282,1283,1284,1285,1286,1287,1288,1294,2690,2691,2692,2693, 2694,2695,2696,2717,2718,2725,2726,2727,2728,2729,2733,2734,2747,2748,2749,2750,2751,2752,2753, 2754

ENDIF ENDRUN

;

;

; Script for program MATRIX in file "D:\...\VoyagerModel\TRMAT00F.S"

; Do not change filenames or add or remove FILEI/FILEO statements using an editor. Use Cube/Application Manager.

RUN PGM=MATRIX MSG='Put School Trip Ff In P-A Format'

; PUT SCHOOL TRIP FF IN P-A FORMAT

FILEI MATI[1] = "D:\...\VoyagerModel\SCHOOLFF\_TMP.MAT"

FILEO MATO[1] = "D:\...\VoyagerModel\SCHOOLFF.MAT", MO=1, NAME=SCHOOLFF ; SCHOOL TRIP FF IN P-A FORMAT

MW[1]=MI.1.1.T

# ENDRUN

;

; Script for program DISTRIBUTION in file "D:\...\VoyagerModel\TRDST00A.S"

; Do not change filenames or add or remove FILEI/FILEO statements using an editor. Use Cube/Application Manager.

RUN PGM=DISTRIBUTION MSG='Trip Distribution'

 $FILEI MATI[1] = "D:\$ ...\VoyagerModel\TIME1.DAT"

; PERFORMS THE GRAVITY MODEL TRIP DISTRIBUTION

; FILEI ZDATI[1] = "D:\...\VoyagerModel\GEN.DAT",

> $Z = #1$ , HBWP=#2, HBSP=#3, HBSOP=#4, HBSCP=#5, HBOP=#6, NHBP=#7, PIAX=#8, XSTAP=#9, HBWA=#10, HBSA=#11, HBSOA=#12, HBSCA=#13, HBOA=#14, NHBA=#15, PXAI=#16,

 $XSTAA = #17$ FILEI MATI[2] = "D:\...\VoyagerModel\SCHOOLFF.MAT" FILEI LOOKUPI[1] = "D:\...\VoyagerModel\FRICTION13.TXT"

FILEO MATO[1] = "D:\...\VoyagerModel\GEN.OUT",

 MO=1-8,DEC=8\*D, ; OUTPUT MATRIX FILE NAME=HBW, HBS, HBSO, HBSC, HBO, NHB, PIAX, XSTA

LOOKUP LOOKUPI=1, INTERPOLATE=Y, FAIL=0,0, NAME=FF, ; FRICTION FACTOR FILE LOOKUP[1]=1, RESULT=2,  $\overrightarrow{F}$ : HBW LOOKUP[2]=1, RESULT=3, ; FF: HBS LOOKUP[3]=1, RESULT=4, ; FF: HBSO LOOKUP $[4]$ =1, RESULT=5, LOOKUP[5]=1, RESULT=6,  $\overrightarrow{F}$ : HBO  $\text{LOOKUP}[6] = 1, \text{RESULT} = 7,$  ; FF: NHB  $\text{LOOKUP}[7]=1, \text{RESULT}=8,$  ; FF: PIAX LOOKUP[8]=1, RESULT=9 ; FF: XSTA

SETPA INCLUDE=1-3750, ; INTERNAL ZONES+ EXTERNAL ZONES

 P[1]=HBWP P[2]=HBSP P[3]=HBSOP P[4]=HBSCP P[5]=HBOP P[6]=NHBP P[7]=PIAX P[8]=XSTAP, A[1]=HBWA A[2]=HBSA A[3]=HBSOA A[4]=HBSCA A[5]=HBOA A[6]=NHBA A[7]=PXAI A[8]=XSTAA

 MAXITERS=50, MAXRMSE=.5 ; SET MAX ITERATIONS AND CLOSURE CRITERIA ;REPORT ACOMP=1, ITERATIONS=1,50 MW[11]=MI.1.TIME ; USE TRAVEL TIME FOR MATRIX CALCULATIONS GRAVITY PURPOSE=1, LOS=MW[11], FFACTORS=FF;, KFACTORS=MW[12] ; HB-WORK GRAVITY PURPOSE=2, LOS=MW[11], FFACTORS=FF;, KFACTORS=MW[13] ; HB-SHOP GRAVITY PURPOSE=3, LOS=MW[11], FFACTORS=FF;, KFACTORS=MW[14] ; HB-SOCREC GRAVITY PURPOSE=4, LOS=MW[11], FFACTORS=FF;, KFACTORS=MW[15] ; HB-SCHOOL GRAVITY PURPOSE=5, LOS=MW[11], FFACTORS=FF;, KFACTORS=MW[16] ; HB-OTHER GRAVITY PURPOSE=6, LOS=MW[11], FFACTORS=FF;, KFACTORS=MW[17] ; NON-HOME BASED GRAVITY PURPOSE=7, LOS=MW[11], FFACTORS=FF ; INTERNAL-EXTERNAL GRAVITY PURPOSE=8, LOS=MW[11], FFACTORS=FF  $\overline{z}$  EXTERNAL-INTERNAL ; HBW TD\_ADJUST statements removed, by LL 030315  $MW[1] = A[1] * FF(1, MW[11])$  RSUM1=ROWSUM(1) IF (RSUM1>0) PAF=P[1]/RSUM1 ELSE  $PAF=0$  ENDIF  $MW[1] = PAF * MW[1]$  ; HBSO TD\_ADJUST statements removed, by LL 030315  $MW[3] = A[3] * FF(3, MW[11])$  RSUM3=ROWSUM(3) IF (RSUM3>0) PAF=P[3]/RSUM3 ELSE  $PAF=0$  ENDIF  $MW[3] = PAF * MW[3]$  ; SCHOOL TRIP DISTRIBUTION MW[104] = MI.2.SCHOOLFF ; SCHOOL TRIP FF FOR ACCESSIBLE ZONES ONLY ; SPLIT SCHOOL TRIPS INTO 85% PUBLIC AND 15% ALL OTHERS (PVT, UNIV, ALT)BASED ON ENROLLMENT MW[115]=P[4] \* 0.85 ; 85% PUBLIC MW[125]=P[4] \* 0.15 ; 15% ALL OTHERS (PVT, UNIV, ALT)  $MW[114] = A[4] * MW[104]$  ; USE FF FOR ACCESSIBLE ZONES ONLY RSUM114=ROWSUM(114) IF (RSUM114>0) PAF=MW[115]/RSUM114 ELSE  $PAF=0$  ENDIF MW[114]=PAF \* MW[114]  $MW[124] = A[4] * FF(4, MW[11])$ ; USE NORMAL FF FOR ALL ZONES RSUM124=ROWSUM(124) IF (RSUM124>0) PAF=MW[125]/RSUM124 ELSE  $PAF=0$  ENDIF MW[124]=PAF \* MW[124] MW[4]=MW[114]+MW[124] ; GET TOTAL SCHOOL TRIPS

 ; HBO TD\_ADJUST statements removed, by LL 030315  $MW[5] = A[5] * FF(5, MW[11])$  RSUM5=ROWSUM(5) IF (RSUM5>0) PAF=P[5]/RSUM5 ELSE  $PAF=0$  ENDIF  $MW[5] = PAF * MW[5]$ 

# ; TRIP LENGTH FREQUENCY REPORT

FREQUENCY VALUEMW=1, BASEMW=11, RANGE=1-80 ; FREQUENCY DISTRIBUTION FREQUENCY VALUEMW=2, BASEMW=11, RANGE=1-80 ; FREQUENCY DISTRIBUTION<br>FREQUENCY VALUEMW=3, BASEMW=11, RANGE=1-80 ; FREQUENCY DISTRIBUTION FREQUENCY VALUEMW=3, BASEMW=11, RANGE=1-80 FREQUENCY VALUEMW=4, BASEMW=11, RANGE=1-80 ; FREQUENCY DISTRIBUTION FREQUENCY VALUEMW=5, BASEMW=11, RANGE=1-80 ; FREQUENCY DISTRIBUTION FREQUENCY VALUEMW=6, BASEMW=11, RANGE=1-80 FREQUENCY DISTRIBUTION FREQUENCY VALUEMW=7, BASEMW=11, RANGE=1-80 FREQUENCY DISTRIBUTION FREQUENCY VALUEMW=8, BASEMW=11, RANGE=1-80 ; FREQUENCY DISTRIBUTION

;REPORT ZDAT=Y

;REPORT ACOMP=1-8, ITERATIONS=99 ; REPORT COMPARISON ON LAST ITERATION

ENDRUN

 $\rightarrow$ 

**MATRIX** 

13

IPS\_HBW4.M

PS\_HBO4.M

**IPS HBSO4** 

 $BSO4$ 

 $SC4.$ 

MATRIX TRIPS\_MODE\_IO>>

IPS\_HBO4.M

PS\_NHB4.M

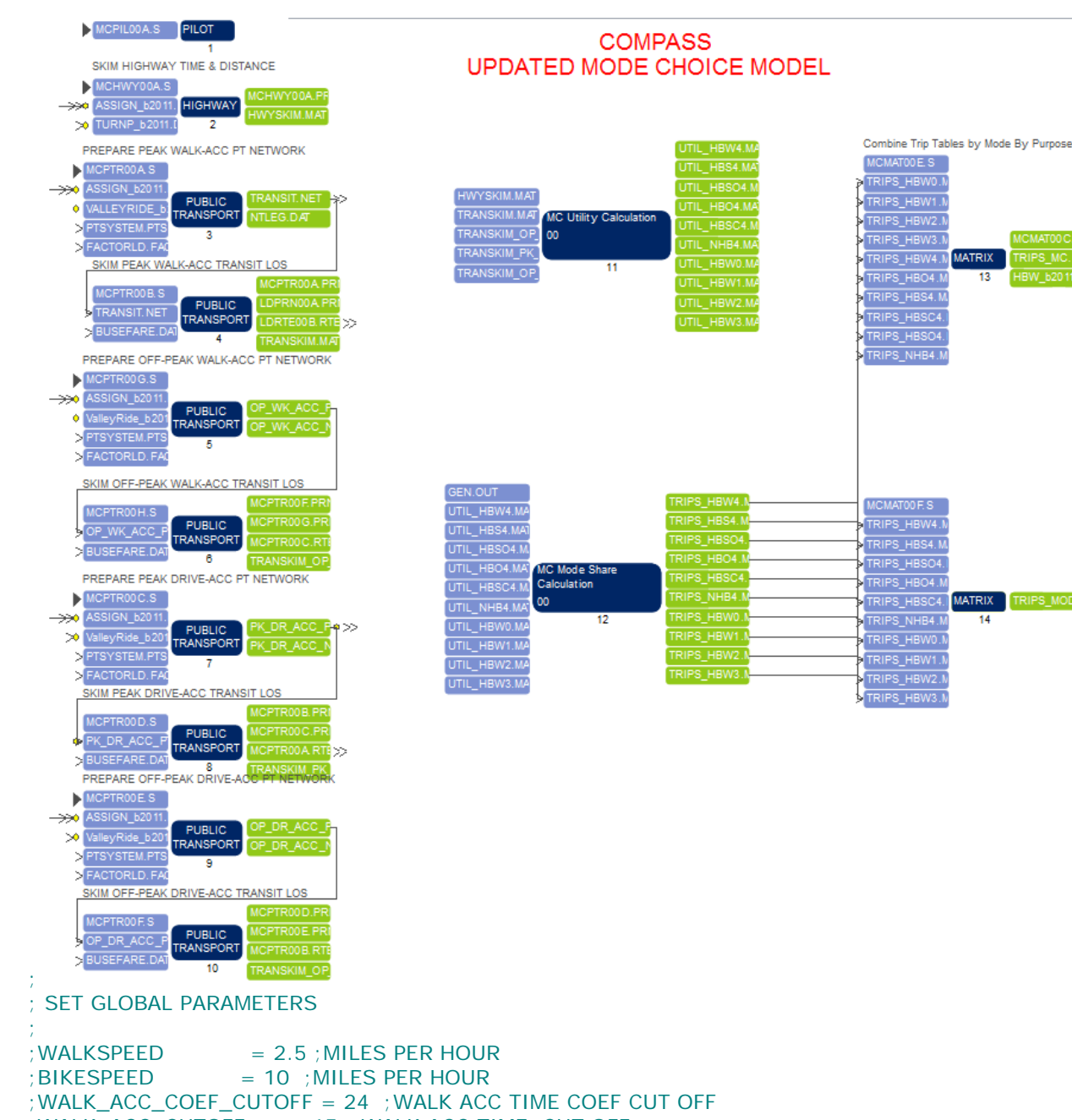

; WALK\_ACC\_CUTOFF = 15 ; WALK ACC TIME CUT OFF ;DRIVE\_ACC\_CUTOFF = 5 ;DRIVE ACC TIME CUT OFF ;WALK\_DIST\_CUTOFF = 3 ;WALK DIST CUT OFF ;BIKE\_DIST\_CUTOFF = 6 ;BIKE DIST CUT OFF ; SKIM HIGHWAY TIME AND DISTANCE MATRICES

; start Cluster nodes, LL, 2/17/15 \*Cluster.EXE D:\UAG\2011Model\calibration\VoyagerModel\Cluster\COMPASS 2-8 Start Exit DISTRIBUTE INTRASTEP=T MULTISTEP=T

; End of PILOT Script

;

;

; Script for program HIGHWAY in file "D:\...\VoyagerModel\MODE CHOICE\MCHWY00A.S"

; Do not change filenames or add or remove FILEI/FILEO statements using an editor. Use Cube/Application Manager.

RUN PGM=HIGHWAY PRNFILE="D:\...\VoyagerModel\MODE CHOICE\MCHWY00A.PRN" MSG='SKIM HIGHWAY TIME & DISTANCE' FILEI NETI =  $"D:\$ ... $\lambda$ ... $\text{ASSIGN}\_b2011.NET"$ FILEI TURNPENI = "D:\...\...\TURNP\_b2011.DAT" FILEO MATO[1] = "D:\...\VoyagerModel\MODE CHOICE\HWYSKIM.MAT", MO=1-3,NAME= AUTOTIME, HWYDIST, PHTIME ; invoke Cluster, LL, 2/17/15 DistributeINTRASTEP ProcessID='COMPASS', ProcessList=2-8, COMMPATH=D:\UAG\2011Model\calibration\VoyagerModel\Cluster PHASE=LINKREAD LW.CTIME=LI.DISTANCE/LI.CSPD\_1\*60 ; USE CONGESTED SPEED FROM PH ASGN, CLL, 4/12/12 ENDPHASE PHASE=ILOOP PATHLOAD PATH=TIME, PENI=1, MW[1]=PATHTRACE(TIME), NOACCESS=0, MW[2]=PATHTRACE(LI.DISTANCE), NOACCESS=0 PATHLOAD PATH=LW.CTIME, PENI=1, MW[3]=PATHTRACE(LW.CTIME), NOACCESS=0

```
 ; CALCULATE INTRAZONAL TRAVEL TIME (50% TO THE NEAREST ZONE)
    MW[1][1] = LOWEST(1,1,0.01,999,1)/2MW[2][1] = LOWEST(2,1,0.01,999,1)/2MW[3][1] = LOWEST(3,1,0.01,999,1)/2ENDPHASE
ENDRUN
```

```
; Script for program PUBLIC TRANSPORT in file "D:\...\VoyagerModel\MODE CHOICE\MCPTR00A.S"
```
; ; PREPARE PUBLIC TRANSPORT NETWORK

; ; Do not change filenames or add or remove FILEI/FILEO statements using an editor. Use Cube/Application Manager.

```
RUN PGM=PUBLIC TRANSPORT MSG='PREPARE PEAK WALK-ACC PT NETWORK'
FILEI NETI = 'D:\ldots\ldots\backslash ASSIGN_b2011.NET''FILEI SYSTEMI = "D:\...\VoyagerModel\MODE CHOICE\TRANSIT\PTSYSTEM.PTS"
FILEI FACTORI[1] = "D:\...\VoyagerModel\MODE CHOICE\TRANSIT\FACTORLD.FAC"
FILEI LINEI[1] = "D:\...\...\VALLEYRIDE_b2011.LIN"
```
# ; FILEO REPORTO = TRANSIT\LDPRN00A.PRN

```
FILEO NTLEGO = "D:\...\VoyagerModel\MODE CHOICE\TRANSIT\NTLEG.DAT",
         XN = YFILEO NETO = "D:\...\VoyagerModel\TRANSIT.NET"
```

```
 PHASE=LINKREAD 
   LW.HWYTIME = LI.DISTANCE*60/LI.CSPD_1 ; USE PEAK CONGESTED HWY TIME, 4/15/12 
  ; LW.HWYTIME = LI.DISTANCE*60/LI.SPEED 
  LW.WALKTIME = LI.DISTANCE*60/2.5; ASSUME WALK SPEED = 2.5 MPH
 ENDPHASE
```
 ;GLOBALS PARAMETERS TRANTIME=LW.HWYTIME

```
 PHASE=DATAPREP 
   ;GENERATE WALK ACCESS/EGRESS LINKS
   GENERATE, 
     COST=LW.WALKTIME, 
    MAXCOST[1]=3*15, NTLEGMODE=101,
```
 ONEWAY=F,  $INCLUDELINK = LW.WALKTIME > 0,$ FROMNODE=1-3750, TONODE=3751-13000, DIRECTION=3

;GENERATE XFER NON-TRANSIT LEGS

 GENERATE, COST=LW.WALKTIME,  $MAXCOST[1]=3*20,$  $NTEGMODE = 103$  ONEWAY=F,  $INCLUDELINK = LW.WALLKTIME > 0,$  FROMNODE=3751-10250, TONODE=3751-13000, DIRECTION=3 **ENDPHASE** 

**ENDRUN** 

;

; Script for program PUBLIC TRANSPORT in file "D:\...\VoyagerModel\MODE CHOICE\MCPTR00B.S"

SKIM TRANSIT LOS

; ; Do not change filenames or add or remove FILEI/FILEO statements using an editor. Use Cube/Application Manager.

RUN PGM=PUBLIC TRANSPORT PRNFILE="D:\...\VoyagerModel\MODE CHOICE\MCPTR00A.PRN" MSG='SKIM PEAK WALK-ACC TRANSIT LOS'

FILEI NETI = "D:\...\VoyagerModel\TRANSIT.NET" FILEI FAREI = "D:\...\VoyagerModel\MODE CHOICE\TRANSIT\BUSEFARE.DAT"

FILEO ROUTEO[1] = "D:\...\VoyagerModel\LDRTE00B.RTE",

TRACEI=85, TRACEJ=2458

FILEO REPORTO = "D:\...\VoyagerModel\MODE CHOICE\LDPRN00A.PRN"

FILEO MATO[1] = "D:\...\VoyagerModel\MODE CHOICE\TRANSKIM.MAT",

 $MO = 1 - 9$ 

NAME=IWAITA, XWAITA, IVT, WALK, DRIVE, XFER, FARE, TIME, XFERPEN

```
FARE = T
```
PHASE=SKIMIJ

 $MW[1] = IWAITA(0)$  ; INITIAL WAIT TIME -- initial wait time

 $MW[2] = XWAITA(0)$  ; TRANSFER WAIT TIME -- transfer wait time

MW[3] = TIMEA(0,TMODES) ; IN-VEHICLE TIME (IVT) -- total in-vehicle time of all transit modes

 $MW[4] = TIMEA(0,101,103)$  ; TOTAL WALK TIME -- total walk time (access+egress+transfer)

 $MW[5] = TIMEA(0,102)$  ; DRIVE ACCESS TIME drive access time to nearest park-n-ride

 $MW[6] = MAX(BRDINGS(0, TMODES) - 1, 0)$  ; NUMBER OF BOARDINGS

 $MW[7] = FAREA(0,TMODES)$  ; FARES -- sum of fares for all transit modes

 $MW[8] = MW[1]+MW[2]+MW[3]+MW[4]+MW[5]$  ; TOTAL TRAVEL TIME

 $MW[9] = XFERPENA(0,TMODES)$  ; Transfer penalty

```
 ENDPHASE
ENDRUN
```
; Script for program PUBLIC TRANSPORT in file "D:\...\VoyagerModel\MODE CHOICE\MCPTR00G.S"

; Do not change filenames or add or remove FILEI/FILEO statements using an editor. Use Cube/Application Manager.

RUN PGM=PUBLIC TRANSPORT MSG='PREPARE OFF-PEAK WALK-ACC PT NETWORK'

FILEI NETI = "D:\...\...\ASSIGN\_b2011.NET"

FILEO NTLEGO = "D:\...\VoyagerModel\Mode Choice\transit\OP\_WK\_ACC\_NTLegs.DAT",  $XN = Y$ 

FILEO NETO = "D:\...\VoyagerModel\Mode Choice\transit\OP\_WK\_ACC\_PT.NET"

FILEI FACTORI[1] = "D:\...\VoyagerModel\Mode Choice\transit\FACTORLD.FAC"

FILEI SYSTEMI = "D:\...\VoyagerModel\Mode Choice\transit\PTSYSTEM.PTS"

FILEI LINEI $[1] = "D:\ldots:\ldots:\ValleyRide_b2011.lin"$ 

PHASE=LINKREAD

```
LW.HWYTIME = LI.DISTANCE*60/LI.CSPD_1 ; USE PEAK CONGESTED HWY TIME, 4/15/12
     LW.HWYTIME = LI.DISTANCE*60/LI.SPEED 
    LW.WALKTIME = LI.DISTANCE*60/2.5 ; ASSUME WALK SPEED = 2.5 MPH
  ENDPHASE
   ;GLOBALS 
   PARAMETERS TRANTIME=LW.HWYTIME
   PHASE=DATAPREP 
     ;GENERATE WALK ACCESS/EGRESS LINKS
     GENERATE, 
       COST=LW.WALKTIME, 
      MAXCOST[1]=3*15,
       NTLEGMODE=101, 
       ONEWAY=F, 
      INCLUDELINK = LW.WALKTIME > 0. FROMNODE=1-3750, TONODE=3751-13000, DIRECTION=3 
     ;GENERATE XFER NON-TRANSIT LEGS
     GENERATE, 
       COST=LW.WALKTIME, 
      MAXCOST[1]=3*20,
      NTEGMODE = 103.
       ONEWAY=F, 
      INCLUDELINK = LW.W.ALKTIME > 0, FROMNODE=3751-10250, TONODE=3751-13000, DIRECTION=3 
   ENDPHASE
ENDRUN
```
; Script for program PUBLIC TRANSPORT in file "D:\...\VoyagerModel\MODE CHOICE\MCPTR00H.S" ; Do not change filenames or add or remove FILEI/FILEO statements using an editor. Use Cube/Application Manager.

RUN PGM=PUBLIC TRANSPORT PRNFILE="D:\...\VoyagerModel\MODE CHOICE\MCPTR00F.PRN" MSG='SKIM OFF-PEAK WALK-ACC TRANSIT LOS'

FILEO MATO[1] = "D:\...\VoyagerModel\Mode Choice\TRANSKIM\_OP\_WK.MAT",

 $MO = 1 - 9$ 

# NAME=IWAITA, XWAITA, IVT, WALK, DRIVE, XFER, FARE, TIME, XFERPEN

FILEO ROUTEO[1] = "D:\...\VoyagerModel\MODE CHOICE\MCPTR00C.RTE" FILEO REPORTO = "D:\...\VoyagerModel\MODE CHOICE\MCPTR00G.PRN" FILEI FAREI = "D:\...\VoyagerModel\Mode Choice\transit\BUSEFARE.DAT" FILEI NETI = "D:\...\VoyagerModel\Mode Choice\transit\OP\_WK\_ACC\_PT.NET"

# ; FARE=T

```
 PHASE=SKIMIJ
```

```
MW[1] = IWAITA(0) ; INITIAL WAIT TIME -- initial wait time
   MW[2] = XWAITA(0) : TRANSFER WAIT TIME -- transfer wait time
   MW[3] = TIMEA(0, TMODES) ; IN-VEHICLE TIME (IVT) -- total in-vehicle time of all transit modes
   MW[4] = TIMEA(0,101,103) ; TOTAL WALK TIME -- total walk time (access+egress+transfer)
   MW[5] = TIMEA(0, 102) ; DRIVE ACCESS TIME drive access time to nearest park-n-ride
   MW[6] = MAX(BRDINGS(0, TMODES) - 1, 0) ; NUMBER OF BOARDINGS
   MW[7] = FAREA(0, TMODES) ; FARES -- sum of fares for all transit modes
   MW[8] = MW[1]+MW[2]+MW[3]+MW[4]+MW[5] ; TOTAL TRAVEL TIME
    MW[9] = XFERPENA(0,TMODES) ; Transfer penalty 
   ENDPHASE
ENDRUN
```
; Script for program PUBLIC TRANSPORT in file "D:\...\VoyagerModel\MODE CHOICE\MCPTR00C.S"

; Do not change filenames or add or remove FILEI/FILEO statements using an editor. Use Cube/Application Manager.

RUN PGM=PUBLIC TRANSPORT MSG='PREPARE PEAK DRIVE-ACC PT NETWORK'

```
FILEI NETI = "D:\...\lambda...\text{ASSIGN}\_b2011.NET"FILEO NTLEGO = "D:\...\VoyagerModel\Mode Choice\transit\PK_DR_ACC_NTLegs.DAT",
         XN = YFILEO NETO = "D:\...\...\PK_DR_ACC_PT_b2011.NET"
FILEI FACTORI[1] = "D:\...\VoyagerModel\Mode Choice\transit\FACTORLD.FAC"
FILEI SYSTEMI = "D:\...\VoyagerModel\Mode Choice\transit\PTSYSTEM.PTS"
FILEI LINEI[1] = "D:\ldots\ldots\vee AlleyRide_b2011.lin"
   PHASE=LINKREAD 
      LW.HWYTIME = LI.DISTANCE*60/LI.CSPD_1 ; USE PEAK CONGESTED HWY TIME, 4/15/12 
     LW.HWYTIME = LI.DISTANCE*60/LI.SPEED
     LW.WALKTIME = LI.DISTANCE*60/2.5; ASSUME WALK SPEED = 2.5 MPH
   ENDPHASE
   ;GLOBALS 
   PARAMETERS TRANTIME=LW.HWYTIME
   PHASE=DATAPREP 
      ;GENERATE WALK EGRESS LINKS
      GENERATE, 
        COST=LW.WALKTIME, 
       MAXCOST[1]=3*15, NTLEGMODE=101, 
        ONEWAY=T, 
       INCLUDELINK = LW.W.WALKTIME > 0, FROMNODE=3751-13000, TONODE=1-3750, DIRECTION=1 
      ;GENERATE DRIVE ACCESS (PARK AND RIDE) LINKS FOR RAIL ALTERNATIVES add 2 minutes from pnr to 
rail stop
      GENERATE, 
        COST=LW.HWYTIME, 
       MAXCOST[1]=3*5, NTLEGMODE=102, 
        ONEWAY=T, 
       INCLUDELINK = LW.HWYTIME > 0, FROMNODE=1-3750,
        ACCESSLINK=8808,12000,2,
                9320,12001,2, ;comment out for commuter rail
               10606,12002,2,
                9614,12003,2,
               10604,12015,2,
                7398,12016,2,
               10608,12017,2,
                6750,12018,2,
                4157,12019,2,
                5996,12023,2 
      ;GENERATE DRIVE ACCESS/EGRESS (PARK AND RIDE) LINKS
      GENERATE, 
        COST=LW.HWYTIME, 
       MAXCOST[1]=3*5, NTLEGMODE=102, 
        ONEWAY=T, 
       INCLUDELINK = LW.HWYTIME > 0, FROMNODE=1-3750, TONODE=6964,7571,9465,10194,8060,8181,4389,494, ; PNR NODES
        DIRECTION=1 ; GENERATE DRIVE ACCESS LINKS ONLY (NO INBOUND LINKS), CLL, 9/1/12 
; FROMNODE=1-3750, TONODE=4699,6964,5663,8210,5507,8060,8181,158,4389,9232 ; PNR NODES 
      ;GENERATE XFER NON-TRANSIT LEGS
      GENERATE,
```
 COST=LW.WALKTIME,  $MAXCOST[1]=3*20,$  $NTEGMODE = 103$ ,

```
 ONEWAY=F, 
    INCLUDELINK = LW.WALKTIME > 0, FROMNODE=3751-13000, TONODE=3751-13000, DIRECTION=3 
 ENDPHASE
```
**ENDRUN** 

; Script for program PUBLIC TRANSPORT in file "D:\...\VoyagerModel\MODE CHOICE\MCPTR00D.S" ; Do not change filenames or add or remove FILEI/FILEO statements using an editor. Use Cube/Application Manager. RUN PGM=PUBLIC TRANSPORT PRNFILE="D:\...\VoyagerModel\MODE CHOICE\MCPTR00B.PRN" MSG='SKIM PEAK DRIVE-ACC TRANSIT LOS' FILEO MATO[1] = "D:\...\VoyagerModel\Mode Choice\TRANSKIM\_PK\_DR.MAT",  $MO = 1 - 9$ . NAME=IWAITA, XWAITA, IVT, WALK, DRIVE, XFER, FARE, TIME, XFERPEN

 $\text{FILEO ROUTEO[1]} = "D:\$ ... $\text{VoyagerModel}\text{MCP}$ TR00A.RTE" FILEO REPORTO = "D:\...\VoyagerModel\MODE CHOICE\MCPTR00C.PRN" FILEI FAREI = "D:\...\VoyagerModel\Mode Choice\transit\BUSEFARE.DAT" FILEI NETI = "D:\...\...\PK\_DR\_ACC\_PT\_b2011.NET"

```
FARE=T
```
PHASE=SKIMIJ

 $MW[1] = IWAITA(0)$  ; INITIAL WAIT TIME -- initial wait time<br> $MW[2] = XWAITA(0)$  ; TRANSFER WAIT TIME -- transfer wa ; TRANSFER WAIT TIME -- transfer wait time MW[3] = TIMEA(0,TMODES) ; IN-VEHICLE TIME (IVT) -- total in-vehicle time of all transit modes  $MW[4] = TIMEA(0,101,103)$  ; TOTAL WALK TIME -- total walk time (access+egress+transfer)  $MW[5] = TIMEA(0,102)$  ; DRIVE ACCESS TIME drive access time to nearest park-n-ride  $MW[6] = MAX(BRDINGS(0, TMODES) - 1, 0)$  ; NUMBER OF BOARDINGS  $MW[7] = FAREA(0, TMODES)$  ; FARES -- sum of fares for all transit modes  $MW[8] = MW[1]+MW[2]+MW[3]+MW[4]+MW[5]$  ; TOTAL TRAVEL TIME  $MW[9] = XFERPENA(0,TMODES)$  ; Transfer penalty ENDPHASE

ENDRUN

; Script for program PUBLIC TRANSPORT in file "D:\...\VoyagerModel\MODE CHOICE\MCPTR00E.S" ; Do not change filenames or add or remove FILEI/FILEO statements using an editor. Use Cube/Application Manager. RUN PGM=PUBLIC TRANSPORT MSG='PREPARE OFF-PEAK DRIVE-ACC PT NETWORK' FILEI NETI = "D:\...\...\ASSIGN\_b2011.NET" FILEO NTLEGO = "D:\...\VoyagerModel\Mode Choice\transit\OP\_DR\_ACC\_NTLegs.DAT",  $XN = Y$ FILEO NETO = "D:\...\VoyagerModel\Mode Choice\transit\OP\_DR\_ACC\_PT.NET" FILEI FACTORI $[1] = "D:\$ ... $\V{o} \qquad \N{odel}\qquad \nChocel}\$ FILEI SYSTEMI = "D:\...\VoyagerModel\Mode Choice\transit\PTSYSTEM.PTS" FILEI LINEI[1] = "D:\...\...\ValleyRide\_b2011.lin"

# PHASE=LINKREAD

```
LW.HWYTIME = LI.DISTANCE*60/LI.CSPD_1 ; USE PEAK CONGESTED HWY TIME, 4/15/12
  LW.HWYTIME = LI.DISTANCE*60/LI.SPEED ; OFF-PEAK USE FREEFLOW TIME, 5/18/12
  LW.WALKTIME = LI.DISTANCE*60/2.5 ; ASSUME WALK SPEED = 2.5 MPH
 ENDPHASE
```
 ;GLOBALS PARAMETERS TRANTIME=LW.HWYTIME

 PHASE=DATAPREP ;GENERATE WALK EGRESS LINKS GENERATE,

 COST=LW.WALKTIME,  $MAXCOST[1]=3*15,$  NTLEGMODE=101, ONEWAY=T,  $INCLUDELINK = LW.W.WALKTIME > 0,$ FROMNODE=3751-13000, TONODE=1-3750, DIRECTION=1

# ;GENERATE DRIVE ACCESS (PARK AND RIDE) LINKS FOR RAIL ALTERNATIVES add 2 minutes from pnr to

rail stop

 GENERATE, COST=LW.HWYTIME,  $MAXCOST[1]=3*5,$  NTLEGMODE=102, ONEWAY=T,  $INCLUDELINK = LW.HWYTIME > 0,$  FROMNODE=1-3750, ACCESSLINK=8808,12000,2,

;GENERATE DRIVE ACCESS/EGRESS (PARK AND RIDE) LINKS

 GENERATE, COST=LW.HWYTIME,  $MAXCOST[1]=3*5,$  NTLEGMODE=102, ONEWAY=T,  $INCLUDELINK = LW.HWYTIME > 0,$  FROMNODE=1-3750, TONODE=6964,7571,9465,10194,8060,8181,4389,494, ; PNR NODES DIRECTION=1 ; GENERATE DRIVE ACCESS LINKS ONLY (NO INBOUND LINKS), CLL, 9/1/12 ; FROMNODE=1-3750, TONODE=4699,6964,5663,8210,5507,8060,8181,158,4389,9232 ; PNR NODES

;GENERATE XFER NON-TRANSIT LEGS

 GENERATE, COST=LW.WALKTIME,  $MAXCOST[1]=3*20$ ,  $NTEGMODE = 103$  ONEWAY=F,  $INCLUDELINK = LW.WALKTIME > 0,$  FROMNODE=3751-13000, TONODE=3751-13000, DIRECTION=3 ENDPHASE

ENDRUN

; Script for program PUBLIC TRANSPORT in file "D:\...\VoyagerModel\MODE CHOICE\MCPTR00F.S" ; Do not change filenames or add or remove FILEI/FILEO statements using an editor. Use Cube/Application Manager. RUN PGM=PUBLIC TRANSPORT PRNFILE="D:\...\VoyagerModel\MODE CHOICE\MCPTR00D.PRN" MSG='SKIM OFF-PEAK DRIVE-ACC TRANSIT LOS' FILEO ROUTEO[1] = "D:\...\VoyagerModel\MODE CHOICE\MCPTR00B.RTE" FILEO REPORTO = "D:\...\VoyagerModel\MODE CHOICE\MCPTR00E.PRN" FILEO MATO[1] = "D:\...\VoyagerModel\Mode Choice\TRANSKIM\_OP\_DR.MAT",  $MO = 1 - 9$ , NAME=IWAITA, XWAITA, IVT, WALK, DRIVE, XFER, FARE, TIME, XFERPEN

FILEI FAREI = "D:\...\VoyagerModel\Mode Choice\transit\BUSEFARE.DAT" FILEI NETI = "D:\...\VoyagerModel\Mode Choice\transit\OP\_DR\_ACC\_PT.NET"

; FARE=T

 PHASE=SKIMIJ  $MW[1] = IWAITA(0)$  ; INITIAL WAIT TIME -- initial wait time  $MW[2] = XWAITA(0)$  ; TRANSFER WAIT TIME -- transfer wait time MW[3] = TIMEA(0,TMODES) ; IN-VEHICLE TIME (IVT) -- total in-vehicle time of all transit modes

 $MW[4] = TIMEA(0,101,103)$  ; TOTAL WALK TIME -- total walk time (access+egress+transfer) MW[5] = TIMEA(0,102) ; DRIVE ACCESS TIME drive access time to nearest park-n-ride MW[6] = MAX(BRDINGS(0,TMODES)-1,0) ; NUMBER OF BOARDINGS  $MW[7] = FAREA(0, TMODES)$  ; FARES -- sum of fares for all transit modes<br> $MW[8] = MW[1]+MW[2]+MW[3]+MW[4]+MW[5]$  ; TOTAL TRAVEL TIME  $MW[8] = MW[1]+MW[2]+MW[3]+MW[4]+MW[5]$  MW[9] = XFERPENA(0,TMODES) ; Transfer penalty ENDPHASE

ENDRUN

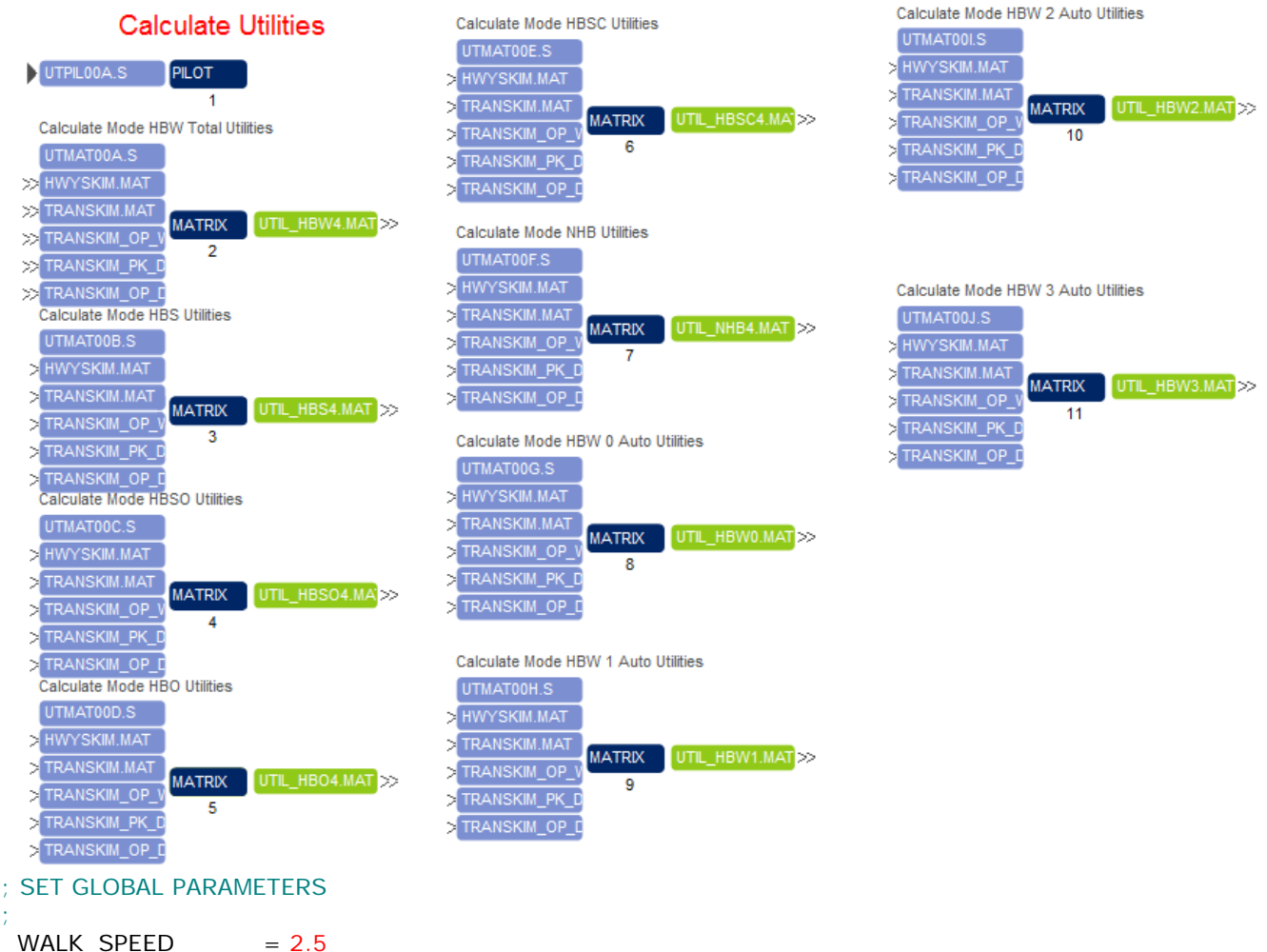

 $BIKE\_SPEED = 10$ WALK\_ACC\_COEF\_CUTOFF = 24<br>WALK ACC CUTOFF = 15 WALK\_ACC\_CUTOFF  $DRIVE\_ACC\_CUTOFF = 5$  $WALK_DIST_CUTOFF = 3$  $B$ IKE\_DIST\_CUTOFF = 6

## ;Purpose\_1

; End of PILOT Script

; Script for program MATRIX in file "D:\...\VoyagerModel\MODE CHOICE\UTMAT00A.S"

; Do not change filenames or add or remove FILEI/FILEO statements using an editor. Use Cube/Application Manager.

# RUN PGM=MATRIX MSG='Calculate Mode HBW Total Utilities'

FILEI MATI[5] = "D:\...\VoyagerModel\MODE CHOICE\TRANSKIM\_OP\_DR.MAT" FILEI MATI[4] = "D:\...\VoyagerModel\MODE CHOICE\TRANSKIM\_PK\_DR.MAT" FILEI MATI[3] = "D:\...\VoyagerModel\MODE CHOICE\TRANSKIM\_OP\_WK.MAT" FILEI MATI[1] = "D:\...\VoyagerModel\MODE CHOICE\HWYSKIM.MAT" FILEI MATI[2] = "D:\...\VoyagerModel\MODE CHOICE\TRANSKIM.MAT" FILEO MATO[1] = "D:\...\VoyagerModel\MODE CHOICE\UTIL\_HBW4.MAT",  $MO = 101 - 105$ ,  $DEC = 5 * D$ , NAME=U\_AUTO, U\_BUS\_WALK, U\_BUS\_AUTO, U\_WALK, U\_BIKE

DistributeINTRASTEP ProcessID='COMPASS',ProcessList=2-8, COMMPATH=D:\UAG\2011Model\calibration\VoyagerModel\Cluster Purpose=1

```
 MW[21] = MIN(MW[6],@WALK_ACC_COEF_CUTOFF@) ; TRANSIT WALK TIME - FIRST 24 MINUTES
   MW[22] = MAX((MW[6]-@WALK\_ACC\_COEF\_CUTOFF@),0) ; TRANSIT WALK TIME - SECOND 24 MINUTES
    MW[23] = MW[2]*60/@BIKE_SPEED@ ; BIKE TRAVEL TIME
    MW[24] = MW[2]*60/@WALK_SPEED@ ; HIGHWAY WALK TIME
    MW[25] = MIN(MW[24],@WALK_ACC_COEF_CUTOFF@) ; HIGHWAY WALK TIME - FIRST 24 MINUTES
   MW[26] = MAX((MW[24] - @WALK\_ACC\_COEF\_CUTOFF@),0); HIGHWAY WALK TIME - SECOND 24
MINUTES
READ FILE = "D:\...\VOYAGERMODEL\MODE CHOICE\COEFFICENTS.INC"
     JLOOP 
       ; PARKING COST
      IF (J=-1-27) ; DOWNTOWN BOISE
         MW[10]=3.2ELSEIF (J=-40) ; BSU
         MW[10]=2.2ELSEIF (J=-72) ; Airport
          MW[10]=9.00 ; updated by LL, 062705
       ENDIF
        ; UTILITY FOR AUTO 
       IF (MW[1]>0) THEN ; PATH EXISTS
         MW[101] = ASC\_AUTO + ASC_MOTOR + IVT_COEF*MW[1] + 
               PARKCOST\_COEF*(MW[10]+0.11*mw[2]) ; include AUTO OPERATING COST =
$0.11*DISTANCE, CLL 
       ELSE
         MW[101] = -99 ENDIF 
        ; UTILITY FOR BUS_WALK 
       IF (MW[3]>0 && MW[6]<@WALK_ACC_CUTOFF@) THEN ; PATH EXISTS & WALK ACC TIME < CUTOFF
         MW[102] = ASC_WALKACC + ASC_TRANSIT + ASC_MOTOR + IVT_COEF*MW[3] + 
                INITWAIT_COEF*MW[4] +
                XFERWAIT_COEF*MW[5] +
                WALK_COEF_1*MW[21] +
                WALK_COEF_GT_1*MW[22] +
                TRANSFERS_COEF*MW[8] +
                COST_COEF*MW[9] 
       ELSE
         MW[102] = -99 ENDIF 
        ; UTILITY FOR BUS_AUTO 
       IF (MW[13]>0 && MW[17]<@DRIVE_ACC_CUTOFF@) THEN ; PATH EXISTS & DRIVE ACC TIME < 
CUTOFF
         MW[103] = ASC\_DRIVEACC + ASC_TRANSIT + ASC_MOTOR + IVT_COEF*MW[13] + 
                INITWAIT_COEF*MW[14] +
                XFERWAIT_COEF*MW[15] +
                DRIVE_COEF*MW[17] +
                TRANSFERS_COEF*MW[18] +
               PARKCOST_COEF*0.11*mw[2]+ ; include AUTO OPERATING COST = $0.11*DISTANCE, CLL
                COST_COEF*MW[19] 
       ELSE
          MW[103]=-99
       ENDIF 
       ; UTILITY FOR WALK
```

```
 IF (MW[2]>0 && MW[2]<=@WALK_DIST_CUTOFF@) THEN ; PATH EXISTS & LESS THAN 3 MILES
          MW[104] = ASC_WALK + ASC_NONMOTOR +
                WALK_COEF_1*MW[25] +
                WALK_COEF_GT_1*MW[26] 
       ELSE
         MW[104] = -99 ENDIF 
        ; UTILITY FOR BIKE 
       IF (MW[2]>0 && MW[2]<=@BIKE_DIST_CUTOFF@) THEN ; PATH EXISTS & LESS THAN 6 MILES
         MW[105] = ASC\_BIKE + ASC_NONMOTOR + BIKE_COEF*MW[23] 
       ELSE
         MW[105] = -99 ENDIF 
     ENDJLOOP 
ENDRUN
```
; Script for program MATRIX in file "D:\...\VoyagerModel\MODE CHOICE\UTMAT00B.S" ;Purpose\_2

; Do not change filenames or add or remove FILEI/FILEO statements using an editor. Use Cube/Application Manager.

RUN PGM=MATRIX MSG='Calculate Mode HBS Utilities'

FILEI MATI[5] = "D:\...\VoyagerModel\MODE CHOICE\TRANSKIM\_OP\_DR.MAT" FILEI MATI[4] = "D:\...\VoyagerModel\MODE CHOICE\TRANSKIM\_PK\_DR.MAT"

FILEI MATI[3] = "D:\...\VoyagerModel\MODE CHOICE\TRANSKIM\_OP\_WK.MAT"

FILEI MATI[1] = "D:\...\VoyagerModel\MODE CHOICE\HWYSKIM.MAT"

FILEI MATI[2] = "D:\...\VoyagerModel\MODE CHOICE\TRANSKIM.MAT"

FILEO MATO[1] = "D:\...\VoyagerModel\MODE CHOICE\UTIL\_HBS4.MAT",

 $MO = 101 - 105$ ,  $DEC = 5 * D$ ,

NAME=U\_AUTO, U\_BUS\_WALK, U\_BUS\_AUTO, U\_WALK, U\_BIKE

; SET PK/OP LOS BASED ON TRIP PURPOSE, LL, 6/6/12

DistributeINTRASTEP ProcessID='COMPASS',ProcessList=2-8, COMMPATH=D:\UAG\2011Model\calibration\VoyagerModel\Cluster

Purpose=2

READ FILE = "D:\...\VOYAGERMODEL\MODE CHOICE\LOS.INC"

 MW[21] = MIN(MW[6],@WALK\_ACC\_COEF\_CUTOFF@) ; TRANSIT WALK TIME - FIRST 24 MINUTES  $MW[22] = MAX((MW[6]-@WALK\_ACC\_COEF\_CUTOFF@),0)$  ; TRANSIT WALK TIME - SECOND 24 MINUTES MW[23] = MW[2]\*60/@BIKE\_SPEED@ ; BIKE TRAVEL TIME MW[24] = MW[2]\*60/@WALK\_SPEED@ ; HIGHWAY WALK TIME<br>MW[25] = MIN(MW[24],@WALK\_ACC\_COEF\_CUTOFF@) ; HIGHWAY WALK TIME - FIRST 24 MINUTES  $MW[25] = MIN(MW[24], @WALK\_ACC\_COEF\_CUTOFF@)$  $MW[26] = MAX((MW[24]-@WALK\_ACC\_COEF\_CUTOFF@),0)$ ; HIGHWAY WALK TIME - SECOND 24 MINUTES

```
 JLOOP 
   PARKING COST
   IF (J==1-27) ; DOWNTOWN BOISE
    MW[10]=3.2ELSEIF (J=-40) ; BSU
    MW[10] = 2.2ELSEIF (J=-72) ; Airport
     MW[10]=9.00 ; updated by LL, 062705
```

```
 ; UTILITY FOR AUTO 
        IF (MW[1]>0) THEN ; PATH EXISTS
         MW[101] = ASC\_AUTO + ASC_MOTOR + IVT_COEF*MW[1] + 
               PARKCOST_COEF*(MW[10]+0.11*mw[2]) ; include AUTO OPERATING COST =
$0.11*DISTANCE, CLL 
        ELSE
         MW[101] = -99 ENDIF 
        ; UTILITY FOR BUS_WALK 
        IF (MW[3]>0 && MW[6]<@WALK_ACC_CUTOFF@) THEN ; PATH EXISTS & WALK ACC TIME < CUTOFF
         MW[102] = ASC_WALKACC + ASC_TRANSIT + ASC_MOTOR + IVT_COEF*MW[3] + 
                INITWAIT_COEF*MW[4] +
                XFERWAIT_COEF*MW[5] +
                WALK_COEF_1*MW[21] +
                WALK_COEF_GT_1*MW[22] +
                TRANSFERS_COEF*MW[8] +
                COST_COEF*MW[9] 
        ELSE
         MW[102] = -99 ENDIF 
        ; UTILITY FOR BUS_AUTO 
        IF (MW[13]>0 && MW[17]<@DRIVE_ACC_CUTOFF@) THEN ; PATH EXISTS & DRIVE ACC TIME < 
CUTOFF
         MW[103] = ASC\_DRIVEACC + ASC_TRANSIT + ASC_MOTOR +IVT_COEF*MW[13] +
                INITWAIT_COEF*MW[14] +
                XFERWAIT_COEF*MW[15] +
                DRIVE_COEF*MW[17] +
                TRANSFERS_COEF*MW[18] +
               PARKCOST COEF*0.11*mw[2]+ ; include AUTO OPERATING COST = $0.11*DISTANCE, CLL
                COST_COEF*MW[19] 
        ELSE
         MW[103] = -99 ENDIF 
        ; UTILITY FOR WALK 
        IF (MW[2]>0 && MW[2]<=@WALK_DIST_CUTOFF@) THEN ; PATH EXISTS & LESS THAN 3 MILES
         MW[104] = ASCWALK + ASCNONMOTOR + WALK_COEF_1*MW[25] +
                WALK_COEF_GT_1*MW[26] 
        ELSE
         MW[104] = -99 ENDIF 
        ; UTILITY FOR BIKE 
        IF (MW[2]>0 && MW[2]<=@BIKE_DIST_CUTOFF@) THEN ; PATH EXISTS & LESS THAN 6 MILES
         MW[105] = ASC\_BIKE + ASC_NONMOTOR + BIKE_COEF*MW[23] 
        ELSE
          MW[105]=-99
        ENDIF 
     ENDJLOOP 
ENDRUN
```
; Script for program MATRIX in file "D:\...\VoyagerModel\MODE CHOICE\UTMAT00C.S"

;Purpose\_3

; Do not change filenames or add or remove FILEI/FILEO statements using an editor. Use Cube/Application Manager. RUN PGM=MATRIX MSG='Calculate Mode HBSO Utilities'

FILEI MATI[5] = "D:\...\VoyagerModel\MODE CHOICE\TRANSKIM\_OP\_DR.MAT" FILEI MATI[4] = "D:\...\VoyagerModel\MODE CHOICE\TRANSKIM\_PK\_DR.MAT" FILEI MATI[3] = "D:\...\VoyagerModel\MODE CHOICE\TRANSKIM\_OP\_WK.MAT" FILEI MATI[1] = "D:\...\VoyagerModel\MODE CHOICE\HWYSKIM.MAT"  $FILEI MATI[2] = "D:\$ ... $VoyagerModel\$  MODE CHOICE\TRANSKIM.MAT" FILEO MATO[1] = "D:\...\VoyagerModel\MODE CHOICE\UTIL\_HBSO4.MAT",  $MO = 101 - 105$ ,  $DEC = 5 * D$ , NAME=U\_AUTO, U\_BUS\_WALK, U\_BUS\_AUTO, U\_WALK, U\_BIKE

DistributeINTRASTEP ProcessID='COMPASS',ProcessList=2-8, COMMPATH=D:\UAG\2011Model\calibration\VoyagerModel\Cluster

Purpose=3

READ FILE = "D:\...\VOYAGERMODEL\MODE CHOICE\LOS.INC"

```
 MW[21] = MIN(MW[6],@WALK_ACC_COEF_CUTOFF@) ; TRANSIT WALK TIME - FIRST 24 MINUTES
   MW[22] = MAX((MW[6]-@WALK\_ACC\_COEF\_CUTOFF@),0) ; TRANSIT WALK TIME - SECOND 24 MINUTES
   MW[23] = MW[2]*60/@BIKE\_SPEED@; BIKE TRAVEL TIME
   MW[24] = MW[2]*60/@WALK SPEED@ ; HIGHWAY WALK TIME
    MW[25] = MIN(MW[24],@WALK_ACC_COEF_CUTOFF@) ; HIGHWAY WALK TIME - FIRST 24 MINUTES
   MW[26] = MAX((MW[24] - @WALK\_ACC\_COEF\_CUTOFF@),0); HIGHWAY WALK TIME - SECOND 24
MINUTES
```

```
JLOOP
        ; PARKING COST
        IF (J==1-27) ; DOWNTOWN BOISE
         MW[10]=3.2ELSEIF (J=-40) ; BSU
         MW[10] = 2.2ELSEIF (J=-72) ; Airport
          MW[10]=9.00 ; updated by LL, 062705
        ENDIF
        ; UTILITY FOR AUTO 
        IF (MW[1]>0) THEN ; PATH EXISTS
         MW[101] = ASC AUTO + ASC_MOTOR +
                IVT_COEF*MW[1] + 
             PARKCOST_COEF*(MW[10]+0.11*mw[2]) ; include AUTO OPERATING COST = $0.11*DISTANCE,
CLL
        ELSE
          MW[101]=-99
        ENDIF 
        ; UTILITY FOR BUS_WALK 
        IF (MW[3]>0 && MW[6]<@WALK_ACC_CUTOFF@) THEN ; PATH EXISTS & WALK ACC TIME < CUTOFF
         MW[102] = ASC_WALKACC + ASC_TRANSIT + ASC_MOTOR + IVT_COEF*MW[3] + 
                INITWAIT_COEF*MW[4] +
                XFERWAIT_COEF*MW[5] +
               WALK_COEF_1*MW[21] +
                WALK_COEF_GT_1*MW[22] +
                TRANSFERS_COEF*MW[8] +
                COST_COEF*MW[9] 
        ELSE
          MW[102]=-99
        ENDIF 
        ; UTILITY FOR BUS_AUTO 
        IF (MW[13]>0 && MW[17]<@DRIVE_ACC_CUTOFF@) THEN ; PATH EXISTS & DRIVE ACC TIME < 
CUTOFF
         MW[103] = ASC\_DRIVEACC + ASC_TRANSIT + ASC_MOTOR +
```

```
 IVT_COEF*MW[13] + 
                INITWAIT_COEF*MW[14] +
                XFERWAIT_COEF*MW[15] +
               DRIVE_COEF*MW[17] +
                TRANSFERS_COEF*MW[18] +
               PARKCOST_COEF*0.11*mw[2]+ ; include AUTO OPERATING COST = $0.11*DISTANCE, CLL
                COST_COEF*MW[19] 
        ELSE
         MW[103] = -99 ENDIF 
        ; UTILITY FOR WALK 
        IF (MW[2]>0 && MW[2]<=@WALK_DIST_CUTOFF@) THEN ; PATH EXISTS & LESS THAN 3 MILES
         MW[104] = ASC_WALK + ASC_NONMOTOR + WALK_COEF_1*MW[25] +
                WALK_COEF_GT_1*MW[26] 
        ELSE
         MW[104] = -99 ENDIF 
        ; UTILITY FOR BIKE 
        IF (MW[2]>0 && MW[2]<=@BIKE_DIST_CUTOFF@) THEN ; PATH EXISTS & LESS THAN 6 MILES
         MW[105] = ASC\_BIKE + ASC_NONMOTOR + BIKE_COEF*MW[23] 
        ELSE
         MW[105] = -99 ENDIF 
     ENDJLOOP 
ENDRUN
```
; Script for program MATRIX in file "D:\...\VoyagerModel\MODE CHOICE\UTMAT00D.S"

;Purpose\_4

; Do not change filenames or add or remove FILEI/FILEO statements using an editor. Use Cube/Application Manager.

RUN PGM=MATRIX MSG='Calculate Mode HBO Utilities'

FILEI MATI[5] = "D:\...\VoyagerModel\MODE CHOICE\TRANSKIM\_OP\_DR.MAT"

FILEI MATI[4] = "D:\...\VoyagerModel\MODE CHOICE\TRANSKIM\_PK\_DR.MAT"

FILEI MATI[3] = "D:\...\VoyagerModel\MODE CHOICE\TRANSKIM\_OP\_WK.MAT"

FILEI MATI[1] = "D:\...\VoyagerModel\MODE CHOICE\HWYSKIM.MAT"

FILEI MATI[2] = "D:\...\VoyagerModel\MODE CHOICE\TRANSKIM.MAT"

FILEO MATO[1] = "D:\...\VoyagerModel\MODE CHOICE\UTIL\_HBO4.MAT",

 $MO = 101 - 105$ ,  $DEC = 5 * D$ ,

NAME=U\_AUTO, U\_BUS\_WALK, U\_BUS\_AUTO, U\_WALK, U\_BIKE

; SET PK/OP LOS BASED ON TRIP PURPOSE, LL, 6/6/12

DistributeINTRASTEP ProcessID='COMPASS',ProcessList=2-8, COMMPATH=D:\UAG\2011Model\calibration\VoyagerModel\Cluster

Purpose=4

READ FILE = "D:\...\VOYAGERMODEL\MODE CHOICE\LOS.INC"

 MW[21] = MIN(MW[6],@WALK\_ACC\_COEF\_CUTOFF@) ; TRANSIT WALK TIME - FIRST 24 MINUTES  $MW[22] = MAX((MW[6]-@WALK\_ACC\_COEF\_CUTOFF@),0)$  ; TRANSIT WALK TIME - SECOND 24 MINUTES

MW[23] = MW[2]\*60/@BIKE\_SPEED@ ; BIKE TRAVEL TIME

MW[24] = MW[2]\*60/@WALK\_SPEED@ ; HIGHWAY WALK TIME

 MW[25] = MIN(MW[24],@WALK\_ACC\_COEF\_CUTOFF@) ; HIGHWAY WALK TIME - FIRST 24 MINUTES  $MW[26] = MAX((MW[24] - @WALK\_ACC\_COEF\_CUTOFF@), 0)$ ; HIGHWAY WALK TIME - SECOND 24

MINUTES

READ FILE = "D:\...\VOYAGERMODEL\MODE CHOICE\COEFFICENTS.INC"

;

```
 JLOOP 
        ; PARKING COST
       IF (J==1-27) ; DOWNTOWN BOISE
         MW[10]=3.2ELSEIF (J=-40) ; BSU
         MW[10]=2.2ELSEIF (J=-72) ; Airport
          MW[10]=9.00 ; updated 06/27/05
       ENDIF
       ; UTILITY FOR AUTO 
       IF (MW[1]>0) THEN ; PATH EXISTS
         MW[101] = ASC\_AUTO + ASC_MOTOR + IVT_COEF*MW[1] + 
             PARKCOST_COEF*(MW[10]+0.11*mw[2]) ; include AUTO OPERATING COST = $0.11*DISTANCE, 
CLL 
       ELSE
         MW[101] = -99 ENDIF 
        ; UTILITY FOR BUS_WALK 
       IF (MW[3]>0 && MW[6]<@WALK_ACC_CUTOFF@) THEN ; PATH EXISTS & WALK ACC TIME < CUTOFF
         MW[102] = ASC_WALKACC + ASC_TRANSIT + ASC_MOTOR + IVT_COEF*MW[3] + 
                INITWAIT_COEF*MW[4] +
                XFERWAIT_COEF*MW[5] +
               WALK\_COEF\_1*MW[21] +WALK COEF GT 1*MW[22] + TRANSFERS_COEF*MW[8] +
                COST_COEF*MW[9] 
       ELSE
         MW[102] = -99 ENDIF 
        ; UTILITY FOR BUS_AUTO 
      IF (MW[13]>0 && MW[17]<@DRIVE_ACC_CUTOFF@) THEN ; PATH EXISTS & DRIVE ACC TIME <
CUTOFF
         MW[103] = ASC\_DRIVEACC + ASC_TRANSIT + ASC_MOTOR + IVT_COEF*MW[13] + 
                INITWAIT_COEF*MW[14] +
                XFERWAIT_COEF*MW[15] +
                DRIVE_COEF*MW[17] +
                TRANSFERS_COEF*MW[18] +
               PARKCOST_COEF*0.11*mw[2]+ ; include AUTO OPERATING COST = $0.11*DISTANCE, CLL
                COST_COEF*MW[19] 
       ELSE
          MW[103]=-99
       ENDIF 
       ; UTILITY FOR WALK 
       IF (MW[2]>0 && MW[2]<=@WALK_DIST_CUTOFF@) THEN ; PATH EXISTS & LESS THAN 3 MILES
         MW[104] = ASC_WALK + ASC_NONMOTOR + WALK_COEF_1*MW[25] +
                WALK_COEF_GT_1*MW[26] 
       ELSE
         MW[104] = -99 ENDIF 
        ; UTILITY FOR BIKE 
       IF (MW[2]>0 && MW[2]<=@BIKE_DIST_CUTOFF@) THEN ; PATH EXISTS & LESS THAN 6 MILES
         MW[105] = ASC\_BIKE + ASC_NONMOTOR +
```

```
 BIKE_COEF*MW[23] 
   ELSE
      MW[105]=-99
   ENDIF 
 ENDJLOOP
```
ENDRUN

```
; Script for program MATRIX in file "D:\...\VoyagerModel\MODE CHOICE\UTMAT00E.S"
;Purpose_5
; Do not change filenames or add or remove FILEI/FILEO statements using an editor. Use Cube/Application 
Manager.
RUN PGM=MATRIX MSG='Calculate Mode HBSC Utilities'
FILEI MATI[5] = "D:\...\VoyagerModel\MODE CHOICE\TRANSKIM_OP_DR.MAT"
FILEI MATI[4] = "D:\...\VoyagerModel\MODE CHOICE\TRANSKIM_PK_DR.MAT"
FILEI MATI[3] = "D:\...\VoyagerModel\MODE CHOICE\TRANSKIM_OP_WK.MAT"
FILEI MATI[1] = "D:\...\VoyagerModel\MODE CHOICE\HWYSKIM.MAT"
FILEI MATI[2] = "D:\...\VoyagerModel\MODE CHOICE\TRANSKIM.MAT"
FILEO MATO[1] = "D:\...\VoyagerModel\MODE CHOICE\UTIL_HBSC4.MAT",
         MO = 101 - 105, DEC = 5 * D,
          NAME=U_AUTO, U_BUS_WALK, U_BUS_AUTO, U_WALK, U_BIKE
                      ; SET PK/OP LOS BASED ON TRIP PURPOSE, LL, 6/6/12
DistributeINTRASTEP ProcessID='COMPASS',ProcessList=2-8, 
COMMPATH=D:\UAG\2011Model\calibration\VoyagerModel\Cluster
Purpose=5
READ FILE = "D:\...\VOYAGERMODEL\MODE CHOICE\LOS.INC"
     MW[21] = MIN(MW[6],@WALK_ACC_COEF_CUTOFF@) ; TRANSIT WALK TIME - FIRST 24 MINUTES
    MW[22] = MAX((MW[6]-@WALK ACC COEF CUTOFF@),0) ; TRANSIT WALK TIME - SECOND 24 MINUTES
    MW[23] = MW[2]*60/@BIKE SPEED@ ; BIKE TRAVEL TIME
     MW[24] = MW[2]*60/@WALK_SPEED@ ; HIGHWAY WALK TIME
     MW[25] = MIN(MW[24],@WALK_ACC_COEF_CUTOFF@) ; HIGHWAY WALK TIME - FIRST 24 MINUTES
    MW[26] = MAX((MW[24] - @WALK\_ACC\_COEF\_CUTOFF@),0) ; HIGHWAY WALK TIME - SECOND 24
MINUTES
READ FILE = "D:\...\VOYAGERMODEL\MODE CHOICE\COEFFICENTS.INC"
     JLOOP 
        ; PARKING COST
       IF (J=-1-27) ; DOWNTOWN BOISE
         MW[10]=3.2ELSEIF (J=-40) ; BSU
         MW[10]=2.2ELSEIF (J=-72) ; Airport
          MW[10]=9.00 ; updated by LL, 062705
        ENDIF
        ; UTILITY FOR AUTO 
        IF (MW[1]>0) THEN ; PATH EXISTS
         MW[101] = ASC\_AUTO + ASC\_MOTOR + IVT_COEF*MW[1] + 
               PARKCOST_COEF*(MW[10]+0.11*mw[2]) ; include AUTO OPERATING COST =
$0.11*DISTANCE, CLL 
                ; PARKCOST_COEF*MW[10] 
        ELSE
```

```
 MW[101]=-99
        ENDIF 
        ; UTILITY FOR BUS_WALK 
        IF (MW[3]>0 && MW[6]<@WALK_ACC_CUTOFF@) THEN ; PATH EXISTS & WALK ACC TIME < CUTOFF
         MW[102] = ASC_WALKACC + ASC_TRANSIT + ASC_MOTOR + IVT_COEF*MW[3] + 
                INITWAIT_COEF*MW[4] +
                XFERWAIT_COEF*MW[5] +
               WALK_COEF_1*MW[21] +
                WALK_COEF_GT_1*MW[22] +
                TRANSFERS_COEF*MW[8] +
                COST_COEF*MW[9] 
        ELSE
         MW[102] = -99 ENDIF 
        ; UTILITY FOR BUS_AUTO 
        IF (MW[13]>0 && MW[17]<@DRIVE_ACC_CUTOFF@) THEN ; PATH EXISTS & DRIVE ACC TIME < 
CUTOFF
         MW[103] = ASC\_DRIVEACC + ASC_TRANSIT + ASC_MOTOR +IVT_COEF*MW[13] +
                INITWAIT_COEF*MW[14] +
                XFERWAIT_COEF*MW[15] +
                DRIVE_COEF*MW[17] +
                TRANSFERS_COEF*MW[18] +
                PARKCOST_COEF*0.11*mw[2]+ ; include AUTO OPERATING COST = $0.11*DISTANCE, CLL 
                COST_COEF*MW[19] 
        ELSE
         MW[103] = -99 ENDIF 
        ; UTILITY FOR WALK 
        IF (MW[2]>0 && MW[2]<=@WALK_DIST_CUTOFF@) THEN ; PATH EXISTS & LESS THAN 3 MILES
         MW[104] = ASC_WALK + ASC_NONMOTOR +WALK COEF 1*MW[25] + WALK_COEF_GT_1*MW[26]
        ELSE
         MW[104] = -99 ENDIF 
        ; UTILITY FOR BIKE 
        IF (MW[2]>0 && MW[2]<=@BIKE_DIST_CUTOFF@) THEN ; PATH EXISTS & LESS THAN 6 MILES
         MW[105] = ASC BIKE + ASC_NONMOTOR +
                BIKE_COEF*MW[23] 
        ELSE
         MW[105] = -99 ENDIF 
     ENDJLOOP 
ENDRUN
```
; Script for program MATRIX in file "D:\...\VoyagerModel\MODE CHOICE\UTMAT00F.S"

;Purpose\_6

; Do not change filenames or add or remove FILEI/FILEO statements using an editor. Use Cube/Application Manager.

```
RUN PGM=MATRIX MSG='Calculate Mode NHB Utilities'
```
FILEI MATI[5] = "D:\...\VoyagerModel\MODE CHOICE\TRANSKIM\_OP\_DR.MAT" FILEI MATI[4] = "D:\...\VoyagerModel\MODE CHOICE\TRANSKIM\_PK\_DR.MAT" FILEI MATI[3] = "D:\...\VoyagerModel\MODE CHOICE\TRANSKIM\_OP\_WK.MAT" FILEI MATI[1] = "D:\...\VoyagerModel\MODE CHOICE\HWYSKIM.MAT" FILEI MATI[2] = "D:\...\VoyagerModel\MODE CHOICE\TRANSKIM.MAT" FILEO MATO[1] = "D:\...\VoyagerModel\MODE CHOICE\UTIL\_NHB4.MAT",  $MO = 101 - 105$ ,  $DEC = 5*D$ , NAME=U\_AUTO, U\_BUS\_WALK, U\_BUS\_AUTO, U\_WALK, U\_BIKE

## ; SET PK/OP LOS BASED ON TRIP PURPOSE, LL, 6/6/12

DistributeINTRASTEP ProcessID='COMPASS',ProcessList=2-8, COMMPATH=D:\UAG\2011Model\calibration\VoyagerModel\Cluster

Purpose=6

READ FILE = "D:\...\VOYAGERMODEL\MODE CHOICE\LOS.INC"

 MW[21] = MIN(MW[6],@WALK\_ACC\_COEF\_CUTOFF@) ; TRANSIT WALK TIME - FIRST 24 MINUTES  $MW[22] = MAX((MW[6] - @WALK\_ACC\_COEF\_CUTOFF@), 0)$  ; TRANSIT WALK TIME - SECOND 24 MINUTES

 $MW[23] = MW[2]*60/@BIKE\_SPEED@$ ; BIKE TRAVEL TIME

MW[24] = MW[2]\*60/@WALK\_SPEED@ ; HIGHWAY WALK TIME<br>MW[25] = MIN(MW[24],@WALK\_ACC\_COEF\_CUTOFF@) ; HIGHWAY WALK TIME - FIRST 24 MINUTES  $MW[25] = MIN(MW[24], @WALK\_ACC\_COEF\_CUTOFF@)$  $MW[26] = MAX((MW[24] - @WALK\_ACC\_COEF\_CUTOFF@),0)$  ; HIGHWAY WALK TIME - SECOND 24 MINUTES

```
JLOOP
        ; PARKING COST
       IF (J==1-27) ; DOWNTOWN BOISE
          MW[10]=3.2
      ELSEIF (J=-40) ; BSU
         MW[10] = 2.2ELSEIF (J=-72) ; Airport
          MW[10]=9.00 ; updated by LL, 062705
       ENDIF
       ; UTILITY FOR AUTO 
       IF (MW[1]>0) THEN ; PATH EXISTS
         MW[101] = ASC AUTO + ASC_MOTOR +
                IVT_COEF*MW[1] + 
               PARKCOST\_COEF*(MW[10]+0.11*mw[2]); include AUTO OPERATING COST =
$0.11*DISTANCE, CLL 
; PARKCOST_COEF*MW[10] 
       ELSE
         MW[101] = -99 ENDIF 
        ; UTILITY FOR BUS_WALK 
       IF (MW[3]>0 && MW[6]<@WALK_ACC_CUTOFF@) THEN ; PATH EXISTS & WALK ACC TIME < CUTOFF
         MW[102] = ASC_WALKACC + ASC_TRANSIT + ASC_MOTOR + IVT_COEF*MW[3] + 
                INITWAIT_COEF*MW[4] +
                XFERWAIT_COEF*MW[5] +
               WALK_COEF_1*MW[21] +
                WALK_COEF_GT_1*MW[22] +
                TRANSFERS_COEF*MW[8] +
                COST_COEF*MW[9] 
       ELSE
          MW[102]=-99
       ENDIF 
        ; UTILITY FOR BUS_AUTO 
       IF (MW[13]>0 && MW[17]<@DRIVE_ACC_CUTOFF@) THEN ; PATH EXISTS & DRIVE ACC TIME < 
CUTOFF
         MW[103] = ASC\_DRIVEACC + ASC_TRANSIT + ASC_MOTOR + IVT_COEF*MW[13] + 
                INITWAIT_COEF*MW[14] +
                XFERWAIT_COEF*MW[15] +
                DRIVE_COEF*MW[17] +
```

```
 TRANSFERS_COEF*MW[18] +
                PARKCOST_COEF*0.11*mw[2]+ ; include AUTO OPERATING COST = $0.11*DISTANCE, CLL 
                COST_COEF*MW[19] 
       ELSE
         MW[103] = -99 ENDIF 
        ; UTILITY FOR WALK 
       IF (MW[2]>0 && MW[2]<=@WALK_DIST_CUTOFF@) THEN ; PATH EXISTS & LESS THAN 3 MILES
          MW[104] = ASC_WALK + ASC_NONMOTOR +
               WALK_COEF_1*MW[25] +
                WALK_COEF_GT_1*MW[26] 
       ELSE
         MW[104] = -99 ENDIF 
        ; UTILITY FOR BIKE 
       IF (MW[2]>0 && MW[2]<=@BIKE_DIST_CUTOFF@) THEN ; PATH EXISTS & LESS THAN 6 MILES
         MW[105] = ASC\_BIKE + ASC_NONMOTOR + BIKE_COEF*MW[23] 
       ELSE
         MW[105] = -99 ENDIF 
     ENDJLOOP 
ENDRUN
```
; Script for program MATRIX in file "D:\...\VoyagerModel\MODE CHOICE\UTMAT00G.S"

;Purpose\_7

; Do not change filenames or add or remove FILEI/FILEO statements using an editor. Use Cube/Application Manager.

RUN PGM=MATRIX MSG='Calculate Mode HBW 0 Auto Utilities' FILEI MATI[5] = "D:\...\VoyagerModel\MODE CHOICE\TRANSKIM\_OP\_DR.MAT" FILEI MATI[4] = "D:\...\VoyagerModel\MODE CHOICE\TRANSKIM\_PK\_DR.MAT" FILEI MATI[3] = "D:\...\VoyagerModel\MODE CHOICE\TRANSKIM\_OP\_WK.MAT" FILEI MATI[1] = "D:\...\VoyagerModel\MODE CHOICE\HWYSKIM.MAT" FILEI MATI[2] = "D:\...\VoyagerModel\MODE CHOICE\TRANSKIM.MAT" FILEO MATO[1] = "D:\...\VoyagerModel\MODE CHOICE\UTIL\_HBW0.MAT",  $MO = 101 - 105$ ,  $DEC = 5*D$ , NAME=U\_AUTO, U\_BUS\_WALK, U\_BUS\_AUTO, U\_WALK, U\_BIKE

; SET PK/OP LOS BASED ON TRIP PURPOSE, LL, 6/6/12

DistributeINTRASTEP ProcessID='COMPASS',ProcessList=2-8, COMMPATH=D:\UAG\2011Model\calibration\VoyagerModel\Cluster

Purpose=7

READ FILE = "D:\...\VOYAGERMODEL\MODE CHOICE\LOS.INC"

MW[21] = MIN(MW[6],@WALK\_ACC\_COEF\_CUTOFF@) ; TRANSIT WALK TIME - FIRST 24 MINUTES

 $MW[22] = MAX((MW[6]-@WALK\_ACC\_COEF\_CUTOFF@),0)$  ; TRANSIT WALK TIME - SECOND 24 MINUTES

MW[23] = MW[2]\*60/@BIKE\_SPEED@ ; BIKE TRAVEL TIME

MW[24] = MW[2]\*60/@WALK\_SPEED@ ; HIGHWAY WALK TIME<br>MW[25] = MIN(MW[24],@WALK\_ACC\_COEF\_CUTOFF@) ; HIGHWAY WALK TIME - FIRST 24 MINUTES  $MW[25] = MIN(MW[24], @WALK\_ACC\_COEF\_CUTOFF@)$ 

 $MW[26] = MAX((MW[24]-@WALK\_ACC\_COEF\_CUTOFF@),0)$ ; HIGHWAY WALK TIME - SECOND 24

MINUTES

```
 JLOOP 
       ; PARKING COST
       IF (J==1-27) ; DOWNTOWN BOISE
         MW[10]=3.2ELSEIF (J=-40) ; BSU
         MW[10] = 2.2ELSEIF (J=-72) ; Airport
          MW[10]=9.00 ; updated by LL, 062705
       ENDIF
       ; UTILITY FOR AUTO 
       IF (MW[1]>0) THEN ; PATH EXISTS
         MW[101] = ASC\_AUTO + ASC\_MOTOR + IVT_COEF*MW[1] + 
; WALK_COEF_1*MW[21] +
; WALK_COEF_GT_1*MW[22] +
                ; COST_COEF*MW[9] +
               PARKCOST\_COEF*(MW[10]+0.11*mw[2]) ; include AUTO OPERATING COST =
$0.11*DISTANCE, CLL 
                ; PARKCOST_COEF*MW[10] 
       ELSE
          MW[101]=-99
       ENDIF 
        ; UTILITY FOR BUS_WALK 
       IF (MW[3]>0 && MW[6]<@WALK_ACC_CUTOFF@) THEN ; PATH EXISTS & WALK ACC TIME < CUTOFF
         MW[102] = ASC_WALKACC + ASC_TRANSIT + ASC_MOTOR + IVT_COEF*MW[3] + 
                INITWAIT_COEF*MW[4] +
                XFERWAIT_COEF*MW[5] +
                WALK_COEF_1*MW[21] +
                WALK_COEF_GT_1*MW[22] +
                TRANSFERS_COEF*MW[8] +
                COST_COEF*MW[9] 
       ELSE
         MW[102] = -99 ENDIF 
        ; UTILITY FOR BUS_AUTO 
       IF (MW[13]>0 && MW[17]<@DRIVE_ACC_CUTOFF@) THEN ; PATH EXISTS & DRIVE ACC TIME < 
CUTOFF
         MW[103] = ASC\_DRIVEACC + ASC_TRANSIT + ASC_MOTOR + IVT_COEF*MW[13] + 
                INITWAIT_COEF*MW[14] +
                XFERWAIT_COEF*MW[15] +
                DRIVE_COEF*MW[17] +
                TRANSFERS_COEF*MW[18] +
                PARKCOST_COEF*0.11*mw[2]+ ; include AUTO OPERATING COST = $0.11*DISTANCE, CLL 
                COST_COEF*MW[19] 
       ELSE
         MW[103] = -99 ENDIF 
       ; UTILITY FOR WALK 
       IF (MW[2]>0 && MW[2]<=@WALK_DIST_CUTOFF@) THEN ; PATH EXISTS & LESS THAN 3 MILES
         MW[104] = ASC_WALK + ASC_NONMOTOR + WALK_COEF_1*MW[25] +
                WALK_COEF_GT_1*MW[26] 
       ELSE
          MW[104]=-99
       ENDIF 
       ; UTILITY FOR BIKE 
       IF (MW[2]>0 && MW[2]<=@BIKE_DIST_CUTOFF@) THEN ; PATH EXISTS & LESS THAN 6 MILES
         MW[105] = ASC\_BIKE + ASC_NONMOTOR + BIKE_COEF*MW[23]
```

```
 ELSE
          MW[105] = -99 ENDIF 
      ENDJLOOP 
ENDRUN
```
; Script for program MATRIX in file "D:\...\VoyagerModel\MODE CHOICE\UTMAT00H.S"

;Purpose\_8

; Do not change filenames or add or remove FILEI/FILEO statements using an editor. Use Cube/Application Manager.

RUN PGM=MATRIX MSG='Calculate Mode HBW 1 Auto Utilities' FILEI MATI[5] = "D:\...\VoyagerModel\MODE CHOICE\TRANSKIM\_OP\_DR.MAT" FILEI MATI[4] = "D:\...\VoyagerModel\MODE CHOICE\TRANSKIM\_PK\_DR.MAT" FILEI MATI[3] = "D:\...\VoyagerModel\MODE CHOICE\TRANSKIM\_OP\_WK.MAT" FILEI MATI[1] = "D:\...\VoyagerModel\MODE CHOICE\HWYSKIM.MAT" FILEI MATI[2] = "D:\...\VoyagerModel\MODE CHOICE\TRANSKIM.MAT" FILEO MATO[1] = "D:\...\VoyagerModel\MODE CHOICE\UTIL\_HBW1.MAT",  $MO = 101 - 105$ ,  $DEC = 5 * D$ ,

NAME=U\_AUTO, U\_BUS\_WALK, U\_BUS\_AUTO, U\_WALK, U\_BIKE

; SET PK/OP LOS BASED ON TRIP PURPOSE, LL, 6/6/12

DistributeINTRASTEP ProcessID='COMPASS',ProcessList=2-8, COMMPATH=D:\UAG\2011Model\calibration\VoyagerModel\Cluster

Purpose=8

READ FILE = "D:\...\VOYAGERMODEL\MODE CHOICE\LOS.INC"

 $MW[21] = MIN(MW[6], @WALK$  ACC COEF CUTOFF@) ; TRANSIT WALK TIME - FIRST 24 MINUTES  $MW[22] = MAX((MW[6]-@WALK$  ACC COEF CUTOFF@ $).0$  ; TRANSIT WALK TIME - SECOND 24 MINUTES MW[23] = MW[2]\*60/@BIKE\_SPEED@ ; BIKE TRAVEL TIME MW[24] = MW[2]\*60/@WALK\_SPEED@ ; HIGHWAY WALK TIME MW[25] = MIN(MW[24],@WALK\_ACC\_COEF\_CUTOFF@) ; HIGHWAY WALK TIME - FIRST 24 MINUTES  $MW[26] = MAX((MW[24] - @WALK\_ACC\_COEF\_CUTOFF@),0)$ ; HIGHWAY WALK TIME - SECOND 24 MINUTES

```
 JLOOP 
        ; PARKING COST
        IF (J==1-27) ; DOWNTOWN BOISE
         MW[10]=3.2ELSEIF (J=-40) ; BSU
         MW[10]=2.2ELSEIF (J=-72) ; Airport
          MW[10]=9.00 ; updated by LL, 062705
        ENDIF
        ; UTILITY FOR AUTO 
        IF (MW[1]>0) THEN ; PATH EXISTS
         MW[101] = ASC\_AUTO + ASC\_MOTOR + IVT_COEF*MW[1] + 
               PARKCOST_COEF*(MW[10]+0.11*mw[2]) ;include AUTO OPERATING COST =
$0.11*DISTANCE, CLL 
        ELSE
```
```
 MW[101]=-99
       ENDIF 
       ; UTILITY FOR BUS_WALK 
       IF (MW[3]>0 && MW[6]<@WALK_ACC_CUTOFF@) THEN ; PATH EXISTS & WALK ACC TIME < CUTOFF
         MW[102] = ASC_WALKACC + ASC_TRANSIT + ASC_MOTOR + IVT_COEF*MW[3] + 
                INITWAIT_COEF*MW[4] +
                XFERWAIT_COEF*MW[5] +
                WALK_COEF_1*MW[21] +
                WALK_COEF_GT_1*MW[22] +
                TRANSFERS_COEF*MW[8] +
                COST_COEF*MW[9] 
       ELSE
         MW[102] = -99 ENDIF 
        ; UTILITY FOR BUS_AUTO 
       IF (MW[13]>0 && MW[17]<@DRIVE_ACC_CUTOFF@) THEN ; PATH EXISTS & DRIVE ACC TIME < 
CUTOFF
         MW[103] = ASC\_DRIVEACC + ASC_TRANSIT + ASC_MOTOR +IVT_COEF*MW[13] +
                INITWAIT_COEF*MW[14] +
                XFERWAIT_COEF*MW[15] +
                DRIVE_COEF*MW[17] +
                TRANSFERS_COEF*MW[18] +
                PARKCOST_COEF*0.11*mw[2]+ ; include AUTO OPERATING COST = $0.11*DISTANCE, CLL 
                COST_COEF*MW[19] 
       ELSE
         MW[103] = -99 ENDIF 
       ; UTILITY FOR WALK 
       IF (MW[2]>0 && MW[2]<=@WALK_DIST_CUTOFF@) THEN ; PATH EXISTS & LESS THAN 3 MILES
          MW[104] = ASC_WALK + ASC_NONMOTOR +
               WALK COEF 1*MW[25] + WALK_COEF_GT_1*MW[26] 
       ELSE
         MW[104] = -99 ENDIF 
        ; UTILITY FOR BIKE 
       IF (MW[2]>0 && MW[2]<=@BIKE_DIST_CUTOFF@) THEN ; PATH EXISTS & LESS THAN 6 MILES
         MW[105] = ASC BIKE + ASC_NONMOTOR +
                BIKE_COEF*MW[23] 
       ELSE
         MW[105] = -99 ENDIF 
     ENDJLOOP 
ENDRUN
```
; Script for program MATRIX in file "D:\...\VoyagerModel\MODE CHOICE\UTMAT00I.S"

;Purpose\_9

; Do not change filenames or add or remove FILEI/FILEO statements using an editor. Use Cube/Application Manager.

```
RUN PGM=MATRIX MSG='Calculate Mode HBW 2 Auto Utilities'
FILEI MATI[5] = "D:\...\VoyagerModel\MODE CHOICE\TRANSKIM_OP_DR.MAT"
```

```
FILEI MATI[4] = "D:\...\VoyagerModel\MODE CHOICE\TRANSKIM_PK_DR.MAT"
```

```
FILEI MATI[3] = "D:\...\VoyagerModel\MODE CHOICE\TRANSKIM_OP_WK.MAT"
```

```
FILEI MATI[1] = "D:\...\VoyagerModel\MODE CHOICE\HWYSKIM.MAT"
```

```
FILEI MATI[2] = "D:\...\VoyagerModel\MODE CHOICE\TRANSKIM.MAT"
```

```
FILEO MATO[1] = "D:\...\VoyagerModel\MODE CHOICE\UTIL_HBW2.MAT",
```
 $MO = 101 - 105$ ,  $DEC = 5 * D$ ,

```
 NAME=U_AUTO, U_BUS_WALK, U_BUS_AUTO, U_WALK, U_BIKE
```

```
DistributeINTRASTEP ProcessID='COMPASS',ProcessList=2-8, 
COMMPATH=D:\UAG\2011Model\calibration\VoyagerModel\Cluster
```
Purpose=9

```
READ FILE = "D:\...\VOYAGERMODEL\MODE CHOICE\LOS.INC"
```

```
 MW[21] = MIN(MW[6],@WALK_ACC_COEF_CUTOFF@) ; TRANSIT WALK TIME - FIRST 24 MINUTES
    MW[22] = MAX((MW[6]-@WALK\_ACC\_COEF\_CUTOFF@),0) ; TRANSIT WALK TIME - SECOND 24 MINUTES
     MW[23] = MW[2]*60/@BIKE_SPEED@ ; BIKE TRAVEL TIME
    MW[24] = MW[2]*60/@WALK_SPEED@ ; HIGHWAY WALK TIME<br>MW[25] = MIN(MW[24],@WALK_ACC_COEF_CUTOFF@) ; HIGHWAY WALK TIME - FIRST 24 MINUTES
    MW[25] = MIN(MW[24], @WALK\_ACC\_COEF\_CUTOFF@)MW[26] = MAX((MW[24] - @WALK_ACCC\_COEF\_CUTOFF@),0); HIGHWAY WALK TIME - SECOND 24
MINUTES
```
READ FILE = "D:\...\VOYAGERMODEL\MODE CHOICE\COEFFICENTS.INC"

```
 JLOOP 
       ; PARKING COST
       IF (J==1-27) ; DOWNTOWN BOISE
        MW[10]=3.2ELSEIF (J=-40) ; BSU
        MW[10]=2.2ELSEIF (J=-72) ; Airport
         MW[10]=9.00 ; updated by LL, 062705
       ENDIF
       ; UTILITY FOR AUTO 
       IF (MW[1]>0) THEN ; PATH EXISTS
        MW[101] = ASC AUTO + ASC MOTOR +
               IVT_COEF*MW[1] + 
              PARKCOST COEF*(MW[10]+0.11*mw[2]) ; include AUTO OPERATING COST =
$0.11*DISTANCE, CLL 
               ; PARKCOST_COEF*MW[10] 
       ELSE
        MW[101] = -99 ENDIF 
       UTILITY FOR BUS_WALK
       IF (MW[3]>0 && MW[6]<@WALK_ACC_CUTOFF@) THEN ; PATH EXISTS & WALK ACC TIME < CUTOFF
       ; IF (MW[3]>0 && MW[6]<@WALK_ACC_CUTOFF@ && ; PATH EXISTS & WALK ACC TIME < 
CUTOFF
; MW[3] <= 40 && ; IVT TIME < 40 MIN
; MW[8] < 3) THEN ; NO MORE THAN 3 TRANSFERS
        MW[102] = ASC_WALKACC + ASC_TRANSIT + ASC_MOTOR + IVT_COEF*MW[3] + 
               INITWAIT_COEF*MW[4] +
               XFERWAIT_COEF*MW[5] +
               WALK_COEF_1*MW[21] +
               WALK_COEF_GT_1*MW[22] +
; DRIVE_COEF*MW[7] +
               TRANSFERS_COEF*MW[8] +
               COST_COEF*MW[9] 
       ELSE
         MW[102]=-99
       ENDIF 
       ; UTILITY FOR BUS_AUTO 
       IF (MW[13]>0 && MW[17]<@DRIVE_ACC_CUTOFF@) THEN ; PATH EXISTS & DRIVE ACC TIME < 
CUTOFF
       IF (MW[13]>0 && MW[17]<@DRIVE_ACC_CUTOFF@ && ; PATH EXISTS & DRIVE ACC TIME <
CUTOFF
```

```
; MW[13]<=40 && ; IVT TIME < 40 MIN
; MW[18]<=3) THEN ; NO MORE THAN 3 TRANSFERS
        MW[103] = ASC\_DRIVEACC + ASC_TRANSIT + ASC_MOTOR +IVT_COEF*MW[13] +
               INITWAIT_COEF*MW[14] +
               XFERWAIT_COEF*MW[15] +
               WALK_COEF_1*MW[21] +
              WALK_COEF_GT_1*MW[22] +
               DRIVE_COEF*MW[17] +
               TRANSFERS_COEF*MW[18] +
               PARKCOST_COEF*0.11*mw[2]+ ; include AUTO OPERATING COST = $0.11*DISTANCE, CLL 
               COST_COEF*MW[19] 
       ELSE
        MW[103] = -99 ENDIF 
       ; UTILITY FOR WALK 
       IF (MW[2]>0 && MW[2]<=@WALK_DIST_CUTOFF@) THEN ; PATH EXISTS & LESS THAN 3 MILES
        MW[104] = ASC_WALK + ASC_NONMOTOR + WALK_COEF_1*MW[25] +
               WALK_COEF_GT_1*MW[26] 
       ELSE
        MW[104] = -99 ENDIF 
       ; UTILITY FOR BIKE 
       IF (MW[2]>0 && MW[2]<=@BIKE_DIST_CUTOFF@) THEN ; PATH EXISTS & LESS THAN 6 MILES
        MW[105] = ASC\_BIKE + ASC_NONMOTOR + BIKE_COEF*MW[23] 
       ELSE
        MW[105] = -99 ENDIF 
     ENDJLOOP 
ENDRUN
```
; Script for program MATRIX in file "D:\...\VoyagerModel\MODE CHOICE\UTMAT00J.S"

;Purpose\_10

; Do not change filenames or add or remove FILEI/FILEO statements using an editor. Use Cube/Application Manager.

RUN PGM=MATRIX MSG='Calculate Mode HBW 3 Auto Utilities' FILEI MATI[5] = "D:\...\VoyagerModel\MODE CHOICE\TRANSKIM\_OP\_DR.MAT" FILEI MATI[4] = "D:\...\VoyagerModel\MODE CHOICE\TRANSKIM\_PK\_DR.MAT" FILEI MATI[3] = "D:\...\VoyagerModel\MODE CHOICE\TRANSKIM\_OP\_WK.MAT" FILEI MATI[1] = "D:\...\VoyagerModel\MODE CHOICE\HWYSKIM.MAT" FILEI MATI[2] = "D:\...\VoyagerModel\MODE CHOICE\TRANSKIM.MAT" FILEO MATO[1] = "D:\...\VoyagerModel\MODE CHOICE\UTIL\_HBW3.MAT",  $MO = 101 - 105$ ,  $DEC = 5 * D$ , NAME=U\_AUTO, U\_BUS\_WALK, U\_BUS\_AUTO, U\_WALK, U\_BIKE

#### ; SET PK/OP LOS BASED ON TRIP PURPOSE, LL, 6/6/12

DistributeINTRASTEP ProcessID='COMPASS',ProcessList=2-8, COMMPATH=D:\UAG\2011Model\calibration\VoyagerModel\Cluster

Purpose=10

READ FILE = "D:\...\VOYAGERMODEL\MODE CHOICE\LOS.INC"

 MW[21] = MIN(MW[6],@WALK\_ACC\_COEF\_CUTOFF@) ; TRANSIT WALK TIME - FIRST 24 MINUTES  $MW[22] = MAX((MW[6]-@WALK\_ACC\_COEF\_CUTOFF@),0)$  ; TRANSIT WALK TIME - SECOND 24 MINUTES

```
 MW[23] = MW[2]*60/@BIKE_SPEED@ ; BIKE TRAVEL TIME
    MW[24] = MW[2]*60/@WALK SPEED@ ; HIGHWAY WALK TIME
     MW[25] = MIN(MW[24],@WALK_ACC_COEF_CUTOFF@) ; HIGHWAY WALK TIME - FIRST 24 MINUTES
    MW[26] = MAX((MW[24] - @WALK\_ACC\_COEF\_CUTOFF@),0); HIGHWAY WALK TIME - SECOND 24
MINUTES
READ FILE = "D:\...\VOYAGERMODEL\MODE CHOICE\COEFFICENTS.INC"
    JLOOP
        ; PARKING COST
        IF (J==1-27) ; DOWNTOWN BOISE
         MW[10]=3.2ELSEIF (J=-40) ; BSU
         MW[10] = 2.2ELSEIF (J=-72) ; Airport
          MW[10]=9.00 ; updated by LL, 062705
        ENDIF
        ; UTILITY FOR AUTO 
        IF (MW[1]>0) THEN ; PATH EXISTS
         MW[101] = ASC\_AUTO + ASC\_MOTOR + IVT_COEF*MW[1] + 
               PARKCOST\_COEF*(MW[10]+0.11*mw[2]) ; include AUTO OPERATING COST =
$0.11*DISTANCE, CLL 
        ELSE
         MW[101] = -99 ENDIF 
        ; UTILITY FOR BUS_WALK 
        IF (MW[3]>0 && MW[6]<@WALK_ACC_CUTOFF@) THEN ; PATH EXISTS & WALK ACC TIME < CUTOFF
         MW[102] = ASC_WALKACC + ASC_TRANSIT + ASC_MOTOR + IVT_COEF*MW[3] + 
                INITWAIT_COEF*MW[4] +
                XFERWAIT_COEF*MW[5] +
                WALK_COEF_1*MW[21] +
                WALK_COEF_GT_1*MW[22] +
; DRIVE_COEF*MW[7] +
                TRANSFERS_COEF*MW[8] +
                COST_COEF*MW[9] 
        ELSE
          MW[102]=-99
        ENDIF 
        ; UTILITY FOR BUS_AUTO 
        IF (MW[13]>0 && MW[17]<@DRIVE_ACC_CUTOFF@) THEN ; PATH EXISTS & DRIVE ACC TIME < 
CUTOFF
         MW[103] = ASC\_DRIVEACC + ASC_TRANSIT + ASC_MOTOR + IVT_COEF*MW[13] + 
                INITWAIT_COEF*MW[14] +
                XFERWAIT_COEF*MW[15] +
                DRIVE_COEF*MW[17] +
                TRANSFERS_COEF*MW[18] +
               PARKCOST_COEF*0.11*mw[2]+ ; include AUTO OPERATING COST = $0.11*DISTANCE, CLL
                COST_COEF*MW[19] 
        ELSE
          MW[103]=-99
        ENDIF 
        ; UTILITY FOR WALK 
        IF (MW[2]>0 && MW[2]<=@WALK_DIST_CUTOFF@) THEN ; PATH EXISTS & LESS THAN 3 MILES
         MW[104] = ASC_WALK + ASC_NONMOTOR + WALK_COEF_1*MW[25] +
                WALK_COEF_GT_1*MW[26] 
        ELSE
```

```
MW[104] = -99 ENDIF 
   ; UTILITY FOR BIKE 
   IF (MW[2]>0 && MW[2]<=@BIKE_DIST_CUTOFF@) THEN ; PATH EXISTS & LESS THAN 6 MILES
    MW[105] = ASC\_BIKE + ASC_NONMOTOR + BIKE_COEF*MW[23] 
   ELSE
     MW[105]=-99
   ENDIF 
 ENDJLOOP
```
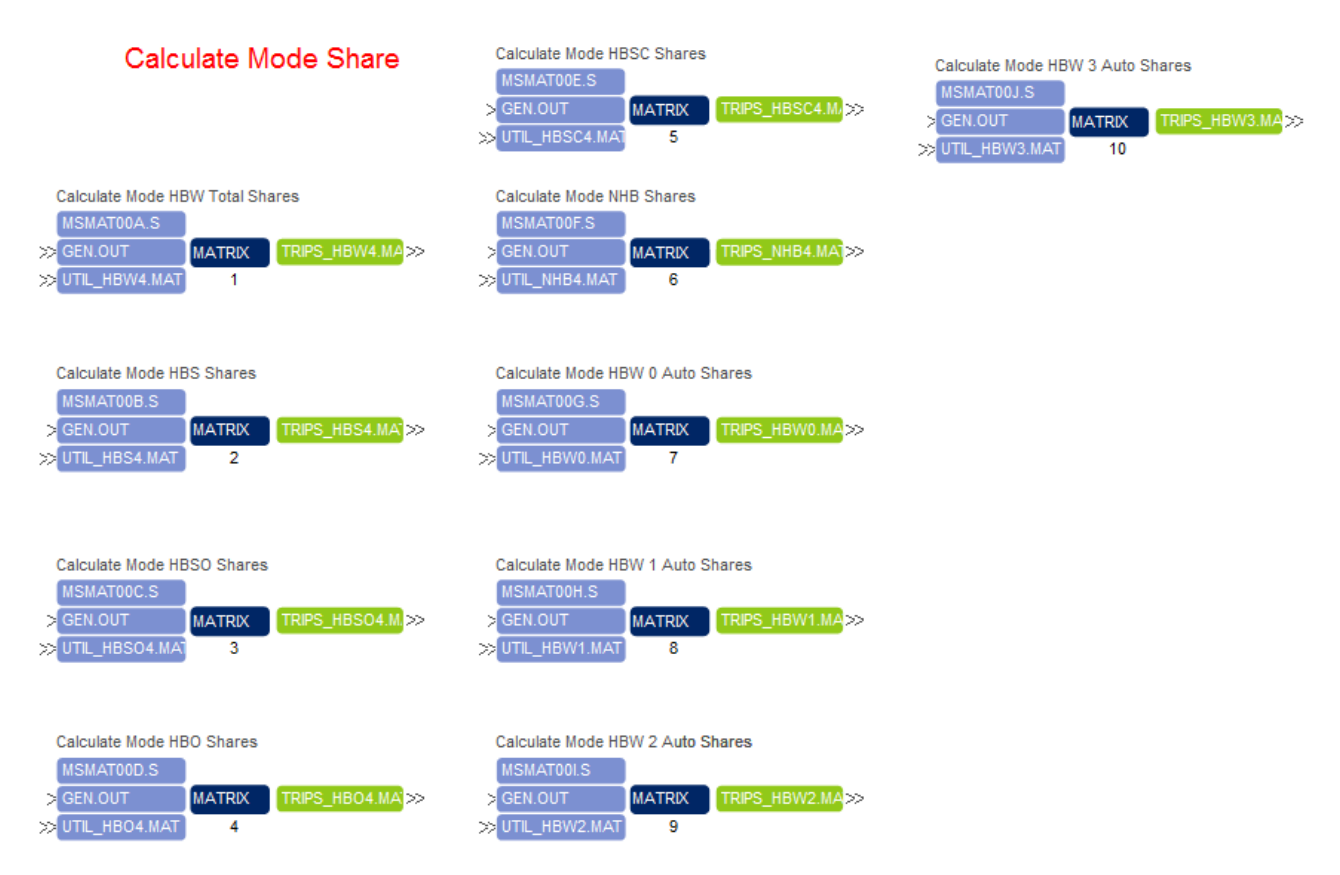

; Script for program MATRIX in file "D:\...\VoyagerModel\MODE CHOICE\MSMAT00A.S" ; Do not change filenames or add or remove FILEI/FILEO statements using an editor. Use Cube/Application Manager. RUN PGM=MATRIX MSG='Calculate Mode HBW Total Shares' FILEI MATI[1] = "D:\...\VoyagerModel\GEN.OUT"

FILEI MATI[2] = "D:\...\VoyagerModel\MODE CHOICE\UTIL\_HBW4.MAT"

FILEO MATO[1] = "D:\...\VoyagerModel\MODE CHOICE\TRIPS\_HBW4.MAT",  $MO = 21 - 26$ ,  $DEC = 6 * D$ , NAME=AUTO, BUS\_WALK, BUS\_AUTO, WALK, BIKE, TOTAL

DistributeINTRASTEP ProcessID='COMPASS',ProcessList=2-8, COMMPATH=D:\UAG\2011Model\calibration\VoyagerModel\Cluster

Purpose=1

 $MW[1]=MI.1.HBW$ 

READ FILE = "D:\...\VOYAGERMODEL\MODE CHOICE\XCHOICE.INC"

; Script for program MATRIX in file "D:\...\VoyagerModel\MODE CHOICE\MSMAT00B.S" ;Purpose\_2

; Do not change filenames or add or remove FILEI/FILEO statements using an editor. Use Cube/Application Manager.

RUN PGM=MATRIX MSG='Calculate Mode HBS Shares'

FILEI MATI[1] = "D:\...\VoyagerModel\GEN.OUT"

FILEI MATI[2] = "D:\...\VoyagerModel\MODE CHOICE\UTIL\_HBS4.MAT"

FILEO MATO[1] = "D:\...\VoyagerModel\MODE CHOICE\TRIPS\_HBS4.MAT",  $MO = 21 - 26$ ,  $DEC = 6 * D$ , NAME=AUTO, BUS\_WALK, BUS\_AUTO, WALK, BIKE, TOTAL

DistributeINTRASTEP ProcessID='COMPASS', ProcessList=2-8, COMMPATH=D:\UAG\2011Model\calibration\VoyagerModel\Cluster

 Purpose=2  $MW[1]=MI.1.HBS$ READ FILE = "D:\...\VOYAGERMODEL\MODE CHOICE\XCHOICE.INC"

#### ENDRUN

; Script for program MATRIX in file "D:\...\VoyagerModel\MODE CHOICE\MSMAT00C.S"

;Purpose\_3

; Do not change filenames or add or remove FILEI/FILEO statements using an editor. Use Cube/Application Manager.

RUN PGM=MATRIX MSG='Calculate Mode HBSO Shares'

FILEI MATI[1] = "D:\...\VoyagerModel\GEN.OUT"

 $FILEI \text{ MATI}[2] = "D:\$ ... $\text{VoyagerModel}\text{MODE } CHOICE\text{VTIL HBSO4}.\text{MATI"}$ 

FILEO MATO[1] = "D:\...\VoyagerModel\MODE CHOICE\TRIPS\_HBSO4.MAT",  $MO = 21 - 26$ ,  $DEC = 6 * D$ , NAME=AUTO, BUS\_WALK, BUS\_AUTO, WALK, BIKE, TOTAL

 Purpose=3 MW[1]=MI.1.HBSO READ FILE = "D:\...\VOYAGERMODEL\MODE CHOICE\XCHOICE.INC"

ENDRUN

; Script for program MATRIX in file "D:\...\VoyagerModel\MODE CHOICE\MSMAT00D.S" ;Purpose\_4 ; Do not change filenames or add or remove FILEI/FILEO statements using an editor. Use Cube/Application Manager. RUN PGM=MATRIX MSG='Calculate Mode HBO Shares' FILEI MATI[1] = "D:\...\VoyagerModel\GEN.OUT" FILEI MATI[2] = "D:\...\VoyagerModel\MODE CHOICE\UTIL\_HBO4.MAT" FILEO MATO[1] = "D:\...\VoyagerModel\MODE CHOICE\TRIPS\_HBO4.MAT",  $MO = 21 - 26$ ,  $DEC = 6 * D$ , NAME=AUTO, BUS\_WALK, BUS\_AUTO, WALK, BIKE, TOTAL DistributeINTRASTEP ProcessID='COMPASS',ProcessList=2-8,

COMMPATH=D:\UAG\2011Model\calibration\VoyagerModel\Cluster

 Purpose=4 MW[1]=MI.1.HBO READ FILE = "D:\...\VOYAGERMODEL\MODE CHOICE\XCHOICE.INC"

; Script for program MATRIX in file "D:\...\VoyagerModel\MODE CHOICE\MSMAT00E.S" ;Purpose\_5 ; Do not change filenames or add or remove FILEI/FILEO statements using an editor. Use Cube/Application Manager. RUN PGM=MATRIX MSG='Calculate Mode HBSC Shares' FILEI MATI[1] = "D:\...\VoyagerModel\GEN.OUT" FILEI MATI[2] = "D:\...\VoyagerModel\MODE CHOICE\UTIL\_HBSC4.MAT" FILEO MATO[1] = "D:\...\VoyagerModel\MODE CHOICE\TRIPS\_HBSC4.MAT",  $MO = 21 - 26$ ,  $DEC = 6 * D$ , NAME=AUTO, BUS\_WALK, BUS\_AUTO, WALK, BIKE, TOTAL DistributeINTRASTEP ProcessID='COMPASS', ProcessList=2-8, COMMPATH=D:\UAG\2011Model\calibration\VoyagerModel\Cluster Purpose=5 MW[1]=MI.1.HBSC READ FILE = "D:\...\VOYAGERMODEL\MODE CHOICE\XCHOICE.INC" ENDRUN ; Script for program MATRIX in file "D:\...\VoyagerModel\MODE CHOICE\MSMAT00F.S" ;Purpose\_6 ; Do not change filenames or add or remove FILEI/FILEO statements using an editor. Use Cube/Application Manager. RUN PGM=MATRIX MSG='Calculate Mode NHB Shares' FILEI MATI[1] = "D:\...\VoyagerModel\GEN.OUT" FILEI MATI[2] = "D:\...\VoyagerModel\MODE CHOICE\UTIL\_NHB4.MAT" FILEO MATO[1] = "D:\...\VoyagerModel\MODE CHOICE\TRIPS\_NHB4.MAT",  $MO = 21 - 26$ ,  $DEC = 6 * D$ , NAME=AUTO, BUS\_WALK, BUS\_AUTO, WALK, BIKE, TOTAL DistributeINTRASTEP ProcessID='COMPASS',ProcessList=2-8, COMMPATH=D:\UAG\2011Model\calibration\VoyagerModel\Cluster Purpose=6  $MW[1] = MI.1.NHB$  READ FILE = "D:\...\VOYAGERMODEL\MODE CHOICE\XCHOICE.INC" ENDRUN ; Script for program MATRIX in file "D:\...\VoyagerModel\MODE CHOICE\MSMAT00G.S" ;Purpose\_7 ; Do not change filenames or add or remove FILEI/FILEO statements using an editor. Use Cube/Application Manager. RUN PGM=MATRIX MSG='Calculate Mode HBW 0 Auto Shares' FILEI MATI[1] = "D:\...\VoyagerModel\GEN.OUT" FILEI MATI[2] = "D:\...\VoyagerModel\MODE CHOICE\UTIL\_HBW0.MAT" FILEO MATO[1] = "D:\...\VoyagerModel\MODE CHOICE\TRIPS\_HBW0.MAT",  $MO=21-26$ ,  $DEC=6*D$ , NAME=AUTO, BUS\_WALK, BUS\_AUTO, WALK, BIKE, TOTAL

DistributeINTRASTEP ProcessID='COMPASS',ProcessList=2-8, COMMPATH=D:\UAG\2011Model\calibration\VoyagerModel\Cluster

 Purpose=7  $MW[1] = MI.1.HBW$ READ FILE = "D:\...\VOYAGERMODEL\MODE CHOICE\XCHOICE.INC"

#### **FNDRUN**

; Script for program MATRIX in file "D:\...\VoyagerModel\MODE CHOICE\MSMAT00H.S" ;Purpose\_8 ; Do not change filenames or add or remove FILEI/FILEO statements using an editor. Use Cube/Application Manager. RUN PGM=MATRIX MSG='Calculate Mode HBW 1 Auto Shares' FILEI MATI[1] = "D:\...\VoyagerModel\GEN.OUT" FILEI MATI[2] = "D:\...\VoyagerModel\MODE CHOICE\UTIL\_HBW1.MAT"

FILEO MATO[1] = "D:\...\VoyagerModel\MODE CHOICE\TRIPS\_HBW1.MAT",  $MO = 21 - 26$ ,  $DEC = 6 * D$ , NAME=AUTO, BUS\_WALK, BUS\_AUTO, WALK, BIKE, TOTAL

DistributeINTRASTEP ProcessID='COMPASS', ProcessList=2-8, COMMPATH=D:\UAG\2011Model\calibration\VoyagerModel\Cluster

 Purpose=8 MW[1]=MI.1.HBW READ FILE = "D:\...\VOYAGERMODEL\MODE CHOICE\XCHOICE.INC"

#### ENDRUN

; Script for program MATRIX in file "D:\...\VoyagerModel\MODE CHOICE\MSMAT00I.S" ;Purpose\_9

; Do not change filenames or add or remove FILEI/FILEO statements using an editor. Use Cube/Application Manager.

RUN PGM=MATRIX MSG='Calculate Mode HBW 2 Auto Shares'

FILEI MATI[1] = "D:\...\VoyagerModel\GEN.OUT"

FILEI MATI[2] = "D:\...\VoyagerModel\MODE CHOICE\UTIL\_HBW2.MAT"

FILEO MATO[1] = "D:\...\VoyagerModel\MODE CHOICE\TRIPS\_HBW2.MAT",  $MO = 21 - 26$ ,  $DEC = 6 * D$ ,

NAME=AUTO, BUS\_WALK, BUS\_AUTO, WALK, BIKE, TOTAL

DistributeINTRASTEP ProcessID='COMPASS',ProcessList=2-8, COMMPATH=D:\UAG\2011Model\calibration\VoyagerModel\Cluster

 Purpose=9  $MW[1]=MI.1.HBW$ READ FILE = "D:\...\VOYAGERMODEL\MODE CHOICE\XCHOICE.INC"

#### ENDRUN

; Script for program MATRIX in file "D:\...\VoyagerModel\MODE CHOICE\MSMAT00J.S"

;Purpose\_10

; Do not change filenames or add or remove FILEI/FILEO statements using an editor. Use Cube/Application Manager.

RUN PGM=MATRIX MSG='Calculate Mode HBW 3 Auto Shares'

FILEI MATI[1] = "D:\...\VoyagerModel\GEN.OUT"

FILEI MATI[2] = "D:\...\VoyagerModel\MODE CHOICE\UTIL\_HBW3.MAT"

FILEO MATO[1] = "D:\...\VoyagerModel\MODE CHOICE\TRIPS\_HBW3.MAT",  $MO=21-26$ ,  $DEC=6*D$ , NAME=AUTO, BUS\_WALK, BUS\_AUTO, WALK, BIKE, TOTAL

DistributeINTRASTEP ProcessID='COMPASS', ProcessList=2-8, COMMPATH=D:\UAG\2011Model\calibration\VoyagerModel\Cluster

 Purpose=10  $MW[1] = MI.1.HBW$ READ FILE = "D:\...\VOYAGERMODEL\MODE CHOICE\XCHOICE.INC"

#### ENDRUN

;

;

; Script for program MATRIX in file "D:\...\VoyagerModel\MODE CHOICE\MCMAT00E.S" ;ENDLOOP ; END OF PURP LOOP

; COMBINE TRIP TABLES

; Do not change filenames or add or remove FILEI/FILEO statements using an editor. Use Cube/Application Manager.

RUN PGM=MATRIX PRNFILE="D:\...\VoyagerModel\MODE CHOICE\MCMAT00C.PRN" MSG='Combine Trip Tables by Mode By Purpose'

FILEI MATI[10] = "D:\...\VoyagerModel\MODE CHOICE\TRIPS\_NHB4.MAT" FILEI MATI[9] = "D:\...\VoyagerModel\MODE CHOICE\TRIPS\_HBSO4.MAT" FILEI MATI[8] = "D:\...\VoyagerModel\MODE CHOICE\TRIPS\_HBSC4.MAT"

FILEI MATI[7] = "D:\...\VoyagerModel\MODE CHOICE\TRIPS\_HBS4.MAT"

FILEI MATI[1] = "D:\...\VoyagerModel\MODE CHOICE\TRIPS\_HBW0.MAT" FILEI MATI[2] = "D:\...\VoyagerModel\MODE CHOICE\TRIPS\_HBW1.MAT" FILEI MATI[3] = "D:\...\VoyagerModel\MODE CHOICE\TRIPS\_HBW2.MAT" FILEI MATI[4] = "D:\...\VoyagerModel\MODE CHOICE\TRIPS\_HBW3.MAT" FILEI MATI[5] = "D:\...\VoyagerModel\MODE CHOICE\TRIPS\_HBW4.MAT" FILEI MATI[6] = "D:\...\VoyagerModel\MODE CHOICE\TRIPS\_HBO4.MAT"

FILEO MATO[1] = "D:\...\VoyagerModel\MODE CHOICE\TRIPS\_MC.MAT",

#### MO=11-16,21-26,31-36,41-46,51-56,61-66,DEC=36\*D,

 NAME=AUTO\_HBW , BUS\_WALK\_HBW , BUS\_AUTO\_HBW , WALK\_HBW , BIKE\_HBW , TOTAL\_HBW , AUTO\_HBS , BUS\_WALK\_HBS , BUS\_AUTO\_HBS , WALK\_HBS , BIKE\_HBS , TOTAL\_HBS , AUTO\_HBSO, BUS\_WALK\_HBSO, BUS\_AUTO\_HBSO, WALK\_HBSO, BIKE\_HBSO, TOTAL\_HBSO, AUTO\_HBSC, BUS\_WALK\_HBSC, BUS\_AUTO\_HBSC, WALK\_HBSC, BIKE\_HBSC, TOTAL\_HBSC, AUTO\_HBO , BUS\_WALK\_HBO , BUS\_AUTO\_HBO , WALK\_HBO , BIKE\_HBO , TOTAL\_HBO , AUTO\_NHB , BUS\_WALK\_NHB , BUS\_AUTO\_NHB , WALK\_NHB , BIKE\_NHB , TOTAL\_NHB

FILEO MATO $[2] = "D:\$ ...\...\HBW\_b2011.MAT",

 $MO = 11 - 16$ ,

NAME=AUTO\_HBW , BUS\_WALK\_HBW , BUS\_AUTO\_HBW , WALK\_HBW , BIKE\_HBW , TOTAL\_HBW

 FILLMW MW[111]=MI.1.AUTO, BUS\_WALK, BUS\_AUTO, WALK, BIKE, TOTAL ; HBW 0 AUTO OWNERSHIP TRIPS BY MODE

 FILLMW MW[121]=MI.2.AUTO, BUS\_WALK, BUS\_AUTO, WALK, BIKE, TOTAL ; HBW 1 AUTO OWNERSHIP TRIPS BY MODE

 FILLMW MW[131]=MI.3.AUTO, BUS\_WALK, BUS\_AUTO, WALK, BIKE, TOTAL ; HBW 2 AUTO OWNERSHIP TRIPS BY MODE

 FILLMW MW[141]=MI.4.AUTO, BUS\_WALK, BUS\_AUTO, WALK, BIKE, TOTAL ; HBW 3 AUTO OWNERSHIP TRIPS BY MODE

 MW[11]=MW[111]+MW[121]+MW[131]+MW[141] ; HBW AUTO TRIPS MW[12]=MW[112]+MW[122]+MW[132]+MW[142] ; HBW BUS\_WALK TRIPS MW[13]=MW[113]+MW[123]+MW[133]+MW[143] ; HBW BUS\_AUTO TRIPS MW[14]=MW[114]+MW[124]+MW[134]+MW[144] ; HBW WALK TRIPS

 MW[15]=MW[115]+MW[125]+MW[135]+MW[145] ; HBW BIKE TRIPS MW[16]=MW[116]+MW[126]+MW[136]+MW[146] ; HBW TOTAL TRIPS

 FILLMW MW[21]=MI.7.AUTO , BUS\_WALK, BUS\_AUTO, WALK, BIKE, TOTAL ; HBS TRIPS BY MODE FILLMW MW[31]=MI.9.AUTO , BUS\_WALK, BUS\_AUTO, WALK, BIKE, TOTAL ; HBSO TRIPS BY MODE FILLMW MW[41]=MI.8.AUTO , BUS\_WALK, BUS\_AUTO, WALK, BIKE, TOTAL ; HBSC TRIPS BY MODE FILLMW MW[51]=MI.6.AUTO , BUS\_WALK, BUS\_AUTO, WALK, BIKE, TOTAL ; HBO TRIPS BY MODE FILLMW MW[61]=MI.10.AUTO, BUS\_WALK, BUS\_AUTO, WALK, BIKE, TOTAL ; NHB TRIPS BY MODE

#### ENDRUN

; Script for program MATRIX in file "D:\...\VoyagerModel\MODE CHOICE\MCMAT00F.S" ; Do not change filenames or add or remove FILEI/FILEO statements using an editor. Use Cube/Application Manager. RUN PGM=MATRIX  $\textsf{FILEO}\textsf{MATO[1]} = \textsf{D:}\dots\dots\textsf{TRIPS}\textsf{MODE}\textsf{D2011}\textsf{MAT",}$  $MO = 21 - 26$  NAME=AUTO, BUS\_WALK, BUS\_AUTO, WALK, BIKE, TOTAL FILEI MATI[10] = "D:\...\VoyagerModel\MODE CHOICE\TRIPS\_HBW3.MAT" FILEI MATI[9] = "D:\...\VoyagerModel\MODE CHOICE\TRIPS\_HBW2.MAT" FILEI MATI[8] = "D:\...\VoyagerModel\MODE CHOICE\TRIPS\_HBW1.MAT" FILEI MATI[7] = "D:\...\VoyagerModel\MODE CHOICE\TRIPS\_HBW0.MAT" FILEI MATI[6] = "D:\...\VoyagerModel\MODE CHOICE\TRIPS\_NHB4.MAT" FILEI MATI[5] = "D:\...\VoyagerModel\MODE CHOICE\TRIPS\_HBSC4.MAT"  $FILEI \, MATI[4] = "D:\$ ... $VoyagerModel \, MODE \, CHOICE \, TRIPS \, HBO4 \, MAT"$ FILEI MATI[3] = "D:\...\VoyagerModel\MODE CHOICE\TRIPS\_HBSO4.MAT" FILEI MATI[2] = "D:\...\VoyagerModel\MODE CHOICE\TRIPS\_HBS4.MAT" FILEI MATI[1] = "D:\...\VoyagerModel\MODE CHOICE\TRIPS\_HBW4.MAT"

#### ; SUM HBW by AO

 MW[21]=(MI.7.1+MI.8.1+MI.9.1+MI.10.1)+MI.2.1+MI.3.1+MI.4.1+MI.5.1+MI.6.1 MW[22]=(MI.7.2+MI.8.2+MI.9.2+MI.10.2)+MI.2.2+MI.3.2+MI.4.2+MI.5.2+MI.6.2 MW[23]=(MI.7.3+MI.8.3+MI.9.3+MI.10.3)+MI.2.3+MI.3.3+MI.4.3+MI.5.3+MI.6.3 MW[24]=(MI.7.4+MI.8.4+MI.9.4+MI.10.4)+MI.2.4+MI.3.4+MI.4.4+MI.5.4+MI.6.4 MW[25]=(MI.7.5+MI.8.5+MI.9.5+MI.10.5)+MI.2.5+MI.3.5+MI.4.5+MI.5.5+MI.6.5 MW[26]=(MI.7.6+MI.8.6+MI.9.6+MI.10.6)+MI.2.6+MI.3.6+MI.4.6+MI.5.6+MI.6.6

TOT AUTO = TOT AUTO + ROWSUM(21) TOT\_BUS\_WALK = TOT\_BUS\_WALK + ROWSUM(22) TOT\_BUS\_AUTO = TOT\_BUS\_AUTO + ROWSUM(23)  $TOT_WALK = TOT_WALK + ROWSUM(24)$  $TOT\_BIKE = TOT\_BIKE + ROWSUM(25)$  $TOT\_TOTAL = TOT\_TOTAL + ROWSUM(26)$ 

 IF (I==3750)  $MS\_AUTO = (TOT\_AUTO / TOT\_TOTAL)*100$  MS\_BUS\_WALK = (TOT\_BUS\_WALK / TOT\_TOTAL)\*100 MS\_BUS\_AUTO = (TOT\_BUS\_AUTO / TOT\_TOTAL)\*100  $MS_wALK = (TOT_wALK / TOT_TOTAL)*100$  $MS\_BIKE = (TOT\_BIKE / TOT\_TOTAL)*100$ ENDIF

#### ENDRUN

; Script for program MATRIX in file "D:\...\VoyagerModel\ADMAT00A.S"

; Do not change filenames or add or remove FILEI/FILEO statements using an editor. Use Cube/Application Manager.

RUN PGM=MATRIX PRNFILE="D:\...\VOYAGERMODEL\ADMAT00A.PRN"

FILEI MATI[1] = "D:\...\VoyagerModel\MODE CHOICE\TRIPS\_MC.MAT"

FILEI MATI[2] = "D:\...\VoyagerModel\TTLX.DAT" FILEI MATI[3] = "D:\...\VoyagerModel\GEN.OUT"

FILEO MATO[1] = "D:\...\...\TTFIN\_b2011.DAT",

 $MO = 1 - 10$ ,  $DEC = 8 * D$ ,

NAME=HBW,HBS,HBSO,HBSC,HBO,NHB,I2X,X2I,X2X,TOTAL ; HBSC, HBO order switched, by LL

1/18/15

; Updated by CLL 12/12/13

SOV PCT HBW  $= 0.97$  $HOV$ <sub>\_ACC</sub> $HBW = 2.00$  $SOV_PCT_HBS = 0.79$  $HOV_ACC_HBS = 2.28$  $SOV_PCT_HBSO = 0.50$  $HOV$ <sub>\_</sub>ACC\_HBSO = 2.47  $SOV_PCT_HBO = 0.44$  $HOV_ACC_HBO = 2.42$  $SOV_PCT_HBSC = 0.25$ HOV ACC HBSC =  $2.61$  Other\_Mode\_Occ = 2.62 ;taxi, motorcycle and other not among mode alt in MC, add back in School\_Bus\_Occ =  $22$ ; HBSC person trips by school bus are not among mode alt in MC, add back in  $SOV_PCT_NHB = 0.43$  $HOV$ <sub>\_ACC</sub> $NHB = 2.05$  $IX\_OCC = 1.75$ 

#### ; CONVERT AUTO PERSON TRIPS TO VEHICLE TRIPS, NEW FORMULA AUTO

 $MW[101] = ((MI.1.AUTO HBW +MI.1.AUTO HBW.T)*.5)$ MW[1]= MW[101]\* (SOV\_PCT\_HBW+(1-SOV\_PCT\_HBW)/HOV\_ACC\_HBW)

 $MW[102] = ((MI.1.AUTO HBS + MI.1.AUTO HBS.T)*.5)$ MW[2]= MW[102]\* (SOV\_PCT\_HBS+(1- SOV\_PCT\_HBS)/HOV\_ACC\_HBS)

 MW[103] = ((MI.1.AUTO\_HBSO +MI.1.AUTO\_HBSO.T)\*.5) MW[3]= MW[103]\* (SOV\_PCT\_HBSO+(1- SOV\_PCT\_HBSO)/HOV\_ACC\_HBSO)

 $MW[104] = ((MI.1.AUTO_HBSC + MI.1.AUTO_HBSC.T)*.5)$  $MW[4] = MW[104] * (SOV PCT HBSC+(1-SOV PCT HBSC)/HOV ACC HBSC) +$  $(((M1.3.HBSC+MI.3.HBSC.T)*0.17)*.5)/School_Bus_Occ$ 

 MW[105] = ((MI.1.AUTO\_HBO +MI.1.AUTO\_HBO.T)\*.5) MW[5]= MW[105]\* (SOV\_PCT\_HBO+(1- SOV\_PCT\_HBO)/HOV\_ACC\_HBO)+ (((MI.3.HBO+MI.3.HBO.T)\*0.006)\*.5)/Other\_Mode\_Occ

 $MW[106] = ((M1.1.AUTO_NHB + M1.1.AUTO_NHB.T)*.5)$  MW[6]= MW[106]\* (SOV\_PCT\_NHB+(1- SOV\_PCT\_NHB)/HOV\_ACC\_NHB)  $MW[7] = (ML.3.PIAX+ML.3.PIAX.7)*.5/IX\_OCC$  ; IX MW[8]= (MI.3.XSTA+MI.3.XSTA.T)\*.5/IX\_OCC ; XI  $MW[9] = M1.2.X2X$  ; XX

MW[10]=MW[1]+MW[2]+MW[3]+MW[4]+MW[5]+MW[6]+MW[7]+MW[8]+MW[9]

ENDRUN

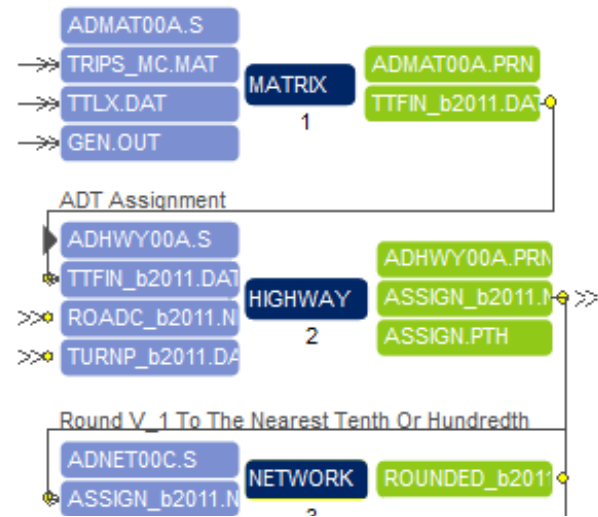

# **Average Weekday Highway Assignment Model**

; Script for program HIGHWAY in file "D:\...\VoyagerModel\ADHWY00A.S"

; Do not change filenames or add or remove FILEI/FILEO statements using an editor. Use Cube/Application Manager.

RUN PGM=HIGHWAY PRNFILE="D:\...\VOYAGERMODEL\ADHWY00A.PRN" MSG='ADT Assignment' FILEO PATHO[1] = "D:\...\VOYAGERMODEL\BASE\OPTIMAL\_ROAD\ASSIGN.PTH" FILEI NETI =  $'D:\ldots\ldots\ROADC_b2011.NET''$ FILEI MATI $[1] = "D:\$ ... $\setminus$ ... $\setminus$ TTFIN\_b2011.DAT" ;

; THIS SCRIPT LOADS THE TRIPS DEVELOPED IN THE PREVIOUS TASK ONTO THE NETWORK ; AND WRITES A LOADED NETWORK. THE PATHS ARE BUILT BASED UPON TIME. ; (GOOD EXAMPLE OF HOW TO INCLUDE TURN PENALTIES AND PROHIBITIONS) ;

FILEI TURNPENI = "D:\...\...\TURNP\_b2011.DAT"

 $FILEO NETO = "D:\$ ... $\lambda$ ... $ASSIGN_b2011.NET"$ 

; invoke Cluster, LL, 2/17/15 DistributeINTRASTEP ProcessID='COMPASS', ProcessList=2-8, COMMPATH=D:\UAG\2011Model\calibration\VoyagerModel\Cluster

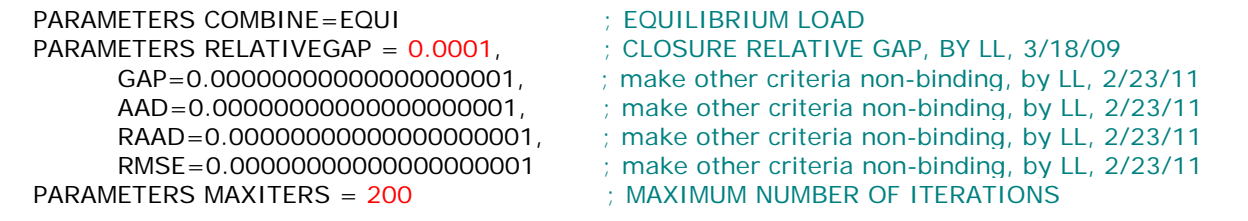

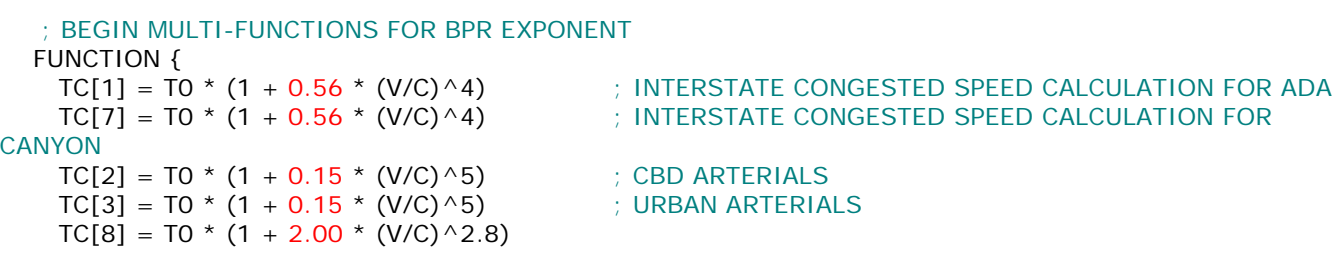

```
TC[9] = TO * (1 + 0.15 * (V/C)^{6}) ; STATE RURAL SPEED CALCULATION
   TC[4] = TO * (1 + 0.15 * (V/C)^{6}) ; COLLECTOR CONGESTED SPEED CALCULATION
   TC[5] = TO * (1 + 0.15 * (V/C)^{0.5}) ; LOCAL CONGESTED SPEED CALCULATION
    TC[6] = T0 ; CENTROID CONGESTED SPEED CALCULATION (no capacity constraint on 
centroids)
    V=VOL[1] intervalled as a set of the set of the set of the set of the set of the set of the set of the set of the set of the set of the set of the set of the set of the set of the set of the set of the set of the set of t
     } 
   PHASE=LINKREAD
    SPEED= SPEEDFOR(LI.THRULANES,LI.SPDCLASS) ; LOOKUP SPEED
     T0= (LI.DISTANCE/SPEED)*60 ; RECALCULATE TIMES 
     ; adj capacity based on fractions
     IF (LI.DIRECTION==2) 
       CAPACITY=CAPACITYFOR(LI.THRULANES,LI.CAPCLASS) ;2-WAY STREETS, DIFFERENT FROM ADT 
ASSIGNMENT
     ELSEIF (LI.DIRECTION==1) 
       CAPACITY=CAPACITYFOR(LI.THRULANES,LI.CAPCLASS) ;1-WAY STREETS, DIFFERENT FROM ADT 
ASSIGNMENT ENDIF
    IF (LI.FTYPE==1 || LI.FTYPE==19)
       IF (LI.COUNTY=1)
         LINKCLASS = 1 ; INTERSTATE AND RAMPS FOR ADA COUNTY
       ELSE
        LINKCLASS = 7 ENDIF
     ENDIF
    IF (LI.FTYPE==2)
      ; LINKCLASS = 1 ; (FTYPE=2 RESERVED FOR HOV ON INTERSTATE)
     ; ENDIF
; IF (LI.FTYPE=4); LINKCLASS = 1 ; (FTYPE=4 RESERVED FOR GRADE SEPARATED EXPRESSWAYS)
    ; ENDIF
    IF (LI.FTYPE=3 | | LI.FTYPE=7 | | LI.FTYPE=12) LINKCLASS = 2 ; CBD ARTERIALS AND COLLECTORS 
     ENDIF
     IF (LI.FTYPE=5 || LI.FTYPE=8 ||LI.FTYPE=9)
      LINKCLASS = 3 ; URBAN ARTERIALS
     ENDIF
     IF (LI.FTYPE=6 || LI.FTYPE=10 || LI.FTYPE=11 || LI.FTYPE=18)
       IF (LI.STATE=0)
        LINKCLASS = 8 ; NON-STATE RURAL ARTERIALS, COLLECTORS AND LOCALS, HIGH 
SPEED
       ELSE
         LINKCLASS = 9 ;STATE RURAL HIGH SPEED ARTERIALS
       ENDIF
     ENDIF
     IF (LI.FTYPE=13 || LI.FTYPE=14 || LI.FTYPE=17) 
         LINKCLASS = 4 ; URBAN COLLECTORS AND LOCALS WITH CONNECTIVITY
     ENDIF
     IF (LI.FTYPE=15 && LI.FTYPE=16)
         LINKCLASS = 5 ; COLLECTORS LOCALS ADDED TO ACCESS NETWORK
     ENDIF
    IF (LI.FTYPE = 20) LINKCLASS = 6 ; CENTROID CONNECTORS 
     ENDIF
   ENDPHASE
   PHASE=ILOOP ; MAIN LOOP FOR LOADING TRIPS (MULTIPLE PURPOSES)
    PATHLOAD PATH = TIME, PENI=1,
        VOL[1]=MI.1.1+MI.1.2+MI.1.3+MI.1.4+MI.1.5+MI.1.6+MI.1.7+MI.1.8+MI.1.9,
```

```
 VOL[2]=MI.1.HBW, 
      VOL[3]=MI.1.HBS, 
      VOL[4]=MI.1.HBSO, 
      VOL[5]=MI.1.HBSC, 
      VOL[6]=MI.1.HBO, 
      VOL[7]=MI.1.NHB, 
     VOL[8]=MI.1.I2X+MI.1.X2I+MI.1.X2X, ; TOTAL EXTERNAL TRIPS
      VOL[9]=MI.1.HBW+MI.1.HBS+MI.1.HBSO+MI.1.HBSC+MI.1.HBO+MI.1.NHB ;TOTAL INTERNAL TRIPS 
 ENDPHASE
```
 ;REPORT CAPACITY=YES, ; SPEED=YES

ENDRUN

```
; Script for program NETWORK in file "D:\...\VoyagerModel\ADNET00C.S"
;
; THIS SCRIPT WILL ROUND V_1 TO THE NEAREST TENTH OR HUNDREDTH
; 
; Do not change filenames or add or remove FILEI/FILEO statements using an editor. Use Cube/Application 
Manager.
RUN PGM=NETWORK MSG='Round V_1 To The Nearest Tenth Or Hundredth'
FILEI LINKI[1] = "D:\...\...\ASSIGN_b2011.NET"
FILEO NETO = "D:\...\...\ROUNDED_b2011.NET"
   IF (V_1>=1000)
      V_1=ROUND(V_1/100)*100
   ELSE
      V_1=ROUND(V_1/10)*10
   ENDIF
```
ENDRUN

## 5 p.m. to 6 p.m. Peak Hour Highway Assignment Model

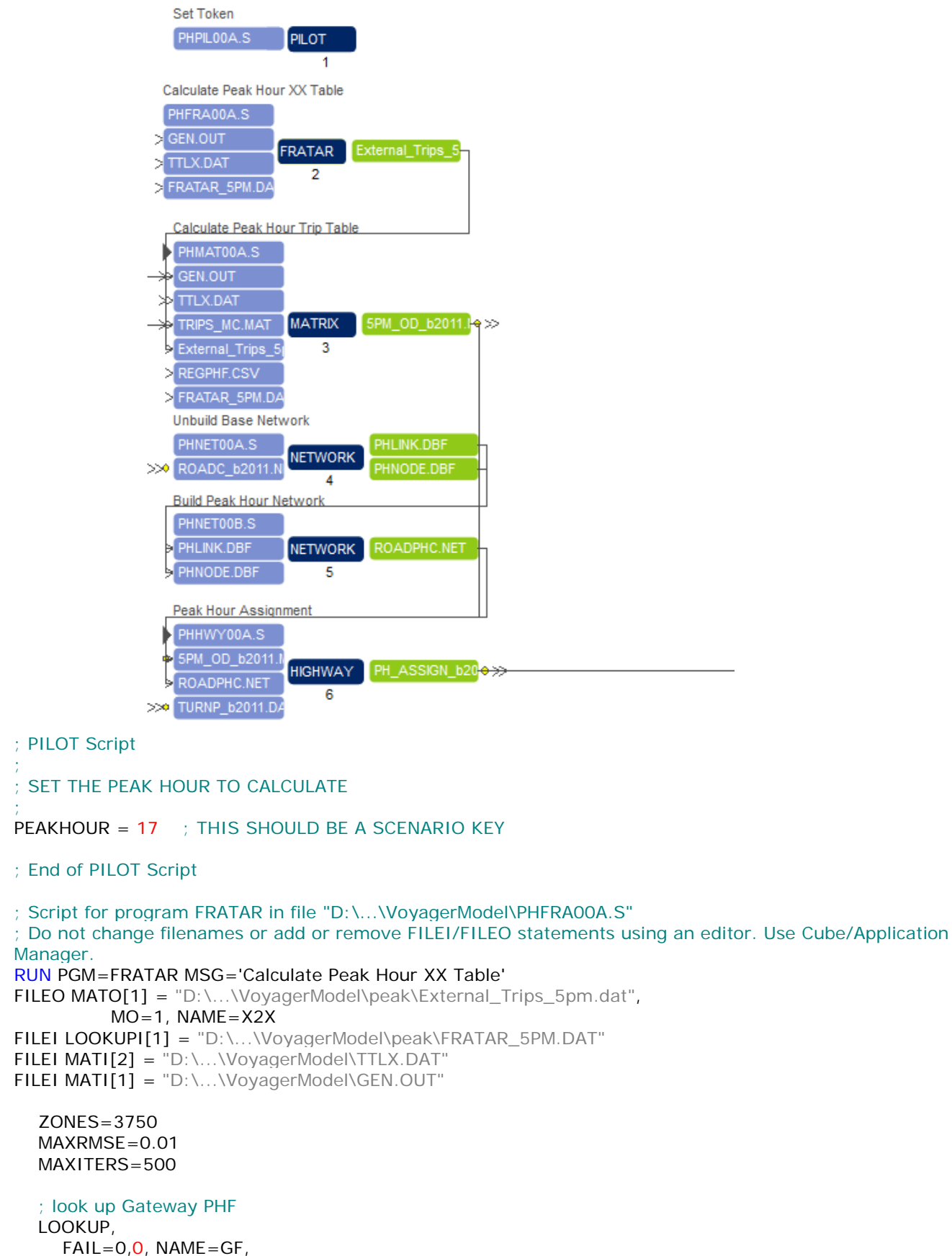

```
 LOOKUP[1]=1,RESULT=2, 
      LOOKUP[2]=1, RESULT=3,LOOKUPI = 1, LIST = T SETPA, 
       PGF[1]=GF(1,J) AGF[1]=GF(2,J), 
       MW[1]=MAX(0.01,MI.2.X2X), 
       CONTROL=PA, 
       INCLUDE=3738-3750
    ACOMP=1, PCOMP=1 
ENDRUN
; Script for program MATRIX in file "D:\...\VoyagerModel\PHMAT00A.S"
; Do not change filenames or add or remove FILEI/FILEO statements using an editor. Use Cube/Application 
Manager.
RUN PGM=MATRIX MSG='Calculate Peak Hour Trip Table'
FILEI LOOKUPI[2] = "D:\...\VoyagerModel\peak\FRATAR_5PM.DAT"
FILEI MATI[4] = "D:\...\VoyagerModel\peak\External_Trips_5pm.dat"
FILEI MATI[1] = "D:\...\VoyagerModel\GEN.OUT"
FILEI MATI[2] = "D:\...\VoyagerModel\TTLX.DAT"
FILEI MATI[3] = "D:\...\VoyagerModel\MODE CHOICE\TRIPS_MC.MAT"
FILEI LOOKUPI[1] = "D:\...\VoyagerModel\PEAK\REGPHF.CSV"
\textsf{FILEO}\textsf{MATO[1]} = \text{"D:\dots\dots\15PM\_OD_b2011.MAT",} MO=1-10,DEC=8*D, ; NEED TO OUTPUT TRIP TABLES FOR ALL PURPOSES
               NAME=HBW,HBS,HBSO,HBSC,HBO,NHB,PIAX,XSTA,X2X,5PMTRIPS
; invoke Cluster, CLL, 3/5/12
;IF ({ClusterToggle}=1)
DistributeINTRASTEP ProcessID='COMPASS',
ProcessList=2-8
;ENDIF
  LOOKUP, THEAK HOUR FACTOR LOOKUP
      LOOKUPI=1,
       NAME=PHFAC, 
     \text{LOOKUP}[1] = 1, \text{RESULT} = 2, \quad \text{DEP_HBW}<br>\text{LOOKUP}[2] = 1, \text{RESULT} = 3, \quad \text{RETLHBW}\text{LOOKUP}[2] = 1, \text{RESULT} = 3, \text{ RET } \text{HBW}<br>\text{LOOKUP}[3] = 1, \text{RESULT} = 4, \text{ DER } \text{DEP}LOOKUP[3] =1, RESULT= 4,
      LOOKUP[4] = 1, RESULT = 5, ; RET_HBSLOOKUP[5] = 1, RESULT = 6, ; DEP_HBSO
      LOOKUP[6] = 1, RESULT= 7, \qquad; RET_HBSO
      LOOKUP[7] = 1, RESULT= 8, \implies DEP_HBSC
      LOOKUP[8] =1, RESULT= 9,         ; RET_HBSC<br>LOOKUP[9] =1, RESULT=10,         ; DEP_HBO<br>LOOKUP[10]=1, RESULT=11,        ; RET_HBO
      LOOKUP[9] = 1, RESULT=10,LOOKUP[10]=1, RESULT=11,
      LOOKUP[11]=1, RESULT=12, ; DEP_NHB
      LOOKUP[12]=1, RESULT=13, ; RET_NHB
      LOOKUP[13]=1, RESULT=14,          ; DEP_IX<br>LOOKUP[14]=1, RESULT=15,         ; RET_IX
      LOOKUP[14]=1, RESULT=15,
      LOOKUP[15]=1, RESULT=16, \longrightarrow DEP_XI
      LOOKUP[16]=1, RESULT=17, ; RET_XI
     LOOKUP[17]=1, RESULT=18, \implies DEP_XX
     LOOKUP[18]=1, RESULT=19 \qquad ; RET_XX
 ;-------------------------------------------------------------------------------
\sim ;
```
PEAK HOUR TRIPS

 $\sim$  ;

```
 MW[1]=MI.3.AUTO_HBW *PHFAC( 1,@PEAKHOUR@)/100+MI.3.AUTO_HBW.T *PHFAC( 
2,@PEAKHOUR@)/100 ; Home-Work
   MW[2]=MI.3.AUTO_HBS *PHFAC( 3,@PEAKHOUR@)/100+MI.3.AUTO_HBS.T *PHFAC( 4,@PEAKHOUR@)/100 
; Home-Shop
   MW[3]=MI.3.AUTO_HBSO *PHFAC( 5,@PEAKHOUR@)/100+MI.3.AUTO_HBSO.T *PHFAC( 
6,@PEAKHOUR@)/100 ; Home-Social
   MW[4]=(MI.3.AUTO_HBSC) *PHFAC( 7,@PEAKHOUR@)/100+(MI.3.AUTO_HBSC.T) *PHFAC( 
8,@PEAKHOUR@)/100 ; Home-School
   MW[5]=(MI.3.AUTO_HBO) *PHFAC( 9,@PEAKHOUR@)/100+(MI.3.AUTO_HBO.T) 
*PHFAC(10,@PEAKHOUR@)/100 ; Home-Other
   MW[6]=MI.3.AUTO_NHB *PHFAC(11,@PEAKHOUR@)/100+MI.3.AUTO_NHB.T 
*PHFAC(12,@PEAKHOUR@)/100 ; NonHome Base
   MW[7]=(MI.1.PIAX+MI.1.PIAX.T)/2 ; balanced daily Int-Ext person trips/15
  MW[8] = (MI.1.XSTA+MI.1.XSTA.T)/2 ; balanced daily Ext-Int person trips
  MW[9]=MI.4.X2X ; Peak Hour Ext-Ext veh trips
   MW[14]=(MI.1.HBSC) *PHFAC( 7,@PEAKHOUR@)/100+(MI.1.HBSC.T) *PHFAC( 8,@PEAKHOUR@)/100 ; 
peak hour School Bus Trips 
   MW[15]=(MI.1.HBO) *PHFAC( 9,@PEAKHOUR@)/100+(MI.1.HBO.T) *PHFAC(10,@PEAKHOUR@)/100 ; peak 
hour Other Modes trips 
   ; look up Gateway PHF 
   LOOKUP, 
    FAIL=0,0, NAME=GF, LOOKUP[1]=1,RESULT=2, ; outbound Gateway PHF
     LOOKUP[2]=1,RESULT=3, ; inbound Gateway PHF
    LOOKUPI = 2, LIST = TIF (I=-3738-3750) ; outbound
    MW[7] = MW[7] * GF(2, I)MW[8] = MW[8] * GF(2,1)ELSE \qquad inbound
     JLOOP 
       IF (J=-3738-3750)MW[7] = MW[7] * GF(1, J)MW[8] = MW[8] * GF(1, J) ENDIF
     ENDJLOOP
   ENDIF 
   ; CONVERT AUTO PERSON TRIPS TO VEHICLE TRIPS
  SOV_PCT_HBW = 0.94HOV_ACC_HBW = 2.66SOV_PCT_HBS = 0.74HOV_ACC_HBS = 2.55SOV_PCT_HBSO = 0.59HOV_ACC_HBSO = 2.63SOV_PCT_HBSC = 0.41HOV<sub>_ACC</sub> HBSC = 2.49SOV_PCT_HBO = 0.52HOV_ACC_HBO = 2.43 Other_Mode_Occ= 2.62 ;taxi, motorcycle and other not among mode alt in MC, add back in 
  School_Bus_Occ = 22 ; HBSC person trips by school bus are not among mode alt in MC, add back in
  SOV_PCT_NHB = 0.54HOV_ACC_NHB = 2.53IX\_OCC = 1.75
   ; CONVERT AUTO PERSON TRIPS TO VEHICLE TRIPS, NEW FORMULA AUTO
```
MW[1]= MW[1]\*SOV\_PCT\_HBW + ((MW[1]-(MW[1]\*SOV\_PCT\_HBW))/HOV\_ACC\_HBW) MW[2]= MW[2]\*SOV\_PCT\_HBS + ((MW[2]-(MW[2]\*SOV\_PCT\_HBS))/HOV\_ACC\_HBS) MW[3]= MW[3]\*SOV\_PCT\_HBSO + ((MW[3]-(MW[3]\*SOV\_PCT\_HBSO))/HOV\_ACC\_HBSO)  $MW[4] = MW[4] * SOV_PCT_HBSC + ((MW[4]-(MW[4]*SOV_PCT_HBSC)) / HOV_ACC_HBSC) +$ 

```
 ((MW[14]*0.17)/School_Bus_Occ) 
MW[5]= MW[5]*SOV_PCT_HBO + ((MW[5]-(MW[5]*SOV_PCT_HBO))/HOV_ACC_HBO) + 
     ((MW[15]*0.006)/Other_Mode_Occ) 
MW[6] = MW[6]^*SOV_PCT_NHB + ((MW[6]-(MW[6]^*SOV_PCT_NHB))/HOV_ACC_NHB)MW[7] = MW[7]/IX\_OCCMW[8] = MW[8]/IX\_OCC
```
MW[10]=MW[1]+MW[2]+MW[3]+MW[4]+MW[5]+MW[6]+MW[7]+MW[8]+MW[9] ; Total vehicle trips

#### ENDRUN

; Script for program NETWORK in file "D:\...\VoyagerModel\PHNET00A.S" ; ; \*\*\*\*\*\*\*\*\*\*\*\*\*\*\*\*\*\*\*\*\*\*\*\*\*\*\*\*\*\*\*\*\*\*\*\*\*\*\*\*\*\*\*\*\*\*\*\*\*\*\*\*\*\*\*\*\*\*\*\*\*\*\*\*\*\*\*\*\*\*\*\*\*\*\*\*\*\*\*\*\*\*\*\*\*\* ; PEAK HOUR TRIP ASSIGNMENT ; \*\*\*\*\*\*\*\*\*\*\*\*\*\*\*\*\*\*\*\*\*\*\*\*\*\*\*\*\*\*\*\*\*\*\*\*\*\*\*\*\*\*\*\*\*\*\*\*\*\*\*\*\*\*\*\*\*\*\*\*\*\*\*\*\*\*\*\*\*\*\*\*\*\*\*\*\*\*\*\*\*\*\*\*\*\* ;; ; Do not change filenames or add or remove FILEI/FILEO statements using an editor. Use Cube/Application Manager. RUN PGM=NETWORK MSG='Unbuild Base Network' FILEI LINKI[1] = "D:\...\...\ROADC\_b2011.NET" ZONES=3750 ; nodes 1-750 are considered zones FILEO LINKO = "D:\...\VOYAGERMODEL\DBF\PHLINK.DBF", FORMAT="DBF" ; OUTPUT LINKS TO DBASE FORMAT, UPDATED BY LL, 07/30/04

FILEO NODEO = "D:\...\VOYAGERMODEL\DBF\PHNODE.DBF", FORMAT="DBF" ; OUTPUT NODES TO DBASE FORMAT, UPDATED BY LL, 07/30/04

#### ENDRUN

; Script for program NETWORK in file "D:\...\VoyagerModel\PHNET00B.S"

; Do not change filenames or add or remove FILEI/FILEO statements using an editor. Use Cube/Application Manager.

RUN PGM=NETWORK MSG='Build Peak Hour Network'

FILEI NODEI[1] = "D:\...\VOYAGERMODEL\DBF\PHNODE.DBF" FILEI LINKI[1] = "D:\...\VOYAGERMODEL\DBF\PHLINK.DBF"

FILEO NETO = "D:\...\VOYAGERMODEL\PEAK\ROADPHC.NET"

ZONES=3750

 $\sim$  ;

SPEED= SPEEDFOR(THRULANES,SPDCLASS) ; LOOKUP SPEED

TIME= (DISTANCE/SPEED) \*60 ; RECALCULATE TIMES

#### ; \*\*\* Calculate CAPACITY based on PCAP, mod by LL, 4/6/11

 IF (DIRECTION==2) CAPACITY=(THRULANES\*PCAP) ; 2-WAY STREETS ELSEIF (DIRECTION==1) CAPACITY=(THRULANES\*PCAP) ; 1-WAY STREETS ENDIF

 ;REPORT SPEED=YES ;REPORT CAPACITY=YES

; Script for program HIGHWAY in file "D:\...\VoyagerModel\PHHWY00A.S" ; Do not change filenames or add or remove FILEI/FILEO statements using an editor. Use Cube/Application Manager. RUN PGM=HIGHWAY MSG='Peak Hour Assignment'  $FILEI MATI[1] = "D:\$ ... $\SPM_OD_b2011.MAT"$ FILEI NETI = "D:\...\VoyagerModel\PEAK\ROADPHC.NET" FILEI TURNPENI = "D:\...\...\TURNP\_b2011.DAT" FILEO NETO =  $'D:\ldots\ldots\P H_ASSIGN_b2011.NET''$ ; \*\*\* apply V/D curves and linkclasses defined in "PHHWYOOA.s", by LL, 12/7/10 ; invoke Cluster, LL, 2/17/15 DistributeINTRASTEP ProcessID='COMPASS', ProcessList=2-8, COMMPATH=D:\UAG\2011Model\calibration\VoyagerModel\Cluster PARAMETERS COMBINE=EQUI ; EQUILIBRIUM LOAD PARAMETERS RELATIVEGAP = 0.0001,  $\cdot$  CLOSURE RELATIVE GAP, BY LL, 3/18/09 GAP=0.0000000000000000000000001, ; make other criteria non-binding, by LL, 2/23/11 AAD=0.00000000000000000001, ; make other criteria non-binding, by LL, 2/23/11 RAAD=0.00000000000000000001, ; make other criteria non-binding, by LL, 2/23/11 RMSE=0.00000000000000000001 ; make other criteria non-binding, by LL, 2/23/11 PARAMETERS MAXITERS = 200 (CONSTRUMENT MAXIMUM NUMBER OF ITERATIONS, by LL, 2/23/11 ;;;;; BEGIN MULTI-FUNCTIONS FOR CONICS FUNCTION { TC[1]= T0\*(2 + ((64 \*((1-1.05 \*(V/C))^2)+(1.071)^2)^0.5) - 8 \*(1-1.05\*(V/C)) - 1.071) ;INTERSTATE TC[2]= T0\*(2 + ((100\*((1-0.984\*(V/C))^2)+(1.055)^2)^0.5) - 10\*(1-0.984\*(V/C))- 1.055) ;STATE ARTERIALS TC[3]=  $T0*(2 + ((64 * ((1-1.039 * (V/C)) \cdot 2) + (1.071) \cdot 2) \cdot 0.5) - 8 * (1-1.039 * (V/C)) - 1.071)$  ;DOWNTOWN ARTERIALS TC[4]= T0\*(2 + ((81 \*((1-1.037\*(V/C))^2)+(1.0625)^2)^0.5) -9 \*(1-1.037\*(V/C))- 1.0625) ;PRINCIPAL ARTERIALS (NON-STATE) TC[5]= T0\*(2 + ((64 \*((1-1.039\*(V/C))^2)+(1.071)^2)^0.5) - 8 \*(1-1.039\*(V/C))- 1.071) ;MINOR ARTERIALS(NON-STATE) TC[6]= T0\*(2 + ((36 \*((1-1.071 \*(V/C))^2)+(1.1)^2)^0.5) - 6 \* (1-1.071 \*(V/C))- 1.1) ;LOCALS TC[7]= T0\*(2 + ((36 \*((1-1.16 \*(V/C))^2)+(1.1)^2)^0.5) - 6 \* (1-1.16 \*(V/C)) - 1.1) ;COLLECTORS TC[8]= T0 ;CENTROID CONNECTORS V=VOL[1]  $V=VOL$ [1] ; SET EQUI CONSTRAINT VOLUME SET } PHASE=LINKREAD SPEED= SPEEDFOR(LI.THRULANES,LI.SPDCLASS) ; LOOKUP SPEED T0= (LI.DISTANCE/SPEED)\*60 ; RECALCULATE TIMES IF (LI.DIRECTION==2) CAPACITY=CAPACITYFOR(LI.THRULANES,LI.PCAP) ;2-WAY STREETS DIFFERENT FROM ADT ASSIGNMENT ELSEIF (LI.DIRECTION==1) CAPACITY=CAPACITYFOR(LI.THRULANES,LI.PCAP) ;1-WAY STREET DIFFERENT FROM ADT ASSIGNMENT ENDIF IF  $(LI.FType==1||LI.FType=19)$  LINKCLASS = 1 ; LINKCLASS FOR INTERSTATE AND RAMPS ENDIF IF ((LI.FTYPE>=5&&LI.FTYPE<=10)&&LI.PCAP=1050)

 LINKCLASS=2 ;LINKCLASS FOR STATE ARTERIALS ELSEIF (LI.FTYPE>2&&LI.FTYPE<5) LINKCLASS=3 ;LINKCLASS FOR DOWNTOWN ARTERIALS ELSEIF ((LI.FTYPE>=5&&LI.FTYPE<=7)&&LI.PCAP<1000) LINKCLASS=4 ;LINKCLASS FOR PRINCIPAL ARTERIALS (NON-STATE) ELSEIF ((LI.FTYPE>7&&LI.FTYPE<=10)&&LI.PCAP<1000) LINKCLASS=5 ;LINKCLASS FOR MINOR ARTERIALS(NON-STATE) ELSEIF ((LI.FTYPE>10&&LI.FTYPE<=15)) LINKCLASS=6 ;LINKCLASS FOR COLLECTORS ELSEIF ((LI.FTYPE>16&&LI.FTYPE<=18)) LINKCLASS=7 ;LINKCLASS FOR LOCALS ELSEIF (LI.FTYPE=20) LINKCLASS=8 ;LINKCLASS FOR CENTROID CONNECTORS ENDIF

#### ENDPHASE

```
 PHASE=ILOOP 
   MW[1]=MI.1.5pmtrips ; 5PM MATRIX
   PATHLOAD PATH = TIME, VOL[1]=MW[1] , PENI=1
 ENDPHASE
```
ENDRUN

```
Set Token
                      4PM_PHPIL00A.S PILOT
                                      1
                      PHFRA00B.S
                     GEN.OUT
                                  FRATAR
                                           External_Trips_4
                     TTLX.DAT
                                      \overline{2}FRATAR_4PM.DA
                     Calculate Peak Hour Trip Table
                      4PM_PHMAT00A.
                     GEN.OUT
                    EXAMPLE
                     TRIPS_MC.MAT
                                  MATRIX 4PM_OD_b2011.14>>
                     External_Trips_4
                                      3
                     REGPHF.csv
                     FRATAR 4PM.DA
                     Unbuild Base Network
                      PHNET00A.S
                                            PHLINK.DBF
                                   NETWORK
                  >> ROADC_b2011.M
                                             HNODE DBF
                                      4
                     Build Peak Hour Network
                      PHNET00B.S
                      PHLINK.DBF
                                  NETWORK
                                           ROADPHC.NET
                      PHNODE.DBF
                                      5
                     Peak Hour Assignment
                      4PM_PHHWY00A
                      4PM_OD_b2011.I
                                  HIGHWAY 4PM_PH_ASSIGN +>>>
                      ROADPHC.NET
                                      6
                  >>0 TURNP b2011.DA
; PILOT Script
;
 SET THE PEAK HOUR TO CALCULATE
;
PEAKHOUR = 16 : 4PM
; End of PILOT Script
; Script for program FRATAR in file "D:\...\VOYAGERMODEL\PHFRA00B.S"
; Do not change filenames or add or remove FILEI/FILEO statements using an editor. Use Cube/Application 
Manager.
RUN PGM=FRATAR
FILEO MATO[1] = "D:\...\VoyagerModel\peak\External_Trips_4pm.dat",
            MO=1, NAME=X2XFILEI LOOKUPI[1] = "D:\...\VoyagerModel\peak\FRATAR_4PM.DAT"
FILEI MATI[2] = "D:\...\VoyagerModel\TTLX.DAT"
FILEI MATI[1] = "D:\...\VoyagerModel\GEN.OUT"
ZONES=3750 
    MAXRMSE=0.01 
   MAXITERS=500 
    ; look up Gateway PHF 
   LOOKUP, 
     FAIL=0,0, NAME=GF,LOOKUP[1]=1, RESULT=2,LOOKUP[2]=1, RESULT=3, LOOKUPI=1, LIST=T
```
## 4 p.m. to 5 p.m. Peak Hour Highway Assignment Model

```
 SETPA, 
  PGF[1] = GF(1, J) AGF[1] = GF(2, J), MW[1]=MAX(0.01,MI.2.X2X), 
   CONTROL=PA, 
   INCLUDE=3738-3750
```
ACOMP=1, PCOMP=1

ENDRUN

; Script for program MATRIX in file "D:\...\VoyagerModel\4PM\_PHMAT00A.S" ; Do not change filenames or add or remove FILEI/FILEO statements using an editor. Use Cube/Application Manager. RUN PGM=MATRIX MSG='Calculate Peak Hour Trip Table' FILEI LOOKUPI[2] = "D:\...\VoyagerModel\peak\FRATAR\_4PM.DAT" FILEI MATI $[4] = "D:\ldots\V{O}yagerModel\peak\External_Trips_4pm.dat"$ FILEI MATI[1] = "D:\...\VoyagerModel\GEN.OUT" FILEI MATI[2] = "D:\...\VoyagerModel\TTLX.DAT" FILEI MATI[3] = "D:\...\VoyagerModel\MODE CHOICE\TRIPS\_MC.MAT" FILEI LOOKUPI[1] = "D:\...\VoyagerModel\peak\REGPHF.csv"  $FILEO MATO[1] = "D:\$ ... $\lambda$ ... $\Delta P M \_OD \_b$ 2011.MAT", MO=1-10,DEC=8\*D, ; NEED TO OUTPUT TRIP TABLES FOR ALL PURPOSES NAME=HBW,HBS,HBSO,HBSC,HBO,NHB,PIAX,XSTA,X2X,4PMTRIPS ; invoke Cluster, CLL, 3/5/12 ;IF ({ClusterToggle}=1) DistributeINTRASTEP ProcessID='COMPASS', ProcessList=2-8 ;ENDIF LOOKUP, THEAK HOUR FACTOR LOOKUP  $LOOKUPI=1$ , NAME=PHFAC, LOOKUP[1] =1, RESULT=  $2$ ,  $\implies$  DEP\_HBW  $\text{LOOKUP}[2] = 1, \text{RESULT} = 3, \qquad \text{; RET_HBW}$ <br> $\text{LOOKUP}[3] = 1, \text{RESULT} = 4, \qquad \text{; DEP_HBS}$  $\textsf{LOOKUP}[3] = 1, \textsf{RESULT} = 4, \rightarrow \textsf{DEP_HBS}$ <br> $\textsf{LOOKUP}[4] = 1, \textsf{RESULT} = 5, \rightarrow \textsf{RET_HBS}$  $\text{LOOKUP}[4] = 1, \text{RESULT} = 5, \quad ; \text{RET_HBS}$ <br> $\text{LOOKUP}[5] = 1, \text{RESULT} = 6, \quad ; \text{DEP_HBSO}$  $\text{LOOKUP}[5] = 1, \text{RESULT} = 6, \rightarrow \text{DEF}_{HBSO}$ <br> $\text{LOOKUP}[6] = 1, \text{RESULT} = 7, \rightarrow \text{RET HBSO}$  $\text{LOOKUP}[6] = 1, \text{RESULT} = 7, \rightarrow \text{RET_HBSO}$ <br> $\text{LOOKUP}[7] = 1, \text{RESULT} = 8, \rightarrow \text{DEF_HBSC}$ LOOKUP[7] =1, RESULT=  $8$ , LOOKUP[8] =1, RESULT=  $9$ , ; RET\_HBSC  $LOOKUP[9] = 1, RESULT = 10,$  ; DEP\_HBO  $LOOKUP[10]=1,$  RESULT=11,  $\rightarrow$  RET\_HBO  $LOOKUP[11]=1,$  RESULT=12,  $\longrightarrow$  DEP\_NHB  $LOOKUP[12]=1,$  RESULT=13,  $\longrightarrow$  RET\_NHB LOOKUP[13]=1, RESULT=14,  $\longrightarrow$  DEP\_IX LOOKUP[14]=1, RESULT=15,  $RET_IX$ LOOKUP[15]=1, RESULT=16,  $\longrightarrow$  DEP\_XI  $LOOKUP[16]=1, RESULT=17,$  ; RET\_XI  $LOOKUP[17]=1, RESULT=18,$  ; DEP\_XX  $LOOKUP[18]=1,$  RESULT=19 ; RET\_XX ;-------------------------------------------------------------------------------  $\sim$  ; PEAK HOUR TRIPS  $\sim$  ;

 MW[1]=MI.3.AUTO\_HBW \*PHFAC( 1,@PEAKHOUR@)/100+MI.3.AUTO\_HBW.T \*PHFAC( 2,@PEAKHOUR@)/100 ; Home-Work

 MW[2]=MI.3.AUTO\_HBS \*PHFAC( 3,@PEAKHOUR@)/100+MI.3.AUTO\_HBS.T \*PHFAC( 4,@PEAKHOUR@)/100 ; Home-Shop

```
 MW[3]=MI.3.AUTO_HBSO *PHFAC( 5,@PEAKHOUR@)/100+MI.3.AUTO_HBSO.T *PHFAC( 
6,@PEAKHOUR@)/100 ; Home-Social
   MW[4]=(MI.3.AUTO_HBSC) *PHFAC( 7,@PEAKHOUR@)/100+(MI.3.AUTO_HBSC.T) *PHFAC( 
8,@PEAKHOUR@)/100 ; Home-School
   MW[5]=(MI.3.AUTO_HBO) *PHFAC( 9,@PEAKHOUR@)/100+(MI.3.AUTO_HBO.T) 
*PHFAC(10,@PEAKHOUR@)/100 ; Home-Other
   MW[6]=MI.3.AUTO_NHB *PHFAC(11,@PEAKHOUR@)/100+MI.3.AUTO_NHB.T 
*PHFAC(12,@PEAKHOUR@)/100 ; NonHome Base
   MW[7]=(MI.1.PIAX+MI.1.PIAX.T)/2 ; balanced daily Int-Ext person trips
   MW[8]=(MI.1.XSTA+MI.1.XSTA.T)/2 ; balanced daily Ext-Int person trips
   MW[9]=MI.4.X2X ; Peak Hour Ext-Ext veh trips 
   MW[14]=(MI.1.HBSC) *PHFAC( 7,@PEAKHOUR@)/100+(MI.1.HBSC.T) *PHFAC( 8,@PEAKHOUR@)/100 ; 
peak hour School Bus Trips
   MW[15]=(MI.1.HBO) *PHFAC( 9,@PEAKHOUR@)/100+(MI.1.HBO.T) *PHFAC(10,@PEAKHOUR@)/100 ; peak 
hour Other Modes trips
   LOOKUP, 
    FAIL=0,0, NAME=GF, LOOKUP[1]=1,RESULT=2, ; outbound Gateway PHF
     LOOKUP[2]=1,RESULT=3, ; inbound Gateway PHF
    LOOKUPI = 2, LIST = TIF (I = 3738 - 3750) ; outbound
    MW[7] = MW[7] * GF(2, I)MW[8] = MW[8] * GF(2,1)ELSE : inbound
      JLOOP 
       IF (J=-3738-3750)MW[7] = MW[7] * GF(1, J)MW[8] = MW[8]^*GF(1, J) ENDIF
     ENDJLOOP
   ENDIF 
   ; CONVERT AUTO PERSON TRIPS TO VEHICLE TRIPS, by CLL 12/12/13
  SOV_PCT_HBW = 0.93HOV<sub>_ACC</sub> HBW = 2.42SOV PCT HBS = 0.73HOV<sub>_</sub>ACC_HBS = 2.36
  SOV_PCT_HBSO = 0.63 HOV_ACC_HBSO = 2.80
  SOV_PCT_HBSC = 0.45HOV_ACC_HBSC = 2.29SOV_PCT_HBO = 0.55HOV_ACC_HBO = 2.48 Other_Mode_Occ = 2.62 ;taxi, motorcycle and other not among mode alt in MC, add back in 
  School_Bus_Occ = 22 ; HBSC person trips by school bus are not among mode alt in MC, add back in
  SOV_PCT_NHB = 0.56HOV_ACC_NHB = 2.53IX\_OCC = 1.75MW[1]= MW[1]*SOV_PCT_HBW + ((MW[1]-(MW[1]*SOV_PCT_HBW))/HOV_ACC_HBW) 
MW[2]= MW[2]*SOV_PCT_HBS + ((MW[2]-(MW[2]*SOV_PCT_HBS))/HOV_ACC_HBS)
MW[3]= MW[3]*SOV_PCT_HBSO + ((MW[3]-(MW[3]*SOV_PCT_HBSO))/HOV_ACC_HBSO)
MW[4]= MW[4]*SOV_PCT_HBSC + ((MW[4]-(MW[4]*SOV_PCT_HBSC))/HOV_ACC_HBSC) + 
     ((MW[14]*0.17)/School_Bus_Occ) 
MW[5]= MW[5]*SOV_PCT_HBO + ((MW[5]-(MW[5]*SOV_PCT_HBO))/HOV_ACC_HBO) + 
     ((MW[15]*0.006)/Other_Mode_Occ) 
MW[6]= MW[6]*SOV_PCT_NHB + ((MW[6]-(MW[6]*SOV_PCT_NHB))/HOV_ACC_NHB)
MW[7] = MW[7]/IX\_OCCMW[8]= MW[8]/IX_OCC
```

```
 MW[10]=MW[1]+MW[2]+MW[3]+MW[4]+MW[5]+MW[6]+MW[7]+MW[8]+MW[9] ; Total vehicle trips
```
;

```
; Script for program NETWORK in file "D:\...\VoyagerModel\PHNET00A.S"
;
 ; **************************************************************************************
                   PEAK HOUR TRIP ASSIGNMENT
 ; **************************************************************************************
```
; ; Do not change filenames or add or remove FILEI/FILEO statements using an editor. Use Cube/Application Manager.

RUN PGM=NETWORK MSG='Unbuild Base Network' FILEI LINKI $[1] = "D:\$ ... $\triangle$ ROADC\_b2011.NET"

ZONES=3750 ; nodes 1-750 are considered zones

```
FILEO LINKO = "D:\...\VOYAGERMODEL\DBF\PHLINK.DBF",
```
 FORMAT="DBF" ; OUTPUT LINKS TO DBASE FORMAT, UPDATED BY LL, 07/30/04 FILEO NODEO = "D:\...\VOYAGERMODEL\DBF\PHNODE.DBF", FORMAT="DBF" ; OUTPUT NODES TO DBASE FORMAT, UPDATED BY LL, 07/30/04

ENDRUN

; Script for program NETWORK in file "D:\...\VoyagerModel\PHNET00B.S"

; Do not change filenames or add or remove FILEI/FILEO statements using an editor. Use Cube/Application Manager.

RUN PGM=NETWORK MSG='Build Peak Hour Network'

```
FILEI NODEI[1] = "D:\...\VOYAGERMODEL\DBF\PHNODE.DBF"
FILEI LINKI[1] = "D:\...\VOYAGERMODEL\DBF\PHLINK.DBF"
```
FILEO NETO = "D:\...\VOYAGERMODEL\PEAK\ROADPHC.NET"

ZONES=3750

SPEED= SPEEDFOR(THRULANES,SPDCLASS) ; LOOKUP SPEED

TIME= (DISTANCE/SPEED)\*60 ; RECALCULATE TIMES

; \*\*\* Calculate CAPACITY based on PCAP, mod by LL, 4/6/11

```
\sim ;
   IF (DIRECTION==2) 
    CAPACITY=(THRULANES*PCAP) ; 2-WAY STREETS
   ELSEIF (DIRECTION==1) 
    CAPACITY=(THRULANES*PCAP) ; 1-WAY STREETS
  ENDIF
```
 ;REPORT SPEED=YES ;REPORT CAPACITY=YES

#### ENDRUN

; Script for program HIGHWAY in file "D:\...\VoyagerModel\4PM\_PHHWY00A.S"

; Do not change filenames or add or remove FILEI/FILEO statements using an editor. Use Cube/Application Manager.

RUN PGM=HIGHWAY MSG='Peak Hour Assignment'

FILEI MATI[1] = "D:\...\...\4PM\_OD\_b2011.MAT" FILEI NETI = "D:\...\VOYAGERMODEL\PEAK\ROADPHC.NET" FILEI TURNPENI = "D:\...\...\TURNP\_b2011.DAT" FILEO NETO = "D:\...\...\4PM\_PH\_ASSIGN\_b2011.NET"

; invoke Cluster, LL, 2/17/15

DistributeINTRASTEP ProcessID='COMPASS',

ProcessList=2-8, COMMPATH=D:\UAG\2011Model\calibration\VoyagerModel\Cluster

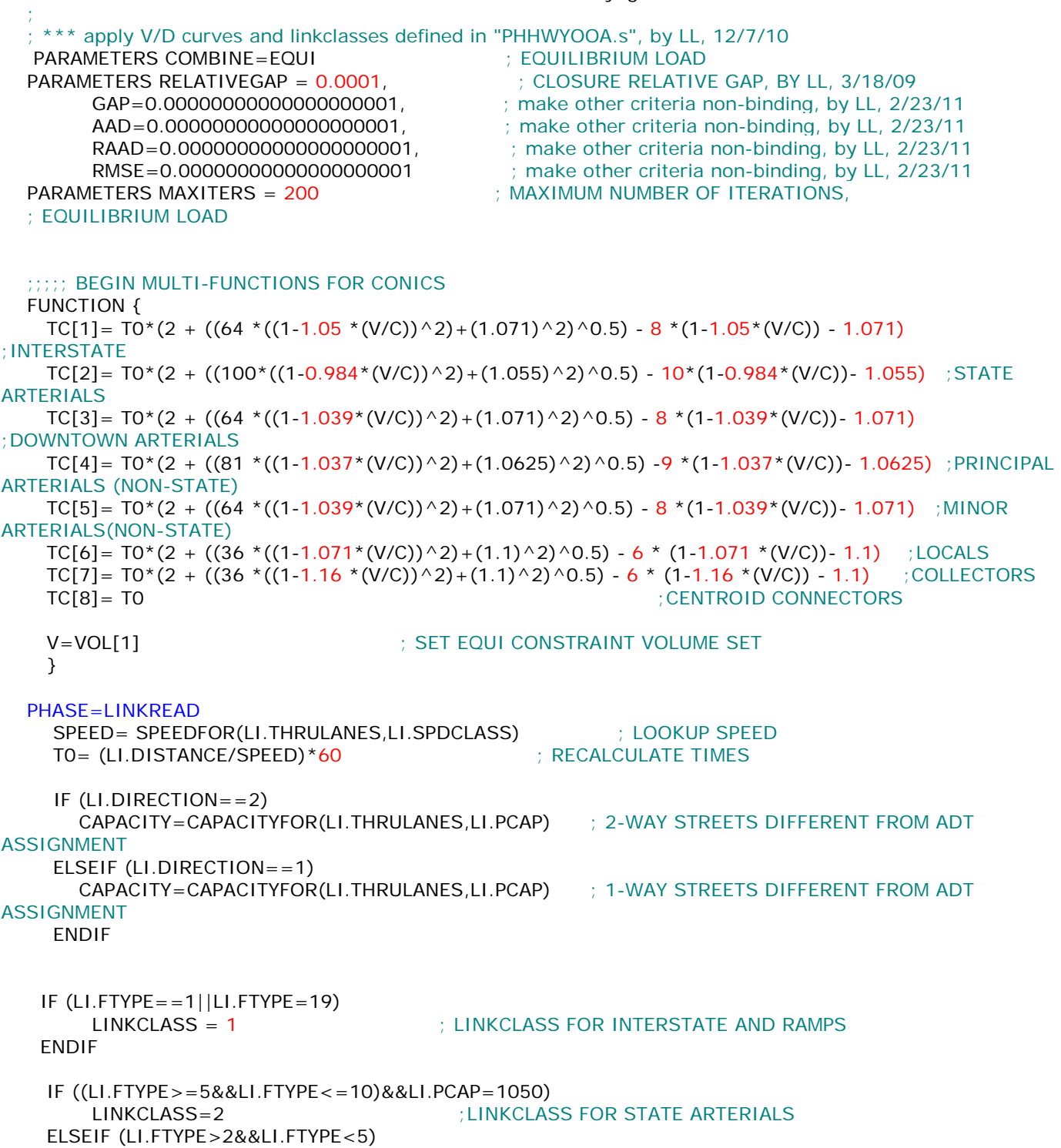

 LINKCLASS=3 ;LINKCLASS FOR DOWNTOWN ARTERIALS ELSEIF ((LI.FTYPE>=5&&LI.FTYPE<=7)&&LI.PCAP<1000) LINKCLASS=4 ;LINKCLASS FOR PRINCIPAL ARTERIALS (NON-STATE) ELSEIF ((LI.FTYPE>7&&LI.FTYPE<=10)&&LI.PCAP<1000) LINKCLASS=5 ;LINKCLASS FOR MINOR ARTERIALS(NON-STATE) ELSEIF ((LI.FTYPE>10&&LI.FTYPE<=15)) LINKCLASS=6 ;LINKCLASS FOR COLLECTORS ELSEIF ((LI.FTYPE>16&&LI.FTYPE<=18)) LINKCLASS=7 ;LINKCLASS FOR LOCALS ELSEIF (LI.FTYPE=20)<br>LINKCLASS=8 : LINKCLASS FOR CENTROID CONNECTORS ENDIF

ENDPHASE

```
 PHASE=ILOOP 
  MW[1] = MI.1.4pmtrips \qquad \qquad ; \qquad == = DIFFERENT FROM ADT ASSIGNMENT
  PATHLOAD PATH = TIME, VOL[1] = MW[1], PENI = 1 ENDPHASE
```
ENDRUN

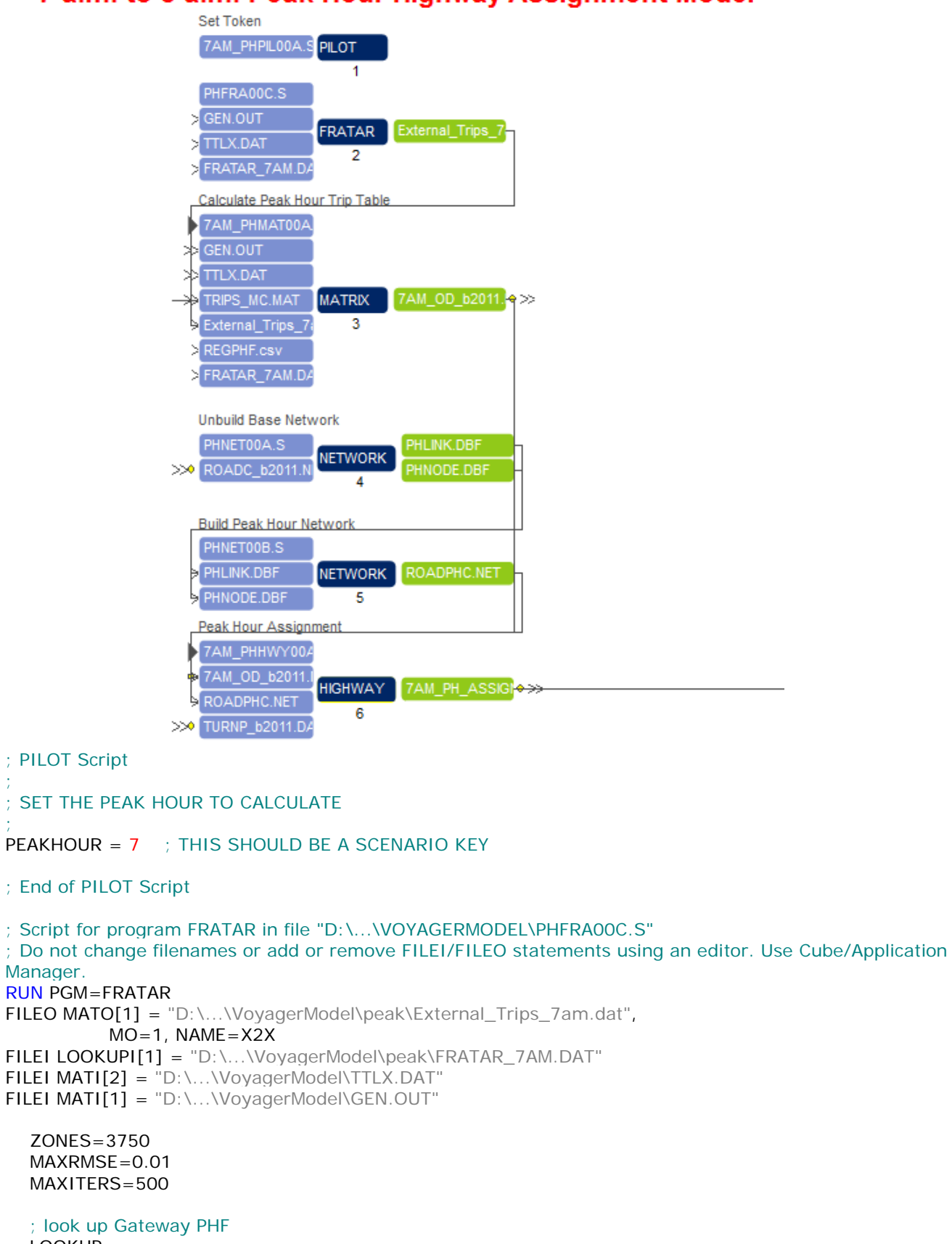

# 7 a.m. to 8 a.m. Peak Hour Highway Assignment Model

```
 LOOKUP, 
   FAIL=0,0, NAME=GF,
```

```
 LOOKUP[1]=1,RESULT=2, 
      LOOKUP[2]=1, RESULT=3,LOOKUPI = 1, LIST = T SETPA, 
       PGF[1]=GF(1,J) AGF[1]=GF(2,J), 
       MW[1]=MAX(0.01,MI.2.X2X), 
       CONTROL=PA, 
       INCLUDE=3738-3750
    ACOMP=1, PCOMP=1 
ENDRUN
; Script for program MATRIX in file "D:\...\VoyagerModel\7AM_PHMAT00A.S"
; Do not change filenames or add or remove FILEI/FILEO statements using an editor. Use Cube/Application 
Manager.
RUN PGM=MATRIX MSG='Calculate Peak Hour Trip Table'
FILEI LOOKUPI[2] = "D:\...\VoyagerModel\peak\FRATAR_7AM.DAT"
FILEI MATI[4] = "D:\...\VoyagerModel\peak\External_Trips_7am.dat"
FILEI MATI[1] = "D:\...\VoyagerModel\GEN.OUT"
FILEI MATI[2] = "D:\...\VoyagerModel\TTLX.DAT"
FILEI MATI[3] = "D:\...\VoyagerModel\MODE CHOICE\TRIPS_MC.MAT"
FILEI LOOKUPI[1] = "D:\...\VoyagerModel\peak\REGPHF.csv"
FILEO MATO[1] = "D:\ldots:\ldots\times7AM_OD_b2011.MAT",
               MO=1-10,DEC=8*D, ; NEED TO OUTPUT TRIP TABLES FOR ALL PURPOSES
               NAME=HBW,HBS,HBSO,HBSC,HBO,NHB,PIAX,XSTA,X2X,7AMTRIPS
; invoke Cluster, CLL, 3/5/12
;IF ({ClusterToggle}=1)
DistributeINTRASTEP ProcessID='COMPASS',
ProcessList=2-8
;ENDIF
  LOOKUP, THEAK HOUR FACTOR LOOKUP
      LOOKUPI=1,
       NAME=PHFAC, 
     \text{LOOKUP}[1] = 1, \text{RESULT} = 2, \quad \text{DEP_HBW}<br>\text{LOOKUP}[2] = 1, \text{RESULT} = 3, \quad \text{RETLHBW}\text{LOOKUP}[2] = 1, \text{RESULT} = 3, \text{ RET } \text{HBW}<br>\text{LOOKUP}[3] = 1, \text{RESULT} = 4, \text{ DER } \text{DEP}LOOKUP[3] =1, RESULT= 4,
      LOOKUP[4] = 1, RESULT = 5, ; RET_HBSLOOKUP[5] =1, RESULT= 6, \rightarrow DEP_HBSO
      LOOKUP[6] = 1, RESULT = 7, ; RET_HBSO
      LOOKUP[7] = 1, RESULT= 8, \implies DEP_HBSC
      LOOKUP[8] =1, RESULT= 9,         ; RET_HBSC<br>LOOKUP[9] =1, RESULT=10,         ; DEP_HBO<br>LOOKUP[10]=1, RESULT=11,        ; RET_HBO
      LOOKUP[9] = 1, RESULT=10,LOOKUP[10]=1, RESULT=11,
      LOOKUP[11]=1, RESULT=12, ; DEP_NHB
      LOOKUP[12]=1, RESULT=13, ; RET_NHB
      LOOKUP[13]=1, RESULT=14,          ; DEP_IX<br>LOOKUP[14]=1, RESULT=15,          ; RET_IX
      LOOKUP[14]=1, RESULT=15,
      LOOKUP[15]=1, RESULT=16, \longrightarrow DEP_XI
      LOOKUP[16]=1, RESULT=17, ; RET_XI
     LOOKUP[17]=1, RESULT=18, \implies DEP_XX
     LOOKUP[18]=1, RESULT=19 \qquad ; RET_XX
 ;-------------------------------------------------------------------------------
\sim ;
```
PEAK HOUR TRIPS

 $\sim$  ;

```
 MW[1]=MI.3.AUTO_HBW *PHFAC( 1,@PEAKHOUR@)/100+MI.3.AUTO_HBW.T *PHFAC( 
2,@PEAKHOUR@)/100 ; Home-Work
   MW[2]=MI.3.AUTO_HBS *PHFAC( 3,@PEAKHOUR@)/100+MI.3.AUTO_HBS.T *PHFAC( 4,@PEAKHOUR@)/100 
; Home-Shop
   MW[3]=MI.3.AUTO_HBSO *PHFAC( 5,@PEAKHOUR@)/100+MI.3.AUTO_HBSO.T *PHFAC( 
6,@PEAKHOUR@)/100 ; Home-Social
   MW[4]=(MI.3.AUTO_HBSC) *PHFAC( 7,@PEAKHOUR@)/100+(MI.3.AUTO_HBSC.T) *PHFAC( 
8,@PEAKHOUR@)/100 ; Home-School
   MW[5]=(MI.3.AUTO_HBO) *PHFAC( 9,@PEAKHOUR@)/100+(MI.3.AUTO_HBO.T) 
*PHFAC(10,@PEAKHOUR@)/100 ; Home-Other
   MW[6]=MI.3.AUTO_NHB *PHFAC(11,@PEAKHOUR@)/100+MI.3.AUTO_NHB.T 
*PHFAC(12,@PEAKHOUR@)/100 ; NonHome Base
   MW[7]=(MI.1.PIAX+MI.1.PIAX.T)/2 ; balanced daily Int-Ext person trips, by LL, 1/27/15
   MW[8]=(MI.1.XSTA+MI.1.XSTA.T)/2 ; balanced daily Ext-Int person trips, by LL, 1/27/15
   MW[9]=MI.4.X2X ; Peak Hour Ext-Ext veh trips , by LL, 1/27/15
   MW[14]=(MI.1.HBSC) *PHFAC( 7,@PEAKHOUR@)/100+(MI.1.HBSC.T) *PHFAC( 8,@PEAKHOUR@)/100 ; 
peak hour School Bus Trips , by LL
   MW[15]=(MI.1.HBO) *PHFAC( 9,@PEAKHOUR@)/100+(MI.1.HBO.T) *PHFAC(10,@PEAKHOUR@)/100 ; peak 
hour Other Modes trips , by LL
  ; look up Gateway PHF 
   LOOKUP, 
    FAIL=0,0, NAME=GF, LOOKUP[1]=1,RESULT=2, ; outbound Gateway PHF
     LOOKUP[2]=1,RESULT=3, ; inbound Gateway PHF
    LOOKUPI = 2, LIST = TIF (I=-3738-3750) ; outbound
    MW[7] = MW[7] * GF(2, I)MW[8] = MW[8] * GF(2,1)ELSE ; inbound
     JLOOP 
        IF (J==3738-3750)
         MW[7] = MW[7] * GF(1, J)MW[8] = MW[8]^*GF(1, J) ENDIF
     ENDJLOOP
   ENDIF 
   ; CONVERT AUTO PERSON TRIPS TO VEHICLE TRIPS, by CLL 12/12/13
  SOV_PCT_HBW = 0.93HOV<sub>_ACC</sub>HBW = 2.41
  SOV_PCT_HBS = 0.77HOV_ACC_HBS = 2.25SOV_PCT_HBSO = 0.53HOV_ACC_HBSO = 2.43SOV_PCT_HBO = 0.49HOV_ACC_HBO = 2.44
  SOV_PCT_HBSC = 0.20HOV_ACC_HBSC = 2.58Other_Mode_Occ = 2.62; taxi, motorcycle and other not among mode alt in MC, add back in
  School_Bus_Occ = 22 ; HBSC person trips by school bus are not among mode alt in MC, add back in
  SOV_PCT_NHB = 0.36HOV_ACC_NHB = 2.60IX\_OCC = 1.75 ; 1.67
MW[1]= MW[1]*SOV_PCT_HBW + ((MW[1]-(MW[1]*SOV_PCT_HBW))/HOV_ACC_HBW) 
MW[2]= MW[2]*SOV_PCT_HBS + ((MW[2]-(MW[2]*SOV_PCT_HBS))/HOV_ACC_HBS)
MW[3]= MW[3]*SOV_PCT_HBSO + ((MW[3]-(MW[3]*SOV_PCT_HBSO))/HOV_ACC_HBSO)
MW[4] = MW[4] * SOV_PCT_HBSC + ((MW[4]-(MW[4]*SOV_PCT_HBSC)) / HOV_ACC_HBSC) + ((MW[14]*0.17)/School_Bus_Occ) 
MW[5]= MW[5]*SOV_PCT_HBO + ((MW[5]-(MW[5]*SOV_PCT_HBO))/HOV_ACC_HBO) +
```

```
 ((MW[15]*0.006)/Other_Mode_Occ) 
MW[6]= MW[6]*SOV_PCT_NHB + ((MW[6]-(MW[6]*SOV_PCT_NHB))/HOV_ACC_NHB)
MW[7] = MW[7]/IX\_OCCMW[8] = MW[8]/IX\_OCC
```

```
 MW[10]=MW[1]+MW[2]+MW[3]+MW[4]+MW[5]+MW[6]+MW[7]+MW[8]+MW[9] ; Total vehicle trips
```
; Script for program NETWORK in file "D:\...\VoyagerModel\PHNET00A.S"

; ; \*\*\*\*\*\*\*\*\*\*\*\*\*\*\*\*\*\*\*\*\*\*\*\*\*\*\*\*\*\*\*\*\*\*\*\*\*\*\*\*\*\*\*\*\*\*\*\*\*\*\*\*\*\*\*\*\*\*\*\*\*\*\*\*\*\*\*\*\*\*\*\*\*\*\*\*\*\*\*\*\*\*\*\*\*\* PEAK HOUR TRIP ASSIGNMENT ; \*\*\*\*\*\*\*\*\*\*\*\*\*\*\*\*\*\*\*\*\*\*\*\*\*\*\*\*\*\*\*\*\*\*\*\*\*\*\*\*\*\*\*\*\*\*\*\*\*\*\*\*\*\*\*\*\*\*\*\*\*\*\*\*\*\*\*\*\*\*\*\*\*\*\*\*\*\*\*\*\*\*\*\*\*\* ; ; ; Do not change filenames or add or remove FILEI/FILEO statements using an editor. Use Cube/Application Manager. RUN PGM=NETWORK MSG='Unbuild Base Network' FILEI LINKI[1] = "D:\...\...\ROADC\_b2011.NET" ZONES=3750 ; nodes 1-750 are considered zones FILEO LINKO = "D:\...\VOYAGERMODEL\DBF\PHLINK.DBF", FORMAT="DBF" ; OUTPUT LINKS TO DBASE FORMAT, UPDATED BY LL, 07/30/04 FILEO NODEO = "D:\...\VOYAGERMODEL\DBF\PHNODE.DBF", FORMAT="DBF" ; OUTPUT NODES TO DBASE FORMAT, UPDATED BY LL, 07/30/04 ENDRUN ; Script for program NETWORK in file "D:\...\VoyagerModel\PHNET00B.S" ; Do not change filenames or add or remove FILEI/FILEO statements using an editor. Use Cube/Application Manager. RUN PGM=NETWORK MSG='Build Peak Hour Network' FILEI NODEI[1] = "D:\...\VOYAGERMODEL\DBF\PHNODE.DBF" FILEI LINKI[1] = "D:\...\VOYAGERMODEL\DBF\PHLINK.DBF" FILEO NETO = "D:\...\VOYAGERMODEL\PEAK\ROADPHC.NET" ZONES=3750 SPEED= SPEEDFOR(THRULANES,SPDCLASS) ; LOOKUP SPEED TIME= (DISTANCE/SPEED)\*60 ; RECALCULATE TIMES ; \*\*\* Calculate CAPACITY based on PCAP, mod by LL, 4/6/11  $\sim$  ; IF (DIRECTION==2) CAPACITY=(THRULANES\*PCAP) ; 2-WAY STREETS ELSEIF (DIRECTION==1) CAPACITY=(THRULANES\*PCAP) ; 1-WAY STREETS ENDIF ;REPORT SPEED=YES ;REPORT CAPACITY=YES ENDRUN

; Script for program HIGHWAY in file "D:\...\VoyagerModel\7AM\_PHHWY00A.S"

; Do not change filenames or add or remove FILEI/FILEO statements using an editor. Use Cube/Application Manager.

RUN PGM=HIGHWAY MSG='Peak Hour Assignment'

**FILEI MATI[1]** = "D:\...\...\7AM\_OD\_b2011.MAT" FILEI NETI = "D:\...\VOYAGERMODEL\PEAK\ROADPHC.NET" FILEI TURNPENI = "D:\...\...\TURNP\_b2011.DAT" FILEO NETO = "D:\...\...\7AM\_PH\_ASSIGN\_b2011.NET"

; invoke Cluster, LL, 2/17/15 DistributeINTRASTEP ProcessID='COMPASS', ProcessList=2-8, COMMPATH=D:\UAG\2011Model\calibration\VoyagerModel\Cluster

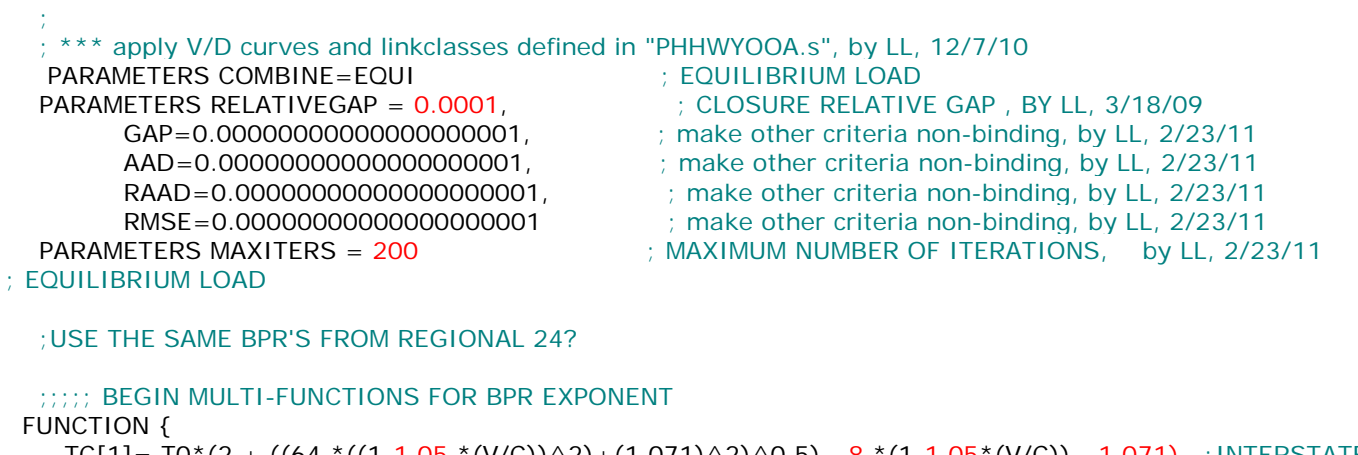

 TC[1]= T0\*(2 + ((64 \*((1-1.05 \*(V/C))^2)+(1.071)^2)^0.5) - 8 \*(1-1.05\*(V/C)) - 1.071) ;INTERSTATE TC[2]= T0\*(2 + ((100\*((1-0.984\*(V/C))^2)+(1.055)^2)^0.5) - 10\*(1-0.984\*(V/C))- 1.055) ;STATE ARTERIALS TC[3]=  $T0*(2 + ((64 * ((1-1.039 * (V/C)) \cdot 2) + (1.071) \cdot 2) \cdot 0.5) - 8 * (1-1.039 * (V/C)) - 1.071)$  ;DOWNTOWN ARTERIALS TC[4]= T0\*(2 + ((81 \*((1-1.037\*(V/C))^2)+(1.0625)^2)^0.5) -9 \*(1-1.037\*(V/C))- 1.0625) ;PRINCIPAL ARTERIALS (NON-STATE) TC[5]= T0\*(2 + ((64 \*((1-1.039\*(V/C))^2)+(1.071)^2)^0.5) - 8 \*(1-1.039\*(V/C))- 1.071) ;MINOR ARTERIALS(NON-STATE) TC[6]=  $T0*(2 + ((36 * ((1-1.071 * (V/C)) \cdot 2) + (1.1) \cdot 2) \cdot 0.5) - 6 * (1-1.071 * (V/C)) - 1.1)$  ; LOCALS TC[7]=  $T0*(2 + ((36 * ((1-1.16 * (V/C)) \cdot 2) + (1.1) \cdot 2) \cdot 0.5) - 6 * (1-1.16 * (V/C)) - 1.1)$  ;COLLECTORS TC[8]= T0 ; CENTROID CONNECTORS V=VOL[1] ; SET EQUI CONSTRAINT VOLUME SET } PHASE=LINKREAD SPEED= SPEEDFOR(LI.THRULANES,LI.SPDCLASS) ; LOOKUP SPEED T0= (LI.DISTANCE/SPEED)\*60 ; RECALCULATE TIMES IF (LI.DIRECTION==2) CAPACITY=CAPACITYFOR(LI.THRULANES,LI.PCAP) ; 2-WAY STREETS DIFFERENT FROM ADT ASSIGNMENT ELSEIF (LI.DIRECTION==1) CAPACITY=CAPACITYFOR(LI.THRULANES,LI.PCAP) ; 1-WAY STREETS DIFFERENT FROM ADT ASSIGNMENT ENDIF IF  $(LI.FType==1||LI.FType=19)$  LINKCLASS = 1 ; LINKCLASS FOR INTERSTATE AND RAMPS ENDIF

```
 IF ((LI.FTYPE>=5&&LI.FTYPE<=10)&&LI.PCAP=1050)
        LINKCLASS=2 ;LINKCLASS FOR STATE ARTERIALS
     ELSEIF (LI.FTYPE>2&&LI.FTYPE<5)
        LINKCLASS=3 ;LINKCLASS FOR DOWNTOWN ARTERIALS
     ELSEIF ((LI.FTYPE>=5&&LI.FTYPE<=7)&&LI.PCAP<1000)
        LINKCLASS=4 ;LINKCLASS FOR PRINCIPAL ARTERIALS (NON-STATE)
     ELSEIF ((LI.FTYPE>7&&LI.FTYPE<=10)&&LI.PCAP<1000)
        LINKCLASS=5 ;LINKCLASS FOR MINOR ARTERIALS(NON-STATE)
     ELSEIF ((LI.FTYPE>10&&LI.FTYPE<=15))
        LINKCLASS=6 ;LINKCLASS FOR COLLECTORS
     ELSEIF ((LI.FTYPE>16&&LI.FTYPE<=18))
        LINKCLASS=7 ;LINKCLASS FOR LOCALS
     ELSEIF (LI.FTYPE=20)
        LINKCLASS=8 ;LINKCLASS FOR CENTROID CONNECTORS
     ENDIF
  ENDPHASE
   PHASE=ILOOP 
     MW[1]=MI.1.7AMtrips ; <=== DIFFERENT FROM ADT ASSIGNMENT
    PATHLOAD PATH = TIME, VOL[1]=MW[1], PENI=1
  FNDPHASE
ENDRUN
; Script for program MATRIX in file "D:\...\VOYAGERMODEL\TAMAT00B.S"
; Do not change filenames or add or remove FILEI/FILEO statements using an editor. Use Cube/Application 
Manager.
RUN PGM=MATRIX MSG='BALANCE TRIPS'
FILEI MATI[1] = "D:\...\GammaTRIPS_MODE_b2011.MAT"
FILEO MATO[1] = "D:\...\Gamma \setminus PSP\_MODE_BAL_b2011.MAT",
          MO=101,102, 
          NAME=BUS_WALK,BUS_AUTO
  FILLMW MW[1]=MI.1.2.3
   FILLMW MW[11]=MI.1.2.T,MI.1.3.T
   MW[101]=(MW[1]+MW[11])/2
   MW[102]=(MW[2]+MW[12])/2
ENDRUN
; Script for program PUBLIC TRANSPORT in file "D:\...\VoyagerModel\TAPTR00B.S"
; Do not change filenames or add or remove FILEI/FILEO statements using an editor. Use Cube/Application 
Manager.
RUN PGM=PUBLIC TRANSPORT PRNFILE="D:\...\VoyagerModel\TAPTR00B.PRN" MSG='WALK ACCESS TRIPS 
ASSIGNMENT'
FILEO REPORTO = "D:\...\VoyagerModel\TR_LD_WK_ACC.PRN"
FILEI ROUTEI[1] = "D:\...\VoyagerModel\LDRTE00B.RTE"
FILEI MATI[1] = "D:\...\...\TRIPS_MODE_BAL_b2011.MAT"
FILEI FAREI = "D:\...\VOYAGERMODEL\MODE CHOICE\TRANSIT\BUSEFARE.DAT"
FILEI NETI = "D:\...\VoyagerModel\TRANSIT.NET"
FILEO LINKO = "D:\...\VoyagerModel\TAPTR00B.DBF"
FILEO NETO = "D:\...\VoyagerModel\TAPTR00B.NET"
   ;Globals this invokes Loading
  PARAMETERS TRIPSIJ[1] = MI.1.1 ; +MI.1.2
   NOROUTEERRS=5000
```
 ;Selection of Loading Reports REPORT LINES=T, SORT=MODE,

#### REPORT LINEVOLS=T, STOPSONLY=T, SKIP0=T **FNDRUN**

### **COMPASS**

### **Transit Assignment**

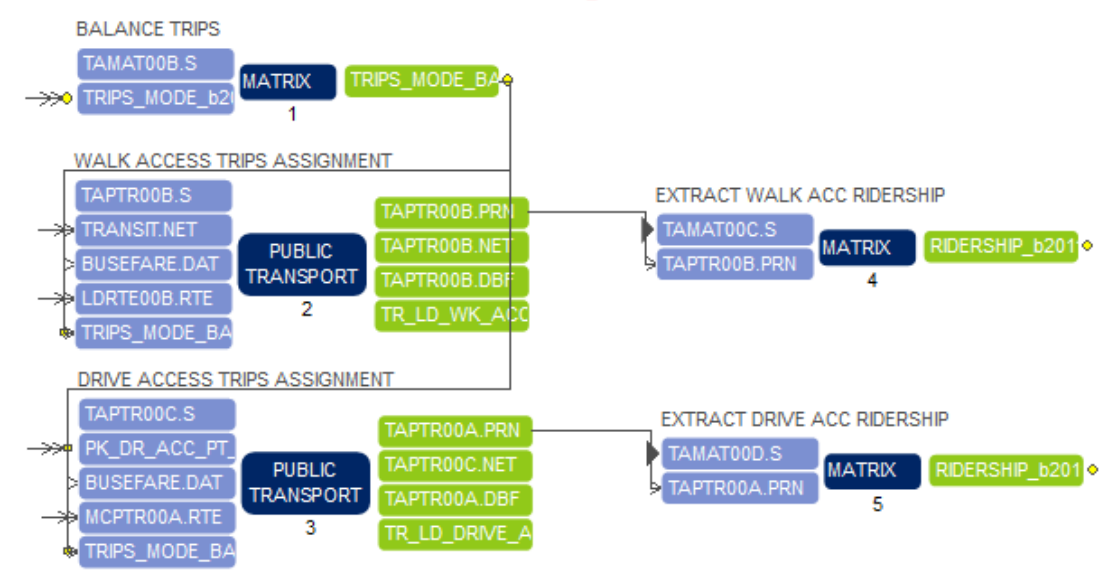

; Script for program PUBLIC TRANSPORT in file "D:\...\VOYAGERMODEL\TAPTR00C.S"

; Do not change filenames or add or remove FILEI/FILEO statements using an editor. Use Cube/Application Manager.

RUN PGM=PUBLIC TRANSPORT PRNFILE="D:\...\VoyagerModel\TAPTR00A.PRN" MSG='DRIVE ACCESS TRIPS ASSIGNMENT'

FILEI ROUTEI[1] = "D:\...\VoyagerModel\MCPTR00A.RTE" FILEI NETI = "D:\...\...\PK\_DR\_ACC\_PT\_b2011.NET" FILEI MATI $[1] = "D:\ldots,\ldots$ TRIPS\_MODE\_BAL\_b2011.MAT" FILEO REPORTO = "D:\...\VoyagerModel\TR\_LD\_DRIVE\_ACC.PRN" FILEO LINKO[1] = "D:\...\VoyagerModel\TAPTR00A.DBF" FILEO NETO = "D:\...\VoyagerModel\TAPTR00C.NET" FILEI FAREI = "D:\...\VoyagerModel\Mode Choice\transit\BUSEFARE.DAT"

 $:$ WALKSPEED  $= 2.5 :$ MILES PER HOUR (WFRC)  $;$ BIKESPEED  $= 10$  ; MILES PER HOUR (WFRC) : WALK\_ACC\_COEF\_CUTOFF = 24 : WALK ACC TIME COEF CUT OFF (WFRC) ; WALK ACC CUTOFF  $= 15$  ; WALK ACC TIME CUT OFF (EST.) ;DRIVE\_ACC\_CUTOFF = 5 ;DRIVE ACC TIME CUT OFF (EST.)  $= 3$  ; WALK DIST CUT OFF (WFRC)  $;$ BIKE\_DIST\_CUTOFF = 6  $;$ BIKE DIST CUT OFF (WFRC) ;Globals this invokes Loading PARAMETERS  $TRIPSIJ[1] = MI.1.2$ ; DRIVE ACC TRIPS NOROUTEERRS=5000

 ;Selection of Loading Reports REPORT LINES=T, SORT=MODE, REPORT LINEVOLS=T, STOPSONLY=T, SKIP0=T ENDRUN

; Script for program MATRIX in file "D:\...\VOYAGERMODEL\TAMAT00C.S"

; Do not change filenames or add or remove FILEI/FILEO statements using an editor. Use Cube/Application Manager.

RUN PGM=MATRIX MSG='EXTRACT WALK ACC RIDERSHIP'

```
\textsf{FILEO PRINTO[1]} = "D:\...\...\RIDERSHIP_b2011.PRN"
FILEI RECI = "D:\...\VoyagerModel\TAPTR00B.PRN"
;
 ; EXTRACT WALK-ACCESS TRIPS SELECTED FOR ASSIGNMENT AND TOTAL RIDERSHIP
;
   COUNTER = COUNTER+1 IF (_COUNTER==1) RPT_FLAG=0 ; INITIALIZE RPT_FLAG
   IF (STRPOS('Selected for Assignment',RECI)>0) ; FOUND TRIPS SELECTED FOR ASSIGNMENT
    TEMP STR = SUBSTR(RECI, 8,13)
      ; EXTRACT TRIPS SELECTED
    POS = STRPOS(,',TEMP_STR) ; FIND POSITION OF ','
     TEMP_STR2 = SUBSTR(TEMP_STR,1,POS-1) + SUBSTR(TEMP_STR,POS+1,STRLEN(TEMP_STR)-POS) ; 
REMOVE ','
     TOT_TRIPS = VAL(TEMP_STR2)
      PRINT FORM=13.2C, 
        LIST='SCENARIO b2011 RIDERSHIP','\n\n',
            'TOTAL WALK-ACC TRIPS SELECTED:',TOT_TRIPS,PRINTO=1
   ENDIF
   IF (STRPOS('LINES UserClass=Total',RECI)>0) ; FOUND LINE REPORT
     RPT_FLAG=1
   ENDIF
   IF (RPT_FLAG==1) ; AFTER FINDING LINE REPORT
      IF (SUBSTR(RECI,1,5)=='Total') ; FOUND RECORD WITH TOTAL RIDERSHIP
        ; EXTRACT TOTAL RIDERSHIP
        TEMP_STR = SUBSTR(RECI,48,STRLEN(RECI)-48) ; REMOVE DATA BEFORE TOTAL RIDERSHIP
       POS = STRPOS(,',TEMP_STR) ; FIND POSITION OF ','
       TEMP_STR2 = SUBSTR(TEMP_STR,1,POS-1) + SUBSTR(TEMP_STR,POS+1,STRLEN(TEMP_STR)-POS) ;
REMOVE ','
        TEMP_STR3 = LTRIM(TEMP_STR2)
       POS = STRPOS(' ',TEMP_STR3) \qquad ; FIND FIRST POSITION OF ' ', WHICH IS END OF TOTAL
RIDERSHIP
        TEMP_STR4 = SUBSTR(TEMP_STR3,1,POS-1)
       TOT_RIDERSHIP = VAL(TEMP_STR4)
        PRINT FORM=13.2C, 
           LIST='TOTAL WALK-ACC RIDERSHIP :',TOT_RIDERSHIP,PRINTO=1
        RPT_FLAG=0 ; RESET RPT_FLAG
     ENDIF
   ENDIF 
ENDRUN
; Script for program MATRIX in file "D:\...\VOYAGERMODEL\TAMAT00D.S"
; Do not change filenames or add or remove FILEI/FILEO statements using an editor. Use Cube/Application 
Manager.
RUN PGM=MATRIX MSG='EXTRACT DRIVE ACC RIDERSHIP'
\textsf{FILEO PRINTO[1]} = \text{D:\ldots\ldots\ldots\RIDERSHIP_b2011.PRN}FILEI RECI = "D:\...\VoyagerModel\TAPTR00A.PRN"
;
 ; EXTRACT DRIVE-ACCESS TRIPS SELECTED FOR ASSIGNMENT AND TOTAL RIDERSHIP
```
 \_COUNTER=\_COUNTER+1 IF (\_COUNTER==1) RPT\_FLAG=0 ; INITIALIZE RPT\_FLAG

;

 IF (STRPOS('Selected for Assignment',RECI)>0) ; FOUND TRIPS SELECTED FOR ASSIGNMENT  $TEMP_STR = SUBSTR(RecI, 8, 13)$ 

 ; EXTRACT TRIPS SELECTED POS = STRPOS(',',TEMP\_STR) ; FIND POSITION OF ',' TEMP\_STR2 = SUBSTR(TEMP\_STR,1,POS-1) + SUBSTR(TEMP\_STR,POS+1,STRLEN(TEMP\_STR)-POS) ; REMOVE ',' TOT\_TRIPS = VAL(TEMP\_STR2) PRINT FORM=13.2C,  $LIST="\nh$ , 'TOTAL DRIVE-ACC TRIPS SELECTED:',TOT\_TRIPS,  $FILE = "D:\$ ... $\angle$ ... $\angle$ RIDERSHIP\_b2011.PRN", APPEND=Y ENDIF IF (STRPOS('LINES UserClass=Total',RECI)>0) ; FOUND LINE REPORT RPT\_FLAG=1 ENDIF IF (RPT\_FLAG==1) ; AFTER FINDING LINE REPORT IF (SUBSTR(RECI,1,5)=='Total') ; FOUND RECORD WITH TOTAL RIDERSHIP ; EXTRACT TOTAL RIDERSHIP TEMP\_STR = SUBSTR(RECI,48,STRLEN(RECI)-48) ; REMOVE DATA BEFORE TOTAL RIDERSHIP POS = STRPOS(',',TEMP\_STR) ; FIND POSITION OF ',' TEMP\_STR2 = SUBSTR(TEMP\_STR,1,POS-1) + SUBSTR(TEMP\_STR,POS+1,STRLEN(TEMP\_STR)-POS) ; REMOVE ',' TEMP\_STR3 = LTRIM(TEMP\_STR2) POS = STRPOS(' ',TEMP\_STR3)  $\qquad$  ; FIND FIRST POSITION OF ' ', WHICH IS END OF TOTAL RIDERSHIP TEMP\_STR4 = SUBSTR(TEMP\_STR3,1,POS-1) TOT\_RIDERSHIP = VAL(TEMP\_STR4) PRINT FORM=13.2C, LIST='TOTAL DRIVE-ACC RIDERSHIP :',TOT\_RIDERSHIP,  $FILE = "D:\ldots\ldots\RIDERSHIP_b2011.PRN".$ APPEND=Y RPT\_FLAG=0 ; RESET RPT\_FLAG ENDIF ENDIF ENDRUN ; PILOT Script

; Do not change filenames or add or remove FILEI/FILEO statements using an editor. Use Cube/Application Manager.

IF  $(1=1)$ 

\*Cluster.EXE D:\UAG\2011Model\calibration\VoyagerModel\Cluster\COMPASS 2-8 Close Exit ENDIF ; End of PILOT Script